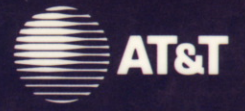

# UNIX System Laboratories, Inc. A Subsidiary of AT&T

# **UNIX<sup>®</sup> SYSTEM V RELEASE 4 Programmer's Reference Manual**

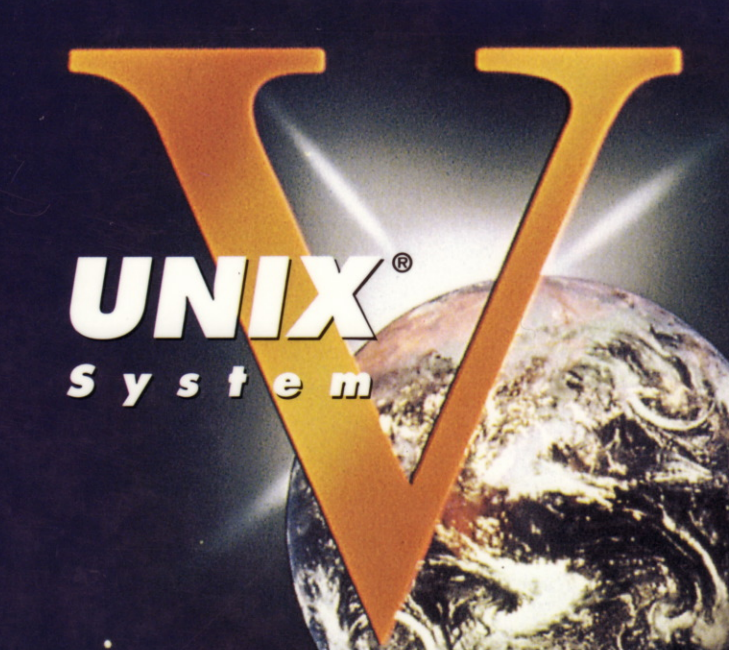

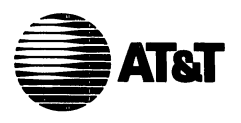

## UNIX System Laboratories, Inc. A Subsidiary of AT&T

# UNIX<sup>®</sup> SYSTEM V RELEASE 4

Programmer's Reference Manual

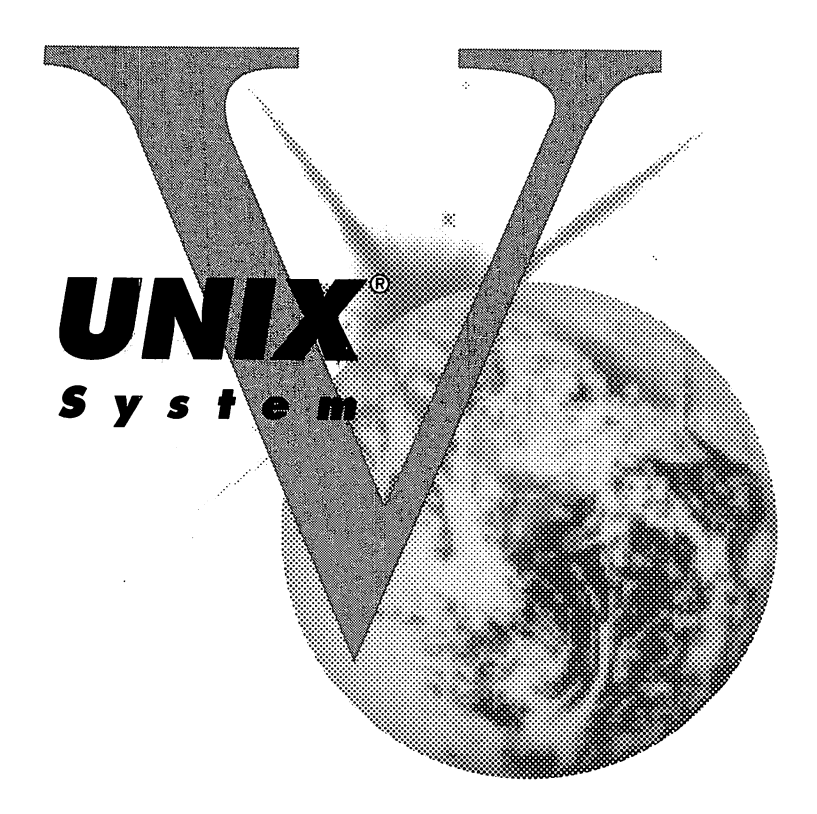

Copyright 1990, 1989, 1988, 1987, 1986, 1985, 1984 AT&T Copyright 1986, 1987, 1988, 1989 Sun Mlcrosystems, Inc. Copyright 1985 Regents of the University of California **All Rights Reserved** Printed In USA

Published by Prentice-Hall, Inc. A Division of Simon & Schuster Englewood Cliffs, New Jersey 07632

No part of this publication may be reproduced or transmitted in any form or by any means-graphic, electronic, electrical, mechanical, or chemical, including photocopying, recording in any medium. taping, by any computer or information storage and retrieval systems, etc., without prior permissions in Writing from AT&T.

## ACKNOWLEDGEMENT

AT&T gratefully acknowledges the XlOpen Company Limited for permission to reproduce portions of its copyrighted *X/Open PortabIlity Guide, Issue 3.*

## IMPORTANT NOTE TO USERS

While every effort has been made to ensure the accuracy of all information in this document, AT&T assumes no liability to any party for any loss or damage caused by errors or omissions or by statements of any kind in this document, its updates, supplements, or special editions. whether such errors are omissions or statements resulting from negligence, accident, or any other cause. AT&T further assumes no liability arising out of the application or use of any product or system described herein; nor any liability for incidental or consequential damages arising from the use of this document. AT&T disclaims all warranties regarding the information contained herein, whether expressed, implied or statutory, *including implied warranties of merchantability or fitness for a particular* purpose. AT&T makes no representation that the interconnection of products in the manner described herein will not infringe on existing or future patent rights, nor do the descriptions contained herein imply the granting or license to make. use or sell equipment constructed in accordance with this description.

AT&T reserves the right to make changes without further notice to any products herein to improve reliability. function. or design.

### TRADEMARKS

WE is a registered trademark of AT&T. UNIX is a registered trademark of UNIX System Laboratories. Inc.

10 9 8 7 6 5 4 3 2

ISBN 0-13-947029-8

ORDERING INFORMATION

## UNIX@ SYSTEM V, RELEASE 4 DOCUMENTATION

 $\overline{\phantom{a}}$ 

To order single copies of UNIX<sup>®</sup> SYSTEM V, Release 4 documentation, please call (201) 767-5937.

ATTENTION DOCUMENTATION MANAGERS AND TRAINING DIRECTORS: For bulk purchases in excess of 30 copies please write to: Corporate Sales Prentice Hall Englewood Cliffs, N.J. 07632. Or call: (201) 592-2498.

ATTENTION GOVERNMENT CUSTOMERS: For GSA and other pricing information please call (201) 767-5994.

Prentice-Hall International (UK) Limited, London Prentice-Hall of Australia Pty. Limited, Sydney Prentice-Hall Canada Inc., Toronto Prentice-Hall Hispanoamericana, S.A., Mexico Prentice-Hall of India Private Limited, New Delhi Prentice-Hall of Japan, Inc., Tokyo Simon & Schuster Asia Pte. Ltd., Singapore Editora Prentice-Hall do Brasil, Ltda., Rio de Janeiro

# AT&T UNIX $^\circ$  System V Release 4

## General Use and System Administration

UNIX@ System V Release 4 Network User's and Administrator's Guide  $UNIX^{\circledast}$  System V Release 4 Product Overview and Master Index UNIX@ System <sup>V</sup> Release <sup>4</sup> System Administrator's Guide <sup>8</sup> UNIX System V Release 4 System Administrator's Reference Manual UNIX@ System V Release 4 User's Guide UNIX@ System V Release 4 User's Reference Manual

## General Programmer's Series

UNIX@ System V Release 4 Programmer's Guide: ANSI C and Programming Support Tools UNIX@) System V Release 4 Programmer's Guide: Character User Interface (FMLI and ETI) UNIX@ System V Release 4 Programmer's Guide: Networking Interfaces UNIX@ System V Release 4 Programmer's Guide: POSIX Conformance UNIX@ System V Release 4 Programmer's Guide: System Services and Application Packaging Tools UNIX@ System V Release 4 Programmer's Reference Manual

## System Programmer's Series

UNIX@ System V Release 4 ANSI C Transition Guide UNIX<sup>®</sup> System V Release 4 BSD /  $XENIX<sup>®</sup>$  Compatibility Guide UNIX@ System V Release 4 Device Driver Interface / Driver-Kernel Interface (DDI / DKI) Reference Manual UNIX@ System V Release 4 Migration Guide UNIX@ System V Release 4 Programmer's Guide: STREAMS

Available from Prentice Hall

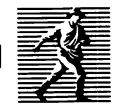

# **MOURONGIQUENT**

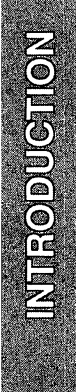

# **Introduction**

This manual describes the programming features of the UNIX system. It contains individual manual pages that describe commands, system calls, subroutines, file formats, and other useful topics, such as the ASCII table shown on ascii(5). It provides neither a general overview of the UNIX system nor details of the implementation of the system.

Not all commands, features, and facilities described in this manual are available in every UNIX system. Some of the features require additional utilities that may not exist on your system.

The manual is divided into five sections:

- 1. Commands
- 2. System Calls
- 3. Subroutines:
	- 3C. C Programming Language Library Routines
	- 3S. Standard I/O Library Routines
	- 3E. Executable and Linking Format Library Routines
	- 3G. General Purpose Library Routines
	- 3M. Math Library Routines
	- 3X. Specialized Library Routines
- 4. File Formats
- 5. Miscellaneous Facilities

Section 1 (Commands) describes commands that support C and other programming languages.

Section 2 (System Calls) describes the access to the services provided by the UNIX system kernel, including the C language interface.

Section 3 (Subroutines) describes the available general subroutines. In many cases, several related subroutines are described on the same manual page. Their binary versions reside in various system libraries. See intro(3) for descriptions of these libraries and the files in which they are stored.

Section 4 (File Formats) documents the structure of particular kinds of files; for example, the format of the output of the link editor is given in a.out (4). Excluded are files used by only one command (for example, the assembler's intermediate files, if any). In general, the C language structures corresponding to these formats can be found in the directories /usr/include and /usr/include/sys.

Introduction

Section 5 *(Miscellaneous Facilities)* contains a variety of things. Included are descriptions of character sets, macro packages, etc.

References with numbers other than those above mean that the utility is contained in the appropriate section of another manual. References with (1) following the command mean that the utility is contained in this manual or the *User's Reference Manual.* In these cases, the SEE ALSO section of the entry in which the reference appears will point you to the correct book.

Each section consists of a number of independent entries of a page or so each. Entries within each section are alphabetized, with the exception of the introductory entry that begins each section. Some entries may describe several routines, commands, etc. In such cases, the entry appears only once, alphabetized under its "primary" name, the name that appears at the upper corners of each manual page. Subsections 3C and 3S are grouped together because their functions constitute the standard C library.

All entries are based on a common format, not all of whose parts always appear:

- The NAME part gives the name(s) of the entry and briefly states its purpose.
- **The SYNOPSIS** part summarizes the use of the program or function being described. A few conventions are used, particularly in Section 2 *(System Calls):*
	- <sup>D</sup> Constant width typeface strings are literals and are to be typed just as they appear.
	- <sup>D</sup> *Italic* strings usually represent substitutable argument prototypes and program names found elsewhere in the manual.
	- o Square brackets [] around an argument prototype indicate that the argument is optional. When an argument prototype is given as *name* or *file,* it always refers to a file name.
	- $\Box$  Ellipses ... are used to show that the previous argument prototype may be repeated.
	- $\Box$  A final convention is used by the commands themselves. An argument beginning with a minus  $-$  or plus  $+$  sign is often taken to be some sort of flag argument, even if it appears in a position where a file name could appear. Therefore, it is unwise to have files whose names begin with  $-$  or  $+$ .
- $\blacksquare$  The DESCRIPTION part describes the utility.
- **The EXAMPLE(S)** part gives example(s) of usage, where appropriate.
- **•** The FILES part gives the file names that are built into the program.
- **The SEE ALSO part gives pointers to related information.**
- **The DIAGNOSTICS part discusses the diagnostic indications that may be** produced. Messages that are intended to be self-explanatory are not listed.
- **•** The NOTES part gives generally helpful hints about the use of the utility.

A "Table of Contents" and a "Permuted Index" derived from that table precede Section 1. The "Permuted Index" is a list of keywords, given in the second of three columns, together with the context in which each keyword is found. Keywords are either topical keywords or the names of manual entries. Entries are identified with their section numbers shown in parentheses. This is important because there is considerable duplication of names among the sections, arising principally from commands and functions that exist only to exercise a particular system call. The right column lists the name of the manual page on which each keyword may be found. The left column contains useful information about the keyword.

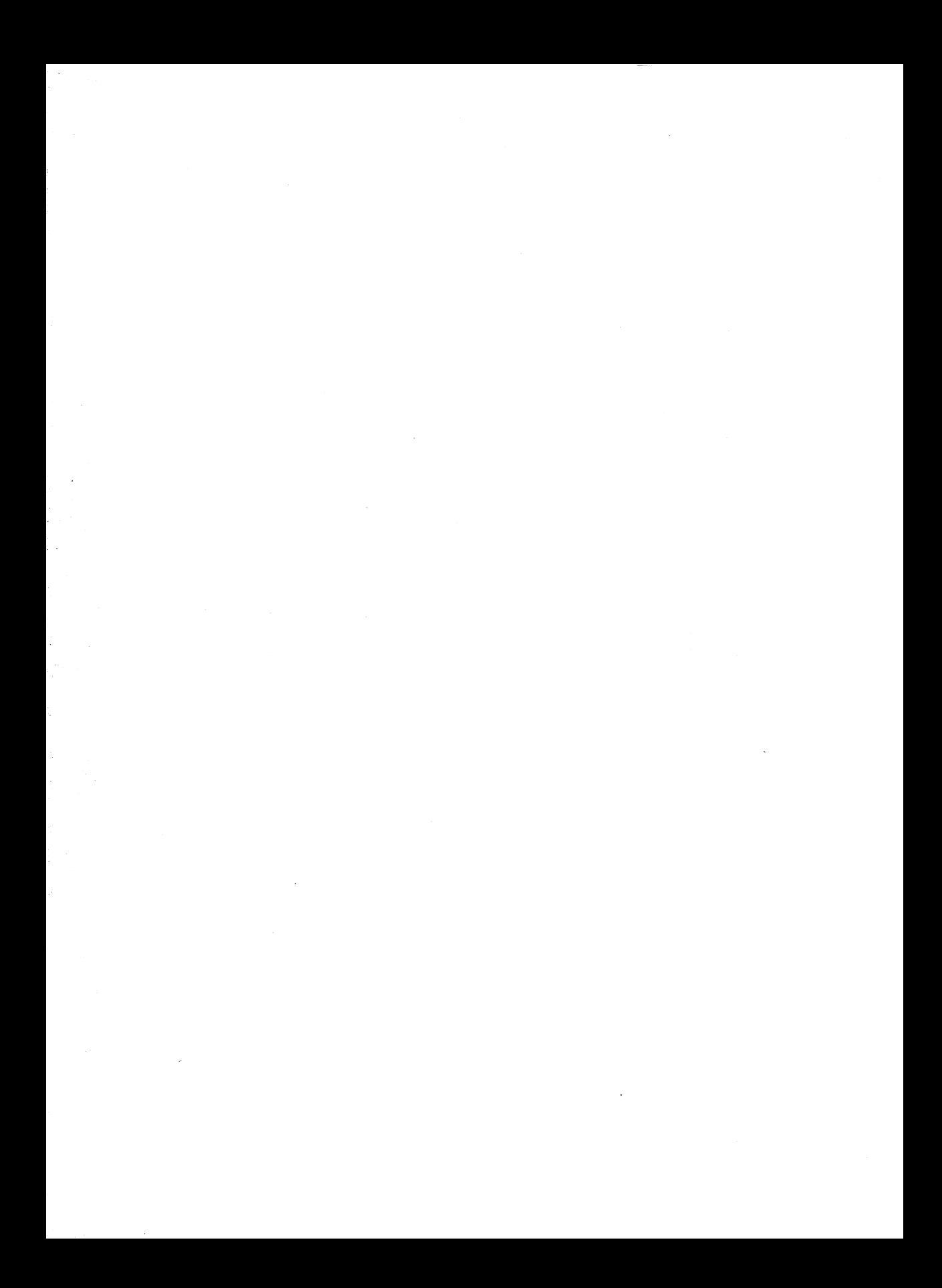

# **TABLE OF CONTENTS**

# **MENTEOF CONTENTS**

# Table of Contents

## 1. Commands

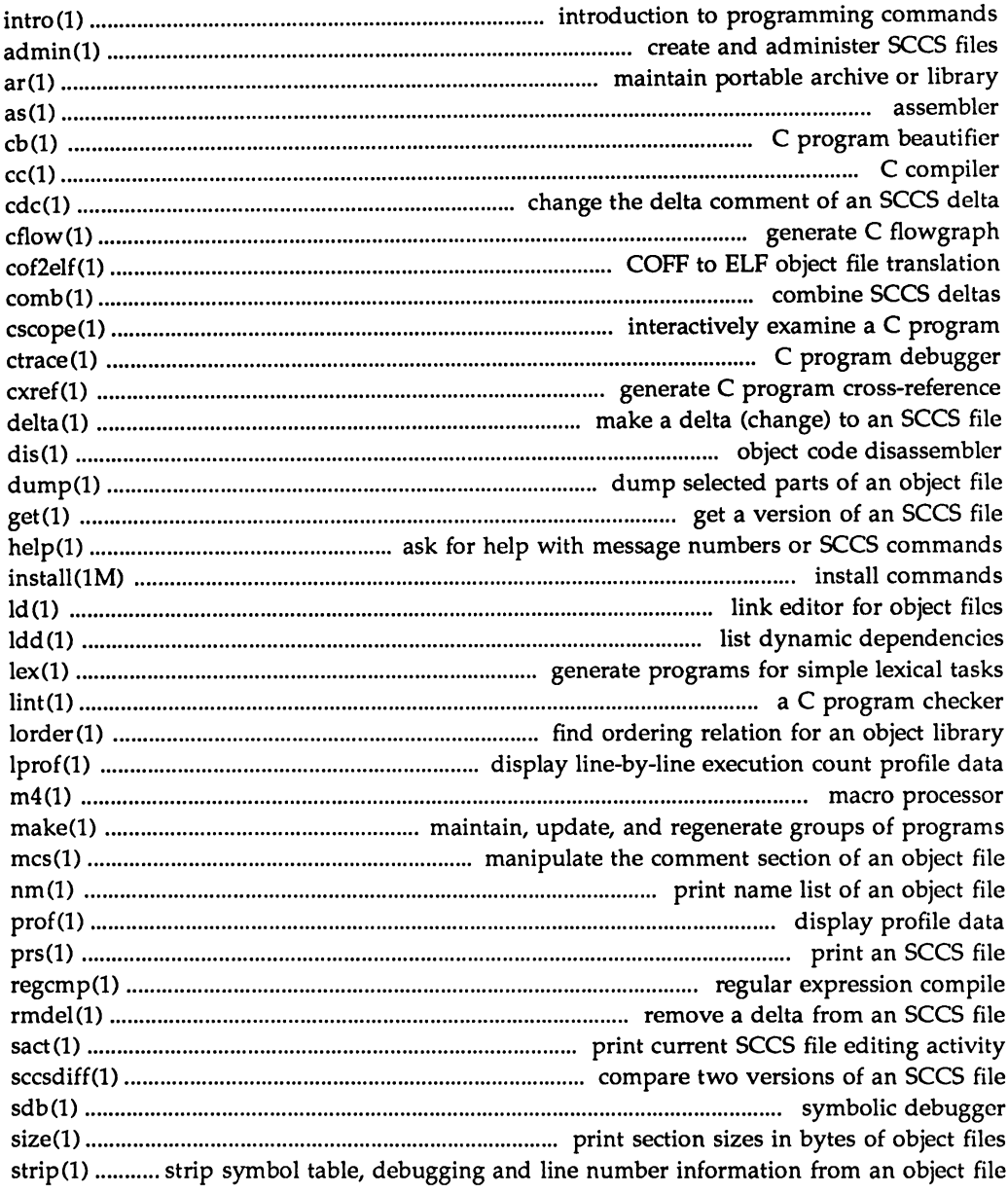

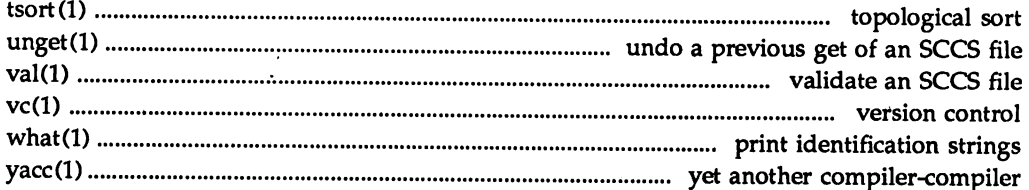

# 2. System Calls

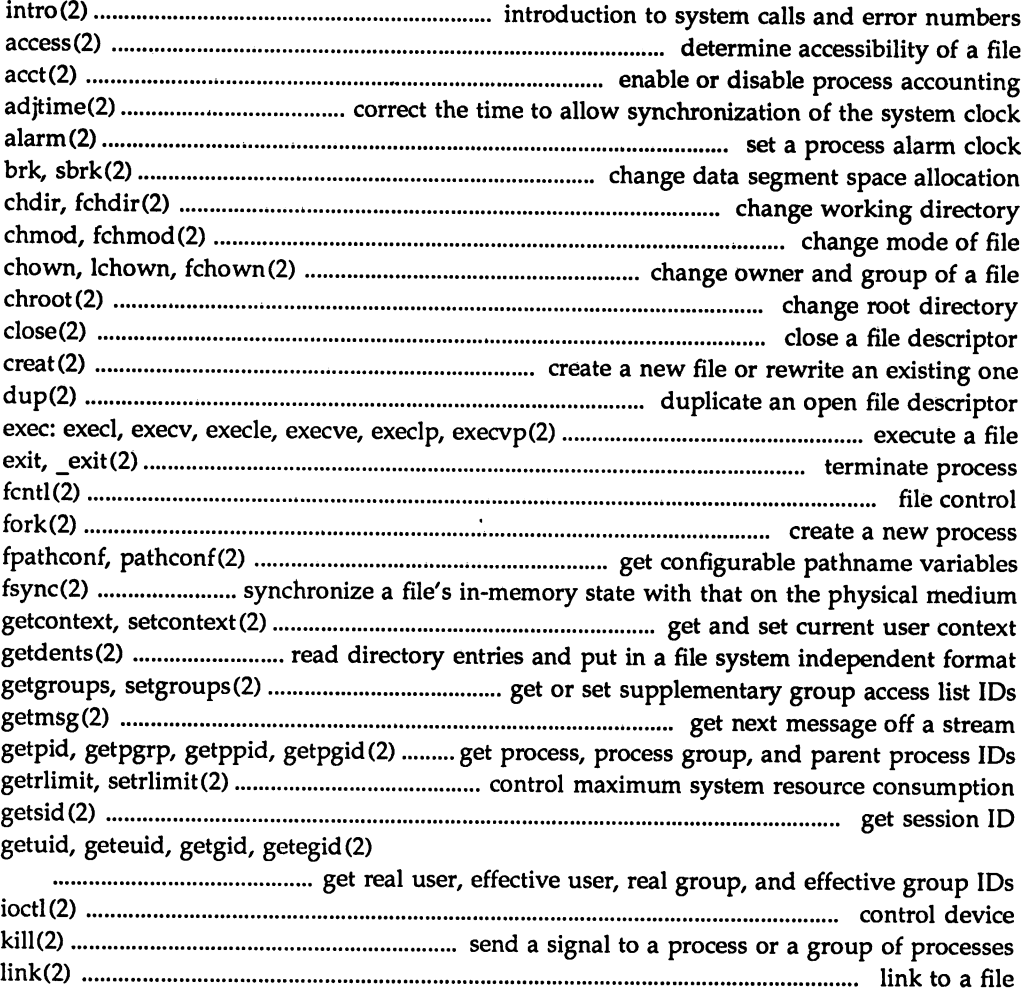

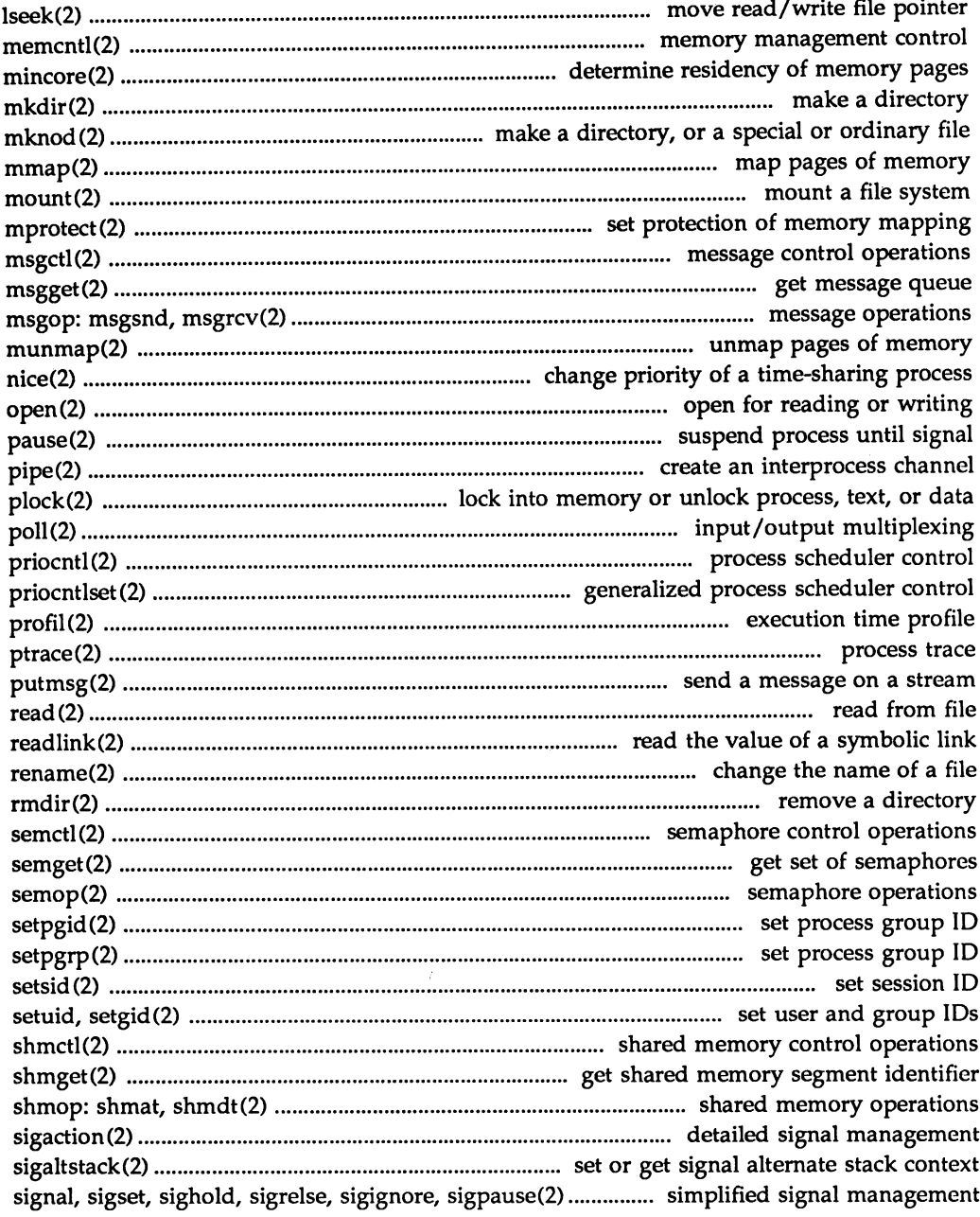

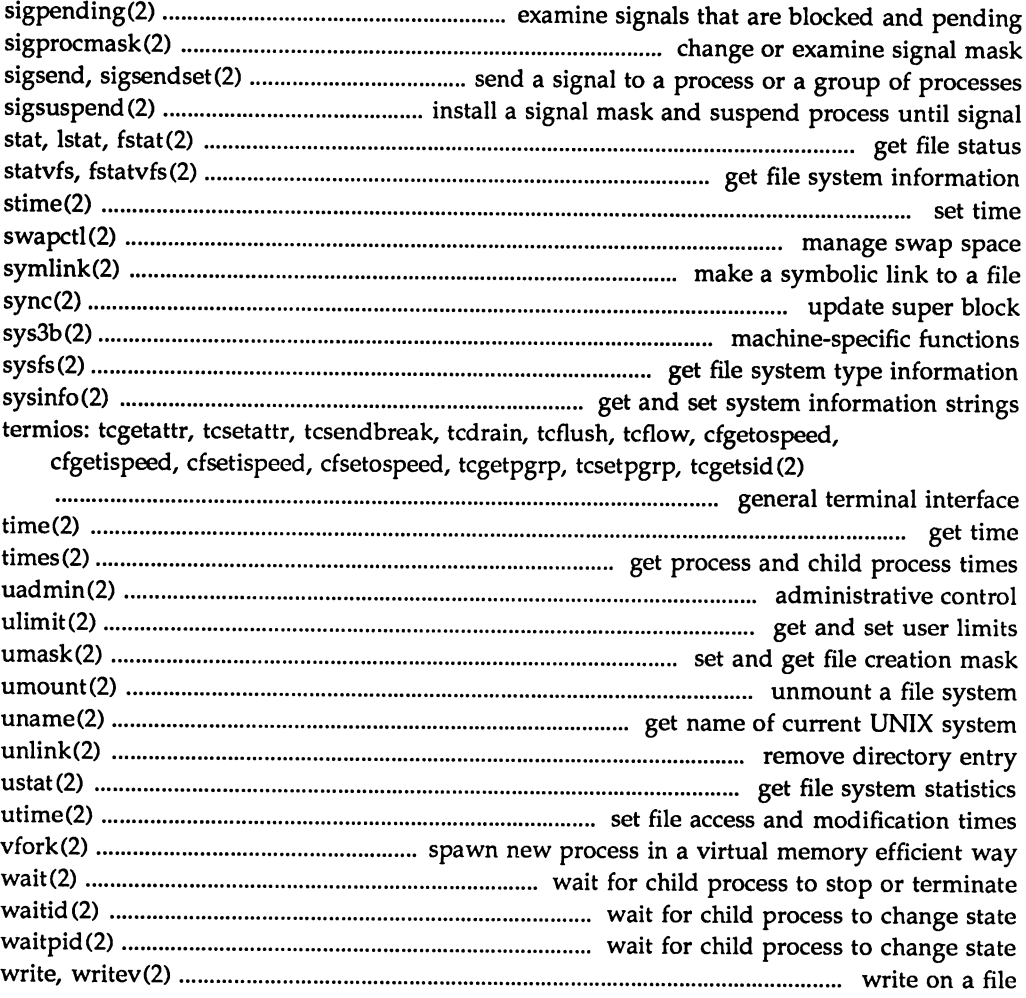

# 3. Functions (sid, (ibf"()("! *f'014iine.s)*

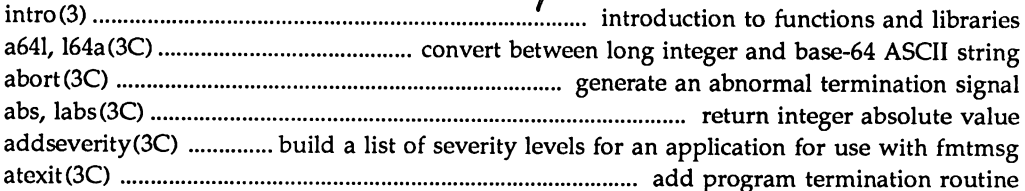

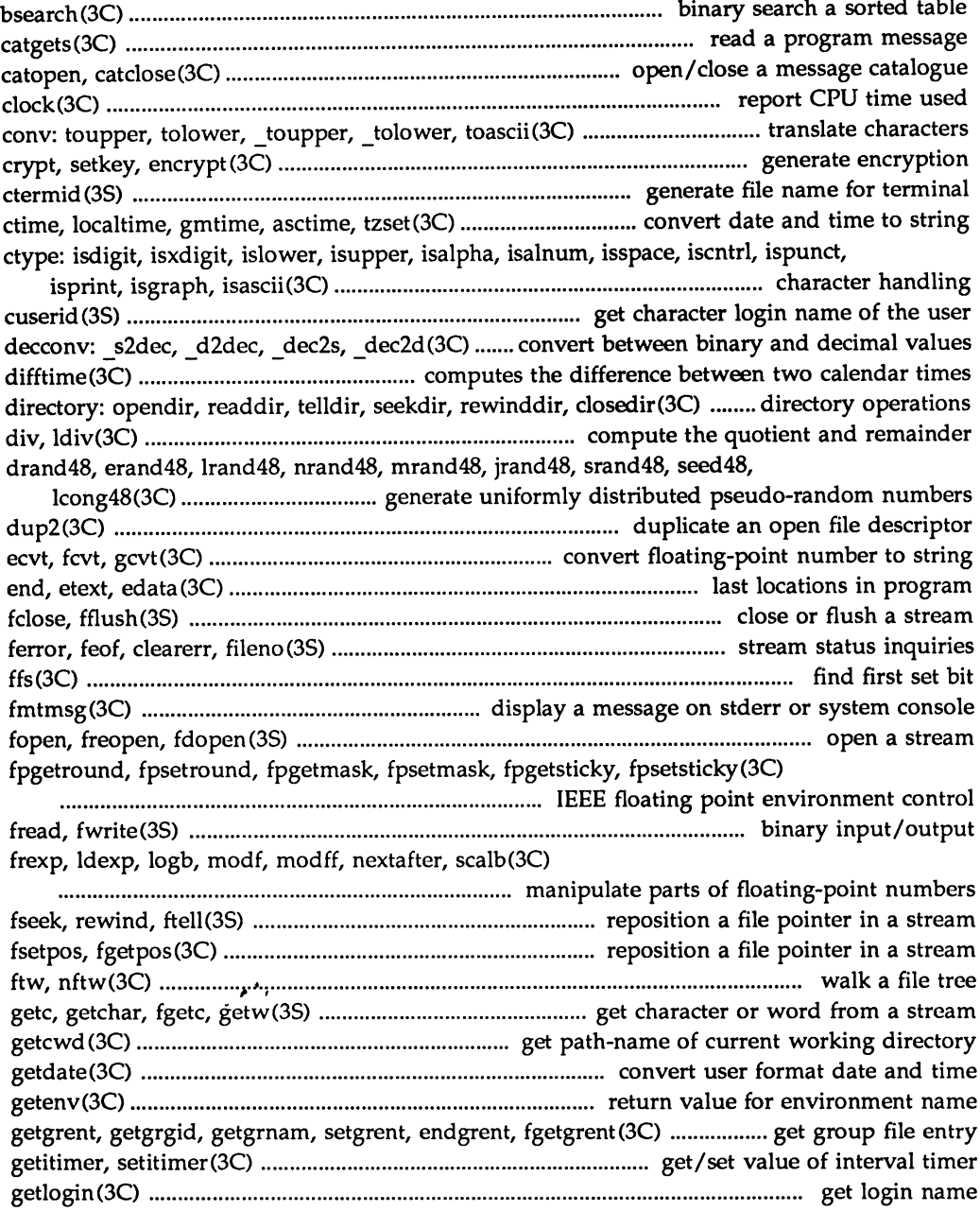

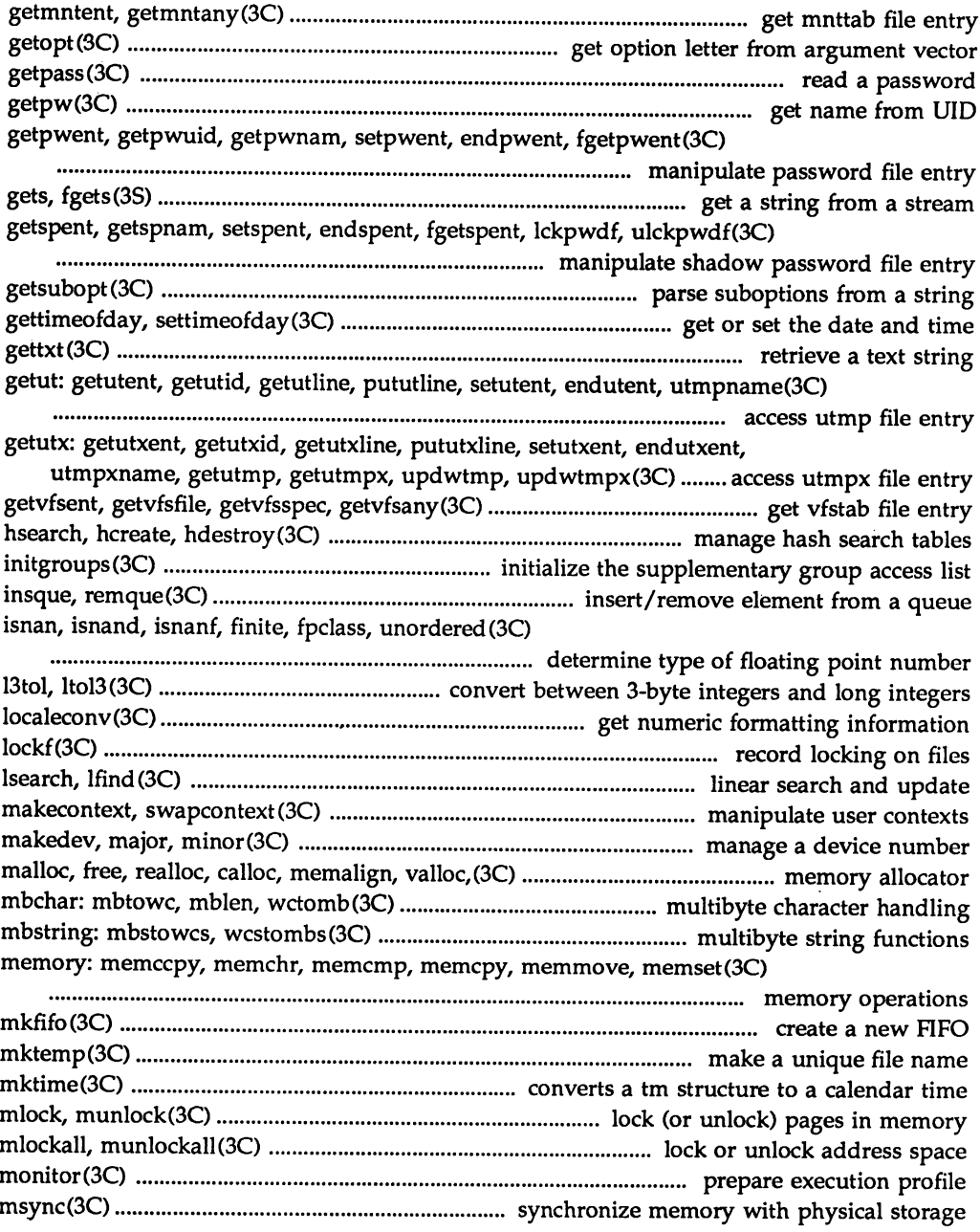

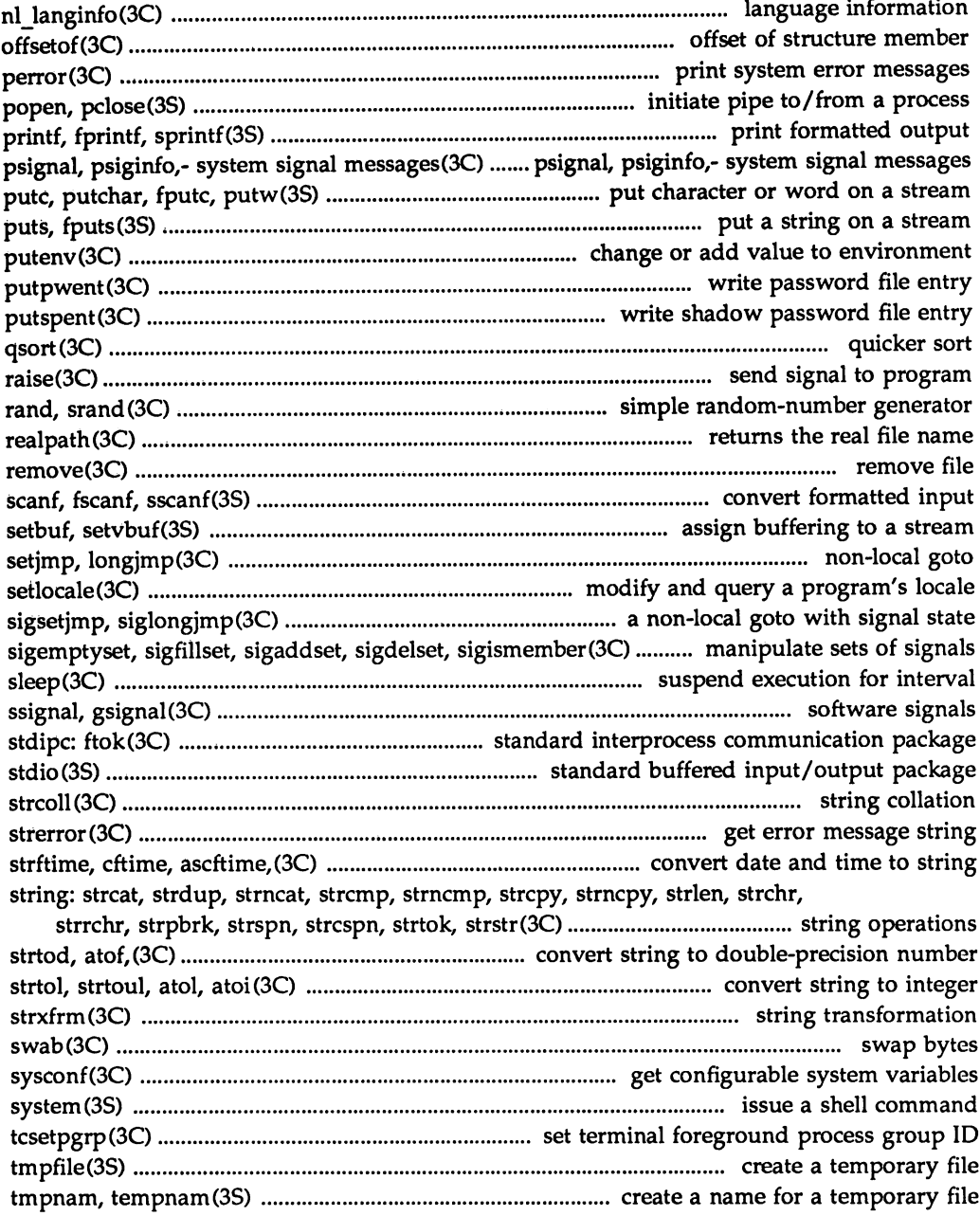

 $\bar{\mathcal{A}}$ 

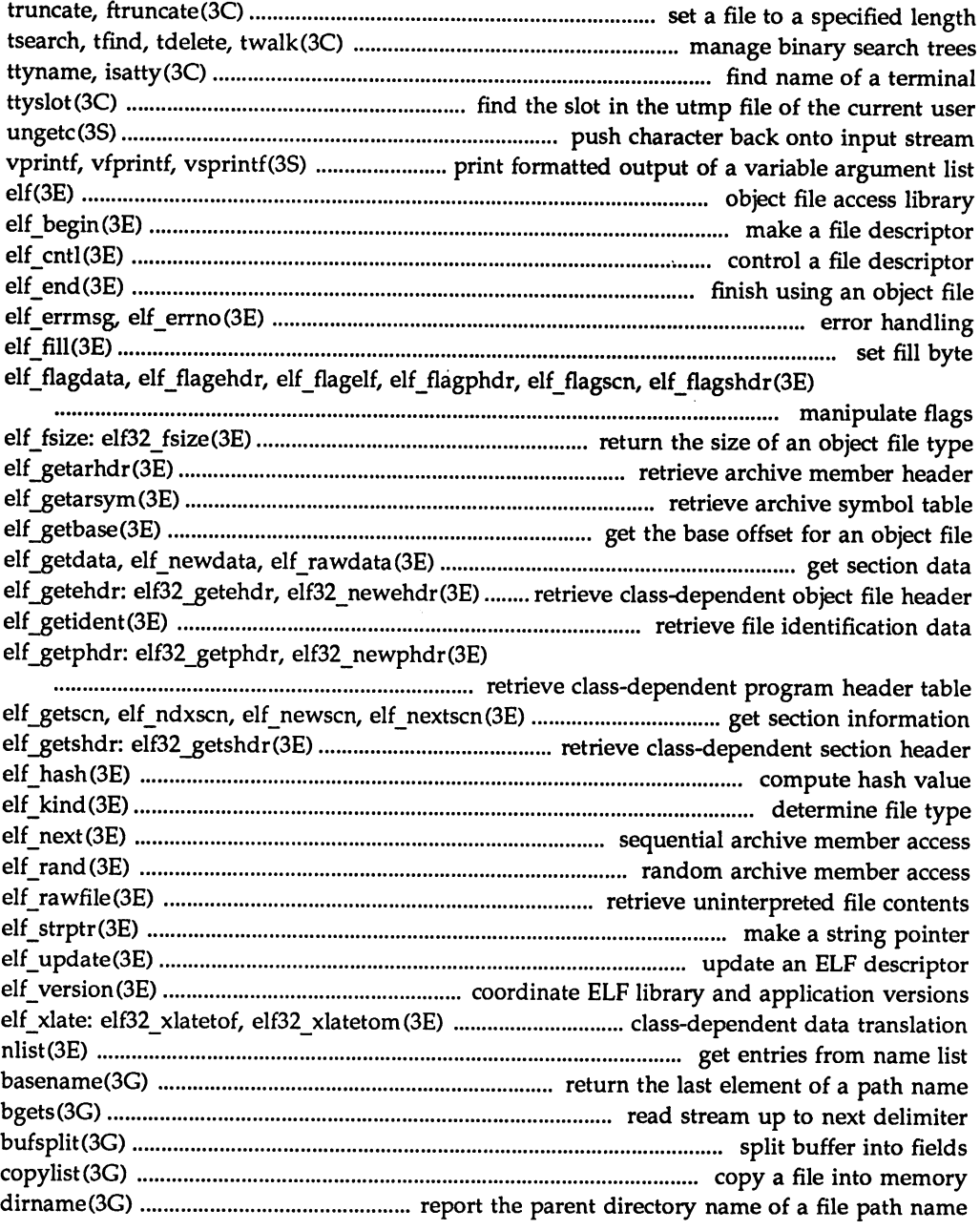

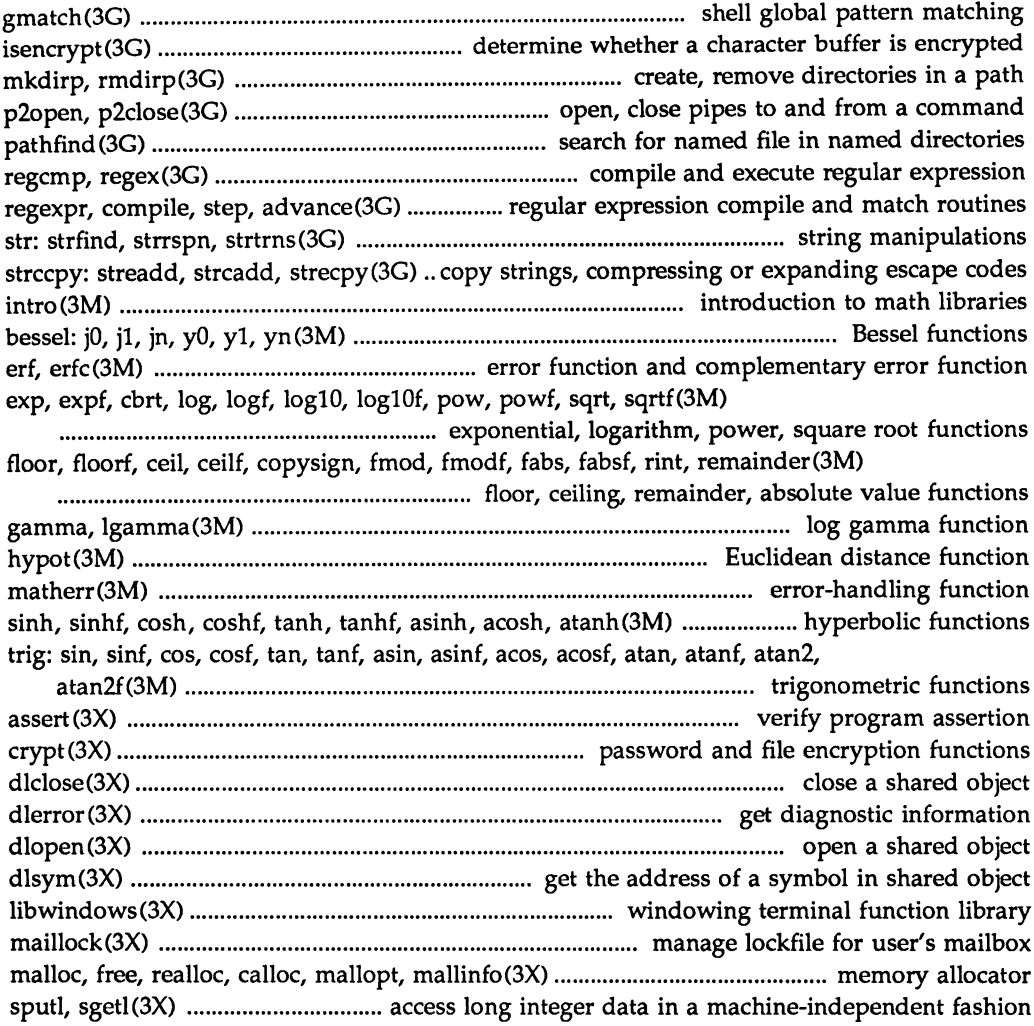

## **4. File Formats**

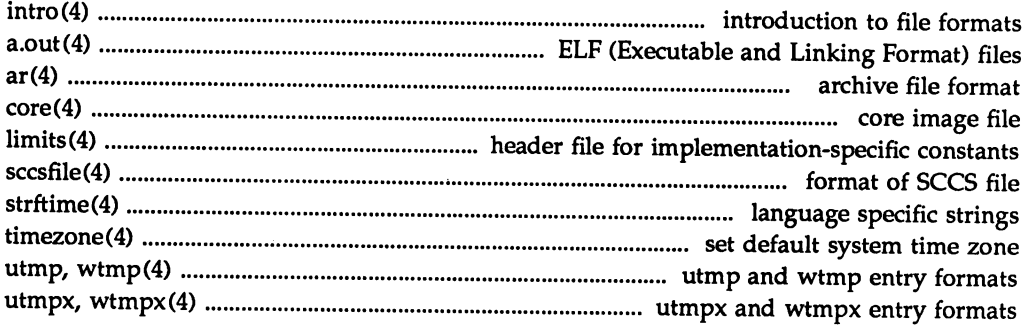

# **5. Miscellaneous Facilities**

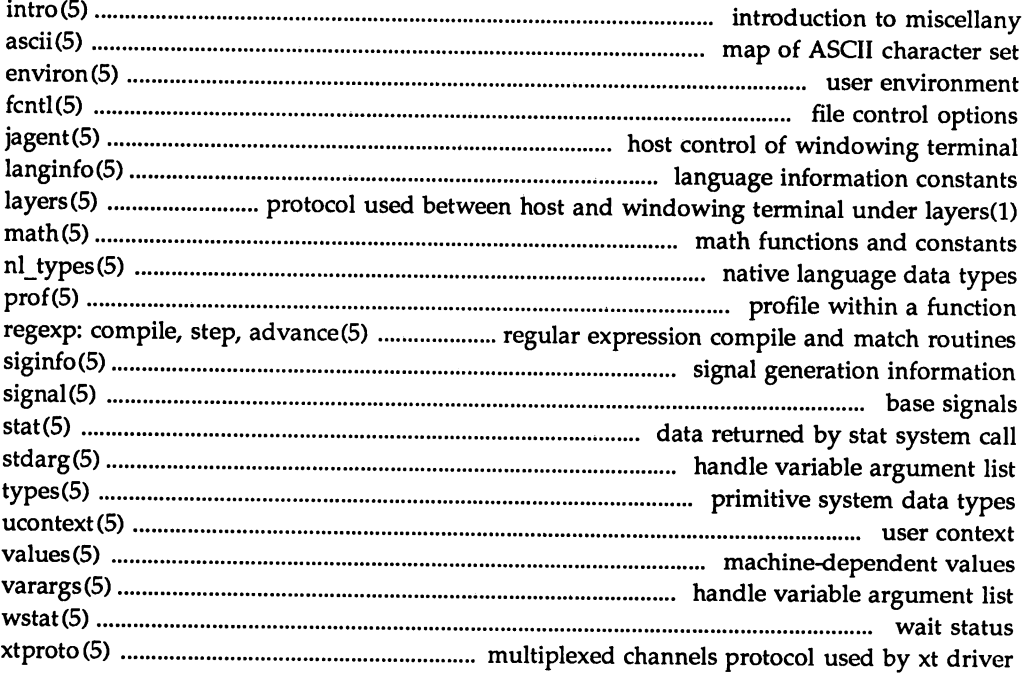

# **XEIONI CELINIEE**

# XEIQINI QENANDERI

# **Permuted Index**

integer and

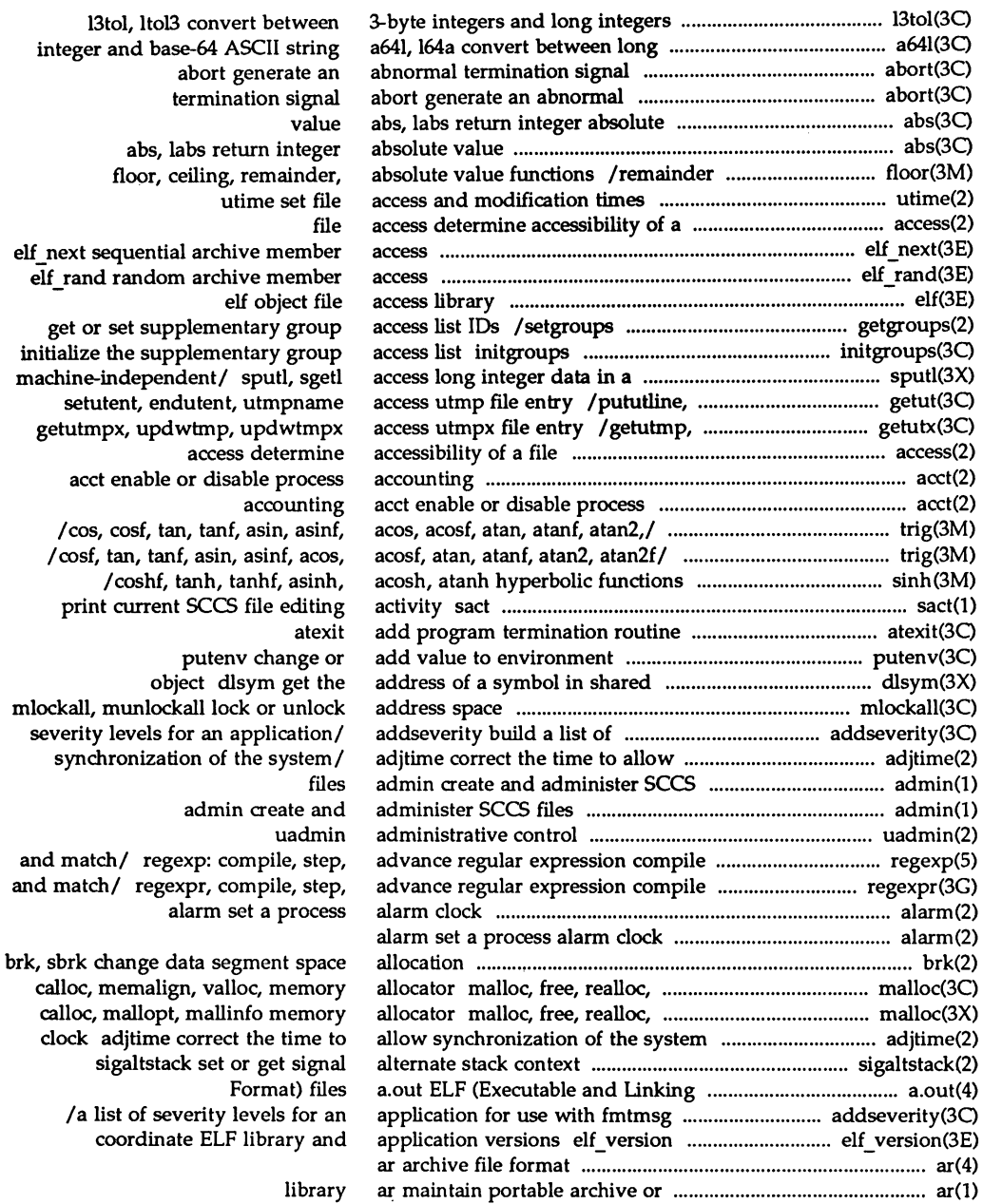

/ $a$  list of

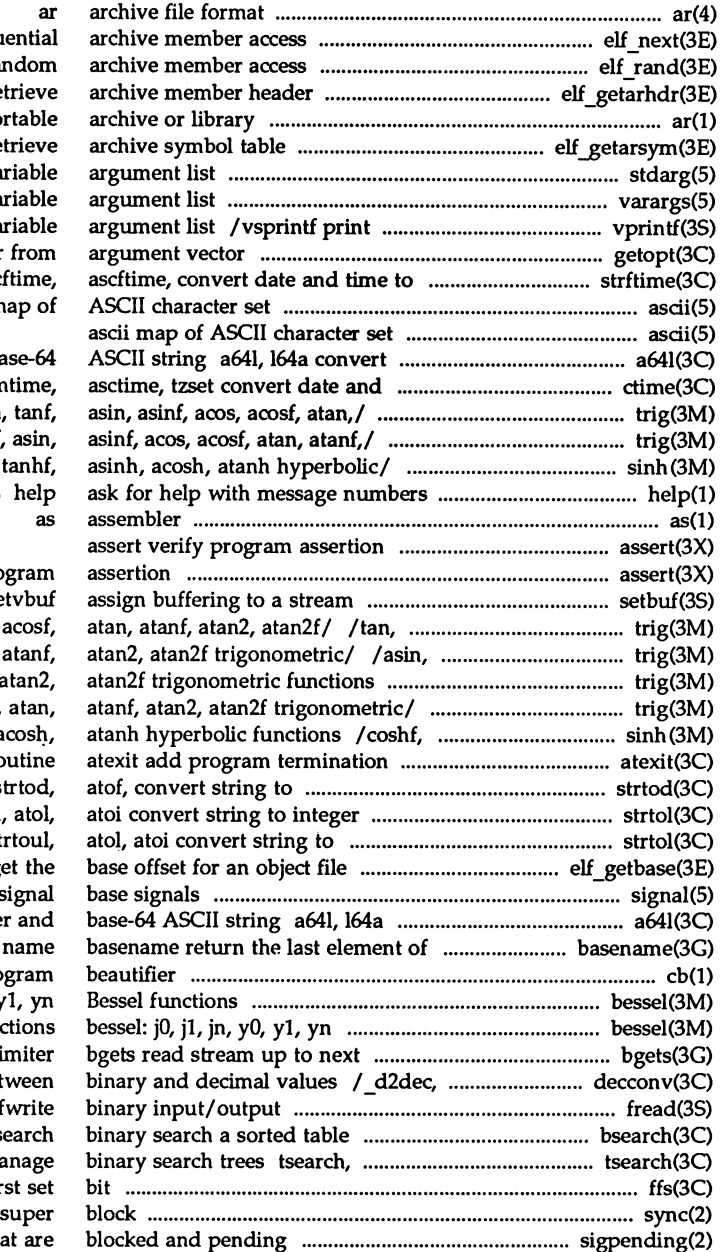

elf next sequ elf\_rand ra elf getarhdr re ar maintain po elf getarsym re stdarg handle va varargs handle va formatted output of a va getopt get option letter string strftime, c ascii n

between long integer and ba time to/ ctime, localtime, gn / $sin, sinf, cos, cosf, tan$ /sinf, cos, cosf, tan, tanf, /cosh, coshf, tanh, or SCCS commands

assert verify pro setbuf, se tanf, asin, asinf, acos, asinf, acos, acosf, atan, /acos, acosf, atan, atanf,  $/$ asin, asinf, acos, acosf, tanh, tanhf, asinh, a ro double-precision number s strtol, strtoul integer strtol, st elf-getbase g signal convert between long intege a path cb C pro bessel: j0, j1, jn,  $y0$ ,  $y$ Bessel func deli dec2s, dec2d convert bet fread, bs tfind, tdelete, twalk ma ffs find fir sync update sigpending examine signals th

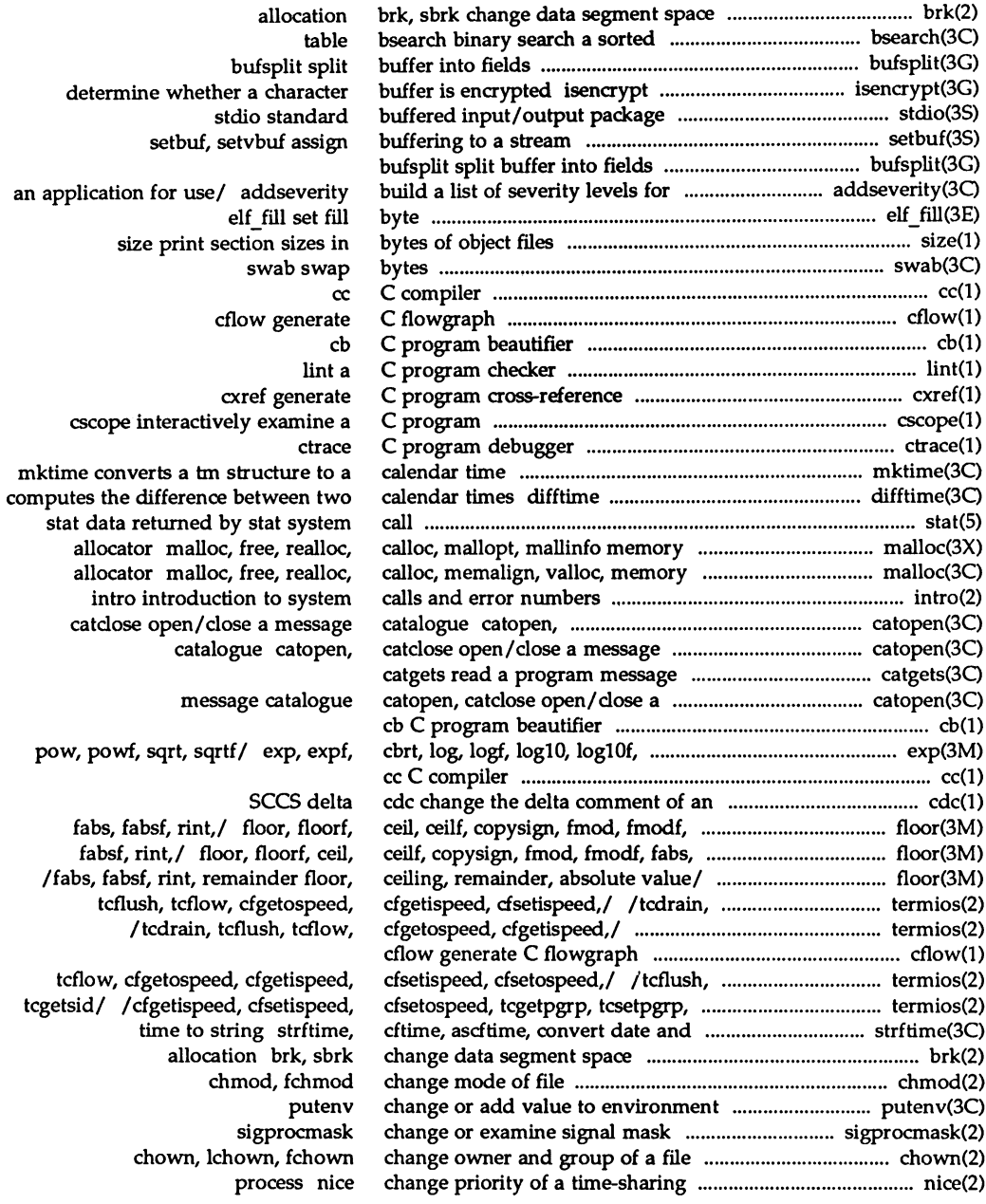

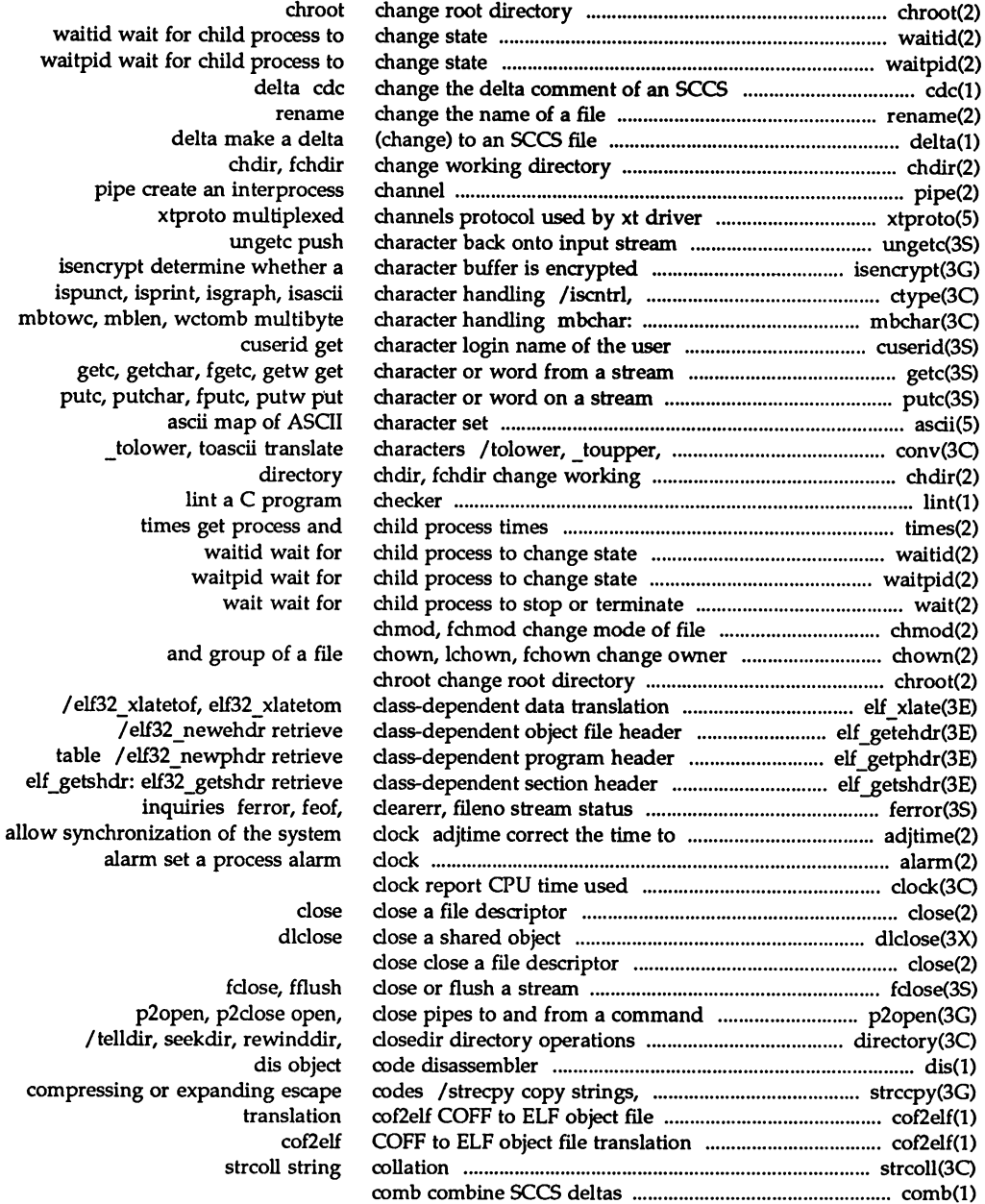

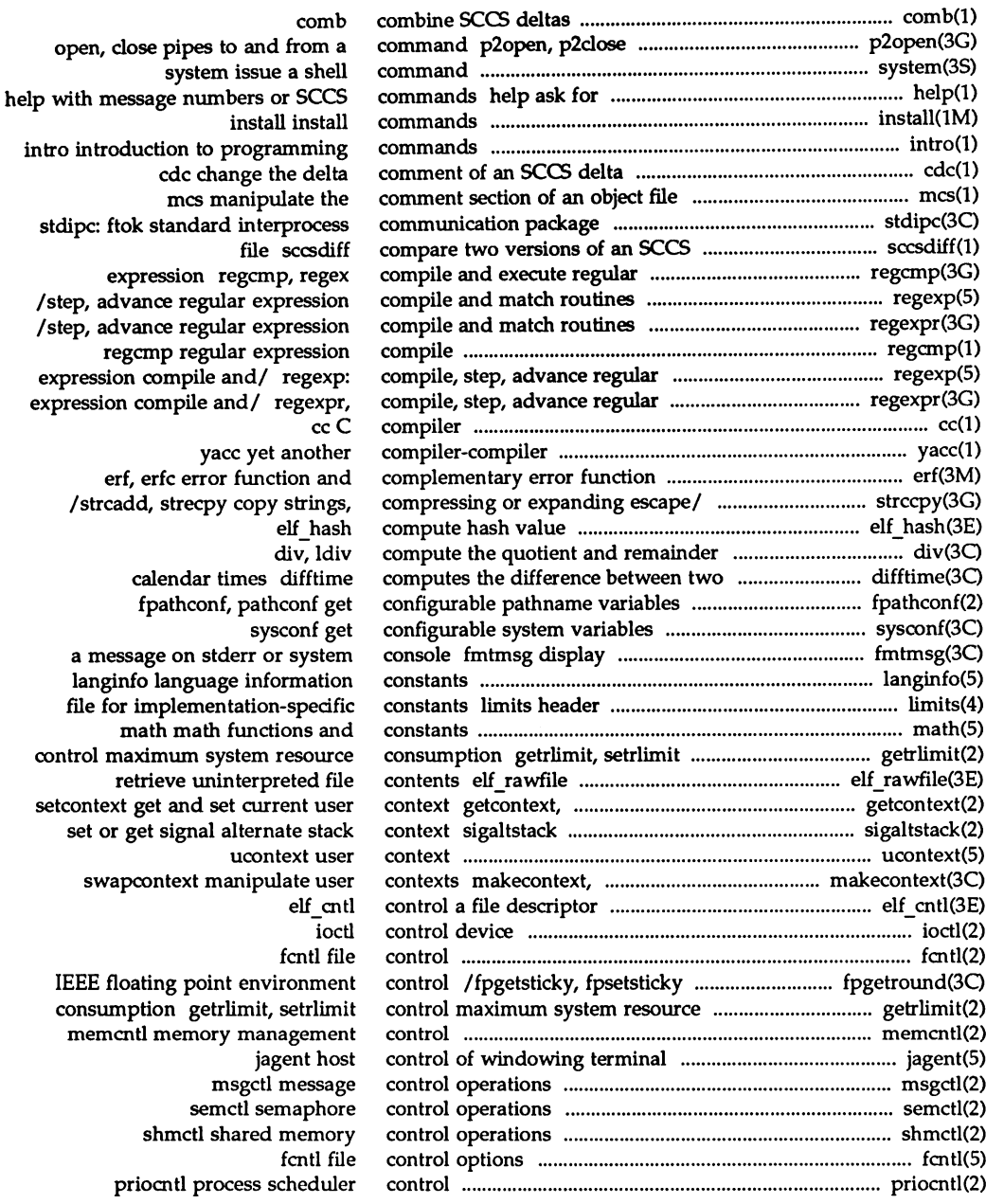

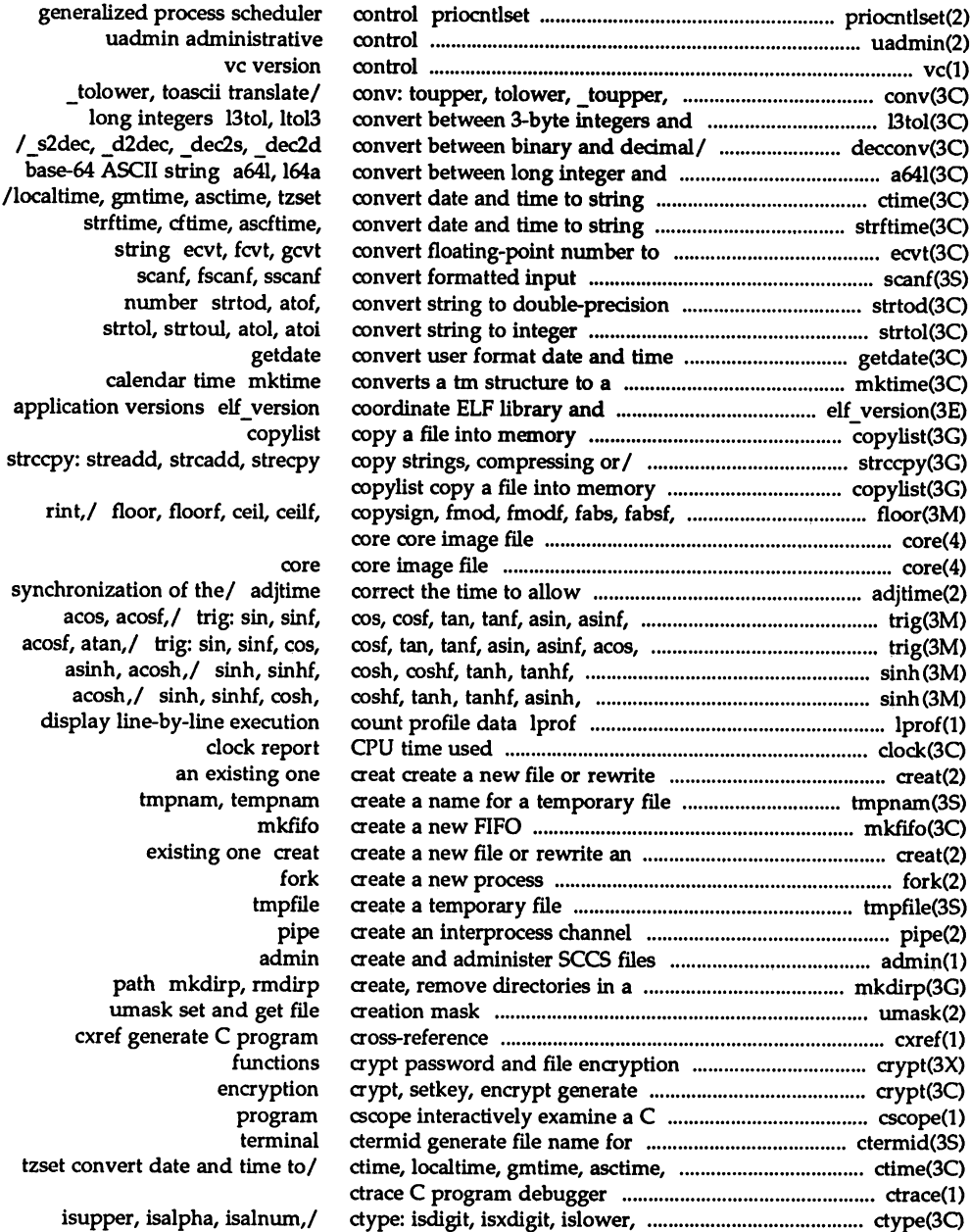

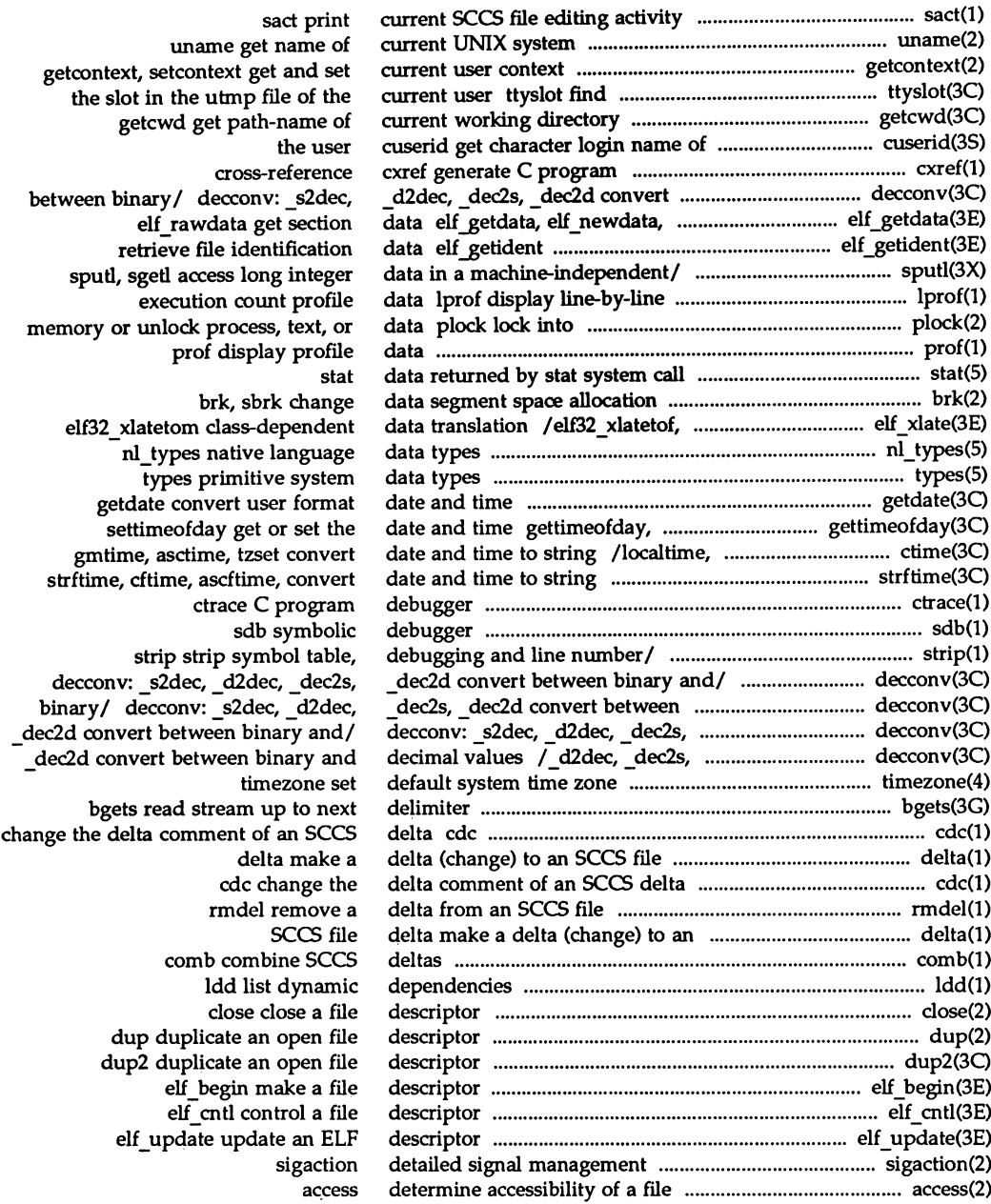

 $\mathcal{L}^{\text{max}}$  and  $\mathcal{L}^{\text{max}}$ 

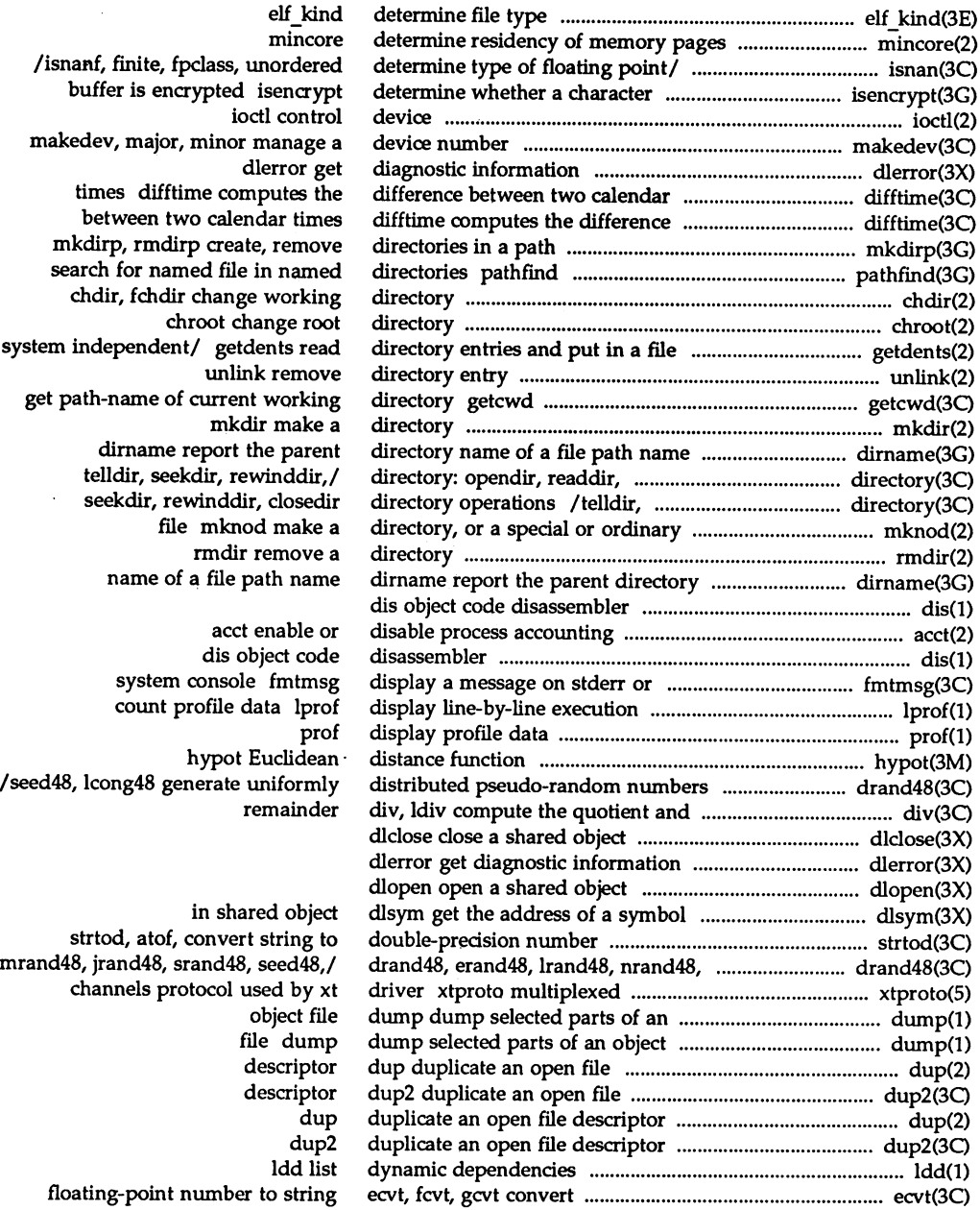

## Programmer's Reference Manual

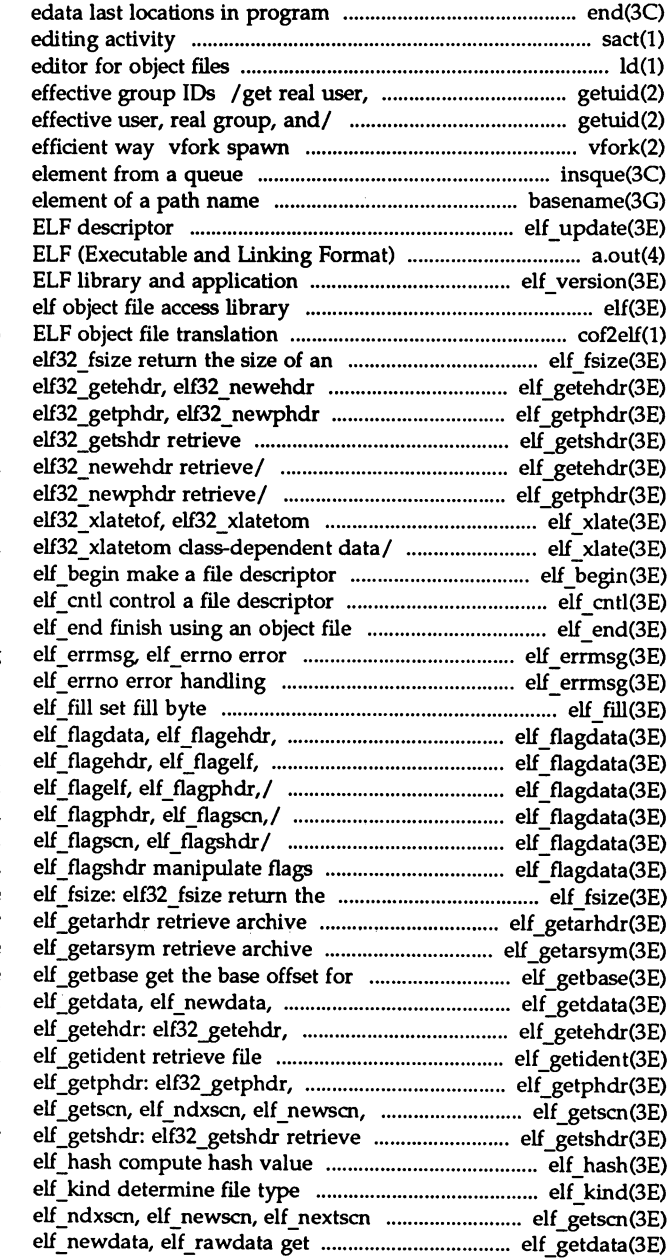

end, etext, sact print current SCCS file ld link effective user, real group, and / getgid, getegid get real user, new process in a virtual memory insque, remque insert/remove basename return the last elf\_update update an files a.out versions elf\_version coordinate

cof2elf COFF to

object file type elf\_fsize: retrieve/ elf\_getehdr: retrieve/ elf\_getphdr: class-dependent/ elf getshdr: elf\_getehdr: elf32\_getehdr, elf\_getphdr: elf32\_getphdr, class-dependent data/ elf xlate: elf\_xlate: elf32\_xlatetof,

## handling elf\_errmsg,

elf\_flagelf, elf\_flagphdr,/ elf\_flagphdr,/ elf\_flagdata, elf\_flagdata, elf\_flagehdr, /elf\_flagehdr, elf\_flagelf, /elf\_flagelf, elf\_flagphdr, /elf\_flagphdr, elf\_flagscn, size of an object file type member header symbol table an object file elf\_rawdata get section data elf32 newehdr retrieve/ identification data elf32\_newphdr retrieve/ elf\_nextscn get section/ class-dependent section header

> get section/ elf getscn, section data elf\_getdata,

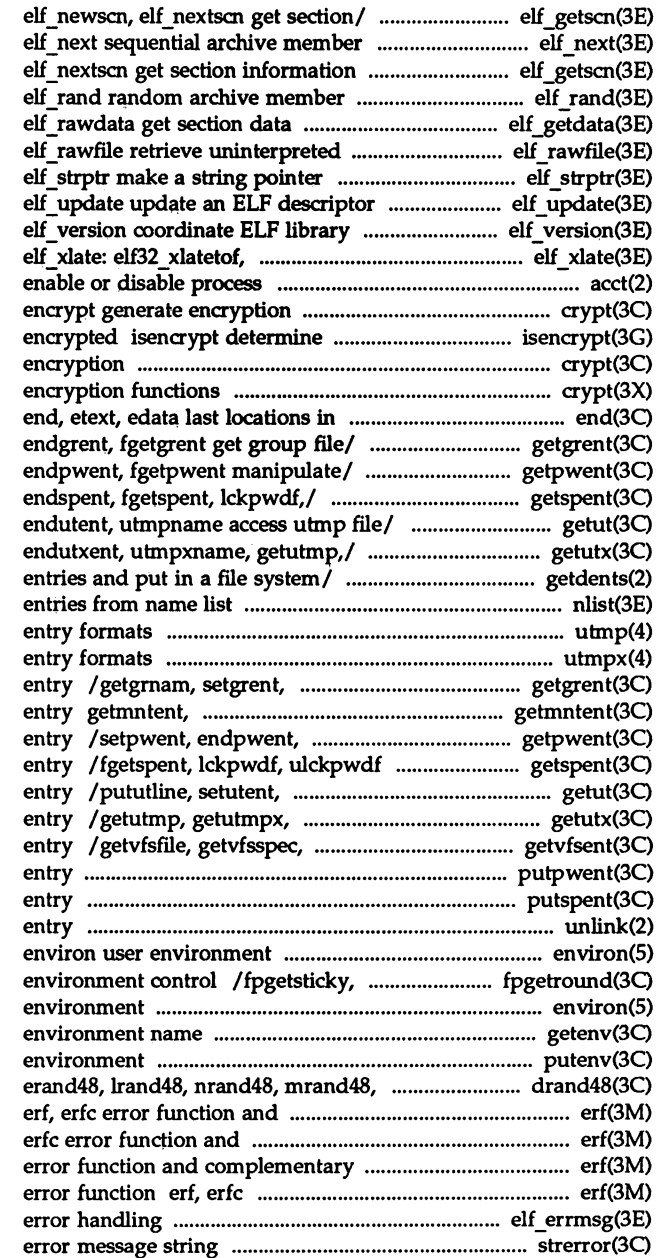

elf\_getsen, elf\_ndxscn, access elf\_getscn, elf\_ndxscn, elf\_newscn, access elf getdata, elf newdata, file contents

and application versions elf32 xlatetom class-dependent/ accounting acet crypt, setkey, whether a character buffer is crypt, setkey, encrypt generate crypt password and file program / getgrgid, getgrnam, setgrent, / getpwuid, getpwnam, setpwent, getspent, getspnam, setspent, / getutline, pututline, setutent, / getutxline, pututxline, setutxent, getdents read directory nlist get utmp, wtmp utmp and wtmp utmpx, wtmpx utmpx and wtmpx endgrent, fgetgrent get group file getmntany get mnttab file fgetpwent manipulate password file manipulate shadow password file endutent, utmpname access utmp file updwtmp, updwtmpx access utmpx file getvfsany get vfstab file putpwent write password file putspent write shadow password file unlink remove directory

fpsetsticky IEEE floating point environ user getenv return value for putenv change or add value to jrand48, srand48, seed48,/ drand48, complementary error function complementary error function erf, error function erf, erfc error function and complementary elf\_errmsg, elf\_ermo strerror get

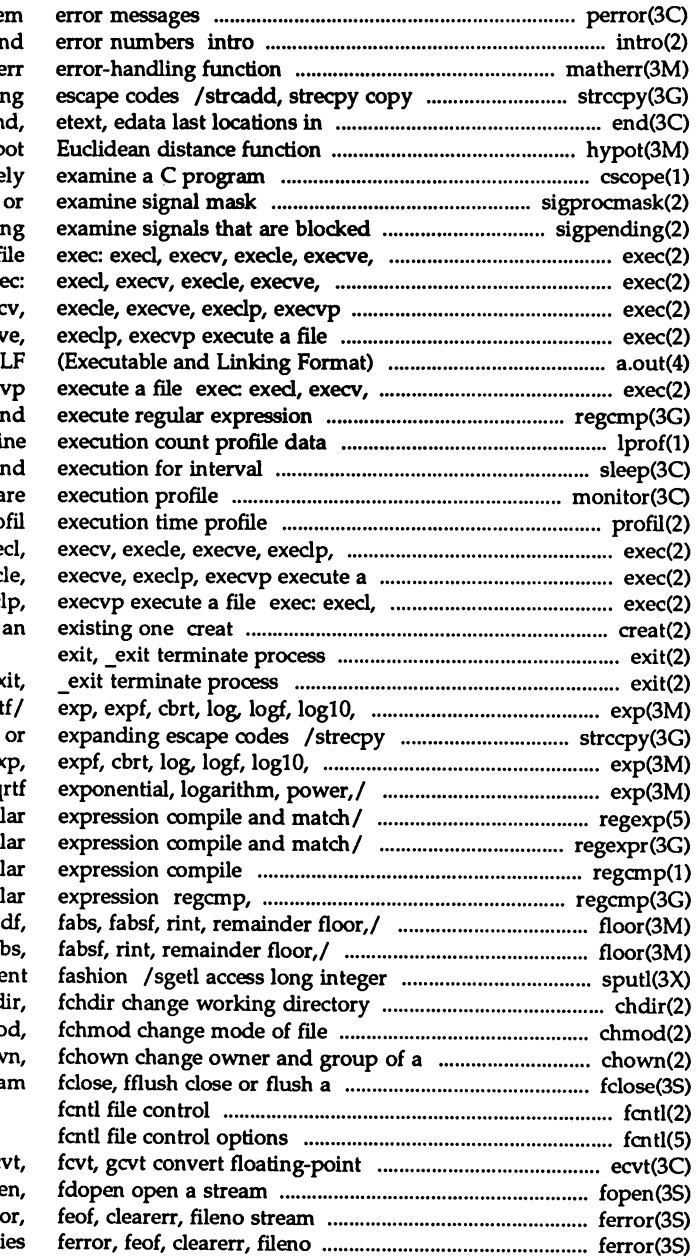

perror print syste introduction to system calls an mathe strings, compressing or expandi program en hyp 'cscope interactive sigprocmask change and pending sigpendi execlp, execvp execute a f execlp, execvp execute a/ exexecute a file exec: execl, exe exec: execl, execv, execle, execv files a.out E execle, execve, execlp, exec regcmp, regex compile a lprof display line-by-li sleep suspe monitor prepa pro

execvp execute a file exec: exe file exec: execl, execv, exec execv, execle, execve, exec create a new file or rewrite

### e:

log10f, pow, powf, sqrt, sqr copy strings, compressing  $log10f$ , pow, powf, sqrt,/ exp. /log10f, pow, powf, sqrt, sq /compile, step, advance regu /compile, step, advance regu regcmp regu regex compile and execute regu /ceil, ceilf, copysign, fmod, fmo / ceilf, copysign, fmod, fmodf, fa data in a machine-independe chd chmo file chown, lchov strea

> number to string ec fopen, freope status inquiries ferr stream status inquir
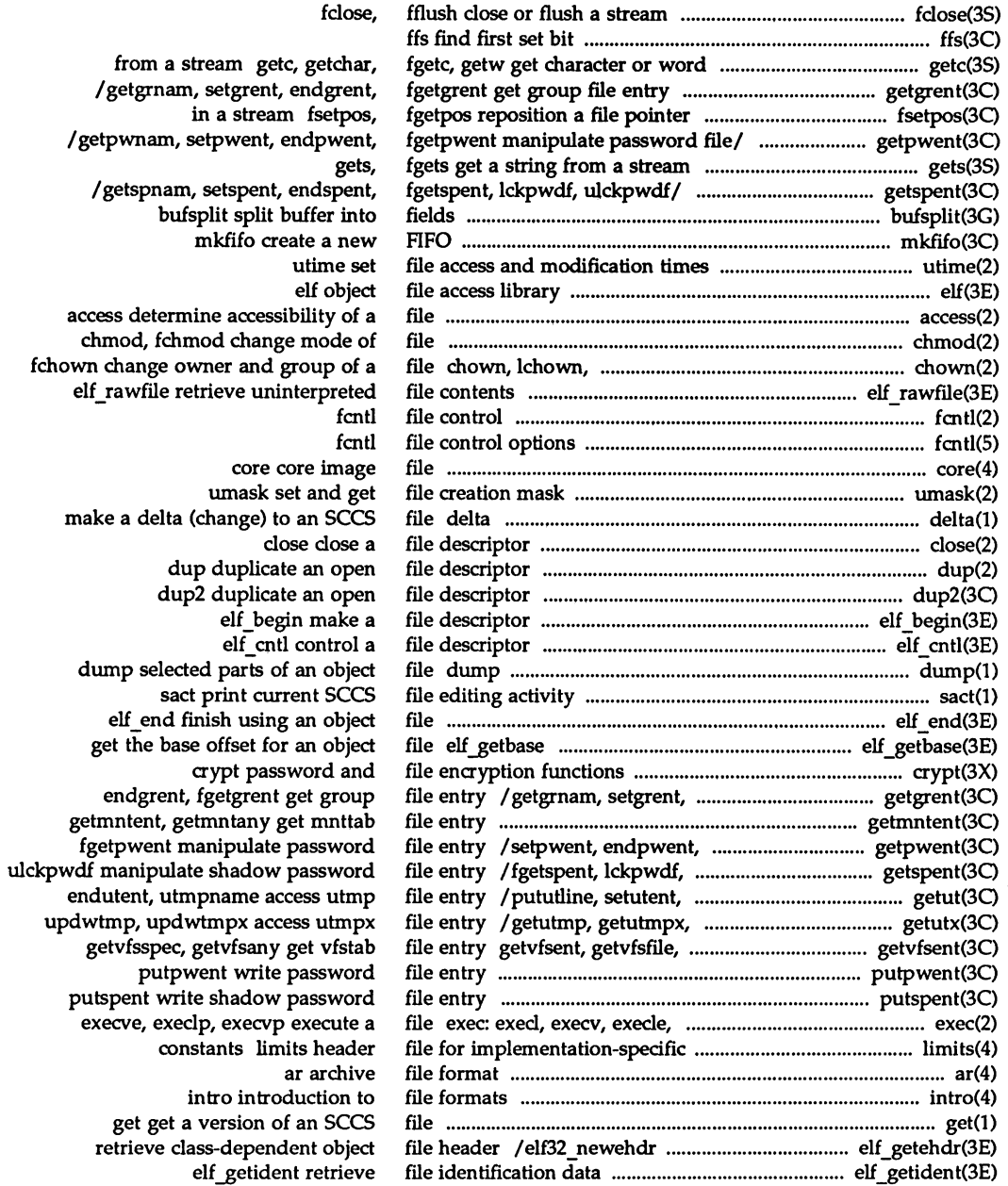

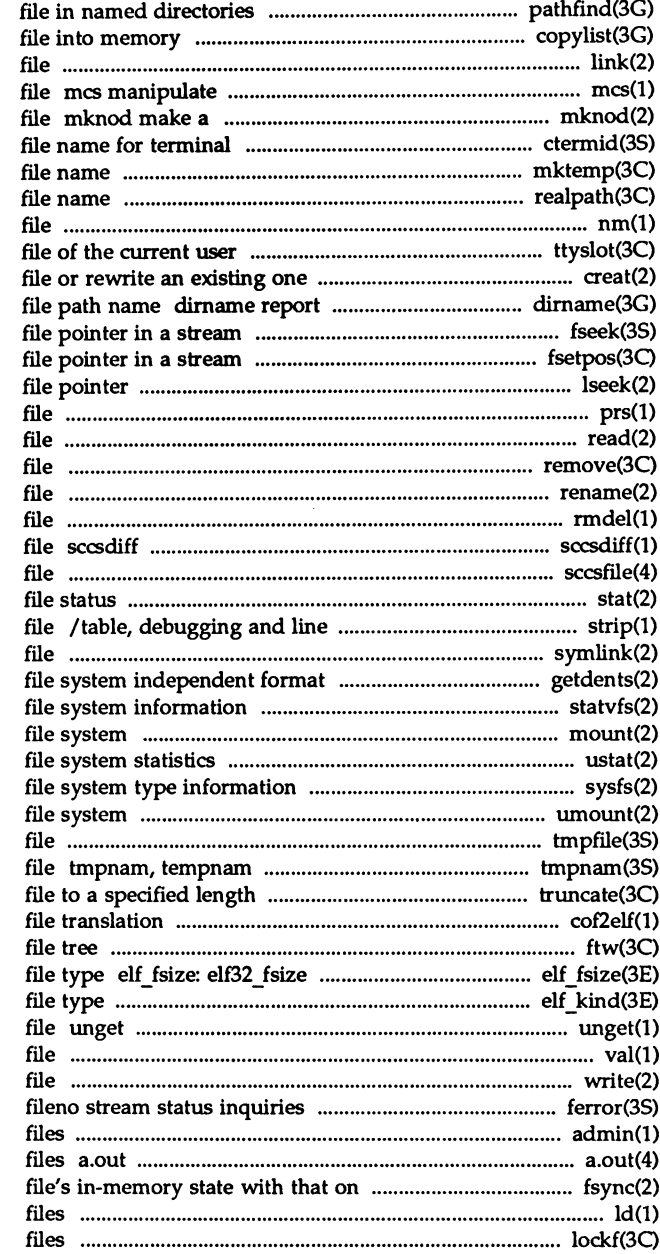

pathfind search for named copylist copy a link link to a the comment section of an object directory, or a special or ordinary ctermid generate mktemp make a unique realpath returns the real nm print name list of an object ttyslot find the slot in the utmp creat create a new the parent directory name of a fseek, rewind, ftell reposition a fsetpos, fgetpos reposition a Iseek move read/write prs print an SCCS read read from remove remove rename change the name of a rmdel remove a delta from an SCCS compare two versions of an SCCS sccsfile format of SCCS stat, Istat, fstat get number information from an object symlink make a symbolic link to a /read directory entries and put in a statvfs, fstatvfs get mount mount a ustat get sysfs get umount unmount a tmpfile create a temporary create a name for a temporary truncate, ftruncate set a cof2elf COFF to ELF object ftw, nftw walk a return the size of an object elf kind determine undo a previous get of an SCCS val validate an SCCS write, writev write on a ferror, feof, clearerr, admin create and administer SCCS ELF (Executable and linking Format) the physical/ fsync synchronize a Id link editor for object lockf record locking on

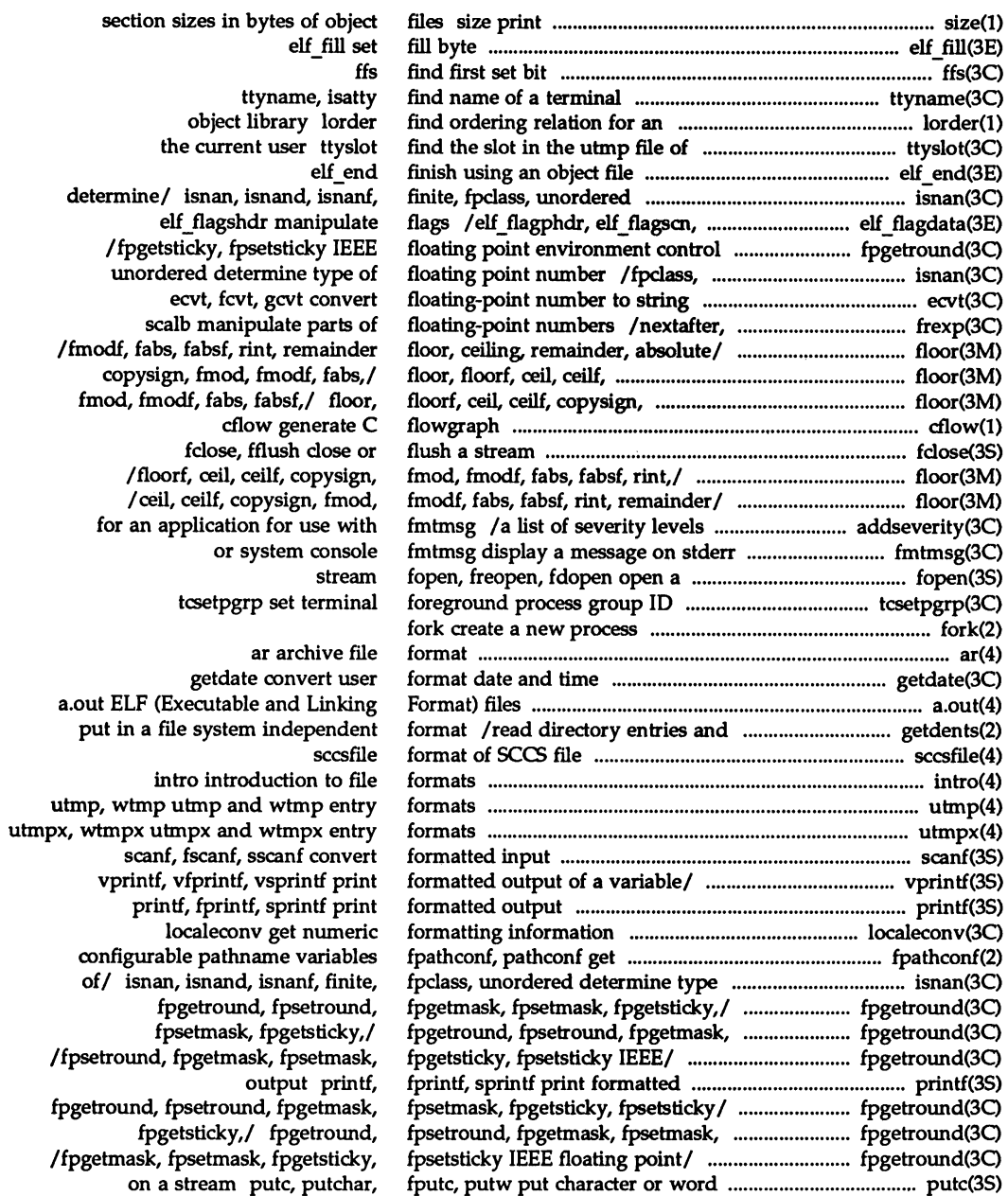

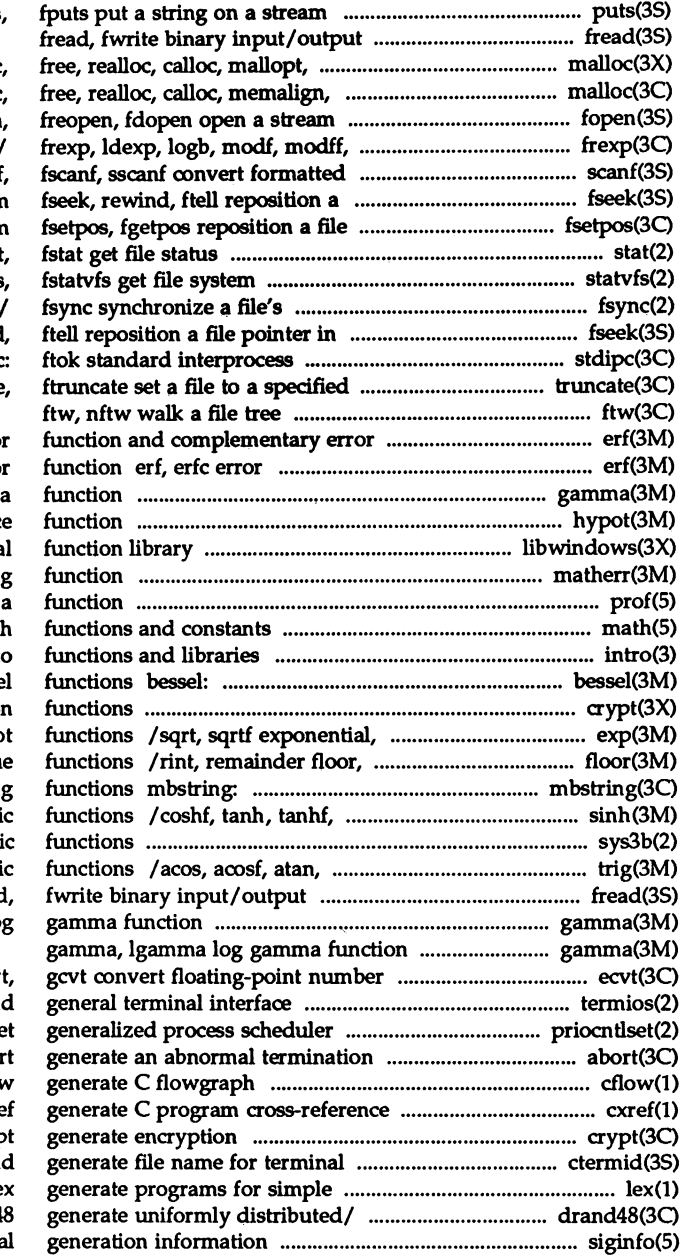

puts

mallinfo memory allocator malloc, valloc, memory allocator malloc fopen nextafter, scalb manipulate parts, input scanf file pointer in a strean pointer in a stream stat, Istat information statvfs in-memory state with that on the a stream fseek, rewind oommunication package stdipc: length truncate

function erf, erfc error function and complementary erro gamma, Igamma log gamma hypot Euclidean distanc libwindows windowing termina matherr error-handling prof profile within math matl intro introduction t jO, jl, jn, yO, yl, yn Bessel crypt password and file encryptio logarithm, power, square root ceiling, remainder, absolute valu mbstowcs, wcstombs multibyte string asinh, acosh, atanh hyperboli sys3b machine-specif atanf, atan2, atan2f trigonometr fread gamma, lgamma lo

to string ecvt, fcv /tcgetpgrp, tcsetpgrp, tcgetsi control priocntls signal abor cflow cxr crypt, setkey, encryp ctermi lexical tasks le /jrand48, srand48, seed48, lcong4 siginfo signa

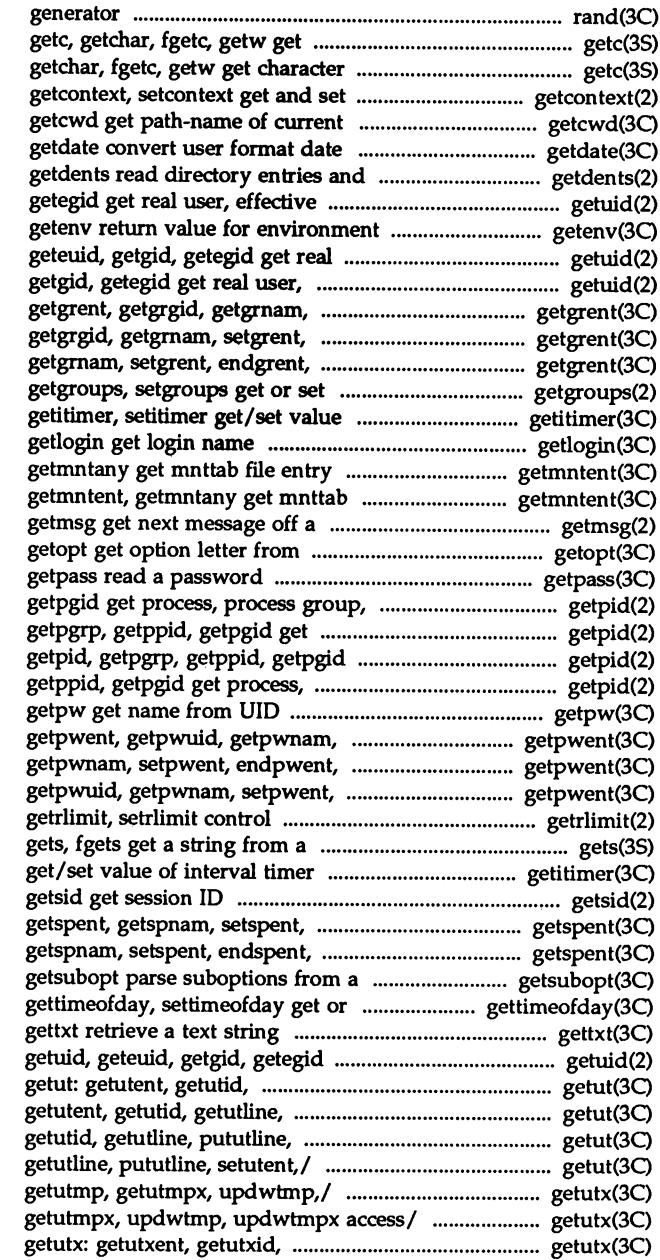

rand, srand simple random-number character or word from a stream or word from a stream getc, current user context working directory and time put in a file system independent/

user,/ getuid, geteuid, getgid, name

user, effective user, real/ getuid, effective user,/ getuid, geteuid, setgrent, endgrent, fgetgrent get/ endgrent, fgetgrent get/ getgrent, fgetgrent get/ getgrent, getgrgid, supplementary group access list/ of interval timer

> getmntent, file entry stream argument vector

and/ getpid, getpgrp, getppid, process, process group,/ getpid, get process, process group, and/ process group,/ getpid, getpgrp,

setpwent, endpwent, fgetpwent/ fgetpwent/ getpwent, getpwuid, endpwent, fgetpwent/ getpwent, maximum system resource/ stream

getitimer, setitimer

endspent, fgetspent, lckpwdf,/ fgetspent, lckpwdf,/ getspent, string set the date and time

get real user, effective user,/ getutline, pututline, setutent,/ pututline, setutent,/ getut: setutent,/ getut: getutent, getut: getutent, getutid, / setutxent, endutxent, utmpxname, /endutxent, utmpxname, getutmp, getutxline, pututxline, setutxent,/

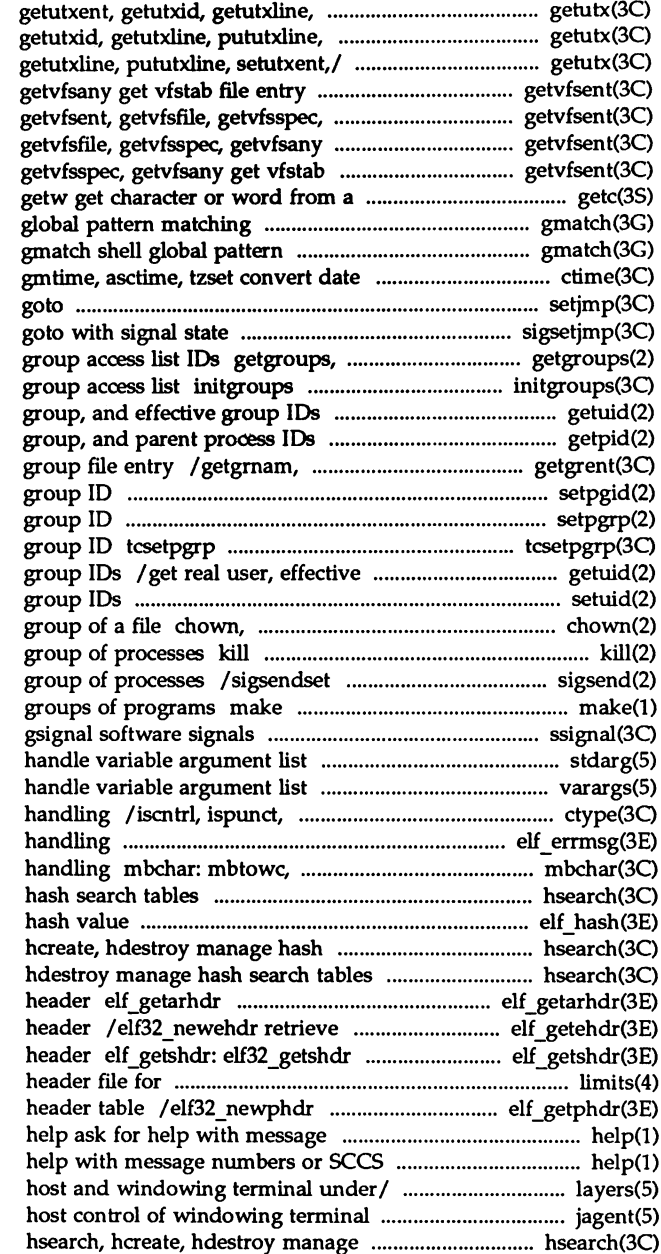

pututxline, setutxent,/ getutx: setutxent,/ getutx: getutxent, getutx: getutxent, getutxid, getvfsent, getvfsfile, getvfsspec, getvfsany get vfstab file entry get vfstab file entry getvfsent, file entry getvfsent, getvfsfile, stream getc, getchar, fgetc, gmatch shell matching

and time to / ctime, localtime, setjmp, longjmp non-local sigsetimp, siglongimp a non-local setgroups get or set supplementary initialize the supplementary /get real user, effective user, real / getpgid get process, process setgrent, endgrent, fgetgrent get setpgid set process setpgrp set process set terminal foreground process user, real group, and effective setuid, setgid set user and lchown, fchown change owner and send a signal to a process or a send a signal to a process or a maintain, update, and regenerate ssignal,

> stdarg varargs

isprint, isgraph, isascii character elf\_errmsg, elf\_ermo error mblen, wctomb multibyte character hsearch, hcreate, hdestroy manage elf\_hash compute search tables hsearch, hsearch, hcreate, retrieve archive member class-dependent object file retrieve class-dependent section implementation-specific/ limits retrieve class-dependent program numbers or SCCS commands commands help ask for layers protocol used between jagent hash search tables shmget get shared memo

setuid, setgid set user /fpsetmask, fpgetsticky, fpsetsticky

entries and put in a

elf\_newscn, elf\_nextscn

localeconv get numeric

siginfo signal statvfs, fstatvfs get sysinfo get and

access list

tanhf, asinh, a

setsid

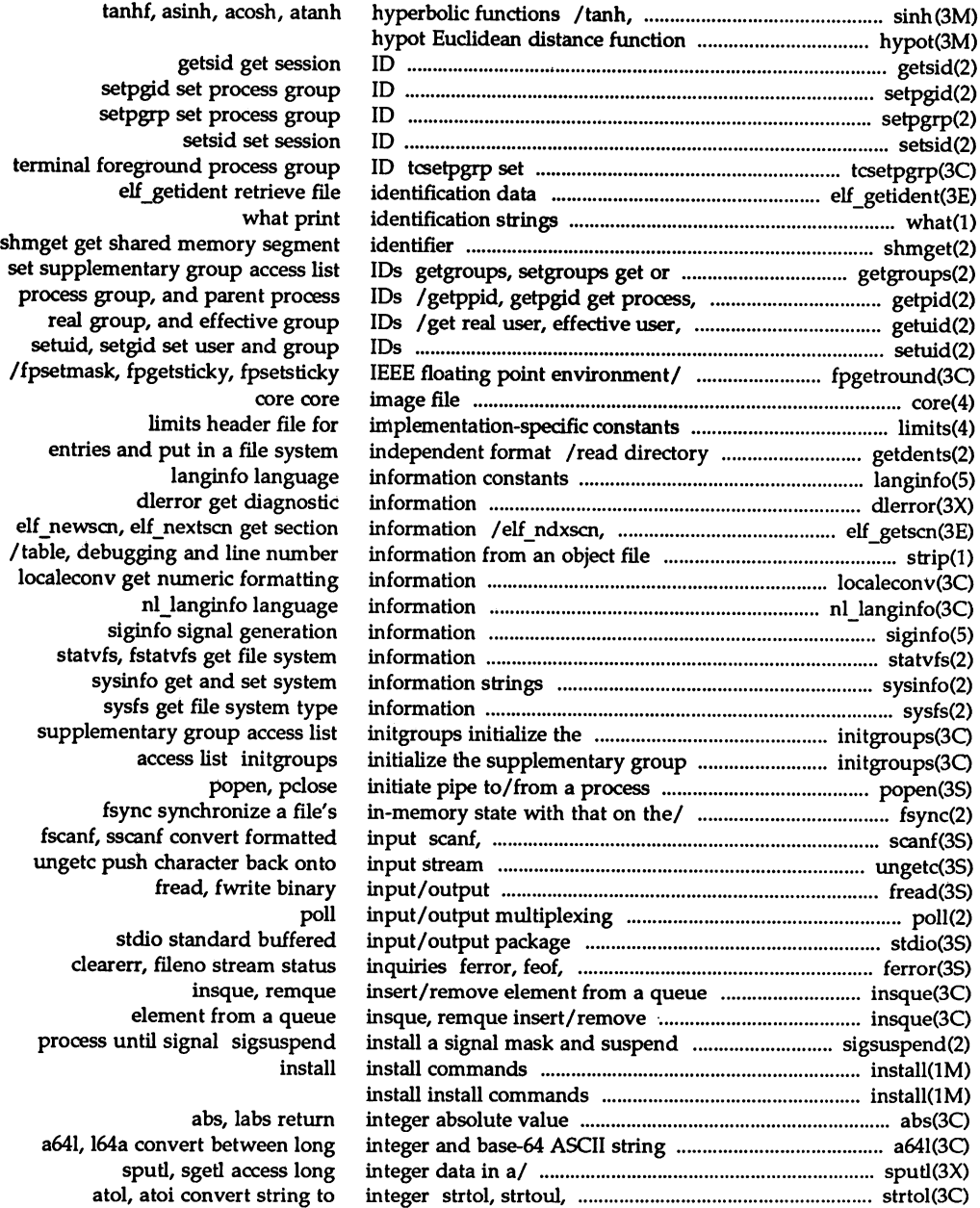

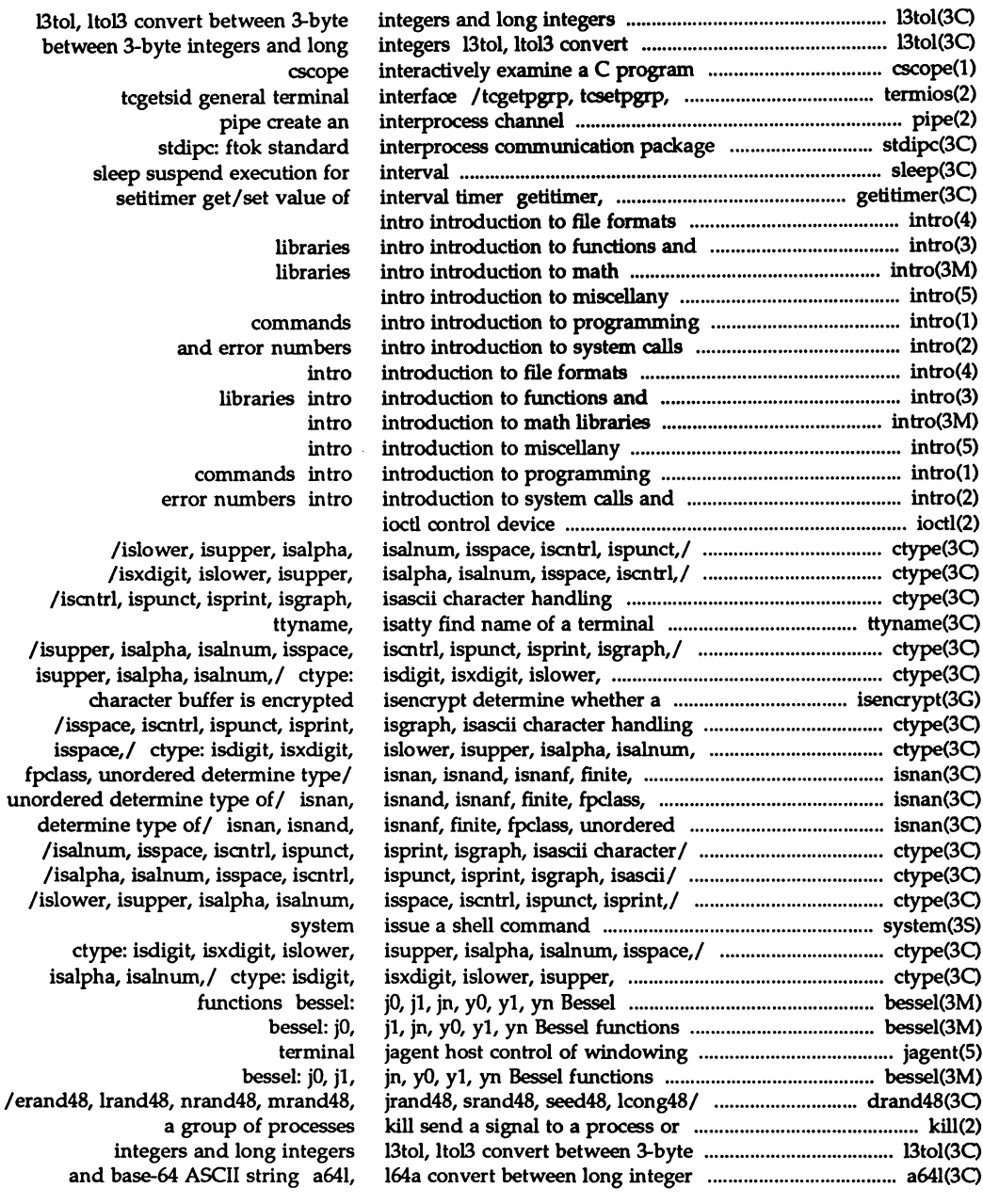

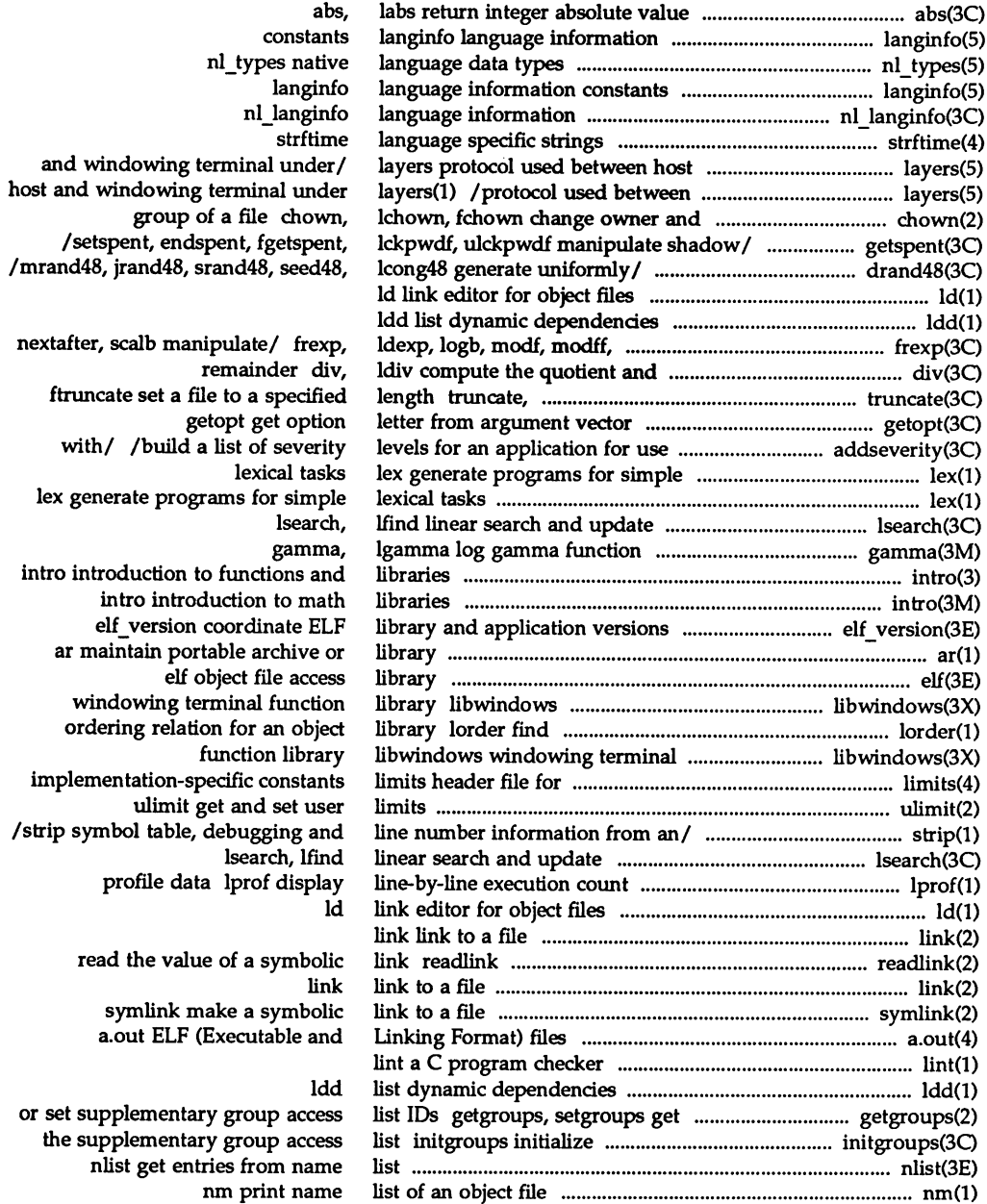

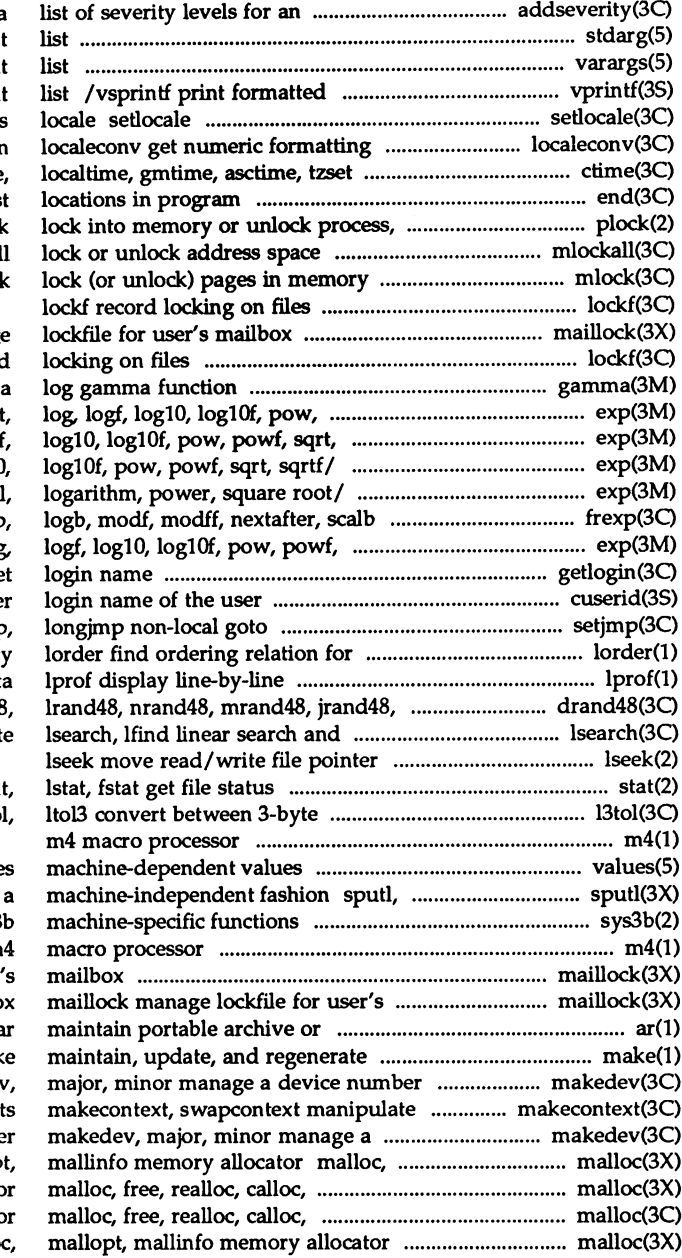

application/ addseverity build a stdarg handle variable argumen varargs handle variable argumen output of a variable argument modify and query a program' information convert date and time to/ ctime end, etext, edata las text, or data plock mlockall, munlockall mlock, munloc

maillock manage lockf record gamma, Igamma powf, sqrt, sqrtf/ exp, expf, cbr sqrtf/ exp, expf, cbrt, log, log exp, expf, cbrt, log, logf, 10g10, *lpow,* powf, sqrt, sqrtf exponential, manipulate parts of/ frexp, ldexp sqrt, sqrtf/ exp, expf, cbrt, log getlogin ge cuserid get characte setimp an object librar execution count profile dat srand48, *seed48,1* drand48, erand48, updat

# sta

integers and long integers 13to

### value

sgetl access long integer data in sys3 m4 maillock manage lockfile for user mailbo library a groups of programs mak makeder user contex device numbe free, realloc, calloc, mallop mallopt, mallinfo memory allocato memalign, valloc, memory allocato malloc, free, realloc, callo

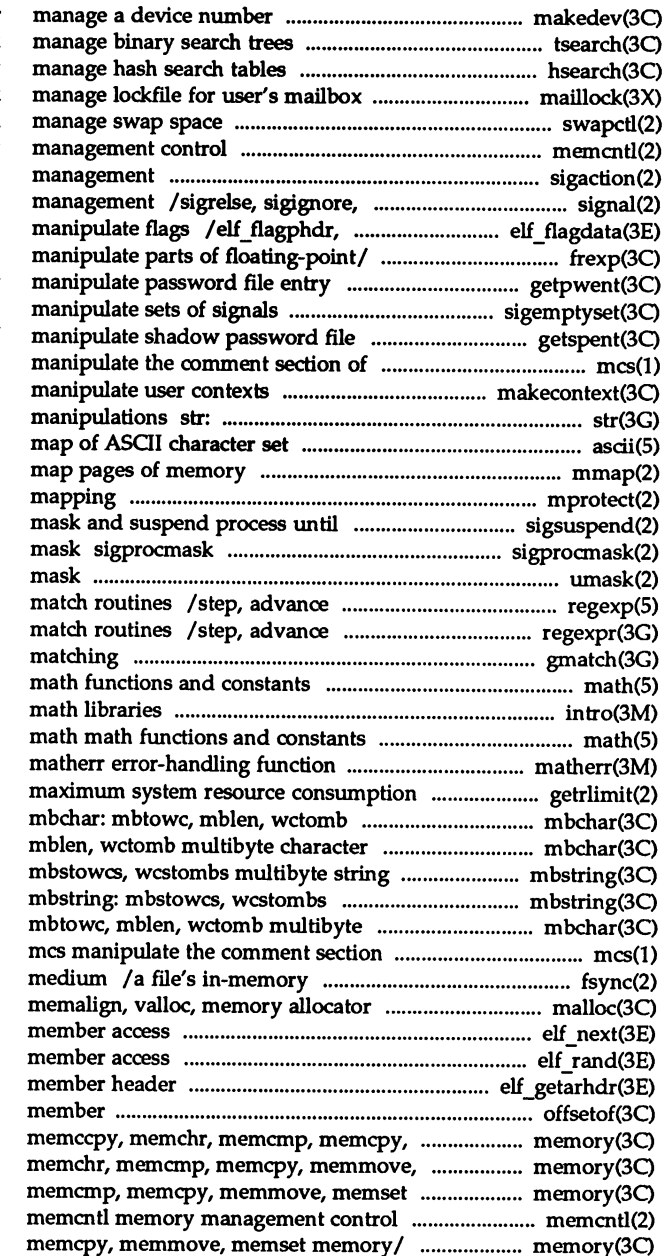

makedev, major, minor tsearch, tfind, tdelete, twalk hsearch, hcreate, hdestroy maillock swapctl memcntl memory sigaction detailed signal sigpause simplified signal elf\_flagscn, elf\_flagshdr /logb, modf, modff, nextafter, scalb /setpwent, endpwent, fgetpwent /sigaddset, sigdelset, sigismember entry /fgetspent, lckpwdf, ulckpwdf an object file mcs makecontext, swapcontext strfind, strrspn, strtrns string ascii

### mmap

mprotect set protection of memory signal sigsuspend install a signal change or examine signal umask set and get file creation regular expression compile and regular expression compile and gmatch shell global pattern math

intro introduction to

getrlimit, setrlimit control multibyte character handling handling mbchar: mbtowc, functions mbstring: multibyte string functions character handling mbchar: of an object fIle state with that on the physical malIoc, free, realloc, calloc, elf\_next sequential archive elf rand random archive elf\_getarhdr retrieve archive offsetof offset of structure memmove, memset memory/ memory: memset memory/ memory: memccpy, memory/ memory: memccpy, memchr,

memory: memccpy, memchr, memcmp,

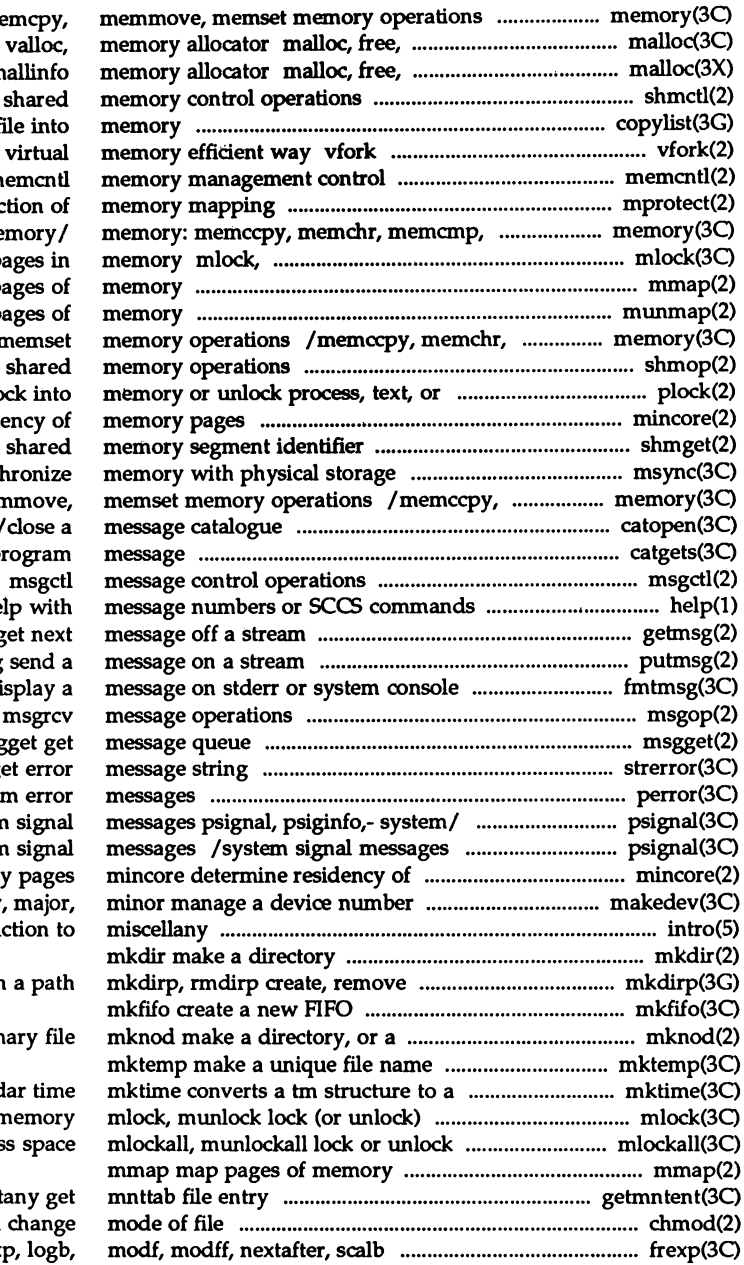

/memccpy, memchr, memcmp, m realloc, calloc, memalign, realloc, calloc, mallopt, n shmctl copylist copy a f spawn new process in a  $\mathbf{r}$ mprotect set prote memcpy, memmove, memset me munlock lock (or unlock) p mmap map p munmap unmap p memcmp, memcpy, memmove, i shmop: shmat, shmdt data plock lo mincore determine resid shmget get msync sync memchr, memcmp, memcpy, mem catopen, catclose open, catgets read a p help ask for he getmsg g putmsg fmtmsg di msgop: msgsnd, msg strerror  $g$ perror print syste psignal, psiginfo,- system psignal, psiginfo,- system memor makedev intro introdu directories in special or ordin calend pages in r addres

getmntent, getmn chmod, fchmod manipulate/ frexp, Idex

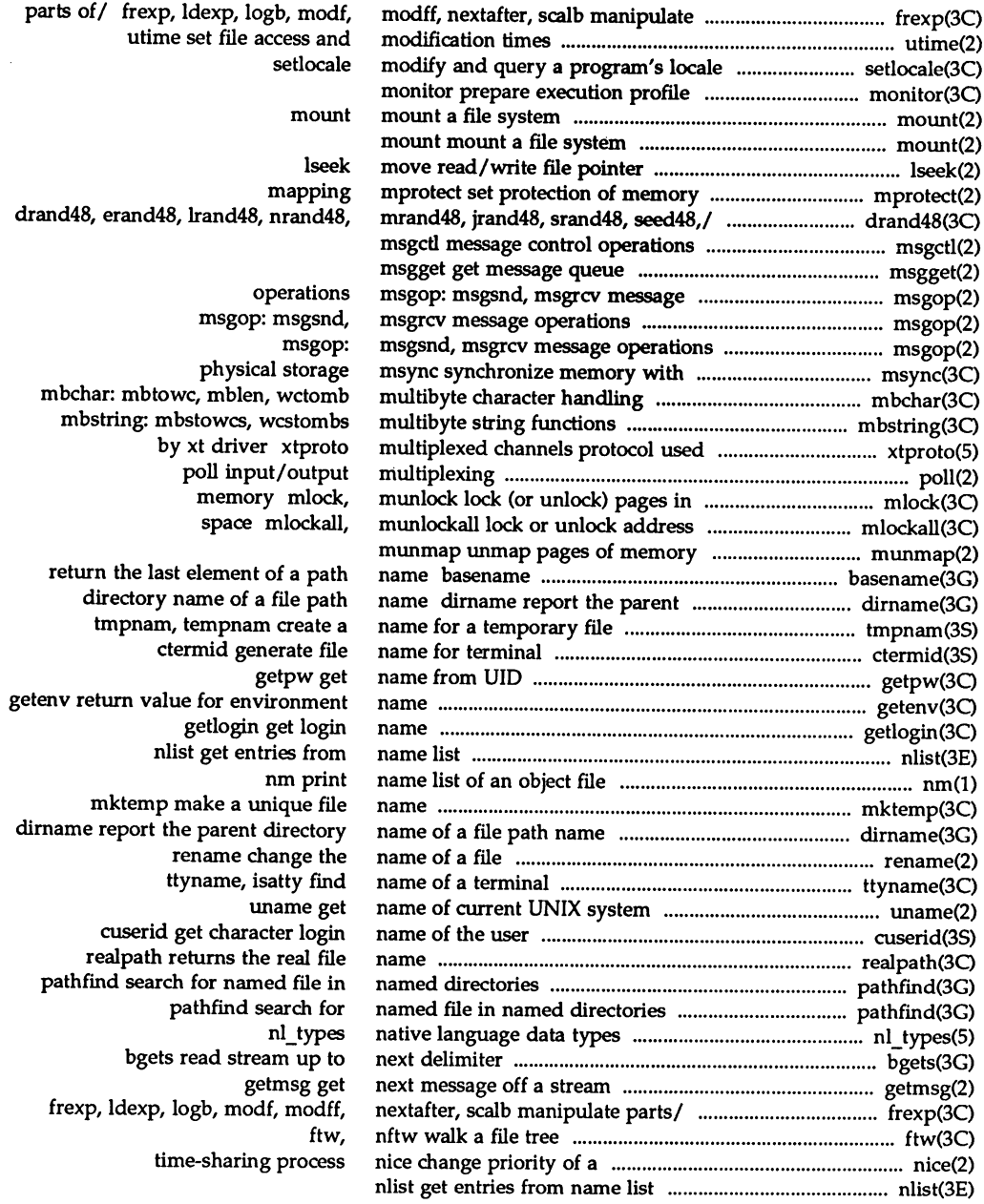

 $\ddot{\phantom{a}}$ 

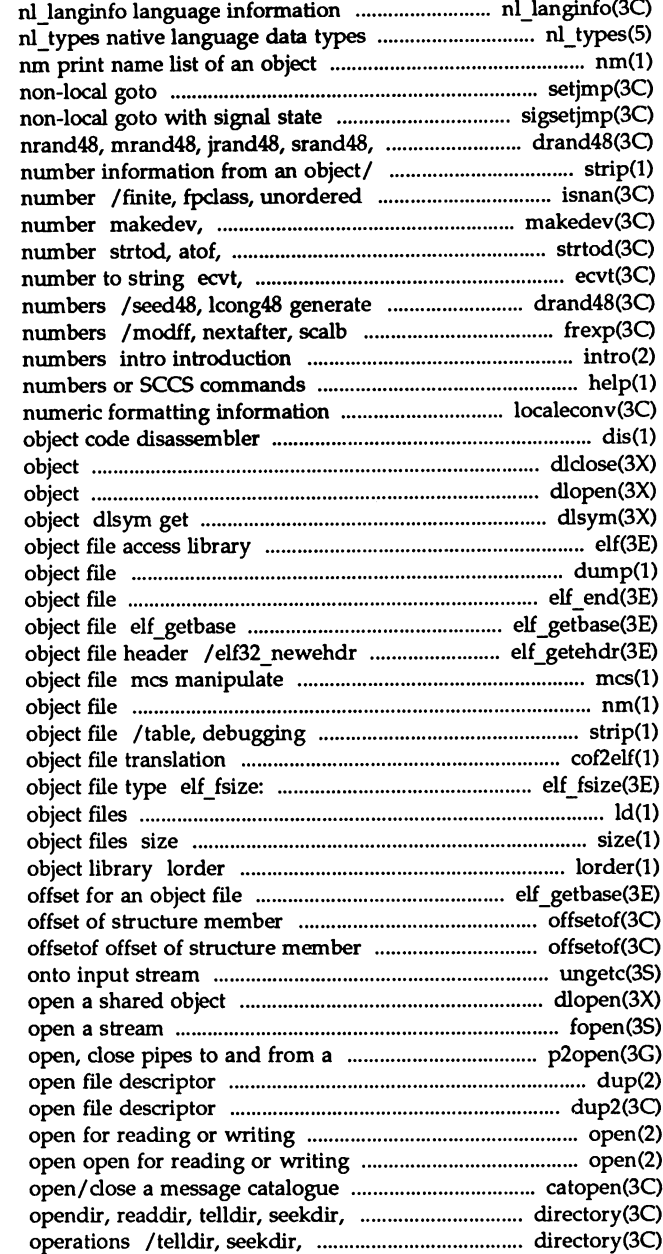

file

setjmp, longjmp sigsetjmp, siglongjmp a *seed48,1* drand48, erand48, lrand48, /symbol table, debugging and line determine type of floating point major, minor manage a device convert string to double-precision fcvt, gcvt convert floating-point uniformly distributed pseudo-random manipulate parts of floating-point to system calls and error help ask for help with message localeconv get dis

dlclose close a shared dlopen open a shared the address of a symbol in shared elf dump dump selected parts of an elf\_end finish using an get the base offset for an retrieve class-dependent the comment section of an nm print name list of an and line number information from an cof2elf COFF to ELF elf32 fsize return the size of an ld link editor for print section sizes in bytes of find ordering relation for an elf\_getbase get the base offsetof

> ungetc push character back dlopen fopen, freopen, fdopen command p20pen, p2close dup duplicate an dup2 duplicate an open

catopen, catclose rewinddir, closedir/ directory: rewinddir, closedir directory

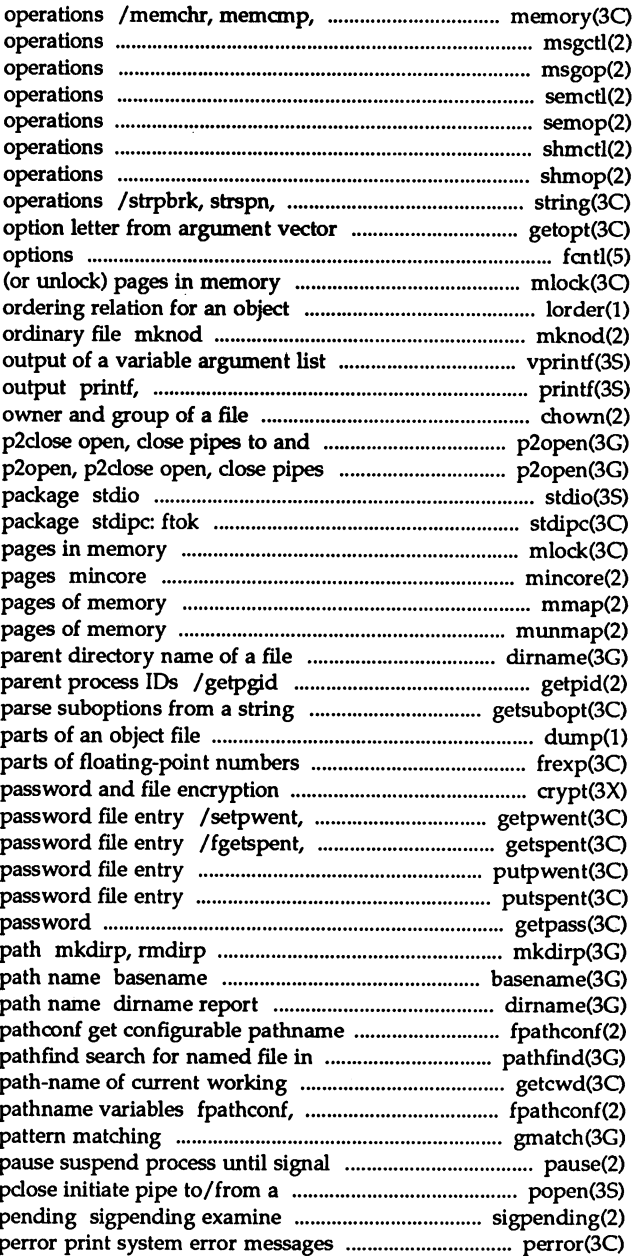

memcpy, memmove, memset memory msgctl message control msgop: msgsnd, msgrcv message semctl semaphore control semop semaphore shmctl shared memory control shmop: shmat, shmdt shared memory strcspn, strtok, strstr string getopt get fcntl file control mlock, muniock lock library lorder find make a directory, or a special or /vfprintf, vsprintf print formatted fprintf, sprintf print formatted chown, Ichown, fchown change from a command p2open, to and from a command standard buffered input/output standard interprocess communication mlock, munlock lock (or unlock) determine residency of memory mmap map munmap unmap path name dirname report the get process, process group, and getsubopt dump dump selected /modff, nextafter, scalb manipulate functions crypt endpwent, fgetpwent manipulate lekpwdf, ulckpwdf manipulate shadow putpwent write putspent write shadow getpass read a create, remove directories in a return the last element of a the parent directory name of a file variables fpatheonf, named directories directory getcwd get patheonf get configurable gmatch shell global process popen,

signals that are blocked and

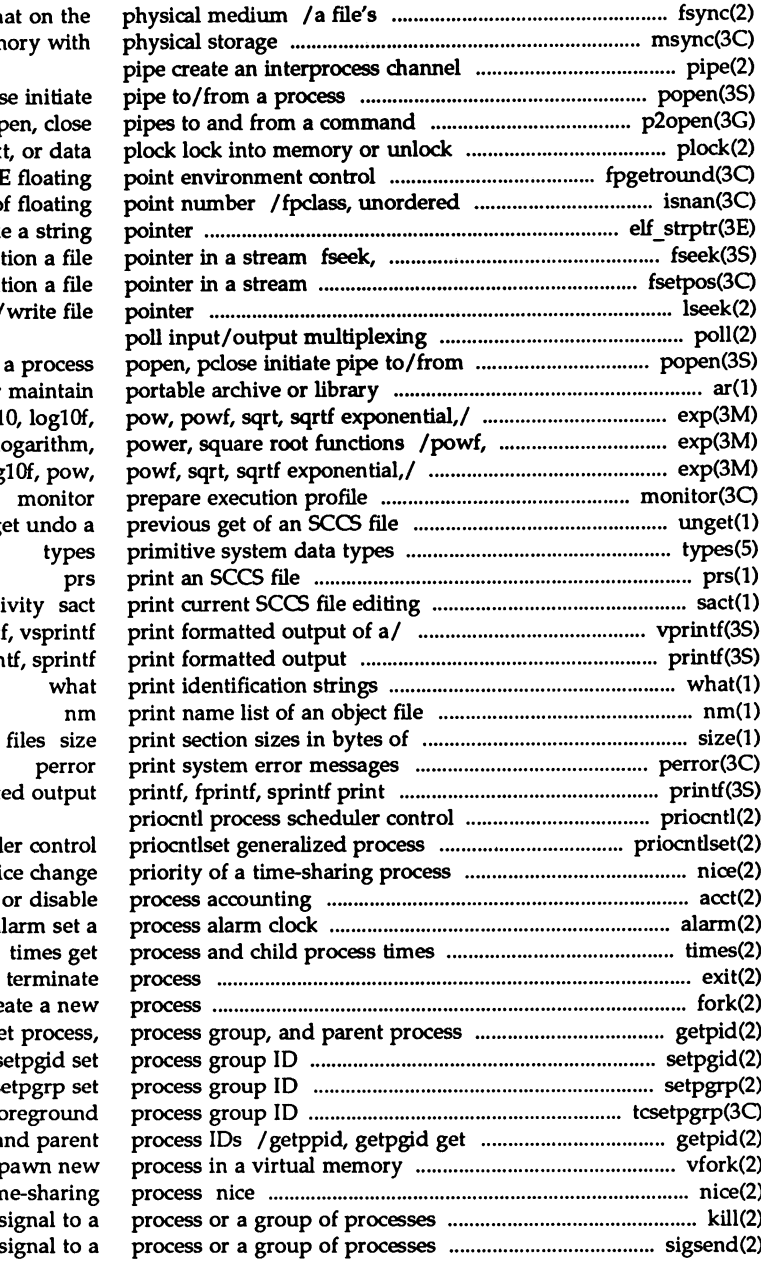

in-memory state with th msync synchronize mem

popen, pclos p2open, p2close op process, text /fpsetsticky IEEI determine type of elf\_strptr make rewind, ftell reposit fsetpos, fgetpos reposi lseek move read/

ar / cbrt, log, logf, log1 sqrt, sqrtf exponential, lo /log, logf, log10, log unge acti vprintf, vfprint printf, fprin object formatte schedul ni acct enable alarm set a exit, \_exit  $f$ ork cre IDs / getppid, getpgid ge setpgid set setpgrp set tcsetpgrp set terminal fo process, process group, a efficient way vfork sp change priority of a tin kill send a s / sigsendset send a s

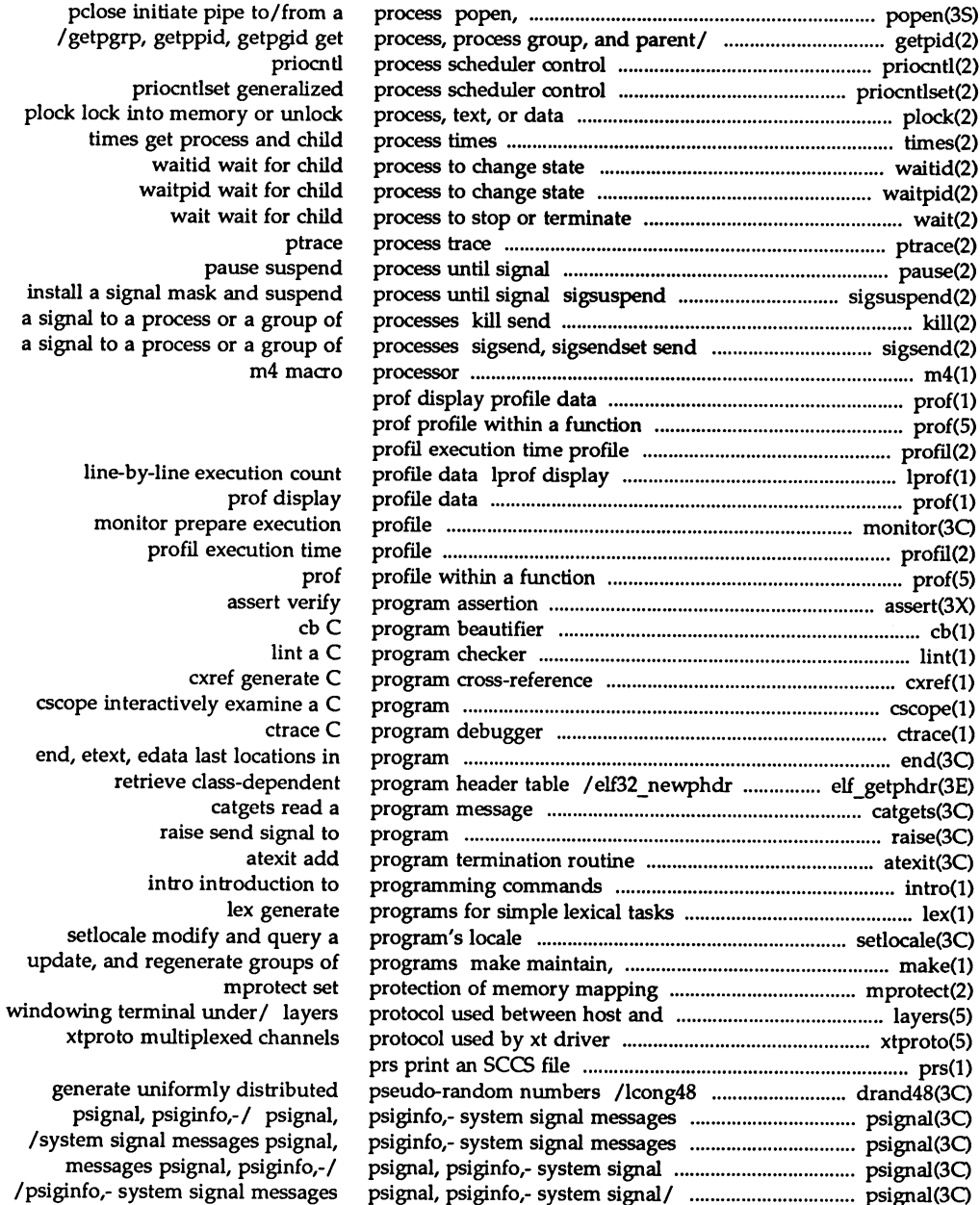

<u> 1980 - Johann Stoff, deutscher Stoff, der Stoff, der Stoff, der Stoff, der Stoff, der Stoff, der Stoff, der S</u>

# Programmer's Reference Manual

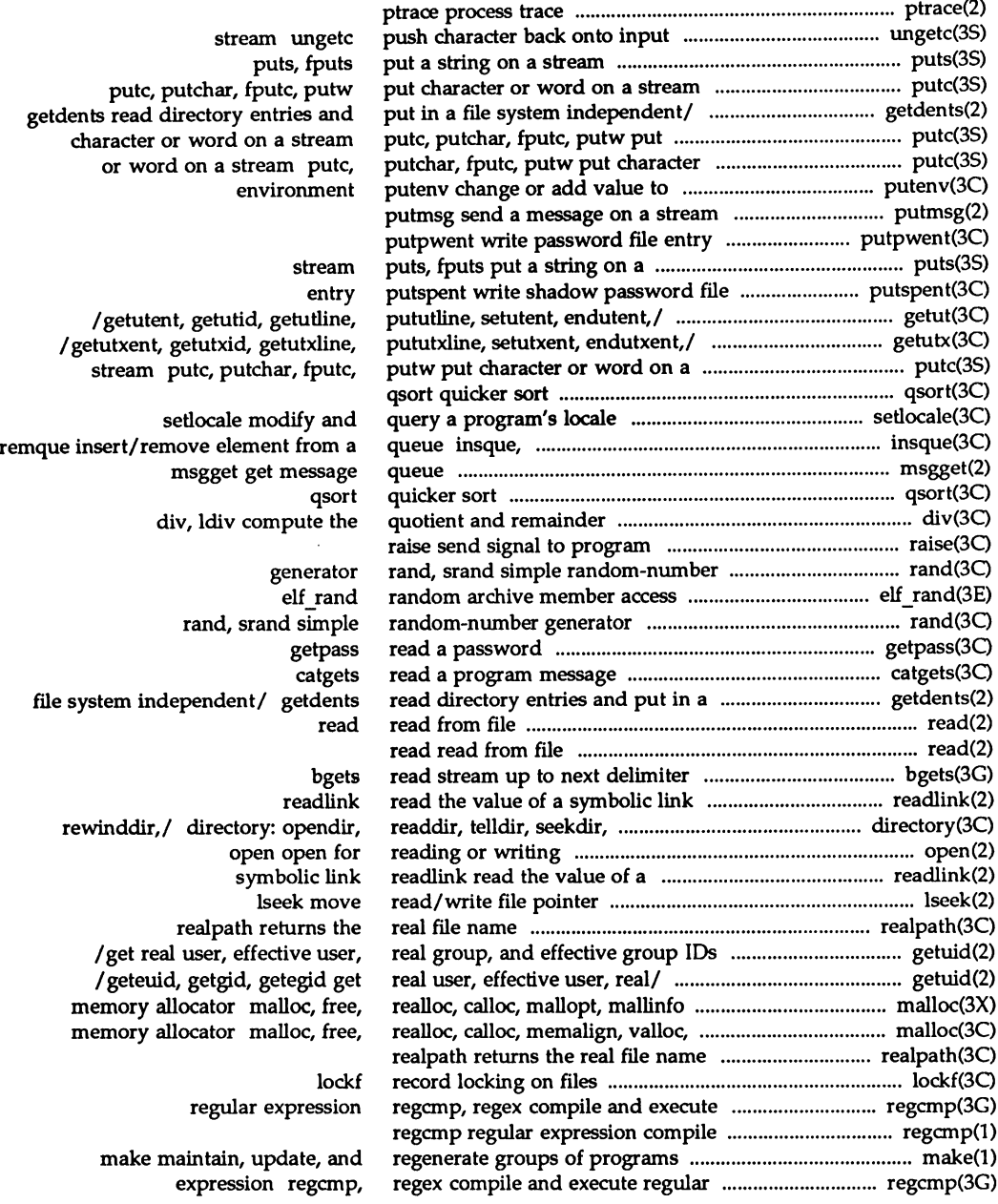

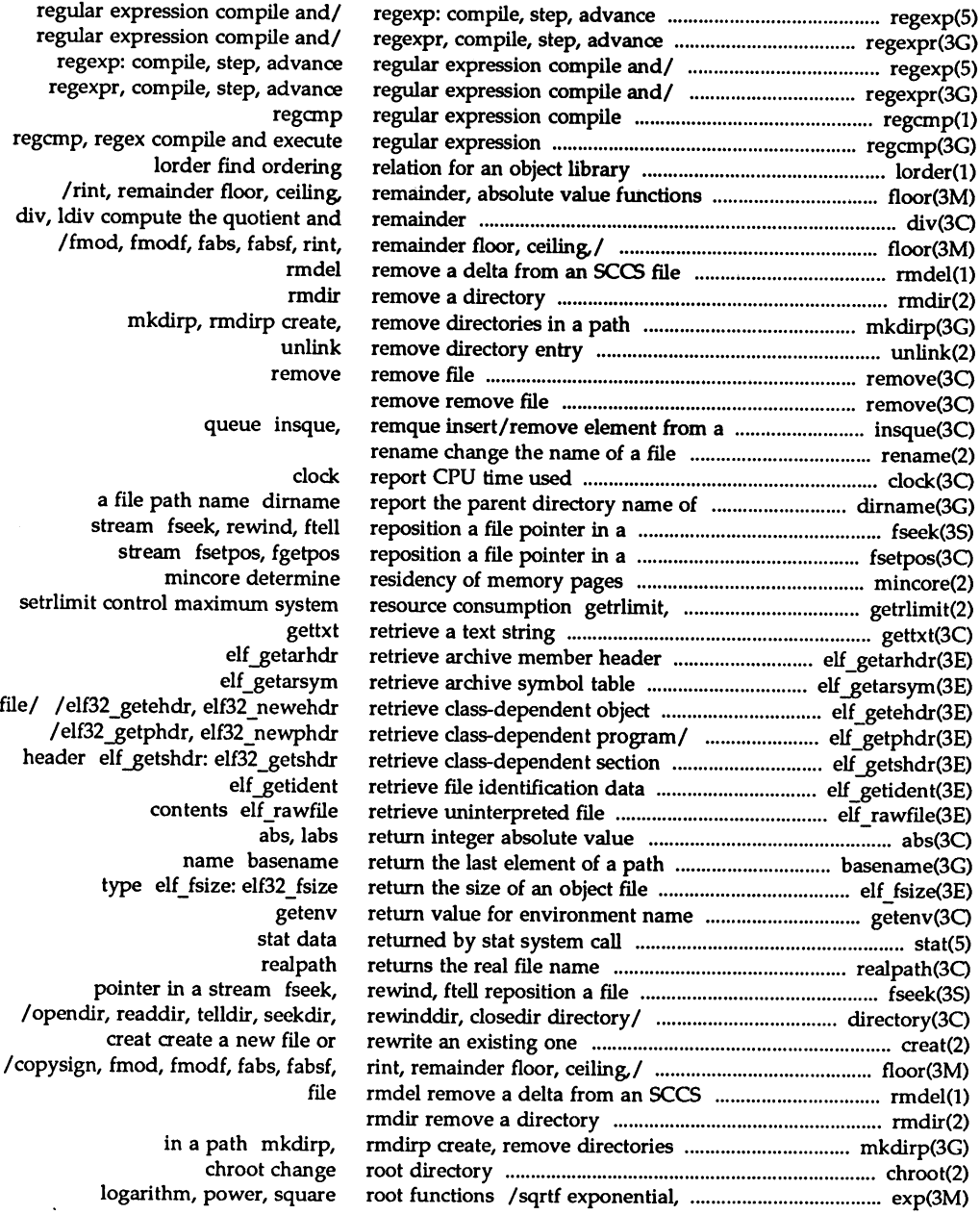

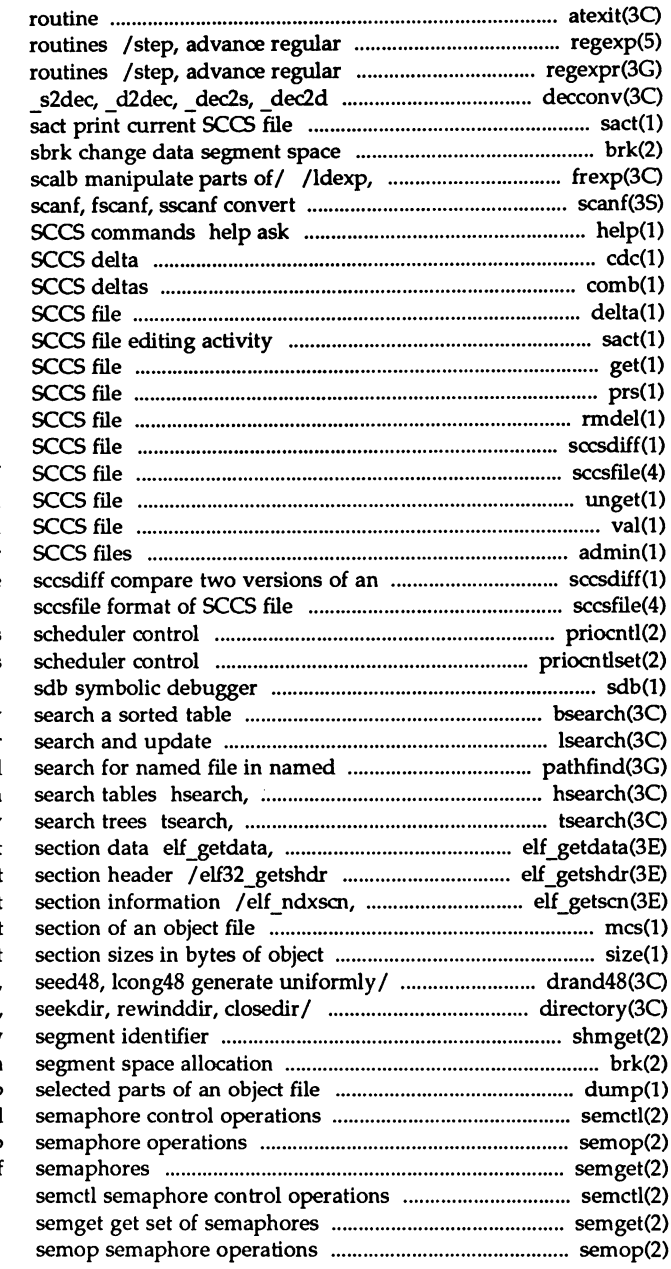

atexit add program termination expression compile and match expression compile and match convert between binary/ decconv: editing activity allocation brk, 10gb, modf, modff, nextafter, formatted input for help with message numbers or cdc change the delta comment of an comb combine delta make a delta (change) to an sact print current get get a version of an prs print an rmdel remove a delta from an sccsdiff compare two versions of an sccsfile format of unget undo a previous get of an val validate an admin create and administer SCCS file

> priocntl process priocntlset generalized process

bsearch binary lsearch, lfind linear directories pathfind hcreate, hdestroy manage hash tfind, tdelete, twalk manage binary elf\_newdata, elf\_rawdata get retrieve class-dependen elf\_newscn, elf\_nextscn get mcs manipulate the commen files size print /nrand48, mrand48, jrand48, srand48, /opendir, readdir, telldir, shmget get shared memory brk, sbrk change data dump dump semctl semop semget get set of

## **Permuted Index**

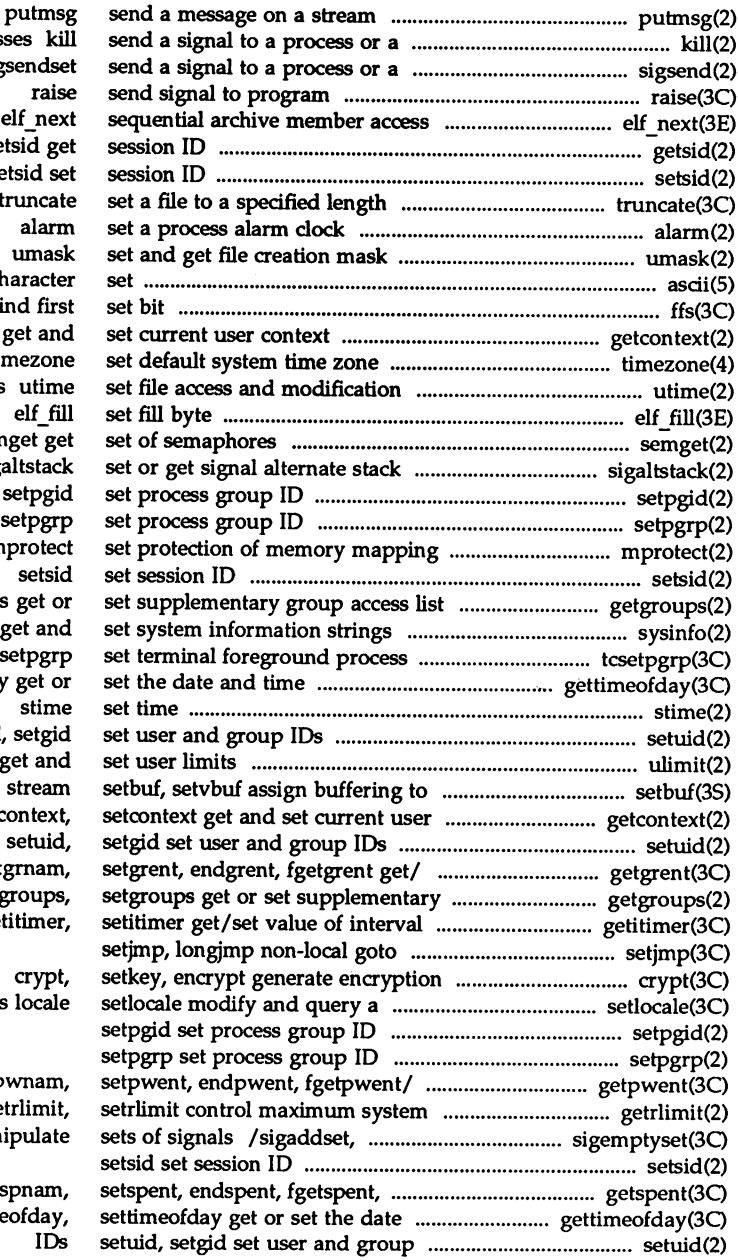

group of proces group of/ sigsend, sig elf\_next ge  $s\epsilon$ truncate, ft ascii map of ASCII ch ffs fi getcontext, setcontext tim times sem context siga setpgid setpgrp  $m$ IDs getgroups, setgroups  $sysinfo$ group ID tcs gettimeofday, settimeofday setuid, ulimit  $\beta$ a context getc getgrent, getgrgid, get group access list IDs gets timer get program's

getpwent, getpwuid, getp resource consumption ge sigdelset, sigismember man

lckpwdf,/ getspent, gets and time gettime

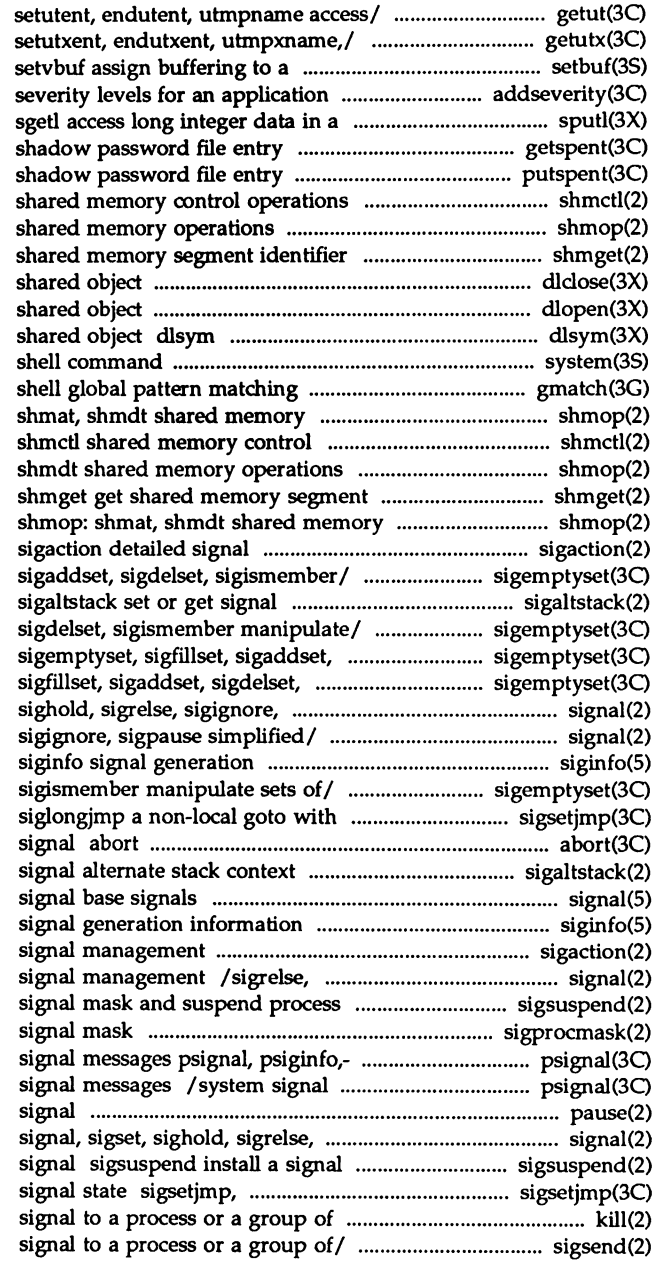

/ getutid, getutline, pututline, / getutxid, getutxline, pututxline, stream setbuf, for/ addseverity build a list of machine-independent fashion sputl, /lckpwdf, ulckpwdf manipulate putspent write shmctl shmop: shmat, shmdt shmget get dlclose close a dlopen open a get the address of a symbol in system issue a gmatch operations shmop: operations shmop: shmat, identifier operations management sigemptyset, sigfillset, alternate stack context sigemptyset, sigfillset, sigaddset, sigdelset, sigismember manipulate/ sigismember/ sigemptyset, sigpause/ signal, sigset, signal, sigset, sighold, sigrelse, information /sigfillset, sigaddset, sigdelset, signal state sigsetjmp, generate an abnormal termination sigaltstack set or get

### siginfo

sigaction detailed sigignore, sigpause simplified until signal sigsuspend install a sigprocmask change or examine system/ psignal, psiginfo,- system messages psignal, psiginfo,- system pause suspend process until sigignore, sigpause simplified/ mask and suspend process until siglongjmp a non-local goto with processes kill send a sigsend, sigsendset send a

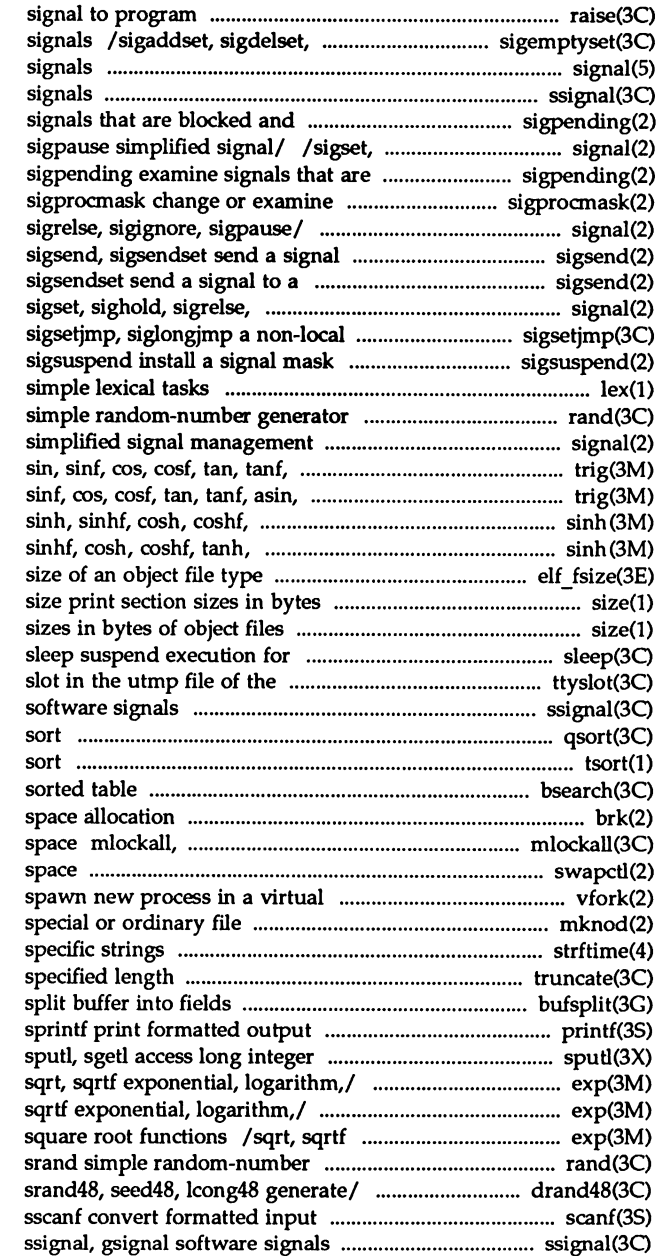

raise send sigismember manipulate sets of signal base ssignal, gsignal software pending sigpending examine sighold, sigrelse, sigignore, blocked and pending signal mask signal, sigset, sighold, to a process or a group of/ process or a group of/ sigsend, sigignore, sigpause/ signal, goto with signal state and suspend process until signal lex generate programs for rand, srand / sigrelse, sigignore, sigpause asin, asinf, acos, acosf,/ trig: asinf, acos, acosf,/ trig: sin, tanh, tanhf, asinh, acosh,/ tanhf, asinh, *acosh,1* sinh, elf\_fsize: elf32\_fsize return the<br>of object files size print section interval current user ttyslot find the ssignal, gsignal qsort quicker tsort topological bsearch binary search a brk, sbrk change data segment munlockall lock or unlock address swapctl manage swap memory efficient way vfork mknod make a directory, or a strftime language truncate, ftruncate set a file to a bufsplit printf, fprintf, data in a machine-independent/ Ilogf, log10, log1Of, pow, powf, /log10, log10f, pow, powf, sqrt, exponential, logarithm, power, generator rand, Ilrand48, nrand48, mrand48, jrand48, scanf, fscanf,

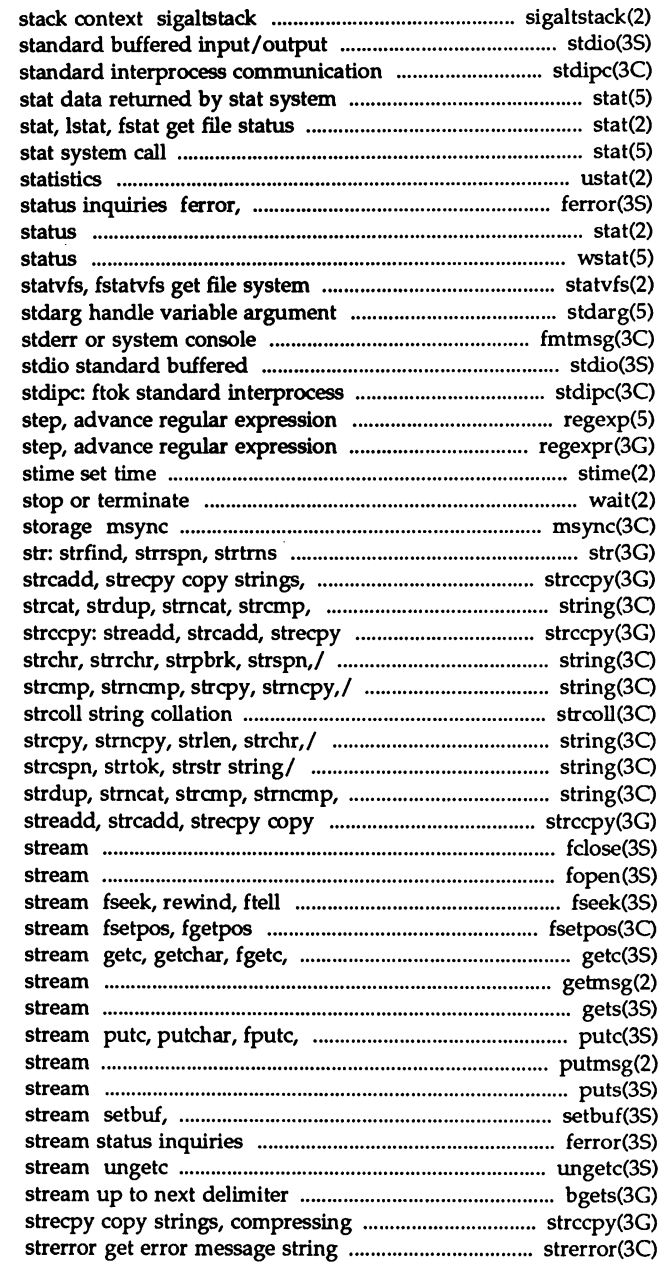

set or get signal altemate package stdio package stdipc: ftok call

stat data returned by ustat get file system feof, dearerr, fileno stream stat, Istat, fstat get file wstat wait information list

fmtmsg display a message on input/output package communication package compile and match/ regexp: compile, compile and/ regexpr, compile,

wait wait for child process to synchronize memory with physical string manipulations compressing or / strccpy: streadd, strncmp, strcpy, strncpy,/ string: copy strings, compressing or/ /strncmp, strcpy, strncpy, strlen, string: strcat, strdup, strncat,

/strdup, strncat, strcmp, strncmp, /strchr, strrchr, strpbrk, strspn, strcpy, strncpy,/ string: strcat, strings, compressing or/ strccpy: fclose, fflush close or flush a fopen, freopen, fdopen open a reposition a file pointer in a reposition a file pointer in a getw get character or word from a getmsg get next message off a gets, fgets get a string from a putw put character or word on a putmsg send a message on a puts, fputs put a string on a setvbuf assign buffering to a ferror, feof, dearerr, fileno push character back onto input bgets read or/ strccpy: streadd, strcadd,

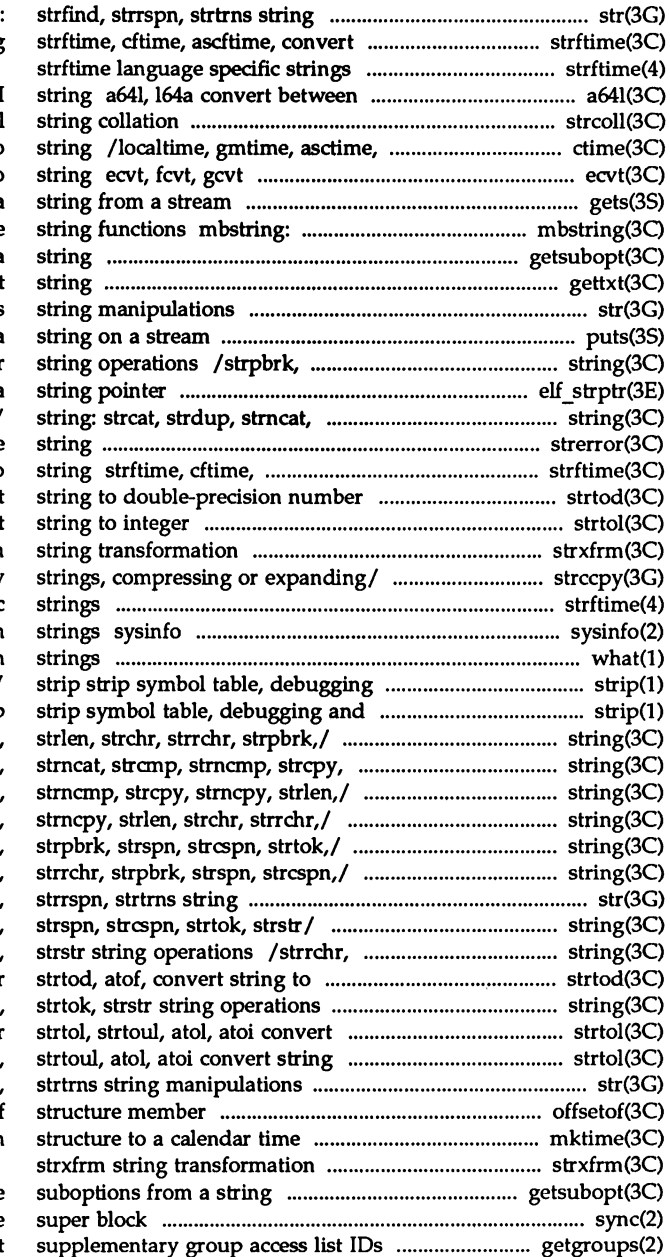

manipulations str date and time to string

long integer and base-64 ASOI strcol. tzset convert date and time to convert floating-point number to gets, fgets get a mbstowcs, wcstombs multibyte getsubopt parse suboptions from a gettxt retrieve a text str: strfind, strrspn, strtrns puts, fputs put a strspn, strcspn, strtok, strstr elf\_strptr make a strcmp, stmcmp, strcpy, *stmcpy,1* strerror get error message ascftime, convert date and time to strtod, atof, convert strtol, strtoul, atol, atoi convert strxfrm /streadd, strcadd, strecpy copy strftime language specific get and set system information what print identification and line number information from/ line number information from/ strip /strcmp, strncmp, strcpy, strncpy strncpy,/ string: strcat, strdup, *Istrcat,* strdup, strncat, strcmp, /strncat, strcmp, strncmp, strcpy, /strncpy, strlen, strchr, strrchr, /strcpy, strncpy, strlen, strchr, manipulations str: strfind, /strlen, strchr, strrchr, strpbrk, strpbrk, strspn, strcspn, strtok, double-precision number /strrchr, strpbrk, strspn, strcspn string to integer to integer strtol, str: strfind, strrspn, offsetof offset of mktime converts a tm

> getsubopt parse sync update getgroups, setgroups get or set

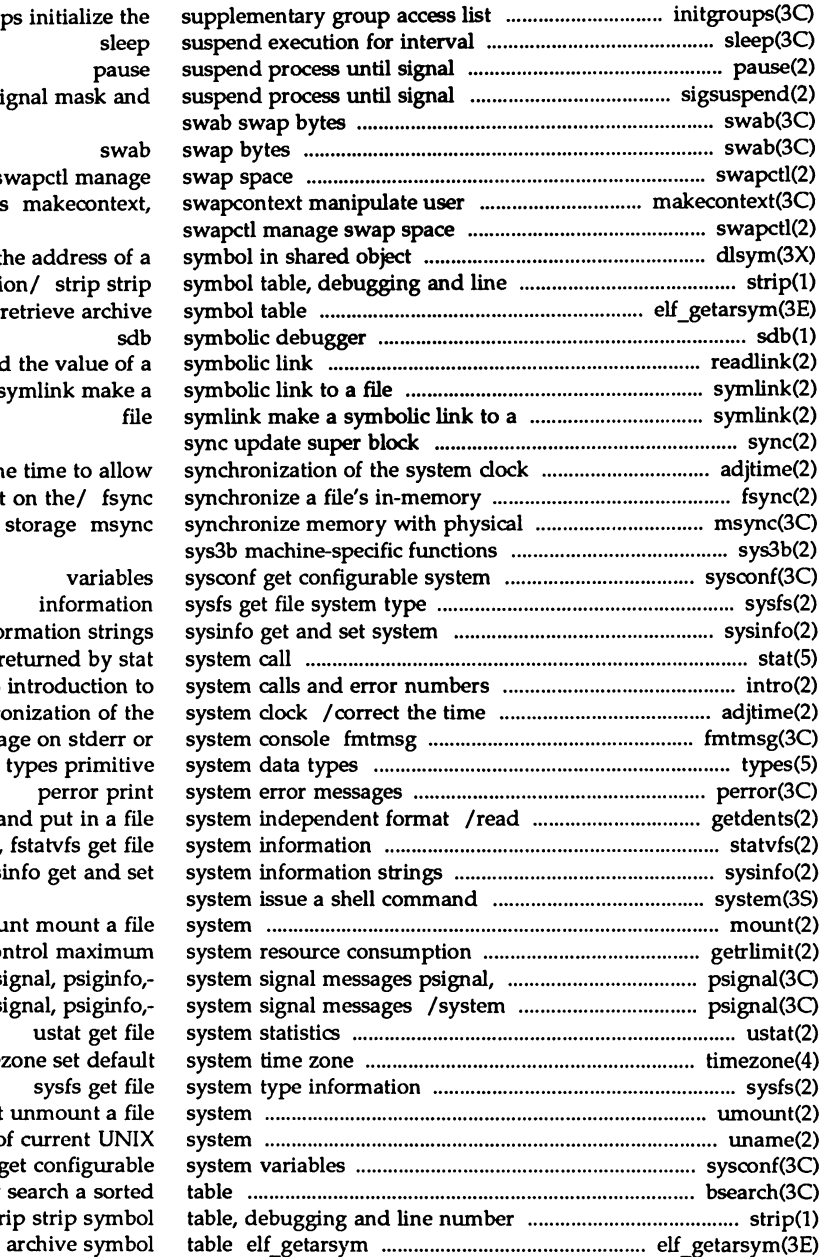

initgroup /install a si

> swapctl manage contexts

dlsym get t number informati elf\_getarsym readlink read symlink make a

adjtime correct th state with that

info stat data r intro to allow synchro display a messa directory entries a statvfs, sys.

mou /setrlimit  $\infty$ psiginfo,-/ ps signal messages ps time: umount uname get name c sysconf g bsearch binary information/ str retrieve

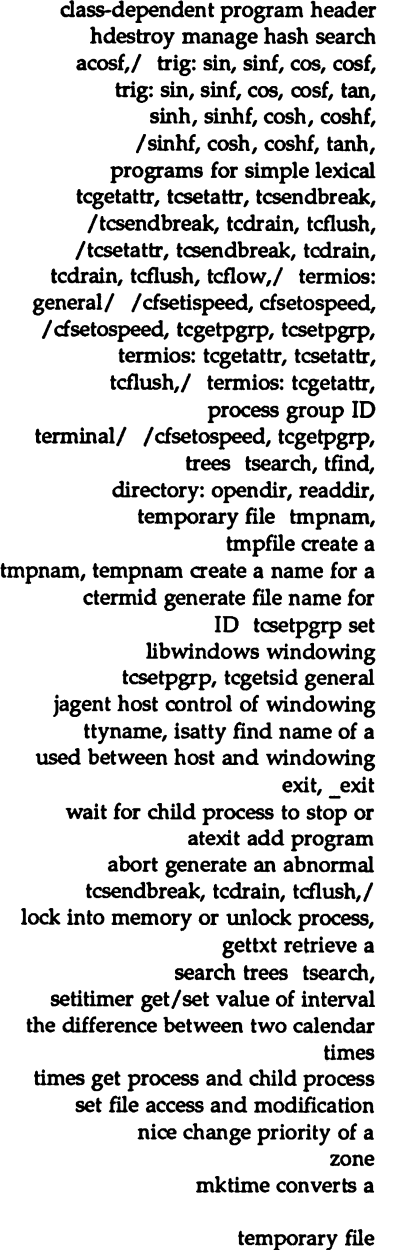

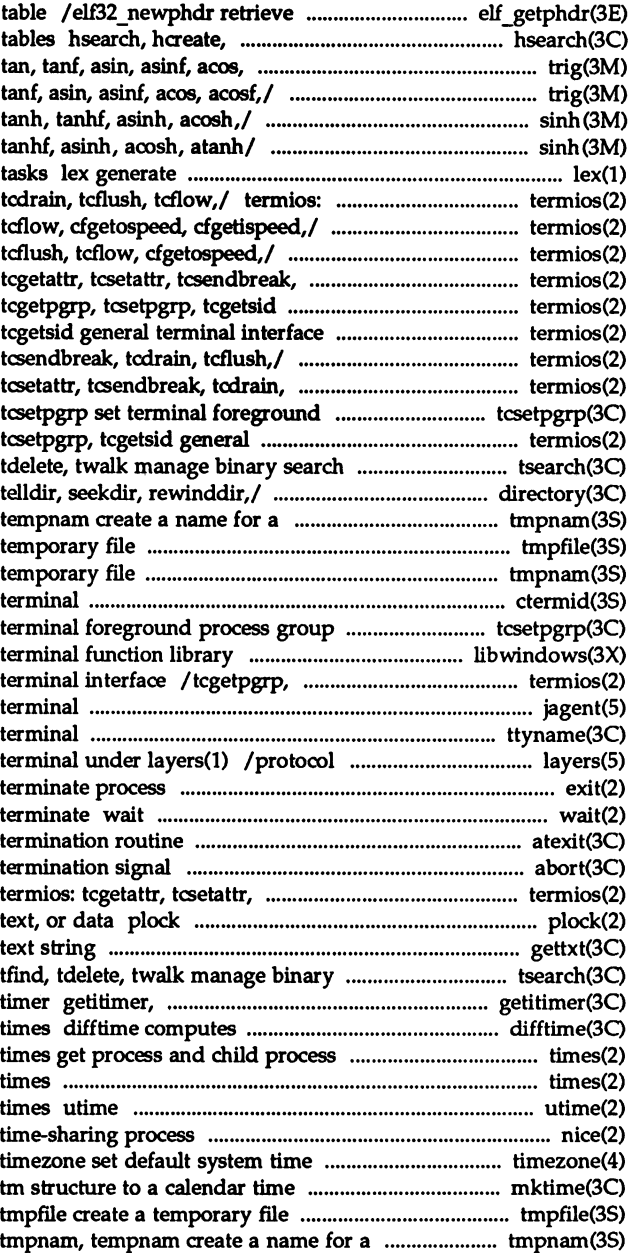

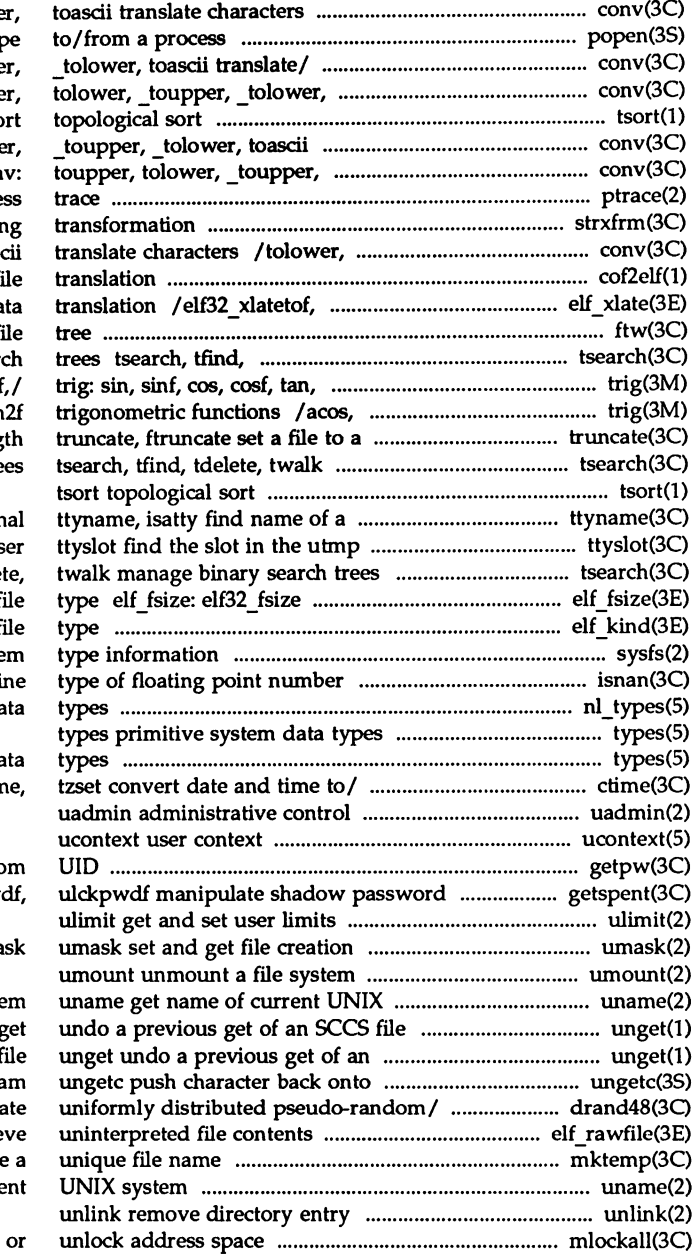

/tolower, \_toupper, \_tolowe popen, pclose initiate pip conv: toupper, tolower, touppe toascii translate/ conv: touppe tso translate/ conv: toupper, tolowe \_tolower, toascii translate/ con ptrace proce strxfrm strin toupper, \_tolower, toas cof2elf COFF to ELF object f elf32\_xlatetom class-dependent da ftw, nftw walk a f tdelete, twalk manage binary sear tanf, asin, asinf, acos, acost acosf, atan, atanf, atan2, atar specified leng manage binary search tre

termin

file of the current us tsearch, tfind, tdele return the size of an object fi elf kind determine fi sysfs get file syste /fpclass, unordered determi nl\_types native language da

types primitive system da ctime, localtime, gmtime, asctin

getpw get name fro file/ /endspent, fgetspent, lckpw

ma

syste ung  $SCCS$   $f$ input strea /srand48, seed48, lcong48 genera elf rawfile retrie mktemp make uname get name of curre

mlockall, munlockall lock

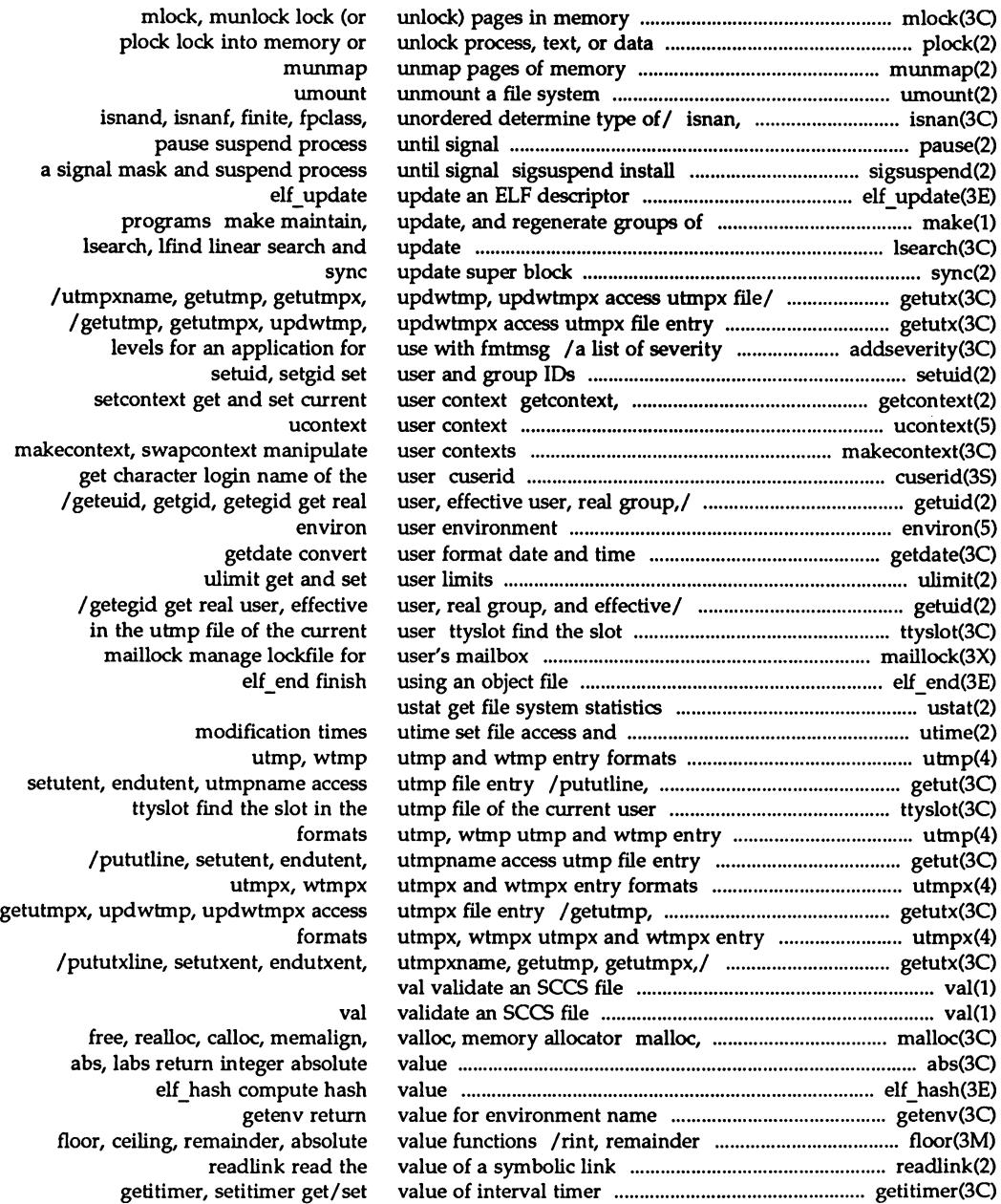

# **Programmer's Reference Manual**

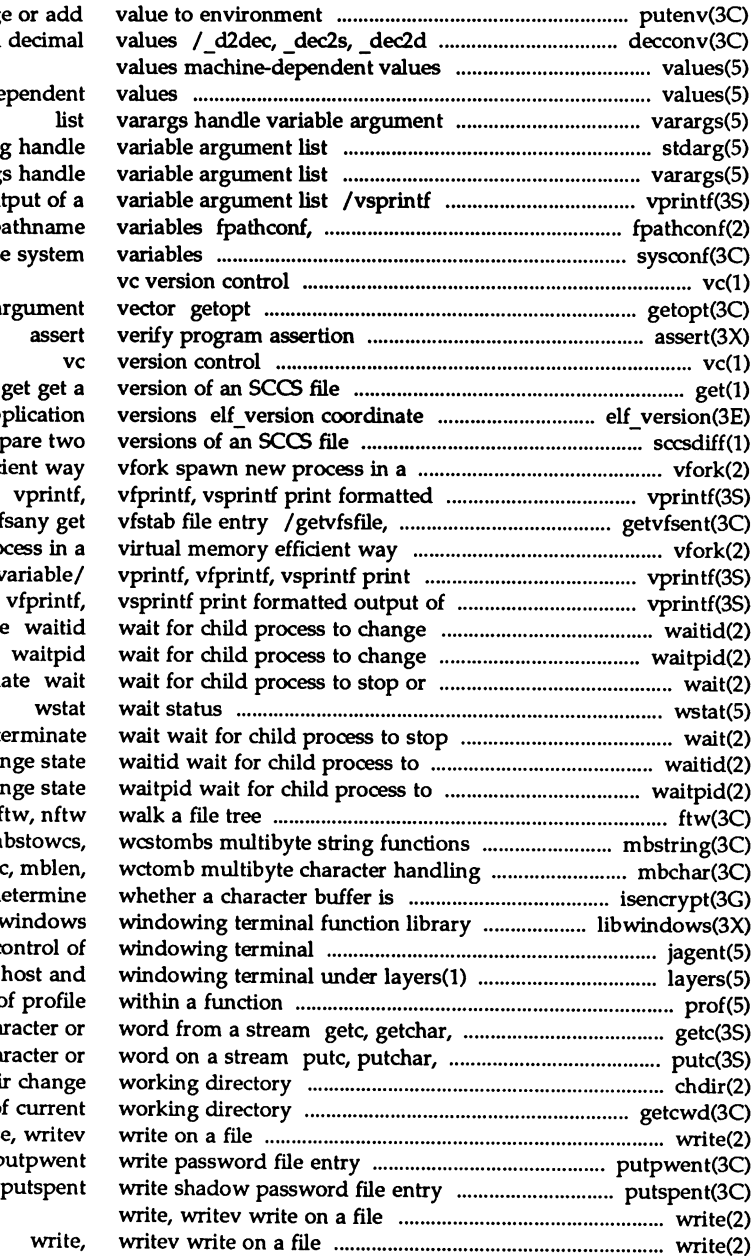

putenv change convert between binary and

values machine-de

stdarg

varargs print formatted out pathconf get configurable p sysconf get configurable

get option letter from ar

ELF library and ap sccsdiff comp virtual memory effici output of a variable/ getvfsspec, getvf vfork spawn new pro formatted output of a v a variable/ $v$ printf,  $state$ state termin or  $t$ chan chan ftw, nftw mbstring: m mbchar: mbtowd encrypted isencrypt de ibv jagent host co /protocol used between pro fgetc, getw get char fputc, putw put char chdir, fchdi getcwd get path-name of write  $\mathbf p$ 

 $\mathcal{L}^{\text{max}}_{\text{max}}$ 

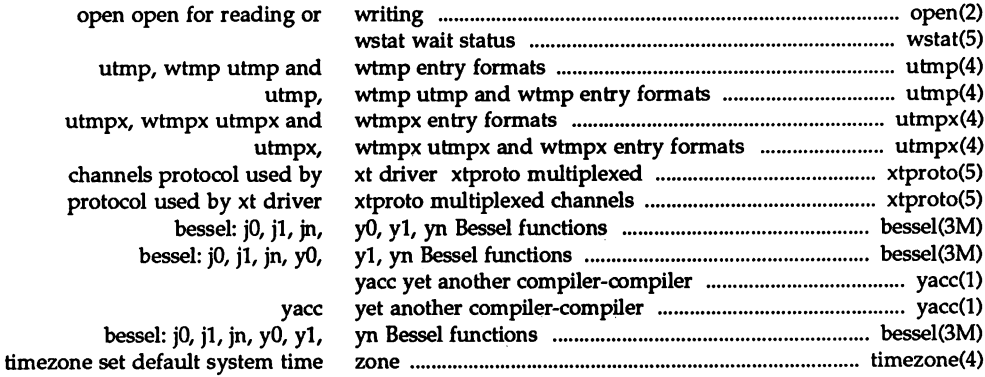

**CONNAINS(1)** 

# **COMMANDS (1)**

## NAME

intro - introduction to programming commands

## **DESCRIPTION**

This section describes the programming commands in alphabetical order. Unless otherwise noted, the commands accept options and other arguments according to the following syntax:

*name [option(s)] [cmdarg(s)]*

where:

*name* is the name of an executable file.

*option* is *-noargletter(s)* or *-argletter* <> *optarg,* where:

*noargletter* is a single letter representing an option without an option argument;

*argletter* is a single letter representing an option requiring an option argument;

<> is optional white space;

*optarg* is an option argument (character string) satisfying the preceding *argletter.*

*cmdarg* is "-" by itself, which indicates the standard input, or a path name (or other command argument) *not* beginning with "-".

Throughout the manual pages there are references to *TMPDIR, BINDIR, INCDIR,* and *LIBDIR.* These represent directory names whose value is specified on each manual page as necessary. For example, *TMPDIR* might refer to /var/tmp. These are not environment variables and cannot be set. [There is an environment variable called TMPDIR which can be set. See tnpnam(3S).] There are also references to *LIBPATH,* the default search path of the link editor and other tools.

# SEE ALSO

exit(2), wait(2), getopt(3C). getopts(l) in the *User's Reference Manual.*

# **DIAGNOSTICS**

Upon termination, each command returns two bytes of status, one supplied by the system and giving the cause for termination, and (in the case of "normal" termination) one supplied by the program [see  $wait(2)$  and  $exit(2)$ ]. The former byte is 0 for normal termination; the latter is customarily 0 for successful execution and non-zero to indicate troubles such as erroneous parameters, or bad or inaccessible data. It is called variously "exit code," "exit status," or "return code," and is described only where special conventions are involved.

### WARNINGS

Some commands produce unexpected results when processing files containing null characters. These commands often treat text input lines as strings and therefore become confused upon encountering a null character (the string terminator) within a line.

### admln(1 )

### NAME

 $admin$  – create and administer SCCS files

### **SYNOPSIS**

admin [-n] [-i[namell *[-rrel]* [-t[namell *[-fflag[flag-valll [-dflag[flag-valll [-alogin] [-elogin] [-m[mrlist]] [-y[comment]]* [-h] [-z] *files*

### **DESCRIPTION**

admin is used to create new SCCS files and change parameters of existing ones. Arguments to admin, which may appear in any order, consist of keyletter arguments (that begin with  $-$ ) and named files (note that SCCS file names must begin with the characters s.). If a named file does not exist, it is created and its parameters are initialized according to the specified keyletter arguments. Parameters not initialized by a keyletter argument are assigned a default value. If a named file does exist, parameters corresponding to specified keyletter arguments are changed, and other parameters are left unchanged.

If a directory is named, admin behaves as though each file in the directory were specified as a named file, except that non-SCCS files (last component of the path name does not begin with s.) and unreadable files are silently ignored. If a name of  $-$  is given, the standard input is read; each line of the standard input is taken to be the name of an SCCS file to be processed. Again, non-SCCS files and unreadable files are silently ignored.

The keyletter arguments are listed below. Each argument is explained as if only one named file were to be processed because the effect of each argument applies independently to each named file.

- $-n$  This keyletter indicates that a new SCCS file is to be created.
- *-i[name]* The *name* of a file from which the text for a new SCCS file is to be taken. The text constitutes the first delta of the file (see  $-r$  keyletter for delta numbering scheme). If the  $-i$  keyletter is used, but the file name is omitted, the text is obtained by reading the standard input until an end-of-file is encountered. If this keyletter is omitted, then the SCCS file is created empty. Only one SCCS file may be created by an admin command on which the i keyletter is supplied. Using a single admin to create two or more SCCS files requires that they be created empty (no  $-i$  keyletter). Note that the  $-i$  keyletter implies the -n keyletter.
- -*rrel* The *release* into which the initial delta is inserted. This keyletter may be used only if the  $-i$  keyletter is also used. If the  $-r$  keyletter is not used, the initial delta is inserted into release 1. The level of the initial delta is always 1 (by default initial deltas are named 1.1).
- *-t[name]* The *name* of a file from which descriptive text for the SCCS file is to be taken. If the -t keyletter is used and admin is creating <sup>a</sup> new sccs file (the  $-n$  and/or  $-i$  keyletters also used), the descriptive text file name must also be supplied. In the case of existing SCCS files: (1) <sup>a</sup> -t keyletter without <sup>a</sup> file name causes removal of the descriptive text (if any) that is currently in the SCCS file, and (2) a  $-t$ keyletter with a file name causes text (if any) in the named file to replace the descriptive text (if any) that is currently in the SCCS file.

# admin(1 )

# $admin(1)$

- *-fflag* This keyletter specifies a *flag,* and, possibly, a value for the *flag,* to be placed in the SCCS file. Several  $-f$  keyletters may be supplied on a single admin command line. The allowable *flags* and their values are:
	- b Allows use of the -b keyletter on a get command to create branch deltas.
	- *cceil* The highest release (i.e., ceiling): a number greater than 0 but less than or equal to 9999 that may be retrieved by a get command for editing. The default value for an unspecified c flag is 9999.
	- *ffloor* The lowest release (i.e., floor): a number greater than 0 but less than 9999 that may be retrieved by a get command for editing. The default value for an unspecified **f** flag is 1.
	- dSID The default delta number (SID) to be used by a get command.
	- *i[str]* Causes the No id keywords (ge6) message issued by get or delta to be treated as a fatal error. In the absence of this flag, the message is only a warning. The message is issued if no SCCS identification keywords [see get(l)] are found in the text retrieved or stored in the SCCS file. If a value is supplied, the keywords must exactly match the given string. The string must contain a keyword, and no embedded newlines.
	- j Allows concurrent get commands for editing on the same SID of an SCCS file. This flag allows multiple concurrent updates to the same version of the SCCS file.
	- *llist* A *list* of releases to which deltas can no longer be made (get -e against one of these "locked" releases fails). The *list* has the following syntax:

*<list>* ::= *<range>* I *<list>* , *<range> <range>* ::= *RELEASE NUMBER* I a

The character a in the *list* is equivalent to specifying all releases for the named SCCS file.

- n Causes delta to create a null delta in each of those releases (if any) being skipped when a delta is made in a new release (e.g., in making delta 5.1 after delta 2.7, releases 3 and 4 are skipped). These null deltas serve as anchor points so that branch deltas may later be created from them. The absence of this flag causes skipped releases to be non-existent in the SCCS file, preventing branch deltas from being created from them in the future.
- *qtext* User-definable text substituted for all occurrences of the %Q% keyword in SCCS file text retrieved by get.
- mmod module name of the SCCS file substituted for all occurrences of the %M% keyword in SCCS file text retrieved by get. If the m flag is not specified, the value assigned is the name of the SCCS file with the leading  $s$ . removed.
- *ttype type* of module in the SCCS file substituted for all occurrences of %Y% keyword in SCCS file text retrieved by get.
- v[pgm] Causes delta to prompt for Modification Request (MR) numbers as the reason for creating a delta. The optional value specifies the name of an MR number validity checking program [see delta(l»). This program will receive as arguments the module name, the value of the type flag (see *ttype* above), and the mrlist. (If this flag is set when creating an SCCS file, the m keyletter must also be used even if its value is null).
- -dflag Causes removal (deletion) of the specified flag from an SCCS file. The -d keyletter may be specified only when processing existing SCCS files. Several -d keyletters may be supplied in a single admin command. See the -f keyletter for allowable *flag* names.

*(llist* used with -d indicates a *list* of releases to be unlocked. See the -f keyletter for <sup>a</sup> description of the <sup>1</sup> flag and the syntax of <sup>a</sup> *list.)*

- -a*login* A login name, or numerical UNIX System group 10, to be added to the list of users who may make deltas (changes) to the SCCS file. A group ID is equivalent to specifying all login names common to that group 10. Several a keyletters may be used on a single admin command line. As many logins or numerical group IDs as desired may be on the list simultaneously. If the list of users is empty, then anyone may add deltas. If login or group ID is preceded by a! they are to be denied permission to make deltas.
- *-elogin* A login name, or numerical group ID, to be erased from the list of users allowed to make deltas (changes) to the SCCS file. Specifying a group ID is equivalent to specifying all login names common to that group ID. Several -e keyletters may be used on a single admin command line.
- -m[mrlist] The list of Modification Requests (MR) numbers is inserted into the sccs file as the reason for creating the initial delta in a manner identical to delta. The v flag must be set and the MR numbers are validated if the v flag has a value (the name of an MR number validation program). Diagnostics will occur if the v flag is not set or MR validation fails.

-y[comment]

The *comment* text is inserted into the SCCS file as a comment for the initial delta in a manner identical to that of delta. Omission of the -y keyletter results in a default comment line being inserted.

The  $-y$  keyletter is valid only if the  $-i$  and/or  $-n$  keyletters are specified (i.e., a new SCCS file is being created).

-h Causes admin to check the structure of the SCCS file [see sccsfile(4)], and to compare a newly computed check-sum (the sum of all the characters in the SCCS file except those in the first line) with the check-sum that is stored in the first line of the SCCS file. Appropriate error diagnostics are produced. This keyletter inhibits writing to the file, nullifying the effect of any other keyletters supplied; therefore, it is only meaningful when processing existing files.

-z The SCCS file check-sum is recomputed and stored in the first line of the SCCS file (see  $-h$ , above). Note that use of this keyletter on a truly corrupted file may prevent future detection of the corruption.

The last component of all SCCS file names must be of the form s. file. New SCCS files are given mode  $444$  [see chmod(1)]. Write permission in the pertinent directory is, of course, required to create a file. All writing done by admin is to a temporary x-file, called *x.file,* [see get(l)], created with mode 444 if the admin command is creating a new SCCS file, or with the same mode as the SCCS file if it exists. After successful execution of admin, the SCCS file is removed (if it exists), and the x-file is renamed with the name of the SCCS file. This renaming process ensures that changes are made to the SCCS file only if no errors occurred.

It is recommended that directories containing SCCS files be mode 755 and that sccs files themselves be mode 444. The mode of the directories allows only the owner to modify SCCS files contained in the directories. The mode of the SCCS files prevents any modification at all except by SCCS commands.

admin also makes use of a transient lock file (called z *.file),* which is used to prevent simultaneous updates to the SCCS file by different users. See get(1) for further information.

#### FILES

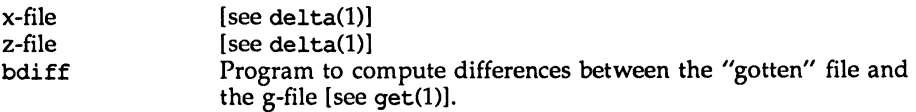

## SEE ALSO

bdiff(1), ed(1), delta(1),  $get(1)$ ,  $help(1)$ ,  $prs(1)$ ,  $what(1)$ ,  $sccsfile(4)$ .

## **DIAGNOSTICS**

Use the help command for explanations.

## NOTES

If it is necessary to patch an SCCS file for any reason, the mode may be changed to 644 by the owner allowing use of a text editor. You must run admin -h on the edited file to check for corruption followed by an admin  $-z$  to generate a proper check-sum. Another  $\alpha$  admin  $-\alpha$  is recommended to ensure the SCCS file is valid.

# ar(1)

 $ar -$  maintain portable archive or library

# **SYNOPSIS**

ar [ -v ] - *key* [ *arg* ] [ *posname* ] *afile* [ *name .* ..

# **DESCRIPTION**

The ar command maintains groups of files combined into a single archive file. Its main use is to create and update library files. However, it can be used for any similar purpose. The magic string and the file headers used by ar consist of printable ASCII characters. If an archive is composed of printable files, the entire archive is printable.

When ar creates an archive, it creates headers in a format that is portable across all machines. The portable archive format and structure are described in detail in  $ar(4)$ . The archive symbol table [described in  $ar(4)$ ] is used by the link editor 1d to effect multiple passes over libraries of object files in an efficient manner. An archive symbol table is only created and maintained by ar when there is at least one object file in the archive. The archive symbol table is in a specially named file that is always the first file in the archive. This file is never mentioned or accessible to the user. Whenever the ar command is used to create or update the contents of such an archive, the symbol table is rebuilt. The s option described below will force the symbol table to be rebuilt.

The -v option causes ar to print its version number on standard error.

Unlike command options, the *key* is a required part of the ar command line. The *key* is formed with one of the following letters: drqtpmx. Arguments to the *key,* alternatively, are made with one of more of the following set: vuaibcls. *posname* is an archive member name used as a reference point in positioning other files in the archive. *afile* is the archive file. The *names* are constituent files in the archive file. The meanings of the *key* characters are as follows:

- d Delete the named files from the archive file.
- r Replace the named files in the archive file. If the optional character u is used with r, then only those files with dates of modification later than the archive files are replaced. If an optional positioning character from the set abi is used, then the *posname* argument must be present and specifies that new files are to be placed after (a) or before (b or i) *posname.* Otherwise new files are placed at the end.
- q Quickly append the named files to the end of the archive file. Optional positioning characters are invalid. The command does not check whether the added members are already in the archive. This option is useful to avoid quadratic behavior when creating a large archive piece-by-piece.
- t Print a table of contents of the archive file. If no names are given, all files in the archive are listed. If names are given, only those files are listed.
- p Print the named files in the archive.
- m Move the named files to the end of the archive. If a positioning character is present, then the *posname* argument must be present and, as in r, specifies where the files are to be moved.

x Extract the named files. If no names are given, all files in the archive are extracted. In neither case does x alter the archive file.

The meanings of the other key arguments are as follows:

- v Give a verbose file-by-file description of the making of a new archive file from the old archive and the constituent files. When used with t, give a long listing of all information about the files. When used with x, print the filename preceding each extraction.
- c Suppress the message that is produced by default when *afile* is created.
- 1 This option is obsolete. It is recognized, but ignored, and will be removed in the next release.
- s Force the regeneration of the archive symbol table even if ar(l) is not invoked with a command which will modify the archive contents. This command is useful to restore the archive symbol table after the strip(l) command has been used on the archive.

## SEE ALSO

1d(1),  $loreder(1)$ ,  $strip(1)$ ,  $a.out(4)$ ,  $ar(4)$ .

#### NOTES

If the same file is mentioned twice in an argument list, it may be put in the archive twice.

Since the archiver no longer uses temporary files, the  $-1$  option is obsolete and will be removed in the next release.

By convention, archives are suffixed with the characters .a.

 $as - assembler$ 

## **SYNOPSIS**

as *[options] file*

# **DESCRIPTION**

The as command creates object files from assembly language source *files.* The following flags may be specified in any order:

- *-0 objfile* Put the output of the assembly in *objfile.* By default, the output file name is formed by removing the .s suffix, if there is one, from the input file name and appending a .o suffix.
- -n Turn off long/short address optimization. By default, address optimization takes place.
- -m Run the m4 macro processor on the input to the assembler.
- -R Remove (unlink) the input file after assembly is completed.
- -dl Obsolete. Assembler issues a warning saying that it is ignoring the -d1 option.
- -T Accept obsolete assembler directives.
- -v Write the version number of the assembler being run on the standard error output.
- $-\Omega\{y \mid n\}$  If  $-\Omega y$  is specified, place the version number of the assembler being run in the object file. The default is  $-\Omega n$ .
- $-Y$  [md], dir Find the m4 preprocessor (m) and/or the file of predefined macros (d) in directory dir instead of in the customary place.

## FILES

By default, as creates its temporary files in /var/tmp. This location can be changed by setting the environment variable TMPDIR [see tenpnam in tnpnan(3S)].

## SEE ALSO

cc(1),  $1d(1)$ ,  $m4(1)$ ,  $nm(1)$ ,  $strip(1)$ ,  $tmpnam(3S)$ ,  $a.out(4)$ .

## NOTES

If the -m (m4 macro processor invocation) option is used, keywords for m4 [see m4(1)] cannot be used as symbols (variables, functions, labels) in the input file since m4 cannot determine which keywords are assembler symbols and which keywords are real m4 macros.

The .align assembler directive may not work in the .text section when long/short address optimization is performed.

Arithmetic expressions may only have one forward referenced symbol per expression.

Whenever possible, you should access the assembler through a compilation system interface program such as cc.

8s(1)

cb - C program beautifier

# **SYNOPSIS**

cb  $[-s]$   $[-j]$   $[-1 \text{ } leng]$   $[-V]$   $[\text{file}$  ...]

# **DESCRIPTION**

The cb comand reads syntactically correct C programs either from its arguments or from the standard input, and writes them on the standard output with spacing and indentation that display the structure of the C code. By default, cb preserves all user new-lines.

cb accepts the following options.

- -8 Write the code in the style of Kernighan and Ritchie found in *The* C *Programming Language.*
- -j Put split lines back together.
- *-lleng* Split lines that are longer than leng.
- -V Print on standard error output the version of cb invoked.

# NOTES

cb treats asm as a keyword.

The format of structure initializations is unchanged by cb.

Punctuation that is hidden in preprocessing directives causes indentation errors.

## SEE ALSO

## $cc(1)$ .

Kernighan, B. W., and Ritchie, D. M., *The* C *Programming Language,* Second Edition, Prentice-Hall, 1988.

cc - C compiler

## **SYNOPSIS**

cc [options] file ...

# **DESCRIPTION**

cc is the interface to the C compilation system. The compilation tools conceptually consist of a preprocessor, compiler, optimizer, basic block analyzer, assembler, and link editor. cc processes the supplied options and then executes the various tools with the proper arguments. ce accepts several types of files as arguments.

Files whose names end with . c are taken to be C source files and may be preprocessed, compiled, optimized, instrumented for profiling, assembled, and link edited. The compilation process may be stopped after the completion of any pass if the appropriate options are supplied. H the compilation process runs through the assembler, then an object file is produced whose name is that of the source with .o substituted for .c. However, the .o file is normally deleted if a single C file is compiled and then immediately link edited. In the same way, files whose names end in .s are taken to be assembly source files; they may be assembled and link edited. Files whose names end in . i are taken to be preprocessed C source files, and they may be compiled, optimized, instrumented for profiling, assembled, and link edited. Files whose names do not end in .c, .s, or . i are handed to the link editor, which produces a dynamically linked executable whose name by default is a.out.

Since cc usually creates files in the current directory during the compilation process, it is necessary to run cc in a directory in which a file can be created.

The following options are interpreted by cc:

-A name[ (tokens)]

Associates name as a predicate with the specified tokens as if by a #assert preprocessing directive.

Preassertions: system(unix)

machine (u3b2)

cpu (M32)

- -A Causes all predefined macros (other than those that begin with ) and predefined assertions to be forgotten.
- $-Bc$  c can be either dynamic or static.  $-B$  dynamic causes the link editor to look for files named libx.so and then for files named libx.a when given the  $-1x$  option.  $-B$  static causes the link editor to look only for files named libx. a. This option may be specified multiple times on the command line as a toggle. This option and its argument are passed to Id.
- -c Cause the preprocessing phase to pass along all comments other than those on preprocessing directive lines.
- -c Suppress the link editing phase of the compilation and do not remove any produced object files.

## *-0* name[=*tokens*]

Associates *name* with the specified *tokens* as if by a #define preprocessing directive. If no *=tokens* is specified, the token 1 is supplied.

Predefinitions: u3b2 unix

- $-d c$  c can be either y or n. -dy specifies dynamic linking, which is the default, in the link editor. -dn specifies static linking in the link editor. This option and its argument are passed to ld.
- -E Only preprocess the named C files and send the result to the standard output. The output will contain, preprocessing directives for use by the next pass of the compilation system.
- -f This option is obsolete and will be ignored.
- -G Used to direct the link editor to produce a shared object rather than a dynamically linked executable. This option is passed to ld. It cannot be used with the -dn option.
- -q Cause the compiler to generate additional information needed for the use of sdb. Use of sdb on a program compiled with both the  $-g$  and  $-0$ options is not recommended unless the user understands the behavior of optimization.
- -H Print, one per line, the path name of each file included during the current compilation on the standard error output.
- -I *dir* Alter the search for included files whose names do not begin with / to look in *dir* prior to the usual directories. The directories for multiple -I options are searched in the order specified.
- -J sfm

Specify the assembly language source math library, libsfm.sa. This library is searched when its name is encountered, so the placement of this option is significant. Note that this is a special-purpose library and should be used only when necessary [see intro(3M)]. This option and its argument are passed to the optimizer only when both -0 and -Ksd are also specified.

-K *[mode, goal,* PIC, minabi]

-K *mode*

*mode* can be either fpe (software floating point emulation) or mau (hardware math accelerator unit). Compile with the indicated floating-point *mode.*

-K *goal*

*goal* can be either sd to optimize for speed, or sz to optimize for size; either have an effect only if the -0 option is also specified.

-K PIC

Causes position-independent code (PIC) to be generated.

-K minabi

Directs the compilation system to use a version of the C library that minimizes dynamic linking, without changing the application's ABI conformance (or non-conformance, as the case may be). Applications that use the Network Services Library or the X library may not use -K minabi.

The -K option can accept multiple arguments. For example,

 $-K$  fpe, sz can be used instead of  $-K$  fpe  $-K$  sz.

- -L dir Add dir to the list of directories searched for libraries by 1d. This option and its argument are passed to Id.
- -1 *name*

Search the library *libname.so* or libname.a. Its placement on the command line is significant as a library is searched at a point in time relative to the placement of other libraries and object files on the command line. This option and its argument are passed to 1d.

- -0 Arrange for compilation phase optimization. This option has no effect on . s files.
- *-0 pathname*

Produce an output object file *pathname,* instead of the default a. out. This option and its argument are passed to ld.

- -p Only preprocess the named C files and leave the result in corresponding files suffixed. i. The output will not contain any preprocessing directives, unlike -E.
- -p Arrange for the compiler to produce code that counts the number of times each routine is called; also, if link editing takes place, profiled versions of libc.a and libm.a (with the  $-\text{lm}$  option) are linked if the  $-\text{dn}$  option is used. A mon. out file will then be produced at normal termination of execution of the object program. An execution profile can then be generated by use of prof.
- $-Q c$  c can be either y or n. If c is y, identification information about each invoked compilation tool will be added to the output files (the default behavior). This can be useful for software administration. Giving  $n$  for  $c$ suppresses this information.
- -q c *c* can be either 1 or p. -ql causes the invocation of the basic block analyzer and arranges for the production of code that counts the number of times each source line is executed. A listing of these counts can be generated by use of 1prof.  $-\text{qp}$  is a synonym for  $-\text{p}$ .
- -8 Compile, optimize (if -0 is present), and do not assemble or link edit the named C files. The assembler-language output is left in corresponding files suffixed .s.

-u *name*

Causes any definition of *name* to be forgotten, as if by a #undef preprocessing directive. If the same *name* is specified for both -D and -u, *name* is not defined, regardless of the order of the options.

- -v Cause each invoked tool to print its version information on the standard error output.
- $-v$  Cause the compiler to perform more and stricter semantic checks, and to enable certain lint-like checks on the named C files.
- $-W$  *tool*,  $arg_1[$ ,  $arg_2$  ...]

Hand off the argument(s) arg<sub>i</sub> each as a separate argument to tool. Each argument must be separated 'from the preceding by only a comma. (A comma can be part of an argument by escaping it by an immediately preceding backslash (\) character; the backslash is removed from the resulting argument.) *tool* can be one of the following:

- p A synonym for 0
- o compiler
- 2 optimizer
- b basic block analyzer
- a assembler
- 1 link editor

For example, -Wa, -0, *objfile* passes -0 and *objfile* to the assembler, in that order; also -Wl,-I, *name* causes the linking phase to override the default name of the dynamic linker, /usr/lib/libc.so.l.

The order in which the argument(s) are passed to a tool with respect to the other specified command line options may change.

- -x *c* Specify the degree of conformance to the ANSI C standard. *c* can be one of the following:
	- t (transition)

The compiled language includes all new features compatible with older (pre-ANSI) C (the default behavior). The compiler warns about all language constructs that have differing behavior between the new and old versions and uses the pre-ANSI C interpretation. This includes, for example, warning about the use of trigraphs the new escape sequence  $\langle a \rangle$ , and the changes to the integral promotion rules.

#### a (ANSI)

The compiled language includes all new features of ANSI C and uses the new interpretation of constructs with differing behavior. The compiler continues to warn about the integral promotion rule changes, but does not warn about trigraph replacements or new escape sequences.

c (conformance)

The compiled language and associated header files are ANSI C conforming, but include all conforming extensions of  $-Xa$ . Warnings will be produced about some of these. Also, only ANSI defined identifiers are visible in the standard header files.

The predefined macro \_STDC\_ has the value 0 for -Xt and -Xa, and 1 for -Xc. All warning messages about differing behavior can be eliminated in -Xa through appropriate coding; for example, use of casts can eliminate the integral promotion change warnings.

-y *item, dir*

Specify a new directory *dir* for the location of *item. item* can consist of any of the characters representing tools listed under the -w option or the following characters representing directories containing special files:

- $F$  obsolete. Use -YP instead. For this release, -YF will be simulated using  $-YP$ .  $-YF$  will be removed in the next release.
- I directory searched last for include files: *INCDIR* (see -1)<br>S directory containing the start-up object files: *I IRDIR*
- S directory containing the start-up object files: *LIBDIR*
- obsolete. Use -YP instead. For this release, -YL will be simulated using  $-YP$ .  $-YL$  will be removed in the next release.
- $U$  obsolete. Use -YP instead. For this release, -YU will be simulated using -YP. -YO will be removed in the next release.
- P Change the default directories used for finding libraries. *dir* is a colon-separated path list.

If the location of a tool is being specified, then the new path name for the tool will be *dir/tool*. If more than one -Y option is applied to any one item, then the last occurrence holds.

cc recognizes  $-a$ ,  $-B$ ,  $-e$ ,  $-h$   $-m$ ,  $-o$ ,  $-r$ ,  $-s$ ,  $-t$ ,  $-u$ , and  $-z$  and passes these options and their arguments to ld. cc also passes any unrecognized options to ld without any diagnostic.

When cc is put in a file *prefixcc,* the prefix will be recognized and used to prefix the names of each tool executed. For example, OLDcc will execute OIDaconp, OLDnewoptim, OLDbasicblk, OLDas, and OLDld, and will link the object file(s) with OLDcrt1.o. Therefore, be careful when moving cc around. The prefix applies to the compiler, optimizer, basic block analyzer, assembler, link editor, and the start-up routines.

#### FILES

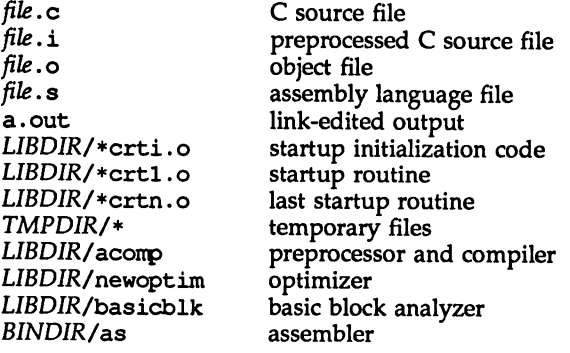

cc(1)

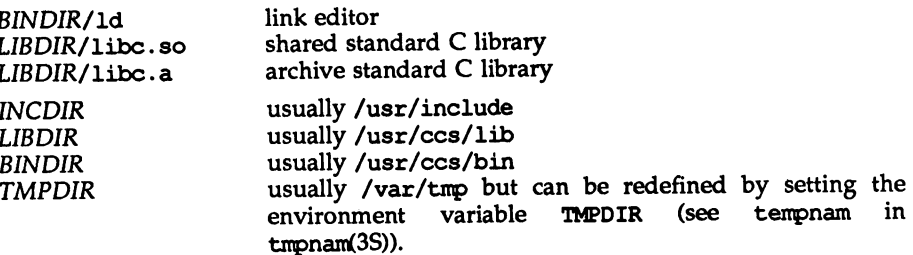

# SEE ALSO

as(1),  $ld(1)$ ,  $lint(1)$ ,  $lprofFP(1)$ ,  $prof(1)$ ,  $sdb(1)$ , monitor (3C), tmpnam(3S).

The "C Conpilation System" chapter in the *Programmer's Guide: ANSI* C *and Programming Support Tools.*

Kernighan, B. W., and Ritchie, D. M., *The* C *Programming Language,* Second Edition, Prentice-Hall, 1988.

American National Standard for Information Systems - Programming Language C, X3.l59-1989.

## NOTES

Obsolescent but still recognized cc options include -f, -F, -YF, -YL, and -YO. The -ql and -0 options do not work together; -0 will be ignored.

 $cdc -$  change the delta comment of an SCCS delta

## SYNOPSIS

cdc -r SID [-m[mrlist] ] [ -y[comment] ] *file ...*

# **DESCRIPTION**

cdc changes the delta comment, for the SID (SCCS identification string) specified by the  $-r$  keyletter, of each named SCCS file.

The delta comment is the Modification Request (MR) and comment information normally specified via the -m and -y keyletters of the delta command.

If *file* is a directory, cdc behaves as though each file in the directory were specified as a named file, except that non-SCCS files (last component of the path name does not begin with s.) and unreadable files are silently ignored. If a name of - is given, the standard input is read (see the NOTES section) and each line of the standard input is taken to be the name of an SCCS file to be processed.

Arguments to cdc, which may appear in any order, consist of keyletter arguments and file names.

All the described keyletter arguments apply independently to each named file:

- $-rSID$  Used to specify the SCCS IDentification (SID) string of a delta for which the delta comment is to be changed.
- -mmrlist If the SCCS file has the v flag set [see  $\alpha$ dmin(1)] then a list of MR numbers to be added and/or deleted in the delta comment of the SID specified by the  $-r$  keyletter may be supplied. A null MR list has no effect.

mrlist entries are added to the list of MRs in the same manner as that of delta. In order to delete an MR, precede the MR number with the character! (see the EXAMPLES section). If the MR to be deleted is currently in the list of MRs, it is removed and changed into a comment line. A list of all deleted MRs is placed in the comment section of the delta comment and preceded by a comment line stating that they were deleted.

If -m is not used and the standard input is a terminal, the prompt MRs? is issued on the standard output before the standard input is read; if the standard input is not a terminal, no prompt is issued. The MRs? prompt always precedes the comments? prompt (see -y keyletter).

mrlist entries in a list are separated by blanks and/or tab characters. An unescaped new-line character terminates the MR list.

Note that if the  $v$  flag has a value [see  $\text{admin}(1)$ ], it is taken to be the name of a program (or shell procedure) that validates the correctness of the MR numbers. If a non-zero exit status is returned from the MR number validation program, cdc terminates and the delta comment remains unchanged.

# -y[comment]

Arbitrary text used to replace the comment(s) already existing for the delta specified by the  $-r$  keyletter. The previous comments are kept and preceded by a comment line stating that they were changed. A null comment has no effect.

If  $-y$  is not specified and the standard input is a terminal, the prompt comments? is issued on the standard output before the standard input is read; if the standard input is not a terminal, no prompt is issued. An unescaped new-line character terminates the *comment* text.

If you made the delta and have the appropriate file permissions, you can change its delta comment. If you own the file and directory you can modify the delta comment.

#### EXAMPLES

cdc  $-r1.6$  -m"bl88-12345 Ibl87-54321 bl89-00001" -ytrouble s.file

adds bl88-12345 and bl89-00001 to the MR list, removes bl87-54321 from the MR list, and adds the comment trouble to delta 1.6 of s.file.

Entering:

cdc -rl.6 s.file MRs? !b187-S4321 bl88-12345 bl89-00001 comments? trouble

produces the same result.

#### FILES

 $x$ -file [see delta(1)]  $z$ -file [see delta(1)]

#### SEE ALSO

 $admin(1)$ ,  $del(a(1)$ ,  $qet(1)$ ,  $help(1)$ ,  $prs(1)$ ,  $sccsfile(4)$ .

## **DIAGNOSTICS**

Use help for explanations.

## NOTES

If SCCS file names are supplied to the cdc command via the standard input  $(-\text{ on }$ the command line), then the -m and -y keyletters must also be used.

cflow(1)

#### NAME

cflow - generate C flowgraph

## SYNOPSIS

cflow [-rl [-ixl [-i\_l *[-dnuml files*

## DESCRIPTION

The cflow command analyzes a collection of C, yacc, lex, assembler, and object files and builds a graph charting the external function references. Files suffixed with .y, .1, and .c are processed by yacc, lex, and the C compiler as appropriate. The results of the preprocessed files, and files suffixed with . i, are then run through the first pass of lint. Files suffixed with .s are assembled. Assembled files, and files suffixed with .o, have information extracted from their symbol tables. The results are collected and turned into a graph of external references that is written on the standard output.

Each line of output begins with a reference number, followed by a suitable number of tabs indicating the level, then the name of the global symbol followed by a colon and its definition. Normally only function names that do not begin with an underscore are listed (see the  $-i$  options below). For information extracted from C source, the definition consists of an abstract type declaration (e.g., char \*), and, delimited by angle brackets, the name of the source file and the line number where the definition was found. Definitions extracted from object files indicate the file name and location counter under which the symbol appeared (e.g., text). Leading underscores in C-style external names are deleted. Once a definition of a name has been printed, subsequent references to that name contain only the reference number of the line where the definition may be found. For undefined references, only <> is printed.

As an example, suppose the following code is in file.c:

```
int i;
          main ()
          {
                   f();
                   9() ;
                   f();
          }
          f(){
                   i = h();
          3
The command
          cflow -ix file.c
produces the output
          1 main: int(), \langlefile.c 4><br>2 f: int(), \langlefile.c
          2 f: int(), <file.c 11><br>3 h: \Leftrightarrow\begin{array}{ccc} 3 & \text{h: } \diamondsuit \\ 4 & \text{i: int} \end{array}4 i: int, \langle file.c 1><br>5 \alpha: \langle
```
 $q: \Leftrightarrow$ 

When the nesting level becomes too deep, the output of cflow can be piped to the pr command, using the -e option, to compress the tab expansion to something less than every eight spaces.

In addition to the  $-D$ ,  $-L$ , and  $-U$  options [which are interpreted just as they are by ee], the following options are interpreted by eflow:

- -r Reverse the "caller:callee" relationship producing an inverted listing showing the callers of each function. The listing is also sorted in lexicographical order by callee.
- -ix Include external and static data symbols. The default is to include only functions in the flowgraph.
- -i Include names that begin with an underscore. The default is to exclude these functions (and data if  $-ix$  is used).
- *-dnum* The *num* decimal integer indicates the depth at which the flowgraph is cut off. By default this number is very large. Attempts to set the cutoff depth to a nonpositive integer will be ignored.

#### SEE ALSO

as(1),  $cc(1)$ ,  $lex(1)$ ,  $lint(1)$ ,  $nm(1)$ ,  $yacc(1)$ . pr(l) in the *User's Reference Manual.*

#### **DIAGNOSTICS**

Complains about multiple definitions and only believes the first.

#### NOTES

Files produced by lex and yacc cause the reordering of line number declarations, which can confuse cflow. To get proper results, feed eflow the yace or lex input.

cof2elf - COFF to ELF object file translation

#### SYNOPSIS

cof2elf [-iqV] [-Q{yn}] [-8 *directory] files*

#### **DESCRIPTION**

cof2elf converts one or more COFF object *files* to ELF. This translation occurs in place, meaning the original file contents are modified. If an input file is an archive, each member will be translated as necessary, and the archive will be rebuilt with its members in the original order. cof2elf does not change input files that are not COFF.

Options have the following meanings.

- -i Normally, the files are modified only when full translation occurs. Unrecognized data, such as unknown relocation types, are treated as errors and prevent translation. Giving the -i flag ignores these partial translation conditions and modifies the file anyway.
- -q Normally, cof2elf prints a message for each file it examines, telling whether the file was translated, ignored, etc. The  $-q$  flag (for quiet) suppresses these messages.
- *-Qarg* If *arg* is y, identification information about cof2elf will be added to the output files. This can be useful for software administration. Giving n for *arg* explicitly asks for no such information, which is the default behavior.
- *-sdirectory* As mentioned above, cof2elf modifies the input files. This option saves a copy of the original files in the specified *directory,* which must exist. cof2elf does not save files it does not modify.
- -v This flag tells cof2elf to print a version message on standard error.

## SEE ALSO

1 $d(1)$ , elf $(3E)$ , a. out $(4)$ , ar $(4)$ .

## NOTES

Some debugging information is discarded. Although this does not affect the behavior of a running program, it may affect the information available for symbolic debugging.

cof2elf translates only COFF relocatable files. It does not translate executable or static shared library files for two main reasons. First, the operating system supports executable files and static shared libraries, making translation unnecessary. Second, those files have specific address and alignment constraints determined by the file format. Matching the constraints with a different object file format is problematic.

When possible, programmers should recompile their source code to build new object files. cof2elf is provided for those times when source code is unavailable.  $comb(1)$ 

#### NAME

comb - combine SCCS deltas

## SYNOPSIS

comb [-0] [-s] [-pSID] [*-clist] files*

## **DESCRIPTION**

comb generates a shell procedure [see sh(1)] that, when run, reconstructs the given SCCS files. The reconstructed files are typically smaller than the original files. The arguments may be specified in any order, but all keyletter arguments apply to all named SCCS files. If a directory is named, comb behaves as though each file in the directory were specified as a named file, except that non-SCCS files (last component of the path name does not begin with s.) and unreadable files are silently ignored. If a name of  $-$  is given, the standard input is read; each line of the input is taken to be the name of an SCCS file to be processed; non-SCCS files and unreadable files are silently ignored. The generated shell procedure is written on the standard output.

The keyletter arguments are as follows. Each argument is explained as if only one named file is to be processed, but the effects of any keyletter argument apply independently to each named file.

- -0 For each get -e, this argument causes the reconstructed file to be accessed at the release of the delta to be created, otherwise the reconstructed file would be accessed at the most recent ancestor. Use of the  $-\infty$ keyletter may decrease the size of the reconstructed SCCS file. It may also alter the shape of the delta tree of the original file.
- -s This argument causes comb to generate a shell procedure that, when run, produces a report that gives for each file: the file name, size (in blocks) after combining, original size (also in blocks), and percentage change computed by:

100 \* *(original* - *combined)* / *original*

It is recommended that before any SCCS files are actually combined, one should use this option to determine exactly how much space is saved by the combining process.

- $-pSID$  The SCCS identification string (SID) of the oldest delta to be preserved. All older deltas are discarded in the reconstructed file.
- *-olist* A *list* of deltas to be preserved. All other deltas are discarded. See get(l) for the syntax of a *list.*

If no keyletter arguments are specified, comb preserves only leaf deltas and the minimal number of ancestors needed to preserve the tree.

## FILES

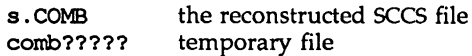

## SEE ALSO

 $admin(1)$ ,  $del(a(1)$ ,  $get(1)$ ,  $help(1)$ ,  $prs(1)$ ,  $sccsfile(4)$ . sh(l) in the *User's Reference Manual.*

# **DIAGNOSTICS**

Use help(l) for explanations.

#### NOTES

comb may rearrange the shape of the tree of deltas.

comb may not save any space; in fact, it is possible for the reconstructed file to be larger than the original.

cscope - interactively examine a C program

# **SYNOPSIS**

cscope *[options] files .* ..

# **DESCRIPTION**

cscope is an interactive screen-oriented tool that allows the user to browse through C source files for specified elements of code.

By default, cscope examines the C (.c and .h), lex  $(.1)$ , and yacc  $(.y)$  source files in the current directory. cscope may also be invoked for source files named on the command line. In either case, cscope searches the standard directories for tine1ude files that it does not find in the current directory. escope uses a symbol cross-reference, cscope. out by default, to locate functions, function calls, macros, variables, and preprocessor symbols in the files.

cscope builds the symbol cross-reference the first time it is used on the source files for the program being browsed. On a subsequent invocation, cscope rebuilds the cross-reference only if a source file has changed or the list of source files is different. When the cross-reference is rebuilt, the data for the unchanged files are copied from the old cross-reference, which makes rebuilding faster than the initial build.

The following options can appear in any combination:

- -b Build the cross-reference only.
- -c Ignore letter case when searching.
- -c Use only ASCII characters in the cross-reference file, that is, do not compress the data.
- -d Do not update the cross-reference.
- $-e$  Suppress the  $\sim$ e command prompt between files.
- -f *reffile* Use *reffile* as the cross-reference file name instead of the default cscope .out.
- -I *incdir* Look in *incdir* (before looking in *INCDIR,* the standard place for header files, normally /usr/include) for any #include files whose names do not begin with / and that are not specified on the command line or in *namefile* below. (The #include files may be specified with either double quotes or angle brackets.) The *incdir* directory is searched in addition to the current directory (which is searched first) and the standard list (which is searched last). If more than one occurrence of  $-I$  appears, the directories are searched in the order they appear on the command line.
- -i *namefile* Browse through all source files whose names are listed in *namefile* (file names separated by spaces, tabs, or new-lines) instead of the default (cscope. files). If this option is specified, cscope ignores any files appearing on the command line.

cscope(1) cscope(1)

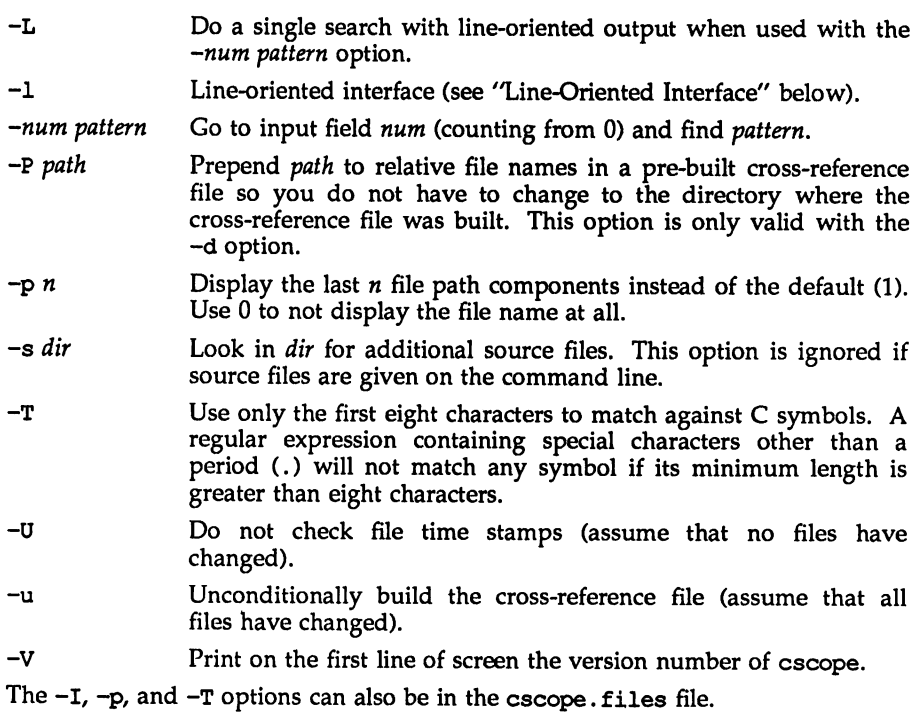

# Requesting the Initial Search

After the cross-reference is ready, cscope will display this menu:

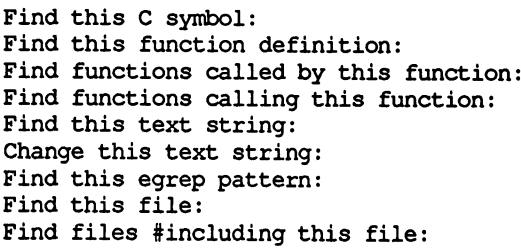

Press the TAB key repeatedly to move to the desired input field, type the text to search for, and then press the RETURN key.

## Issuing Subsequent Requests

If the search is successful, any of these single-character commands can be used:

- 1-9 Edit the file referenced by the given line number.<br>SPACE Display next set of matching lines.
- SPACE Display next set of matching lines.<br>+ Display next set of matching lines

Display next set of matching lines.

- Display previous set of matching lines.
- "e Edit displayed files in order.
- > Append the displayed list of lines to a file.
- I Pipe all lines to a shell command.

At any time these single-character commands can also be used:

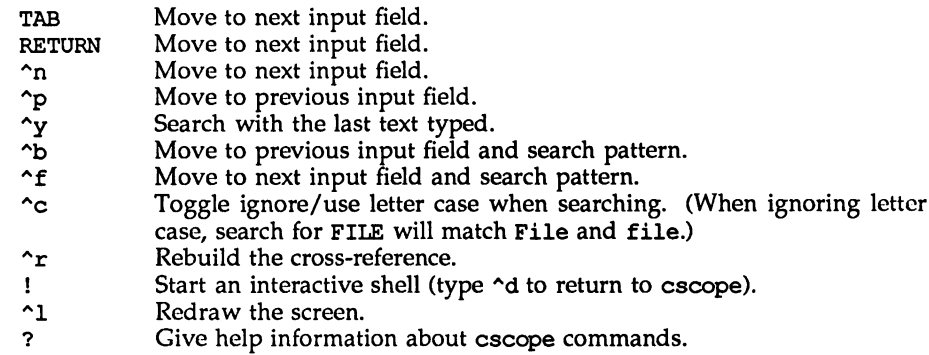

"d Exit cscope.

Note: If the first character of the text to be searched for matches one of the above commands, escape it by typing a  $\setminus$  (backslash) first.

## Substituting New Text for Old Text

After the text to be changed has been typed, cscope will prompt for the new text, and then it will display the lines containing the old text. Select the lines to be changed with these single-eharacter commands:

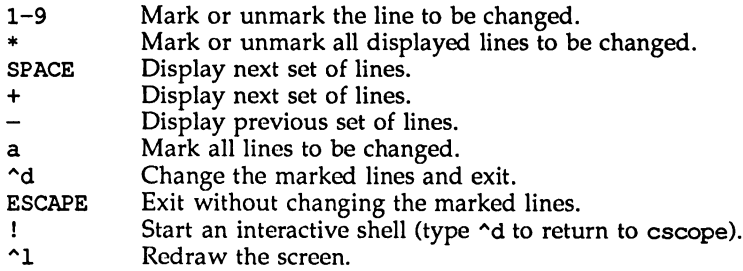

? Give help information about escope commands.

# Special Keys

If your terminal has arrow keys that work in  $vi(1)$ , you can use them to move around the input fields. The up-arrow key is useful to move to the previous input field instead of using the TAB key repeatedly. If you have the CLEAR, NEXT, or PREV keys they will act as the  $\gamma$ 1,  $\gamma$ , and  $\gamma$  - commands, respectively.

## Line-Oriented Interface

The -1 option lets you use cscope where a screen-oriented interface would not be useful, e.g., from another screen-oriented program.

escope will prompt with  $\gg$  when it is ready for an input line starting with the field number (counting from 0) immediately followed by the search pattern, e.g., lmain finds the definition of the main function.

If you just want a single search, instead of the -1 option use the -L and *-num pattern* options, and you won't get the >> prompt.

## For -1, cscope outputs the number of reference lines

cscope: 2 lines

For each reference found, cscope outputs a line consisting of the file name, function name, line number, and line text, separated by spaces, e.g.,

```
main.c main 161 main(arqc, argyl
```
Note that the editor is not called to display a single reference, unlike the screenoriented interface.

You can use the  $r$  command to rebuild the database.

escape will quit when it detects end-of-file, or when the first character of an input line is  $\sim d$  or q.

#### ENVIRONMENT VARIABLES

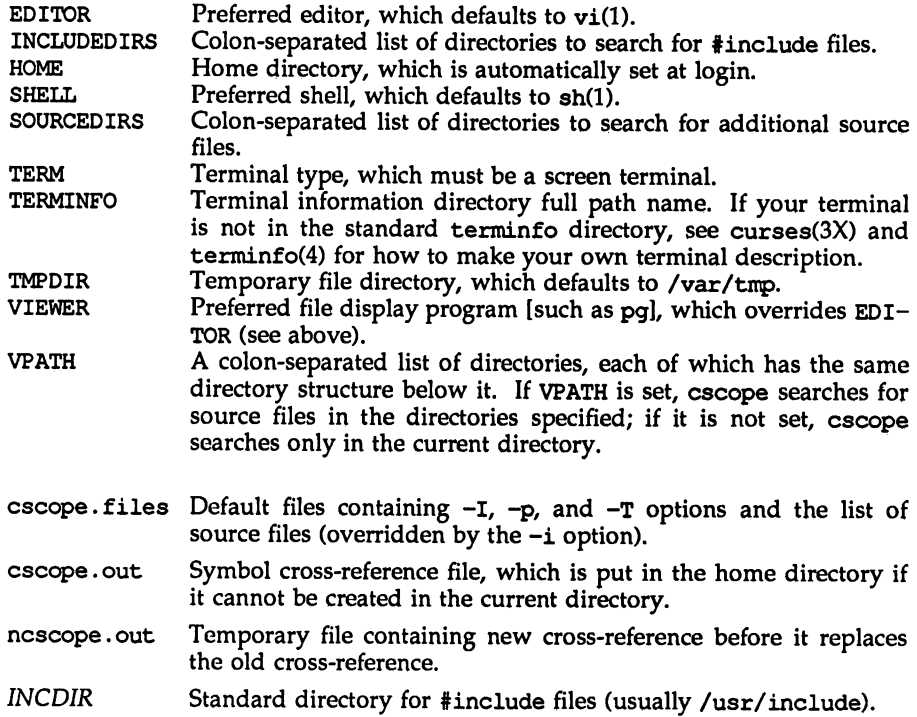

FILES

#### SEE ALSO

The "cscope" chapter in the *Programmer's Guide: ANSI* C *and Programming Support Tools.*

#### **NOTES**

cscope recognizes function definitions of the form:

*{name blank* ( *args* ) *white arg\_decs white* {

where:

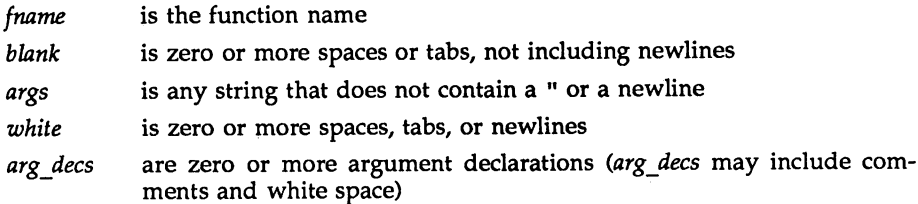

It is not necessary for a function declaration to start at the beginning of a line. The return type may precede the function name; cscope will still recognize the declaration. Function definitions that deviate from this form will not be recognized by cscope.

The Function column of the search output for the menu option Find functions called by this function: input field will only display the first function called in the line, that is, for this function

```
e ()
\mathbf{f}return (f() + q());
}
```
the display would be

Functions called by this function: e

File Function Line a.c f 3 return( $f() + g()$ ;

Occasionally, a function definition or call may not be recognized because of braces inside  $\#$ if statements. Similarly, the use of a variable may be incorrectly recognized as a definition.

A typedef name preceding a preprocessor statement will be incorrectly recognized as a global definition, e.g.,

LDFILE \*<br>#if AR16WR

Preprocessor statements can also prevent the recognition of a global definition, e.g.,

```
char flag
#ifdef ALLOCATE STORAGE
       = -1#endif
\ddot{\phantom{0}}
```
A function declaration inside a function is incorrectly recognized as a function call, e.g.,

```
f(){
     void q();
}
```
is incorrectly recognized as a call to *q* ().

cscope recognizes C++ classes by looking for the class keyword, but doesn't recognize that a struct is also a class, so it doesn't recognize inline member function definitions in a structure. It also doesn't expect the class keyword in a typedef, so it incorrectly recognizes Xas a definition in

typedef class  $X * Y$ ;

It also doesn't recognize operator function definitions

```
Bool Feature::operator==(const Feature & other)
{
      \ddotsc\mathbf{I}
```
ctrace - C program debugger

# **SYNOPSIS**

ctrace *[options] [file]*

# **DESCRIPTION**

The ctrace command allows the user to monitor the sequential execution of a C program as each program statement executes. The effect is similar to executing a shell procedure with the -x option. ctrace reads the C program in *file* (or from standard input if the user does not specify *file),* inserts statements to print the text of each executable statement and the values of all variables referenced or modified, and writes the modified program to the standard output. The output of ctrace must be placed into a temporary file because the cc(I) command does not allow the use of a pipe. This file can then be compiled and executed.

As each statement in the program executes, it will be listed at the terminal, followed by the name and value of any variables referenced or modified in the statement; these variable names and values will be followed by any output from the statement. Loops in the trace output are detected and tracing is stopped until the loop is exited or a different sequence of statements within the loop is executed. A warning message is printed after each 1000 loop cycles to help the user detect infinite loops. The trace output goes to the standard output so the user can put it into a file for examination with an editor or the  $bfs(1)$  or  $tail(1)$  commands.

The options commonly used are:

-f *functions* Trace only these *functions.* -v *functions* Trace all but these *functions.*

The user may want to add to the default formats for printing variables. Long and pointer variables are always printed as signed integers. Pointers to character arrays are also printed as strings if appropriate. char, short, and int variables are also printed as signed integers and, if appropriate, as characters. double variables are printed as floating point numbers in scientific notation. The user can request that variables be printed in additional formats, if appropriate, with these options:

-0 Octal

- -x Hexadecimal
- -u Unsigned
- -e Floating point

These options are used only in special circumstances:

- -1 *n* Check *n* consecutively executed statements for looping trace output, instead of the default of 20. Use 0 to get all the trace output from loops.
- -s Suppress redundant trace output from simple assignment statements and string copy function calls. This option can hide a bug caused by use of the  $=$  operator in place of the  $==$  operator.
- $-t$  *n* Trace *n* variables per statement instead of the default of 10 (the maximum number is 20). The diagnostics section explains when to use this option.

## ctrace (1) ctrace (1) ctrace (1) ctrace (2) ctrace (2) ctrace (2) ctrace (2) ctrace (2)

 $-P$  Preprocess the input before tracing it. The user can also use the  $-D$ ,  $-T$ , and  $-U$   $cc(1)$  options.

-p *string*

Change the trace print function from the default of printf. For example, fprintf (stderr, would send the trace to the standard error output.

- $-rf$  Use file f in place of the runtime. c trace function package. This replacement lets the user change the entire print function, instead of just the name and leading arguments (see the  $-p$  option).
- -v Prints version information on the standard error.
- *-Qarg* If *arg* is y, identification information about etraee will be added to the output files. This can be useful for software administration. Giving n for *arg* exlicitly asks for no such information, which is the default behavior.

#### EXAMPLE

If the file le. e contains this C program:

```
nl = 0;
      while ((c = getchar()) != EOF)
             if (c = ' \n\ln')+<i>n</i>1:
      printf("d\n\cdot n", nl);
      int e, nl;
 1 #include <stdio.h>
 2 main() /* count lines in input */
 3 {
 4
 5
 6
 7
 8
 9
10
11<sub>1</sub>
```
these commands and test data are entered:

```
ce 1e.e
a.out
1
(ent1-d)
```
the program will be compiled and executed. The output of the program will be the number 2, which is incorrect because there is only one line in the test data. The error in this program is common, but subtle. If the user invokes ctrace with these commands:

```
etraee 1e.e >temp.e
cc tenp.c
a.out
```
the output will be:

```
2 main ()
6 nl = 0;
    /* n1 = 0 */7 while ((c = getchar()) != EOF)
```
The program is now waiting for input. If the user enters the same test data as before, the output will be:

> *1\** c == 49 or '1' *\*1* 8 if  $(c = ' \n\ln')$  $/* c = 10$  or  $'\n\frac{*}{$ 9 ++n1;  $/$ \* n1 = 1 \*/ 7 while  $((c = getchar()) := EOF)$  $/* c == 10$  or  $'\n\frac{*}{$ 8 if  $(c = ' \n\ln')$ *1\** c == <sup>10</sup> or '\n' *\*1* 9 ++n1;  $/*$   $nl = 2 */$ 7 while  $((c = \text{getchar})) := \text{EOF})$

If an end-of-file character (cntl-d) is entered, the final output will be:

$$
\begin{array}{rcl}\n & /* & c & = & -1 \ * \\
10 & \text{printf}("8d \, n', \, n1);\n & /* & n1 = & 2 \ */2 \\
 & \text{return}\n\end{array}
$$

Note the information printed out at the end of the trace line for the n1 variable following line 10. Also note the return comment added by ctrace at the end of the trace output. This shows the implicit return at the terminating brace in the function.

The trace output shows that variable c is assigned the value '1' in line 7, but in line <sup>8</sup> it has the value '\n'. Once user attention is drawn to this if statement, he or she will probably realize that the assignment operator (=) was used in place of the equality operator  $(=)$ . This error can easily be missed during code reading.

# EXECUTION-TIME TRACE CONTROL

The default operation for ctrace is to trace the entire program file, unless the  $-f$ or -v options are used to trace specific functions. The default operation does not give the user statement-by-statement control of the tracing, nor does it let the user turn the tracing off and on when executing the traced program.

The user can do both of these by adding  $ctroff()$  and  $ctron()$  function calls to the program to tum the tracing off and on, respectively, at execution time. Thus, complex criteria can be arbitrarily coded for trace control with if statements, and this code can even be conditionally included because ctrace defines the CTRACE preprocessor variable. For example:

```
iifdef CTRACE
     if (c = '!)' & i > 1000ctron();
tendif
```
These functions can also be called from  $sdb(1)$  if they are compiled with the  $-q$ option. For example, to trace all but lines 7 to 10 in the main function, enter:

```
sdb a.out
main: 7b ctroff()
main:llb ctron()
r
```
The trace can be turned off and on by setting static variable  $tr$  ct to 0 and 1, respectively. This on/off option is useful if a user is using a debugger that can not call these functions directly.

#### FILES

/usr/ccs/lib/ctrace/runtime.c run-time trace package

#### SEE ALSO

```
sdb(l), ctype(3C), fclose(3S), printf(3S), string(3C).
bfs(l), tail(1) in the User's Reference Manual.
```
#### **DIAGNOSTICS**

This section contains diagnostic messages from both ctrace and cc(1), since the traced code often gets some cc warning messages. The user can get cc error messages in some rare cases, all of which can be avoided.

#### ctrace Diagnostics

warning: some variables are not traced in this statement

Only 10 variables are traced in a statement to prevent the C compiler "out of tree space; simplify expression" error. Use the -t option to increase this number.

#### warning: statement too long to trace

This statement is over 400 characters long. Make sure that tabs are used to indent the code, not spaces.

#### cannot handle preprocessor code, use -P option

This is usually caused by  $\#ifdef/\#endif$  preprocessor statements in the middle of a  $\overline{C}$  statement, or by a semicolon at the end of a #define preprocessor statement.

'if ... else if' sequence too long Split the sequence by removing an else from the middle.

#### possible syntax error, try -P option

Use the -P option to preprocess the ctrace input, along with any appropriate  $-D$ ,  $-L$ , and  $-U$  preprocessor options.

#### NOTES

Defining a function with the same name as a system function may cause a syntax error if the number of arguments is changed. Just use a different name.

ctrace assumes that BADMAG is a preprocessor macro, and that EOF and NULL are #defined constants. Declaring any of these to be variables, e.g., "int EOF;", will cause a syntax error.

Pointer values are always treated as pointers to character strings.

ctrace does not know about the components of aggregates like structures, unions, and arrays. It cannot choose a format to print all the components of an aggregate when an assignment is made to the entire aggregate. ctrace may choose to print the address of an aggregate or use the wrong format (e.g., 3.1490S0e-311 for a structure with two integer members) when printing the value of an aggregate.

The loop trace output elimination is done separately for each file of a multi-file program. Separate output elimination can result in functions called from a loop still being traced, or the elimination of trace output from one function in a file until another in the same file is called.

#### cxref(1 )

## NAME

exref - generate C program cross-reference

#### **SYNOPSIS**

exref *[options] files*

## **DESCRIPTION**

The exref command analyzes a collection of C files and builds a cross-reference table. cxref uses a special version of cc to include #define'd information in its symbol table. It generates a list of all symbols (auto, static, and global) in each individual file, or, with the -c option, in combination. The table includes four fields: NAME, FILE, FUNCfION, and LINE. The line numbers appearing in the LINE field also show reference marks as appropriate. The reference marks include:

assignment declaration  $-$ <br>definition  $*$ 

If no reference marks appear, you can assume a general reference.

#### OPTIONS

exref interprets the  $-D$ ,  $-I$ ,  $-U$  options in the same manner that  $\rm cc$  does. In addition, cxref interprets the following options:

- $-c$  Combine the source files into a single report. Without the  $-c$  option, cxref generates a separate report for each file on the command line.
- -d Disables printing declarations, making the report easier to read.
- -1 Does not print local variables. Prints only global and file scope statistics.
- -0 *file* Direct output to *file.*
- -8 Operates silently; does not print input file names.
- -t Format listing for 8O-column width.
- *-wnum* Width option that formats output no wider than *num* (decimal) columns. This option will default to 80 if *num* is not specified or is less than 51.
- $-c$  Runs only the first pass of  $c$ xxef, creating a . $cx$  file that can later be passed to exref. This is similar to the -c option of cc or lint.
- -F Prints the full path of the referenced file names.
- *-Lcols* Modifies the number of columns in the LINE field. If you do not specify a number, cxref defaults to five columns.
- -v Prints version information on the standard error.

# *-wname,file, function, line*

Changes the default width of at least one field. The default widths are:

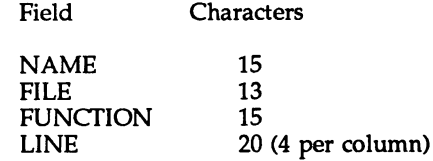

# FILES

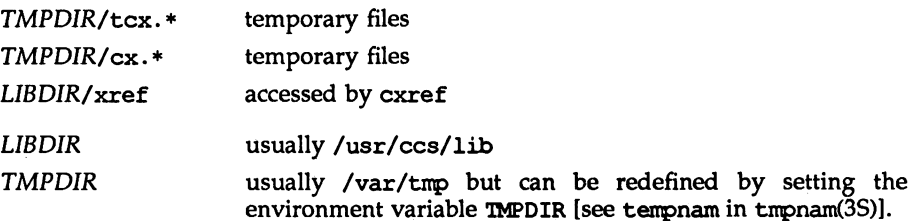

# EXAMPLE

a.c

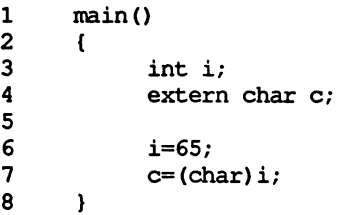

Resulting cross-reference table:

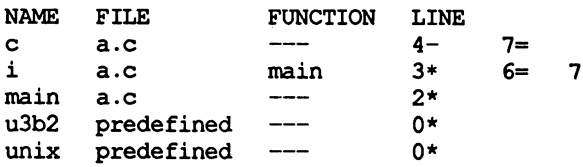

# SEE ALSO

cc(l), lint(l).

## **DIAGNOSTICS**

Error messages usually mean you cannot compile the files.

#### delta (1)

#### NAME

delta - make a delta (change) to an SCCS file

#### **SYNOPSIS**

delta [-rSID] [-s] [-n] [-glist] [-m[mrlist]] [-y[comment]] [-p] files

#### **DESCRIPTION**

delta is used to permanently introduce into the named SCCS file changes that were made to the file retrieved by get -e (called the g-file or generated file).

delta makes a delta to each named SCCS file. If a directory is named, delta behaves as though each file in the directory were specified as a named file, except that non-SCCS files (last component of the path name does not begin with s.) and unreadable files are silently ignored. If a name of  $-$  is given, the standard input is read (see the NOTES section); each line of the standard input is taken to be the name of an SCCS file to be processed.

delta may issue prompts on the standard output depending on certain keyletters specified and flags [see admin(1)] that may be present in the SCCS file (see  $-m$  and -y keyletters below).

Keyletter arguments apply independently to each named file.

- $-rSID$  Uniquely identifies which delta is to be made to the SCCS file. The use of this keyletter is necessary only if two or more outstanding gets for editing (get -e) on the same sccs file were done by the same person (login name). The SID value specified with the  $-r$  keyletter can be either the SID specified on the get command line or the SID to be made as reported by the get command [see get(1)]. A diagnostic results if the specified SID is ambiguous, or, if necessary and omitted on the command line.
- -s Suppresses the issue, on the standard output, of the created delta's SID, as well as the number of lines inserted, deleted and unchanged in the SCCS file.
- -n Specifies retention of the edited g-file (normally removed at completion of delta processing).
- $-glist$  Specify a list [see get(1) for the definition of list] of deltas that are to be ignored when the file is accessed at the change level (SID) created by this delta.
- $-m[mrlist]$  If the SCCS file has the v flag set [see admin(1)] then a Modification Request (MR) number must be supplied as the reason for creating the new delta. If  $-m$  is not used and the standard input is a terminal, the prompt MRs? is issued on the standard output before the standard input is read; if the standard input is not a terminal, no prompt is issued. The MRs? prompt always precedes the comments? prompt (see -y keyletter). MRs in a list are separated by blanks and/or tab characters. An unescaped new-line character terminates the MR list. Note that if the v flag has a value [see admin(l)], it is taken to be the name of a program (or shell

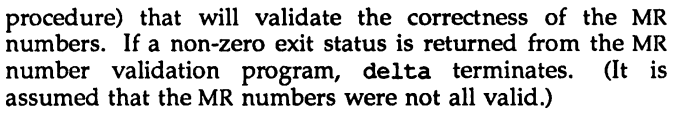

- -y[commentl Arbitrary text used to describe the reason for making the delta. A null string is considered a valid *comment*. If  $-y$  is not specified and the standard input is a terminal, the prompt comments? is issued on the standard output before the standard input is read; if the standard input is not a terminal, no prompt is issued. An unescaped new-line character terminates the comment text.
- -p Causes delta to print (on the standard output) the SCCS file differences before and after the delta is applied in a diff(l) format.

FILES

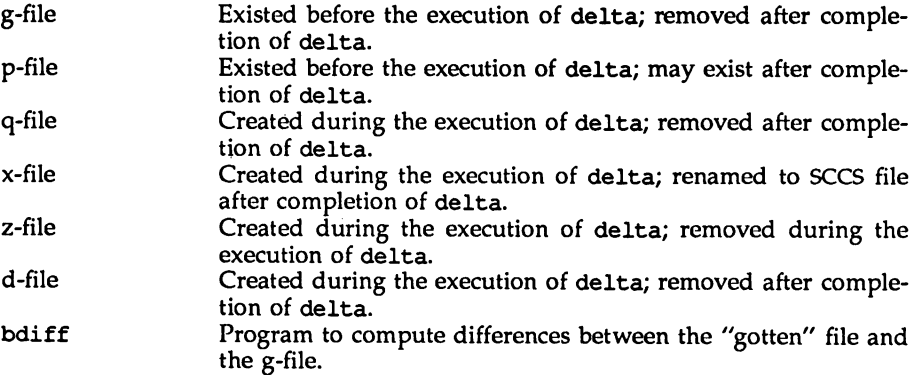

## SEE ALSO

 $admin(1)$ ,  $cdc(1)$ ,  $get(1)$ ,  $help(1)$ ,  $prs(1)$ ,  $rmdel(1)$ ,  $sccsfile(4)$ . bdiff(l) in the *User's Reference Manual.*

## **DIAGNOSTICS**

Use help(l) for explanations.

## NOTES

A get of many SCCS files, followed by a delta of those files, should be avoided when the get generates a large amount of data. Instead, multiple get/delta sequences should be used.

If the standard input  $(-)$  is specified on the delta command line, the  $-m$  (if necessary) and -y keyletters must also be present. Omission of these keyletters causes an error.

Comments are limited to text strings of at most 1024 characters. Line lengths greater than 1000 characters cause undefined results.

dis - object code disassembler

# **SYNOPSIS**

dis [-0] [-V] [-L] [-a] [-d *sec]* [-0 *sec]* [-F *function]* [-t *sec]* [-1 *string] file* ...

# **DESCRIPTION**

The dis command produces an assembly language listing of *file,* which may be an object file or an archive of object files. The listing includes assembly statements and an octal or hexadecimal representation of the binary that produced those statements.

The following *options* are interpreted by the disassembler and may be specified in any order.

- Disassemble the named section as data, printing the offset of the data from the beginning of the section. -d *sec*
- Disassemble the named section as data, printing the actual address of the data. *-0 sec*
- Disassemble only the named function in each object file specified on the command line. The -F option may be specified multiple times on the command line. -F *function*
- Lookup source labels for subsequent printing. This option works only if the file was compiled with additional debugging information [e.g., the *-q* option of ee].  $-L$
- Disassemble the archive file specified by *string*. For example, one would issue the command dis  $-1 x -1 z$  to disassemble libx.a and libz.a, which are assumed to be in *LIBDIR.* -1 *string*
- Print numbers in octal. The default is hexadecimal. -0
- Perform symbolic disassembly where possible. Symbolic disassembly output will appear on the line following the instruction. Symbol names will be printed using C syntax.  $-\mathbf{s}$
- -t *sec* Disassemble the named section as text.
- -V Print, on standard error, the version number of the disassembler being executed.

If the -d, -0 or -t options are specified, only those named sections from each user-supplied file name will be disassembled. Otherwise, all sections containing text will be disassembled.

On output, a number enclosed in brackets at the beginning of a line, such as [5], indicates that the break-pointable line number starts with the following instruction. These line numbers will be printed only if the file was compiled with additional debugging information [e.g., the -q option of cc]. An expression such as <40> in the operand field or in the symbolic disassembly, following a relative displacement for control transfer instructions, is the computed address within the section to which control will be transferred. A function name will appear in the first column, followed by () if the object file contains a symbol table.

## FILES

*LIBDIR* usually /usr/ccs/lib

## SEE ALSO

as(1),  $cc(1)$ ,  $1d(1)$ ,  $a. out(4)$ .

## DIAGNOSTICS

The self-explanatory diagnostics indicate errors in the command line or problems encountered with the specified files.

#### NOTES

Since the -da option did not adhere to the command syntax rules, it has been replaced by -D.

At this time, symbolic disassembly does not take advantage of additional information available if the file is compiled with the -q option.
# dump(1)

### NAME

 $dump - dump selected parts of an object file$ 

### **SYNOPSIS**

dunp [ *options] files*

# **DESCRIPTION**

The dump command dumps selected parts of each of its object *file* arguments.

This command will accept both object files and archives of object files. It processes each file argument according to one or more of the following options:

- -a Dump the archive header of each member of an archive.
- -c Dump decoded C++ symbol table names.
- -c Dump the string table(s).
- -0 Dump debugging information.
- -f Dump each file header.
- -9 Dump the global symbols in the symbol table of an archive.
- -h Dump the section headers.
- -L Dump dynamic linking information and static shared library information, if available.
- -1 Dump line number information.
- -0 Dump each program execution header.
- -r Dump relocation information.
- -8 Dump section contents in hexadecimal.
- -T *index* or -T *indexl, index2*

Dump only the indexed symbol table entry defined by *index* or a range of entries defined by *indexl, index2.*

- -t Dump symbol table entries.
- -u When reading a COFF object file, dunp translates the file to ELF internally (this translation does not affect the file contents). This option controls how much translation occurs from COFF values to ELF. Normally (without -u), the COFF values are preserved as much as possible, showing the actual bytes in the file. If  $-u$  is used, dump updates the values and completes the internal translation, giving a consistent ELF view of the contents. Although the bytes displayed under this option might not match the file itself, they show how the file would look if it were converted to ELF. (See  $cof2e1f(1)$  for more information.)
- -v Print version information.

The following modifiers are used in conjunction with the options listed above to modify their capabilities.

-d number or -d numberl, number2

Dump the section number indicated by number or the range of sections starting at numberl and ending at number2. This modifier can be used with  $-h$ ,  $-s$ , and  $-r$ . When  $-d$  is used with  $-h$  or  $-s$ , the argument is treated as the number of a section or range of sections. When  $-d$  is used with  $-r$ , the argument is treated as the number of the section or range of sections to which the relocation applies. For example, to print out all relocation entries associated with the .text section, specify the number of the section as the argument to -d. If .text is section number 2 in the file, dump  $-r-d$  2 will print all associated entries. To print out a specific relocation section use dump -s -n *name* for raw data output, or dunp -sv -n *name* for interpreted output.

- -n *name* Dump information pertaining only to the named entity. This modifier can be used with  $-h$ ,  $-s$ ,  $-r$ , and  $-t$ . When  $-n$  is used with  $-h$  or  $-s$ , the argument will be treated as the name of a section. When  $-n$  is used with  $-t$  or  $-r$ , the argument will be treated as the name of a symbol. For example, dump  $-t$  -n .text will dump the symbol table entry associated with the symbol whose name is .text, where dump -h -n .text will dump the section header information for the .text section.
- -p Suppress printing of the headings.
- -v Dump information in symbolic representation rather than numeric. This modifier can be used with  $-a$  (date, user id, group id),  $-f$ (class, data, type, machine, version, flags), -h (type, flags), -0 (type, flags), -r (name, type), -s (interpret section contents wherever possible),  $-t$  (type, bind), and  $-L$  (value). When  $-v$  is used with  $-s$ , all sections that can be interpreted, such as the string table or symbol table, will be interpreted. For example, dunp -sv -n . symtab *files* will produce the same formatted output as dump -tv *files,* but dump -s -n .symtab *files* will print raw data in hexadecimal. Without additional modifiers, dunp -sv *files* will dump all sections in the files interpreting all those that it can and dumping the rest (such as .text or .data) as raw data.

The dump command attempts to format the information it dumps in a meaningful way, printing certain information in character, hexadecimal, octal or decimal representation as appropriate.

#### SEE ALSO

 $a.out(4)$ ,  $ar(4)$ .

### get (1)

 $get - get a version of an SCCS file$ 

#### **SYNOPSIS**

get *[-aseq-no.] [-ccutoffJ* [-ilist] [-rSID] *[-wstring] [-xlist]* [-l[p]] [-b) [-e] [-q] [-k] [-m] [-n] [-p] [-8] [-t] *file ...*

#### **DESCRIPTION**

get generates an ASCII text file from each named SCCS file according to the specifications given by its keyletter arguments, which begin with -. The arguments may be specified in any order, but all keyletter arguments apply to all named SCCS files. If a directory is named, get behaves as though each file in the directory were specified as a named file, except that non-SCCS files (last component of the path name does not begin with 8.) and unreadable files are silently ignored. If a name of  $-$  is given, the standard input is read; each line of the standard input is taken to be the name of an SCCS file to be processed.

The generated text is normally written into a file called the g-file whose name is derived from the SCCS file name by simply removing the leading "s." (see also the FILES section below).

Each of the keyletter arguments is explained below as though only one SCCS file is to be processed, but the effects of any keyletter argument apply independently to each named file.

 $-rSID$  The SCCS identification string (SID) of the version (delta) of an SCCS file to be retrieved. Table 1 below shows, for the most useful cases, what version of an SCCS file is retrieved (as well as the SID of the version to be eventually created by  $delta(1)$  if the  $-e$ keyletter is also used), as a function of the SID specified.

*-ccutoff* Cutoff date-time, in the form:

#### *YY[MM[DD[HHlMM[SS]])))*

No changes (deltas) to the SCCS file that were created after the specified *cutoff* date-time are included in the generated ASOI text file. Units omitted from the date-time default to their maximum possible values; that is,  $-\text{c}7502$  is equivalent to  $-\text{c}750228235959$ . Any number of non-numeric characters may separate the twodigit pieces of the *cutoff* date-time. This feature allows one to specify a *cutoff* date in the form:

-c"77/2/2 9:22:25".

*-iUst* A *list* of deltas to be included (forced to be applied) in the creation of the generated file. The *list* has the following syntax:

> *<list>* ::= *<range>* I *<list>* , *<range> <range>* ::= *SID* I *SID* - *SID*

SID, the SCCS Identification of a delta, may be in any form shown in the "SID Specified" column of Table 1.

- *-xlist* A *list* of deltas to be excluded in the creation of the generated file. See the  $-i$  keyletter for the *list* format.
- -e Indicates that the get is for the purpose of editing or making a change (delta) to the SCCS file via a subsequent use of delta(1). The -e keyletter used in a get for a particular version (SID) of the sccs file prevents further gets for editing on the same SID until delta is executed or the  $j$  (joint edit) flag is set in the SCCS file [see  $admin(1)$ ]. Concurrent use of get  $-e$  for different SIDs is always allowed.

If the g-file generated by get with an  $-e$  keyletter is accidentally ruined in the process of editing it, it may be regenerated by reexecuting the get command with the  $-k$  keyletter in place of the -e keyletter.

sccs file protection specified via the ceiling, floor, and authorized user list stored in the SCCS file [see  $\alpha$ dmin(1)] are enforced when the -e keyletter is used.

- -b Used with the -e keyletter to indicate that the new delta should have an SID in a new branch as shown in Table 1. This keyletter is ignored if the b flag is not present in the file [see admin(l)] or if the retrieved delta is not a leaf delta. (A leaf delta is one that has no successors on the SCCS file tree.) A branch delta may always be created from a non-leaf delta. Partial SIDs are interpreted as shown in the "SID Retrieved" column of Table 1.
- -k Suppresses replacement of identification keywords (see below) in the retrieved text by their value. The  $-k$  keyletter is implied by the -e keyletter.
- $-L[p]$ Causes a delta summary to be written into an 1-file. If  $-Ip$  is used, then an I-file is not created; the delta summary is written on the standard output instead. See IDENTIFICATION KEYWORDS for detailed information on the I-file.
- -p Causes the text retrieved from the SCCS file to be written on the standard output. No g-file is created. All output that normally goes to the standard output goes to file descriptor 2 instead, unless the -8 keyletter is used, in which case it disappears.
- $-8$ Suppresses all output normally written on the standard output. However, fatal error messages (which always go to file descriptor 2) remain unaffected.
- -m Causes each text line retrieved from the SCCS file to be preceded by the SID of the delta that inserted the text line in the SCCS file. The format is: SID, followed by a horizontal tab, followed by the text line.
- -n Causes each generated text line to be preceded with the %M% identification keyword value (see below). The format is: %M% value, followed by a horizontal tab, followed by the text line. When both the  $-m$  and  $-n$  keyletters are used, the format is:  $M\$

value, followed by a horizontal tab, followed by the -m keyletter generated format.

- -g Suppresses the actual retrieval of text from the SCCS file. It is primarily used to generate an I-file, or to verify the existence of a particular SID.
- -t Used to access the most recently created delta in <sup>a</sup> given release (e.g.,  $-r1$ ), or release and level (e.g.,  $-r1.2$ ).
- -w *string* Substitute *string* for all occurrences of %W% when getting the file. Substitution occurs prior to keyword expansion.
- *-aseq-no.* The delta sequence number of the SCCS file delta (version) to be retrieved. This keyletter is used by the comb command; it is not a generally useful keyletter. If both the  $-r$  and  $-a$  keyletters are specified, only the -a keyletter is used. Care should be taken when using the  $-a$  keyletter in conjunction with the  $-e$  keyletter, as the SID of the delta to be created may not be what one expects. The  $-r$  keyletter can be used with the  $-a$  and  $-e$  keyletters to control the naming of the SID of the delta to be created.

For each file processed, get responds (on the standard output) with the SID being accessed and with the number of lines retrieved from the SCCS file.

If the -e keyletter is used, the SID of the delta to be made appears after the SID accessed and before the number of lines generated. If there is more than one named file or if a directory or standard input is named, each file name is printed (preceded by a new-line) before it is processed. If the  $-i$  keyletter is used, included deltas are listed following the notation "Included"; if the  $-x$  keyletter is used, excluded deltas are listed following the notation "Excluded".

| $SD^*$                  | -b Keyletter             | Other                                            | SID<br>Retrieved | SID of Delta<br>to be Created |
|-------------------------|--------------------------|--------------------------------------------------|------------------|-------------------------------|
| Specified               | <b>Used</b> <sup>+</sup> | Conditions                                       |                  |                               |
| none‡                   | no                       | R defaults to mR                                 | mR.mL            | $mR(mL+1)$                    |
| none‡                   | yes                      | R defaults to mR                                 | mR.mL            | $mR.mL(mB+1).1$               |
| $\overline{\mathsf{R}}$ | no                       | R > mR                                           | mR.mL            | $R.1***$                      |
| $\overline{\mathtt{R}}$ | no                       | $R = mR$                                         | mR.mL            | $mR(mL+1)$                    |
| $\overline{\mathrm{R}}$ | ves                      | R > mR                                           | mR.mL            | mR.mL.(mB+1).1                |
| $\overline{\mathrm{R}}$ | yes                      | $R = mR$                                         | mR.mL            | $mR.mL(mB+1).1$               |
| R                       |                          | $R < mR$ and<br>R does not exist                 | hR.mL**          | $hR.mL(mB+1).1$               |
| R                       |                          | Trunk succ.#<br>in release $>$ R<br>and R exists | R.mL             | R.mL.(mB+1).1                 |
| RL                      | no                       | No trunk succ.                                   | R.L              | $R.(L+1)$                     |
| $\overline{R.L}$        | yes                      | No trunk succ.                                   | R.L              | $R.L(mB+1).1$                 |
| R.L                     |                          | Trunk succ.<br>in release $\geq R$               | R.L              | $R.L(mB+1).1$                 |
| R.L.B                   | no                       | No branch succ.                                  | R.L.B.mS         | $R.L.B.(mS+1)$                |
| R.L.B                   | yes                      | No branch succ.                                  | R.L.B.mS         | $R.L(mB+1).1$                 |
| R.L.B.S                 | no                       | No branch succ.                                  | R.L.B.S          | R.L.B.(S+1)                   |
| R.L.B.S                 | yes                      | No branch succ.                                  | R.L.B.S          | $R.L.(mB+1).1)$               |
| R.L.B.S                 |                          | Branch succ.                                     | R.L.B.S          | $R.L.(mB+1).1$                |

TABLE 1. Determination of SCCS Identification String

- $\mathbf{z}$ ''R", "L", ''B", and ''S" are the "release", "level", "branch", and "sequence" components of the SID, respectively; "m" means "maximum". Thus, for example, "R.mL" means "the maximum level number within release R";  $"R.L.\overline{(mB+1)}$ .<sup>1</sup>" means "the first sequence number on the new branch (i.e., maximum branch number plus one) of level L within release R". Note that if the SID specified is of the form "R.L", "R.L.B", or "R.L.B.S", each of the specified components must exist.
- \*\* "hR" is the highest existing release that is lower than the specified, nonexistent, release R.
- \*\*\* This is used to force creation of the first delta in a new release.
- # Successor.
- t The -b keyletter is effective only if the b flag [see admin(1)] is present in the file. An entry of - means "irrelevant".
- ; This case applies if the d (default SID) flag is not present in the file. If the d flag is present in the file, then the SID obtained from the d flag is interpreted as if it had been specified on the command line. Thus, one of the other cases in this table applies.

# IDENTIFICATION KEYWORDS

Identifying information is inserted into the text retrieved from the SCCS file by replacing identification keywords with their value wherever they occur. The following keywords may be used in the text stored in an SCCS file:

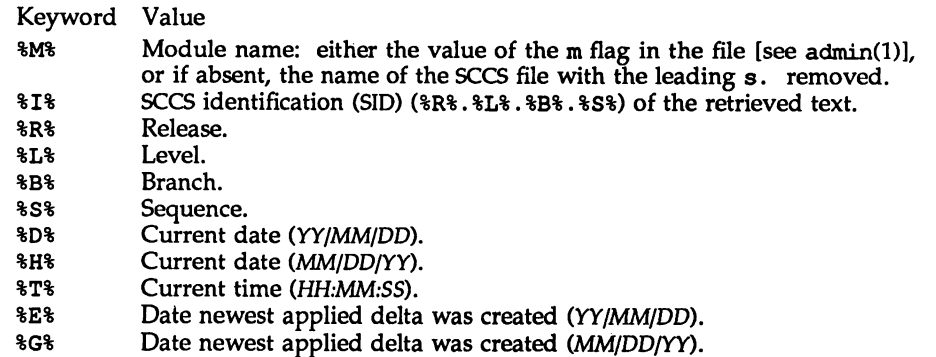

- %U% Time newest applied delta was created *(HH:MM:SS).*
- $8Y$ % Module type: value of the t flag in the SCCS file [see admin(1)].<br> $8F$ % SCCS file name.
- SCCS file name.
- **&P%** Fully qualified SCCS file name.
- $\frac{1}{2}$  The value of the q flag in the file [see admin(1)].
- %C% Current line number. This keyword is intended for identifying messages output by the program such as "this should not have happened" type errors. It is not intended to be used on every line to provide sequence numbers.
- %Z% The four-character string @(#) recognizable by the what command.
- %W% A shorthand notation for constructing what strings for UNIX System program files.  $8W_8 = 8Z_8$  $8W_8$  <tab> $8I_8$
- %A% Another shorthand notation for constructing what strings for non-UNIX System program files:  $24$  =  $22$   $12$   $13$   $13$   $13$   $23$

Several auxiliary files may be created by get. These files are known generically as the g-file, I-file, p-file, and z-file. The letter before the hyphen is called the tag. An auxiliary file name is formed from the SCCS file name: the last component of all SCCS file names must be of the form s.module-name, the auxiliary files are named by replacing the leading s with the tag. The g-file is an exception to this scheme: the g-file is named by removing the  $s$ . prefix. For example,  $s. xyz.c$ , the auxiliary file names would be  $xyz.c$ ,  $1. xyz.c$ ,  $p. xyz.c$ , and  $z. xyz.c$ , respectively.

The g-file, which contains the generated text, is created in the current directory (unless the -p keyletter is used). A g-file is created in all cases, whether or not any lines of text were generated by the get. It is owned by the real user. If the -k keyletter is used or implied, its mode is 644; otherwise its mode is 444. Only the real user need have write permission in the current directory.

The I-file contains a table showing which deltas were applied in generating the retrieved text. The I-file is created in the current directory if the -1 keyletter is used; its mode is 444 and it is owned by the real user. Only the real user need have write permission in the current directory.

Lines in the I-file have the following format:

- a. A blank character if the delta was applied; otherwise.
- b. A blank character if the delta was applied or was not applied and ignored; \* if the delta was not applied and was not ignored.
- c. A code indicating a "special" reason why the delta was or was not applied: "I" (included), "X" (excluded), or "C" (cut off by a -c keyletter).
- d. Blank.
- e. SCCS identification (SID).<br>f. Tab character.
- Tab character.
- g. Date and time (in the form *YY/MM/DD HH:MM:SS)* of creation.
- h. Blank.
- i. Login name of person who created delta.

The comments and MR data follow on subsequent lines, indented one horizontal tab character. A blank line terminates each entry.

The p-file is used to pass information resulting from a get with an  $-e$  keyletter along to delta. Its contents are also used to prevent a subsequent execution of qet with an -e keyletter for the same SID until delta is executed or the joint edit flag, j, [see admin(1)] is set in the SCCS file. The p-file is created in the directory containing the SCCS file and the effective user must have write permission in that directory. Its mode is 644 and it is owned by the effective user. The format of the p-file is: the gotten SID, followed by a blank, followed by the SID that the new delta will have when it is made, followed by a blank, followed by the login name of the real user, followed by a blank, followed by the date-time the qet was executed, followed by a blank and the  $-i$  keyletter argument if it was present, followed by a blank and the -x keyletter argument if it was present, followed by a new-line. There can be an arbitrary number of lines in the p-file at any time; no two lines can have the same new delta SID.

The z-file serves as a lock-out mechanism against simultaneous updates. Its contents are the binary (2 bytes) process ID of the command (i.e., get) that created it. The z-file is created in the directory containing the SCCS file for the duration of qet. The same protection restrictions as those for the p-file apply for the z-file. The z-file is created with mode 444.

#### FILES

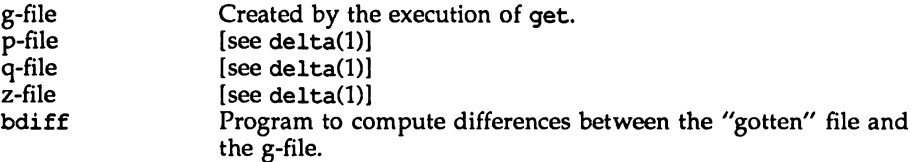

### SEE ALSO

```
admin(1), delta(1), help(1), prs(1), what(1).
bdiff(l) in the User's Reference Manual.
```
get (1) get (1)

# DIAGNOSTICS

Use help(l) for explanations.

#### NOTES

If the effective user has write permission (either explicitly or implicitly) in the directory containing the SCCS files, but the real user does not, then only one file may be named when the -e keyletter is used.

# NAME

 $help - ask for help with message numbers or SCCS commands$ 

### **SYNOPSIS**

help [args]

### **DESCRIPTION**

help finds information to explain a message from a command or explain the use of a SCCS command. Zero or more arguments may be supplied. If no arguments are given, help will prompt for one.

The arguments may be either information within the parentheses following a message or SCCS command names.

The response of the program will be the explanatory information related to the argument, if there is any.

When all else fails, try "help stuck".

### FILES

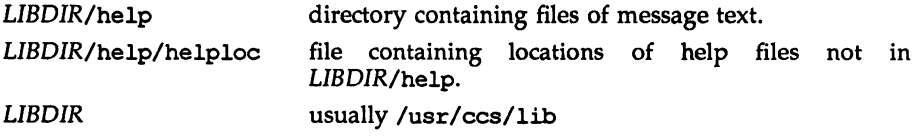

#### NAME

install - install commands

#### **SYNOPSIS**

/usr/sbin/install [-c *dira]* [-f *dirb]* [-i] [-n *dirc]* [-m *mode]* [-u *user]* [-9 *group]* [-0] [-s] *file [dirx* ...J

# **DESCRIPTION**

The install command is most commonly used in *"*makefiles" [see make{l)] to install a *file* (updated target file) in a specific place within a file system. Each *file* is installed by copying it into the appropriate directory, thereby retaining the mode and owner of the original command. The program prints messages telling the user exactly what files it is replacing or creating and where they are going.

If no options or directories *(dirx* ...) are given, install will search a set of default directories (/usr/usr/bin, /usr/usr/usr/bin, /ete, /usr/usr/lib, and /usr/usr/usr/lib, in that order) for a file with the same name as *file.* When the first occurrence is found, install issues a message saying that it is overwriting that file with *file,* and proceeds to do so. If the file is not found, the program states this and exits without further action.

If one or more directories *(dirx* ...) are specified after *file,* those directories will be searched before the directories specified in the default list.

The meanings of the options are:

*-0 dira* Installs a new command *(file)* in the directory specified by *dira,* only if it is not found. If it is found, install issues a message saying that the file already exists, and exits without overwriting it. May be used alone or with the  $-s$ option. -f *dirb* Forces *file* to be installed in given directory, whether or not one already exists. If the file being installed does not already exist, the mode and owner of the new file will be set to 755 and bin, respectively. If the file already exists, the mode and owner will be that of the already existing file. May be used alone or with the  $-\circ$  or  $-\circ$  options. -i Ignores default directory list, searching only through the given directories *(dirx* ...). May be used alone or with any other options except  $-c$  and  $-f$ . -n *dirc* If *file* is not found in any of the searched directories, it is put in the directory specified in *dirc.* The mode and owner of the new file will be set to 755 and bin, respectively. May be used alone or with any other options except  $-c$  and -f. -m *mode* The mode of the new file is set to *mode.* -u *user* The owner of the new file is set to *user.*

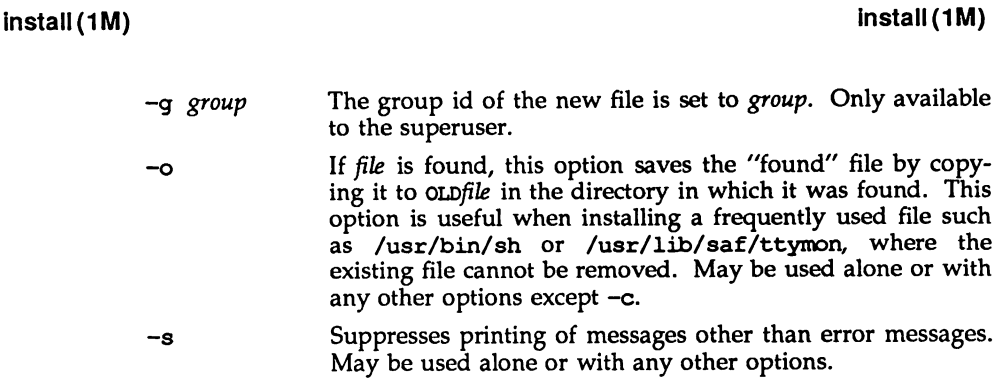

# SEE ALSO

 $\mathcal{L}_{\mathcal{A}}$ 

make(l).

 $1d -$  link editor for object files

# SYNOPSIS

ld *[options] files* ...

# DESCRIPTION

The Id command combines relocatable object files, performs relocation, and resolves external symbols. ld operates in two modes, static or dynamic, as governed by the -d option. In static mode, -dn, relocatable object files given as arguments are combined to produce an executable object file; if the  $-r$  option is specified, relocatable object files are combined to produce one relocatable object file. In dynamic mode, -dy, the default, relocatable object files given as arguments are combined to produce an executable object file that will be linked at execution with any shared object files given as arguments; if the  $-G$  option is specified, relocatable object files are combined to produce a shared object. In all cases, the output of ld is left in a. out by default.

If any argument is a library, it is searched exactly once at the point it is encountered in the argument list. The library may be either a relocatable archive or a shared object. For an archive library, only those routines defining an unresolved external reference are loaded. The archive library symbol table [see  $ar(4)$ ] is searched sequentially with as many passes as are necessary to resolve external references that can be satisfied by library members. Thus, the ordering of members in the library is functionally unimportant, unless there exist multiple library members defining the same external symbol. A shared object consists of a single entity all of whose references must be resolved within the executable being built or within other shared objects with which it is linked.

The following options are recognized by 1d:

- -a In static mode only, produce an executable object file; give errors for undefined references. This is the default behavior for static mode.  $-a$ may not be used with the  $-r$  option.
- -b In dynamic mode only, when creating an executable, do not do special processing for relocations that reference symbols in shared objects. Without the -b option, the link editor will create special positionindependent relocations for references to functions defined in shared objects and will arrange for data objects defined in shared objects to be copied into the memory image of the executable by the dynamic linker at run time. With the -b option, the output code may be more efficient, but it will be less sharable.

 $-d[y|n]$ 

When  $-dy$ , the default, is specified, 1d uses dynamic linking; when  $-dn$  is specified, ld uses static linking.

-e *epsym*

Set the entry point address for the output file to be that of the symbol *epsym.*

-h *name*

In dynamic mode only, when building a shared object, record *name* in the object's dynamic section. *name* will be recorded in executables that are linked with this object rather than the object's UNIX System file name. Accordingly, *name* will be used by the dynamic linker as the name of the shared object to search for at run time.

 $-1x$  Search a library libx. so or libx. a, the conventional names for shared object and archive libraries, respectively. In dynamic mode, unless the -Bstatic option is in effect, Id searches each directory specified in the library search path for a file  $\text{libx}.\text{so}$  or  $\text{libx}.\text{a}$ . The directory search stops at the first directory containing either. Id chooses the file ending in . so if -Ix expands to two files whose names are of the form libx. so and libx.a. If no libx.so is found, then  $Id$  accepts libx.a. In static mode, or when the -Bstatic option is in effect, Id selects only the file ending in . a. A library is searched when its name is encountered, so the placement of -1 is significant.

-m Produce a memory map or listing of the input/output sections on the standard output.

*-ooutfile*

Produce an output object file named *outfile.* The name of the default object file is a. out.

- -r Combine relocatable object files to produce one relocatable object file. Id will not complain about unresolved references. This option cannot be used in dynamic mode or with -a.
- -s Strip symbolic information from the output file. The debug and line sections and their associated relocation entries will be removed. Except for relocatable files or shared objects, the symbol table and string table sections will also be removed from the output object file.
- -t Turn off the warning about multiply defined symbols that are not the same size.
- -u *symname*

Enter *symname* as an undefined symbol in the symbol table. This is useful for loading entirely from an archive library, since initially the symbol table is empty and an unresolved reference is needed to force the loading of the first routine. The placement of this option on the command line is significant; it must be placed before the library that will define the symbol.

-z defs

Force a fatal error if any undefined symbols remain at the end of the link. This is the default when building an executable. It is also useful when building a shared object to assure that the object is self-contained, that is, that all its symbolic references are resolved internally.

-z nodefs

Allow undefined symbols. This is the default when building a shared object. It may be used when building an executable in dynamic mode and linking with a shared object that has unresolved references in routines not used by that executable. This option should be used with caution.

### -z text

In dynamic mode only, force a fatal error if any relocations against nonwritable, allocatable sections remain.

-B [dynamic|static]

Options governing library inclusion. -Bdynamic is valid in dynamic mode only. These options may be specified any number of times on the command line as toggles: if the -Bstatic option is given, no shared objects will be accepted until -Bdynamic is seen. See also the -1 option.

-Bsymbolic

In dynamic mode only, when building a shared object, bind references to global symbols to their definitions within the object, if definitions are available. Normally, references to global symbols within shared objects are not bound until run time, even if definitions are available, so that definitions of the same symbol in an executable or other shared objects can override the object's own definition. 1d will issue warnings for undefined symbols unless -z defs overrides.

- -G In dynamic mode only, produce a shared object. Undefined symbols are allowed.
- -I *name*

When building an executable, use *name* as the path name of the interpreter to be written into the program header. The default in static mode is no interpreter; in dynamic mode, the default is the name of the dynamic linker, /usr/lib/libc.so.l. Either case may be overrridden by -I. exec will load this interpreter when it loads the a. out and will pass control to the interpreter rather than to the a. out directly.

-L *path*

Add *path* to the library search directories. 1d searches for libraries first in any directories specified with -L options, then in the standard directories. This option is effective only if it precedes the -1 option on the command line.

-M *mapfile*

In *static* mode only, read *mapfile* as a text file of directives to 1d. Because these directives change the shape of the output file created by 1d, use of this option is strongly discouraged,

 $-\Omega[y|n]$ 

Under  $-Qy$ , an ident string is added to the . comment section of the output file to identify the version of the link editor used to create the file. This will result in multiple Id idents when there have been multiple linking steps, such as when using  $1d -r$ . This is identical with the default action of the cc command. - Qn suppresses version.

-v Output a message giving information about the version of Id being used.

-YP, *dirlist*

Change the default directories used for finding libraries. *dirlist* is a colonseparated path list.

The environment variable LD\_LIBRARY\_PATH may be used to specify library search directories. In the most general case, it will contain two directory lists separated by a semicolon:

#### *dirlistl* ;*dirlist2*

If ld is called with any number of occurences of -L, as in

#### Id ... *-Lpathl ...-Lpathn* ...

then the search path ordering is

#### *dirlistl pathl* ... *pathn dirlist2 LIBPATH*

LD\_LIBRARY\_PATH is also used to specify library search directories to the dynamic linker at run time. That is, if LD LIBRARY PATH exists in the environment, the dynamic linker will search the directories named in it, before its default directory, for shared objects to be linked with the program at execution.

The environment variable LD\_RUN\_PATH, containing a directory list, may also be used to specify library search directories to the dynamic linker. If present and not null, it is passed to the dynamic linker by Id via data stored in the output object file.

#### FILES

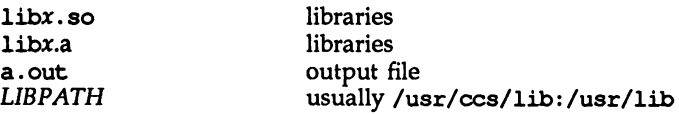

#### SEE ALSO

as(1),  $cc(1)$ , exec(2), exit(2), end(3C), a. out(4), ar(4).

The *"C* Compilation System" chapter and the "Mapfile Option" appendix in the *Programmer's Guide:. ANSI* C *and Programming Support Tools.*

#### NOTES

Through its options, the link editor gives users great flexibility; however, those who use the -M *mapfile* option must assume some added responsibilities. Use of this feature is *strongly* discouraged.

Idd (1)

# NAME

Idd - list dynamic dependencies

# SYNOPSIS

Idd [-d I -r] *file*

# **DESCRIPTION**

The Idd command lists the path names of all shared objects that would be loaded as a result of executing *file.* If *file* is a valid executable but does not require any shared objects, Idd will succeed, producing no output.

Idd may also be used to check the compatibility of *file* with the shared objects it uses. It does this by optionally printing warnings for any unresolved symbol references that would occur if *file* were executed. Two options govern this mode of 1dd:

-d Causes Idd to check all references to data objects.

-r Causes Idd to check references to both data objects and functions.

Only one of the above options may be given during any single invocation of Idd.

# SEE ALSO

cc(l), Id(l).

The "c Compilation System" chapter in the *Programmer's Guide: ANSI* C *and Programming Support Tools.*

# **DIAGNOSTICS**

Idd prints its record of shared object path names to stdout. The optional list of symbol resolution problems are printed to stderr. If *file* is not an executable file or cannot be opened for reading, a non-zero exit status is returned.

### NOTES

Idd doesn't list shared objects explicitly attached via dlopen(3X).

Idd uses the same algorithm as the dynamic linker to locate shared objects.

### NAME

 $lex -$  generate programs for simple lexical tasks

#### **SYNOPSIS**

lex [-etvn -v -Q[yln]] *[fik]*

#### **DESCRIPTION**

The lex command generates programs to be used in simple lexical analysis of text.

The input *files* (standard input default) contain strings and expressions to be searched for and C text to be executed when these strings are found.

lex generates a file named lex.yy.c. When lex.yy.c is compiled and linked with the lex library, it copies the input to the output except when a string specified in the file is found. When a specified string is found, then the corresponding program text is executed. The actual string matched is left in yytext, an external character array. Matching is done in order of the patterns in the *file.* The patterns may contain square brackets to indicate character classes, as in  $[abx-z]$  to indicate a, b, x, y, and z; and the operators  $*$ ,  $+$ , and ? mean, respectively, any non-negative number of, any positive number of, and either zero or one occurrence of, the previous character or character class. Thus, [a-zA-Zl + matches a string of letters. The character. is the class of all ASCII characters except new-line. Parentheses for grouping and vertical bar for alternation are also supported. The notation  $r(d,e)$  in a rule indicates between d and e instances of regular expression r. It has higher precedence than  $\vert$ , but lower than  $\ast$ , ?,  $\div$ , and concatenation. The character  $\wedge$  at the beginning of an expression permits a successful match only immediately after a new-line, and the character \$ at the end of an expression requires a trailing new-line. The character / in an expression indicates trailing context; only the part of the expression up to the slash is returned in yytext, but the remainder of the expression must follow in the input stream. An operator character may be used as an ordinary symbol if it is within " symbols or preceded by \.

Three macros are expected: input () to read a character; unput (c) to replace a character read; and output (c) to place an output character. They are defined in terms of the standard streams, but you can override them. The program generated is named yylex (), and the lex library contains a main () that calls it. The action REJECT on the right side of the rule causes this match to be rejected and the next suitable match executed; the function yymore () accumulates additional characters into the same  $yytext{:}$  and the function  $yy \text{less}(n)$  pushes back yyleng -n characters into the input stream. (yyleng is an external int variable giving the length of yytext.) The macros input and output use files yyin and yyout to read from and write to, defaulted to stdin and stdout, respectively.

Any line beginning with a blank is assumed to contain only C text and is copied; if it precedes  $\mathcal{F}_s$ , it is copied into the external definition area of the lex.  $\mathbf{y}_1 \cdot \mathbf{c}$  file. All rules should follow a %%, as in yacc. Lines preceding %% that begin with a non-blank character define the string on the left to be the remainder of the line; it can be called out later by surrounding it with {}. In this section, C code (and preprocessor statements) can also be included between %{ and %}. Note that curly brackets do not imply parentheses; only string substitution is done.

# EXAMPLE

```
o [0-9]
%(
void
skipcommnts(void)
(
       for(i)(
               while (input () !=' *')
                       ;
               if(input ()==' I')
                       return;
               else
                       unput(yytext[yyleng-l]);
```

```
\mathbf{I}}
%}
%if
        printf("IF statement\nu');
[a-z]+ printf("tag, value s\n\infty", yytext);
O{D}+ printf("octal number %s\n", yytext);
\{D\}+
        printf("decimal number s\n\infty", yytext);
n_{++}n
        printf("unary op\backslash n");
n+n
        printf("binary op\backslash n");
"\nn
        ;I*no action *1
n \neq nskipcommnts();
\clubsuit
```
The external names generated by lex all begin with the prefix yy or YY.

The flags must appear before any files.

- -c Indicates C actions and is the default.
- -t Causes the lex. yy. <sup>c</sup> program to be written instead to standard output.
- -v Provides a two-line summary of statistics.
- -n Will not print out the -v summary.
- -v Print out version information on standard error.
- $-Q[y|n]$  Print out version information to output file lex.  $yy.c$  by using  $-Qy$ . The -On option does not print out version information and is the default.

Multiple files are treated as a single file. If no files are specified, standard input is used.

Certain default table sizes are too small for some users. The table sizes for the resulting finite state machine can be set in the definitions section:

- %p *n* number of positions is *n* (default 2500)
- %n *n* number of states is n (500)
- $\epsilon$  *n* number of parse tree nodes is *n* (1000)
- %a n number of transitions is *n* (2000)
- $k n$  number of packed character classes is *n* (2500)
- $\text{60 } n$  size of output array is *n* (3000)

The use of one or more of the above automatically implies the -v option, unless the -n option is used.

# SEE ALSO

yacc(1). The "lex" chapter in the *Programmer's Guide: ANSI* C *and Programming Support Tools.*

 $lint(1)$ 

 $\text{lint} - a$  C program checker

# **SYNOPSIS**

lint *[options] files*

# **DESCRIPTION**

lint detects features of C program files which are likely to be bugs, nonportable, or wasteful. It also checks type usage more strictly than the compiler. lint issues error and warning messages. Among the things it detects are unreachable statements, loops not entered at the top, automatic variables declared and not used, and logical expressions whose value is constant. lint checks for functions that return values in some places and not in others, functions called with varying numbers or types of arguments, and functions whose values are not used or whose values are used but none returned.

Arguments whose names end with .c are taken to be C source files. Arguments whose names end with .In are taken to be the result of an earlier invocation of **lint** with either the  $-c$  or the  $-o$  option used. The . In files are analogous to ... (object) files that are produced by the  $cc(1)$  command when given a .c file as input. Files with other suffixes are warned about and ignored.

lint takes all the .c, .ln, and llib-lx.ln (specified by  $-1x$ ) files and processes them in their command line order. By default, lint appends the standard C lint library (11ib-1c.1n) to the end of the list of files. When the -c option is used, the . In and the  $lib-lx \cdot ln$  files are ignored. When the  $-c$  option is not used, the second pass of lint checks the .In and the llib-Ix.In list of files for mutual compatibility.

Any number of lint options may be used, in any order, intermixed with filename arguments. The following options are used to suppress certain kinds of complaints:

- -a Suppress complaints about assignments of long values to variables that are not long.
- -b Suppress complaints about break statements that cannot be reached.
- -h Do not apply heuristic tests that attempt to intuit bugs, improve style, and reduce waste.
- -m Suppress complaints about external symbols that could be declared static.
- -u Suppress complaints about functions and external variables used and not defined, or defined and not used. (This option is suitable for running lint on a subset of files of a larger program).
- -v Suppress complaints about unused arguments in functions.
- -x Do not report variables referred to by external declarations but never used.

The following arguments alter lint's behavior:

- *-Idir* Search for included header files in the directory *dir* before searching the current directory and/or the standard place.
- $-1x$  Include the lint library 11ib-1x.1n. For example, you can include a lint version of the math library llib-lm.ln by inserting -1m on the command line. This argument does not suppress the default use of llib-le.In. These lint libraries must be in the assumed directory. This option can be used to reference local lint libraries and is useful in the development of multi-file projects.
- -Ldir Search for lint libraries in *dir* before searching the standard place.
- -n Do not check compatibility against the standard C lint library.
- -p Attempt to check portability to other dialects of C. Along with stricter checking, this option causes all non-external names to be truncated to eight characters and all external names to be truncated to six characters and one case.
- -8 Produce one-line diagnostics only. lint occasionally buffers messages to produce a compound report.
- -k Alter the behavior of /\*LINTED *[message]\*/* directives. Normally, lint will suppress warning messages for the code following these directives. Instead of suppressing the messages, lint prints an additional message containing the comment inside the directive.
- -y Specify that the file being linted will be treated as if the /\*LINTLIBRARY\* / directive had been used. A lint library is normally created by using the /\*LINTLIBRARY\*/ directive.
- -F Print pathnames of files. lint normally prints the filename without the path.
- -e Cause lint to produce a .In file for every .e file on the command line. These .In files are the product of lint's first pass only, and are not checked for inter-function compatibility.
- *-ox* Cause lint to create a lint library with the name llib-lx. In. The-e option nullifies any use of the -0 option. The lint library produced is the input that is given to lint's second pass. The -0 option simply causes this file to be saved in the named lint library. To produce a  $11i b-1 x$ . In without extraneous messages, use of the  $-x$  option is suggested. The  $-v$ option is useful if the source file(s) for the lint library are just external interfaces.

Some of the above settings are also available through the use of "lint comments" (see below).

- -v Write to standard error the product name and release.
- *-Wfile* Write a .In file to *file,* for use by cflow(l).

*-Rfile* Write a .In file to *file,* for use by cxref(l).

lint recognizes many  $cc(1)$  command line options, including  $-D$ ,  $-U$ ,  $-g$ ,  $-O$ ,  $-Xt$ ,  $-Xa$ , and  $-Xc$ , although  $-g$  and  $-0$  are ignored. Unrecognized options are warned about and ignored. The predefined macro lint is defined to allow certain questionable code to be altered or removed for lint. Thus, the symbol lint should be thought of as a reserved word for all code that is planned to be checked by<br>lint.

Certain conventional comments in the C source will change the behavior of lint:

# /\*ARGSUSEDn\* /

makes lint check only the first *n* arguments for usage; a missing *n* is taken to be 0 (this option acts like the -y option for the next function).

/\*CONSTCOND\*/ or /\*CONSTANTCOND\*/ or /\*CONSTANTCONDITION\*/ suppresses complaints about constant operands for the next expression.

# /\*EMPTY\*/

suppresses complaints about a null statement consequent on an if statement. This directive should be placed after the test expression, and before the semicolon. This directive is supplied to support empty if statements when a valid else statement follows. It suppresses messages on an empty else consequent.

# /\*FALLTHRU\*/ or /\*FALLTHROUGH\*/

suppresses complaints about fall through to a case or default labelled statement. This directive should be placed immediately preceding the label.

# /\*LINTLIBRARY\*/

at the beginning of a file shuts off complaints about unused functions and function arguments in this file. This is equivalent to using the  $-v$  and  $-x$  options.

# /\*LINTED [message]\*/

suppresses any intra-file warning except those dealing with unused variables or functions. This directive should be placed on the line immediately preceding where the lint warning occurred. The  $-k$ option alters the way in which lint handles this directive. Instead of suppressing messages, lint will print an additional message, if any, contained in the comment. This directive is useful in conjunction with the -s option for post-lint filtering.

# / \*NOTREACHED\* /

at appropriate points stops comments about unreachable code. [This comment is typically placed just after calls to functions like exit(2)].

# /\*PRINTFLIKEn\* /

makes lint check the first  $(n-1)$  arguments as usual. The nth argument is interpreted as a printf format string that is used to check the remaining arguments.

# /\*PROTOLIB*n*\*/

causes lint to treat function declaration prototypes as function definitions if  $n$  is non-zero. This directive can only be used in conjunction with the

/\* LINTLIBRARY \*/ directive. If *n* is zero, function prototypes will be treated normally.

/\*SCANFLIKEn\*/

makes lint check the first  $(n-1)$  arguments as usual. The nth argument is interpreted as a scanf format string that is used to check the remaining arguments.

# /\*VARARGSn\*/

suppresses the usual checking for variable numbers of arguments in the following function declaration. The data types of the first  $n$ arguments are checked; a missing *n* is taken to be O. The use of the ellipsis terminator (...) in the definition is suggested in new or updated code.

lint produces its first output on a per-souree-file basis. Complaints regarding included files are collected and printed after all source files have been processed, if -s is not specified. Finally, if the -c option is not used, information gathered from all input files is collected and checked for consistency. At this point, if it is not clear whether a complaint stems from a given source file or from one of its included files, the source filename will be printed followed by a question mark.

The behavior of the  $-c$  and the  $-c$  options allows for incremental use of lint on a set of C source files. Generally, one invokes lint once for each source file with the -c option. Each of these invocations produces a .In file that corresponds to the . c file, and prints all messages that are about just that source file. After all the source files have been separately run through lint, it is invoked once more (without the -c option), listing all the .In files with the needed -Ix options. This will print all the inter-file inconsistencies. This scheme works well with make; it allows make to be used to lint only the source files that have been modified since the last time the set of source files were linted.

# FILES

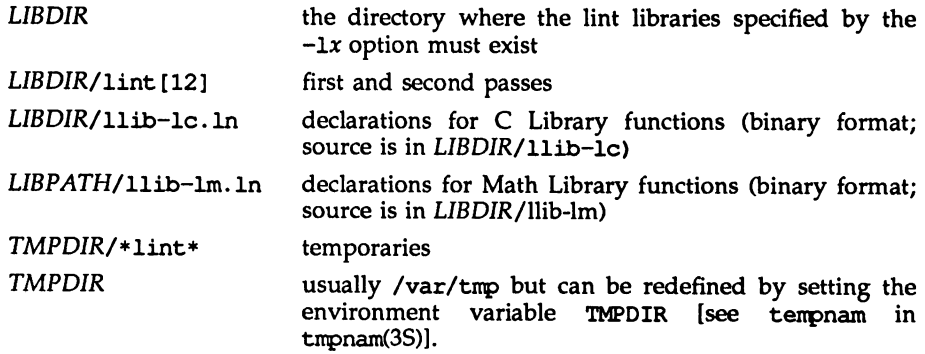

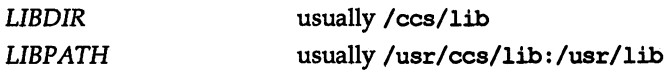

 $\bar{\zeta}$ 

# SEE ALSO

 $cc(1)$ , make $(1)$ .

See the '1int" chapter in the C *Programmer's Guide: ANSI* C *and Programming Support Tools.*

### NAME

Iorder - find ordering relation for an object library

### **SYNOPSIS**

lorder *file* ...

### **DESCRIPTION**

The input is one or more object or library archive *files* [see ar(1)]. The standard output is a list of pairs of object file or archive member names; the first file of the pair refers to external identifiers defined in the second. The output may be processed by tsort(l) to find an ordering of a library suitable for one-pass access by Id. Note that the link editor Id is capable of multiple passes over an archive in the portable archive format [see  $ar(4)$ ] and does not require that lorder be used when building an archive. The usage of the Iorder command may, however, allow for a more efficient access of the archive during the link edit process.

The following example builds a new library from existing .o files.

ar -cr library 'lorder  $* . o$  | tsort'

#### FILES

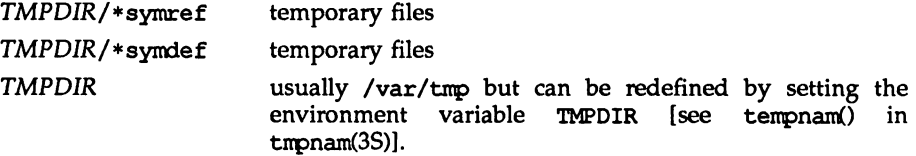

#### SEE ALSO

 $ar(1)$ ,  $1d(1)$ ,  $tsort(1)$ , tempnam $(3S)$ , tmpname $(3S)$ ,  $ar(4)$ .

#### NOTES

lorder will accept as input any object or archive file, regardless of its suffix, provided there is more than one input file. If there is but a single input file, its suffix must be .0.

# Iprof(1)

# NAME

lprof- display line-by-line execution count profile data

# **SYNOPSIS**

Iprof [-pl [-sl [-xl [-I *incdirl* [-r *srcfi1el* [-c *cntfilel* [-0 *progl* [-vl

lprof -m *filel* •cnt *file2.* cnt *filen.* cnt [-Tl -d *destfile.* cnt

### **DESCRIPTION**

lprof reports the execution characteristics of a program on a (source) line by line basis. This is useful as a means to determine which and how often portions of the code were executed.

Iprof interprets a profile file *(prog.cnt* by default) produced by the profiled program *prog* (a. out by default). *prog* creates a profIle file if it has been loaded with the -ql option of cc. The profile information is computed for functions in a source file if the -ql option was used when the source file was compiled.

A shared object may also be profiled by specifying -ql when the shared object is created. When a dynamically linked executable is run, one profile file is produced for each profiled shared object linked to the executable. This feature is useful in building a single report covering multiple and disparate executions of a common library. For example, if programs progl and prog2 both use library libx.a, running these profiled programs will produce two profile files, progl.cnt and prog2 . cnt, which cannot be combined. However, if libx is built as a profiled shared object, libx.so, and prog1 and prog2 are built as profiled dynamically linked executables, then running these programs with the merge option will produce three profile files; one of them, libx.so. cnt, will contain the libx profile information from both runs.

By default, Iprof prints a listing of source files (the names of which are stored in the symbol table of the executable file), with each line preceded by its line number (in the source file) and the number of times the line was executed.

The following options may appear singly or be combined in any order:

- -p Print listing, each line preceded by the line number and the number of times it was executed (default). This option can be used together with the -s option to print both the source listing and summary information.
- -s Print summary information of percentage of lines of code executed per function.
- -x Instead of printing the execution count numbers for each line, print each line preceded by its line number and a [U] if the line was not executed. If the line was executed, print only the line number.
- I *incdir* Look for source or header files in the directory *incdir* in addition to the current directory and the standard place for  $\#$ include files (usually /usr/include). The user can specify more than one directory by using multipIe -I options.
- -r*srcfile* Instead of printing all source files, print only those files named in -r options (to be used with the -p option only). The user can specify multiple files with a single  $-r$  option.
- -c *cntfile* Use the file *cntfile* instead of *prog* .cnt as the input profile file.
- *-0 prog* Use the name of the program *prog* instead of the name used when creating the profile file. Because the program name stored in the profile file contains the relative path, this option is necessary if the executable file or profile file has been moved.
- -v Print, on standard error, the version number of Iprof.

# Merging Data Flies

Iprof can also be used to merge profile files. The -m option must be accompanied by the -d option:

-m *filel.* cnt *file2.* cnt *filen.* cnt -d *destfile.* cnt

Merge the data files *filel.* cnt through *filen* .cnt by summing the execution counts per line, so that data from several runs can be accumulated. The result is written to *destfile*. Cnt. The data files must contain profiling data for the same *prog* (see the -T option below).

 $-T$  Time stamp override. Normally, the time stamps of the executable files being profiled are checked, and data files will not be merged if the time stamps do not match. If -T is specified, this check is skipped.

# CONTROLLING THE RUN-TIME PROFILING ENVIRONMENT

The environment. variable PROFOPTS provides run-time control over profiling. When a profiled program (or shared object) is about to terminate, it examines the value of PROFOPTS to determine how the profiling data are to be handled. A terminating shared object will honor every PROFOPTS option except *file=filename.*

The environment variable PROFOPTS is a comma-separated list of options interpreted by the program being profiled. If PROFOPTS is not defined in the environment, then the default action is taken: The profiling data are saved in a file (with the default name, *prog.* cnt) in the current directory. If PROFOPTS is set to the null string, no profiling data are saved. The following are the available options:

 $msg=[y|n]$  If mag-y is specified, a message stating that profile data are being saved is printed to stderr. If msq=n is specified, only the profiling error messages are printed. The default is msq=y.

merge=[yl n]

If merge=y is specified, the data files will be merged after successive runs. If merge=n is specified, the data files are not merged after successive runs, and the data file is overwritten after each execution. The merge will fail if the program has been recompiled, and the data file will be left in TMPDIR. The default is merge=n.

 $pid=[y|n]$  If pid=y is specified, the name of the data file will include the process ID of the profiled program. Inclusion of the process ID allows for the creation of different data files for programs calling fork. If pid=n is specified, the default name is used. The default is pid=n. For 1prof to generate its profiling report, the -c option must be specified with Iprof otherwise the default will fail.

### *dir=dirname*

The data file is placed in the directory *dirname* if this option is specified.. Otherwise, the data file is created in the directory that is current at the end of execution.

### *file=filename*

*filename* is used as the name of the data file in *dir* created by the profiled program if this option is specified. Otherwise, the default name is used. For lprof to generate its profiling report, the -c option must be specified with lprof if the file option has been used at execution time; otherwise the default will fail.

### FILES

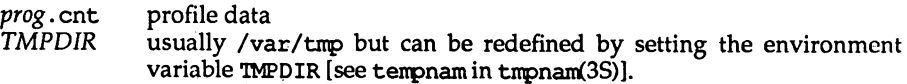

### **SEE ALSO**

 $cc(1)$ ,  $prof(1)$ ,  $fork(2)$ ,  $t$ mpnam $(3S)$ .

The "lprof" chapter in the *Programmer's Guide: ANSI* C *and Programming Support Tools.*

### NOTES

For the -m option, if *destfile* . cnt exists, its previous contents are destroyed.

Optimized code cannot be profiled; if both optimization and line profiling are requested, profiling has precedence.

Different parts of one line of a source file may be executed different numbers of times (e.g., the for loop below); the count corresponds to the first part of the line.

For example, in the following for loop

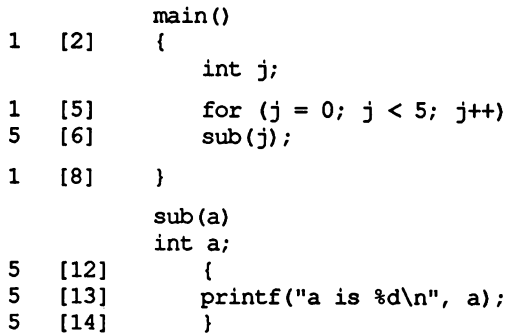

line 5 consists of three parts. The line count listed, however, is for the initialization part, that is,  $\dot{\mathbf{i}} = 0$ .

m4(1)

m4 - nnacro processor

# **SYNOPSIS**

m4 [options] [files]

# **DESCRIPTION**

The m4 command is a macro processor intended as a front end for C, assembler, and other languages. Each of the argument files is processed in order; if there are no files, or if a file name is  $-$ , the standard input is read. The processed text is written on the standard output.

The options and their effects are as follows:

- -e Operate interactively. Interrupts are ignored and the output is unbuffered.
- $-s$  Enable line sync output for the C preprocessor (#line ...)
- -Bint Change the size of the push-back and argument collection buffers from the default of 4,096.
- -Hint Change the size of the symbol table hash array fronn the default of 199. The size should be prime.
- -sint Change the size of the call stack from the default of 100 slots. Macros take three slots, and non-macro arguments take one.
- -Tint Change the size of the token buffer from the default of 512 bytes.

To be effective, the above flags must appear before any file names and before any -0 or -U flags:

 $-Dname[=val]$ 

Defines name to val or to null in val's absence.

-Uname

undefines name.

Macro calls have the form:

*name*(*arg1,arg2, ..., argn*)

The ( must immediately follow the name of the macro. If the name of a defined macro is not followed by a (, it is deemed to be a call of that macro with no arguments. Potential macro names consist of alphanumeric characters and underscore (), where the first character is not a digit.

Leading unquoted blanks, tabs, and new-lines are ignored while collecting arguments. Left and right single quotes are used to quote strings. The value of a quoted string is the string stripped of the quotes.

When a macro name is recognized, its arguments are collected by searching for a matching right parenthesis. If fewer arguments are supplied than are in the macro definition, the trailing arguments are taken to be null. Macro evaluation proceeds normally during the collection of the arguments, and any commas or right parentheses that happen to turn up within the value of a nested call are as effective as those in the original input text. After argument collection, the value of the macro is pushed back onto the input stream and rescanned.

 $m4(1)$  m4(1)

m4 makes available the following built-in macros. These macros may be redefined, but once this is done the original meaning is lost. Their values are null unless otherwise stated.

- define the second argument is installed as the value of the macro whose name is the first argument. Each occurrence of *\$n* in the replacement text, where  $n$  is a digit, is replaced by the  $n$ -th argument. Argument 0 is the name of the macro; missing arguments are replaced by the null string;  $\frac{1}{2}$  is replaced by the number of arguments; \$\* is replaced by a list of all the arguments separated by commas; \$@ is like \$\*, but each argument is quoted (with the current quotes).
- undefine removes the definition of the macro named in its argument.
- defn returns the quoted definition of its argument(s). It is useful for renaming macros, especially built-ins.
- pushdef like define, but saves any previous definition.
- popdef removes current definition of its argument(s), exposing the previous one, if any.
- ifdef if the first argument is defined, the value is the second argument, otherwise the third. If there is no third argument, the value is null. The word unix is predefined.
- shift returns all but its first argument. The other arguments are quoted and pushed back with commas in between. The quoting nullifies the effect of the extra scan that will subsequently be performed.

changequote

change quote symbols to the first and second arguments. The symbols may be up to five characters long. changequote without arguments restores the original values (i.e.,  $\cdot$   $\cdot$ ).

- changecom change left and right comment markers from the default  $\ddagger$  and new-line. With no arguments, the comment mechanism is effectively disabled. With one argument, the left marker becomes the argument and the right marker becomes new-line. With two arguments, both markers are affected. Comment markers may be up to five characters long.
- divert m4 maintains 10 output streams, numbered 0-9. The final output is the concatenation of the streams in numerical order; initially stream 0 is the current stream. The divert macro changes the current output stream to its (digit-string) argument. Output diverted to a stream other than 0 through 9 is discarded.
- undivert causes immediate output of text from diversions named as arguments, or all diversions if no argument. Text may be undiverted into another diversion. Undiverting discards the diverted text.

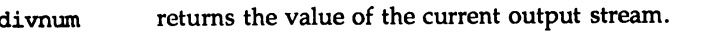

- dn1 reads and discards characters up to and including the next newline.
- ifelse has three or more arguments. If the first argument is the same string as the second, then the value is the third argument. If not, and if there are more than four arguments, the process is repeated with arguments 4, 5, 6 and 7. Otherwise, the value is either the fourth string, or, if it is not present, null.
- incr returns the value of its argument incremented by 1. The value of the argument is calculated by interpreting an initial digit-string as a decimal number.
- decr returns the value of its argument decremented by 1.
- eval evaluates its argument as an arithmetic expression, using 32-bit arithmetic. Operators include  $+$ ,  $-$ ,  $*$ ,  $/$ ,  $*$ ,  $**$  (exponentiation), bitwise  $\varepsilon$ ,  $\vert$ ,  $\gamma$ , and  $\sim$ ; relationals; parentheses. Octal and hex numbers may be specified as in C. The second argument specifies the radix for the result; the default is 10. The third argument may be used to specify the minimum number of digits in the result.
- len returns the number of characters in its argument.
- index returns the position in its first argument where the second argument begins (zero origin), or  $-1$  if the second argument does not occur.
- substr returns a substring of its first argument. The second argument is a zero origin number selecting the first character; the third argument indicates the length of the substring. A missing third argument is taken to be large enough to extend to the end of the first string.
- translit transliterates the characters in its first argument from the set given by the second argument to the set given by the third. No abbreviations are permitted.
- include returns the contents of the file named in the argument.
- sinclude is identical to include, except that it says nothing if the file is inaccessible.
- syscmd executes the UNIX System command given in the first argument. No value is returned.
- sysval is the return code from the last call to sysemd.
- maketenp fills in a string of XXXXX in its argument with the current process ID.
- m4exit causes immediate exit from m4. Argument 1, if given, is the exit code; the default is O.
- m4wrap argument 1 will be pushed back at final EOF; example:  $m4w$ rap ( $\text{cleanup}()')$

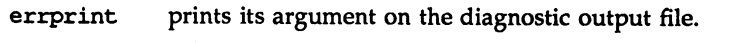

- dunpdef prints current names and definitions, for the named items, or for all if no arguments are given.
- traceon with no arguments, turns on tracing for all macros (including built-ins). Otherwise, turns on tracing for named macros.
- traceoff turns off trace globally and for any macros specified. Macros specifically traced by traceon can be untraced only by specific calls to traceoff.

#### SEE ALSO

as(l), cc(l).

#### NAME

make - maintain, update, and regenerate groups of programs

### **SYNOPSIS**

make [-f makefile] [-eiknpqrst] [names]

### **DESCRIPTION**

make allows the programmer to maintain, update, and regenerate groups of computer programs. make executes commands in *makefile* to update one or more target *names (names* are typically programs). If the -f option is not present, then makefile, Makefile, and the Source Code Control System (SCCS) files 8.makefile, and 8.Makefile are tried in order. If *makefile* is -, the standard input is taken. More than one -f *makefile* argument pair may appear.

make updates a target only if its dependents are newer than the target. All prerequisite files of a target are added recursively to the list of targets. Missing files are deemed to be outdated.

The following list of four directives can be included in *makefile* to extend the options provided by make. They are used in *makefile* as if they were targets:

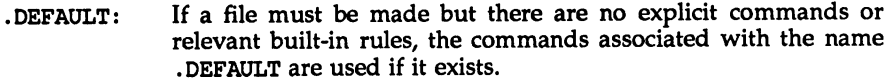

- •IGNORE: Same effect as the -i option.
- •PRECIOUS: Dependents of the .PRECIOUS entry will not be removed when quit or interrupt are hit.
- •SILENT: Same effect as the -8 option.

The options for make are listed below:

- -e Environment variables override assignments within makefiles.
- -f *makefile* Description filename' *(makefi1e* is assumed to be the name of <sup>a</sup> description file).
- -i Ignore error codes returned by invoked commands.
- $-k$  Abandon work on the current entry if it fails, but continue on other branches that do not depend on that entry.
- -n No execute mode. Print commands, but do not execute them. Even command lines beginning with an @are printed.
- -p Print out the complete set of macro definitions and target descriptions.
- -q Question. make returns a zero or non-zero status code depending on whether or not the target file has been updated.
- $-r$  Do not use the built-in rules.
- -s Silent mode. Do not print command lines before executing.
- -t Touch the target files (causing them to be updated) rather than issue the usual commands.

# Creating the makefile

The makefile invoked with the  $-f$  option is a carefully structured file of explicit instructions for updating and regenerating programs, and contains a sequence of entries that specify dependencies. The first line of an entry is a blank-separated, non-null list of targets, then a :, then a (possibly null) list of prerequisite files or dependencies. Text following a ; and all following lines that begin with a tab are shell commands to be executed to update the target. The first non-empty line that does not begin with a tab or  $\ddagger$  begins a new dependency or macro definition. Shell commands may be continued across lines with a backslash-new-line (\ new-line) sequence. Everything printed by make (except the initial tab) is passed directly to the shell as is. Thus,

echo a\

b will produce

ab

exactly the same as the shell would.

Sharp (#) and new-line surround comments including contained  $\langle$  new-line sequences.

The following makefile says that pgm depends on two files a.o and b.o, and that they in turn depend on their corresponding source files (a. c and b. c) and a common file incl. h:

```
pgm: a.o b.o
     cc a.o b.o -0 pgm
a.o: incl.h a.c
     cc -c a.c
b.o: incl.h b.c
     cc -c b.c
```
Command lines are executed one at a time, each by its own shell. The SHELL environment variable can be used to specify which shell make should use to execute commands. The default is /usr/bin/sh. The first one or two characters in a command can be the following:  $\mathfrak{g}, -$ ,  $\mathfrak{g}$  -, or  $-\mathfrak{g}$ . If  $\mathfrak{g}$  is present, printing of the command is suppressed. If  $-$  is present, make ignores an error. A line is printed when it is executed unless the -s option is present, or the entry . SILENT: is included in *makefile,* or unless the initial character sequence contains a @. The-n option specifies printing without execution; however, if the command line has the string \$ (MAKE) in it, the line is always executed (see the discussion of the MAKEFLAGS macro in the "Environment" section below). The -t (touch) option updates the modified date of a file without executing any commands.

Commands returning non-zero status normally terminate make. If the  $-i$  option is present, if the entry . IGNORE: is included in *makefile,* or if the initial character sequence of the command contains  $-$ , the error is ignored. If the  $-k$  option is present, work is abandoned on the current entry, but continues on other branches that do not depend on that entry.

Interrupt and quit cause the target to be deleted unless the target is a dependent of the directive .PRECIOUS.

### Environment

The environment is read by make. All variables are assumed to be macro definitions and are processed as such. The environment variables are processed before any makefile and after the internal rules; thus, macro assignments in a makefile override environment variables. The -e option causes the environment to override the macro assignments in a makefile. Suffixes and their associated rules in the makefile will override any identical suffixes in the built-in rules.

The MAKEFLAGS environment variable is processed by make as containing any legal input option (except  $-f$  and  $-p$ ) defined for the command line. Further, upon invocation, make "invents" the variable if it is not in the environment, puts the current options into it, and passes it on to invocations of commands. Thus, MAKEFLAGS always contains the current input options. This feature proves very useful for "super-makes". In fact, as noted above, when the -n option is used, the command  $\zeta$  (MAKE) is executed anyway; hence, one can perform a make  $-n$ recursively on a whole software system to see what would have been executed. This result is possible because the -n is put in MAKEFLAGS and passed to further invocations of \$ (MAKE). This usage is one way of debugging all of the makefiles for a software project without actually doing anything.

#### Include Flies

If the string include appears as the first seven letters of a line in a *makefile,* and is followed by a blank or a tab, the rest of the line is assumed to be a filename and will be read by the current invocation, after substituting for any macros.

#### Macros

Entries of the form *stringl* =*string2* are macro definitions. *string2* is defined as all characters up to a comment character or an unescaped new-line. Subsequent appearances of \$*(stringl*[:*substl=[subsl2]])* are replaced by *string2.* The parentheses are optional if a single-character macro name is used and there is no substitute sequence. The optional *:substl=subsl2* is a substitute sequence. If it is specified, all non-overlapping occurrences of *substl* in the named macro are replaced by *subst2.* Strings (for the purposes of this type of substitution) are delimited by blanks, tabs, new-line characters, and beginnings of lines. An example of the use of the substitute sequence is shown in the "Libraries" section below.

#### Internal Macros

There are five internally maintained macros that are useful for writing rules for building targets.

- \$\* The macro \$\* stands for the filename part of the current dependent with the suffix deleted. It is evaluated only for inference rules.
- \$@ The \$@ macro stands for the full target name of the current target. It is evaluated only for explicitly named dependencies.
- \$< The \$< macro is only evaluated for inference rules or the .DEFAULT rule. It is the module that is outdated with respect to the target (the "manufactured" dependent file name). Thus, in the .c. <sup>0</sup> rule, the \$< macro would evaluate to the .c file. An example for making optimized .o files from .c files is:
```
or:
     .c.o:
          cc -c -0 $*.c
     .c.o:
          cc -c -0 $<
```
- \$? The \$? macro is evaluated when explicit rules from the makefile are evaluated. It is the list of prerequisites that are outdated with respect to the target, and essentially those modules that must be rebuilt.
- \$% The \$% macro is only evaluated when the target is an archive library member of the form lib (file.o). In this case, \$@ evaluates to lib and \$% evaluates to the library member, file. o.

Four of the five macros can have alternative forms. When an upper case  $D$  or  $F$  is appended to any of the four macros, the meaning is changed to "directory part" for D and "file part" for F. Thus, \$ (@D) refers to the directory part of the string \$@. If there is no directory part, ./ is generated. The only macro excluded from this alternative form is \$?

### Suffixes

Certain names (for instance, those ending with .0) have inferable prerequisites such as .c, .s, etc. If no update commands for such a file appear in *makefile,* and if an inferable prerequisite exists, that prerequisite is compiled to make the target. In this case, make has inference rules that allow building files from other files by examining the suffixes and determining an appropriate inference rule to use. The current default inference rules are:

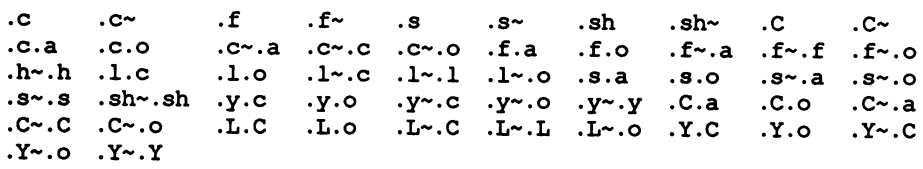

The internal rules for make are contained in the source file rules. c for the make program. These rules can be locally modified. To print out the rules compiled into the make on any machine in a form suitable for recompilation, the following command is used:

#### make -pf - 2>/dev/nu11 </dev/null

A tilde in the above rules refers to an SCCS file [see sccsfile(4)]. Thus, the rule .c~.o would transform an SCCS C source file into an object file (.o). Because the s. of the SCCS files is a prefix, it is incompatible with the make suffix point of view. Hence, the tilde is a way of changing any file reference into an SCCS file reference.

A rule with only one suffix (for example, .c:) is the definition of how to build  $x$ from  $x$ .c. In effect, the other suffix is null. This feature is useful for building targets from only one source file, for example, shell procedures and simple C programs.

Additional suffixes are given as the dependency list for .SUFFIXES. Order is significant: the first possible name for which both a file and a rule exist is inferred as a prerequisite. The default list is:

. SUFFIXES: .o .c .c ~ .y .y ~ .1 .1 ~ .s .s ~ .sh .sh ~ .h .h ~ .f .f ~ .C  $.C- Y. Y-.$   $L-J-1$ 

Here again, the above command for printing the internal rules will display the list of suffixes implemented on the current machine. Multiple suffix lists accumulate; . SUFFIXES: with no dependencies clears the list of suffixes.

#### Inference Rules

The first example can be done more briefly.

pgm: a.o b.o cc a.o b.o -0 pgm a.o b.o: incl.h

This abbreviation is possible because make has a set of internal rules for building files. The user may add rules to this list by simply putting them in the *makefile.*

Certain macros are used by the default inference rules to permit the inclusion of optional matter in any resulting commands. For example, CFLAGS, LFIAGS, and YFLAGS are used for compiler options to  $cc(1)$ , lex(1), and yacc(1), respectively. Again, the previous method for examining the current rules is recommended.

The inference of prerequisites can be controlled. The rule to create a file with suffix .0 from a file with suffix . c is specified as an entry with . c. 0: as the target and no dependents. Shell commands associated with the target define the rule for making a .0 file from a . c file. Any target that has no slashes in it and starts with a dot is identified as a rule and not a true target.

#### Libraries

If a target or dependency name contains parentheses, it is assumed to be an archive library, the string within parentheses referring to a member within the library. Thus, lib (file .0) and \$ (LIB) (file .0) both refer to an archive library that contains file. o. (This example assumes the LIB macro has been previously defined.) The expression  $$$  (LIB) (file1.0 file2.0) is not legal. Rules pertaining to archive libraries have the form .XX. a where the XX is the suffix from which the archive member is to be made. An unfortunate by-product of the current implementation requires the XX to be different from the suffix of the archive member. Thus, one cannot have lib(file.o) depend upon file.o explicitly. The most common use of the archive interface follows. Here, we assume the source files are all C type source:

```
lib: lib(filel.o) lib(file2.o) lib(file3.o)
     @echo lib is now up-to-date
.c.a:
     $ (CC) -c $ (CFLAGS) $ <
     $(AR) $ (ARFLAGS) $@ $*.0
     rm -f $*.o
```
make(1) make(1) make(1) make(1) make(1) make(1) make(1) make(1) make(1) make(1)  $\blacksquare$ 

In fact, the .c.a rule listed above is built into make and is unnecessary in this example. A more interesting, but more limited example of an archive library maintenance construction follows:

```
lib: lib (filel.o) lib(file2.0) lib(file3.0)
     $ (CC) -c $ (CFLAGS) $ (?:.o=.c)$ (AR) $ (ARFLAGS) lib $?
     rm $?
     @echo lib is now up-to-date
.c.a: ;
```
Here the substitution mode of the macro expansions is used. The \$? list is defined to be the set of object filenames (inside lib) whose C source files are outdated. The substitution mode translates the .o to .c. (Unfortunately, one cannot as yet transform to .c~; however, this transformation may become possible in the future.) Also note the disabling of the .c. a: rule, which would have created each object file, one by one. This particular construct speeds up archive library maintenance considerably. This type of construct becomes very cumbersome if the archive library contains a mix of assembly programs and C programs.

### FILES

[Mm] akefile and s. [Mm] akefile /usr/bin/sh

## SEE ALSO

cc(l), lex(l), yacc(l), printf(3S), sccsfile(4).

cd(l), sh(l) in the *User's Reference Manual.*

See the "make" chapter in the *Programmer's Guide: ANSI C and Programming Support Tools.*

### NOTES

Some commands return non-zero status inappropriately; use  $-i$  or the - command line prefix to overcome the difficulty.

Filenames with the characters =  $: \mathbb{R}$  will not work. Commands that are directly executed by the shell, notably cd(l), are ineffectual across new-lines in make. The syntax lib(filel.o file2.0 file3.o) is illegal. You cannot build lib (file. 0) from file. o.

 $mcs$  - manipulate the comment section of an object file.

### SYNOPSIS

m:::s [-a *string]* [-c] [-d] [-n *name]* [-p] [-V] *file* ...

#### **DESCRIPTION**

The mcs command is used to manipulate a section, by default the .comment section, in an ELF object file. It is used to add to, delete, print, and compress the contents of a section in an ELF object file, and only print the contents of a section in a COFF object file. ncs must be given one or more of the options described below. It applies each of the options in order to each file.

The following options are available.

-a *string*

Append *string* to the comment section of the ELF object files. If *string* contains embedded blanks, it must be enclosed in quotation marks.

- -c Compress the contents of the comment section of the ELF object files. All duplicate entries are removed. The ordering of the remaining entries is not disturbed.
- -d Delete the contents of the comment section from the ELF object files. The section header for the comment section is also removed.
- -n *name*

Specify the name of the comment section to access if other than . comment. By default, mes deals with the section named . conment. This option can be used to specify another section.

- -p Print the contents of the comment section on the standard output. Each section printed is tagged by the name of the file from which it was extracted, using the format *filename* [*member\_name*]: for archive files; and *filename:* for other files.
- $-V$  Print, on standard error, the version number of mcs.

If the input file is an archive [see  $ar(4)$ ], the archive is treated as a set of individual files. For example, if the -a option is specified, the string is appended to the comment section of each ELF object file in the archive; if the archive member is not an ELF object file, then it is left unchanged.

If ncs is executed on an archive file the archive symbol table will be removed, unless only the -p option has been specified. The archive symbol table must be restored by executing the ar command with the -s option before the archive can be linked by the ld command. ncs will produce appropriate warning messages when this situation arises.

#### EXAMPLES

mcs -p *file* # Print file's comment section mcs -a *string* file # Append string to file's comment section

## FILES

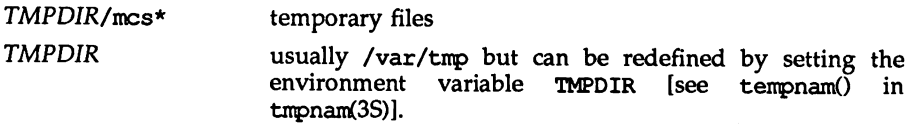

# SEE ALSO

 $ar(1)$ ,  $as(1)$ ,  $cc(1)$ ,  $1d(1)$ ,  $tmpnam(3S)$ ,  $a.out(4)$ ,  $ar(4)$ . See the "Object Files" chapter in *Programmer's Guide: ANSI* C *and Programming Support Tools.*

#### NOTES

mcs cannot add to, delete or compress the contents of a section that is contained within a segment.

nm - print name list of an object file

## **SYNOPSIS**

nm [ -oxhvnefurplVT ] *files*

## **DESCRIPTION**

The nm command displays the symbol table of each ELF or COFF object file, specified by *fi1e(s).* The file may be a relocatable or absolute ELF or COFF object file; or it may be an archive of relocatable or absolute ELF or COFF object files. For each symbol, the following information will be printed:

- Index The index of the symbol. (The index appears in brackets.)
- Value The value of the symbol is one of the following: a section offset for defined symbols in a relocatable file; alignment constraints for symbols whose section index is SHN\_COMMON; a virtual address in executable and dynamic library files.
- Size The size in bytes of the associated object.
- Type A symbol is of one of the following types: NOTYPE (no type was specified), OBJECT (a data object such as an array or variable), FUNC (a function or other executable code), SECTION (a section symbol), or FILE (name of the source file).
- Bind The symbol's binding attributes. LOCAL symbols have a scope limited to the object file containing their definition; GIDBAL symbols are visible to all object files being combined; and WEAK symbols are essentially global symbols with a lower precedence than GLOBAL.
- Other A field reserved for future use, currently containing O.
- Shndx Except for three special values, this is the section header table index in relation to which the symbol is defined. The following special values exist: ABS indicates the symbol's value will not change through relocation; COMMON indicates an unallocated block and the value provides alignment constraints; and UNDEF indicates an undefined symbol.

Name The name of the symbol.

The output of nm may be controlled using the following options:

- -0 Print the value and size of a symbol in octal instead of decimal.
- $-x$  Print the value and size of a symbol in hexadecimal instead of decimal.
- -h Do not display the output heading data.
- -v Sort external symbols by value before they are printed.
- -n Sort external symbols by name before they are printed.
- -e See NOTES below.
- -f See NOTES below.
- -u Print undefined symbols only.
- $-r$  Prepend the name of the object file or archive to each output line.
- -p Produce easily parsable, terse output. Each symbol name is preceded by its value (blanks if undefined) and one of the letters U (undefined), N (symbol has no type), 0 (data object symbol), T (text symbol), S (section symbol), or F (file symbol). If the symbol's binding attribute is LOCAL, the key letter is lower case; if the symbol's binding attribute is WEAK, the key letter is upper case; if the -1 modifier is specified, the upper case key letter is followed by a  $\star$ ; if the symbol's binding attribute is GLOBAL, the key letter is upper case.
- -1 Distinguish between WEAK and GLOBAL symbols by appending a \* to the key letter for WEAK symbols.
- $-V$  Print the version of the nm command executing on the standard error output.
- -T See NOTES below.

Options may be used in any order, either singly or in combination, and may appear anywhere in the command line. When conflicting options are specified (such as  $nm -v$  -n) the first is taken and the second ignored with a warning message to the user.

#### SEE ALSO

as(1),  $cc(1)$ , dump(1),  $1d(1)$ , a.out(4),  $ar(4)$ .

#### NOTES

The following options are obsolete because of changes to the object file format and will be deleted in a future release.

- -e Print only external and static symbols. The symbol table now contains only static and external symbols. Automatic symbols no longer appear in the symbol table. They do appear in the debugging information produced by  $cc -g$ , which may be examined using dump(1).
- -f Produce full output. Redundant symbols (such as .text, .data, etc). which existed previously do not exist and producing full output will be identical to the default output.
- -T By default, ron prints the entire name of the symbols listed. Since symbol names have been moved to the last column, the problem of overflow is removed and it is no longer necessary to truncate the symbol name.

 $prof(1)$ 

# NAME

 $\mathbf{prof}$  – display profile data

# **SYNOPSIS**

prof  $[-t \mid c \mid a \mid n] [-0 \mid x] [-q \mid 1] [-z] [-h] [-s] [-m \text{ mdata}] -V [prog]$ 

# **DESCRIPTION**

The prof command interprets a profile file produced by the monitor function. The symbol table in the object file prog (a. out by default) is read and correlated with a profile file (mon. out by default). For each external text symbol the percentage of time spent executing between the address of that symbol and the address of the next is printed, together with the number of times that function was called and the average number of milliseconds per call.

The mutually exclusive options  $-t$ ,  $-c$ ,  $-a$ , and  $-n$  determine the type of sorting of the output lines:

- -t Sort by decreasing percentage of total time (default).
- -c Sort by decreasing number of calls.
- -a Sort by increasing symbol address.
- -n Sort lexically by symbol name.

The mutually exclusive options -o and  $-x$  specify the printing of the address of each symbol monitored:

- -0 Print each symbol address (in octal) along with the symbol name.
- $-x$  Print each symbol address (in hexadecimal) along with the symbol name.

The mutually exclusive options  $-q$  and  $-l$  control the type of symbols to be reported. The -1 option must be used with care; it applies the time spent in a static function to the preceding (in memory) global function, instead of giving the static function a separate entry in the report. If all static functions are properly located (see example below), this feature can be very useful. If not, the resulting report may be misleading.

Assume that A and B are global functions and only A calls static function S. If S is located immediately after A in the source code (that is, if S is properly located), then, with the  $-1$  option, the amount of time spent in A can easily be determined, including the time spent in  $S$ . If, however, both A and B call  $S$ , then, if the  $-1$  option is used, the report will be misleading; the time spent during  $B'$ s call to S will be attributed to A, making it appear as if more time had been spent in A than really had. In this case, function S cannot be properly located.

- -g Include static (non-global) functions.
- -1 Do not include static (non-global) functions (default).

The following options may be used in any combination:

-z Include all symbols in the profile range, even if associated with zero number of calls and zero time.

- -h Suppress the heading normally printed on the report. (This is useful if the report is to be processed further.)
- -8 Print a summary of several of the monitoring parameters and statistics on the standard error output.

*-mmdata*

Use file *mdata* instead of mon. out as the input profile file.

-v Print prof version information on the standard error output.

A program creates a profile file if it has been link edited with the -p option of cc. This option to the cc command arranges for calls to monitor at the beginning and end of execution. It is the call to monitor at the end of execution that causes the system to write a profile file. The number of calls to a function is tallied if the -p option was used when the file containing the function was compiled.

The name of the file created by a profiled program is controlled by the environmental variable PROFDIR. If PROFDIR is not set, mon.out is produced in the directory current when the program terminates. If PROFDIR=string, *string/pid.progname* is produced, where *progname* consists of argv[O] with any path prefix removed, and *pid* is the process ID of the program. If PROFDIR is set, but null, no profiling output are produced.

A single function may be split into subfunctions for profiling by means of the MARK macro [see  $\text{prof}(5)$ ].

#### FILES

mon. out default profile file a .out default namelist (object) file

### SEE ALSO

cc(1),  $lprof(1)$ ,  $exit(2)$ ,  $profit(2)$ , monitor(3C),  $prof(5)$ .

The "lprof" chapter in the *Programmer's Guide: ANSI* C *and Programming Support Tools.*

### NOTES

The times reported in successive identical runs may show variances because of varying cache-hit ratios that result from sharing the cache with other processes. Even if a program seems to be the only one using the machine, hidden background or asynchronous processes may blur the data. In rare cases, the clock ticks initiating recording of the program counter may ''beat'' with loops in a program, grossly distorting measurements. Call counts are always recorded precisely, however.

Only programs that call exit or return from main are guaranteed to produce a profile file, unless a final call to monitor is explicitly coded.

The times for static functions are attributed to the preceding external text symbol if the -9 option is not used. However, the call counts for the preceding function are still correct; that is, the static function call counts are not added to the call counts of the external function.

If more than one of the options  $-t$ ,  $-c$ ,  $-a$ , and  $-n$  is specified, the last option specified is used and the user is warned.

Profiling may be used with dynamically linked executables, but care must be applied. Currently, shared objects cannot be profiled with prof. Thus, when a profiled, dynamically linked program is executed, only the "main" portion of the image is sampled. This means that all time spent outside of the "main" object, that is, time spent in a shared object, will not be included in the profile summary; the total time reported for the program may be less than the total time used by the program.

Because the time spent in a shared object cannot be accounted for, the use of shared objects should be minimized whenever a program is profiled with prof. If possible, the program should be linked statically before being profiled.

Consider an extreme case. A profiled program dynamically linked with the shared C library spends 100 units of time in some libc routine, say, malloe. Suppose malloe is called only from routine Band B consumes only 1 unit of time. Suppose further that routine A consumes 10 units of time, more than any other routine in the "main" (profiled) portion of the image. In this case, prof will conclude that most of the time is being spent in A and almost no time is being spent in B. From this it will be almost impossible to tell that the greatest improvement can be made by looking at routine B and not routine A. The value of the profiler in this case is severely degraded; the solution is to use archives as much as possible for profiling.

prs (1)

#### NAME

 $prs - print an SCCS file$ 

#### **SYNOPSIS**

### prs [-d[dataspec]] [-r[SID]] [-el [-1) [-c[date-time]] [-a) files

#### **DESCRIPTION**

prs prints, on the standard output, parts or all of an SCCS file [see  $sccsfile(4)$ ] in a user-supplied format. If a directory is named, prs prints the files in that directory, except the non-SCCS files (last component of the path name does not begin with  $s$ .) and unreadable files. If a name of  $-$  is given, the standard input is read; each line of the standard input is taken to be the name of an SCCS file or directory to be processed. prs silently ignores non-SCCS files and unreadable files.

Arguments to prs, which may appear in any order, consist of keyletter arguments and file names.

The keyletter arguments apply independently to each named file:

- -d[dataspec] Specifies the output data specification. The dataspec is a string consisting of SCCS file data keywords (see the DATA KEYWORDS section) interspersed with optional usersupplied text.
- $-r[SID]$  Specifies the SCCS identification (SID) string of a delta for which information is desired. The default is the top delta.
- -e Requests information for all deltas created earlier than and including the delta designated via the  $-r$  keyletter or the date given by the -c option.
- -1 Requests information for all deltas created later than and including the delta designated via the  $-r$  keyletter or the date given by the -c option.
- $-c[date-time]$  The cutoff date-time in the form:

yy[MM[DD[HH[MM[S5]]]]]

Units omitted from the date-time default to their maximum possible values; for example, -c7502 is equivalent to -c750228235959. Any number of non-numeric characters may separate the fields of the cutoff date; for example, "-c77/2/2 9:22:25".

-a Requests printing of information for both removed, i.e., delta type = R, [see  $rmdel(1)$ ] and existing, i.e., delta type = D, deltas. If the  $-a$  keyletter is not specified, information for existing deltas only is provided.

#### DATA KEYWORDS

Data keywords specify those parts of an SCCS file that are to be retrieved and output. All parts of an SCCS file [see sccsfile(4)] have an associated data keyword. There is no limit on the number of times a data keyword may appear in a dataspec.

The information printed by prs consists of: (1) the user-supplied text; and (2) appropriate values (extracted from the SCCS file) substituted for the recognized data keywords in the order of appearance in the *dataspec.* The format of a data keyword value is either "5imple" (5), in which keyword substitution is direct, or "Multi-line" (M), in which keyword substitution is followed by a carriage return.

User-supplied text is any text other than recognized data keywords. A tab is specified by \t and carriage return/new-line is specified by \n. The default data keywords are:

 $":\!Dt:\t:DL:\nMRS:\nM:COMENTS:\nM:COMENTS:\nC:''$ 

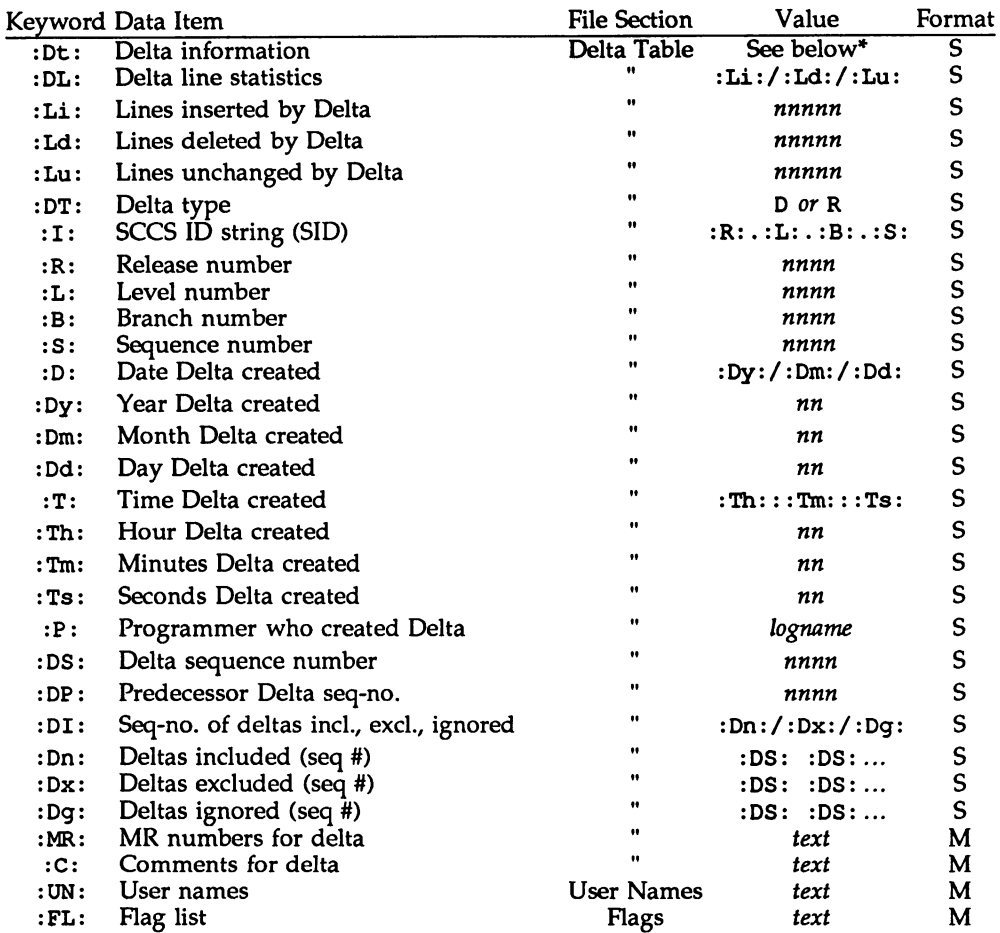

## $\mathsf{prs}(1)$  and  $\mathsf{prs}(1)$

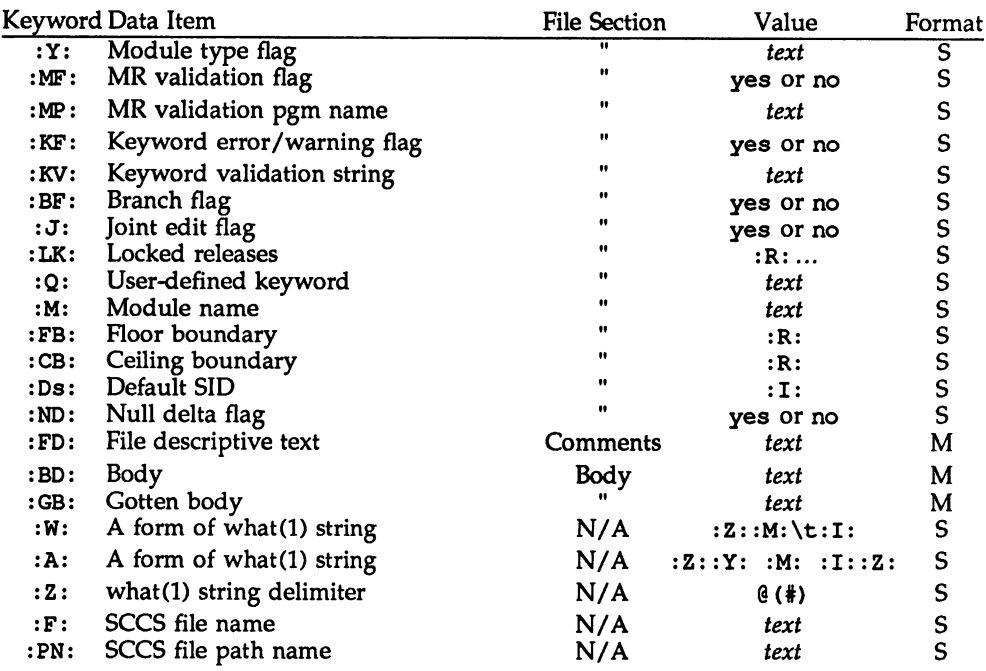

\* :Dt: = :DT: :I: :D: :T: :P: :DS: :DP:

## EXAMPLES

The command

prs -d"Users and/or user IDs for :F: are:\n:UN:" s.file may produce on the standard output:

Users and/or user IDs for s.file are: xyz 131 abc

The command

prs -d"Newest delta for pgm :M:: : I: Created : D: By : P: " - r s.file

may produce on the standard output:

Newest delta for pgm main.c: 3.7 Created 77/12/1 By cas The default case:

prs s.file

produces on the standard output:

```
D 1.1 77/12/1 00:00:00 cas 1 000000/00000/00000
MRs:
b178-12345
b179-54321
COMMENTS:
this is the comment line for s.file initial delta
```
for each delta table entry of the 'D'' type. The only keyletter argument allowed<br>to be used with the ''special case'' is the –a keyletter.

### **FILES**

/var/tmp/pr?????

## SEE ALSO

admin(l), delta(l), get(l), help(l), sccsfile(4).

## **DIAGNOSTICS**

Use help(l) for explanations.

#### regcmp(1 )

#### NAME

 $regcmp - regular expression compile$ 

#### **SYNOPSIS**

regcmp  $[-]$  *file* ...

## **DESCRIPTION**

The regcmp command performs a function similar to regcmp and, in most cases, precludes the need for calling regcmp from C programs. Bypassing regcmp saves on both execution time and program size. The command regcnp compiles the regular expressions in *file* and places the output in *file.* i. If the - option is used, the output is placed in *file.* c. The format of entries in *file* is a name (C variable) followed by one or more blanks followed by one or more regular expressions enclosed in double quotes. The output of regcmp is C source code. Compiled regular expressions are represented as extern char vectors. *file.* i files may thus be #included in C programs, or *file*.c files may be compiled and later loaded. In the C program that uses the regcmp output, regex (abc, line) applies the regular expression named abc to line. Diagnostics are self-explanatory.

#### EXAMPLES

name " ([A-Za-z] [A-Za-z0-9 ] \*) \$0"

telno  $\sqrt{(0,1) ((2-9) (01) (1-9) ) 50}) (0,1)$  \*"  $"([2-9][0-9][2])$ \$1[ -] $(0,1)"$ "([0-9]{4})\$2"

The three arguments to telno shown above must all be entered on one line.

In the  $C$  program that uses the regcmp output,

regex(telno, line, area, exch, rest)

applies the regular expression named telno to line.

#### SEE ALSO

regcmp(3G).

## rmdel(1)

## NAME

 $rmde 1$  – remove a delta from an SCCS file

## **SYNOPSIS**

rnrlel -rSID *files*

## **DESCRIPTION**

rmdel removes the delta specified by the *SID* (SCCS identification string) from each named SCCS file. The delta to be removed must be the newest (most recent) delta in its branch in the delta chain of each named SCCS file. In addition, the delta specified must not be that of a version being edited for the purpose of making a delta; that is, if a p-file exists for the named SCCS file [see get(1)], the delta specified must not appear in any entry of the p-file.

The -r option specifies the *SID* level of the delta to be removed.

If a directory is named, rmdel behaves as though each file in the directory were specified as a named file, except that non-SCCS files (last component of the path name does not begin with s.) and unreadable files are silently ignored. If a name of  $-$  is given, the standard input is read; each line of the standard input is taken to be the name of an SCCS file to be processed; non-SCCS files and unreadable files are silently ignored.

The rules governing the removal of a delta are as follows: if you make a delta and have appropriate file permissions, you can remove it; if you own the file and directory in which a new delta file resides, you can remove the delta.

### FILES

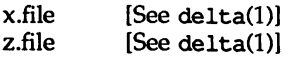

## SEE ALSO

 $delta(1)$ ,  $get(1)$ ,  $help(1)$ ,  $prs(1)$ ,  $sccsfile(4)$ .

### **DIAGNOSTICS**

Use help(l) for explanations.

 $sact - print current SCCS file editing activity$ 

## **SYNOPSIS**

sact *files*

## **DESCRIPTION**

sact informs the user of any impending deltas to a named SCCS file. This situation occurs when get with the -e option has been previously executed without a subsequent execution of delta. If a directory is named on the command line, sact behaves as though each file in the directory were specified as a named file, except that non-SCCS files and unreadable files are silently ignored. If a name of - is given, the standard input is read with each line being taken as the name of an SCCS file to be processed.

The output for each named file consists of five fields separated by spaces.

- Field 1 specifies the SID of a delta that currently exists in the SCCS file to which changes will be made to make the new delta.
- Field 2 specifies the SID for the new delta to be created.
- Field 3 contains the logname of the user who will make the delta (i.e., executed a get for editing).
- Field 4 contains the date that get -e was executed.
- Field 5 contains the time that get  $-e$  was executed.

### SEE ALSO

 $delta(1)$ ,  $diff(1)$ ,  $get(1)$ ,  $help(1)$ ,  $unget(1)$ .

### DIAGNOSTICS

Use help(l) for explanations.

 $sccsdiff$  - compare two versions of an SCCS file

#### **SYNOPSIS**

sccsdiff -rSIDl -rSID2 [-p] [-sn] *files*

#### **DESCRIPTION**

sccsdiff compares two versions of an SCCS file and generates the differences between the two versions. Any number of SCCS files may be specified, but arguments apply to all files.

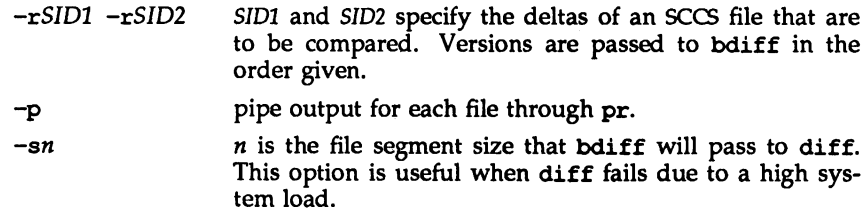

#### FILES

/var/tnp/get????? temporary files

## SEE ALSO

qet(l), help(l).

diff(l), bdiff(l), pr(l) in the *User's Reference Manual.*

#### sdb(1)

#### NAME

sdb - symbolic debugger

### SYNOPSIS

sdb [-e] [-s *signo]* [-V] [-w] [-w] *[objfile [corfile [directory-list]]]*

### **DESCRIPTION**

sdb is the symbolic debugger for C and assembly programs. sdb may be used to examine executable program files and core files. It may also be used to examine live processes in a controlled execution environment.

The *objfile* argument is the name of an executable program file. To take full advantage of the symbolic capabilities of sdb, this file should be compiled with the  $-g$  (debug) option. If it has not been compiled with the  $-g$  option, the symbolic capabilities of sdb will be limited, but the file can still be examined and the program debugged. *objfile* may also be a path name in the /proc directory, in which case the currently executing process denoted by that path name is controlled by sdb.

The *corfile* argument is the name of a core image file. A core image file is produced by the abnormal termination of *objfile* or by the use of gcore. A core image file contains a copy of the segments of a program. The default for *corfile* is core. A core image file need not be present to use  $\mathsf{sdb}$ . Using a hyphen  $(-)$ instead of *corfile* forces sdb to ignore an existing core image file.

The *directory-list* argument is a colon-separated list of directories that is used by sdb to locate source files used to build *objfile.* If no directory list is specified, sclb will look in the current directory.

The following options are recognized by sdb:

-e Ignore symbolic information and treat nonsyrnbolic addresses as file offsets.

-s *signo*

Where *signo* is a decimal number that corresponds to a signal number [see signal(2»), do not stop live processes under control of sdb that receive the signal. This option may be used more than once on the sdb command line.

- -V Print version information. If no *objfile* argument is specified on the command line, sdb will exit after printing the version information.
- -w Suppress warnings about *corfile* being older than *objfile* or about source files that are older than *objfile.*
- Allow user to write to *objfile* or *corfile*.

sdb recognizes a current line and a current file. When sdb is examining an executable program file without a core file, the current line and current file are initially set to the line and file containing the first line of main. If *corfile* exists, then current line and current file are initially set to the line and file containing the source statement where the process terminated. The current line and current file change automatically as a live process executes. They may also be changed with the source file examination commands.

Names of variables are written as in C. Variables local to a procedure may be accessed using the form *procedure: variable.* If no procedure name is given, the procedure containing the current line is used by default.

Structure members may be referred to as *variable. member,* pointers to structure members as *variable->member,* and array elements as *variable [number]* . Pointers may also be dereferenced by using the form *pointer [number]* . Combinations of these forms may also be used. The form *number->member* may be used where *number* is the address of a pointer, and *number. member* where *number* is interpreted as the address of a structure instance. The template of the structure type used in this case will be the last structure type referenced. When sdb displays the value of a structure, it does so by displaying the value of all elements of the structure. The address of a structure is displayed by displaying the address of the structure instance rather than the addresses of individual elements.

Elements of a multidimensional array may be referred to as *variable [number] [number]* ..., or as *variable [number, number,* ...]. In place of *number,* the form *number; number* may be used to indicate <sup>a</sup> range of values, \* may be used to indicate all legitimate values for that subscript, or subscripts may be omitted entirely if they are the last subscripts and the full range of values is desired. If no subscripts are specified, sdb will display the value of a11 elements of the array.

A particular instance of a variable on the stack is referred to as *procedure: variable, number.* The *number* is the occurrence of the specified procedure on the stack, with the topmost occurrence being 1. The default procedure is the one containing the current line.

Addresses may be used in sdb commands as well. Addresses are specified by decimal, octal, or hexadecimal numbers.

Line numbers in the source program are specified by the form *filename: number* or *procedure: number.* In either case, the *number* is relative to the beginning of the file and corresponds to the line number used by text editors or the output of pr. A number used by itself implies a line in the current file.

While a live process is running under sdb, all addresses and identifiers refer to the live process. When sdb is not examining a live process, the addresses and identifiers refer to *objfile* or *corfile.*

#### Commands

The commands for examining data in the program are:

- t Prints a stack trace of the terminated or halted program. The function invoked most recently is at the top of the stack. For C programs, the stack ends with \_start, which is the startup routine that invokes main.
- T Prints the top line of the stack trace.

#### *variable/elm*

Print the value of *variable* according to length *I* and format *m.* The numeric count  $c$  indicates that a region of memory, beginning at the address implied by *variable,* is to be displayed. The length specifiers are:

- b one byte
- h two bytes (half word)
- 1 four bytes (long word)

## Legal values for  $m$  are:

- c character
- d signed decimal
- u unsigned decimal
- o octal
- x hexadecimal
- f 32-bit single precision floating point
- 9 64-bit double precision floating point
- s Assumes that variable is a string pointer and prints characters starting at the address pointed to by the variable.
- a Prints characters starting at the variable's address. Do not use this with register variables.
- p pointer to procedure
- i Disassembles machine-language instruction with addresses printed numerically and symbolically.
- I Disassembles machine-language instruction with addresses printed numerically only.

Length specifiers are effective with formats  $c$ ,  $d$ ,  $u$ ,  $o$ ,  $x$ . The length specifier determines the output length of the value to be displayed. This value may be truncated. The count specifier *c* displays that many units of memory, starting at the address of the *variable.* The number of bytes in the unit of memory is determined by  $l$  or by the size associated with the variable. If the specifiers *c,* I, and *m* are omitted, sdb uses defaults. If a count specifier is used with the s or a command, then that many characters are printed. Otherwise, successive characters are printed until either a null byte is reached or 128 characters are printed. The last variable may be redisplayed with the ./ command.

For a limited form of pattern matching, use the sh metacharacters \* and ? within procedure and variable names. (sdb does not accept these metacharacters in file names, as the function name in a line number when setting a breakpoint, in the function call command, or as the argument to the e command.) If no procedure name is supplied, sdb matches both local and global variables. If the procedure name is specified, then sdb matches only local variables. To match global variables only, use :*pattern.* To print all variables, use \*:\*.

## *linenumber?1m*

*variable:* ? *1m*

Prints the value at the address from the executable or text space given by *linenumber* or *variable* (procedure name), according to the format *1m.* The default format is i.

#### *variable=lm linenumber=lm*

*number=1m*

Prints the address of *variable* or *linenumber,* or the value of *number. I* specifies length and  $m$  specifies the format. If no format is specified, then sdb uses lx (four-byte hex). *m* allows you to convert between decimal, octal, and hexadecimal.

*variable! value*

Sets *variable* to the given *value.* The value may be a number, a character constant, or a variable. The value must be well-defined; structures are allowed only if assigning to another structure variable of the same type. Character constants are denoted *'character.* Numbers are viewed as integers unless a decimal point or exponent is used. In this case, they are treated as having the type double. Registers, except the floating point registers, are viewed as integers. Register names are identical to those used by the assembler (for example, *%regname* where *regname* is the name of a register). If the address of a variable is given, it is regarded as the address of a variable of type int. C conventions are used in any type conversions necessary to perform the indicated assignment.

x Prints the machine registers and the current machine-language instruction.

X Prints the current machine-language instruction.

The commands for examining source files are:

e

e *procedure*

e *filename*

e *directoryl*

e, without arguments, prints the name of the current file. The second form sets the current file to the file containing the procedure. The third form sets the current file to *filename.* The current line is set to the first line in the named procedure or file. Source files are assumed to be in the directories in the directory list. The fourth form adds *directory* to the end of the directory list.

*/ regular expression/*

Searches forward from the current line for a line containing a string matching *regular expression,* as in ed. The trailing / may be omitted, except when associated with a breakpoint.

*?regular expression?*

Searches backward from the current line for a line containing a string matching *regular expression,* as in ed. The trailing? may be omitted, except when associated with a breakpoint.

10/89

- - p Prints the current line.
	- z Prints the current line and the following nine lines. Sets the current line to the last line printed.
	- w Prints the 10 lines (the window) around the current line.
	- *number*

Specifies the current line. Prints the new current line.

*count+*

Advances the current line by *count* lines. Prints the new current line.

*count-*

Resets the current line by *count* lines back. Prints the new current line.

The commands for controlling the execution of the source program are:

*count* r *args*

*count* R

Runs the program with the given arguments. The  $r$  command with no arguments reuses the previous arguments to the program. The R command runs the program with no arguments. An argument beginning with  $\lt$  or  $\gt$ redirects the standard input or output, respectively. Full sh syntax is accepted. If *count* is given, it specifies the number of breakpoints to be ignored.

*linenumber* c *count*

*linenumber* C *count*

Continues execution. sdb stops when it encounters *count* breakpoints. The signal that stopped the program is reactivated with the C command and ignored with the c command. If a line number is specified, then a temporary breakpoint is placed at the line and execution continues. The breakpoint is deleted when the command finishes.

*linenumber* q *count* 

Continues with execution resumed at the given line. If *count* is given, it specifies the number of breakpoints to be ignored.

- s *count*
- S *count*

s single steps the program through *count* lines or if no *count* is given, then the program runs for one line. s will step from one function into a called function. S also steps a program, but it will not step into a called function. It steps over the function called.

- i *count*
- I *count*

Single steps by *count* machine-language instructions. The signal that caused the program to stop is reactivated with the I command and ignored with the i command.

## *variable\$m count*

*address:m count*

Single steps (as with s) until the specified location is modified with a new value. If *count* is omitted, it is, in effect, infinity. *Variable* must be accessible from the current procedure. This command can be very slow.

*level* v

Toggles verbose mode. This is for use when single stepping with S, s, or m. If *level* is omitted, then just the current source file and/or function name is printed when either changes. If *level* is 1 or greater, each C source line is printed before it executes. If *level* is 2 or greater, each assembler statement is also printed. A v turns verbose mode off.

k Kills the program being debugged.

*procedure (argl,arg2, )*

*procedure (argl,arg2, )1m*

Executes the named procedure with the given arguments. Arguments can be register names, integer, character, or string constants, or names of variables accessible from the current procedure. The second form causes the value returned by the procedure to be printed according to format m. If no format is given, it defaults to d.

*linenumber* b *commands*

Sets a breakpoint at the given line. If a procedure name without a line number is given (e.g., *proc:),* a breakpoint is placed at the first line in the procedure even if it was not compiled with the -g option. If no *linenumber* is given, a breakpoint is placed at the current line. If no *commands* are given, execution stops at the breakpoint and control is returned to sdb. Otherwise the *commands* are executed when the breakpoint is encountered. Multiple commands are specified by separating them with semicolons. Nested associated commands are not permitted; setting breakpoints within the associated environments is permitted.

B Prints a list of the currently active breakpoints.

*linenumber* d

Deletes a breakpoint at the given line. If no *linenumber* is given, then the breakpoints are deleted interactively. Each breakpoint location is printed and a line is read from the standard input. If the line begins with a  $y$  or  $d$ , then the breakpoint is deleted.

- D Deletes all breakpoints.
- 1 Prints the last executed line.

*linenumber* a

Announces a line number. If *linenumber* is of the form *proc: number,* the command effectively does a *linenumber*:b 1;c. If *linenumber* is of the form *proc*:, the command effectively does a *proc*: **b** T; **c**.

Miscellaneous commands:

### *trest-oJ-line*

The *rest-of-line* represents comments that are ignored by sdb.

#### !command

The command is interpreted by sh.

new-line

If the previous command printed a source line, then advance the current line by one line and print the new current line. If the previous command displayed a memory location, then display the next memory location. If the previous command disassembled an instruction, then disassemble the next instruction.

# end-of-file character

Scrolls the next 10 lines of instructions, source, or data depending on which was printed last. The end-of-file character is usually control-d

< *filename*

Read commands from *filename* until the end of file is reached, and then continue to accept commands from standard input. Commands are echoed, preceded by two asterisks, just before being executed. This command may not be nested; < may not appear as a command in a file.

M Prints the address maps.

<sup>n</sup> *string"*

Prints the given string. The C escape sequences of the form \ *character, \octaldigits,* or *\xhexdigits* are recognized, where *character* is a nonnumeric character. The trailing quote may be omitted.

- Exits the debugger. q
- Prints version stamping information. V

### SEE ALSO

 $cc(1)$ , signal $(2)$ , a. out $(4)$ ,  $core(4)$ , syms $(4)$ .

ed(l), gcore(l), sh(l) in the *User's Reference Manual.*

The "sdb" chapter in the *Programmer's Guide: ANSI* C *and Programming Support Tools.*

#### NOTES

If *objfile* is a dynamically linked executable, variables, function names, and so on that are defmed in shared objects may not be referenced until the shared object in which the variable, etc., is defined is attached to the process. For shared objects attached at startup (e.g., libc. so. 1, the default C library), this implies that such variables may not be accessed until main is called.

The *objfile* argument is accessed directly for debugging information while the process is created via the PATH variable.

size - print section sizes in bytes of object files

## **SYNOPSIS**

size [ -F -f -n -0 -v -xl *files*

### **DESCRIPTION**

The size command produces segment or section size information in bytes for each loaded section in ELF or COFF object files. size prints out the size of the text, data, and bss (uninitialized data) segments (or sections) and their total.

size processes ELF and COFF object files entered on the command line. If an archive file is input to the size command, the information for each object file in the archive is displayed.

When calculating segment information, the size command prints out the total file size of the non-writable segments, the total file size of the writable segments, and the total memory size of the writable segments minus the total file size of the writable segments.

If it cannot calculate segment information, size calculates section information. When calculating section information, it prints out the total size of sections that are allocatable, non-writable, and not NOBITS, the total size of the sections that are allocatable, writable, and not NOBITS, and the total size of the writable sections of type NOBITS. (NOBITS sections do not actually take up space in the *file.)*

If size cannot calculate either segment or section information, it prints an error message and stops processing the file.

- -F Prints out the size of each loadable segment, the permission flags of the segment, then the total of the loadable segment sizes. If there is no segment data, size prints an error message and stops processing the file.
- $-f$  Prints out the size of each allocatable section, the name of the section, and the total of the section sizes. If there is no section data, size prints out an error message and stops processing the file.
- -n Prints out non-loadable segment or non-allocatable section sizes. If segment data exists, size prints out the memory size of each loadable segment or file size of each non-Ioadable segment, the permission flags, and the total size of the segments. If there is no segment data, size prints out, for each allocatable and non-allocatable section, the memory size, the section name, and the total size of the sections. If there is no segment or section data, size prints an error message and stops processing.
- -0 Prints numbers in octal, not decimal.
- -v Prints the version information for the size command on the standard error output.
- $-x$  Prints numbers in hexadecimal; not decimal.

# size (1 ) size (1 ) size (1 ) size (1 ) size (1 ) size (1 ) size (1 ) size (1 ) size (1 ) size (1 ) size (1 )

## EXAMPLES

The examples below are typical size output.

 $size file$   $2724 + 88 + 0 = 2812$  $size -f file$   $26(.text) + 5(.init) + 5(.fini) = 36$ size  $-F$  *file* 2724 (r-x) + 88 (rwx) + 0 (rwx) = 2812

## SEE ALSO

as(1),  $cc(1)$ ,  $ld(1)$ , a. out (4), ar (4).

## NOTES

Since the size of bss sections is not known until link-edit time, the size command will not give the true total size of pre-linked objects.

strip - strip symbol table, debugging and line number information from an object file.

## **SYNOPSIS**

strip [-b1rVx] *file* ...

## **DESCRIPTION**

The strip command strips the symbol table, debugging information, and line number information from ELF object files; COFF object files can no longer be stripped. Once this stripping process has been done, no symbolic debugging access will be available for that file; therefore, this command is normally run only on production modules that have been debugged and tested.

If strip is executed on a common archive file [see  $ar(4)$ ] in addition to processing the members, strip will remove the archive symbol table. The archive symbol table must be restored by executing the  $ar(1)$  command with the  $-s$  option before the archive can be linked by the 1d(l) command. strip will produce appropriate warning messages when this situation arises.

The amount of information stripped from the ELF object file can be controlled by using any of the following options:

- -b Same effect as the default behavior. This option is obsolete and will be removed in the next release.
- -1 Strip line number information only; do not strip the symbol table or debugging information.
- $-r$  Same effect as the default behavior. This option is obsolete and will be removed in the next release.
- -v Print, on standard error, the version number of strip.
- -x Do not strip the symbol table; debugging and line number information may be stripped.

strip is used to reduce the file storage overhead taken by the object file.

### FILES

TMPDIR/strp\* *TMPDIR* temporary files usually  $/var/tmp$  but can be redefined by setting the environment variable **TMPDIR** [see tempnam() in tmpnam(3S)].

### SEE ALSO

ar(1), as(1), cc(1), 1d(1), tmpnam(3S), a.out(4), ar(4).

### NOTES

The symbol table section will not be removed if it is contained within a segment, or the file is either a relocatable or dynamic shared object.

The line number and debugging sections will not be removed if they are contained within a segment, or their associated relocation section is contained within a segment.

### tsort (1)

## NAME

tsort - topological sort

### **SYNOPSIS**

tsort *[file]*

# **DESCRIPTION**

The tsort command produces on the standard output a totally ordered list of items consistent with a partial ordering of items mentioned in the input *file.* If no *file* is specified, the standard input is understood.

The input consists of pairs of items (nonempty strings) separated by blanks. Pairs of different items indicate ordering. Pairs of identical items indicate presence, but not ordering.

## SEE ALSO

lorder(l).

## **DIAGNOSTICS**

Odd data: there is an odd number of fields in the input file.

#### unget(1)

#### NAME

unget  $-$  undo a previous get of an SCCS file

#### **SYNOPSIS**

unget [-rSID] [-8] [-n] *files*

#### **DESCRIPTION**

unget undoes the effect of a get -e done prior to creating the intended new delta. If a directory is named, unget behaves as though each file in the directory were specified as a named file, except that non-SCCS files and unreadable files are silently ignored. If a name of  $-$  is given, the standard input is read with each line being taken as the name of an SCCS file to be processed.

Keyletter arguments apply independently to each named file.

- -rSID Uniquely identifies which delta is no longer intended. (This would have been specified by get as the "new delta"). The use of this keyletter is necessary only if two or more outstanding gets for editing on the same SCCS file were done by the same person (login name). A diagnostic results if the specified *SID* is ambiguous, or if it is necessary and omitted on the command line.
- -8 Suppresses the printout, on the standard output, of the intended delta's *SID.*
- $-n$  Causes the retention of the gotten file, which would normally be removed from the current directory.

unget must be performed by the same user who performed the original get  $-e$ .

#### FILES

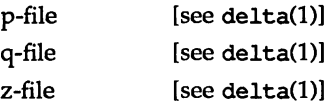

#### SEE ALSO

 $delta(1)$ ,  $get(1)$ ,  $help(1)$ ,  $sat(1)$ .

#### **DIAGNOSTICS**

Use help(l) for explanations.

val - validate an SCCS file

## **SYNOPSIS**

val -

val [-8] *[-rSID] [-mname]* [-ytype] *files*

## **DESCRIPTION**

val determines if the specified *file* is an SCCS file meeting the characteristics specified by the optional argument list. Arguments to val may appear in any order. The arguments consist of keyletter arguments, which begin with a  $-$ , and named files.

val has a special argument,  $-$ , which causes reading of the standard input until an end-of-file condition is detected. Each line read is independently processed as if it were a command line argument list.

val generates diagnostic messages on the standard output for each command line and file processed, and also returns a single 8-bit code on exit as described below.

The keyletter arguments are defined as follows. The effects of any keyletter argument apply independently to each named file on the command line.

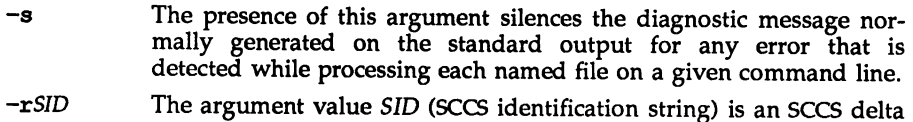

- number. A check is made to determine if the  $\overrightarrow{SID}$  is ambiguous (e.  $g_{\nu}$  -r1 is ambiguous because it physically does not exist but implies 1.1, 1.2, etc., which may exist) or invalid (e. g.,  $r1.0$  or  $r1.1.0$  are invalid because neither can exist as a valid delta number). If the *SID* is valid and not ambiguous, a check is made to determine if it actually exists.
- *-mname* The argument value *name* is compared with the SCCS %M% keyword in *file.*
- -ytype The argument value type is compared with the SCCS **\tegatify** keyword in *file.*

The 8-bit code returned by val is a disjunction of the possible errors; it can be interpreted as a bit string where (moving from left to right) set bits are interpreted as follows:

> bit  $0 =$  missing file argument  $bit 1 = unknown or duplicate keyletter argument$ bit  $2 =$  corrupted SCCS file bit  $3 =$  cannot open file or file not SCCS bit 4 = *SID* is invalid or ambiguous bit 5 =*SID* does not exist bit  $6 = 8Y_{6}$ ,  $-y$  mismatch bit  $7 = 8M$ ,  $-m$  mismatch

val can process two or more files on a given command line and in tum can process multiple command lines (when reading the standard input). In these cases an aggregate code is returned: a logical OR of the codes generated for each command line and file processed.

#### SEE ALSO

admin(l), delta(l), get(l), help(l, prs(l).

## **DIAGNOSTICS**

Use help(l) for explanations.

#### NOTES

val can process up to 50 files on a single command line.

Yc(1)

#### NAME

 $vc - version control$ 

### **SYNOPSIS**

vc [-a] [-t] *[-cehar]* [-8] *[keyword=value ... keyword=value]*

## **DESCRIPTION**

This command is obsolete and will be removed in the next release.

The vc command copies lines from the standard input to the standard output under control of its arguments and of "control statements" encountered in the standard input. In the process of performing the copy operation, user-declared *keywords* may be replaced by their string *value* when they appear in plain text and/or control statements.

The copying of lines from the standard input to the standard output is conditional, based on tests (in control statements) of keyword values specified in control statements or as vc command arguments.

A control statement is a single line beginning with a control character, except as modified by the -t keyletter (see below). The default control character is colon (:), except as modified by the -c keyletter (see below). Input lines beginning with a backslash (\) followed by a control character are not control lines and are copied to the standard output with the backslash removed. Lines beginning with a backslash followed by a non-eontrol character are copied in their entirety.

A keyword is composed of 9 or less alphanumerics; the first must be alphabetic. A value is any ASCII string that can be created with ed; a numeric value is an unsigned string of digits. Keyword values may not contain blanks or tabs.

Replacement of keywords by values is done whenever a keyword surrounded by control characters is encountered on a version control statement. The -a keyletter (see below) forces replacement of keywords in all lines of text. An uninterpreted control character may be included in a value by preceding it with  $\setminus$ . If a literal  $\setminus$ is desired, then it too must be preceded by  $\setminus$ .

The following options are valid:

- -a Forces replacement of keywords surrounded by control characters with their assigned value in all text lines and not just in vc statements.
- -t All characters from the beginning of <sup>a</sup> line up to and including the first tab character are ignored for the purpose of detecting a control statement. If a control statement is found, all characters up to and including the tab are discarded.
- *-echar* Specifies a control character to be used in place of the ":" default.
- -8 Silences warning messages (not error) that are normally printed on the diagnostic output.

vc recognizes the following version control statements:

:del *keyword[,* ... , *keyword]*

Declare keywords. All keywords must be declared.

# : asg *keyword=value*

Assign values to keywords. An asg statement overrides the assignment for the corresponding keyword on the vc command line and all previous asg statements for that keyword. Keywords that are declared but are not assigned values have null values.

: if *condition*

 $\ddots$ 

: end

Skip lines of the standard input. If the condition is true, all lines between the if statement and the matching end statement are copied to the standard output. If the condition is false, all intervening lines are discarded, including control statements. Note that intervening if statements and matching end statements are recognized solely for the purpose of maintaining the proper if-end matching.

The syntax of a condition is:

<*cond>*  $::=$  [ "not" ] <*or*> *<or>* 00- *<and>* I *<and>* /I 11/ *<or> <and>* 00- *<exp>* I *<exp>* "&// *<and> <exp>* 00-" (" <Dr> ")" I *<valUe> <op> <valUe> <op>* 00- //=" I // !=" I "<" I ">" *<valUe>* ..- *<arbitrary ASOI string>* I *<numeric string>*

The available operators and their meanings are:

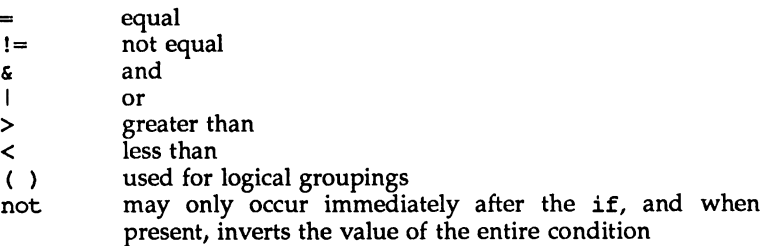

The  $>$  and  $<$  operate only on unsigned integer values (e.g.,  $\div$  012  $>$  12 is false). All other operators take strings as arguments (e.g., : 012  $!=$  12 is true).

The precedence of the operators (from highest to lowest) is:

 $=$  !=  $>$  < all of equal precedence & I

Parentheses may be used to alter the order of precedence.

Values must be separated from operators or parentheses by at least one blank or tab.

#### : :*text*

Replace keywords on lines that are copied to the standard output. The two leading control characters are removed, and keywords surrounded by control characters in text are replaced by their value before the line is copied to the output file. This action is independent of the -a keyletter.

:on

:off Turn on or off keyword replacement on all lines.

:ctl *char*

Change the control character to *char.*

:msg *message*

Print *message* on the diagnostic output.

:err *message*

Print *message* followed by:

## ERROR: err statenent on line ... (915)

on the diagnostic output. vc halts execution, and returns an exit code of 1.

## SEE ALSO

 $help(1).$ 

ed(1) in the *User's Reference Manual.*

 $what - print identification strings$ 

### **SYNOPSIS**

what [-8] *files*

## **DESCRIPTION**

what searches the given files for all occurrences of the pattern that the get command substitutes for  $\frac{1}{2}$  (this is  $\frac{1}{2}$  ( $\frac{1}{2}$ ) at this printing) and prints out what follows until the first ", >, new-line, \, or null character. For example, if the C program in file f . c contains

#ident "@(#)*identification information* "

and f.c is compiled to yield f.o and a.out, then the command

what f.c f.o a.out

prints

f.c:

*identification information*

£.0:

*identification information*

a.out:

*identification information*

what is intended to be used in conjunction with the get command, which automatically inserts identifying information, but it can also be used where the information is inserted manually. Only one option exists:

 $-s$  Quit after finding the first occurrence of pattern in each file.

### SEE ALSO

 $get(1)$ ,  $help(1)$ ,  $mcs(1)$ .

### **DIAGNOSTICS**

Exit status is 0 if any matches are found, otherwise 1. See help(1) for explanations.
yacc(1)

# NAME

 $yacc - yet another compiler-complier$ 

# **SYNOPSIS**

yacc [-vVd1t] [-Q[yln]] *file*

# **DESCRIPTION**

The yacc command converts a context-free grammar into a set of tables for a simple automaton that executes an LALR(1) parsing algorithm. The grammar may be ambiguous; specified precedence rules are used to break ambiguities.

The output file, y. tab. c, must be compiled by the C compiler to produce a program yyparse. This program must be loaded with the lexical analyzer program, yy1ex, as well as main and yyerror, an error handling routine. These routines must be supplied by the user; the 1ex(1) command is useful for creating lexical analyzers usable by yacc.

- $-v$  Prepares the file y output, which contains a description of the parsing tables and a report on conflicts generated by ambiguities in the grammar.
- $-d$  Generates the file  $y$ .tab.h with the #define statements that associate the yacc-assigned "token codes" with the user-declared "token names." This association allows source files other than  $y$  tab.c to access the token codes.
- $-1$  Specifies that the code produced in y.tab.c will not contain any #line constructs. This option should only be used after the grammar and the associated actions are fully debugged.
- $-Q[y|n]$  The  $-Qy$  option puts the version stamping information in y.tab.c. This allows you to know what version of yacc built the file. The-Qn option (the default) writes no version information.
- -t Compiles runtime debugging code by default. Runtime debugging code is always generated in  $y.tab.c$  under conditional compilation control. By default, this code is not included when  $y$  tab. c is compiled. Whether or not the -t option is used, the runtime debugging code is under the control of YYDEBUG, a preprocessor symbol. If YYDE-BUG has a non-zero value, then the debugging code is included. If its value is zero, then the code will not be included. The size and execution time of a program produced without the runtime debugging code will be smaller and slightly faster.
- $-V$  Prints on the standard error output the version information for vacc.

# FILES

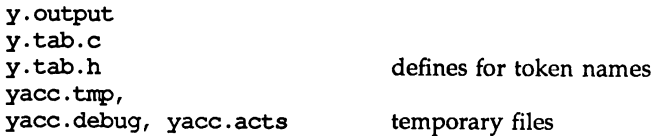

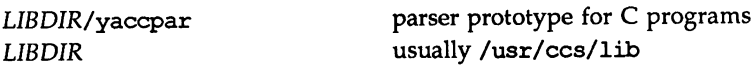

#### SEE ALSO

 $lex(1)$ .

The "yacc" chapter in the *Programmer's Guide: ANSI* C *and Programming Support Tools.*

# **DIAGNOSTICS**

The number of reduce-reduce and shift-reduce conflicts is reported on the standard error output; a more detailed report is found in the  $y$  output file. Similarly, if some rules are not reachable from the start symbol, this instance is also reported.

#### NOTES

Because file names are fixed, at most one yacc process can be active in a given directory at a given time.

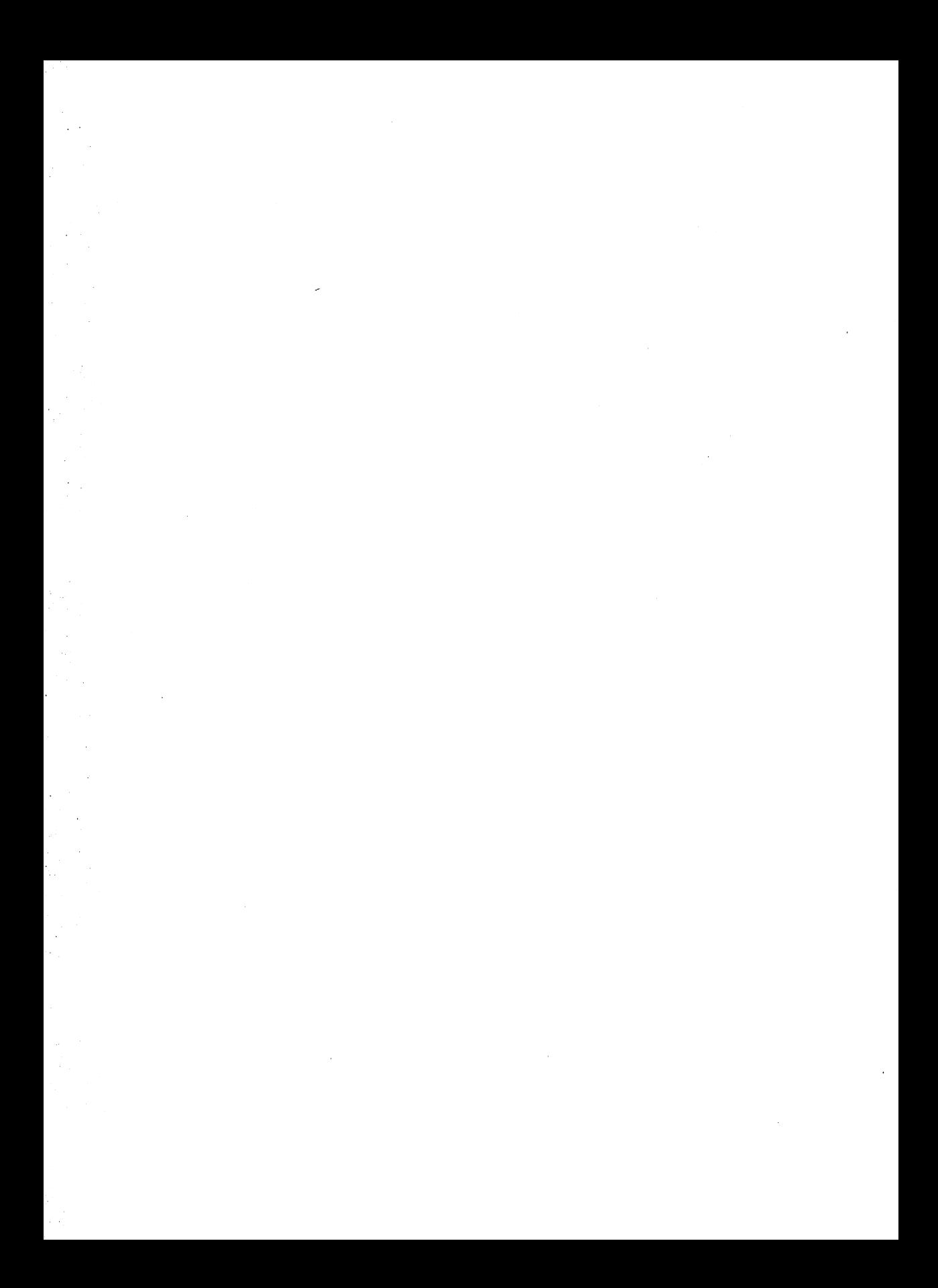

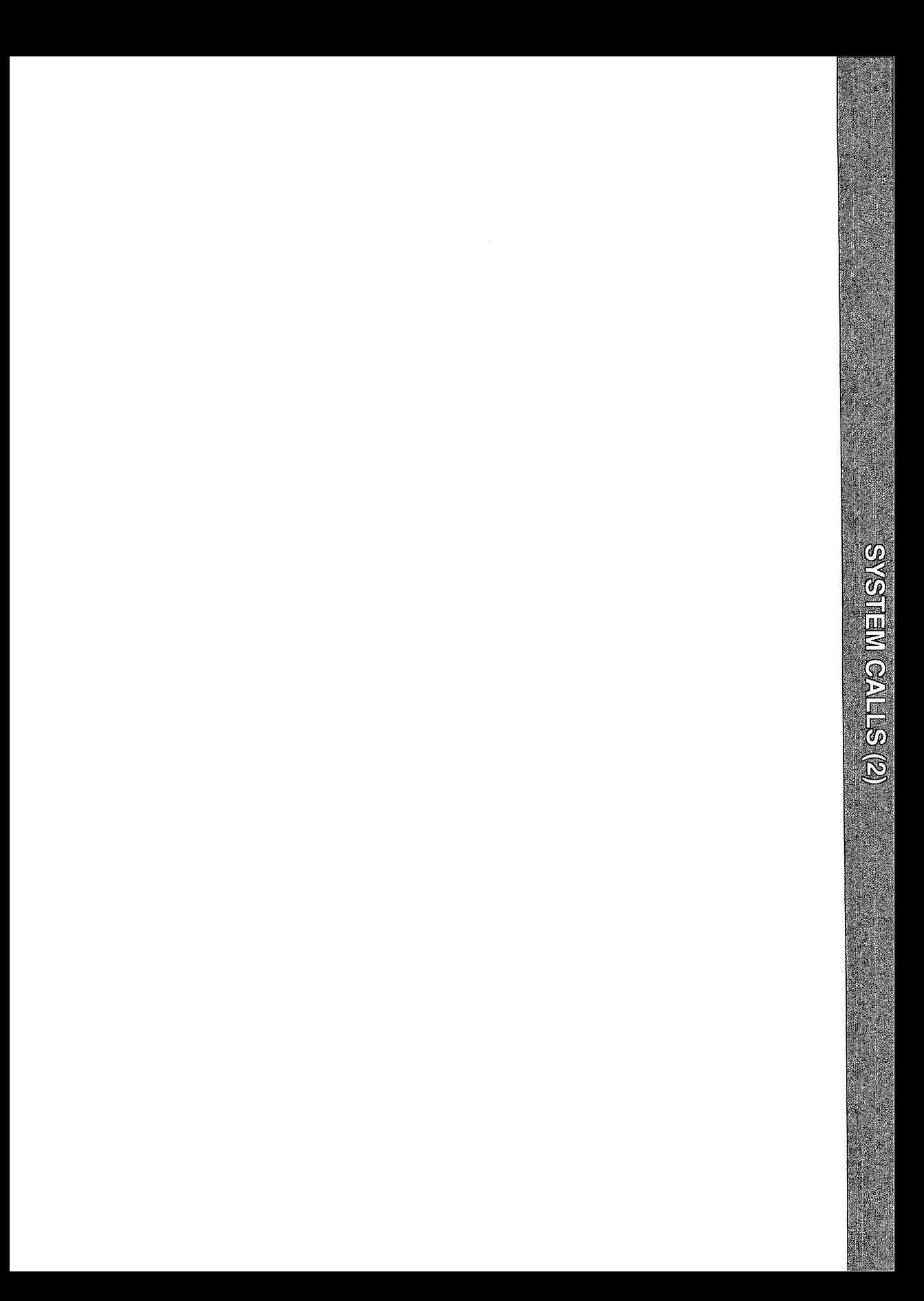

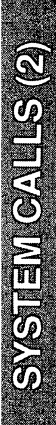

# NAME

intro - introduction to system calls and error numbers

# **SYNOPSIS**

#include <errno.h>

# **DESCRIPTION**

This section describes all of the system calls. Most of these calls have one or more error returns. An error condition is indicated by an otherwise impossible returned value. This is almost always  $-1$  or the NULL pointer; the individual descriptions specify the details. An error number is also made available in the external variable errno. errno is not cleared on successful calls, so it should be tested only after an error has been indicated.

Each system call description attempts to list all possible error numbers. The following is a complete list of the error numbers and their names as defined in <errno.h>.

1 EPERM Not super-user

Typically this error indicates an attempt to modify a file in some way forbidden except to its owner or the super-user. It is also returned for attempts by ordinary users to do things allowed only to the super-user.

2 ENOENT No such file or directory

A file name is specified and the file should exist but doesn't, or one of the directories in a path name does not exist.

3 ESRCH No such process

No process can be found corresponding to that specified by PID in the kill or ptrace routine.

4 EINTR Interrupted system call

An asynchronous signal (such as interrupt or quit), which the user has elected to catch, occurred during a system service routine. If execution is resumed after processing the signal, it will appear as if the interrupted routine call returned this error condition.

S EIO I/O error

Some physical I/O error has occurred. This error may in some cases occur on a call following the one to which it actually applies.

6 ENXIO No such device or address

I/O on a special file refers to a subdevice which does not exist, or exists beyond the limit of the device. It may also occur when, for example, a tape drive is not on-line or no disk pack is loaded on a drive.

7 E2BIG Arg list too long

An argument list longer than ARC\_MAX bytes is presented to a member of the exec family of routines. The argument list limit is the sum of the size of the argument list plus the size of the environment's exported shell variables.

## 8 ENOEXEC Exec format error

A request is made to execute a file which, although it has the appropriate permissions, does not start with a valid format [see a. out(4)].

9 EBADF Bad file number

Either a file descriptor refers to no open file, or a read [respectively, write] request is made to a file that is open only for writing (respectively, reading).

10 ECHILD No child processes

A wait routine was executed by a process that had no existing or unwaited-for child processes.

11 EAGAIN No more processes

For example, the fork routine failed because the system's process table is full or the user is not allowed to create any more processes, or a system call failed because of insufficient memory or swap space.

12 ENOMEM Not enough space

During execution of an exec, brk, or sbrk routine, a program asks for more space than the system is able to supply. This is not a temporary conditioh; the maximum size is a system parameter. The error may also occur if the arrangement of text, data, and stack segments requires too many segmentation registers, or if there is not enough swap space during the fork routine. If this error occurs on a resource associated with Remote File Sharing (RFS), it indicates a memory depletion which may be temporary, dependent on system activity at the time the call was invoked.

#### 13 EACCES Permission denied

An attempt was made to access a file in a way forbidden by the protection system.

14 EFAULT Bad address

The system encountered a hardware fault in attempting to use an argument of a routine. For example, errno potentially may be set to EFAULT any time a routine that takes a pointer argument is passed an invalid address, if the system can detect the condition. Because systems will differ in their ability to reliably detect a bad address, on some implementations passing a bad address to a routine will result in undefined behavior.

15 ENOTBLK Block device required

A non-block file was mentioned where a block device was required (e.g., in a call to the mount routine).

16 EBUSY Device busy

An attempt was made to mount a device that was already mounted or an attempt was made to unmount a device on which there is an active file (open file, current directory, mounted-on file, active text segment). It will also occur if an attempt is made to enable accounting when it is already enabled. The device or resource is currently unavailable.

- 17 EEXIST File exists An existing file was mentioned in an inappropriate context (e.g., call to the link routine).
- 18 EXDEV Cross-device link A link to a file on another device was attempted.
- 19 ENODEV No such device An attempt was made to apply an inappropriate operation to a device (e.g., read a write-only device).
- 20 ENOTDIR Not a directory A non-directory was specified where a directory is required (e.g., in a path prefix or as an argument to the chdir routine).
- 21 EISDIR Is a directory An attempt was made to write on a directory.
- 22 EINVAL Invalid argument

An invalid argument was specified (e.g., unmounting a non-mounted device), mentioning an undefined signal in a call to the signal or kill routine.

- 23 ENFILE File table overflow The system file table is full (i.e., SYS\_OPEN files are open, and temporarily no more files can be opened).
- 24 EMFILE Too many open files No process may have more than OPEN\_MAX file descriptors open at a time.
- 25 ENOTTY Not a typewriter A call was made to the ioctl routine specifying a file that is not a special character device.
- 26 ETXTBSY Text file busy

An attempt was made to execute a pure-procedure program that is currently open for writing. Also an attempt to open for writing or to remove a pure-procedure program that is being executed.

- 27 EFBIG File too large The size of a file exceeded the maximum file size, FCHR MAX [see getrlimit].
- 28 ENOSPC No space left on device

While writing an ordinary file or creating a directory entry, there is no free space left on the device. In the fentl routine, the setting or removing of record locks on a file cannot be accomplished because there are no more record entries left on the system.

29 ESPIPE Illegal seek A call to the lseek routine was issued to a pipe. 30 EROFS Read-only file system

An attempt to modify a file or directory was made on a device mounted read-only.

31 EMLINK Too many links

An attempt to make more than the maximum number of links, LINK MAX, to a file.

- 32 EPIPE Broken pipe A write on a pipe for which there is no process to read the data. This condition normally generates a signal; the error is returned if the signal is ignored.
- 33 EDOM Math argument out of domain of func

The argument of a function in the math package (3M) is out of the domain of the function.

- 34 ERANGE Math result not representable The value of a function in the math package (3M) is not representable within machine precision.
- 35 ENOMSG No message of desired type An attempt was made to receive a message of a type that does not exist on the specified message queue [see msgop(2»).
- 36 EIDRM Identifier removed This error is returned to processes that resume execution due to the removal of an identifier from the file system's name space [see msgctl(2),  $sent1(2)$ , and shmct $1(2)$ ].
- 37 ECHRNG Channel number out of range
- 38 EL2NSYNC Level 2 not synchronized
- 39 EL3HLT Level 3 halted
- 40 EL3RST Level 3 reset
- 41 ELNRNG Link number out of range
- 42 EUNATCH Protocol driver not attached
- 43 ENOCSI No CSI structure available
- 44 EL2HLT Level 2 halted
- 45 EDEADLK Deadlock condition A deadlock situation was detected and avoided, This error pertains to file and record locking.
- 46 ENOLCK No record locks available There are no more locks available. The system lock table is full [see  $fcnt1(2)$ ].
- 47-49 Reserved
- 58-59 Reserved
- 60 ENOSTR Device not a stream

A putmsg or getmsg system call was attempted on a file descriptor that is not a STREAMS device.

- 61 ENODATA No data available
- 62 ETlME Timer expired

The timer set for a STREAMS ioctl call has expired. The cause of this error is device specific and could indicate either a hardware or software failure, or perhaps a timeout value that is too short for the specific operation. The status of the ioctl operation is indeterminate.

#### 63 ENOSR Out of stream resources

During a STREAMS open, either no STREAMS queues or no STREAMS head data structures were available. This is a temporary condition; one may recover from it if other processes release resources.

64 ENONET Machine is not on the network

This error is Remote File Sharing (RFS) specific. It occurs when users try to advertise, unadvertise, mount, or unmount remote resources while the machine has not done the proper startup to connect to the network.

- 65 ENOPKG Package not installed This error occurs when users attempt to use a system call from a package which has not been installed.
- 66 EREMOTE Object is remote This error is RFS specific. It occurs when users try to advertise a resource which is not on the local machine, or try to mount/unmount a device (or pathname) that is on a remote machine.
- 67 ENOLINK Link has been severed This error is RFS specific. It occurs when the link (virtual circuit) connecting to a remote machine is gone.
- 68 EADV Advertise error This error is RFS specific. It occurs when users try to advertise a resource which has been advertised already, or try to stop RFS while there are resources still advertised, or try to force unmount a resource when it is still advertised.
- 69 ESRMNT Srmount error

This error is RFS specific. It occurs when an attempt is made to stop RFS while resources are still mounted by remote machines, or when a resource is readvertised with a client list that does not include a remote machine that currently has the resource mounted.

70 ECOMM Communication error on send This error is RFS specific. It occurs when the current process is waiting for a message from a remote machine, and the virtual circuit fails.

71 EPROTO Protocol error

Some protocol error occurred. This error is device specific, but is generally not related to a hardware failure.

74 EMOLTIHOP Multihop attempted

This error is RFS specific. It occurs when users try to access remote resources which are not directly accessible.

76 EDOTDOT Error 76

This error is RFS specific. A way for the server to tell the client that a process has transferred back from mount point.

77 EBADMSG Not a data message

During a read, getmsg, or ioctl I RECVFD system call to a STREAMS device, something has come to the head of the queue that can't be processed. That something depends on the system call:

read: control information or a passed file descriptor.

getmsg: passed file descriptor.

ioctl: control or data information:

78 ENAMETOOLONG File name too long

The length of the path argument exceeds PATH\_MAX, or the length of a path component exceeds NAME MAX while  $\tt{posTx}$  NO TRUNC is in effect; see limits(4).

79 EOVERFLOW

Value too large for defined data type.

- 80 ENOTUNIQ Name not unique on network Given log name not unique.
- 81 EBADFD File descriptor in bad state Either a file descriptor refers to no open file or a read request was made to a file that is open only for writing.
- 82 EREMCHG Remote address changed
- 83 ELlBACC Cannot access a needed shared library Trying to exec an a. out that requires a static shared library and the static shared library doesn't exist or the user doesn't have permission to use it.
- 84 ELIBBAD Accessing a corrupted shared library Trying to exec an a. out that requires a static shared library (to be linked in) and exec could not load the static shared library. The static shared library is probably corrupted.
- 85 ELIBSCN .lib section in a. out corrupted

Trying to exec an a. out that requires a static shared library (to be linked in) and there was erroneous data in the .1ib section of the a.out. The . lib section tells exec what static shared libraries are needed. The a.out is probably corrupted.

- 86 ELIBMAX Attempting to link in more shared libraries than system limit Trying to exec an a. out that requires more static shared libraries than is allowed on the current configuration of the system. See the *System Administrator's Guide.*
- 87 ELIBEXEC Cannot exec a shared library directly Attempting to exec a shared library directly.
- 88 EILSEQ Error 88 Illegal byte sequence. Handle multiple characters as a single character.
- 89 ENOSYS Operation not applicable
- 90 ELOOP Number of symbolic links encountered during path name traversal exceeds MAXSYMLINKS
- 91 ESTART Error 91 Interrupted system call should be restarted.
- 92 ESTRPIPE Error 92 .Streams pipe error (not externally visible).
- 93 ENOTEMPTY Directory not empty
- 94 EUSERS Too many users Too many users.
- 95 ENOTSOCK Socket operation on non-socket Self-explanatory.
- 96 EDESTADDRREQ Destination address required A required address was omitted from an operation on a transport endpoint. Destination address required.
- 97 EMSGSIZE Message too long A message sent on a transport provider was larger than the internal message buffer or some other network limit.
- 98 EPROTOTYPE Protocol wrong type for socket A protocol was specified that does not support the semantics of the socket type requested.
- 99 ENOPROTOOPT Protocol not available A bad option or level was specified when getting or setting options for a protocol.
- 120 EPROTONOSUPPORT Protocol not supported The protocol has not been configured into the system or no implementation for it exists.
- 121 ESOCKTNOSUPPORT Socket type not supported The support for the socket type has not been configured into the system or no implementation for it exists.
- 122 EOPNOTSUPP Operation not supported on transport endpoint For example, trying to accept a connection on a datagram transport endpoint.
- 123 EPFNOSUPPORT Protocol family not supported The protocol family has not been configured into the system or no implementation for it exists. Used for the Internet protocols.
- 124 EAFNOSUPPORT Address family not supported by protocol family An address incompatible with the requested protocol was used.
- 125 EADDRINUSE Address already in use User attempted to use an address already in use, and the protocol does not allow this.
- 126 EADDRNOTAVAIL Cannot assign requested address Results from an attempt to create a transport endpoint with an address not on the current machine.
- 127 ENETDOWN Network is down Operation encountered a dead network.
- 128 ENETUNREACH Network is unreachable Operation was attempted to an unreachable network.
- 129 ENETRESET Network dropped connection because of reset The host you were connected to crashed and rebooted.
- 130 ECONNABORTED Software caused connection abort A connection abort was caused internal to your host machine.
- 131 ECONNRESET Connection reset by peer A connection was forcibly closed by a peer. This normally results from a loss of the connection on the remote host due to a timeout or a reboot.
- 132 ENOBUFS No buffer space available An operation on a transport endpoint or pipe was not performed because the system lacked sufficient buffer space or because a queue was full.
- 133 EISCONN Transport endpoint is already connected A connect request was made on an already connected transport endpoint; or, a sendto or sendmsg request on a connected transport endpoint specified a destination when already connected.
- 134 ENOTCONN Transport endpoint is not connected A request to send or receive data was disallowed because the transport endpoint is not connected and (when sending a datagram) no address was supplied.
- 143 ESHUTDOWN Cannot send after transport endpoint shutdown A request to send data was disallowed because the transport endpoint has already been shut down.
- 144 ETOOMANYREFS Too many references: cannot splice
- 145 ETlMEOOUT Connection timed out A connect or send request failed because the connected party did not properly respond after a period of time. (The timeout period is dependent on the communication protocol.)

146 ECONNREFUSED Connection refused

No connection could be made because the target machine actively refused it. This usually results from tryjng to connect to a service that is inactive on the remote host.

147 EHOSTDOWN Host is down

A transport provider operation failed because the destination host was down.

148 EHOSTUNREACH No route to host

A transport provider operation was attempted to an unreachable host.

- 149 EALREADY Operation already in progress An operation was attempted on a non-blocking object that already had an operation in progress.
- 150 EINPROGRESS Operation now in progress An operation that takes a long time to complete (such as a connect) was attempted on a non-blocking object.
- 151 ESTALE Stale NFS file handle

# **DEFINITIONS**

### Background Process Group

Any process group that is not the foreground process group of a session that has established a connection with a controlling terminal.

### Controlling Process

A session leader that established a connection to a controlling terminal.

# Controlling Terminal

A terminal that is associated with a session. Each session may have, at most, one controlling terminal associated with it and a controlling terminal may be associated with only one session. Certain input sequences from the controlling terminal cause signals to be sent to process groups in the session associated with the controlling terminal; see termio(7).

#### **Directory**

Directories organize files into a hierarchical system where directories are the nodes in the hierarchy. A directory is a file that catalogues the list of files, including directories (sub-directories), that are directly beneath it in the hierarchy. Entries in a directory file are called links. A link associates a file identifier with a filename. By convention, a directory contains at least two links, . (dot) and .. (dot-dot). The link called dot refers to the directory itself while dot-dot refers to its parent directory. The root directory, which is the top-most node of the hierarchy, has itself as its parent directory. The pathname of the root directory is / and the parent directory of the root directory is /.

# Downstream

In a stream, the direction from stream head to driver.

### Driver

In a stream, the driver provides the interface between peripheral hardware and the stream. A driver can also be a pseudo-driver, such as a multiplexor or log driver [see 10g(7)], which is not associated with a hardware device.

# Effective User ID and Effective Group ID

An active process has an effective user ID and an effective group ID that are used to determine file access permissions (see below). The effective user ID and effective group ID are equal to the process's real user ID and real group ID respectively, unless the process or one of its ancestors evolved from a file that had the set-user-ID bit or set-group ID bit set [see exec(2)].

## File Access Permissions

Read, write, and execute/search permissions on a file are granted to a process if one or more of the following are true:

The effective user ID of the process is super-user.

The effective user ID of the process matches the user ID of the owner of the file and the appropriate access bit of the "owner" portion (0700) of the file mode is set.

The effective user ID of the process does not match the user ID of the owner of the file, but either the effective group 10 or one of the supplementary group IDs of the process match the group ID of the file and the appropriate access bit of the "group" portion (0070) of the file mode is set.

The effective user ID of the process does not match the user ID of the owner of the file, and neither the effective group IP nor any of the supplementary group IDs of the process match the group ID of the file, but the appropriate access bit of the "other" portion (0007) of the file mode is set.

Otherwise, the corresponding permissions are denied.

# File Descriptor

A file descriptor is a small integer used to do I/O on a file. The value of a file descriptor is from  $0$  to (NOFILES-1). A process may have no more than NOFILES file descriptors open simultaneously. A file descriptor is returned by system calls such as open, or pipe. The file descriptor is used as an argument by calls such as read, write, ioctl, and close.

#### File Name

Names consisting of 1 to NAME MAX characters may be used to name an ordinary file, special file or directory.

These characters may be selected from the set of all character values excluding  $\varphi$ (null) and the ASCII code for / (slash).

Note that it is generally unwise to use  $\star$ ,  $\cdot$ ,  $\cdot$ , of the special meaning attached to these characters by the shell [see  $\mathsf{sh}(1)$ ]. Although permitted, the use of unprintable characters in file names should be avoided.

A file name is sometimes referred to as a pathname component. The interpretation of a pathname component is dependent on the values of NAME MAX and \_POSIX\_NO\_TRUNC associated with the" path prefix of that component. If any pathname component is longer than NAME\_MAX and \_POSIX\_NO\_TRUNC is in effect for the path prefix of that component [see fpathconf(2) and limits(4)], it shall be considered an error condition in that implementation. Otherwise, the implementation shall use the first NAME MAX bytes of the pathname component.

# Foreground Process Group

Each session that has established a connection with a controlling terminal will distinguish one process group of the session as the foreground process group of the controlling terminal. This group has certain privileges when accessing its controlling terminal that are denied to background process groups.

#### Message

In a stream, one or more blocks of data or information, with associated STREAMS control structures. Messages can be of several defined types, which identify the message contents. Messages are the only means of transferring data and communicating within a stream.

#### Message Queue

In a stream, a linked list of messages awaiting processing by a module or driver.

#### Message Queue Identifier

A message queue identifier (msqid) is a unique positive integer created by a msgget system call. Each msqid has a message queue and a data structure associated with it. The data structure is referred to as msqid ds and contains the following members:

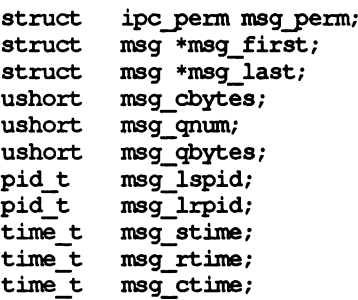

Here are descriptions of the fields of the msqid ds structure:

msg perm is an ipc perm structure that specifies the message operation permission (see below). This structure includes the following members:

```
uid_t cuid; /* creator user id */
gid=t cgid; /* creator group id */
uid_t uid; /* user id */
\mathsf{gid} gid; /* group id */
\overline{\text{mode}} t \overline{\text{mode}}; /* \overline{\text{r}}/w permission */
ushort seq; /* slot usage sequence * */
key t key; /* key */
```
\*msg first is a pointer to the first message on the queue. \*msg\_last is a pointer to the last message on the queue.

msg cbytes is the current number of bytes on the queue.

Intro (2) Intro (2)

msg qnum is the number of messages currently on the queue.

msg\_qbytes is the maximum number of bytes allowed on the queue.

msg\_lspid is the process ID of the last process that performed a magsnd operation.

msg 1rpid is the process id of the last process that performed a msgrcv operation.

msg\_stime is the time of the last msgsnd operation.

msg rtime is the time of the last msgrcv operation

msg ctime is the time of the last msgctl operation that changed a member of the above structure.

#### Message Operation Permissions

In the msgop and msgctl system call descriptions, the permission required for an operation is given as {token}, where token is the type of permission needed, interpreted as follows:

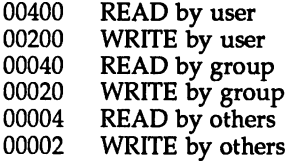

Read and write permissions on a msqid are granted to a process if one or more of the following are true:

The effective user ID of the process is super-user.

The effective user ID of the process matches msg perm.cuid or msg perm. uid in the data structure associated with msqid and the appropriate bit of the "user" portion (0600) of msg\_perm.mode is set.

The effective group ID of the process matches msg\_perm. cgid or msg perm. gid and the appropriate bit of the "group" portion (060) of msg perm.mode is set.

The appropriate bit of the "other" portion (006) of msg perm. mode is set.

Otherwise, the corresponding permissions are denied.

#### Module

A module is an entity containing processing routines for input and output data. It always exists in the middle of a stream, between the stream's head and a driver. A module is the STREAMS counterpart to the commands in a shell pipeline except that a module contains a pair of functions which allow independent bidirectional (downstream and upstream) data flow and processing.

#### **Multiplexor**

A multiplexor is a driver that allows streams associated with several user processes to be connected to a single driver, or several drivers to be connected to a single user process. STREAMS does not provide a general multiplexing driver, but does provide the facilities for constructing them and for connecting multiplexed configurations of streams.

# Orphaned Process Group

A process group in which the parent of every member in the group is either itself a member of the group, or is not a member of the process group's session.

# Path Name

A path name is a null-terminated character string starting with an optional slash (/), followed by zero or more directory names separated by slashes, optionally followed by a file name.

If a path name begins with a slash, the path search begins at the root directory. Otherwise, the search begins from the current working directory.

A slash by itself names the root directory.

Unless specifically stated otherwise, the null path name is treated as if it named a non-existent file.

### Process 10

Each process in the system is uniquely identified during its lifetime by a positive integer called a process ID. A process ID may not be reused by the system until the process lifetime, process group lifetime and session lifetime ends for any process 10, process group ID and session ID equal to that process 10.

#### Parent Process 10

A new process is created by a currently active process [see for $k(2)$ ]. The parent process 10 of a process is the process 10 of its creator.

#### Privilege

Having appropriate privilege means having the capability to override system restrictions.

#### Process Group

Each process in the system is a member of a process group that is identified by a process group 10. Any process that is not a process group leader may create a new process group and become its leader. Any process that is not a process group leader may join an existing process group that shares the same session as the process. A newly created process joins the process group of its parent.

#### Process Group Leader

A process group leader is a process whose process ID is the same as its process group 10.

#### Process Group 10

Each active process is a member of a process group and is identified by a positive integer called the process group 10. This 10 is the process ID of the group leader. This grouping permits the signaling of related processes [see kill(2)].

#### Process Lifetime

A process lifetime begins when the process is forked and ends after it exits, when its termination has been acknowledged by its parent process. See wait(2).

#### Process Group Lifetime

A process group lifetime begins when the process group is created by its process group leader, and ends when the lifetime of the last process in the group ends or when the last process in the group leaves the group.

## Read Queue

In a stream, the message queue in a module or driver containing messages moving upstream.

## Real User ID and Real Group ID

Each user allowed on the system is identified by a positive integer (0 to MAX-UIO) called a real user ID.

Each user is also a member of a group. The group is identified by a positive integer called the real group 10.

An active process has a real user ID and real group ID that are set to the real user ID and real group ID, respectively, of the user responsible for the creation of the process.

#### Root Directory and Current Working Directory

Each process has associated with it a concept of a root directory and a current working directory for the purpose of resolving path name searches. The root directory of a process need not be the root directory of the root file system.

### Saved User 10 and Saved Group ID

The saved user ID and saved group ID are the values of the effective user ID and effective groupIO prior to an exec of a file whose set user or set group file mode bit has been set [see exec(2)].

### Semaphore Identifier

A semaphore identifier (semid) is a unique positive integer created by a semget system call. Each semid has a set of semaphores and a data structure associated with it. The data structure is referred to as semid ds and contains the following members:

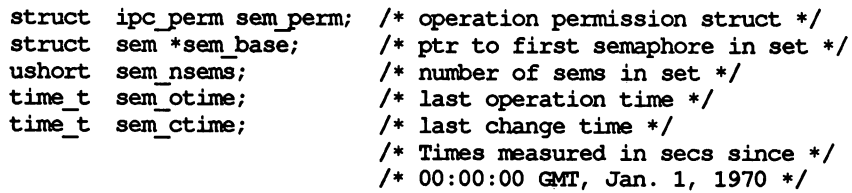

Here are descriptions of the fields of the semid ds structure:

sem perm is an ipc perm structure that specifies the semaphore operation permission (see below). This structure includes the following members:

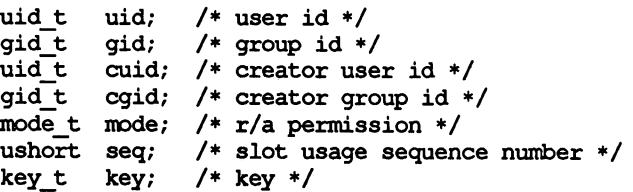

sem nsems is equal to the number of semaphores in the set. Each semaphore in the set is referenced by a nonnegative integer referred to as a sem num. sem num values run sequentially from 0 to the value of sem nsems minus 1.

sem otime is the time of the last semop operation.

sem ctime is the time of the last semetl operation that changed a member of the above structure.

A semaphore is a data structure called sern that contains the following members:

```
ushort semval; /* semaphore value */
pid t senpid; /* pid of last operation */
ushort semncnt; /* # awaiting semval > cval */
ushort semzcnt; /* \frac{1}{4} awaiting semval = 0 */
```
semval is a non-negative integer that is the actual value of the semaphore.

sempid is equal to the process ID of the last process that performed a semaphore operation on this semaphore.

semncnt is a count of the number of processes that are currently suspended awaiting this semaphore's semval to become greater than its current value.

semzcnt is a count of the number of processes that are currently suspended awaiting this semaphore's semval to become O.

#### Semaphore Operation Permissions

In the semop and semetl system call descriptions, the permission required for an operation is given as *{token},* where *token* is the type of permission needed interpreted as follows:

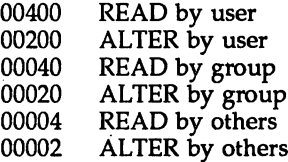

Read and alter permissions on a semid are granted to a process if one or more of the following are true:

The effective user ID of the process is super-user.

The effective user ID of the process matches sem perm.cuid or sem perm. uid in the data structure associated with semid and the appropriate bit of the "user" portion (0600) of sem perm.mode is set.

The effective group ID of the process matches sem perm.cgid or sem perm. gid and the appropriate bit of the "group" portion (060) of sem perm.mode is set.

The appropriate bit of the "other" portion (06) of sem perm.mode is set.

Otherwise, the corresponding permissions are denied.

## Session

A session is a group of processes identified by a common 10 called a session 10, capable of establishing a connection with a controlling terminal. Any process that is not a process group leader may create a new session and process group, becoming the session leader of the session and process group leader of the process group. A newly created process joins the session of its creator.

## Session 10

Each session in the system is uniquely identified during its lifetime by a positive integer called a session ID, the process ID of its session leader.

#### Session Leader

A session leader is a process whose session ID is the same as its process and process group 10.

## Session Lifetime

A session lifetime begins when the session is created by its session leader, and ends when the lifetime of the last process that is a member of the session ends, or when the last process that is a member in the session leaves the session.

## Shared Memory Identifier

A shared memory identifier (shmid) is a unique positive integer created by a shmget system call. Each shmid has a segment of memory (referred to as a shared memory segment) and a data structure associated with it. (Note that these shared memory segments must be explicitly removed by the user after the last reference to them is removed.) The data structure is referred to as shmid ds and contains the following members:

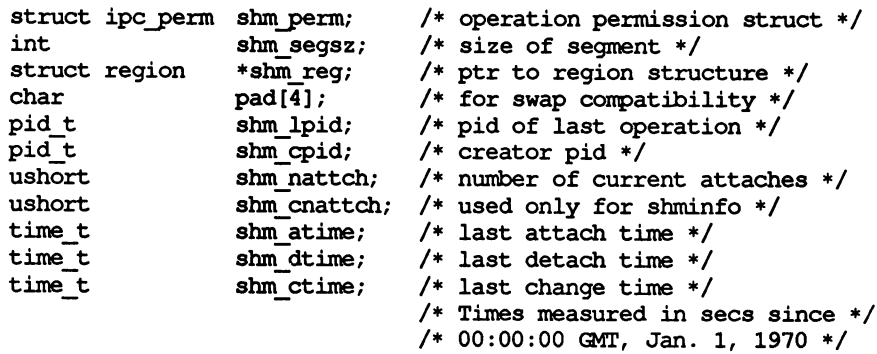

Here are descriptions of the fields of the shmid ds structure:

shm perm is an ipc perm structure that specifies the shared memory operation permission (see below). This structure includes the following members:

```
uid t
cuid;
/* creator user id */
gid-t
cgid;
/* creator group id */
uid-t
uid;
/* user id */
arr_r<br>gid t
modet
ushort seq; /* slot usage sequence # */
key_t
key;
/* key */
        gid;
        IOOde;
               /* group id */
               /* r/w pennission */
```
shm segsz specifies the size of the shared memory segment in bytes.

shm cpid is the process ID of the process that created the shared memory identifier.

shm lpid is the process ID of the last process that performed a shmop operation.

shm nattch is the number of processes that currently have this segment attached.

shm atime is the time of the last shmat operation [see shmop(2)].

shm dtime is the time of the last shmdt operation [see shmop(2)].

shm ctime is the time of the last shinctl operation that changed one of the members of the above structure.

# Shared Memory Operation Permissions

In the shmop and shmctl system call descriptions, the permission required for an operation is given as {token}, where token is the type of permission needed interpreted as follows:

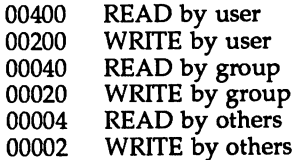

Read and write permissions on a shmid are granted to a process if one or more of the following are true:

The effective user ID of the process is super-user.

The effective user ID of the process matches shm\_perm.cuid or shm perm.uid in the data structure associated with shmid and the appropriate bit of the "user" portion (0600) of shm perm.mode is set.

The effective group ID of the process matches shm perm.cgid or shm perm.gid and the appropriate bit of the "group" portion (060) of shm perm.mode is set.

The appropriate bit of the "other" portion (06) of shm perm.mode is set.

Otherwise, the corresponding permissions are denied.

# $\int$  Intro (2)  $\int$  Intro (2)  $\int$  Intro (2)  $\int$

# Special Processes

The process with ID 0 and the process with ID 1 are special processes referred to as proc0 and proc1; see kill(2). proc0 is the process scheduler. proc1 is the initialization process (init); procl is the ancestor of every other process in the system and is used to control the process structure.

## STREAMS

A set of kernel mechanisms that support the development of network services and data communication drivers. It defines interface standards for character input/output within the kernel and between the kernel and user level processes. The STREAMS mechanism is composed of utility routines, kernel facilities and a set of data structures.

### Stream

A stream is a full-duplex data path within the kernel between a user process and driver routines. The primary components are a stream head, a driver and zero or more modules between the stream head and driver. A stream is analogous to a shell pipeline except that data flow and processing are bidirectional.

### Stream Head

In a stream, the stream head is the end of the stream that provides the interface between the stream and a user process. The principle functions of the stream head are processing STREAMS-related system calls, and passing data and information between a user process and the stream.

#### Super-user

A process is recognized as a super-user process and is granted special privileges, such as immunity from file permissions, if its effective user ID is 0.

#### Upstream

In a stream, the direction from driver to stream head.

# Write Queue

In a stream, the message queue in a module or driver containing messages moving downstream.

## NAME

access - determine accessibility of a file

## **SYNOPSIS**

'include <unistd.h>

int access (const char \*path, int amode);

## **DESCRIPTION**

*path* points to a path name naming a file. access checks the named file for accessibility according to the bit pattern contained in *amode*, using the real user ID in place of the effective user ID and the real group ID in place of the effective group 10. The bit pattern contained in *amode* is constructed by an OR of the following constants (defined in <unistd.h»:

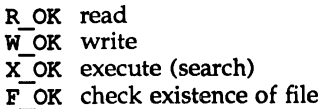

Access to the file is denied if one or more of the following are true:

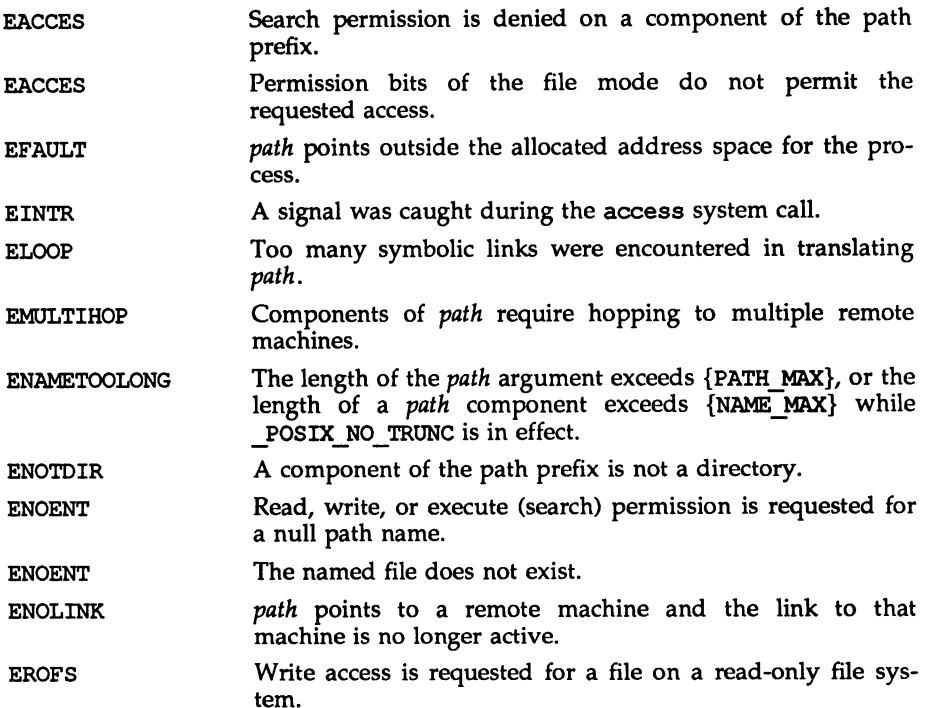

# SEE ALSO

 $chmod(2)$ ,  $stat(2)$ 'Tile Access Permission'' in intro(2)

# access(2) access(2)

# **DIAGNOSTICS**

J.

 $\ddot{\phantom{a}}$ 

If the requested access is permitted, a value of  $0$  is returned. Otherwise, a value of  $-1$  is returned and errno is set to indicate the error.

 $\mathcal{L}^{(1)}$ 

# NAME

acct - enable or disable process accounting

# **SYNOPSIS**

#include <unistd.h>

int acct (const char \*path);

# **DESCRIPTION**

acct enables or disables the system process accounting routine. If the routine is enabled, an accounting record will be written in an accounting file for each process that terminates. The termination of a process can be caused by one of two things: an exit call or a signal [see exit(2) and  $signal(2)$ ]. The effective user ID of the process calling acct must be superuser.

*path* points to a pathname naming the accounting file. The accounting file format is given in acct(4).

The accounting routine is enabled if *path* is non-zero and no errors occur during the system call. It is disabled if *path* is (char \*)NULL and no errors occur during the system call.

acct will fail if one or more of the following are true:

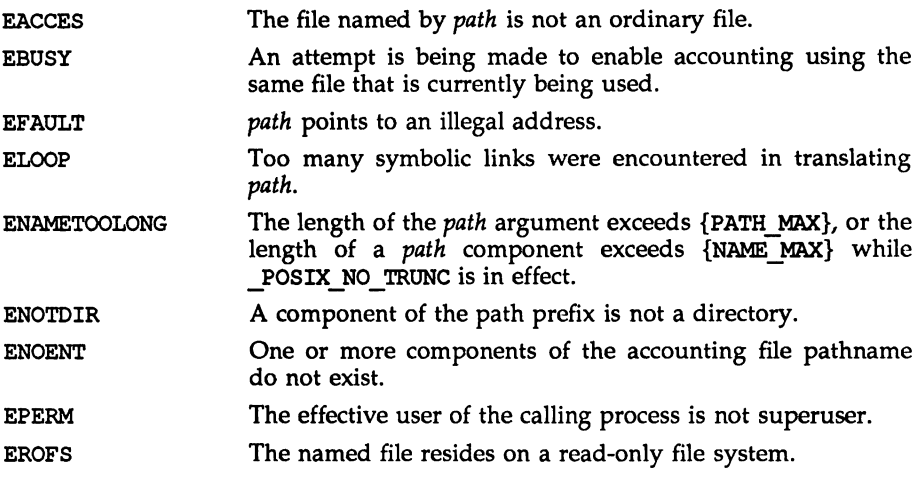

# SEE ALSO

 $exit(2), signal(2).$ 

acct(4) in the *System Administrator's Reference Manual.*

# DIAGNOSTICS

Upon successful completion, a value of 0 is returned. Otherwise, a value of  $-1$  is returned and errno is set to indicate the error.

### adJtlme(2)

#### NAME

adjtime - correct the time to allow synchronization of the system clock

## **SYNOPSIS**

#include <sys/time.h>

int adjtime (struet timeval \*delta, struct timeval \*olddelta);

#### **DESCRIPTION**

adjtime adjusts the system's notion of the current time, as returned by gettimeofday(3C), advancing or retarding it by the amount of time specified in the struct timeval pointed to by *delta.*

The adjustment is effected by speeding up (if that amount of time is positive) or slowing down (if that amount of time is negative) the system's clock by some small percentage, generally a fraction of one percent. Thus, the time is always a monotonically increasing function. A time correction from an earlier call to adjtime may not be finished when adjtime is called again. If *delta* is 0, then *olddelta* returns the status of the effects of the previous adjtime call and there is no effect on the time correction as a result of this call. If *olddelta* is not a NULL pointer, then the structure it points to will contain, upon return, the number of seconds and/or microseconds still to be corrected from the earlier call. If *olddelta* is a NULL pointer, the corresponding information will not be returned.

This call may be used in time servers that synchronize the clocks of computers in a local area network. Such time servers would slow down the clocks of some machines and speed up the clocks of others to bring them to the average network time.

Only the super-user may adjust the time of day.

The adjustment value will be silently rounded to the resolution of the system clock.

#### RETURN

A 0 return value indicates that the call succeeded.  $A - 1$  return value indicates an error occurred, and in this case an error code is stored into the global variable errno.

#### ERRORS

The following error codes may be set in errno:

- EFAULT *delta* or *olddeIta* points outside the process's allocated address space, or *olddelta* points to a region of the process' allocated address space that is not writable.
- EPERM The process's effective user ID is not that of the super-user.

#### SEE ALSO

gettimeofday(3C) date(l) in the *User's Reference Manual.* alarm(2)

# NAME

alarm - set a process alarm clock

# **SYNOPSIS**

#include <unistd.h>

unsigned alarm(unsigned sec);

# **DESCRIPTION**

alarm instructs the alarm clock of the calling process to send the signal SIGALRM to the calling process after the number of real time seconds specified by *sec* have elapsed [see signal(2)].

Alarm requests are not stacked; successive calls reset the alarm clock of the calling process.

If *sec* is 0, any previously made alarm request is canceled.

fork sets the alarm clock of a new process to 0 [see fork(2)]. A process created by the exec family of routines inherits the time left on the old process's alarm clock.

# SEE ALSO

fork(2), exec(2), pause(2), signal(2), sigset(2).

# **DIAGNOSTICS**

alarm returns the amount of time previously remaining in the alarm clock of the calling process.

brk(2)

## NAME

 $brk$ , sbr $k$  - change data segment space allocation

## **SYNOPSIS**

#include <unistd.h>

int brk(void \*endds);

void \*sbrk (int incr);

## **DESCRIPTION**

brk and sbrk are used to change dynamically the amount of space allocated for the calling process's data segment [see exec(2)]. The change is made by resetting the process's break value and allocating the appropriate amount of space. The break value is the address of the first location beyond the end of the data segment. The amount of allocated space increases as the break value increases. Newly allocated space is set to zero. If, however, the same memory space is reallocated to the same process its contents are undefined.

brk sets the break value to endds and changes the allocated space accordingly.

sbrk adds *incr* bytes to the break value and changes the allocated space accordingly. *incr* can be negative, in which case the amount of allocated space is decreased.

brk and sbrk will fail without making any change in the allocated space if one or more of the following are true:

- ENOMEM Such a change would result in more space being allocated than is allowed by the system-imposed maximum process size [see ulimit(2)].
- EAGAIN Total amount of system memory available for a read during physical IO is temporarily insufficient [see shmop(2)]. This may occur even though the space requested was less than the system-imposed maximum process size [see ulimit(2)].

# SEE ALSO

 $exec(2), show(2), `ulimit(2), end(3C)`.$ 

# **DIAGNOSTICS**

Upon successful completion, brk returns a value of 0 and sbrk returns the old break value. Otherwise, a value of  $-1$  is returned and errno is set to indicate the error.

# NAME

chdir, fchdir - change working directory

# **SYNOPSIS**

'include <unistd.h>

int chdir (const char \*path);

int fchdir(int fildes);

# **DESCRIPTION**

chdir and fchdir cause a directory pointed to by *path* or *fildes* to become the current working directory, the starting point for path searches for path names not beginning with /. *path* points to the path name of a directory. The *fildes* argument to fchdir is an open file descriptor of a directory.

In order for a directory to become the current directory, a process must have execute (search) access to the directory.

chdir will fail and the current working directory will be unchanged if one or more of the following are true:

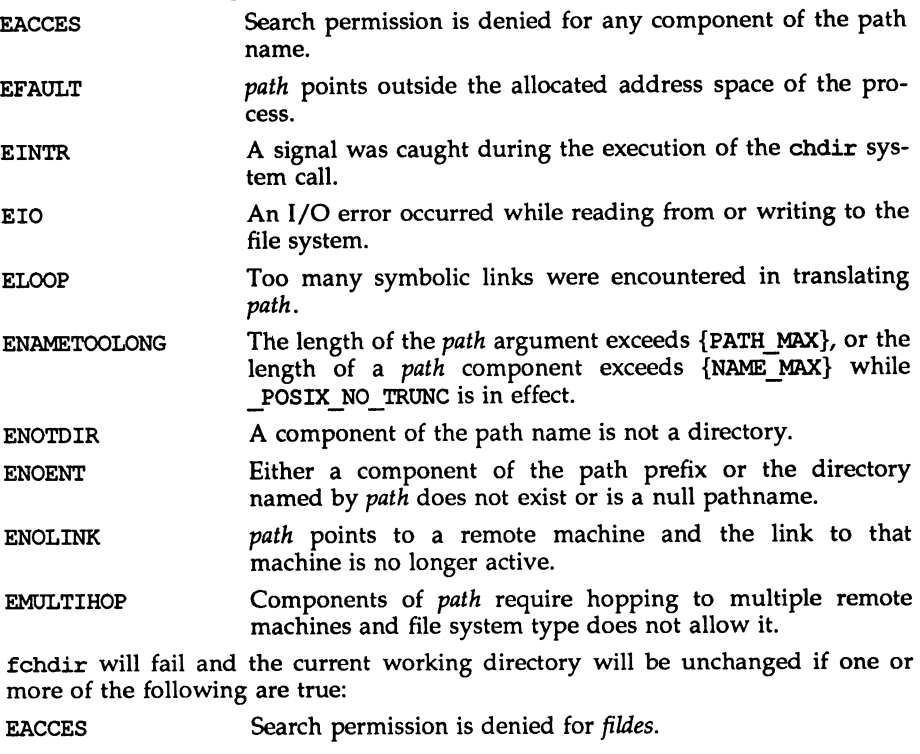

EBADF *fildes* is not an open file descriptor.

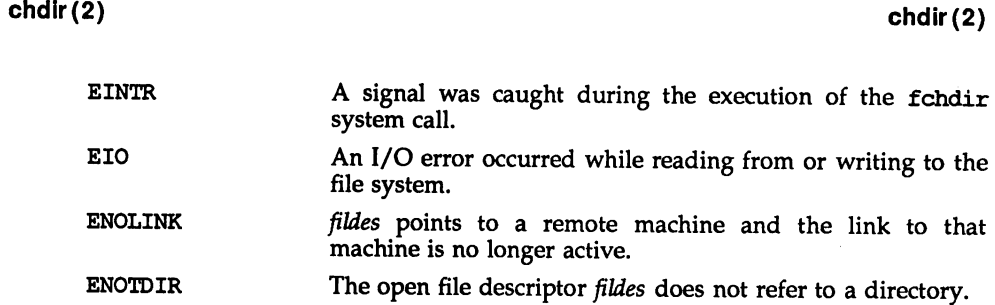

#### SEE ALSO

chroot(2).

### **DIAGNOSTICS**

Upon successful completion, a value of zero is returned. Otherwise, a value of  $-1$ is returned and errno is set to indicate the error.

chmod(2)

### NAME

 $chmod$  fchmod – change mode of file

## **SYNOPSIS**

iinclude <sys/types.h>

iinclude <sys/stat.h>

int chmod(const char \*path, mode  $t$  mode);

int fchmod(int fildes, mode t mode);

# **DESCRIPTION**

chmod and fchmod set the access permission portion of the mode of the file whose name is given by *path* or referenced by the descriptor *fildes* to the bit pattern contained in *mode.* Access permission bits are interpreted as follows:

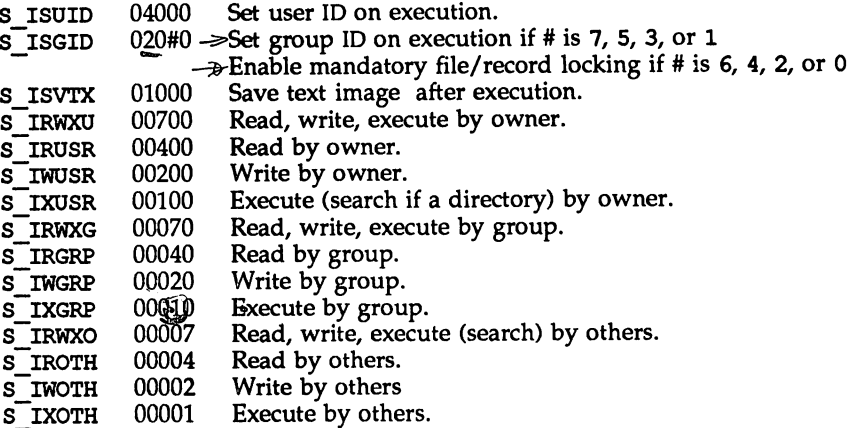

Modes are constructed by OR' ing the access permission bits.

The effective user 10 of the process must match the owner of the file or the process must have the appropriate privilege to change the mode of a file.

If the process is not a privileged process and the file is not a directory, mode bit 01000 (save text image on execution) is cleared.

If neither the process nor a member of the supplementary group list is privileged, and the effective group 10 of the process does not match the group 10 of the file, mode bit 02000 (set group ID on execution) is cleared.

If a 0410 executable file has the sticky bit (mode bit 01000) set, the operating system will not delete the program text from the swap area when the last user process terminates. If a 0413 or ELF executable file has the sticky bit set, the operating system will not delete the program text from memory when the last user process terminates. In either case, if the sticky bit is set the text will already be available (either in a swap area or in memory) when the next user of the file executes it, thus making execution faster.

If a directory is writable and has the sticky bit set, files within that directory can be removed or renamed only if one or more of the following is true [see unlink(2) and rename(2)]:

> the user owns the file the user owns the directory the file is writable by the user the user is a privileged user

If the mode bit 02000 (set group ID on execution) is set and the mode bit 00010 (execute or search by group) is not set, mandatory file/record locking will exist on a regular file. This may affect future calls to open(2), creat(2), read(2), and write $(2)$  on this file.

Upon successful completion, chmod and fchmod mark for update the st\_ctime field of the file.

chmod will fail and the file mode will be unchanged if one or more of the following are true:

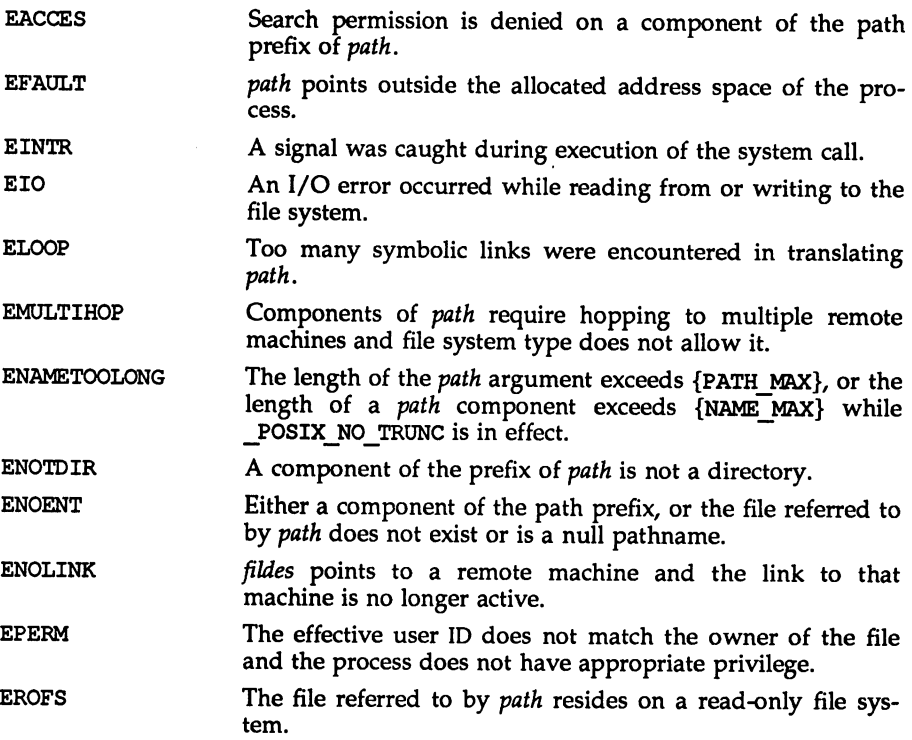

fchmod will fail and the file mode will be unchanged if:

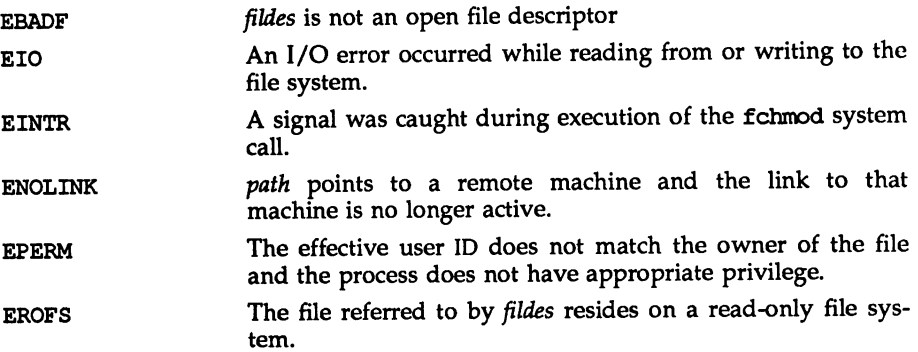

# SEE ALSO

chown(2), ereat(2), fcntl(2), mknod(2), open(2), read(2), stat(2), write(2), mkfifo(3C), stat(5).

chmod(1) in the *User's Reference Manual*.

The "File and Record Locking" chapter in the *Application Programmer's Guide.*

# **DIAGNOSTICS**

Upon successful completion, a value of  $0$  is returned. Otherwise, a value of  $-1$  is returned and errno is set to indicate the error.

chown(2)

#### NAME

chown, 1 chown, fchown  $-$  change owner and group of a file

#### **SYNOPSIS**

iinclude <unistd.h>

'include <sys/stat.h>

int chown (const char \*path, uid\_t owner, gid\_t group);

int lchown(const char \*path, uid\_t owner, gid\_t group);

int fchown(int fildes, uid t owner, gid\_t group);

# **DESCRIPTION**

The owner ID and group ID of the file specified by path or referenced by the descriptor *fildes,* are set to *owner* and *group* respectively. If *owner* or *group* is specified as  $-1$ , the corresponding ID of the file is not changed.

The function lchown sets the owner ID and group ID of the named file just as chown does, except in the case where the named file is a symbolic link. In this case lchown changes the ownership of the symbolic link file itself, while chown changes the ownership of the file or directory to which the symbolic link refers.

If chown, lchown, or fchown is invoked by a process other than super-user, the set-user-ID and set-group-ID bits of the file mode, S\_ISUID and S\_ISGID respectively, are cleared [see chmod(2)].

The operating system has a configuration option, {\_POSIX\_CHOWN\_RESTRICTED}, to restrict ownership changes for the chown, lchown, and fchown system calls. When { POSIX CHOWN RESTRICTED} is not in effect, the effective user ID of the process must match the owner of the file or the process must be the super-user to change the ownership of a file. When { POSIX CHOWN RESTRICTED} is in effect, the chown, lchown, and fchown system calls, for users other than super-user, prevent the owner of the file from changing the owner ID of the file and restrict the change of the group of the file to the list of supplementary group IDs.

Upon successful completion, chown, fchown and lchown mark for update the st ctime field of the file.

chown and lchown fail and the owner and group of the named file remain unchanged if one or more of the following are true:

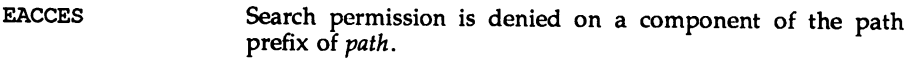

- EFAULT path points outside the allocated address space of the process.
- EINTR A signal was caught during the chown or lchown system calls.
- EINVAL *group* or *owner* is out of range.
- EIO An I/O error occurred while reading from or writing to the file system.

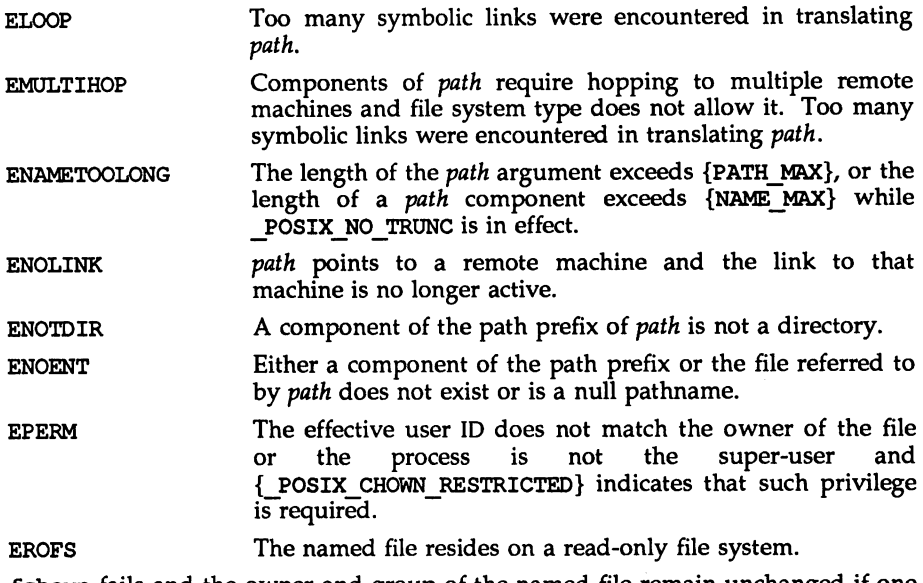

fchown fails and the owner and group of the named file remain unchanged if one or more of the following are true:

- EBADF *fildes* is not an open file descriptor.
- EINVAL *group* or *owner* is out of range.

EPERM The effective user ID does not match the owner of the file or the process is not the super-user and {\_POSIX\_CHOWN\_RESTRICTED} indicates that such privilege is required.

- EROFS The named file referred to by *fildes* resides on a read~nly file system.
- EINTR A signal was caught during execution of the system call.
- EIO An I/O error occurred while reading from or writing to the file system.
- ENOLINK *fildes* points to a remote machine and the link to that machine is no longer active.

## SEE ALSO

chmod(2).

chown(1), chgrp(1) in the *User's Reference Manual*.

## **DIAGNOSTICS**

Upon successful completion, a value of 0 is returned. Otherwise, a value of  $-1$  is returned and errno is set to indicate the error.
$chroot - change root$ 

### **SYNOPSIS**

'include <unistd.h>

int chroot (const char \*path);

### **DESCRIPTION**

*path* points to a path name naming a directory. chroot causes the named directory to become the root directory, the starting point for path searches for path names beginning with /. The user's working directory is unaffected by the chroot system call.

The effective user ID of the process must be super-user to change the root directory.

The .. entry in the root directory is interpreted to mean the root directory itself. Thus, .. cannot be used to access files outside the subtree rooted at the root directory.

chroot will fail and the root directory will remain unchanged if one or more of the followjng are true:

ELOOP Too many symbolic links were encountered in translating *path.*

- ENAMETOOLONG The length of the *path* argument exceeds {PATH\_MAX}, or the length of a *path* component exceeds {NAME\_MAX} while \_POSIX\_NO\_TRUNC is in effect.
- EFAULT *path* points outside the allocated address space of the process.
- EINTR A signal was caught during the chroot system call.
- **EMULTIHOP** Components of *path* require hopping to multiple remote machines and file system type does not allow it.
- ENOLINK *path* points to a remote machine and the link to that machine is no longer active.
- ENOTDIR Any component of the path name is not a directory.
- ENOENT The named directory does not exist or is a null pathname.
- EPERM The effective user ID is not super-user.

### SEE ALSO

chdir(2).

#### **DIAGNOSTICS**

Upon successful completion, a value of 0 is returned. Otherwise, a value of  $-1$  is returned and errno is set to indicate the error.

close - close a file descriptor

### **SYNOPSIS**

'include <unistd.h> int close(int fildes);

### **DESCRIPTION**

*fildes* is a file descriptor obtained from a creat, open, dup, fcntl, or pipe system call. close closes the file descriptor indicated by *fildes.* All outstanding record locks owned by the process (on the file indicated by *fildes)* are removed.

When all file descriptors associated with the open file description have been closed, the open file description is freed.

If the link count of the file is zero, when all file descriptors associated with the file have been closed, the space occupied by the file is freed and the file is no longer accessible.

If a STREAMS-based [see intro(2)] *fildes* is closed, and the calling process had previously registered to receive a SIGPOLL signal [see signal(2)] for events associated with that stream [see I SETSIG in streamio(7)], the calling process will be unregistered for events associated with the stream. The last close for a stream causes the stream associated with *fildes* to be dismantled. If O\_NDELAY and O\_NONBLOCK are clear and there have been no signals posted for the stream, and if there are data on the module's write queue, close waits up to 15 seconds (for each module and driver) for any output to drain before dismantling the stream. The time delay can be changed via an I SETCLTIME ioctl request [see streamio(7). If O\_NDELAY or O\_NONBLOCK is set, or if there are any pending signals, close does not wait for output to drain, and dismantles the stream immediately.

If *fildes* is associated with one end of a pipe, the last close causes a hangup to occur on the other end of the pipe. In addition, if the other end of the pipe has been named [see fattach(3C»), the last close forces the named end to be detached [see fdetach(3C»). If the named end has no open processes associated with it and becomes detached, the stream associated with that end is also dismantled.

The named file is closed unless one or more of the following are true:

EBADF *fildes* is not a valid open file descriptor.

EINTR A signal was caught during the close system call.

ENOLINK *fildes* is on a remote machine and the link to that machine is no longer active.

#### SEE ALSO

creat(2), dup(2), exec(2), fcntl(2),  $intro(2)$ ,  $open(2)$ ,  $pipe(2)$ ,  $signal(2)$ ,  $siq$ nal(S), streamio(7).

fattach(3C), fdetach(3C) in the *Programmer's Guide: Networking Interfaces.*

## DIAGNOSTICS

Upon successful completion, a value of 0 is returned. Otherwise, a value of  $-1$  is returned and erma is set to indicate the error.

creat(2)

## NAME

creat - create a new file or rewrite an existing one

## SYNOPSIS

```
'include <sys/types.h>
'include <sys/stat.h>
'include <fcntl.h>
```
int creat (const char \*path, mode  $t$  mode);

## **DESCRIPTION**

creat creates a new ordinary file or prepares to rewrite an existing file named by the path name pointed to by path.

If the file exists, the length is truncated to 0 and the mode and owner are unchanged.

If the file does not exist the file's owner ID is set to the effective user ID of the process. The group ID of the file is set to the effective group ID of the process, or if the S\_ISGID bit is set in the parent directory then the group ID of the file is inherited from the parent directory. The access permission bits of the file mode are set to the value of mode modified as follows:

If the group ID of the new file does not match the effective group ID or one of the supplementary group IDs, the S\_ISGID bit is cleared.

All bits set in the process's file mode creation mask are cleared [see umask(2)].

The "save text image after execution bit" of the mode is cleared [see chmod(2) for the values of mode].

Upon successful completion, a write-only file descriptor is returned and the file is open for writing, even if the mode does not permit writing. The file pointer is set to the beginning of the file. The file descriptor is set to remain open across exec system calls [see  $fent1(2)$ ]. A new file may be created with a mode that forbids writing.

The call creat (path, mode) is equivalent to:

open (path, O\_WRONLY I O\_CREAT I O\_TRUNC, mode)

creat fails if one or more of the following are true:

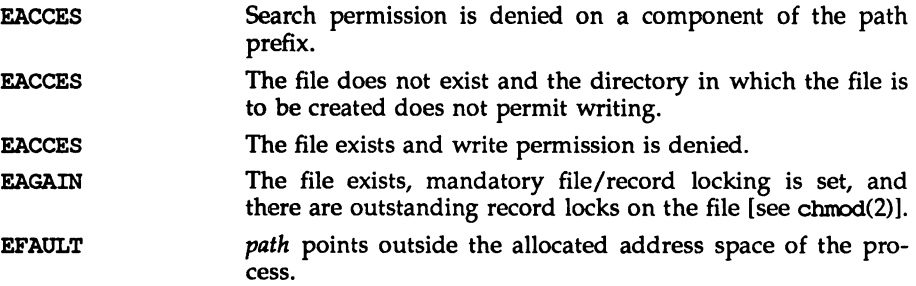

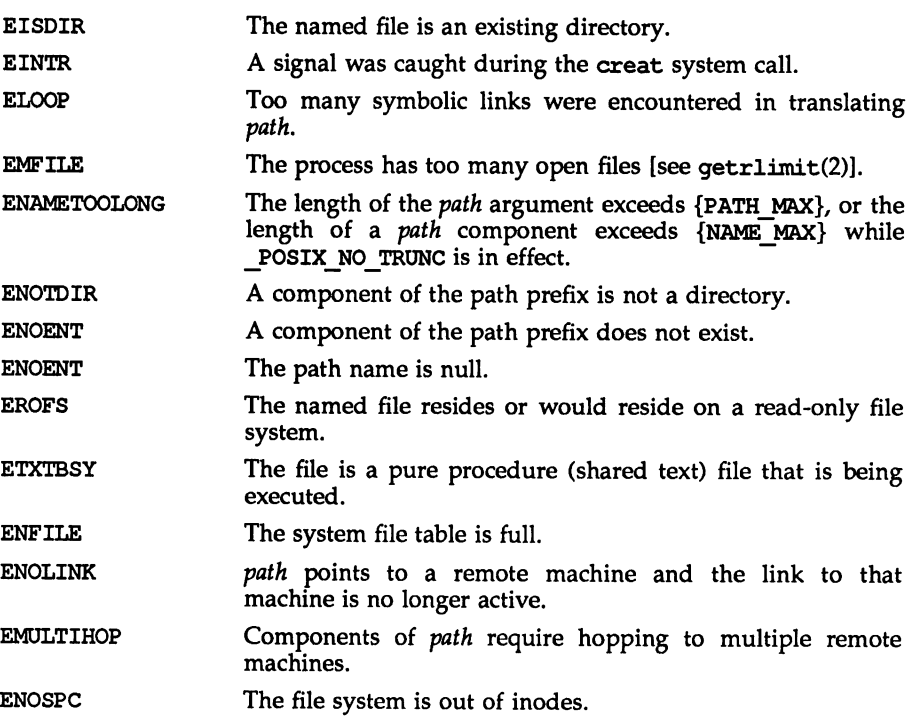

### SEE ALSO

chmod(2), close(2), dup(2), fcntl(2), getrlimit(2), lseek(2), open(2), read(2),  $umask(2)$ ,  $write(2)$ ,  $stat(5)$ .

# DIAGNOSTICS

Upon successful completion a non-negative integer, namely the lowest numbered unused file descriptor, is returned. Otherwise, a value of  $-1$  is returned, no files are created or modified, and errno is set to indicate the error.

dup - duplicate an open file descriptor

## **SYNOPSIS**

iinclude <unistd.h>

int dup(int fildes);

## **DESCRIPTION**

*fildes* is a file descriptor obtained from a creat, open, dup, fentl, or pipe system call. dup returns a new file descriptor having the following in common with the original:

Same open file (or pipe).

Same file pointer (i.e., both file descriptors share one file pointer).

Same access mode (read, write or read/write).

The new file descriptor is set to remain open across exec system calls [see fcntl(2)].

The file descriptor returned is the lowest one available.

dup will fail if one or more of the following are true:

EBADF *fildes* is not a valid open file descriptor.

EINTR A signal was caught during the dup system call.

EMFILE The process has too many open files [see getrlimit(2)].

ENOLINK *fildes* is on a remote machine and the link to that machine is no longer active.

### SEE ALSO

 $close(2)$ ,  $create(2)$ ,  $exec(2)$ ,  $font1(2)$ ,  $getrlimit(2)$ ,  $open(2)$ ,  $pipe(2)$ ,  $dup2(3C)$ , lockf(3C).

# **DIAGNOSTICS**

Upon successful completion a non-negative integer, namely the file descriptor, is returned. Otherwise, a value of  $-1$  is returned and errno is set to indicate the error.

exec(2)

#### NAME

exec: execl, execv, execle, execve, execlp, execvp - execute a file

### **SYNOPSIS**

'include <unistd.h>

- int execl (const char \*path, const char \*arg0, ..., const char \*argn,  $(char * 0);$
- int execv (const char \*path, char \*const \*argv);
- int execle (const char \*path, const char \*arg0, ..., const char \*argn,  $(char * 0)$ , const char \*envp $[]$  ;
- int execve (const char \*path, char \*const \*argv, char \*const \*cnup) ;
- int execlp (const char \*file, const char \*arg0, ..., const char \*argn,  $(char * 0);$
- int execvp (const char \*file, char \*const \*argv);

### **DESCRIPTION**

exec in all its forms overlays a new process image on an old process. The new process image is constructed from an ordinary, executable file. This file is either an executable object file, or a file of data for an interpreter. There can be no return from a successful exec because the calling process image is overlaid by the new process image.

An interpreter file begins with a line of the form

t! *pathname [arg]*

where *pathname* is the path of the interpreter, and *arg* is an optional argument. When an interpreter file is exec'd, the system execs the specified interpreter. The pathname specified in the interpreter file is passed as *argO* to the interpreter. If *arg* was specified in the interpreter file, it is passed as *argl* to the interpreter. The remaining arguments to the interpreter are *argO* through *argn* of the originally exec'd file.

When a C program is executed, it is called as follows:

int main (int argc, char \*argv[], char \*envp[]);

where *argc* is the argument count, *argo* is an array of character pointers to the arguments themselves, and *envp* is an array of character pointers to the environment strings. As indicated, *argc* is at least one, and the first member of the array points to a string containing the name of the file.

*path* points to a path name that identifies the new process file.

*file* points to the new process file. If *file* does not contain a slash character, the path prefix for this file is obtained by a search of the directories passed in the PATH environment variable [see environ(5)]. The environment is supplied typically by the shell [see sh(1)].

If the new process file is not an executable object file, execlp and execvp use the contents of that file as standard input to  $\text{sh}(1)$ .

The arguments arg0, ..., argn point to null-terminated character strings. These strings constitute the argument list available to the new process image. Minimally, *argO* must be present. It will become the name of the process, as displayed by the ps command. Conventionally, *argO* points to a string that is the same as *path* (or the last component of *path).* The list of argument strings is terminated by a (char \*) 0 argument.

*argv* is an array of character pointers to null-terminated strings. These strings constitute the argument list available to the new process image. By convention, *argv* must have at least one member, and it should point to a string that is the same as *path* (or its last component). *argv* is terminated by a null pointer.

*envp* is an array of character pointers to null-terminated strings. These strings constitute the environment for the new process image. *envp* is terminated by a null pointer. For execl, execv, execvp, and execlp, the C Tun-time start-off routine places a pointer to the environment of the calling process in the global object extern char \*\*environ, and it is used to pass the environment of the calling process to the new process.

File descriptors open in the calling process remain open in the new process, except for those whose close-on-exec flag is set; [see fant1(2)]. For those file descriptors that remain open, the file pointer is unchanged.

Signals that are being caught by the calling process are set to the default disposition in the new process image [see signal(2)]. Otherwise, the new process image inherits the signal dispositions of the calling process.

If the set-user-ID mode bit of the new process file is set [see chmod $(2)$ ], exec sets the effective user ID of the new process to the owner ID of the new process file. Similarly, if the set-group-ID mode bit of the new process file is set, the effective group ID of the new process is set to the group ID of the new process file. The real user ID and real group ID of the new process remain the same as those of the calling process.

If the effective user-ID is root or super-user, the set-user-ID and set-group-ID bits will be honored when the process is being controlled by ptrace.

The shared memory segments attached to the calling process will not be attached to the new process [see shmop $(2)$ ].

Profiling is disabled for the new process; see profil(2).

The new process also inherits the following attributes from the calling process:

nice value [see nice(2)] scheduler class and priority [see priocntl(2)] process 10 parent process ID process group 10 supplementary group IDs

semadj values [see semop(2)] session ID [see exit(2) and signal(2)] trace flag [see ptrace(2) request 0] time left until an alarm clock signal [see alarm(2)] current working directory root directory file mode creation mask [see umask(2)] resource limits [see getrlimit(2») utime, stime, eutime, and cstime [see tines(2)] file-locks [see  $fcnt1(2)$  and  $lockf(3C)$ ] controlling terminal process signal mask [see sigprocmask(2)] pending signals [see sigpending(2)]

Upon successful completion, exec marks for update the st\_atime field of the file. Should the exec succeed, the process image file is considered to have been open ()-ed. The corresponding close () is considered to occur at a time after this open, but before process termination or successful completion of a subsequent call to exec.

exec will fail and return to the calling process if one or more of the following are true:

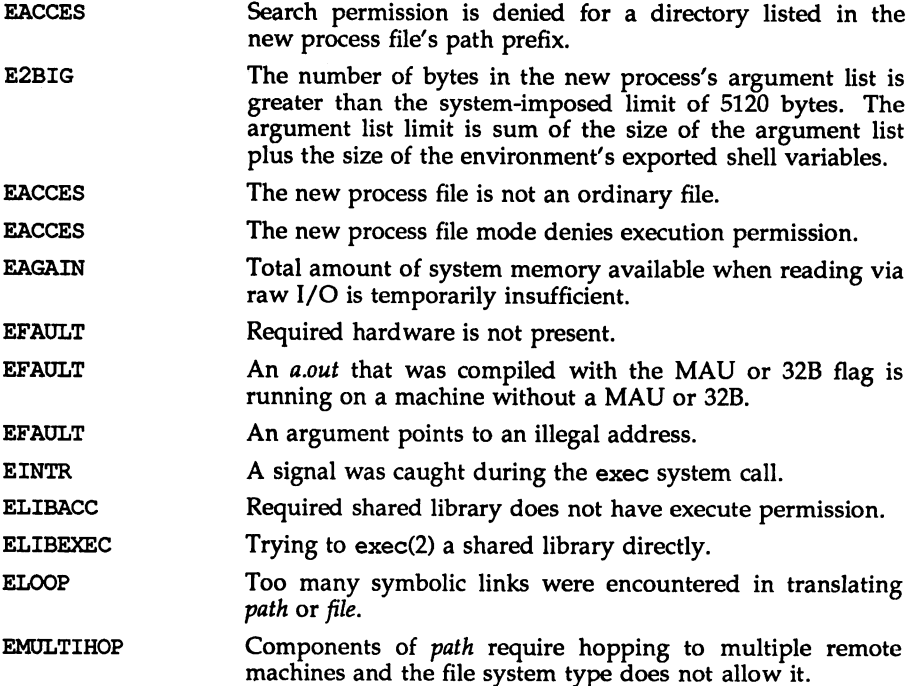

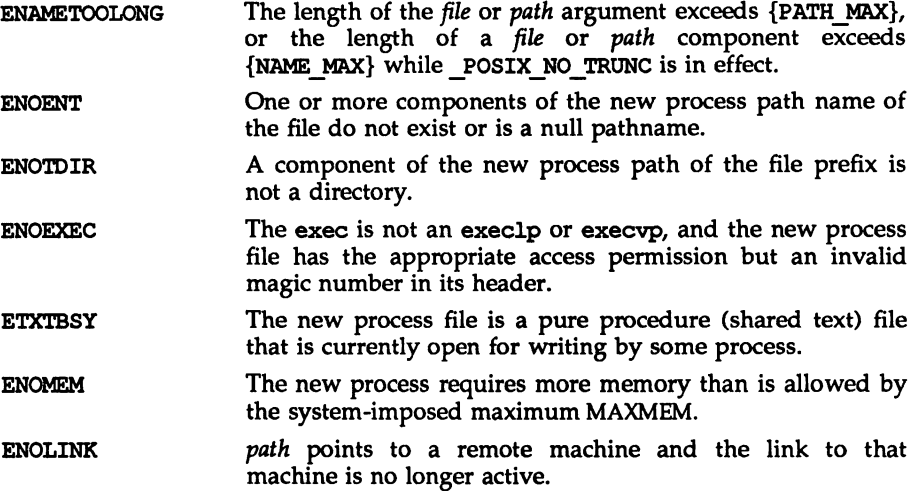

### SEE ALSO

alarm(2), exit(2), fcntl(2), fork(2), getrlimit(2), nice(2), priocntl(2),  $ptrace(2)$ , semop $(2)$ , signal $(2)$ , sigpending $(2)$ , sigprocmask $(2)$ , times $(2)$ , umask(2), lockf(3C), system(3S), a. out(4), environ(S). sh(1), ps(1) in the *User's Reference Manual*.

### **DIAGNOSTICS**

If exec returns to the calling process, an error has occurred; the return value is -1 and errno is set to indicate the error.

exit (2)

### NAME

exit,  $ext -$  terminate process

### **SYNOPSIS**

'include <stdlib.h>

void exit (int status);

'include <unistd.h>

void \_exit (int status);

### **DESCRIPTION**

exit terminates the calling process with the following consequences:

All of the file descriptors, directory streams and message catalogue descriptors open in the calling process are closed.

A SIGCHLD signal is sent to the calling process's parent process.

If the parent process of the calling process has not specified the SA NOCLDWAIT flag [see sigaction(2)], the calling process is transformed into a "zombie process." A zombie process is a process that only occupies a slot in the process table. It has no other space allocated either in user or kernel space. The process table slot that it occupies is partially overlaid with time accounting information [see  $\langle sys/proc.h\rangle$ ] to be used by the times system call.

The parent process ID of all of the calling process's existing child processes and zombie processes is set to 1. This means the initialization process [see intro(2)] inherits each of these processes.

Each attached shared memory segment is detached and the value of shm nattach in the data structure associated with its shared memory identifier is decremented by 1.

For each semaphore for which the calling process has set a semadj value [see semop(2)], that semed j value is added to the semval of the specified semaphore.

If the process has a process, text, or data lock, an *unlock* is performed [see plock(2)].

An accounting record is written on the accounting file if the system's accounting routine is enabled [see acct(2)l.

If the process is a controlling process, SIGHUP is sent to the foreground process group of its controlling terminal and its controlling terminal is deallocated.

If the calling process has any stopped children whose process group will be orphaned when the calling process exits, or if the calling process is a member of a process group that will be orphaned when the calling process exits, that process group will be sent SIGHUP and SIGCONT signals.

The C function exit(3C) calls any functions registered through the atexit function in the reverse order of their registration. The function \_exit circumvents all such functions and cleanup.

The symbols EXIT\_SUCCESS and EXIT\_FAILURE are defined in stdlib.h and may be used as the value of *status* to indicate successful or unsuccessful termination, respectively.

#### SEE ALSO

acct(2), intro(2), plock(2), semop(2), sigaction(2), signal(2), times(2), wait(2), atexit(3C).

### NOTES

See signal(2) NOTES.

fentl - file control

### **SYNOPSIS**

'include <sys/types.h> 'include <fentl.h> 'include <unistd.h> int fentl (int fildes, int cmd,  $\ldots$  /\* arg \*/);

### **DESCRIPTION**

fentl provides for control over open files. *fildes* is an open file descriptor [see  $intro(2)$ ].

fentl may take a third argument, *arg,* whose data type, value and use depend upon the value of *emd. cmd* specifies the operation to be performed by fcntl and may be one of the following:

**F** DUPFD Return a new file descriptor with the following characteristics:

Lowest numbered available file descriptor greater than or equal to the integer value given as the third argument.

Same open file (or pipe) as the original file.

Same file pointer as the original file (i.e., both file descriptors share one file pointer).

Same access mode (read, write, or read/write) as the original file.

Shares any locks associated with the original file descriptor.

Same file status flags (i.e., both file descriptors share the same file status flags) as the original file.

The close-on-exec flag [see **F**\_GETFD] associated with the new file descriptor is set to remain open across exec(2) system calls.

- F GETFD Get the close-on-exec flag associated with *fildes.* If the low-order bit is 0, the file will remain open across exec. Otherwise, the file will be closed upon execution of exec.
- F SETFD Set the close-on-exec flag associated with *fildes* to the low-order bit of the integer value given as the third argument (0 or 1 as above).
- F GETFL Get *fildes* status flags.
- F SETFL Set *fildes* status flags to the integer value given as the third argument. Only certain flags can be set [see fcnt1(5)].
- Free storage space associated with a section of the ordinary file F FREESP *fildes.* The section is specified by a variable of data type struct flock pointed to by the third argument arg. The data type struct flock is defined in the <fentl. h> header file [see fcntl $(5)$ ] and contains the following members: 1 whence is 0, 1, or 2 to indicate that the relative offset 1 start will be measured

from the start of the file, the current position, or the end of the file, respectively. 1\_start is the offset from the position specified in 1 whence. 1 len is the size of the section. An 1 len of 0 frees up to the end of the file; in this case, the end of file (i.e., file size) is set to the beginning of the section freed. Any data previously written into this section is no longer accessible.

The following commands are used for record-locking. Locks may be placed on an entire file or on segments of a file.

- F SETLK Set or clear a file segment lock according to the flock structure that *arg* points to [see fcnt1(5)]. The cmd **F** SETLK is used to establish read (F\_RDLCK) and write (F\_WRLCK) locks, as well as remove either type of lock (F\_UNLCK). If a read or write lock cannot be set, fentl will return immediately with an error value of -1.
- F\_SETLKW This *cmd* is the same as F\_SETLK except that if a read or write lock is blocked by other locks, fentl will block until the segment is free to be locked.
- F GETLK If the lock request described by the flock structure that *arg* points to could be created, then the structure is passed back unchanged except that the lock type is set to  $F$  UNLCK and the 1 whence field will be set to SEEK SET.

If a lock is found that would prevent this lock from being created, then the structure is overwritten with a description of the first lock that is preventing such a lock from being created. The structure also contains the process ID and the system ID of the process holding the lock.

This command never creates a lock; it tests whether a particular lock could be created.

- F RSETLK Used by the network lock daemon, lockd(3N), to communicate with the NFS server kernel to handle locks on NFS files.
- F RSETLKW Used by the network lock daemon, lockd(3N), to communicate with the NFS server kernel to handle locks on NFS files.
- F RGETLK Used by the network lock daemon, lockd(3N), to communicate with the NFS server kernel to handle locks on NFS files.

A read lock prevents any process from write locking the protected area. More than one read lock may exist for a given segment of a file at a given time. The file descriptor on which a read lock is being placed must have been opened with read access.

A write lock prevents any process from read locking or write locking the protected area. Only one write lock and no read locks may exist for a given segment of a file at a given time. The file descriptor on which a write lock is being placed must have been opened with write access.

fentl (2) fentl (2)

The flock structure describes the type  $(1 - type)$ , starting offset  $(1 - where)$ , relative offset ( $l$ \_start), size ( $l$ \_len), process ID ( $l$ \_pid), and system ID ( $l$ \_sysid) of the segment of the file to be affected. The process ID and system ID fields are used only with the F GETLK *cmd* to return the values for a blocking lock. Locks may start and extend beyond the current end of a file, but may not be negative relative to the beginning of the file. A lock may be set to always extend to the end of file by setting 1 len to 0. If such a lock also has 1 whence and 1 start set to 0, the whole file will be locked. Changing or unlocking a segment from the middle of a larger locked segment leaves two smaller segments at either end. Locking a segment that is already locked by the calling process causes the old lock type to be removed and the new lock type to take effect. All locks associated with a file for a given, process are removed when a file descriptor for that file is closed by that process or the process holding that file descriptor terminates. Locks are not inherited by a child process in a fork(2) system call.

When mandatory file and record locking is active on a file [see chmod(2)], creat(2), open(2), read(2) and write(2) system calls issued on the file will be affected by the record locks in effect.

fentl will fail if one or more of the following are true:

- EACCES and is F\_ SETLK, the type of lock  $(1 type)$  is a read lock  $(F_0 \text{ RDLCK})$ and the segment of a file to be locked is already write locked by another process, or the type is a write lock (F\_WRLCK) and the segment of a file to be locked is already read or write locked by another process.
- EAGAIN *cmd* is F\_FREESP, the file exists, mandatory file/record locking is set, and there are outstanding record locks on the file.
- EAGAIN *cmd* is F SETLK or F SETLKW and the file is currently being mapped to virtual memory via  $\mathfrak{m}$  map [see  $\mathfrak{m}$ map(2)].
- EBADF *fildes* is not a valid open file descriptor.
- EBADF *cmd* is F\_SETLK or F\_SETLKW, the type of lock (I\_type) is a read lock (F\_RDLCK), and *fildes* is not a valid file descriptor open for reading.
- EBADF cmd is F\_SETLK or F\_SETLKW, the type of lock  $(l_t, t_y)$  is a write lock (F\_WRLCK), and *fildes* is not a valid file descriptor open for writing.
- EBADF *cmd* is F\_FREESP, and *fildes* is not a valid file descriptor open for writing.
- EDEADLK *cmd* is F\_ SETLKW, the lock is blocked by some lock from another process, and if fentl blocked the calling process waiting for that lock to become free, a deadlock would occur.

#### EDEADLK *cmd* is F\_FREESP, mandatory record locking is enabled, O\_NDELAY and 0 NONBLOCK are clear and a deadlock condition was detected.

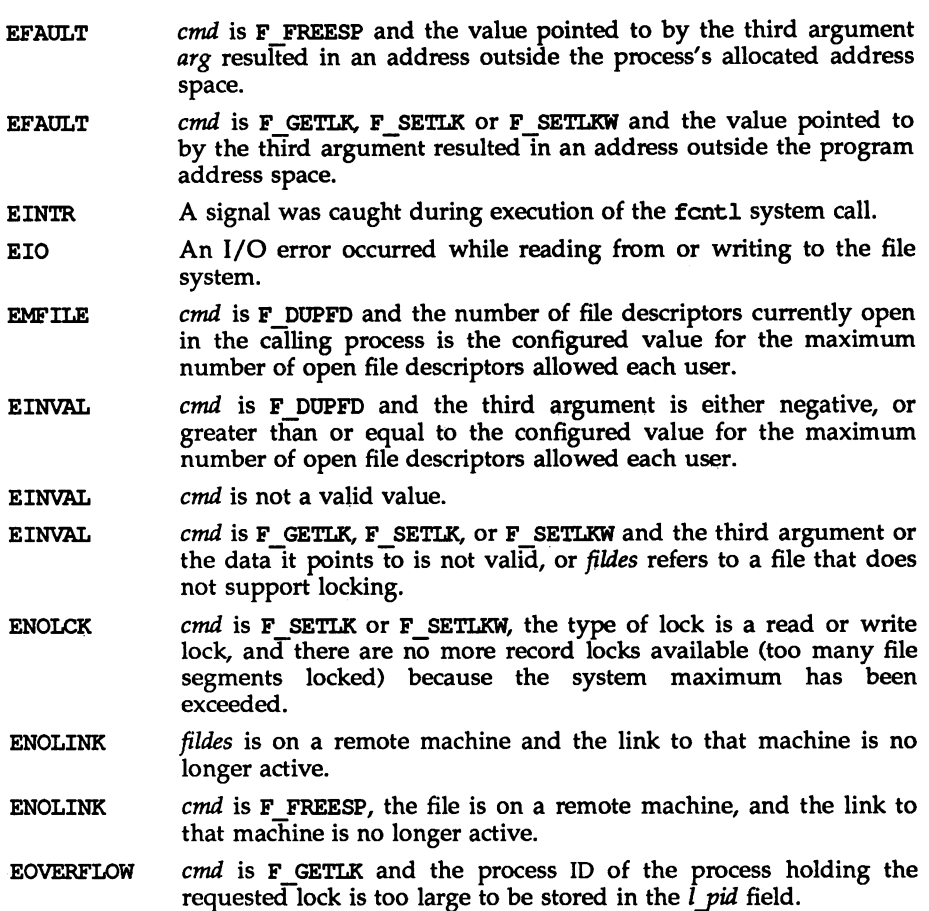

### SEE ALSO

 $close(2)$ ,  $create(2)$ ,  $dup(2)$ ,  $exec(2)$ ,  $fork(2)$ ,  $open(2)$ ,  $pipe(2)$ ,  $fcnt1(5)$ .

The "File and Record Locking" chapter.in the *Application Programmer's Guide.*

### DIAGNOSTICS

On success, fontl returns a value that depends on cmd:

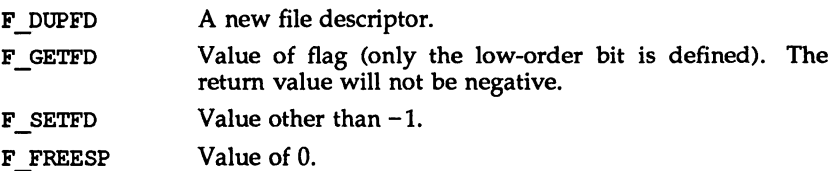

 $\cdots$ 

 $\ddot{\phantom{1}}$  $\sim$ **CONTRACTOR** 

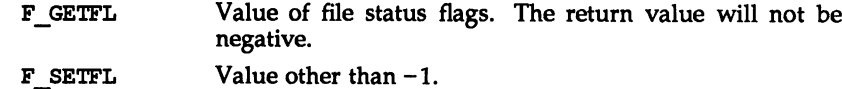

**F** GETLK Value other than  $-1$ .

**F** SETLK Value other than  $-1$ .

**F** SETLKW Value other than  $-1$ .

On failure, fentl returns -1 and sets errno to indicate the error.

### NOTES

In the future, the variable errno will be set to EAGAIN rather than EACCES when a section of a file is already locked by another process. Therefore, portable application programs should expect and test for either value.

fork(2)

fork(2)

### NAME

fork - create a new process

## **SYNOPSIS**

iinclude <sys/types.h> iinclude <unistd.h>

pid t fork(void);

## **DESCRIPTION**

fork causes creation of a new process. The new process (child process) is an exact copy of the calling process (parent process). This means the child process inherits the following attributes from the parent process:

real user ID, real group ID, effective user ID, effective group ID environment close-on-exec flag [see exec(2)] signal handling settings (i.e., SIG\_OFL, SIG\_IGN, SIG\_HOLD, function address) supplementary group IDs set-user-ID mode bit set-group-ID mode bit profiling on/off status nice value [see nice(2)] scheduler class [see priocntl(2)] all attached shared memory segments [see shmop(2)] process group ID session ID [see exit(2)] current working directory root directory file mode creation mask [see umask(2)] resource limits [see getrlimit(2)] controlling terminal

Scheduling priority and any per-process scheduling parameters that are specific to a given scheduling class may or may not be inherited according to the policy of that particular class [see  $prior1(2)$ ].

The child process differs from the parent process in the following ways:

The child process has a unique process ID which does not match any active process group ID.

The child process has a different parent process ID (i.e., the process ID of the parent process).

The child process has its own copy of the parent's file descriptors and directory streams. Each of the child's file descriptors shares a common file pointer with the corresponding file descriptor of the parent.

All semadj values are cleared [see senop(2)].

Process locks, text locks and data locks are not inherited by the child [see plock(2)].

The child process's tms structure is cleared: tms\_utime, stime, cutime, and cstime are set to  $0$  [see times(2)].

The time left until an alarm clock signal is reset to 0.

The set of signals pending for the child process is initialized to the empty set.

Record locks set by the parent process are not inherited by the child process [see fcntl(2»).

fork will fail and no child process will be created if one or more of the following are true:

The system-imposed limit on the total number of processes under execution by a single user would be exceeded. EAGAIN

Total amount of system memory available when reading via raw I/O is temporarily insufficient. EAGAIN

There is not enough swap space. ENOMEM

### SEE ALSO

alarm(2), exec(2), fcntl(2), getrlimit(2), nice(2), plock(2), priocntl(2),  $ptrace(2), semop(2), shmop(2), signal(2), times(2), umask(2), wait(2),$ system(3S).

#### **DIAGNOSTICS**

Upon successful completion, fork returns a value of 0 to the child process and returns the process ID of the child process to the parent process. Otherwise, a value of (pid\_t)-1 is returned to the parent process, no child process is created, and errno is set to indicate the error.

fpathconf, pathconf - get configurable pathname variables

### **SYNOPSIS**

'include <unistd.h>

long fpathconf (int fildes, int name); long pathconf (char \*path, int name);

### **DESCRIPTION**

The functions fpathconf and pathconf return the current value of a configurable limit or option associated with a file or directory. The *path* argument points to the pathname of a file or directory; *fildes* is an open file descriptor; and *name* is the symbolic constant (defined in  $\langle$ unistd.h>) representing the configurable system limit or option to be returned.

The values returned by pathconf and fpathconf depend on the type of file specified by *path* or *fildes.* The following table contains the symbolic constants supported by pathconf and fpathconf along with the POSIX defined return value. The return value is based on the type of file specified by *path* or *fi'des.*

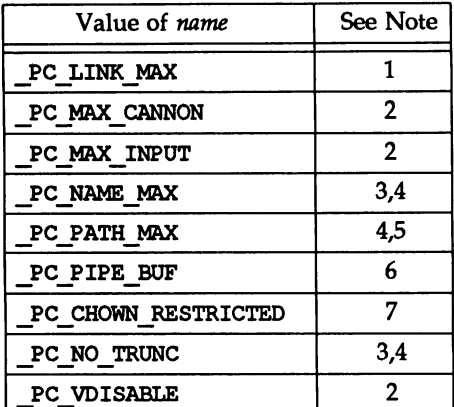

### Notes:

- 1 If *path* or *fildes* refers to a directory, the value returned applies to the directory itself.
- $\mathcal{P}$ The behavior is undefined if *path* or *fildes* does not refer to a terminal file.
- 3 If *path* or *fildes* refers to a directory, the value returned applies to the filenames within the directory.
- 4 The behavior is undefined if *path* or *fildes* does not refer to a directory.
- 5 If *path* or *fildes* refers to a directory, the value returned is the maximum length of a relative pathname when the specified directory is the working directory.

# fpathconf (2) fpathconf (2) fpathconf (2) fpathconf (2)

- 6 If *path* or *fildes* refers to a pipe or FIFO, the value returned applies to the FIFO itself. If *path* or *fildes* refers to a directory, the value returned applies to any FIFOs that exist or can be created within the directory. If *path* or *fildes* refer to any other type of file, the behavior is undefined.
- 7 If *path* or *fildes* refers to a directory, the value returned applies to any files, other than directories, that exist or can be created within the directory.

The value of the configurable system limit or option specified by *name* does not change during the lifetime of the calling process.

fpathconf fails if the following is true:

EBADF *fildes* is not a valid file descriptor.

pathconf fails if one or more of the following are true:

- EACCES search permission is denied for a component of the path prefix.
- ELOOP too many symbolic links are encountered while translating *path.*
- EMOLTIHOP components of *path* require hopping to multiple remote machines and file system type does not allow it.

#### ENAMETOOLONG

the length of a pathname exceeds {PATH\_MAX}, or pathname component is longer than {NAME\_MAX} while (\_POSIX\_NO\_TRUNC) is in effect.

- ENOENT *path* is needed for the command specified and the named file does not exist or if the *path* argument points to an empty string.
- ENOLINK *path* points to a remote machine and the link to that machine is no longer active.
- ENOTDIR a component of the path prefix is not a directory.

Both fpathconf and pathconf fail if the following is true:

EINVAL if *name* is an invalid value.

### SEE ALSO

sysconf(3C), limits(4)

### **DIAGNOSTICS**

If fpathconf or pathconf are invoked with an invalid symbolic constant or the symbolic constant corresponds to a configurable system limit or option not supported on the system, a value of -1 is returned to the invoking process. If the function fails because the configurable system limit or option corresponding to *name* is not supported on the system the value of errno is not changed.

fsync - synchronize a file's in-memory state with that on the physical medium

### **SYNOPSIS**

#include <unistd.h>

int fsync(int fildes);

### **DESCRIPTION**

fsync moves all modified data and attributes of *fildes* to a storage device. When fsync returns, all in-memory modified copies of buffers associated with *fildes* have been written to the physical medium. fsync is different from sync, which schedules disk I/O for all files but returns before the I/O completes.

fsync should be used by programs that require that a file be in a known state. For example, a program that contains a simple transaction facility might use fsync to ensure that all changes to a file or files caused by a given transaction were recorded on a storage medium.

fsync fails if one or more of the following are true:

EBADF *fildes* is not a valid file descriptor open for writing.

- ENOLINK *fildes* is on a remote machine and the link on that machine is no longer active.
- EINTR A signal was caught during execution of the fsync system call.
- EIO An I/O error occurred while reading from or writing to the file system.

#### **DIAGNOSTICS**

Upon successful completion, a value of 0 is returned. Otherwise, a value of  $-1$  is returned and errno is set to indicate the error.

#### NOTES

The way the data reach the physical medium depends on both implementation and hardware. fsync returns when the device driver tells it that the write has taken place.

#### SEE ALSO

sync(2)

### getcontext (2)

### NAME

 $getcontext$ ,  $setcontext - get$  and  $set current$  user context

#### **SYNOPSIS**

'include <ucontext.h>

int getcontext (ucontext\_t \*ucp);

int setcontext (ucontext\_t \*ucp);

#### **DESCRIPTION**

These functions, along with those defined in makecontext(3C), are useful for implementing user level context switching between multiple threads of control within a process.

getcontext initializes the structure pointed to by *ucp* to the current user context of the calling process. The user context is defined by ucontext(5) and includes the contents of the calling process's machine registers, signal mask and execution stack.

setcontext restores the user context pointed to by *ucp*. The call to setcontext does not return; program execution resumes at the point specified by the context structure passed to setcontext. The context structure should have been one created either by a prior call to getcontext or makecontext or passed as the third argument to a signal handler [see sigaction(2)]. If the context structure was one created with geteontext, program execution continues as if the corresponding call of getcontext had just returned. If the context structure was one created with makecontext, program execution continues with the function specified to makecontext.

#### NOTES

When a signal handler is executed, the current user context is saved and a new context is created by the kernel. If the process leaves the signal handler via longjnp(3C) the original context will not be restored, and future calls to getcontext will not be reliable. Signal handlers should use siglongjmp(3C) or setcontext instead.

getcontext and setcontext will fail if the following is true:

EFAULT *ucp* points to an invalid address.

#### **DIAGNOSTICS**

On successful completion, setcontext does not return and getcontext returns 0. Otherwise, a value of -1 is returned and errno is set to indicate the error.

#### SEE ALSO

sigaction(2), sigaltstack(2), sigprocmask(2), makecontext(3C), ucontext(S).

getdents - read directory entries and put in a file system independent format

### **SYNOPSIS**

'include <sys/dirent.h>

int getdents (int fildes, struct dirent \*buf, size\_t nbyte);

### **DESCRIPTION**

*fildes* is a file descriptor obtained from an open(2) or dup(2) system call.

getdents attempts to read *nbyte* bytes from the directory associated with *fiIdes* and to format them as file system independent directory entries in the buffer pointed to by *buf.* Since the file system independent directory entries are of variable length, in most cases the actual number of bytes returned will be strictly less than *nbyte.* See dirent(4) to calculate the number of bytes.

The file system independent directory entry is specified by the dirent structure. For a description of this see dirent(4).

On devices capable of seeking, getdents starts at a position in the file given by the file pointer associated with *fildes.* Upon return from *getdents,* the file pointer is incremented to point to the next directory entry.

This system call was developed in order to implement the readdir routine [for a description, see directory(3C)], and should not be used for other purposes.

getdents will fail if one or more of the following are true:

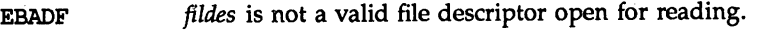

- EFAULT *buf* points outside the allocated address space.
- EINVAL *nbyte* is not large enough for one directory entry.
- ENOENT The current file pointer for the directory is not located at a valid entry.
- ENOLINK *fildes* points to a remote machine and the link to that machine is no longer active.
- ENOTDIR *fildes* is not a directory.
- EIO An I/O error occurred while accessing the file system.

### SEE ALSO

directory(3C).

dirent(4) in the *System Administrator's Reference Manual.*

### **DIAGNOSTICS**

Upon successful completion a non-negative integer is returned indicating the number of bytes actually read. A value of 0 indicates the end of the directory has been reached. If the system call failed,  $a - 1$  is returned and errno is set to indicate the error.

### getgroups(2)

### NAME

 $getgroups$ , setgroups – get or set supplementary group access list IDs

#### **SYNOPSIS**

'include <unistd.h>

int getgroups (int gidsetsize, gid\_t \*grouplist)

int setgroups(int ngroups, const gid\_t \*grouplist)

#### **DESCRIPTION**

getgroups gets the current supplemental group access list of the calling process and stores the result in the array of group IDs specified by *grouplist.* This array has *gidsetsize* entries and must be large enough to contain the entire list. This list cannot be greater than {NGOOPS\_MAX}. If *gidsetsize* equals 0, getgroups will return the number of groups to which the calling process belongs without modifying the array pointed to by *grouplist.*

setgroups sets the supplementary group access list of the calling process from the array of group IDs specified by *grouplist.* The number of entries is specified by *ngroups* and can not be greater than {NGROUPS\_MAX}. This function may be invoked only by the super-user.

getgroups will fail if:

EINVAL The value of *gidsetsize* is non-zero and less than the number of supplementary group IDs set for the calling process.

setgroups will fail if:

EINVAL The value of *ngroups* is greater than {NGROUPS MAX}.

EPERM The effective user ID is not super-user.

Either call will fail if:

EFAOLT A referenced part of the array pointed to by *grouplist* is outside of the allocated address space of the process.

### SEE ALSO

chown(2), getuid(2), setuid(2), initgroups(3C). groups(1) in the *User's Reference Manual.*

#### DIAGNOSTICS

Upon successful completion, getgroups returns the number of supplementary group IDs set for the calling process and setgroups returns the value O. Otherwise, a value of  $-1$  is returned and errno is set to indicate the error.

 $q$ etmsg – get next message off a stream

### SYNOPSIS

tinclude <stropts.h> int getmsg (int fd, struet strbuf \*ctlptr, struet strbuf \*dataptr, int \*flagsp);

int getpmsg(int fd, struet strbuf \*etlptr, struct strbuf \*dataptr, int \*bandp, int \*flagsp);

### **DESCRIPTION**

getrnsg retrieves the contents of a message [see intro(2)] located at the stream head read queue from a STREAMS file, and places the contents into user specified buffer(s). The message must contain either a data part, a control part, or both. The data and control parts of the message are placed into separate buffers, as described below. The semantics of each part is defined by the STREAMS module that generated the message.

The function getpmsg does the same thing as getmsg, but provides finer control over the priority of the messages received. Except where noted, all information pertaining to getmsg also pertains to getpmsg.

*fd* specifies a file descriptor referencing an open stream. *ctIptr* and *dataptr* each point to a strbuf structure, which contains the following members:

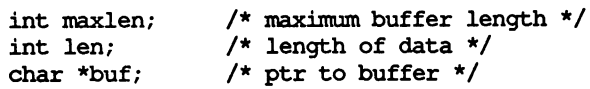

buf points to a buffer in which the data or control information is to be placed, and maxlen indicates the maximum number of bytes this buffer can hold. On return, len contains the number of bytes of data or control information actually received, or 0 if there is a zero-length control or data part, or -1 if no data or control information is present in the message. *flagsp* should point to an integer that indicates the type of message the user is able to receive. This is described later.

*dIptr* is used to hold the control part from the message and *dataptr* is used to hold the data part from the message. If *ctIptr* (or *dataptr)* is NULL or the maxlen field is  $-1$ , the control (or data) part of the message is not processed and is left on the stream head read queue. If *dIptr* (or *dataptr)* is not NULL and there is no corresponding control (or data) part of the messages on the stream head read queue, len is set to  $-1$ . If the maxlen field is set to 0 and there is a zero-length control (or data) part, that zero-length part is removed from the read queue and Len is set to 0. If the maxlen field is set to 0 and there are more than zero bytes of control (or data) information, that information is left on the read queue and len is set to O. If the maxlen field in *ctlptr* or *dataptr* is less than, respectively, the control or data part of the message, maxlen bytes are retrieved. In this case, the remainder of the message is left on the stream head read queue and a non-zero return value is provided, as described below under DIAGNOSTICS.

### getmsg(2) getmsg(2)

By default, getmsg processes the first available message on the stream head read queue. However, a user may choose to retrieve only high priority messages by setting the integer pointed by *flagsp* to RS\_HIPRI. In this case, getmsg processes the next message only if it is a high priority message. If the integer pointed by *flagsp* is 0, getmsg retrieves any message available on the stream head read queue. In this case, on return, the integer pointed to by *flagsp* will be set to RS HIPRI if a high priority message was retrieved, or 0 otherwise.

For getpmsg, the flags are different. *flagsp* points to a bitmask with the following mutually-exclusive flags defined: MSG\_HIPRI, MSG\_BAND, and MSG\_ANY. Like getmsg, getpmsg processes the first available message on the stream head read queue. A user may choose to retrieve only high-priority messages by setting the integer pointed to by *flagsp* to MSG\_HIPRI and the integer pointed to by *bandp* to O. In this case, getpmsg will only process the next message if it is a high-priority message. In a similar manner, a user may choose to retrieve a message from a particular priority band by setting the integer pointed to by *flagsp* to MSG\_BAND and the integer pointed to by *bandp* to the priority band of interest. In this case, getpmsg will only process the next message if it is in a priority band equal to, or greater than, the integer pointed to by *bandp,* or if it is a high-priority message. If a user just wants to get the first message off the queue, the integer pointed to by *flagsp* should be set to MSG\_ANY and the integer pointed to by *bandp* should be set to 0. On return, if the message retrieved was a high-priority message, the integer pointed to by *flagsp* will be set to MSG\_HIPRI and the integer pointed to by *bandp* will be set to O. Otherwise, the integer pointed to by *flagsp* will be set to MSG\_BAND and the integer pointed to by *bandp* will be set to the priority band of the message.

If O\_NDELAY and O\_NONBLOCK are clear, getmsg blocks until a message of the type specified by *flagsp* is available on the stream head read queue. If O\_NDELAY or O\_NONBLOCK has been set and a message of the specified type is not present on the read queue, getmsg fails and sets errno to EAGAIN.

If a hangup occurs on the stream from which messages are to be retrieved, getmsg continues to operate normally, as described above, until the stream head read queue is empty. Thereafter, it returns 0 in the len fields of *dIptr* and *dataptr.*

getmsg or getpmsg will fail if one or more of the following are true:

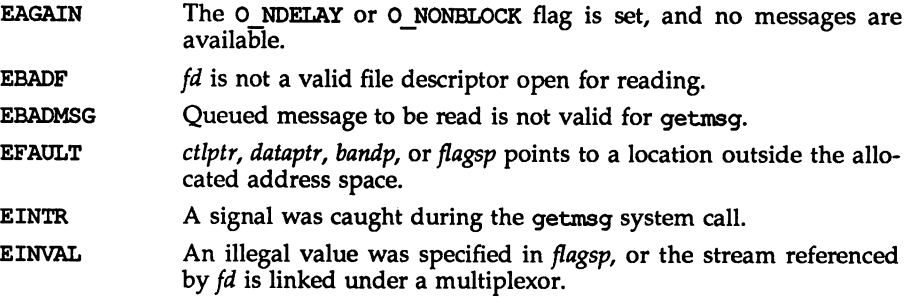

ENOSTR A stream is not associated with *Id.*

getmsg can also fail if a STREAMS error message had been received at the stream head before the call to getmsg. The error returned is the value contained in the sTREAMs error message.

#### SEE ALSO

intro(2); poll(2), putmsg(2), read(2), write(2). *Programmer's Guide: STREAMS.*

### DIAGNOSTICS

Upon successful completion, a non-negative value is returned. A value of 0 indicates that a full message was read successfully. A return value of MORECTL indicates that more control information is waiting for retrieval. A return value of MOREDATA indicates that more data are waiting for retrieval. A return value of MORECTL | MOREDATA indicates that both types of information remain. Subsequent getmsg calls retrieve the remainder of the message. However, if a message of higher priority has come in on the stream head read queue, the next call to getmsg will retrieve that higher priority message before retrieving the remainder of the previously received partial message.

## getpld (2)

### NAME

getpid, getpgrp, getppid, getpgid - get process, process group, and parent process IDs

### **SYNOPSIS**

'include <sys/types.h> 'include <unistd.h>

- pid t getpid(void);
- pid t getpgrp(void);
- pid t getppid(void);
- pid\_t getpgid(pid\_t pid);

### **DESCRIPTION**

getpid returns the process ID of the calling process.

getpgrp returns the process group ID of the calling process.

getppid returns the parent process ID of the calling process.

getpgid returns the process group ID of the process whose process ID is equal to pid, or the process group ID of the calling process, if pid is equal to zero.

getpgid will fail if one or more of the following is true:

- EPERM The process whose process ID is equal to  $pid$  is not in the same session as the calling process, and the implementation does not allow access to the process group ID of that process from the calling process.
- ESRCH There is no process with a process ID equal to pid.

#### seE ALSO

exec(2), fork(2), getpid(2), getsid(2), intro(2), setpgid(2), setsid(2)  $setpgrp(2)$ ,  $signal(2)$ .

### **DIAGNOSTICS**

Upon successful completion, getpgid returns a process group ID. Otherwise, a value of (pid  $t$ ) -1 is returned and errno is set to indicate the error.

getrlimit, setrlimit - control maximum system resource consumption

### **SYNOPSIS**

'include <sys/time.h> 'include <sys/resource.h> int getrlimit (int resource, struct rlimit \*rlp); int setrlimit(int resource, const struct rlimit \*rlp);

### **DESCRIPTION**

Limits on the consumption of a variety of system resources by a process and each process it creates may be obtained with getrlimit and set with setrlimit.

Each call to either getrlimit or setrlimit identifies a specific resource to be operated upon as well as a resource limit. A resource limit is a pair of values: one specifying the current (soft) limit, the other a maximum (hard) limit. Soft limits may be changed by a process to any value that is less than or equal to the hard limit. A process may (irreversibly) lower its hard limit to any value that is greater than or equal to the soft limit. Only a process with an effective user ID or superuser can raise a hard limit. Both hard and soft limits can be changed in a single call to setrlimit subject to the constraints described above. Limits may have an infinite value of RLIM INFINITY. rlp is a pointer to struct rlimit that includes the following members:

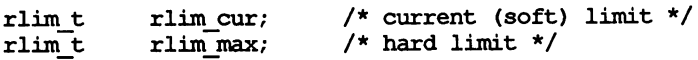

rlim t is an arithmetic data type to which objects of type int, size\_t, and off  $\overline{t}$  can be cast without loss of information.

The possible resources, their descriptions, and the actions taken when current limit is exceeded, are summarized in the table below:

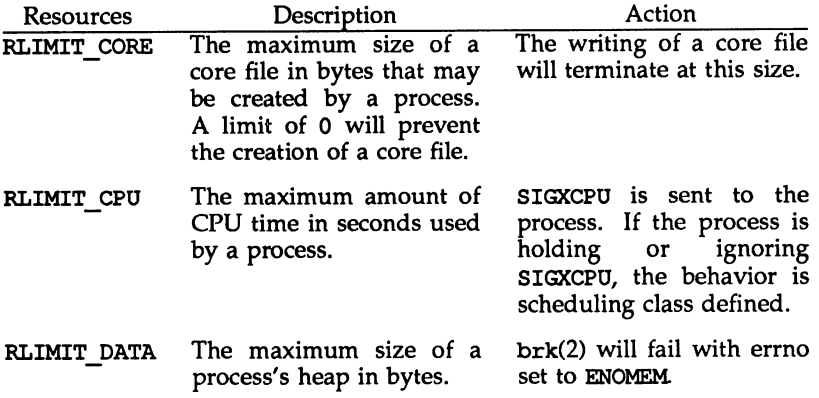

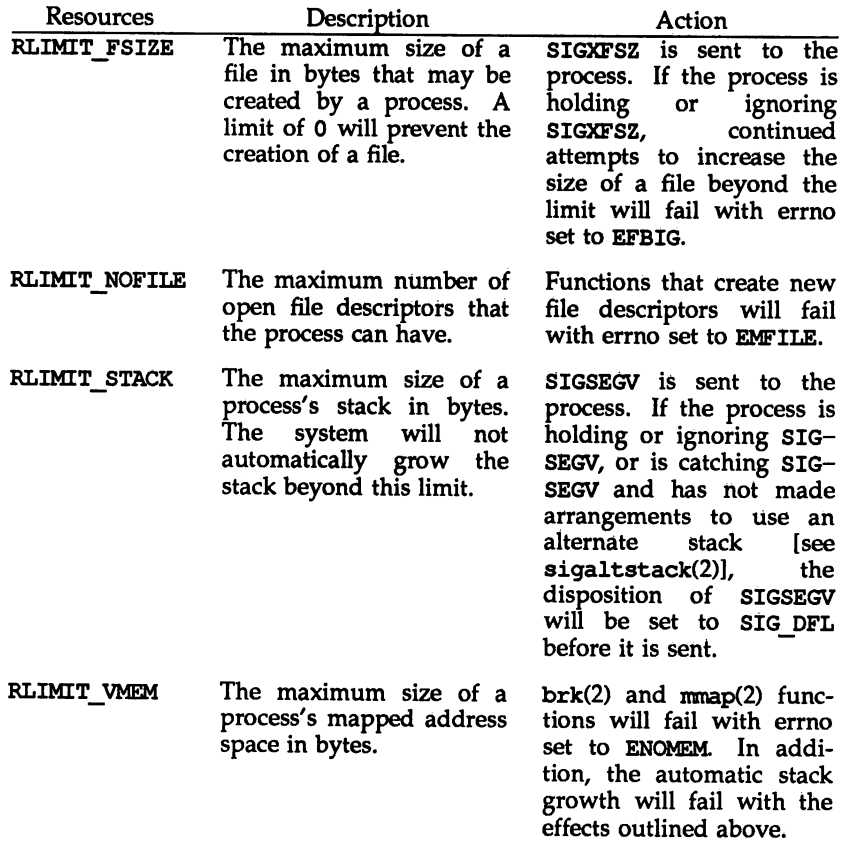

Because limit information is stored in the per-process information, the shell builtin ulimit must directly execute this system call if it is to affect all future processes created by the shell.

The value of the current limit of the following resources affect these implementation defined constants:

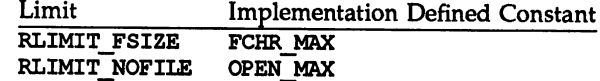

### RETURN VALUE

Upon successful completion, the function getrlimit returns a value of 0; otherwise, it returns a value of -1 and sets errno to indicate an error.

#### ERRORS

Under the following conditions, the functions getrlimit and setrlimit fail and set errno to:

# getrllmlt(2)

- EINVAL if an invalid *resource* was specified; or in a setrlimit call, the new rlim\_cur exceeds the new rlim\_max.
- EPERM if the limit specified to setrlimit would have raised the maximum limit value, and the caller is the superuser

### SEE ALSO

malloc(3C), open(2), sigaltstack(2), signal(S).

## getsld (2)

### NAME

 $gets$ id - get session ID

### SYNOPSIS

tinclude <sys/types.h>

pid\_t getsid(pid\_t *pid);*

### **DESCRIPTION**

The function getsid returns the session ID of the process whose process ID is equal to pid. If pid is equal to (pid  $t$ ) 0, getsid returns the session ID of the calling process.

### RETURN VALUE

Upon successful completion, the function getsid returns the session 10 of the specified process; otherwise, it returns a value of (pid  $t$ ) -1 and sets errno to indicate an error.

#### ERRORS

Under the following conditions, the function getsid fails and sets errno to:

- EPERM if the process whose process ID is equal to  $pid$  is not in the same session as the calling process, and the implementation does not allow access to the session 10 of that process from the calling process.
- ESRCH if there is no process with a process ID equal to  $pid$ .

#### SEE ALSO

exec(2), fork(2), getpid(2), setpgid(2), setsid(2).

getsld (2)

## getuld (2)

## NAME

getuid, geteuid, getgid, getegid - get real user, effective user, real group, and effective group IDs

### **SYNOPSIS**

tinclude <sys/types.h> 'include <unistd.h> uid t getuid (void); uid\_t geteuid (void); gi4\_t getgid (void); gid\_t getegid (void);

# **DESCRIPTION**

getuid returns the real user ID of the calling process. geteuid returns the effective user 10 of the calling process. getgid returns the real group ID of the calling process. getegid returns the effective group 10 of the calling process.

### SEE ALSO

intro(2), setuid(2).

 $i$ octl – control device

### **SYNOPSIS**

tinclude <unistd.h>

int ioctl (int fildes, int request,  $\ldots$  /\* arg \*/);

### **DESCRIPTION**

ioctl performs a variety of control functions on devices and STREAMS. For non-STREAMS files, the functions performed by this call are device-specific control functions. *request* and an optional third argument with varying type are passed to the file designated by *fildes* and are interpreted by the device driver. This control is not frequently used on non-STREAMS devices, where the basic input/output functions are usually performed through the read(2) and write(2) system calls.

For STREAMS files, specific functions are performed by the ioct1 call as described in streamio $(7)$ .

*fildes* is an open file descriptor that refers to a device. *request* selects the control function to be performed and depends on the device being addressed. *arg* represents a third argument that has additional information that is needed by this specific device to perform the requested function. The data type of *arg* depends upon the particular control request, but it is either an int or a pointer to a device-specific data structure.

In addition to device-specific and STREAMS functions, generic functions are provided by more than one device driver, for example, the general terminal interface  $[see term  $o(7)$ ].$ 

ioctl fails for any type of file if one or more of the following are true:

EBADF *fildes* is not a valid open file descriptor.

- ENOTTY *fildes* is not associated with a device driver that accepts control functions.
- EINTR A signal was caught during the ioctl system call.

ioctl also fails if the device driver detects an error. In this case, the error is passed through ioctl without change to the caller. A particular driver might not have all of the following error cases. Under the following conditions, requests to device drivers may fail and set errno to:

- EFAULT *request* requires a data transfer to or from a buffer pointed to by *arg,* but some part of the buffer is outside the process's allocated space.
- EINVAL *request* or *arg* is not valid for this device.
- EIO Some physical I/O error has occurred.
- ENXIO The *request,* and *arg* are valid for this device driver, but the service requested can not be performed on this particular subdevice.

### loctl $(2)$  loctl $(2)$

ENOLINK *fildes* is on a remote machine and the link to that machine is no longer active.

STREAMS errors are described in streamio(7).

### SEE ALSO

streamio(7) in the *Programmer's Guide: STREAMS.* termio(7) in the *System Administrator's Reference Manual*.

### **DIAGNOSTICS**

Upon successful completion, the value returned depends upon the device control function, but must be a non-negative integer. Otherwise, a value of  $-1$  is returned and errno is set to indicate the error.
# NAME

 $\text{kill}$  – send a signal to a process or a group of processes.

# **SYNOPSIS**

'include <sys/types.h> 'include <signal.h>

int kill (pid\_t pid, int sig);

# **DESCRIPTION**

kill sends a signal to a process or a group of processes. The process or group of processes to which the signal is to be sent is specified by  $pid$ . The signal that is to be sent is specified by *sig* and is either one from the list given in signal [see signal(S)], or O. If *sig* is 0 (the null signal), error checking is performed but no signal is actually sent. This can be used to check the validity of *pid.*

The real or effective user ID of the sending process must match the real or saved [from exec(2)] user ID of the receiving process unless the effective user 10 of the sending process is superuser, [see intro(2)], or *sig* is SIGCONT and the sending process has the same session ID as the receiving process.

The process with ID 0 and the process with ID 1 are special processes [see intro(2)] and will be referred to below as procO and procl, respectively.

If *pid* is greater than 0, *sig* will be sent to the process whose process ID is equal to *pid.* pid may equal 1.

If *pid* is negative but not (pid  $t$ ) -1, *sig* will be sent to all processes whose process group ID is equal to the absolute value of *pid* and for which the process has permission to send a signal.

If pid is 0, *sig* will be sent to all processes excluding procO and procl whose process group ID is equal to the process group ID of the sender. Permission is needed to send a signal to process groups.

If *pid* is (pid\_t) -1 and the effective user ID of the sender is not superuser, *sig* will be sent to all processes excluding proc0 and proc1 whose real user ID is equal to the effective user ID of the sender.

If pid is (pid\_t) -1 and the effective user ID of the sender is superuser, *sig* will be sent to all processes excluding proc0 and proc1.

kill will fail and no signal will be sent if one or more of the following are true:

- EINVAL *sig* is not a valid signal number.
- EINVAL *sig* is SIGKILL and *pid* is (pid t) 1 (i.e., *pid* specifies proc1).
- ESRCH No process or process group can be found corresponding to that specified by pid.
- EPERM The user 10 of the sending process is not privileged, and its real or effective user ID does not match the real or saved user ID of the receiving process, and the calling process is not sending SIGCONT to a process that shares the same session 10.

# seE ALSO

getpid(2), intro(2), setpgrp(2), signal(2), getsid(2), sigsend(2), sigaction(2).

kill(l) in the *User's Reference Manual.*

# NOTES

sigsend is a more versatile way to send signals to processes. The user is encouraged to use sigsend instead of kill.

# **DIAGNOSTICS**

Upon successful completion, a value of  $0$  is returned. Otherwise, a value of  $-1$  is returned and errno is set to indicate the error.

 $link(2)$ 

 $link - link$  to a file

# **SYNOPSIS**

'include <unistd.h>

int link (const char \*pathl, const char \*path2);

# **DESCRIPTION**

*pathl* points to a path name naming an existing file. *pathl* points to a path name naming the new directory entry to be created. Link creates a new link (directory entry) for the existing file and increments its link count by one.

Upon successful completion, link marks for update the st\_ctime field of the file. Also, the st\_ctime and st\_mtime fields of the directory that contains the new entry are marked for update.

link will fail and no link will be created if one or more of the following are true:

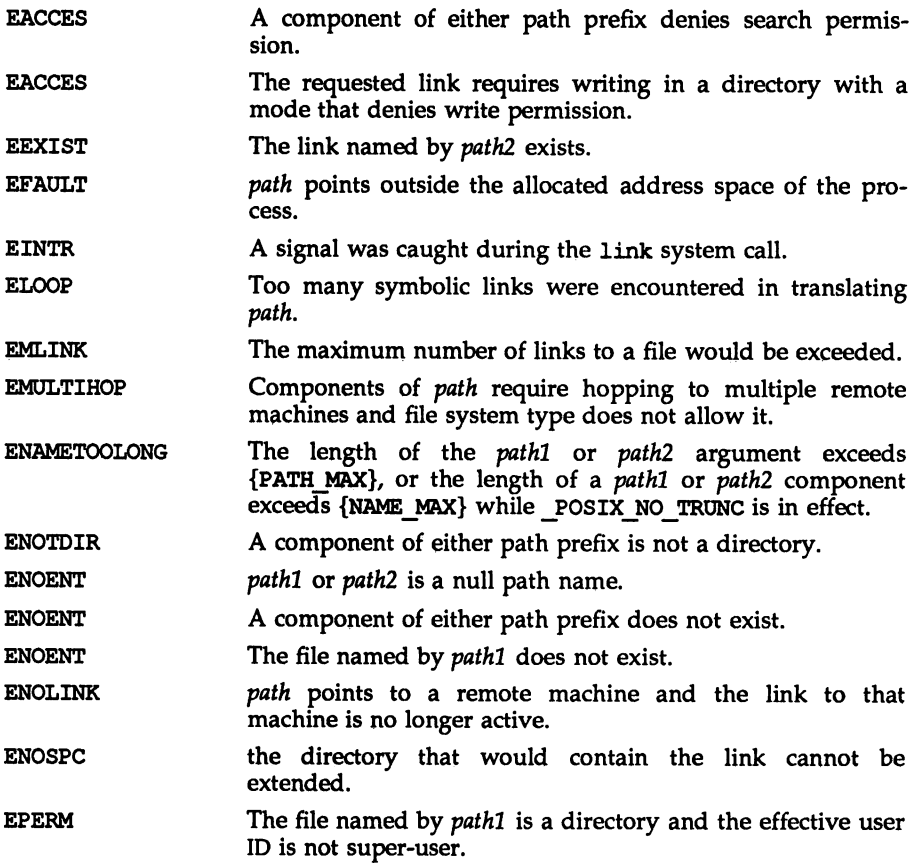

# $link(2)$

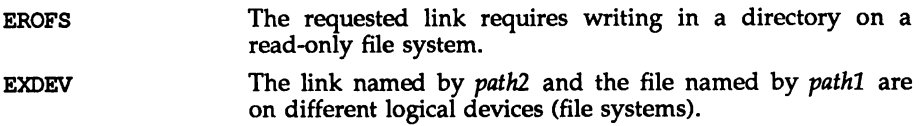

# SEE ALSO

unlink(2).

# DIAGNOSTICS

Upon successful completion, a value of 0 is returned. Otherwise, a value of -1 is returned and ermo is set to indicate the error.

Iseek(2) Iseek(2)

#### NAME

lseek - move read/write file pointer

#### SYNOPSIS

'include <sys/types.h> tinclude <unistd.h>

off t lseek (int fildes, off t offset, int whence);

#### **DESCRIPTION**

*fildes* is a file descriptor returned from a creat, open, dup, or fentl system call. lseek sets the file pointer associated with *fildes* as follows:

If *whence* is SEEK\_SET, the pointer is set to *offset* bytes.

If *whence* is SEEK\_CUR, the pointer is set to its current location plus *offset.*

If whence is SEEK END, the pointer is set to the size of the file plus offset.

On success, 1seek returns the resulting pointer location, as measured in bytes from the beginning of the file. Note that if *fildes* is a remote file descriptor and *offset* is negative, lseek returns the file pointer even if it is negative.

lseek allows the file pointer to be set beyond the existing data in the file. If data are later written at this point, subsequent reads in the gap between the previous end of data and the newly written data will return bytes of value 0 until data are written into the gap.

lseek fails and the file pointer remains unchanged if one or more of the following are true:

*fildes* is not an open file descriptor. EBADF

*fildes* is associated with a pipe or fifo. ESPIPE

- *whence* is not SEEK SET, SEEK CUR, or SEEK END. The process also gets a SIGSYS signal. EINVAL
- EINVAL *fildes* is not a remote file descriptor, and the resulting file pointer would be negative.

Some devices are incapable of seeking. The value of the file pointer associated with such a device is undefined.

#### SEE ALSO

 $create(2), dup(2), fcnt1(2), open(2).$ 

### **DIAGNOSTICS**

Upon successful completion, a non-negative integer indicating the file pointer value is returned. Otherwise, a value  $\vec{0f}$  -1 is returned and errno is set to indicate the error.

### NAME

 $member1 - memory management control$ 

### **SYNOPSIS**

iinclude <sys/types.h> iinclude <sys/mman.h>

```
int memontl(caddr t addr, size t len, int cmd, caddr t arg,
           int attr, int mask);
```
# **DESCRIPTION**

The function mement1 allows the calling process to apply a variety of control operations over the address space identified by the mappings established for the address range  $[addr, addr + len]$ .

*addr* must be a multiple of the pagesize as returned by sysconf(3C). The scope of the control operations can be further defined with additional selection criteria (in the form of attributes) according to the bit pattern contained in attr.

The following attributes specify page mapping selection criteria:

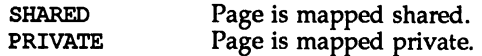

The following attributes specify page protection selection criteria:

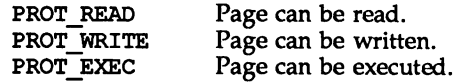

The selection criteria are constructed by an OR of the attribute bits and must match exactly.

In addition, the following criteria may be specified:

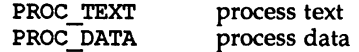

where PROC\_TEXT specifies all privately mapped segments with read and execute permission, and PROC\_DATA specifies all privately mapped segments with write permission. .

Selection criteria can be used to describe various abstract memory objects within the address space on which to operate. If an operation shall not be constrained by the selection criteria, attr must have the value 0.

The operation to be performed is identified by the argument cmd. The symbolic names for the operations are defined in  $\langle sys/mm \ldots h \rangle$  as follows:

MC\_LOCK Lock in memory all pages in the range with attributes attr. A given page may be locked multiple times through different mappings; however, within a given mapping, page locks do not nest. Multiple lock operations on the same address in the same process will all be removed with a single unlock operation. A page locked in one process and mapped in another (or visible through a different mapping in the locking process) is locked in memory as long as the locking process does neither an implicit

 $\sim$ 

 $\overline{\phantom{a}}$ 

. .

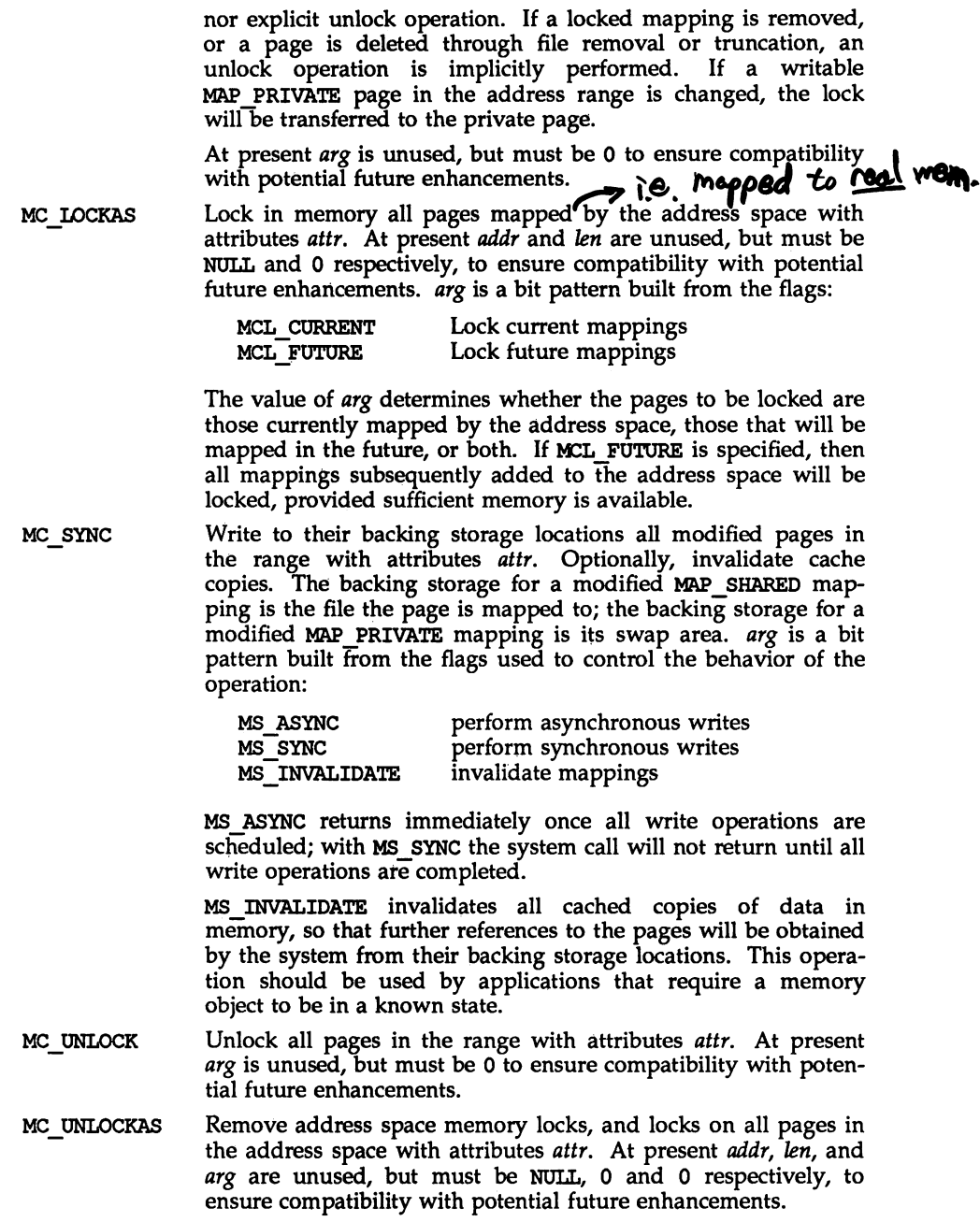

The *mask* argument must be zero; it is reserved for future use.

Locks established with the lock operations are not inherited by a child process after fork. memontl fails if it attempts to lock more memory than a systemspecific limit.

Due to the potential impact on system resources, all operations, with the exception of MC SYNC, are restricted to processes with superuser effective user ID. The mementl function subsumes the operations of plock and metl.

### RETURN VALUE

Upon successful completion, the function memcntl returns a value of 0; otherwise, it returns a value of  $-1$  and sets errno to indicate an error.

### ERRORS

Under the following conditions, the function memcntl fails and sets errno to:

- EAGAIN if some or all of the memory identified by the operation could not be locked when MC\_LOCK or MC\_LOCKAS is specified.
- EBUSY if some or all the addresses in the range *[addr, addr* + len) are locked and MC\_SYNC with MS\_INVALIDATE option is specified.
- EINVAL· if *addr* is not a multiple of the page size as returned by sysconf.
- EINVAL if *addr* and/or *len* do not have the value 0 when MC LOCKAS or MC\_UNLOCKAS is specified.
- EINVAL if *arg* is not valid for the function specified.
- EINVAL if invalid selection criteria are specified in *attr.*
- ENOMEM if some or all the addresses in the range *[addr, addr* + *len)* are invalid for the address space of the process or pages not mapped are specified.
- EPERM if the process's effective user ID is not superuser and one of MC\_LOCK, MC\_LOCKAS, MC\_UNLOCK, MC\_UNLOCKAS was specified.

### SEE ALSO

mnap(2), nprotect(2), plock(2), sysconf(2), mlock(3C), mlocka1l(3C), msync(3C).

# mlncore(2)

### NAME

mincore - determine residency of memory pages

### **SYNOPSIS**

'include <unistd.h>

```
int mincore(caddr t addr, size t len, char *vec);
```
### **DESCRIPTION**

mincore returns the primary memory residency status of pages in the address space covered by mappings in the range  $[addr, addr + len]$ . The status is returned as a character-per-page in the character array referenced by *\*vec* (which the system assumes to be large enough to encompass all the pages in the address range). The least significant bit of each character is set to 1 to indicate that the referenced page is in primary memory, 0 if it is not. The settings of other bits in each character are undefined and may contain other information in future implementations.

mincore returns residency information that is accurate at an instant in time. Because the system may frequently adjust the set of pages in memory, this information may quickly be outdated. Only locked pages are guaranteed to remain in memory; see mem $cnt1(2)$ .

### RETURN VALUE

mincore returns  $0$  on success,  $-1$  on failure.

### ERRORS

mincore fails if:

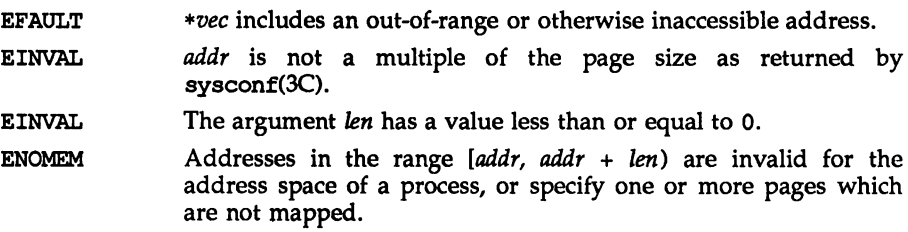

# SEE ALSO

mlock(3C), mmap(2), sysconf(3C).

mkdlr(2)

# NAME

 $mkdir$  – make a directory

# **SYNOPSIS**

'include <sys/types.h> tinclude <sys/stat.h>

int mkdir(const char \*path, mode  $t$  mode);

# **DESCRIPTION**

mkdir creates a new directory named by the path name pointed to by *path.* The mode of the new directory is initialized from mode [see chmod(2) for values of mode]. The protection part of the mode argument is modified by the process's file creation mask [see umask(2»).

The directory's owner 10 is set to the process's effective user 10. The directory's group 10 is set to the process's effective group ID, or if the S\_ISGID bit is set in the parent directory, then the group 10 of the directory is inherited from the parent. The S\_ISGID bit of the new directory is inherited from the parent directory.

If *path* is a symbolic link, it is not followed.

The newly created directory is empty with the exception of entries for itself (.) and its parent directory (..).

Upon successful completion, mkdir marks for update the st\_atime, st\_ctime and st\_mtime fields of the directory. Also, the st\_ctime and st\_mtime fields of the directory that contains the new entry are marked for update.

mkdir fails and creates no directory if one or more of the following are true:

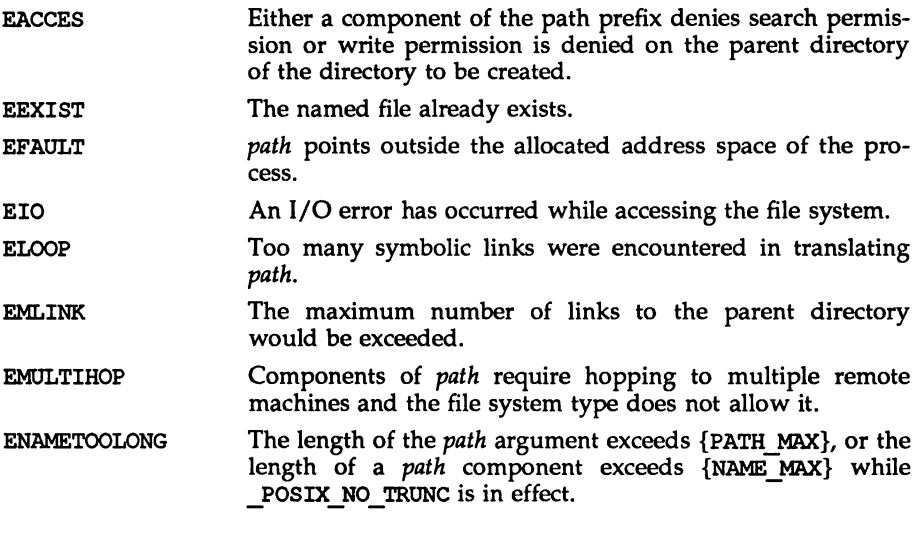

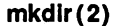

 $\sim$ 

 $\tilde{\phantom{a}}$ 

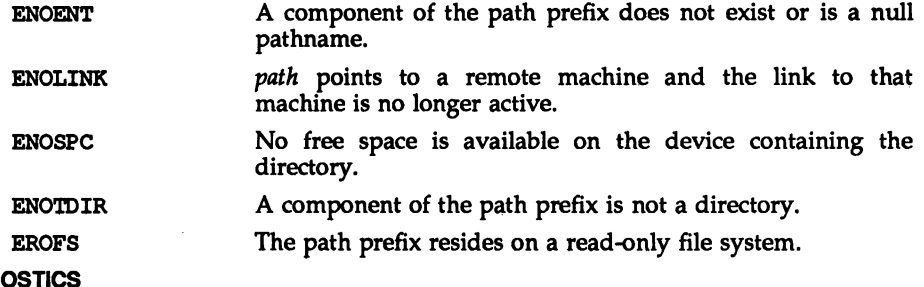

# DIAGN

Upon successful completion, a value of 0 is returned. Otherwise, a value of -1 is returned, and errno is set to indicate the error.

# SEE ALSO

 $chmod(2)$ ,  $mknod(2)$ ,  $umask(2)$ ,  $stat(5)$ .

# NAME

mknod – make a directory, or a special or ordinary file

# **SYNOPSIS**

iinclude <sys/types.h> tinclude <sys/stat.h>

int mknod(const char \*path, mode t mode, dev\_t dev);

# **DESCRIPTION**

mknod creates a new file named by the path name pointed to by *path.* The file type and permissions of the new file are initialized from *mode.*

The file type is specified in *mode* by the S\_ IFMI' bits, which must be set to one of the following values:

S IFIFO fifo special S IFCHR character special S\_IFDIR directory S\_IFBLK block special S IFREG ordinary file

The file access permissions are specified in *mode* by the 0007777 bits, and may be constructed by an OR of the following values:

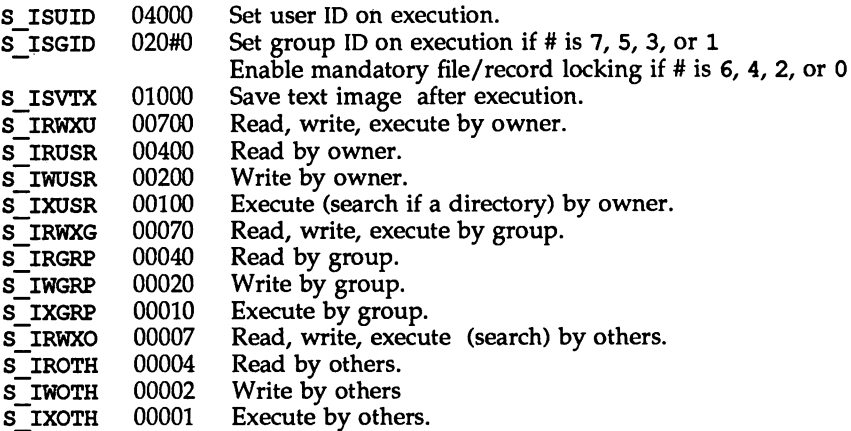

The owner ID of the file is set to the effective user ID of the process. The group ID of the file is set to the effective group ID of the process. However, if the S\_ISGID bit is set in the parent directory, then the group ID of the file is inherited from the parent. If the group ID of the new file does not match the effective group ID or one of the supplementary group IDs, the S\_ISGID bit is cleared.

The access permission bits of *mode* are modified by the process's file mode creation mask: all bits set in the process's file mode creation mask are cleared [see umask(2)1. If *mode* indicates a block or character special file, *dev* is a configuration-dependent specification of a character or block I/O device. If *mode* does not indicate a block special or character special device, *dev* is ignored. See mkdev(3C).

# mknod(2) mknod(2)

 $\cdots$ 

mknod may be invoked only by a privileged user for file types other than FIFO special.

If *path* is a symbolic link, it is not followed.

mknod fails and creates no new file if one or more of the following are true:

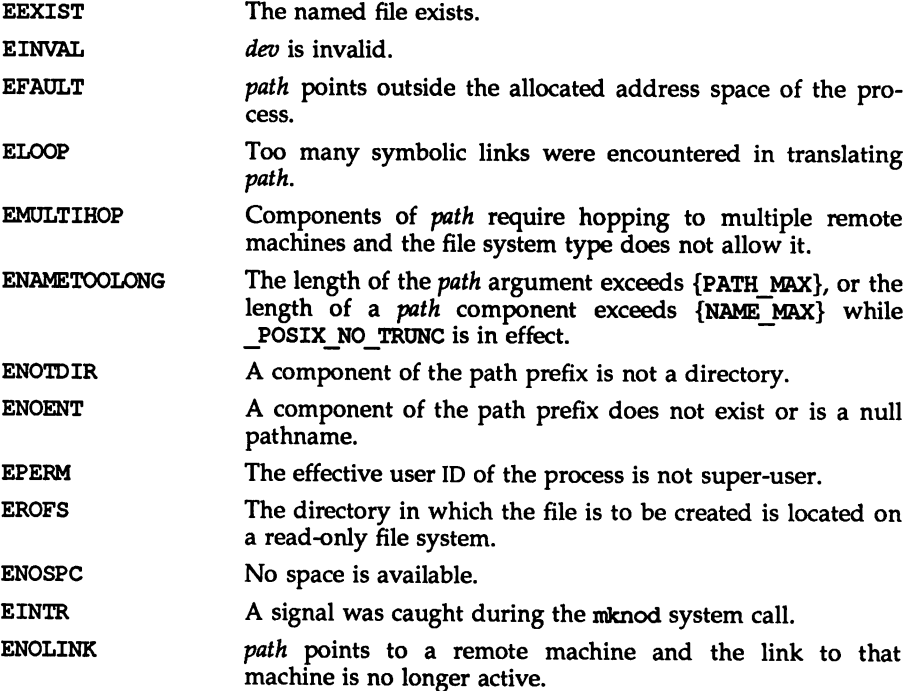

# SEE ALSO

 $chmod(2)$ ,  $exec(2)$ ,  $umask(2)$ ,  $mkdev(3C)$ ,  $mkfifo(3C)$ ,  $fs(4)$ ,  $stat(5)$ . mkdir(l) in the *User's Reference Manual.*

# DIAGNOSTICS

Upon successful completion a value of 0 is returned. Otherwise, a value of  $-1$  is returned and errno is set to indicate the error.

# NOTES

If mknod creates a device in a remote directory using Remote File Sharing, the major and minor device numbers are interpreted by the server.

mmap(2)

### NAME

 $m$ nap – map pages of memory

# **SYNOPSIS**

iinclude <sys/types.h>

tinelude <sys/mman.h>

```
caddr t mmap (caddr t addr, size_t len, int prot, int flags, int fd,
      off t off);
```
### **DESCRIPTION**

The function rmnap establishes a mapping between a process's address space and a virtual memory object. The format of the call is as follows:

*pa* =mnap *(addr, len, prot, flags, fd, Off);*

mmap establishes a mapping between the process's address space at an address pa for len bytes to the memory object represented by the file descriptor *fd* at offset *off* for len bytes. The value of *pa* is an implementation-dependent function of the parameter *addr* and values of *flags,* further described below. A successful mnap call returns *pa* as its result. The address ranges covered by [pa, *pa* + len) and *[off, off* + *len)* must be legitimate for the possible (not necessarily current) address space of a process and the object in question, respectively. man cannot grow a file.

The mapping established by mnap replaces any previous mappings for the process's pages in the range [pa, *pa* + len).

The parameter *prot* determines whether read, write, execute, or some combination of accesses are permitted to the pages being mapped. The protection options are defined in <sys/mman.h> as:

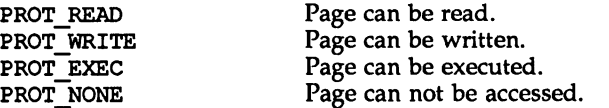

Not all implementations literally provide all possible combinations. PROT WRITE is often implemented as PROT\_READ | PROT\_WRITE and PROT\_EXEC as **PROT READ IPROT EXEC.** However, no implementation will permit a write to succeed where PROT WRITE has not been set. The behavior of PROT WRITE can be influenced by setting MAP PRIVATE in the *flags* parameter, described below.

The parameter *flags* provides other information about the handling of the mapped pages. The options are defined in  $\langle$ sys/mman.h $\rangle$  as:

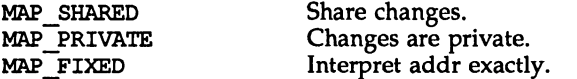

MAP\_SHARED and MAP\_PRIVATE describe the disposition of write references to the memory object. If MAP SHARED is specified, write references will change the memory object. If MAP\_PRIVATE is specified, the initial write reference will create a private copy of the memory object page and redirect the mapping to the copy. Either MAP\_SHARED or MAP\_PRIVATE must be specified, but not both. The mapping type is retained across a fork(2).

Note that the private copy is not created until the first write; until then, other users who have the object mapped MAP SHARED can change the object.

MAP\_FIXED informs the system that the value of *pa* must be *addr,* exactly. The use of MAP FIXED is discouraged, as it may prevent an implementation from making the most effective use of system resources.

When MAP FIXED is not set, the system uses *addr* in an implementation-defined manner to arrive at pa. The pa so chosen will be an area of the address space which the system deems suitable for a mapping of *len* bytes to the specified object. All implementations interpret an *addr* value of zero as granting the system complete freedom in selecting pa, subject to constraints described below. A nonzero value of *addr* is taken to be a suggestion of a process address near which the mapping should be placed. When the system selects a value for  $pa$ , it will never place a mapping at address 0, nor will it replace any extant mapping, nor map into areas considered part of the potential data or stack segments.

The parameter *off* is constrained to be aligned and sized according to the value returned by sysconf. When MAP\_FIXED is specified, the parameter *addr* must also meet these constraints. The system performs mapping operations over whole pages. Thus, while the parameter len need not meet a size or alignment constraint, the system will include, in any mapping operation, any partial page specified by the range  $[pa, pa + len]$ .

The system will always zero-fill any partial page at the end of an object. Further, the system will never write out any modified portions of the last page of an object which are beyond its end. References to whole pages following the end of an object will result in the delivery of a SIGBUS signal. SIGBUS signals may also be delivered on various file system conditions, including quota exceeded errors.

### RETURN VALUE

On success, meap returns the address at which the mapping was placed (pa). On failure it returns (caddr  $_t$ )-1 and sets errno to indicate an error.

### ERRORS

Under the following conditions, manap fails and sets errno to:

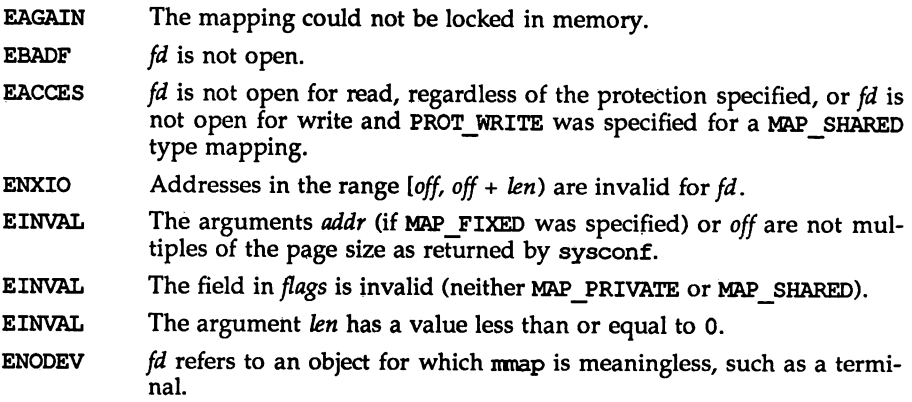

ENOMEM MAP FIXED was specified and the range  $[addr,addr + len)$  exceeds that allowed for the address space of a process, or MAP\_FIXED was not specified and there is insufficient room in the address space to effect the mapping.

# NOTES

mmap allows access to resources via address space manipulations instead of the read/write interface. Once a file is mapped, all a process has to do to access it is use the data at the address to which the object was mapped. Consider the following pseudo-code:

```
fd = open(...)lseek(fd, offset)
read (fd, buf, len)
/* use data in buf */
```
Here is a rewrite using nmap:

```
fd = open( ...)address = \text{map}((caddr t) 0, len, (PROT" RED' | PROT" WRITE),MAP_PRIVATE, fd, offset)
/* use data at address */
```
# SEE ALso

```
fcntl(2), fork(2), lockf(3C), mlockall(3C); nprotect(2), munmap(2), plock(2),
sysconf(2).
```
# mount(2) mount(2)

### NAME

 $mount$  – mount a file system

### **SYNOPSIS**

'include <sys/types.h> #include <sys/mount.h>

int mount (const char \*spec, const char \*dir, int mflag, .../\* int fstyp, const char \*dataptr, size t datalen\*/);

# **DESCRIPTION**

mount requests that a removable file system contained on the block special file identified by *spec* be mounted on the directory identified by *dir. spec* and *dir* are pointers to path names. *fstyp* is the file system type number. The sysfs(2) system call can be used to determine the file system type number. If both the MS\_DATA and MS\_FSS flag bits of *mflag* are off, the file system type defaults to the root file system type. Only if either flag is on is *fstyp* used to indicate the file system type.

If the Ms\_DATA flag is set in *mflag* the system expects the *dataptr* and *datalen* arguments to be present. Together they describe a block of file-system specific data at address *dataptr* of length *datalen.* This is interpreted by file-system specific code within the operating system and its format depends on the file system type. If a particular file system type does not require this data, *dataptr* and *datalen* should both be zero. Note that MS FSS is obsolete and is ignored if MS DATA is also set, but if MS\_FSS is set and MS\_DATA is not, *dataptr* and *datalen* are both assumed to be zero.

After a successful call to mount, all references to the file *dir* refer to the root directory on the mounted file system.

The low-order bit of *mflag* is used to control write permission on the mounted file system: if 1, writing is forbidden; otherwise writing is permitted according to individual file accessibility.

mount may be invoked only by the super-user. It is intended for use only by the mount utility.

mount fails if one or more of the following are true:

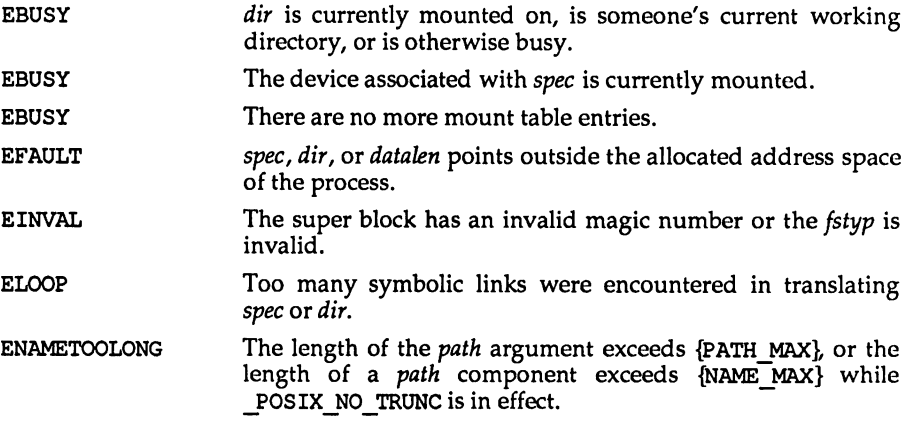

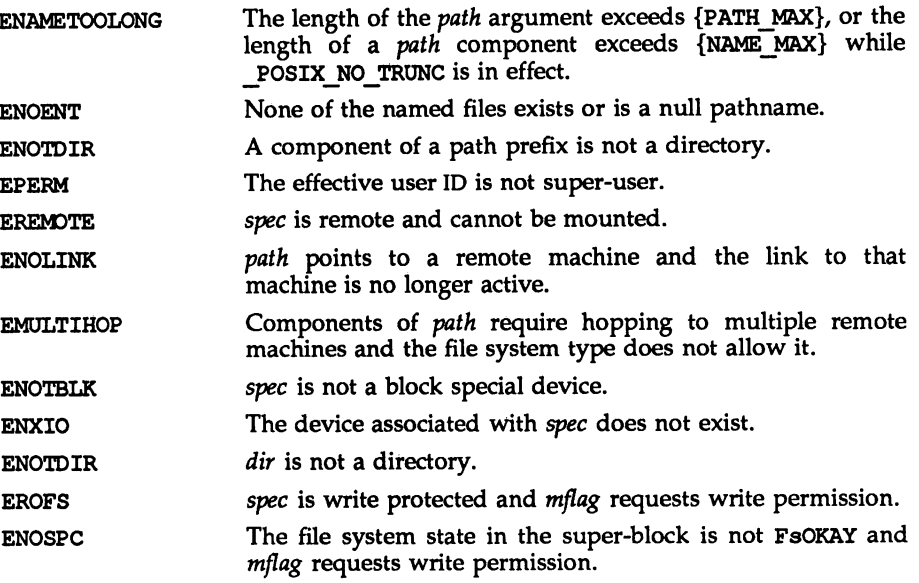

# SEE ALSO

 $systs(2)$ , umount $(2)$ .

roount(1M), £s(4) in the *System Administrator's Reference Manual.*

### **DIAGNOSTICS**

Upon successful completion a value of 0 is returned. Otherwise, a value of  $-1$  is returned and ermo is set to indicate the error.

### mprotect (2) mprotect (2)

### NAME

 $mprotect - set protection of memory mapping$ 

### **SYNOPSIS**

'include <sys/types.h> 'include <sys/mman.h>

```
int nprotect (caddr_t addr, size_t len, int prot);
```
### **DESCRIPTION**

The function nprotect changes the access protections on the mappings specified by the range  $[addr, addr + len)$  to be that specified by *prot*. Legitimate values for prot are the same as those permitted for map and are defined in  $\langle sys/mman.h \rangle$ as:

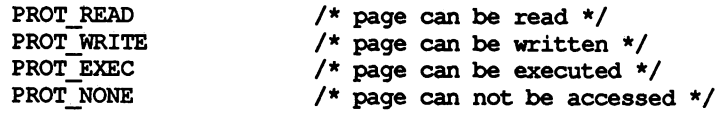

### RETURN VALUE

Upon successful completion, the function morotect returns a value of 0; otherwise, it returns a value of  $-1$  and sets errno to indicate an error.

### ERRORS

Under the following conditions, the function nprotect fails and sets ermo to:

- EACCES if prot specifies a protection that violates the access permission the process has to the underlying memory object.
- **EAGAIN** if prot specifies PROT\_WRITE over a MAP\_PRIVATE mapping and there are insufficient memory resources to reserve for locking the private page.
- EINVAL if *addr* is not a multiple of the page size as returned by sysconf.
- ~INVAL The argument len has a value less than or equal to 0.
- ENOMEM if addresses in the range  $[addr,addr + len)$  are invalid for the address space of a process, or specify one or more pages which are not mapped.

When mprotect fails for reasons other than EINVAL, the protections on some of the pages in the range  $[addr, addr + len)$  may have been changed. If the error occurs on some page at *addr2*, then the protections of all whole pages in the range [addr, addr2] will have been modified.

#### SEE ALSO

memcntl(2), mmap(2), plock(2), mlock(3C), mlockall(3C), sysconf(3C).

### NAME

 $msqct1$  - message control operations

### **SYNOPSIS**

'include <sys/types.h> 'include <sys/ipc.h> tinclude <sys/msg. h>

int msgctl(int msqid, int cmd,  $\ldots$ /\* struct msqid\_ds \*buf \*/);

# **DESCRIPTION**

msget1 provides a variety of message control operations as specified by cmd. The following *cmds* are available:

- IPC STAT Place the current value of each member of the data structure associ ated with *msqid* into the structure pointed to by buf. The contents of this structure are defined in intro(2).
- IPC SET Set the value of the following members of the data structure associated with *msqid* to the corresponding value found in the structure pointed to by *but:*

```
msg perm. uid
msg perm. gid
msg_perm.mode /* only access permission bits */
msg_qbytes
```
This *and* can only be executed by a process that has an effective user ID equal to either that of super user, or to the value of msg perm. cuid or msg perm. uid in the data structure associated with *msqid*. Only super user can raise the value of msg\_qbytes.

IPC RMID Remove the message queue identifier specified by msqid from the system and destroy the message queue and data structure associated with it. This *cmd* can only be executed by a process that has an effective user ID equal to either that of super user, or to the value of msg perm. cuid or msg perm. uid in the data structure associated with msqid.

msgctl fails if one or more of the following are true:

- EACCES *cmd* is IPC\_STAT and operation permis.sion is denied to the calling process [see intro(2)].
- EFAULT *but* points to an illegal address.
- EINVAL msqid is not a valid message queue identifier.
- EINVAL *cmd* is not a valid command.
- EINVAL *cmd* is IPC SET and msg perm.uid or msg perm.gid is not valid.
- EOVERFLOW *cmd* is IPC\_STAT and *uid* or *gid* is too large to be stored in the structure pointed to by *bUf.*

 $- -$ 

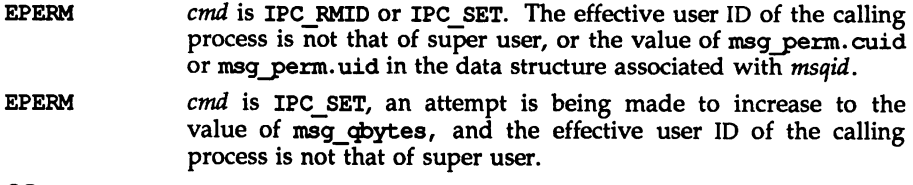

# SEE ALSO

intro(2), msgget(2), msgop(2).

# **DIAGNOSTICS**

Upon successful completion, a value of  $0$  is returned. Otherwise, a value of  $-1$  is returned and erma is set to indicate the error.

### msgget(2)

### NAME

 $m$ sgget - get message queue

### **SYNOPSIS**

tinclude <sys/types.h> 'include <sys/ipc.h> 'include <sys/rnsg.h>

int msgget (key t key, int msgflg);

# **DESCRIPTION**

msgget returns the message queue identifier associated with *key.*

A message queue identifier and associated message queue and data structure [see intro(2)] are created for *key* if one of the following are true:

*key* is IPC\_PRIVATE.

*key* does not already have a message queue identifier associated with it, and (msgflg&IPC\_CREAT) is true.

On creation, the data structure associated with the new message queue identifier is initialized as follows:

msg perm. cuid, msg perm. uid, msg perm. cgid, and msg perm. gid are set to the effective user ID and effective group ID, respectively, of the calling process.

The low-order 9 bits of msg. perm. mode are set to the low-order 9 bits of *msgflg.*

msg\_qnum, msg\_lspid, msg\_lrpid, msg\_stime, and msg\_rtime are set to<br>0.

msg ctime is set to the current time.

msg abytes is set to the system limit.

msgget fails if one or more of the following are true:

- EACCES A message queue identifier exists for *key,* but operation permission [see intro(2)] as specified by the low-order 9 bits of *msgflg* would not be granted.
- ENOENT A message queue identifier does not exist for *key* and  $(msgflgEIPC$  CREAT) is false.
- ENOSPC A message queue identifier is to be created but the systemimposed limit on the maximum number of allowed message queue identifiers system wide would be exceeded.
- EEXIST A message queue identifier exists for *key* but *(msgflg&IPC\_CREAT)* and *(msgflg&IPC EXCL)* are both true.

### SEE ALSO

 $intro(2)$ ,  $msgct1(2)$ ,  $msgop(2)$ ,  $stdipc(3C)$ .

### **DIAGNOSTICS**

Upon successful completion, a non-negative integer, namely a message queue identifier, is returned. Otherwise, a value of  $-1$  is returned and errno is set to indicate the error.

## msgop(2)

## NAME

 $mgop: mggand, mgrcv - message operations$ 

### **SYNOPSIS**

'include <sys/types.h> 'include <sys/ipc.h> 'include <sys/rnsg.h> int msgsnd(int msqid, const void \*msgp, size  $t$  msgsz, int msgflg); int msgrcv(int msqid, void \*msgp, size t msgsz, long msgtyp, int msgflg);

### **DESCRIPTION**

msgsnd sends a message to the queue associated with the message queue identifier specified by *msqid. msgp* points to a user defined buffer that must contain first a field of type long integer that will specify the type of the message, and then a data portion that will hold the text of the message. The following is an example of members that might be in a user defined buffer.

> long mtype; /\* message type \*/ char mtext [] *<sup>i</sup>* /\* message text \*/

mtype is a positive integer that can be used by the receiving process for message selection. mtext is any text of length *msgsz* bytes. *msgsz* can range from 0 to a system imposed maximum.

*msgflg* specifies the action to be taken if one or more of the following are true:

The number of bytes already on the queue is equal to msg qbytes [see intro(2)].

The total number of messages on all queues system-wide is equal to the system-imposed limit.

These actions are as follows:

If (msgflg&IPC\_NOWAIT) is true, the message is not sent and the calling process returns immediately.

If (msgflg&IPC\_NOWAIT) is false, the calling process suspends execution until one of the following occurs:

> The condition responsible for the suspension no longer exists, in which case the message is sent.

> *msqid* is removed from the system [see msgct1(2)]. When this occurs, errno is set to EIDRM, and a value of  $-1$  is returned.

> The calling process receives a signal that is to be caught. In this case the message is not sent and the calling process resumes execution in the manner prescribed in  $signal(2)$ .

msgsnd fails and sends no message if one or more of the following are true:

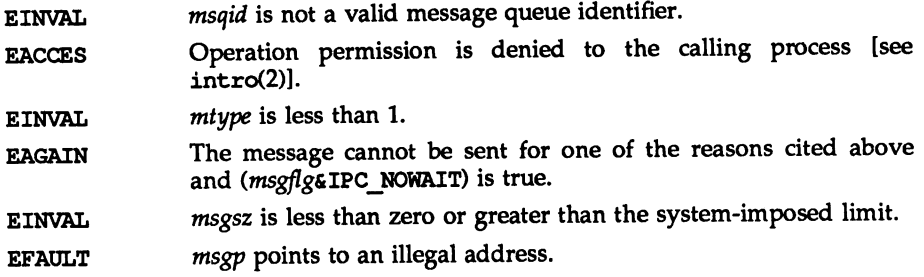

Upon successful completion, the following actions are taken with respect to the data structure associated with *msqid* [see intro (2)].

msg qnum is incremented by 1.

msg\_lspid is set to the process ID of the calling process.

msg\_stime is set to the current time.

msgrcv reads a message from the queue associated with the message queue identifier specified by *msqid* and places it in the user defined structure pointed to by *msgp.* The structure must contain a message type field followed by the area for the message text (see the structure mymsg above). mtype is the received message's type as specified by the sending process. mtext is the text of the message. *msgsz* specifies the size in bytes of mtext. The received message is truncated to *msgsz* bytes if it is larger than *msgsz* and (*msgflg&MSG* NOERROR) is true. The truncated part of the message is lost and no indication of the truncation is given to the calling process.

*msgtyp* specifies the type of message requested as follows:

If *msgtyp* is 0, the first message on the queue is received.

If *msgtyp* is greater than 0, the first message of type *msgtyp* is received.

If *msgtyp* is less than 0, the first message of the lowest type that is less than or equal to the absolute value of *msgtyp* is received.

*msgflg* specifies the action to be taken if a message of the desired type is not on the queue. These are as follows:

If (msgflg&IPC\_NOWAIT) is true, the calling process returns immediately with a return value of  $-1$  and sets errno to ENOMSG.

If (msgflg&IPC NOWAIT) is false, the calling process suspends execution until one of the following occurs:

A message of the desired type is placed on the queue.

*msqid* is removed from the system. When this occurs, errno is set to EIDRM, and a value of  $-1$  is returned.

The calling process receives a signal that is to be caught. In this case a message is not received and the calling process resumes execution in the manner prescribed in signal(2).

msgrcv fails and receives no message if one or more of the following are true:

- EINVAL *msqid* is not a valid message queue identifier.
- EACCES Operation permission is denied to the calling process.
- EINVAL *msgsz* is less than 0.
- E2BIG The length of *mtext* is greater than *msgsz* and (msgflg&MSG\_NOERROR) is false.
- ENOMSG The queue does not contain a message of the desired type and (*msgtyp&IPC* NOWAIT) is true.
- EFAULT *msgp* points to an illegal address.

Upon successful completion, the following actions are taken with respect to the data structure associated with *msqid* [see intro (2)].

msg\_qnum is decremented by 1.

msg\_lrpid is set to the process ID of the calling process.

msg\_rtime is set to the current time.

# SEE ALSO

 $intro(2)$ ,  $msgct1(2)$ ,  $msgget(2)$ ,  $signal(2)$ .

# **DIAGNOSTICS**

If msgsnd or msgrcv return due to the receipt of a signal, a value of  $-1$  is returned to the calling process and errno is set to EINTR. If they return due to removal of *msqid* from the system, a value of  $-1$  is returned and errno is set to EIDRM.

Upon successful completion, the return value is as follows:

msgsnd returns a value of O.

msgrcv returns the number of bytes actually placed into *mtext.*

Otherwise, a value of  $-1$  is returned and errno is set to indicate the error.

# munmap(2)

### NAME

 $m$ unmap - unmap pages of memory.

### **SYNOPSIS**

'include <sys/types.h> 'include <sys/rmnan.h>

int munmap (caddr t addr, size\_t len);

### **DESCRIPTION**

The function munmap removes the mappings for pages in the range *[addr, addr +* len). Further references to these pages will result in the delivery of a SIGSEGV signal to the process.

The function mmap often performs an implicit munmap.

# RETURN VALUE

Upon successful completion, the function munmap returns a value of 0; otherwise, it returns a value of -1 and sets errno to indicate an error.

### ERRORS

Under the following conditions, the function mumnap fails and sets errno to:

- EINVAL if *addr* is not a multiple of the page size as returned by sysconf.
- EINVAL if addresses in the range *[addr, addr* + len) are outside the valid range for the address space of a process.
- EINVAL The argument *len* has a value less than or equal to o.

### SEE ALSO

 $mmap(2)$ , sysconf $(3C)$ .

nlce(2)

# NAME

 $nice - change priority of a time-sharing process$ 

# **SYNOPSIS**

'include <unistd.h>

int nice (int incr);

# **DESCRIPTION**

nice allows a process in the time-sharing scheduling class to change its priority. The priocntl system call is a more general interface to scheduler functions.

nice adds the value of *incr* to the nice value of the calling process. A process's nice value is a non-negative number for which a more positive value results in lower CPU priority.

A maximum nice value of 39 and a minimum nice value of 0 are imposed by the system. (fhe default nice value is 20.) Requests for values above or below these limits result in the nice value being set to the corresponding limit.

- EPERM nice fails and does not change the nice value if *incr* is negative or greater than 39 and the effective user ID of the calling process is not super-user.
- EINVAL nice fails if called by a process in a scheduling class other than time-sharing.

# SEE ALSO

 $exec(2), pricent1(2).$ 

niee(l) in the *User's Reference Manual.*

# **DIAGNOSTICS**

Upon successful completion, nice returns the hew nice value minus 20. Otherwise, a value of  $-1$  is returned and errno is set to indicate the error.

# NAME

open - open for reading or writing

# **SYNOPSIS**

iinclude <sys/types.h> iinclude <sys/stat.h> 'include <fcntl.h>

```
int open (const char *path, int oflag, \ldots /* mode_t mode */);
```
# **DESCRIPTION**

*path* points to a path name naming a file. open opens a file descriptor for the named file and sets the file status flags according to the value of *oflag. oflag* values are constructed by OR-ing Flags from the following list (only one of the first three flags below may be used):

- O RDONLY Open for reading only.
- O WRONLY Open for writing only.

o RDWR Open for reading and writing.

o NDELAY or 0 NONBLOCK

These flags may affect subsequent reads and writes [see read(2) and write(2)]. If both O\_NDELAY and O\_NONBLOCK are set, O\_NONBLOCK will take precedence.

When opening a FIFO with O\_RDONLY or O\_WRONLY set:

If O NDELAY or O NONBLOCK is set: An open for reading-only will return without delay; an open for writing-only will return an error if no process currently has the file open for reading.

If 0 NDELAY and 0 NONBLOCK are clear: An open for reading-only will block until a process opens the file for writing; an open for writing-only will block until a process opens the file for reading.

When opening a file associated with a terminal line:

If O\_NDELAY or O\_NONBLOCK is set: The open will return without waiting for the device to be ready or available; subsequent behavior of the device is device specific.

quent behavior of the device is device specific. The open will block if O\_NDELAY and O\_NONBLOCK are clear: The open will block until the device is ready or available.

- o APPEND If set, the file pointer will be set to the end of the file prior to each write.
- When opening a regular file, this flag affects subsequent writes. If set, each write(2) will wait for both the file data and file status to be physically updated. o SYNC
- If set and the file is a terminal, the terminal will not be allocated as the calling process's controlling terminal. o NOCTTY

sg. it coopertif road<br>in y momediately come,<br>doock + toll you it imput?

10/89

O\_CREAT If the file exists, this flag has no effect, except as noted under o EXCL below. Otherwise, the file is created and the owner ID of the file is set to the effective user ID of the process, the group ID of the file is set to the effective group ID of the process, or if the S ISGID bit is set in the directory in which the file is being created, the file's group ID is set to the group ID of its parent directory. If the group ID of the new file does not match the effective group ID or one of the supplementary groups IDs, the S\_ISGID bit is cleared. The access permission bits of the file mode are set to the value of *mode*, modified as follows [see creat(2)]:

> All bits set in the file mode creation mask of the process are cleared [see umask(2)l.

> The "save text image after execution bit" of the mode is cleared [see chmod $(2)$ ].

- ° TRONC If the file exists, its length is truncated to 0 and the mode and owner are unchanged. O TRUNC has no effect on FIFO special files or directories.
- 0 EXCL differences.<br>O EXCL and O CREAT are set, open will fail if the file exists. The check for the existence of the file and the creation of the file if it does not exist is atomic with respect to other processes executing open naming the same filename in the same directory with O\_EXCL and O\_CREAT set.

When opening a STREAMS file, *oflag* may be constructed from O\_NDELAY or O\_NONBLOCK OR-ed with either O\_RDONLY, O\_WRONLY , or O\_RDWR. Other flag values are not applicable to STREAMS devices and have no effect on them. The values of O\_NDELAY and O\_NONBLOCK affect the operation of STREAMS drivers and certain system calls [see read(2), getmsg(2), putmsg(2), and write(2)]. For drivers, the implementation of O\_NDELAY and O\_NONBLOCK is device specific. Each STREAMS device driver may treat these options differently.

When open is invoked to open a named stream, and the connld module [see connld(7)] has been pushed on the pipe, open blocks until the server process has issued an I\_RECVFD ioctl [see streamio(7)] to receive the file descriptor.

If *path* is a symbolic link and O\_CREAT and O\_EXCL are set, the link is not followed.

The file pointer used to mark the current position within the file is set to the beginning of the file.

The new file descriptor is the lowest numbered file descriptor available and is set to remain open across exec system calls [see fcnt1(2)].

Certain flag values can be set following open as described in fcnt1(2).

If O\_CREAT is set and the file did not previously exist, upon successful completion open marks for update the st atime, st ctime and st mtime fields of the file and the st\_ctime and st\_mtime fields of the parent directory.

If O\_TRONC is set and the file did previously exist, upon successful completion open marks for update the st\_ctime and st\_mtime fields of the file.

The named file is opened unless one or more of the following are true:

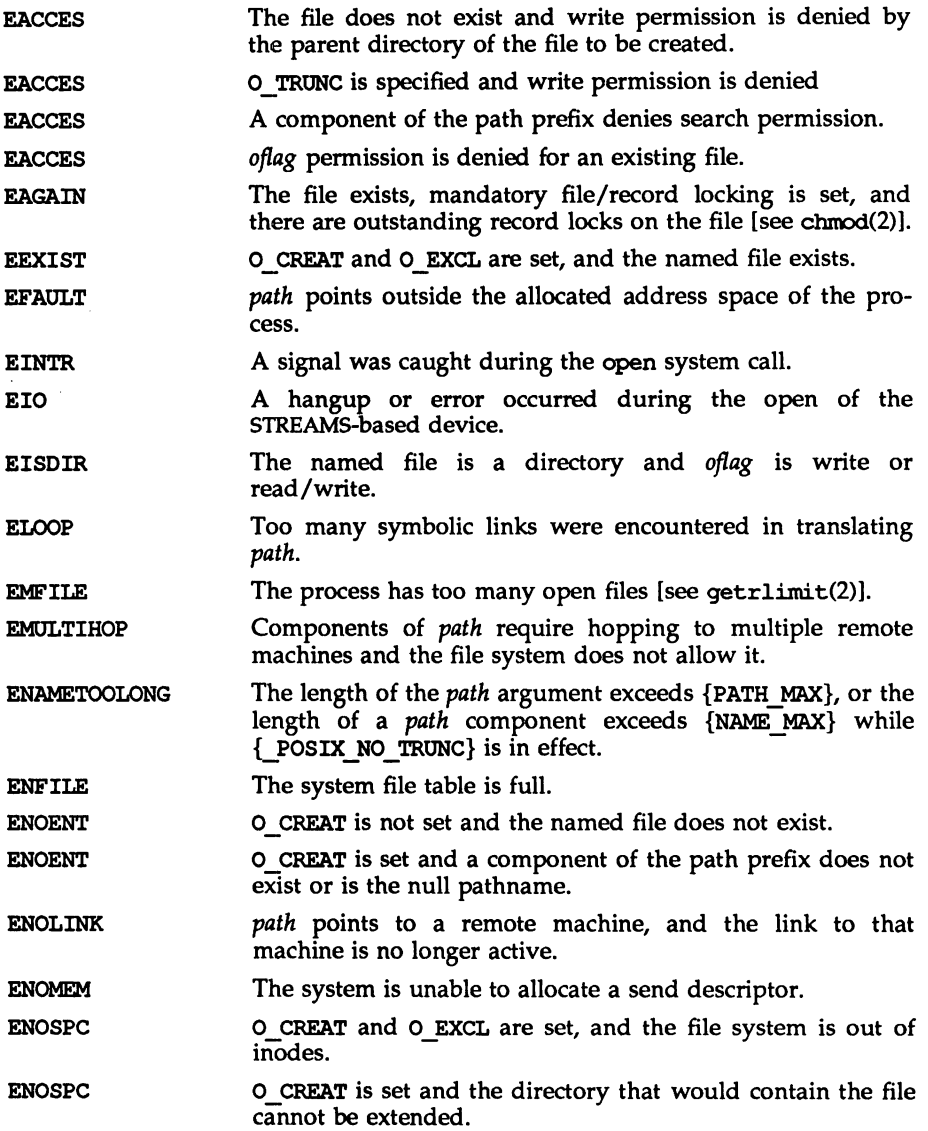

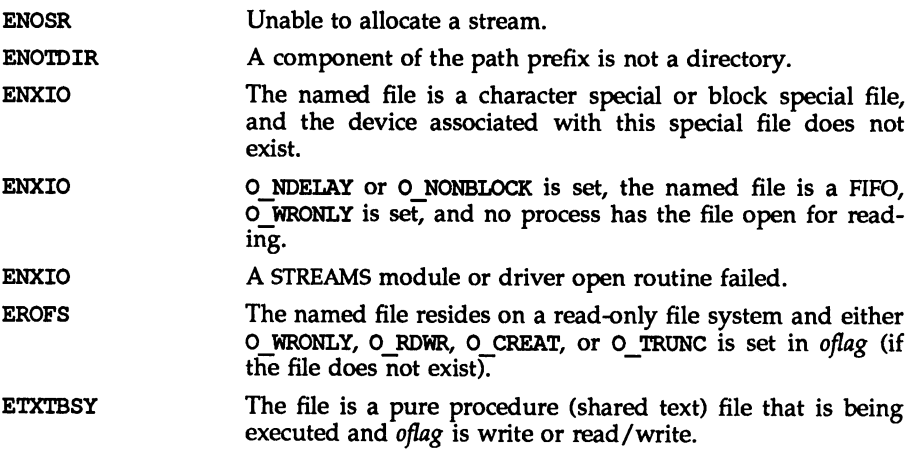

# SEE ALSO

 $\text{intro}(2)$ ,  $\text{chmod}(2)$ ,  $\text{close}(2)$ ,  $\text{create}(2)$ ,  $\text{dup}(2)$ ,  $\text{exec}(2)$ ,  $\text{fcnt1}(2)$ ,  $\text{getrlimit}(2)$ ,  $lseek(2)$ ,  $read(2)$ ,  $getmsg(2)$ ,  $putmsg(2)$ ,  $stat(2)$ ,  $umask(2)$ ,  $write(2)$ ,  $stat(5)$ .

### **DIAGNOSTICS**

Upon successful completion, the file descriptor is returned. Otherwise, a value of  $-1$  is returned and errno is set to indicate the error.

pause (2)

# NAME

pause - suspend process until signal

# **SYNOPSIS**

tinclude <unistd.h>

int pause (void) ;

# **DESCRIPTION**

pause suspends the calling process until it receives a signal. The signal must be one that is not currently set to be ignored by the calling process.

If the signal causes termination of the calling process, pause does not return.

If the signal is caught by the calling process and control is returned from the signal-catching function [see  $signal(2)$ ], the calling process resumes execution from the point of suspension; with a return value of  $-1$  from pause and errno set to EINTR.

# SEe ALSO

 $alarm(2),$   $kil1(2),$   $signal(2),$   $signaux(2),$   $wait(2).$ 

pipe(2)

# NAME

pipe - create an interprocess channel

# **SYNOPSIS**

'include <unistd.h>

int pipe(int fildes[2]);

# **DESCRIPTION**

pipe creates an I/O mechanism called a pipe and returns two file descriptors, *fildes* [0] and *fildes* [1] . The files associated with *fildes* [0] and *fildes* [1] are streams and are both opened for reading and writing. The 0\_NDELAY and o\_NONBLOCK flags are cleared.

A read from *fildes* [0] accesses the data written to *fildes* [1] on a first-in-first-out (FIFO) basis and a read from *fildes* [1] accesses the data written to *fildes* [0] also on a FIFO basis.

The FD\_CIDEXEC flag will be clear on both file descriptors.

Upon successful completion pipe marks for update the st\_atime, st\_ctime, and st mtime fields of the pipe.

pipe fails if:

If {OPEN\_MAX}-l or more file descriptors are currently open for this process. EMFlLE

A file table entry could not be allocated. ENFlLE

# SEE ALSO

fcntl(2), getmsg(2), poll(2), putmsg(2), read(2), write(2), streamio(7). sh(l) in the *User's Reference Manual.*

# **DIAGNOSTICS**

Upon successful completion, a value of 0 is returned. Otherwise, a value of  $-1$  is returned and errno is set to indicate the error.

# NOTES

Since a pipe is bi-directional, there are two separate flows of data. Therefore, the size (st\_size) returned by a call to fstat(2) with argument *fildes* [0] or *fildes* [1] is the number of bytes available for reading from *fildes* [0] or *fildes* [1] respectively. Previously, the size (st size) returned by a call to fstat() with argument *fildes* [1] (the write-end) was the number of bytes available for reading from *fildes* [0] (the read-end).

# NAME

plock - lock into memory or unlock process, text, or data

# **SYNOPSIS**

'include <sys/lock.h>

int plock (int op);

# **DESCRIPTION**

plock allows the calling process to lock into memory or unlock its text segment (text lock), its data segment (data lock), or both its text and data segments (process lock). Locked segments are immune to all routine swapping. The effective user ID of the calling process must be super-user to use this call. plock performs the function specified by op:

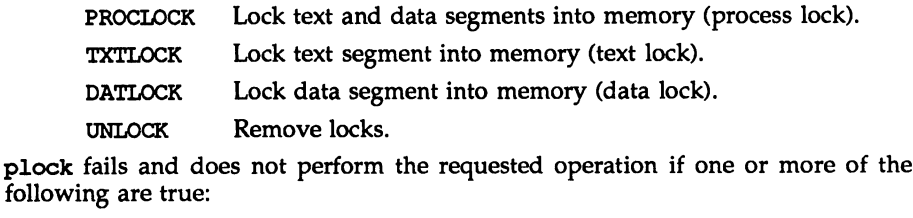

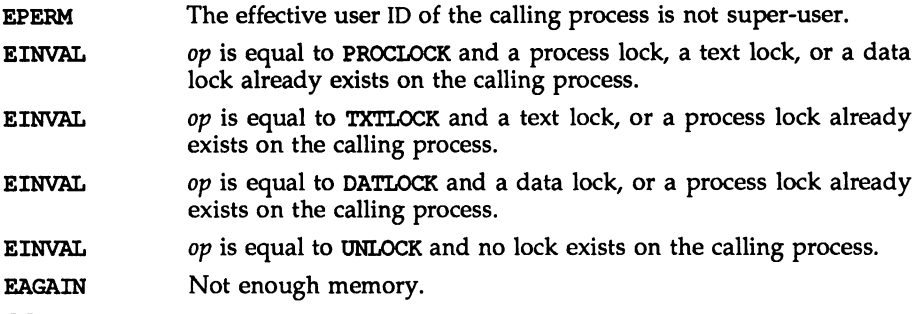

# SEE ALSO

 $exec(2), exit(2), fork(2), member(2).$ 

# **DIAGNOSTICS**

Upon successful completion, a value of 0 is returned to the calling process. Otherwise, a value of  $-1$  is returned and errno is set to indicate the error.

# NOTES

memcntl is the preferred interface to process locking.

# NAME

 $pol1 - input/output$  multiplexing

# **SYNOPSIS**

'include <stropts.h> 'include <poll.h>

```
int poll (struct poll *fds, size t nfds, int timeout);
```
# **DESCRIPTION**

poll provides users with a mechanism for multiplexing input/output over a set of file descriptors that reference open files. poll identifies those files on which a user can send or receive messages, or on which certain events have occurred.

*Ids* specifies the file descriptors to be examined and the events of interest for each file descriptor. It is a pointer to an array with one element for each open file descriptor of interest. The array's elements are pollfd structures, which contain the following members:

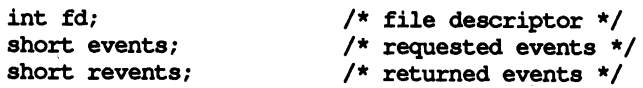

fd specifies an open file descriptor and events and revents are bitmasks constructed by an OR of any combination of the following event flags:

- POLLIN Data other than high priority data may be read without blocking. For STREAMS, this flag is set even if the message is of zero length.
- POLLRDNORM Normal data (priority band  $= 0$ ) may be read without blocking. For STREAMS, this flag is set even if the message is of zero length.
- POLLRDBAND Data from a non-zero priority band may be read without blocking For STREAMS, this flag is set even if the message is of zero length.
- POLLPRI High priority data may be received without blocking. For STREAMS, this flag is set even if the message is of zero length.
- POLLOUT Normal data may be written without blocking.
- POLLWRNORM The same as POLLOUT.
- POLLWRBAND Priority data (priority band > 0) may be written. This event only examines bands that have been written to at least once.
- POLLMSG An M\_SIG or M\_PCSIG message containing the SIGPOLL signal has reached the Tront of the stream head read queue.
- POLLERR An error has occured on the device or stream. This flag is only valid in the revents bitmask; it is not used in the events field.
- POLLHUP A hangup has occurred on the stream. This event and POLLOUT are mutually exclusive; a stream can never be writable if a hangup has occurred. However, this event and POLLIN, POLLRDNORM, POLLRDBAND, or POLLPRI are not mutually

exclusive. This flag is only valid in the revents bitmask; it is not used in the events field.

POLLNVAL The specified fd value does not belong to an open file. This flag is only valid in the revents field; it is not used in the events field.

For each element of the array pointed to by *fds,* poll examines the given file descriptor for the event(s) specified in events. The number of file descriptors to be examined is specified by *nfds.*

If the value fd is less than zero, events is ignored and revents is set to 0 in that entry on return from poll .

The results of the poll query are stored in the revents field in the pollfd structure. Bits are set in the revents bitmask to indicate which of the requested events are true. If none are true, none of the specified bits are set in revents when the poll call returns. The event flags POLLHUP, POLLERR, and POLLNVAL are always set in revents if the conditions they indicate are trqe; this occurs even though these flags were not present in events.

If none of the defined events have occurred on any selected file descriptor, poll waits at least *timeout* milliseconds for an event to occur on any of the selected file descriptors. On a computer where millisecond timing accuracy is not available, *timeout* is rounded up to the nearest legal value available on that system. If the value *timeout* is 0, poll returns immediately. If the value of *timeout* is INFTIM (or -1), poll blocks until a requested event occurs or until the call is interrupted. poll is not affected by the O\_NDELAY and O\_NONBLOCK flags.

poll fails if one or more of the following are true:

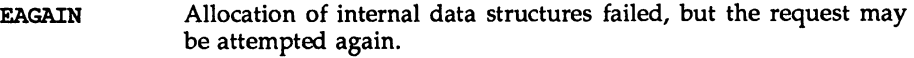

- Some argument points outside the allocated address space. **EFAULT**
- A signal was caught during the poll system call. EINTR
- The argument *nfds* is greater than {OPEN MAX}. EINVAL

### SEE ALSO

 $intro(2)$ ,  $getmsg(2)$ ,  $getrlimit(2)$ ,  $putmsg(2)$ ,  $read(2)$ ,  $write(2)$ *Programmer's Guide: STREAMS*

# DIAGNOSTICS

Upon successful completion, a non-negative value is returned. A positive value indicates the total number of file descriptors that has been selected (i.e., file descriptors for which the revents field is non-zero). A value of 0 indicates that the call timed out and no file descriptors have been selected. Upon failure, a value of  $-1$  is returned and errno is set to indicate the error.
## prloentl (2)

#### NAME

priocntl - process scheduler control

#### **SYNOPSIS**

'include <sys/types.h> 'include <sys/priocntl.h> 'include <sys/rtpriocntl.h> tinclude <sys/tspriocntl.h>

```
long priocntl(idtype_t idtype, id_t id, int cmd, \ldots /* arg */);
```
## **DESCRIPTION**

priocntl provides for control over the scheduling of active processes.

Processes fall into distinct classes with a separate scheduling policy applied to each class. The two classes currently supported are the real-time class and the time-sharing class. The characteristics of these classes are described under the corresponding headings below. The class attribute of a process is inherited across the fork and exec(2) system calls. priocntl can be used to dynamically change the class and other scheduling parameters associated with a running process or set of processes given the appropriate permissions as explained below.

In the default configuration, a runnable real-time process runs before any other process. Therefore, inappropriate use of real-time processes can have a dramatic negative impact on system performance.

priocntl provides a interface for specifying a process or set of processes to which the system call is to apply. The priocntlset system call provides the same functions as priocntl, but allows a more general interface for specifying the set of processes to which the system call is to apply.

For priocntl, the *idtype* and *id* arguments are used together to specify the set of processes. The interpretation of id depends on the value of *idtype.* The possible values for *idtype* and corresponding interpretations of id are as follows:

- P\_PID id is a process ID specifying a single process to which the priocntl system call is to apply.
- **P\_PPID** id is a parent process ID. The priocntl system call applies to all processes with the specified parent process 10.
- P PGID id is a process group ID. The priocntl system call applies to all processes in the specified process group.
- P\_SID id is a session ID. The priocntl system call applies to all processes in the specified session.
- P\_CID id is a class ID (returned by priocntl PC\_GETCID as explained below). The priocntl system call applies to all processes in the specified class.
- P\_UID id is a user ID. The priocntl system call applies to all processes with this effective user ID.
- id is a group ID. The priocntl system call applies to all processes with this effective group ID. P GID
- The priocntl system call applies to all existing processes. The value of *id* is ignored. The permission restrictions described below still apply. P ALL

An *id* value of P\_MYID can be used in conjunction with the *idtype* value to specify the calling process's process ID, parent process ID, process group ID, session ID, class ID, user ID, or group ID.

In order to change the scheduling parameters of a process (using the PC SETPARMS command as explained below) the real or effective user ID of the process calling priocntl must match the real or effective user ID of the receiving process or the effective user ID of the calling process must be super-user. These are the minimum permission requirements enforced for all classes. An individual class may impose additional permissions requirements when setting processes to that class and/or when setting class-specific scheduling parameters.

A special ays scheduling class exists for the purpose of scheduling the execution of certain special system processes (such as the swapper process). It is not possible to change the class of any process to ays. In addition, any processes in the sys class that are included in a specified set of processes are disregarded by priocntl. For example, an *idtype* of P\_UID and an *id* value of zero would specify all processes with a user 10 of zero except processes in the sys class and (if changing the parameters using PC\_SETPARMS) the init process.

The init process is a special case. In order for a priocntl call to change the class or other scheduling parameters of the init process (process <sup>10</sup> 1), it must be the only process specified by *idtype* and *ide* The init process may be assigned to any class configured on the system, but the time-sharing class is almost always the appropriate choice. (Other choices may be highly undesirable; see the *System Administrator's Guide* for more information.)

The data type and value of *arg* are specific to the type of command specified by cmd.

The following structure is used by the PC\_GETCID and PC\_GETCLINFO commands.

typedef struct {

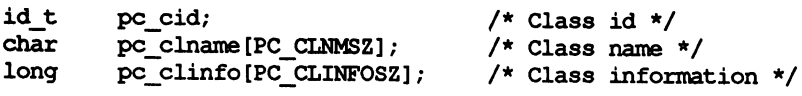

#### pcinfo\_t;

pc\_cid is a class 10 returned by priocntl PC\_GETCID. pc\_clname is a buffer of size PC\_CLNMSZ (defined in <sys/priocntl.h>) used to hold the class name (RT for real-time or TS for time-sharing).

pc\_clinfo is a buffer of size PC\_CLINFOSZ (defined in <sys/priocntl.h>) used to return data describing the attributes of a specific class. The format of this data is class-specific and is described under the appropriate heading (REAL-TIME CLASS or TIME-SHARING CLASS) below.

The following structure is used by the PC SETPARMS and PC\_GETPARMS commands.

```
typedef struct {
```

```
/* Process class */
long pc_clparms[PC_CLPARMSZ]; /* Class-specific params */
id t pc cid;
```
} pcpanns\_t;

pc\_cid is a class ID (returned by priocntl PC\_GETCID). The special class ID PC\_CINULL can also be assigned to pc\_cid when using the PC\_GETPARMS command as explained below.

The pc\_clparms buffer holds class-specific scheduling parameters. The format of this parameter data for a particular class is described under the appropriate heading below. PC CLPARMSZ is the length of the pc clparms buffer and is defined in <sys/priocntl. h>.

#### Commands

Available priocntl commands are:

PC GETCID

-Get class IO and class attributes for a specific class given class name. The *idtype* and id arguments are ignored. If *arg* is non-null, it points to a structure of type pcinfo t. The pc clname buffer contains the name of the class whose attributes you are getting.

On success, the class ID is returned in pc cid, the class attributes are returned in the pc clinfo buffer, and the priocntl call returns the total number of classes configured in the system (including the sys class). If the class specified by pc\_clname is invalid or is not currently configured the priocntl call returns  $-1$  with errno set to EINVAL. The format of the attribute data returned for a given class is defined in the <sys/rtpriocntl.h> or <sys/tspriocntl.h> header file and described under the appropriate heading below.

If *arg* is a NULL pointer, no attribute data is returned but the priocntl call still returns the number of configured classes.

PC GETCLINFO

-Get class name and class attributes for a specific class given class ID. The *idtype* and id arguments are ignored. If *arg* is non-null, it points to a structure of type pcinfo  $t.$  pc cid is the class ID of the class whose attributes you are getting.

On success, the class name is returned in the pc clname buffer, the class attributes are returned in the pc clinfo buffer, and the priocntl call returns the total number of classes configured in the system (including the sys class). The format of the attribute data returned for a given class is defined in the <sys/rtpriocntl.h> or <sys/tspriocntl. h> header file and described under the appropriate heading below.

If *arg* is a NULL pointer, no attribute data is returned but the priocntl call still returns the number of configured classes.

PC SETPARMS

-Set the class and class-specific scheduling parameters of the specified process(es). *arg* points to a structure of type pcparms t. pc cid specifies the class you are setting and the pc\_clpanns buffer contains the class-specific parameters you are setting. The format of the class-specific parameter data is defined in the <sys/rtpriocntl.h> or <sys/tspriocntl.h> header file and described under the appropriate class heading below.

When setting parameters for a set of processes, priocntl acts on the processes in the set in an implementation-specific order. If priocntl encounters an error for one or more of the target processes, it mayor may not continue through the set of processes, depending on the nature of the error. If the error is related to permissions (EPERM), priocntl continues through the process set, resetting the parameters for all target processes for which the calling process has appropriate permissions. priocntl then returns  $-1$  with errno set to EPERM to indicate that the operation failed for one or more of the target processes. If priocntl encounters an error other than permissions, it does not continue through the set of target processes but returns the error immediately.

PC GETPARMS

Get the class and/or class-specific scheduling parameters of a process. *arg* points the a structure of type pcparms t.

If pc cid specifies a configured class and a single process belonging to that class is specified by the *idtype* and *id* values or the procset structure, then the scheduling parameters of that process are returned in the pc\_clparms buffer. If the process specified does not exist or does not belong to the specified class, the priocntl call returns -1 with errno set to ESRCH.

If pc\_cid specifies a configured class and a set of processes is specified, the scheduling parameters of one of the specified processes belonging to the specified class are returned in the pc clparms buffer and the priocntl call returns the process ID of the selected process. The criteria for selecting a process to return in this case is class dependent. If none of the specified processes exist or none of them belong to the specified class the priocntl call returns -1 with ermo set to ESRCH.

If pc\_cid is PC\_CLNULL and a single process is specified the class of the specified process is returned in pc\_cid and its scheduling parameters are returned in the pc clparms buffer.

#### PC ADMIN

This command provides functionality needed for the implementation of the dispadmin(lM) command. It is not intended for general use by other applications.

## REAL-TIME CLASS

The real-time class provides a fixed priority preemptive scheduling policy for those processes requiring fast and deterministic response and absolute user/ application control of scheduling priorities. If the real-time class is configured in the system it should have exclusive control of the highest range of scheduling priorities on the system. This ensures that a runnable real-time process is given CPU service before any process belonging to any other class.

The real-time class has a range of real-time priority  $(\text{rt pri})$  values that may be assigned to processes within the class. Real-time priorities range from 0 to *x,* where the value of x is configurable and can be determined for a specific installation by using the priocntl PC\_GETCID or PC\_GETCLINFO command.

The real-time scheduling policy is a fixed priority policy. The scheduling priority of a real-time process is never changed except as the result of an explicit request by the user/application to change the  $rt$  pri value of the process.

For processes in the real-time class, the  **pri value is; for all practical purposes,** equivalent to the scheduling priority of the process. The  $r\bar{t}$  pri value completely determines the scheduling priority of a real-time process relative to other processes within its class. Numerically higher  $rt$  pri values represent higher priorities. Since the real-time class controls the highest range of scheduling priorities in the system it is guaranteed that the runnable real-time process with the highest  $rt$  pri value is always selected to run before any other process in the system.

In addition to providing control over priority, priocntl provides for control over the length of the time quantum allotted to processes in the real-time class. The time quantum value specifies the maximum amount of time a process may run assuming that it does not complete or enter a resource or event wait state (sleep). Note that if another process becomes runnable at a higher priority the currently running process may be preempted before receiving its full time quantum.

The system's process scheduler keeps the runnable real-time processes on a set of scheduling queues. There is a separate queue for each configured real-time priority and all real-time processes with a given rt pri value are kept together on the appropriate queue. The processes on a given queue are ordered in FIFO order (that is, the process at the front of the queue has been waiting longest for service and receives the CPU first). Real-time processes that wake up after sleeping, processes which change to the real-time class from some other class, processes which have used their full time quantum, and runnable processes whose priority is reset by priocntl are all placed at the back of the appropriate queue for their priority. A process that is preempted by a higher priority process remains at the front of the queue (with whatever time is remaining in its time quantum) and runs before any other process at this priority. Following a fork(2) system call by a real-time process, the parent process continues to run while the child process (which inherits its parent's  $rt$  pri value) is placed at the back of the queue.

The following structure (defined in  $\langle$ sys/rtpriocntl.h>) defines the format used for the attribute data for the real-time class.

```
typedef struct {
```
short rt\_maxpri; /\* Maximum real-time priority \*/

} rtinfo\_t;

The priocntl PC GETCID and PC GETCLINFO commands return real-time class attributes in the pc\_clinfo buffer in this format.

rt maxpri specifies the configured maximum rt pri value for the real-time class (if rt maxpri is x, the valid real-time priorities range from 0 to x).

The following structure (defined in  $\langle syst/rtpricont1.h \rangle$ ) defines the format used to specify the real-time class-specific scheduling parameters of a process.

typedef struct {

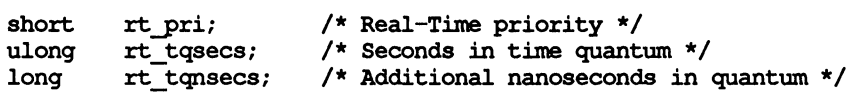

} rtparms\_t;

When using the priocntl PC SETPARMS or PC GETPARMS commands, if pc cid specifies the real-time class, the data in the pc clparms buffer is in this format.

The above commands can be used to set the real-time priority to the specified value or get the current  $rt$  pri value. Setting the  $rt$  pri value of a process that is currently running or runnable (not sleeping) causes the process to be placed at the back of the scheduling queue for the specified priority. The process is placed at the back of the appropriate queue regardless of whether the priority being set is different from the previous  $rt$  pri value of the process. Note that a running process can voluntarily release the CPU and go to the back of the scheduling queue at the same priority by resetting its  $rt$  pri value to its current real-time priority value. In order to change the time quantum of a process without setting the priority or affecting the process's position on the queue, the  $rt$  pri field should be set to the special value RT\_NOCHANGE (defined in <sys/rtpriocntl.h». Specifying RT\_NOCHANGE when changing the class of a process to real-time from some other class results in the real-time priority being set to zero.

For the priocntl PC\_GETPARMS command, if pc\_cid specifies the real-time class and more than one real-time process is specified, the scheduling parameters of the real-time process with the highest rt pri value among the specified processes are returned and the process ID of this process is returned by the priocntl call. If there is more than one process sharing the highest priority, the one returned is implementation-dependent.

The rt tqsecs and rt tqnsecs fields are used for getting or setting the time quantum associated with a process or group of processes. rt tqsecs is the number of seconds in the time quantum and  $rt$  to type the number of additional nanoseconds in the quantum. For example setting rt\_tqsecs to 2 and rt\_tqnsecs to 500,000,000 (decimal) would result in a time quantum of two and one-half seconds. Specifying a value of 1,000,000,000 or greater in the rt\_tqnsecs field results in an error return with errno set to EINVAL. Although the resolution of the tq nsecs field is very fine, the specified time quantum

length is rounded up by the system to the next integral multiple of the system clock's resolution. For example, the finest resolution currently available on the 3B2 is 10 milliseconds (1 "tick"). Setting  $rt$  tgsecs to 0 and  $rt$  tgnsecs to 34,000,000 would specify a time quantum of 34 milliseconds, which would be rounded up to 4 ticks (40 milliseconds) on the 3B2. The maximum time quantum that can be specified is implementation-specific and equal to LONG\_MAX ticks (defined in  $\leq$ limits.h>). Requesting a quantum greater than this maximum results in an error return with errno set to ERANGE (although infinite quantums may be requested using a special value as explained below). Requesting a time quantum of zero (setting both  $rt$  tqsecs and  $rt$  tqnsecs to 0) results in an error return with ermo set to EINVAL.

The rt tqnsecs field can also be set to one of the following special values (defined in  $\langle$ sys/rtpriocntl.h>), in which case the value of  $\tau t$  tqsecs is ignored.

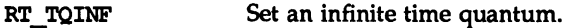

- RT\_TQDEF Set the time quantum to the default for this priority [see rt\_dptbl(4)].
- RT NOCHANGE Don't set the time quantum. This value is useful when you wish to change the real-time priority of a process without affecting the time quantum. Specifying this value when changing the class of a process to real-time from some other class is equivalent to specifying RT\_TQDEF.

In order to change the class of a process to real-time (from any other class) the process invoking priocntl must have super-user privileges. In order to change the priority or time quantum setting of a real-time process the process invoking priocntl must have super-user privileges or must itself be a real-time process whose real or effective user ID matches the real of effective user ID of the target process.

The real-time priority and time quantum are inherited across the fork(2) and exec(2) system calls.

## TIME-SHARING CLASS

The time-sharing scheduling policy provides for a fair and effective allocation of the CPU resource among processes with varying CPU consumption characteristics. The objectives of the time-sharing policy are to provide good response time to interactive processes and good throughput to CPU-bound jobs while providing a degree of user/application control over scheduling.

The time-sharing class has a range of time-sharing user priority (see ts\_upri below) values that may be assigned to processes within the class. A ts\_upri value of zero is defined as the default base priority for the time-sharing class. User priorities range from  $-x$  to  $+x$  where the value of x is configurable and can be determined for a specific installation by using the priocntl PC\_GETCID or PC\_GETCLINFO command.

The purpose of the user priority is to provide some degree of user/application control over the scheduling of processes in the time-sharing class. Raising or lowering the ts\_upri value of a process in the time-sharing class raises or lowers the scheduling priority of the process. It is not guaranteed, however, that a process with a higher ts upri value will run before one with a lower ts upri value. This is because the ts upri value is just one factor used to determine the scheduling priority of a time-sharing process. The system may dynamically adjust the internal scheduling priority of a time-sharing process based on other factors such as recent CPU usage.

In addition to the system-wide limits on user priority (returned by the PC\_GETCID and PC GETCLINFO commands) there is a per process user priority limit (see ts uprilim below), which specifies the maximum ts upri value that may be set for a given process; by default, ts\_uprilim is zero.

The following structure (defined in  $\langle$ sys/tspriocntl.h>) defines the format used for the attribute data for the time-sharing class.

typedef struct {

short ts maxupri;  $\frac{1}{x}$  Limits of user priority range \*/

} tsinfo\_t;

The priocntl PC\_GETCID and PC\_GETCLINFO commands return time-sharing class attributes in the pc\_clinfo buffer in this format.

ts maxupri specifies the configured maximum user priority value for the timesharing class. If ts\_maxupri is *x,* the valid range for both user priorities and user priority limits is from  $-x$  to  $+x$ .

The following structure (defined in  $\langle$ sys/tspriocntl.h>) defines the format used to specify the time-sharing class-specific scheduling parameters of a process.

typedef struct {

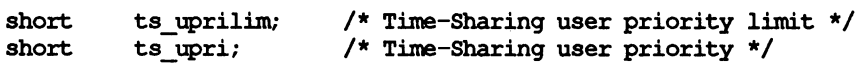

} tsparms\_t;

When using the priocntl PC SETPARMS or PC GETPARMS commands, if pc cid specifies the time-sharing class, the data in the pc clparms buffer is in this format.

For the priocntl PC GETPARMS command, if pc cid specifies the time-sharing class and more than one time-sharing process is specified, the scheduling parameters of the time-sharing process with the highest ts upri value among the specified processes is returned and the process ID of this process is returned by the priocntl call. If there is more than one process sharing the highest user priority, the one returned is implementation-dependent.

Any time-sharing process may lower its own ts uprilim (or that of another process with the same user ID). Only a time-sharing process with super-user privileges may raise a ts\_uprilim. When changing the class of a process to time-sharing from some other class, super-user privileges are required in order to set the initial ts uprilim to a value greater than zero. Attempts by a nonsuper-user process to raise a ts uprilim or set an initial ts uprilim greater than zero fail with a return value of  $-1$  and errno set to EPERM.

Any time-sharing process may set its own ts upri (or that of another process with the same user ID) to any value less than or equal to the process's ts uprilim. Attempts to set the ts upri above the ts uprilim (and/or set the ts uprilim below the ts upri) result in the ts upri being set equal to the ts\_uprilim.

Either of the ts uprilim or ts upri fields may be set to the special value TS NOCHANGE (defined in  $\langle$ sys/tspriocntl.h>) in order to set one of the values without affecting the other. Specifying TS NOCHANGE for the ts upri when the ts uprilim is being set to a value below the current ts upri causes the ts upri to be set equal to the ts uprilim being set. Specifying TS\_NOCHANGE for a parameter when changing the class of a process to time-sharing (from some other class) causes the parameter to be set to a default value. The default value for the ts uprilim is 0 and the default for the ts\_upri is to set it equal to the ts uprilim which is being set.

The time-sharing user priority and user priority limit are inherited across the fork and exec system calls.

#### RETURN VALUE

Unless otherwise noted above, priocntl returns a value of 0 on success. priocntl returns -1 on failure and sets errno to indicate the error.

#### ERRORS

priocntl fails if one or more of the following are true :

- EPERM The calling process does not have the required permissions as explained above.
- EINVAL The argument *cmd* was invalid, an invalid or unconfigured class was specified, or one of the parameters specified was invalid.
- ERANGE The requested time quantum is out of range.
- ESRCH None of the specified processes exist.
- EFAULT All or part of the area pointed to by one of the data pointers is outside the process's address space.
- ENOMEM An attempt to change the class of a process failed because of insufficient memory.
- **EAGAIN** An attempt to change the class of a process failed because of insufficient resources other than memory (for example, classspecific kernel data structures).

#### SEE ALSO

fork(2), exec(2), nice(2), priocntlset(2)

priocntl(l) in the *User's Reference Manual*

dispadmi.n(lM), rt\_dptbl(4), ts\_dptbl(4) in the *System Administrator's Reference Manual*

## priocntlset (2)

## NAME

priocntlset - generalized process scheduler control

#### **SYNOPSIS**

```
iinclude <sys/types.h>
iinclude <sys/procset.h>
tinclude <sys/priocntl.h>
iinclude <sys/rtpriocntl.h>
tinclude <sys/tspriocntl.h>
```
long priocntlset (procset t \*psp, int cmd, ... /\* arg \*/);

#### **DESCRIPTION**

priocntlset changes the scheduling properties of running processes. priocntlset has the same functions as the priocntl system call, but a more general way of specifying the set of processes whose scheduling properties are to be changed.

*cmd* specifies the function to be performed. *arg* is a pointer to a structure whose type depends on *cmd.* See priocntl(2) for the valid values of cmd and the corresponding *arg* structures.

*psp* is a pointer to a procset structure, which priocntlset uses to specify the set of processes whose scheduling properties are to be changed.

```
typedef struct procset {
```

```
idop t pop; /* operator connecting left/right sets */idtype t plidtype; /* left set ID type */
 id t p lid; \frac{1}{2} /* left set ID */
 idtype_t p\_ridtype; /* right set ID type */
 id t p rid; /* right set ID */
} procset_t;
```
p\_lidtype and p\_lid specify the ID type and ID of one ("left") set of processes; p\_ridtype and p\_rid specify the ID type artd 10 of a second ("right") set of processes. <sup>10</sup> types and IDs are specified just as for the priocntl system call. p\_op specifies the operation to be performed on the two sets of processes to get the set of processes the system call is to apply to. The valid values for p\_op and the processes they specify are:

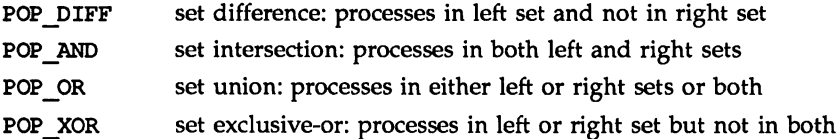

The following macro, which is defined in procset.h, offers a convenient way to initialize a procset structure:

```
'define setprocset(psp, op, ltype, lid, rtype, rid) \
(psp) ->p op = (op), \
(psp) ->p_lidtype = (ltype), \
(psp) - \gg lid = (lid), \
(psp)->p_ridtype = (rtype), \
(psp) ->p rid = (rid),
```
# priocntlset (2)

 $\sim$  $\sim$ 

# priocntlset (2)

## DIAGNOSTics

priocntlset has the same return values and errors as priocntl.

## SEE ALSO

priocnt1(2)

 $-$ 

 $\sim$ 

 $\overline{\phantom{a}}$ 

priocntl(l) in the *User's Reference Manual*

## NAME

 $profit - execution time profile$ 

## **SYNOPSIS**

'include <unistd.h>

```
void profil (unsigned short *buff, size t bufsiz, int offset,
unsigned scale);
```
## **DESCRIPTION**

profil provides CPU-use statistics by profiling the amount of CPU time expended by a program. profil generates the statistics by creating an execution histogram for a current process. The histogram is defined for a specific region of program code to be profiled, and the identified region is logically broken up into a set of equal size subdivisions, each of which corresponds to a count in the histogram. With each clock tick, the current subdivision is identified and its corresponding histogram count is incremented. These counts establish a relative measure of how much time is being spent in each code subdivision. The resulting histogram counts for a profiled region can be used to identify those functions that consume a disproportionately high percentage of CPU time.

*buff* is a buffer of *bUfsiz* bytes in which the histogram counts are stored in an array of unsigned short int.

*offset, scale,* and *bufsiz* specify the region to be profiled.

*offset* is effectively the start address of the region to be profiled.

*scale,* broadly speaking, is a contraction factor that indicates how much smaller the histogram buffer is than the region to be profiled. More precisely, *scale* is interpreted as an unsigned 16-bit fixed-point fraction with the decimal point implied on the left. Its value is the reciprocal of the number of bytes in a subdivision, per byte of histogram buffer. Since there are two bytes per histogram counter, the effective ratio of subdivision bytes per counter is one half the scale.

Several observations can be made:

- the maximal value of *scale,* Oxffff (approximately 1), maps subdivisions 2 bytes long to each counter.
- the minimum value of *scale* (for which profiling is performed), Ox0002  $(1/32,768)$ , maps subdivision  $65,536$  bytes long to each counter.
- the default value of *scale* (currently used by cc -qp), Ox4000, maps subdivisions 8 bytes long to each counter.

The values are used within the kernel as follows: when the process is interrupted for a clock tick, the value of *offset* is subtracted from the current value of the program counter (pc), and the remainder is multiplied by *scale* to derive a result. That result is used as an index into the histogram array to locate the cell to be incremented. Therefore, the cell count represents the number of times that the process was executing code in the subdivision associated with that cell when the process was interrupted.

*scale* can be computed as *(RATIO* \* 0200000L), where *RATIO* is the desired ratio of *bufsiz* to profiled region size, and has a value between 0 and 1. Qualitatively speaking, the closer *RATIO* is to 1, the higher the resolution of the profile information.

*bufsiz* can be computed as *(size\_of\_region\_to\_beyro[iled* \* *RATIO).*

#### SEE ALSO

 $prof(1)$ , times $(2)$ , monitor $(3C)$ .

#### NOTES

Profiling is turned off by giving a scale of 0 or 1, and is rendered ineffective by giving a *bUfsiz* of O. Profiling is turned off when an exec(2) is executed, but remains on in both child and parent processes after a fork(2). Profiling is turned off if a *buff* update would cause a memory fault.

## ptrace(2)

#### NAME

ptrace - process trace

## **SYNOPSIS**

tinclude <unistd.h> 'include <sys/types.h>

int ptrace(int request, pid\_t pid, int addr, int data);

## **DESCRIPTION**

ptrace allows a parent process to control the execution of a child process. Its primary use is for the implementation of breakpoint debugging [see sdb(l)]. The child process behaves normally until it encounters a signal [see signal(S)], at which time it enters a stopped state and its parent is notified via the wait(2) system call. When the child is in the stopped state, its parent can examine and modify its "core image" using ptrace. Also, the parent can cause the child either to terminate or continue, with the possibility of ignoring the signal that caused it to stop.

The *request* argument determines the action to be taken by ptrace and is one of the foilowing:

o This request must be issued by the child process if it is to be traced by its parent. It turns on the child's trace flag that stipulates that the child should be left in a stopped state on receipt of a signal rather than the state specified by *func* [see signal(2)]. The pid, *addr,* and *data* arguments are ignored, and a return value is not defined for this request. Peculiar results ensue if the parent does not expect to trace the child.

The remainder of the requests can only be used by the parent process. For each, *pid* is the process ID of the child. The child must be in a stopped state before these requests are made.

- 1, 2 With these requests, the word at location *addr* in the address space of the child is returned to the parent process. If instruction and data space are separated, request 1 returns a word from instruction space, and request 2 returns a word from data space. If instruction and data space are not separated, either request 1 or request 2 may be used with equal results. The *data* argument is ignored. These two requests fail if *addr* is not the start address of a word, in which case a value of  $-1$  is returned to the parent process and the parent's errno is set to EIO.
- 3 With this request, the word at location *addr* in the child's user area in the system's address space [see  $\langle sys/user.h \rangle$ ] is returned to the parent process. The *data* argument is ignored. This request fails if *addr* is not the start address of a word or is outside the user area, in which case a value of  $-1$  is returned to the parent process and the parent's errno is set to EIO.
- 4, 5 With these requests, the value given by the *data* argument is written into the address space of the child at location *addr.* If instruction and data space are separated, request 4 writes a word into instruction space, and request 5 writes a word into data space. If instruction and data space are not separated, either request 4 or request 5 may be used with equal results. On success, the value written into the address space of

the child is returned to the parent. These two requests fail if *addr* is not the start address of a word. On failure a value of  $-1$  is returned to the parent process and the parent's errno is set to EIO.

- 6 With this request, a few entries in the child's user area can be written. *data* gives the value that is to be written and *addr* is the location of the entry. The few entries that can be written are the general registers and the condition codes of the Processor Status Word.
- 7 This request causes the child to resume execution. If the *data* argument is 0, all pending signals including the one that caused the child to stop are canceled before it resumes execution. If the *data* argument is a valid signal number, the child resumes execution as if it had incurred that signal, and any other pending signals are canceled. The *addr* argument must be equal to 1 for this request. On success, the value of *data* is returned to the parent. This request fails if data is not 0 or a valid signal number, in which case a value of  $-1$  is returned to the parent process and the parent's errno is set to EIO.
- 8 This request causes the child to terminate with the same consequences as exit(2).
- 9 This request sets the trace bit in the Processor Status Word of the child and then executes the same steps as listed above for request 7. The trace bit causes an interrupt on completion of one machine instruction. This effectively allows single stepping of the child.

To forestall possible fraud, ptrace inhibits the set-user-ID facility on subsequent exec(2) calls. If a traced process calls exec(2), it stops before executing the first instruction of the new image showing signal SIGTRAP. ptrace in general fails if one or more of the following are true:

- EIO *request* is an illegal number.
- ESRCH pid identifies a child that does not exist or has not executed a ptrace with request o.
- EPERM the involking subject does not have the appropriate MAC privilages.

#### SEE ALSO

sdb(l), exec(2), signal(2), wait(2).

#### NAME

putmsg - send a message on a stream

#### **SYNOPSIS**

iinclude <stropts.h>

int putmsg (int fd, const struct strbuf \*ctlptr, const struct strbuf \*dataptr, int flags);

int putpmsg(int fd, const struct strbuf \*ctlptr, const struct strbuf \*dataptr, int band, int flags);

#### **DESCRIPTION**

putmsg creates a message from user-specified buffer(s) and sends the message to a STREAMS file. The message may contain either a data part, a control part, or both. The data and control parts to be sent are distinguished. by placement in separate buffers, as described below. The semantics of each part is defined by the STREAMS module that receives the message.

The function putpmsg does the same thing as putmsg, but provides the user the ability to send messages in different priority bands. Except where noted, all information pertaining to putmsg also pertains to putpmsg.

*fd* specifies a file descriptor referencing an open stream. *ctIptr* and *dataptr* each point to a strbuf structure, which contains the following members:

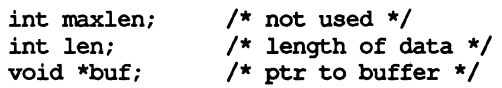

*dIptr* points to the structure describing the control part, if any, to be included in the message. The buf field in the strbuf structure points to the buffer where the control information resides, and the len field indicates the number of bytes to be sent. The maxlen field is not used in putmsg [see getmsg(2)]. In a similar manner, *dataptr* specifies the data, if any, to be included in the message. *flags* indicates what type of message should be sent and is described later.

To send the data part of a message, *dataptr* must not be NULL and the len field of *dataptr* must have a value of 0 or greater. To send the control part of a message, the corresponding values must be set for *diptr.* No data (control) part is sent if either *dataptr* (*ctlptr*) is NULL or the len field of *dataptr* (*ctlptr*) is set to  $-1$ .

For putmsg(), if a control part is specified, and *flags* is set to RS HIPRI, a high priority message is sent. If no control part is specified, and *flags* is set to RS\_HIPRI, putmsg fails and sets errno to EINVAL. If *flags* is set to 0, a normal (non:priority) message is sent. If no control part and no data part are specified, and *flags* is set to 0, no message is sent, and 0 is returned.

The stream head guarantees that the control part of a message generated by putmsg is at least 64 bytes in length.

For putpmsg, the flags are different. *flags* is a bitmask with the following mutually-exclusive flags defined: MSG\_HIPRI and MSG\_BAND. If *flags* is set to 0, putpmsg fails and sets errno to EINVAL. If a control part is specified and *flags* is set to MSG\_HIPRI and *band* is set to 0, a high-priority message is sent. If *flags* is set to MSG\_HIPRI and either no control part is specified or *band* is set to a nonzero value, putpmsg() fails and sets errno to EINVAL. If flags is set to MSG BAND, then a message is sent in the priority band specified by *band.* If a control part and data part are not specified and *flags* is set to MSG\_BAND, no message is sent and 0 is returned.

Normally, putmsg() will block if the stream write queue is full due to internal flow control conditions. For high-priority messages, putmsg() does not block on this condition. For other messages, putms  $q$  does not block when the write queue is full and 0 NDELAY or 0 NONBLOCK is set. Instead, it fails and sets errno to EAGAIN.

putmsq or putpmsq also blocks, unless prevented by lack of internal resources, waiting for the availability of message blocks in the stream, regardless of priority or whether O\_NDELAY or O\_NONBLOCK has been specified. No partial message is sent.

putmsg fails if one or more of the following are true:

- EAGAIN A non-priority message was specified, the ONDELAY or o\_NONBLOCK flag is set and the stream write queue is full due to internal flow control conditions.
- EBADF *fd* is not a valid file descriptor open for writing.
- EFAOLT *ctlptr* or *dataptr* points outside the allocated address space.
- EINTR A signal was caught during the putmsg system call.
- EINVAL An undefined value was specified in *flags,* or *flags* is set to RS\_HIPRI and no control part was supplied.
- EINVAL The stream referenced by *fd* is linked below a multiplexor.
- EINVAL For putpmsg, if *flags* is set to MSG\_HIPRI and *band* is nonzero.
- ENOSR Buffers could not be allocated for the message that was to be created dtie to insufficient STREAMS memory resources.
- ENOSTR A stream is not associated with *fd.*
- ENXIO A hangup condition was generated downstream for the specified stream, or the other end of the pipe is closed.
- ERANGE The size of the data part of the message does not fall within the range specified by the maximum and minimum packet sizes of the topmost stream module. This value is also returned if the control part of the message is larger than the maximum configured size of the control part of a message, or if the data part of a message is larger than the maximum configured size of the data part of a message.

putmsq also fails if a STREAMS error message had been processed by the stream head before the call to putmsg. The error returned is the value contained in the STREAMS error message.

# putmsg(2) putmsg (2)

# SEE ALSO

getmsg(2), intro(2), poll(2), putm8g(2), read(2), write(2). *Programmer's Guide: STREAMS.*

# **DIAGNOSTICS**

Upon successful completion, a value of  $0$  is returned. Otherwise, a value of  $-1$  is returned and errno is set to indicate the error.  $\bar{\chi}$ 

 $read - read from file$ 

#### **SYNOPSIS**

'include <sys/types.h> #include <sys/uio.h> iinclude <unistd.h>

int read(int fildes, void \*buf, unsigned nbyte);

int readv(int fildes, struct iovec \*iov, int iovcnt);

#### **DESCRIPTION**

read attempts to read *nbyte* bytes from the file associated with *fildes* into the buffer pointed to by *but.* If *nbyte* is zero, read returns zero and has no other results. *fildes* is a file descriptor obtained from a creat, open, dup, fcntl, or pipe system call.

On devices capable of seeking, the read starts at a position in the file given by the file pointer associated with *fildes.* On return from read, the file pointer is incremented by the number of bytes actually read.

Devices that are incapable of seeking always read from the current position. The value of a file pointer associated with such a file is undefined.

readv performs the same action as read, but places the input data into the *iovcnt* buffers specified by the members of the iov array: iov[0], iov[1], ..., iov[iovcnt- 1].

For readv, the iovec structure contains the following members:

addr\_t iov\_base;<br>size t iov\_len; iov len;

Each iovec entry specifies the base address and length of an area in memory where data should be placed. readv always fills one buffer completely before proceeding to the next.

On success, read and readv return the number of bytes actually read and placed in the buffer; this number may be less than *nbyte* if the file is associated with a communication line [see ioct1(2) and termio(7)], or if the number of bytes left in the file is less than *nbyte,* or if the file is a pipe or a special file. A value of 0 is returned when an end-of-file has been reached.

read reads data previously written to a file. If any portion of an ordinary file prior to the end of file has not been written, read returns the number of bytes read as o. For example, the lseek routine allows the file pointer to be set beyond the end of existing data in the file. If additional data is written at this point, subsequent reads in the gap between the previous end of data and newly written data return bytes with a value of 0 until data is written into the gap.

A read or readv from a STREAMS [see intro(2)] file can operate in three different modes: byte-stream mode, message-nondiscard mode, and message-discard mode. The default is byte-stream mode. This can be changed using the I\_SROOPT ioctl(2) request [see streamio(7)], and can be tested with the I\_GRDOPT ioetl(2) request. In byte-stream mode, read and readv usually retrieve data from the stream until they have retrieved *nbyte* bytes, or until there is no more data to be retrieved. Byte-stream mode usually ignores message boundaries.

In STREAMS message-nondiscard mode, read and readv retrieve data until they have read *nbyte* bytes, or until they reach a message boundary. If read or readv does not retrieve all the data in a message, the remaining data is replaced on the stream and can be retrieved by the next read or readv call. Message-discard mode also retrieves data until it has retrieved *nbyte* bytes, or it reaches a message boundary. However, unread data remaining in a message after the read or ready returns is discarded, and is not available for a subsequent read, ready, or getmsg [see getmsg(2)].

When attempting to read from a regular file with mandatory file/record locking set [see chmod(2)], and there is a write lock owned by another process on the segment of the file to be read:

If O\_NDELAY or O\_NONBLOCK is set, read returns -1 and sets errno to EAGAIN.

If O\_NDELAY and O\_NONBLOCK are clear, read sleeps until the blocking record lock is removed.

When attempting to read from an empty pipe (or FIFO):

If no process has the pipe open for writing, read returns 0 to indicate end-of-file.

If some process has the pipe open for writing and O\_NDELAY is set, read returns O.

If some process has the pipe open for writing and 0\_NONBLOCK is set, read returns -1 and sets errno to EAGAIN.

If 0 NDELAY and 0 NONBLOCK are clear, read blocks until data is written to the pipe or the Pipe is closed by all processes that had opened the pipe for writing.

When attempting to read a file associated with a terminal that has no data currently available:

If O\_NDELAY is set, read returns 0.

If O\_NONBLOCK is set, read returns -1 and sets errno to EAGAIN.

If O NDELAY and O NONBLOCK are clear, read blocks until data becomes available.

When attempting to read a file associated with a stream that is not a pipe or FIFO, or terminal, and that has no data currently available:

If 0\_NDELAY or 0\_NONBLOCK is set, read returns -1 and sets ermo to EAGAIN.

If 0 NDELAY and 0 NONBLOCK are clear, read blocks until data becomes  $a$ vailable.

When reading from a STREAMS file, handling of zero-byte messages is determined by the current read mode setting. In byte-stream mode, read accepts data until it has read *nbyte* bytes, or until there is no more data to read, or until a zero-byte message block is encountered. read then returns the number of bytes read, and places the zero-byte message back on the stream to be retrieved by the next read or getmsg [see getmsg(2)]. In the two other modes, a zero-byte message returns a value of 0 and the message is removed from the stream. When a zero-byte message is read as the first message on a stream, a value of 0 is returned regardless of the read mode.

A read or readv from a STREAMS file returns the data in the message at the front of the stream head read queue, regardless of the priority band of the message.

Normally, a read from a STREAMS file can only process messages with data and without control information. The read fails if a message containing control information is encountered at the stream head. This default action can be changed by placing the stream in either control-data mode or control-discard mode with the I\_SRDOPT ioctl(2). In control-data mode, control messages are converted to data messages by read. In control-discard mode, control messages are discarded by read, but any data associated with the control messages is returned to the user.

read and readv fail if one or more of the following are true:

- EAGAIN Mandatory file/record locking was set, O\_NDELAY or O\_NONBLOCK was set, and there was a blocking record lock.
- EAGAIN Total amount of system memory available when reading via raw I/O is temporarily insufficient.
- **EAGAIN** No data is waiting to be read on a file associated with a tty device and 0 NONBLOCK was set.
- EAGAIN No message is waiting to be read on a stream and O\_NDELAYor O\_NONBLOCK was set.
- EBADF *fildes* is not a valid file descriptor open for reading.
- **EBADMSG** Message waiting to be read on a stream is not a data message.
- EDEADLK The read was going to go to sleep and cause a deadlock to occur.
- EFAULT *buf* points outside the allocated address space.
- EINTR A signal was caught during the read or readv system call.
- EINVAL Attempted to read from a stream linked to a multiplexor.
- EIO A physical I/O error has occurred, or the process is in a background process group and is attempting to read from its controlling terminal, and either the process is ignoring or blocking the SIGTTIN signal or the process group of the process is orphaned.
- ENOLCK The system record lock table was full, so the read or readv could not go to sleep until the blocking record lock was removed.

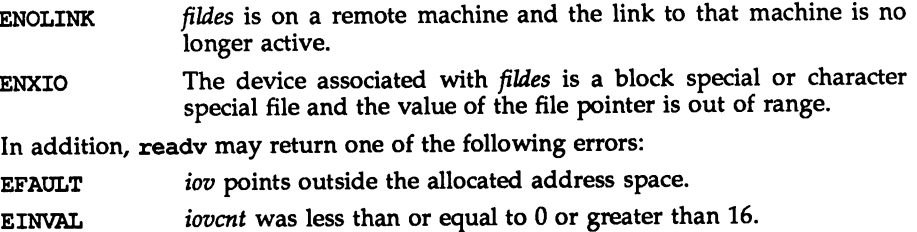

EINVAL The sum of the iov\_len values in the *iov* array overflowed a 32 bit integer.

A read from a STREAMS file also fails if an error message is received at the stream head. In this case, errno is set to the value returned in the error message. If a hangup occurs on the stream being read, read continues to operate normally until the stream head read queue is empty. Thereafter, it returns O.

#### SEE ALSO

 $intro(2), create(2), dup(2), font1(2), getmsg(2), ioct1(2), open(2), pipe(2)$ streamio(7), termio(7) in the *System Administrator's Reference Manual*

## **DIAGNOSTICS**

On success a non-negative integer is returned indicating the number of bytes actually read. Otherwise,  $a - 1$  is returned and errno is set to indicate the error.

# readlink (2) readlink (2) readlink (2) readlink (2)

#### NAME

readlink  $-$  read the value of a symbolic link

#### **SYNOPSIS**

'include <unistd.h>

int readlink(const char \*path, void \*buf, size\_t bufsiz);

#### **DESCRIPTION**

readlink places the contents of the symbolic link referred to by *path* in the buffer *buf,* which has size *bufsiz.* The contents of the link are not null-terminated when returned.

readlink fails and the buffer remains unchanged if:

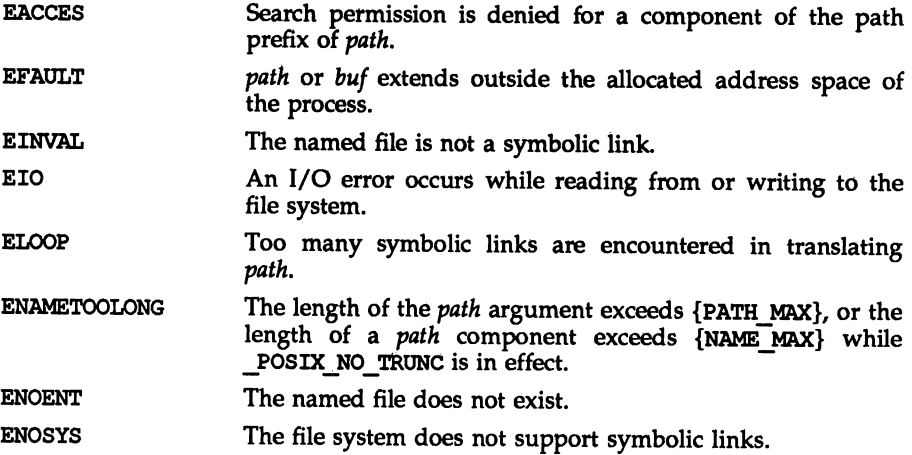

#### **DIAGNOSTICS**

Upon successful completion readlink returns the number of characters placed in the buffer; otherwise, it returns -1 and places an error code in errno.

## SEE ALSO

lstat(2), stat(2), symlink(2)

#### rename (2)

#### NAME

 $r$ ename - change the name of a file

#### **SYNOPSIS**

tinclude <stdio.h>

int rename (const char \*old, const char \*new);

#### **DESCRIPTION**

rename renames a file. *old* is a pointer to the pathname of the file or directory to be renamed. *new* is a pointer to the new pathname of the file or directory. Both *old* and *new* must be of the same type (either both files, or both directories) and must reside on the same file system.

If *new* already exists, it is removed. Thus, if *new* names an existing directory, the directory must not have any entries other than, possibly, "." and "...". When renaming directories, the *new* pathname must not name a descendant of *old.* The implementation of rename ensures that upon successful completion a link named *new* will always exist.

If the final component of *old* is a symbolic link, the symbolic link is renamed, not the file or directory to which it points.

Write permission is required for both the directory containing *old* and the directory containing *new.* Furthermore, if *old* and *new* are directories, write permission is required for the directory named by *old,* and if it exists, the directory named by *new.* rename fails, *old* is not changed, and no *new* file is created if one or more of the following are true:

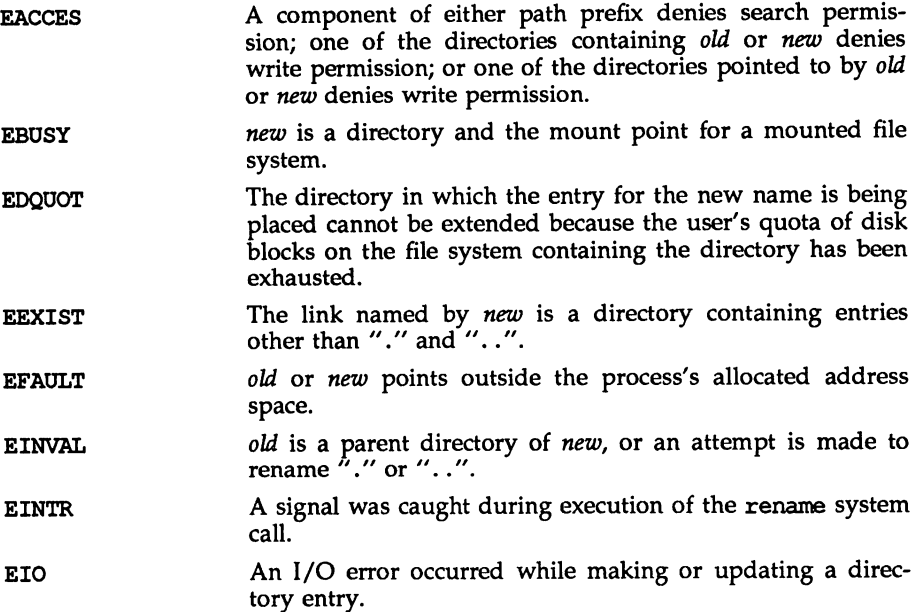

rename (2)

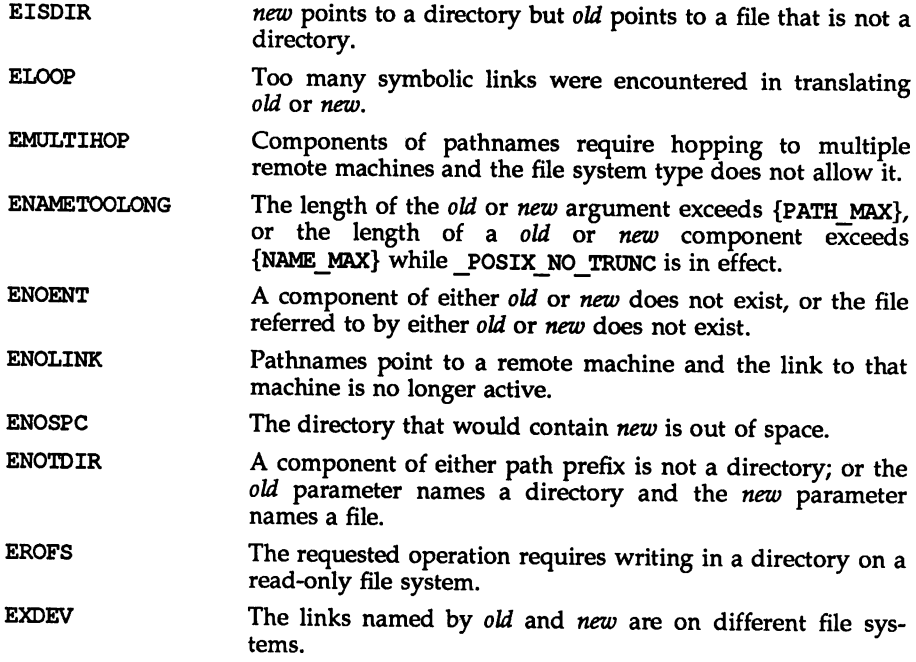

#### **DIAGNOSTICS**

Upon successful completion, a value of 0 is returned. Otherwise, a value of  $-1$  is returned and errno is set to indicate the error.

#### NOTES

The system can deadlock if there is a loop in the file system graph. Such a loop takes the form of an entry in directory *a, sayalfoo,* being a hard link to directory *b,* and an entry in directory *b,* say *blbar,* being a hard link to directory *a.* When such a loop exists and two separate processes attempt to perform rename *alfoo blbar* and rename *blbar alfoo,* respectively, the system may deadlock attempting to lock both directories for modification. The system administrator should replace hard links to directories by symbolic links.

## SEE ALSO

link(2), unlink(2)

rmdlr(2)

## NAME

 $rmdir$  - remove a directory

## **SYNOPSIS**

tinclude <unistd.h>

 $int rmlir$ (const char \*path);

## **DESCRIPTION**

ntdir removes the directory named by the path name pointed to by *path.* The directory must not have any entries other than "." and "..".

If the directory's link count becomes zero and no process has the directory open, the space occupied by the directory is freed and the directory is no longer accessible. If one or more processes have the directory open when the last link is removed, the "." and "..." entries, if present, are removed before rmdir returns and no new entries may be created in the directory, but the directory is not removed until all references to the directory have been closed.

If *path* is a symbolic link, it is not followed.

Upon successful completion  $r$ mdir marks for update the st ctime and st mtime fields of the parent directory.

The named directory is removed unless one or more of the following are true:

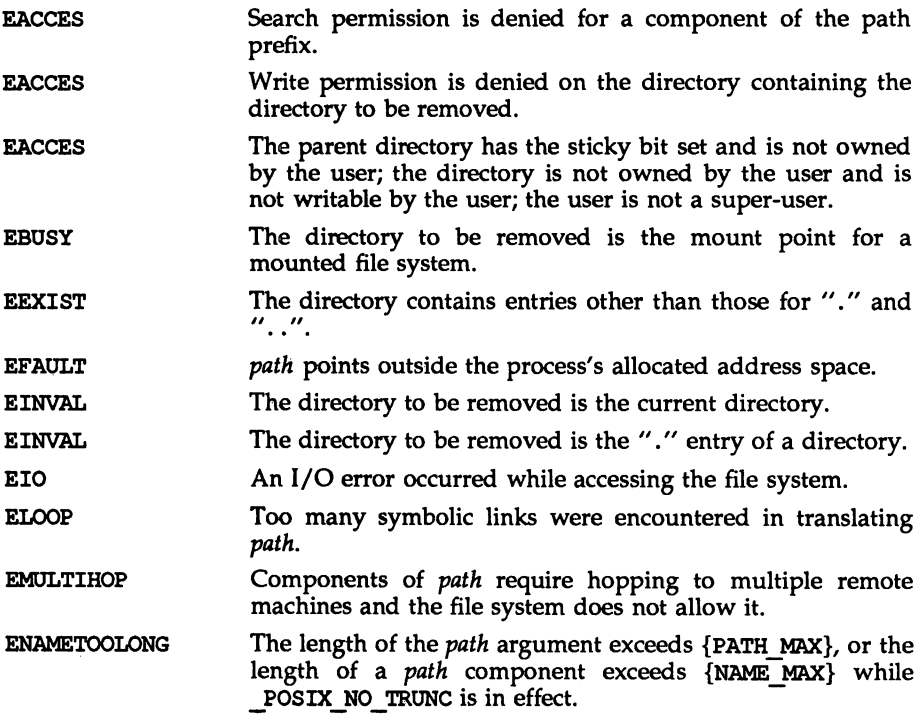

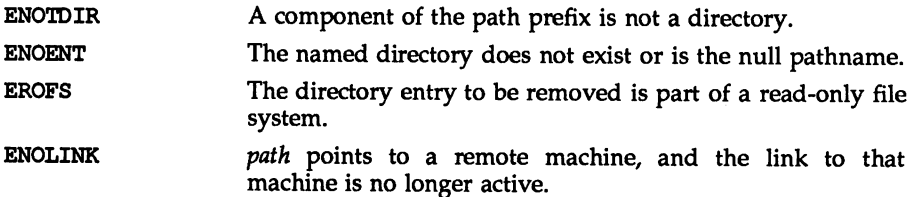

## **DIAGNOSTICS**

Upon successful completion, a value of 0 is returned. Otherwise, a value of  $-1$  is returned and ermo is set to indicate the error.

#### SEE ALSO

mkdir(2).

 $rmdir(1)$ ,  $rm(1)$ , and  $mkdir(1)$  in the *User's Reference Manual*.

# semctl(2) semctl(2)

## NAME

semet1 - semaphore control operations

## **SYNOPSIS**

```
tinclude <sys/types.h>
iinclude <sys/ipc.h>
'include <sys/sem.h>
union semun {
     int val;
     struct semid ds *buf;
     ushort *array;
```
};

int semctl(int semid, int semnum, int cmd,  $\ldots$  /\* union semun arg  $*$ /):

## **DESCRIPTION**

semetl provides a variety of semaphore control operations as specified by cmd.

The following cmds are executed with respect to the semaphore specified by *semid* and *semnum:*

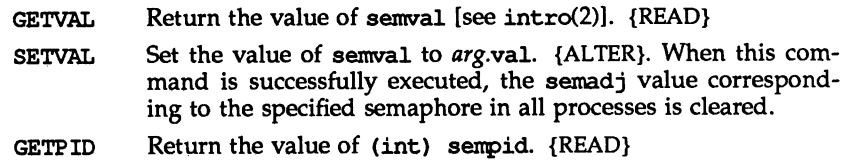

- GETNCNT Return the value of semncnt. {READ}
- GETZCNT Return the value of semzcnt. {READ}

The following cmds return and set, respectively, every semval in the set of semaphores.

- Place semvals into array pointed to by arg.array. {READ} **GETALL**
- Set semvals according to the array pointed to by arg.array. {ALTER}. When this cmd is successfully executed, the semadj values corresponding to each specified semaphore in all processes are cleared. **SETALL**

The following cmds are also available:

- IPC STAT Place the current value of each member of the data structure associated with *semid* into the structure pointed to by arg.buf. The contents of this structure are defined in intro(2). {READ}
- IPC SET Set the value of the following members of the data structure associated with *semid* to the corresponding value found in the structure pointed to by arg.buf:

sem perm. uid sem perm.gid sem perm. mode /\* only access permission bits \*/

This command can be executed only by a process that has an effective user ID equal to either that of super-user, or to the value of sem perm.cuid or sem perm.uid in the data structure associated with *semid.*

IPC RMID Remove the semaphore identifier specified by *semid* from the system and destroy the set of semaphores and data structure associated with it. This command only be executed only by a process that has an effective user ID equal to either that of super-user, or to the value of sem perm.cuid or sem, perm.uid in the data structure associated with *semid*.

semctl fails if one or more of the following are true:

- EACCES Operation permission is denied to the calling process [see  $intro(2)$ ].
- EINVAL. *semid* is not a valid semaphore identifier.
- EINVAL *semnum* is less than 0 or greater than sem\_nsems.
- EINVAL *cmd* is not a valid command.
- EINVAL cmd is IPC\_SET and sem\_perm.uid or sem\_perm.gid is not valid.
- **EOVERFLOW** *cmd* is IPC\_STAT and *uid* or gid is too large to be stored in the structure pointed to *byarg.buf.*
- ERANGE *cmd* is SETVAL or SETALL and the value to which semval is to be set is greater than the system imposed maximum.
- EPERM *cmd* is equal to IPC\_RMID or IPC\_SET and the effective user ID of the calling process is not equal to that of super-user, or to the value of sem perm.cuid or sem perm.uid in the data structure associated with *semid.*
- EFAULT *arg* .buf points to an illegal address.

#### SEE ALSO

 $intro(2)$ , semget $(2)$ , semop $(2)$ .

#### **DIAGNOSTICS**

Upon successful completion, the value returned depends on cmd as follows:

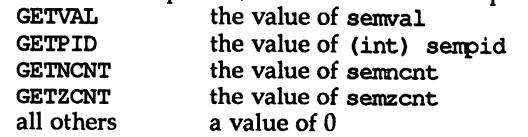

Otherwise, a value of  $-1$  is returned and errno is set to indicate the error.

#### NAME

semget - get set of semaphores

#### **SYNOPSIS**

```
tinclude <sys/types.h>
'include <sys/ipc.h>
'include <sys/sem.h>
int semget(key t key, int nsems, int semflg);
```
## **DESCRIPTION**

semget returns the semaphore identifier associated with *key.*

A semaphore identifier and associated data structure and set containing *nsems* semaphores [see intro(2)] are created for *key* if one of the following is true:

*key* is equal to IPC PRIVATE.

*key* does not already have a semaphore identifier associated with it, and (semflg&IPC CREAT) is true.

On creation, the data structure associated with the new semaphore identifier is initialized as follows:

sem perm. cuid, sem perm. uid, sem perm. cgid, and sem perm. gid are set equal to the effective user ID and effective group ID, respectively, of the calling process.

The access permission bits of sem perm.mode are set equal to the access permission bits of *semjlg.*

sem\_nsems is set equal to the value of *nsems.*

sem otime is set equal to 0 and sem ctime is set equal to the current time.

semget fails if one or more of the following are true:

- EINVAL *nsems* is either less than or equal to zero or greater than the system-imposed limit.
- EACCES A semaphore identifier exists for *key,* but operation permission [see intro(2)] as specified by the low-order 9 bits of *semflg* would not be granted.
- EINVAL A semaphore identifier exists for *key,* but the number of semaphores in the set associated with it is less than *nsems,* and *nsems* is not equal to zero.
- ENOENT A semaphore identifier does not exist for *key* and (semflg $\epsilon$ IPC CREAT) is false.
- ENOSPC A semaphore identifier is to be created but the system-imposed limit on the maximum number of allowed semaphore identifiers system wide would be exceeded.
- ENOSPC A semaphore identifier is to be created but the system-imposed limit on the maximum number of allowed semaphores system wide would be exceeded.

EEXIST A semaphore identifier exists for *key* but both (semjlg&IPC\_CREAT) and (semjlg&IPC\_EXCL) are both true.

#### SEE ALSO

intro(2), senctl(2), senop(2), stdipc(3C).

## **DIAGNOSTICS**

Upon successful completion, a non-negative integer, namely a semaphore identifier, is returned. Otherwise, a value of  $-1$  is returned and errno is set to indicate the error.

semop(2)

#### NAME

semop - semaphore operations

#### **SYNOPSIS**

```
iinclude <sys/types.h>
'include <sys/ipc.h>
iinclude <sys/sem.h>
```
int semop(int semid, struct sembuf \*sops, size\_t nsops);

## **DESCRIPTION**

semop is used to perform atomically an array of semaphore operations on the set of semaphores associated with the semaphore identifier specified by *semid. sops* is a pointer to the array of semaphore-operation structures. nsops is the number of such structures in the array. The contents of each structure includes the following members:

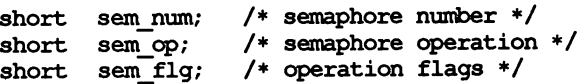

Each semaphore operation specified by *sem*\_*op* is performed on the corresponding semaphore specified by *semid* and *sem\_num.*

sem op specifies one of three semaphore operations as follows, depending on whether its value is negative, positive, or zero:

If *sem* op is a negative integer, one of the following occurs: {ALTER}

If semval [see intro(2)] is greater than or equal to the absolute value of *sem op*, the absolute value of *sem op* is subtracted from semval. Also, if (sem.Jlg&SEM\_UNOO) is true, the absolute value of *sem\_op* is added to the calling process's semadj value [see exit(2)] for the specified semaphore.

If semval is less than the absolute value of *sem\_op* and (sem\_flg&IPC\_NOWAIT) is true, semop returns immediately.

If semval is less than the absolute value of *sem*\_*op* and (sem flg&IPC NOWAIT) is false, semop increments the semncnt associated with the specified semaphore and suspends execution of the calling process until one of the following conditions occur.

semval becomes greater than or equal to the absolute value of *5em\_op.* When this occurs, the value of semncnt associated with the specified semaphore is decremented, the absolute value of *sem\_op* is subtracted from semval and, if *(sem.Jlg&SEM*\_UNOO) is true, the absolute value of *sem* op is added to the calling process's semadj value for the specified semaphore.

The *semid* for which the calling process is awaiting action is removed from the system [see semet1(2)]. When this occurs, errno is set equal to EIDRM, and a value of  $-1$  is returned.

The calling process receives a signal that is to be caught. When this occurs, the value of semncnt associated with the specified semaphore is decremented, and the calling process resumes execution in the manner prescribed in signal(2).

If *sem\_op* is a positive integer, the value of *sem*\_op is added to semval and, if (semJIg&SEM\_UNDO) is true, the value of *5em\_Op* is subtracted from the calling process's semadj value for the specified semaphore. {ALTER}

If *sem\_op* is zero, one of the following occurs: {READ}

If semval is zero, semop returns immediately.

If semval is not equal to zero and (sem fig&IPC\_NOWAIT) is true, semop returns immediately.

If semval is not equal to zero and (sem figaIPC\_NOWAIT) is false, semop increments the semzcnt associated with the specified semaphore and suspends execution of the calling process until one of the following occurs:

Semval becomes zero, at which time the value of semzcnt associated with the specified semaphore is decremented.

The *semid* for which the calling process is awaiting action is removed from the system. When this occurs, errno is set equal to EIDRM, and a value of  $-1$  is returned.

The calling process receives a signal that is to be caught. When this occurs, the value of semzcnt associated with the specified semaphore is decremented, and the calling process resumes execution in the manner prescribed in signal(2).

semop fails if one or more of the following are true for any of the semaphore operations specified by *sops:*

- EINVAL *semid* is not a valid semaphore identifier.
- EFBIG *sem\_num* is less than zero or greater than or equal to the number of semaphores in the set associated with *semid.*
- E2BIG *nsops* is greater than the system-imposed maximum.
- EACCES Operation permission is denied to the calling process [see intro(2»).
- EAGAIN The operation would result in suspension of the calling process but (sem\_flg&IPC\_NOWAIT) is true.
- ENOSPC The limit on the number of individual processes requesting an SEM UNDO would be exceeded.
- EINVAL The number of individual semaphores for which the calling process requests a SEM\_UNDO would exceed the limit.
- ERANGE An operation would cause a semval to overflow the systemimposed limit.
- ERANGE An operation would cause a semadj value to overflow the system-imposed limit.

EFAULT sops points to an illegal address.

Upon successful completion, the value of senpid for each semaphore specified in the array pointed to by sops is set equal to the process ID of the calling process.

# semop(2) semop(2)

## SEE ALSO

intro(2), exec(2), exit(2), fork(2), senctl(2), semget(2).

## DIAGNOSTICS

If *semop* returns due to the receipt of a signal, a value of  $-1$  is returned to the calling process and errno is set to EINTR. If it returns due to the removal of a semid from the system, a value of  $-1$  is returned and errno is set to EIDRM.

Upon successful completion, a value of zero is returned. Otherwise, a value of  $-1$ is returned and errno is set to indicate the error.

## setpgld(2)

## NAME

 $setpgid - set process group ID$ 

## **SYNOPSIS**

#include <sys/types.h> tinclude <unistd.h>

```
int setpgid(pid_t pid, pid_t pgid);
```
## **DESCRIPTION**

setpgid sets the process group ID of the process with ID pid to pgid. If pgid is equal to pid, the process becomes a process group leader. If pgid is not equal to pid, the process becomes a member of an existing process group.

If pid is equal to 0, the process ID of the calling process is used. If pgid is equal to 0, the process specified by *pid* becomes a process group leader.

setpgid fails and returns an error if one or more of the following are true:

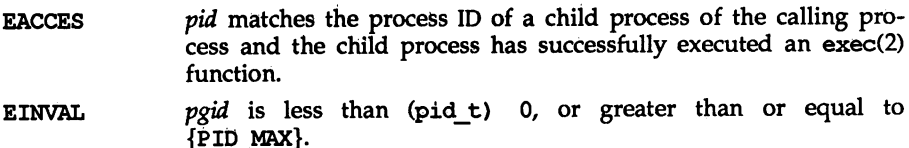

- EINvAL The calling process has a controlling terminal that does not support job control.
- EPERM The process indicated by the *pid* argument is a session leader.
- EPERM pid matches the process ID of a child process of the calling process and the child process is not in the same session as the calling process.
- EPERM pgid does not match the process ID of the process indicated by the  $pid$  argument and there is no process with a process group ID that matches *pgid* in the same session as the calling process.
- **ESRCH** pid does not match the process ID of the calling process or of a child process of the calling process.

## SEE ALSO

exec(2), exit(2), fork(2), getpid(2), getpgid(2), setsid(2).

## **DIAGNOSTICS**

Upon successful completion, setpgid returns a value of  $0$ . Otherwise, a value of  $-\overline{1}$  is returned and errno is set to indicate the error.

## setpgrp(2)

## NAME

setpgrp - set process group ID

## **SYNOPSIS**

'include <sys/types.h> 'include <unistd.h>

pid t setpgrp (void);

## **DESCRIPTION**

If the calling process is not already a session leader, setpgzp sets the process group ID and session ID of the calling process to the process ID of the calling process, and releases the calling process's controlling terminal.

## SEE ALSO

```
intro(2), exec(2), fork(2), getpid(2), kill(2), setsid(2), signal(2).
```
## **DIAGNOSTICS**

setpgrp returns the value of the new process group ID.

#### NOTES

setpgrp will be phased out in favor of the setsid(2) function.
# setsld (2)

# NAME

setsid - set session ID

#### **SYNOPSIS**

'include <sys/types.h> 'include <unistd.h>

pid t setsid(void);

# **DESCRIPTION**

If the calling process is not already a process group leader, setsid sets the process group ID and session ID of the calling process to the process ID of the calling process, and releases the process's controlling terminal.

setsid will fail and return an error if the following is true:

EPERM The calling process is already a process group leader, or there are processes other than the calling process whose process group ID is equal to the process ID of the calling process.

# SEE ALSO

intro(2), exec(2), exit(2), fork(2), getpid(2), getpgid(2), getsid(2), setpgid(2), setpgrp, signal(2), sigsend(2).

# WARNING

If the calling process is the last member of a pipeline started by a job control shell, the shell may make the calling process a process group leader. The other processes of the pipeline become members of that process group. In this case, the call to setsid will fail. For this reason, a process that calls setsid and expects to be part of a pipeline should always first fork; the parent should exit and the child should call setsid, thereby insuring that the process will work reliably when started by both job control shells and non-job control shells.

# **DIAGNOSTICS**

Upon successful completion, setsid returns the calling process's session 10. Otherwise, a value of -1 is returned and errno is set to indicate the error.

setuid, setgid  $-$  set user and group IDs

# **SYNOPSIS**

.include <sys/types.h> 'include <unistd.h>

int setuid(uid t uid);

int setgid(gid\_t gid);

#### **DESCRIPTION**

The setuid system call sets the real user ID, effective user ID, and saved user ID of the calling process. The setgid system call sets the real group ID, effective group 10, and saved group ID of the calling process.

At login time, the real user ID, effective user 10, and saved user 10 of the login process are set to the login ID of the user responsible for the creation of the process. The same is true for the real, effective, and saved group IDs; they are set to the group ID of the user responsible for the creation of the process.

When a process calls exec(2) to execute a file (program), the user and/or group identifiers associated with the process can change. If the file executed is a setuser-ID file, the effective and saved user IDs of the process are set to the owner of the file executed. If the file executed is a set-group-ID file, the effective and saved group IDs of the process are set to the group of the file executed. If the file executed is not a set-user-ID or set-group-ID file, the effective user 10, saved user 10, effective group ID, and saved group ID are not changed.

The following subsections describe the behavior of setuid and setgid with respect to the three types of user and group IDs.

setuid

If the effective user ID of the process calling setuid is the superuser, the real, effective, and saved user IDs are set to the uid parameter.

If the effective user ID of the calling process is not the superuser, but  $uid$  is either the real user ID or the saved user ID of the calling process, the effective user ID is set to uid.

setgid

If the effective user 10 of the process calling setgid is the superuser, the real, effective, and saved group lOs are set to the gid parameter.

If the effective user ID of the calling process is not the superuser, but gid is either the real group ID or the saved group ID of the calling process, the effective group ID is set to gid.

setuid and setgid fail if one or more of the following is true:

EPERM For setuid, if the effective user ID is not the superuser, and the uid parameter does not match either the real or saved user IDs. For setgid, if the effective user ID is not the superuser, and the gid parameter does not match either the real or saved group IDs.

# setuld (2) setuld (2) setuld (2) setuld (2) setuld (2) setuld (2) setuld (2) setuld (2) setuld (2) setuld (2)

EINVAL The uid or gid is out of range.

# DIAGNOSTICS

Upon successful completion, a value of 0 is returned. Otherwise, a value of  $-1$  is returned and errno is set to indicate the error.

# SEE ALSO

intro(2), exec(2), getgroups(2), getuid(2), stat(5).

#### **NAMF**

shmctl - shared memory control operations

#### **SYNOPSIS**

'include <sys/types.h> 'include <sys/ipc.h> #include <sys/shm.h>

int shm:ctl (int shmid, int and, struct shmid ds \*buf);

# **DESCRIPTION**

shmctl provides a variety of shared memory control operations as specified by cmd. The following cmds are available:

- IPC STAT Place the current value of each member of the data structure - associated with *shmid* into the structure pointed to by *buf.* The contents of this structure are defined in intro(2). {READ}
- IPC SET Set the value of the following members of the data structure associated with *shmid* to the corresponding value found in the structure pointed to by *buf:*

shm perm. uid shm perm.gid shm perm. mode /\* only access permission bits  $*/$ 

This command can be executed only by a process that has an effective user ID equal to that of super-user, or to the value of shm perm.cuid or shm perm.uid in the data structure associated with *shmid.*

- IPC RMID Remove the shared memory identifier specified by *shmid* from the system and destroy the shared memory segment and data structure associated with it. This command can be executed only by a process that has an effective user ID equal to that of super-user, or to the value of shm perm.cuid or shm perm.uid in the data structure associated with *shmid.*
- SHM LOCK Lock the shared memory segment specified by *shmid* in memory. This command can be executed only by a process that has an effective user ID equal to super-user.
- SHM UNLOCK Unlock the shared memory segment specified by *shmid.* This command can be executed 'only by a process that has an effective user ID equal to super-user.

shmetl fails if one or more of the following are true:

- EACCES cmd is equal to IPC STAT and {READ} operation permission is denied to the calling process [see intro(2)].
- EINVAL *shmid* is not a valid shared memory identifier.
- EINVAL. *cmd* is not a valid command.
- *cmd* is IPC\_SET and shm\_perm.uid or shm perm.gid is not valid. EINVAL
- cmd is IPC\_STAT and uid or gid is too large to be stored in the structure pointed to by *buf.* EOVERFLOW
- *cmd* is equal to IPC RMID or IPC SET and the effective user ID of the calling process is not equal to that of super-user, or to the value of shm\_perm.cuid or shm\_perm.uid in the data structure associated with shmid. EPERM
- *cmd* is equal to SHM\_LOCK or SHM\_UNLOCK and the effective user ID of the calling process is not equal to that of super-user. EPERM
- *buf* points to an illegal address. **EFAULT**
- cmd is equal to SHM\_LOCK and there is not enough memory. ENOMEM

#### SEE ALSO

 $shmget(2)$ ,  $shmop(2)$ .

#### **DIAGNOSTICS**

Upon successful completion, a value of 0 is returned. Otherwise, a value of  $-1$  is returned and errno is set to indicate the error.

#### NOTES

The user must explicitly remove shared memory segments after the last reference to them has been removed.

# shmget(2)

#### NAME

shmget - get shared memory segment identifier

#### **SYNOPSIS**

iinclude <sys/types.h> 'include <sys/ipc.h> 'include <sys/shm.h>

int shmqet(key t key, int size, int shmflg);

# **DESCRIPTION**

shnqet returns the shared memory identifier associated with *key.*

A shared memory identifier and associated data structure and shared memory segment of at least size bytes [see intro(2») are created for *key* if one of the following are true:

*key* is equal to IPC\_PRIVATE.

*key* does not already have a shared memory identifier associated with it, and (shmflg&IPC CREAT) is true.

Upon creation, the data structure associated with the new shared memory identifier is initialized as follows:

shm perm.cuid, shm perm.uid, shm perm.cgid, and shm perm.gid are set equal to the effective user ID and effective group ID, respectively, of the calling process.

The access permission bits of shm perm.mode are set equal to the access permission bits of *shmflg.* shm\_segsz is set equal to the value of *size.*

shm\_lpid, shm\_nattch shm\_atime, and shm\_dtime are set equal to 0.

shm ctime is set equal to the current time.

shnqet fails if one or more of the following are true:

- EINVAL *size* is less than the system-imposed minimum or greater than the system-imposed maximum.
- EACCES A shared memory identifier exists for *key* but operation permission [see intro(2») as specified by the low-order 9 bits of *shmflg* would not be granted.
- EINVAL A shared memory identifier exists for *key* but the size of the segment associated with it is less than *size* and *size* is not equal to zero.
- ENOENT A shared memory identifier does not exist for *key* and  $(shm\beta g$ &IPC CREAT) is false.
- ENOSPC A shared memory identifier is to be created but the systemimposed limit on the maximum number of allowed shared memory identifiers system wide would be exceeded.
- ENOMEM A shared memory identifier and associated shared memory segment are to be created but the amount of available memory is not sufficient to fill the request.

EEXIST A shared memory identifier exists for key but both *(shmfIg&IPC\_CREAT)* and *(shmfIg&IPC\_EXCL)* are true.

# **SEE ALSO**

 $intro(2), short1(2), shmop(2), stdipc(3C).$ 

### **DIAGNOSTICS**

Upon successful completion, a non-negative integer, namely a shared memory identifier is returned. Otherwise, a value of  $-1$  is returned and errno is set to indicate the error.

# NOTES

The user must explicitly remove shared memory segments after the last reference to them has been removed.

shmop: shmat, shmdt - shared memory operations

#### **SYNOPSIS**

iinclude <sys/types.h> 'include <sys/ipc.h> 'include <sys/shm.h> void \*shmat(int shmid, void \*shmaddr, int shmflg);

int shmdt (void \*shmaddr);

# **DESCRIPTION**

shmat attaches the shared memory segment associated with the shared memory identifier specified by *shmid* to the data segment of the calling process. The segment is attached at the address specified by one of the following criteria:

If *shmaddr* is equal to (void \*) 0, the segment is attached at the first available address as selected by the system.

If *shmaddr* is not equal to (void \*) 0 and (shmflg&SHM\_RND) is true, the segment is attached at the address given by *(shmaddr* - *(shmaddr* modulus SHMLBA)).

If *shmaddr* is not equal to (void \*) 0 and *(shmflg&SHM\_RND)* is false; the segment is attached at the address given by *shmaddr.*

sbmdt detaches from the calling process's data segment the shared memory segment located at the address specified by *shmaddr.*

The segment is attached for reading if *(shmflg&SHM\_RDONLY)* is true {READ}, otherwise it is attached for reading and writing {READ/WRITE}.

shmat fails and does not attach the shared memory segment if one or more of the following are true:

- EINVAL *shmid* is not a valid shared memory identifier.
- EACCES Operation permission is denied to the calling process [see intro(2)].
- ENOMEM The available data space is not large enough to accommodate the shared memory segment.
- EINVAL *shmaddr* is not equal to zero, and the value of *(shmaddr (shmaddr* modulus SHMLBA). is an illegal address.
- EINVAL *shmaddr* is not equal to zero, *(shmflg&SHM\_RND)* is false, and the value of *shmaddr* is an illegal address.
- EMFlLE The number of shared memory segments attached to the calling process would exceed the system-imposed limit.
- EINVAL shmdt fails and does not detach the shared memory segment if *shmaddr* is not the data segment start address of a shared memory segment.

# **shmop(2) shmop(2)**

# **SEE ALSO**

 $intro(2), exec(2), exit(2), fork(2), short(2), shmct(2).$ 

#### **DIAGNOSTICS**

Upon successful completion, the return value is as follows:

shmat returns the data segment start address of the attached shared memory segment.

shndt returns a value of O.

Otherwise, a value of  $-1$  is returned and errno is set to indicate the error.

# **NOTES**

The user must explicitly remove shared memory segments after the last reference to them has been removed.

sigaction - detailed signal management

# **SYNOPSIS**

tinclude <signal.h>

```
int sigaction (int sig, const struet sigaction *act,
     struct sigaction *oact);
```
# **DESCRIPTION**

sigaetion allows the calling process to examine and/or specify the action to be taken on delivery of a specific signal. [See signal(5) for an explanation of general signal concepts.]

*sig* specifies the signal and can be assigned any of the signals specified in signal(5) except SIGKILL and SIGSTOP

If the argument *act* is not NULL, it points to a structure specifying the new action to be taken when delivering *sig.* If the argument *oad* is not NULL, it points to a structure where the action previously associated with *sig* is to be stored on return from sigaction.

The sigaction structure includes the following members:

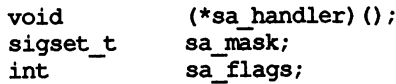

sa handler specifies the disposition of the signal and may take any of the values specified in signal(5).

sa mask specifies a set of signals to be blocked while the signal handler is active.  $On$  entry to the signal handler, that set of signals is added to the set of signals already being blocked when the signal is delivered. In addition, the signal that caused the handler to be executed will also be blocked, unless the SA NOOEFER flag has been specified. SIGSTOP and SIGKILL cannot be blocked (the system silently enforces this restriction).

sa flags specifies a set of flags used to modify the delivery of the signal. It is formed by a logical OR of any of the following values:

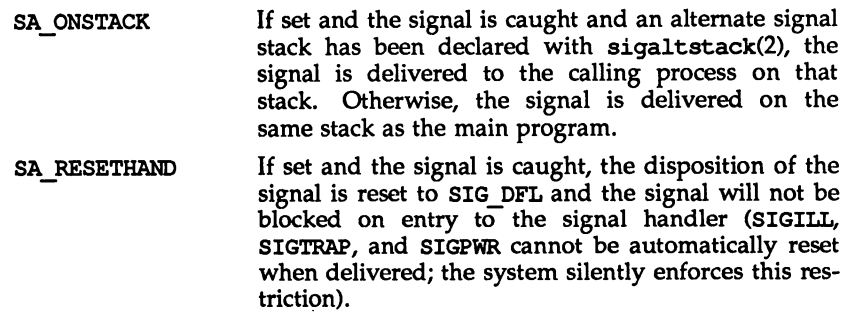

- SA NODEFER If set and the signal is caught, the signal will not be automatically blocked by the kernel while it is being caught.
- **SA RESTART** If set and the signal is caught, a system call that is interrupted by the execution of this signal's handler is transparently restarted by the system. Otherwise, that system call returns an EINTR error.
- SA SIGINFO If cleared and the signal is caught, *sig* is passed as the only argument to the signal-catching function. If set and the signal is caught, pending signals of type *sig* are reliably queued to the calling process and two additional arguments are passed to the signalcatching function. If the second argument is not equal to NULL, it points to a siginfo\_t structure containing the reason why the signal was generated [see siginfo(5»); the third argument points to a ucontext\_t structure containing the receiving process's context when the signal was delivered [see ucontext(5»).
- SA NOCLDWAIT If set and *sig* equals SIGCHLD, the system will not create zombie processes when children of the calling process exit. If the calling process subsequently issues a wait(2), it blocks until all of the calling process's child processes terminate, and then returns a value of -1 with errno set to ECHILD.
- SA NOCLDSTOP If set and *sig* equals SIGCHLD, *sig* will not be sent to the calling process when its child processes stop or continue.

sigaction fails if any of the following is true:

- EINVAL The value of the *sig* argument is not a valid signal number or is equal to SIGKILL or SIGSTOP.
- EFAOLT *act* or *oact* points outside the process's allocated address space.

# **DIAGNOSTICS**

On success, sigaction returns zero. On failure, it returns -1 and sets errno to indicate the error.

# SEE ALSO

```
intro(2), exit(2), kill(2), pause(2), sigaltstack(2), signal(2),
                sigsend(2), sigsuspend(2), wait(2), sigsetops(3C),
siginfo(5), signal(5), ucontext(5).
```
kill(l) in the *User's Reference Manual.*

#### NOTES

If the system call is reading from or writing to a terminal and the terminal's NOFLSH bit is cleared, data may be flushed [see termio(7)].

sigaltstack - set or get signal alternate stack context

#### **SYNOPSIS**

tinclude <signal.h>

```
int sigaltstack(const stack_t *ss, stack_t *oss);
```
# **DESCRIPTION**

sigaltstack allows users to define an alternate stack area on which signals are to be processed. If 55 is non-zero, it specifies a pointer to, and the size of a stack area on which to deliver signals, and tells the system if the process is currently executing on that stack. When a signal's action indicates its handler should execute on the alternate signal stack [specified with a sigaction(2) call], the system checks to see if the process is currently executing on that stack. If the process is not currently executing on the signal stack, the system arranges a switch to the alternate signal stack for the duration of the signal handler's execution.

The structure sigaltstack includes the following members.

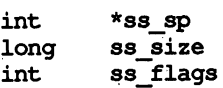

If 55 is not NULL, it points to a structure specifying the alternate signal stack that will take effect upon return from sigaltstack. The ss\_sp and ss\_size fields specify the new base and size of the stack, which is automatically adjusted for direction of growth and alignment. The  $s$  flags field specifies the new stack state and may be set to the following:

SS DISABLE The stack is to be disabled and ss\_sp and ss\_size are ignored. If  $SS$  DISABLE is not set, the stack will be enabled.

If *oss* is not NULL, it points to a structure specifying the alternate signal stack that was in effect prior to the call to sigaltstack. The ss sp and ss\_size fields specify the base and size of that stack. The ss\_flags field specifies the stack's state, and may contain the following values:

SS ONSTACK The process is currently executing on the alternate signal stack. Attempts to modify the alternate signal stack while the process is executing on it will fail.

SS DISABLE The alternate signal stack is currently disabled.

sigaltstack fails if any of the following is true:

- EFAULT Ejther <sup>55</sup> or *<sup>055</sup>* points outside the process's allocated address space.
- EINVAL An attempt was made to disable an active stack or the ss\_flags field specifies invalid flags.
- ENOMEM The size of the alternate stack area is less than MINSIGSTKSZ.

**NOTES** 

The value SIGSTKSZ is defined to be the number of bytes that would be used to cover the usual case when allocating an alternate stack area. The value MINSIGSTKSZ is defined to be the minimum stack size for a signal handler. In computing an alternate stack size, a program should add that amount to its stack requirements to allow for the operating system overhead.

The following code fragment is typically used to allocate an alternate stack.

if  $((sigstk.ss_sp = (char *)malloc(SIGSTKSZ)) = NULL)$ /\* error return \*/;

```
sigstk.ss size = SIGSTKSZ;
sigstk.ss flags = 0;if (sigaltstack(&sigstk, (stack t *)0) < 0)
     perror("sigaltstack");
```
# SEE ALSO

```
getcontext(2), sigaction(2), sigsetjnp(3C), ucontext(S).
```
# **DIAGNOSTICS**

On success, sigaltstack returns zero. On failure, it returns  $-1$  and sets errno to indicate the error.

signal, sigset, sighold, sigrelse, sigignore, sigpause - simplified signal management

# **SYNOPSIS**

```
tinclude <signal.h>
```

```
void (*signal(int sig, void (*disp)(int)) (int);
```

```
void (*sigset(int sig, void (*disp)(int))(int);
```

```
int sighold(int sig);
```
int sigrelse(int sig);

int sigignore(int sig);

int sigpause(int sig);

#### **DESCRIPTION**

These functions provide simplified signal management for application processes. See signal(5) for an explanation of general signal concepts.

signal and sigset are used to modify signal dispositions. *sig* specifies the signal, which may be any signal except SIGKILL and SIGSTOP. *disp* specifies the signal's disposition, which may be SIG\_DFL, SIG\_IGN, or the address of a signal handler. If signal is used, *disp* is the address of a signal handler, and *sig* is not SIGILL, SIGTRAP, or SIGPWR, the system first sets the signal's disposition to SIG\_DFL before executing the signal handler. If sigset is used and *disp* is the address of a signal handler, the system adds *sig* to the calling process's signal mask before executing the signal handler; when the signal handler returns, the system restores the calling process's signal mask to its state prior to the delivery of the signal. In addition, if sigset is used and *disp* is equal to SIG\_HOLD, *sig* is added to the calling process's signal mask and the signal's disposition remains unchanged.

sighold adds *sig* to the calling process's signal mask.

sigrelse removes *sig* from the calling process's signal mask.

sigignore sets the disposition of *sig* to SIG\_IGN.

sigpause removes *sig* from the calling process's signal mask and suspends the calling process until a signal is received.

These functions fail if any of the following are true.

- EINVAL The value of the *sig* argument is not a valid signal or is equal to SIGKILL or SIGSTOP.
- EINTR A signal was caught during the system call sigpause.

#### NOTES

sighold in conjunction with sigrelse or sigpause may be used to establish critical regions of code that require the delivery of a signal to be temporarily deferred.

If signal or sigset is used to set SIGCHID's disposition to a signal handler, SIGCHLD will not be sent when the calling process's children are stopped or continued.

If any of the above functions are used to set SIGCHLD's disposition to SIG\_IGN, the calling process's child processes will not create zombie processes when they terminate [see exit(2)]. If the calling process subsequently waits for its children, it blocks until all of its children terminate; it then returns a value of  $-1$  with errno set to ECHILD [see wait(2), waitid(2)].

#### **DIAGNOSTICS**

On success, signal returns the signal's previous disposition. On failure, it returns SIG\_ERR and sets errno to indicate the error.

On success, sigset returns SIG\_HOLD if the signal had been blocked or the signal's previous disposition if it had not been blocked. On failure, it returns SIG ERR and sets errno to indicate the error.

All other functions return zero on success. On failure, they return  $-1$  and set ermo to indicate the error.

#### SEE ALSO

 $kill(2)$ , pause(2), sigaction(2), sigsend(2), wait(2), waitid(2), signal(5).

# slgpendlng (2)

# NAME

sigpending - examine signals that are blocked and pending

# **SYNOPSIS**

'include <signal.h>

int sigpending(sigset t \*set);

# **DESCRIPTION**

The sigpending function retrieves those signals that have been sent to the calling process but are being blocked from delivery by the calling process's signal mask. The signals are stored in the space pointed to by the argument *set.*

sigpending fails if the following is true:

EFAULT The *set* argument points outside the process's allocated address space.

# SEE ALSO

sigaction(2), sigprocmask(2), sigsetops(3C).

#### DIAGNOSTICS

On success, sigpending returns zero. On failure, it returns -1 and sets errno to indicate the error.

# sigprocmask(2)

# NAME

 $signc$ cmask - change or examine signal mask

# **SYNOPSIS**

#include <signal.h>

int sigprocmask(int how, const sigset t \*set, sigset t \*oset);

# **DESCRIPTION**

The sigprocmask function is used to examine and/or change the calling process's signal mask. If the value is SIG BLOCK, the set pointed to by the argument set is added to the current signal mask. If the value is SIG UNBLOCK, the set pointed by the argument *set* is removed from the current signal mask. If the value is BIG\_SETMASK, the current signal mask is replaced by the set pointed to by the argument *set.* If the argument *oset* is not NULL, the previous mask is stored in the space pointed to by *oset.* If the value of the argument *set* is NULL, the value *how* is not significant and the process's signal mask is unchanged; thus, the call can be used to enquire about currently blocked signals.

If there are any pending unblocked signals after the call to sigprocmask, at least one of those signals will be delivered before the call to sigprocmask returns.

It is not possible to block those signals that cannot be ignored [see sigaction(2)]; this restriction is silently imposed by the system.

If sigprocmask fails, the process's signal mask is not changed.

sigprocmask fails if any of the following is true:

- EINVAL The value of the *how* argument is not equal to one of the defined values.
- EFAULT The value of *set* or *oset* points outside the process's allocated address space.

#### SEE ALSO

sigaction(2), signal(2), sigsetopts(3C), signal(5).

#### **DIAGNOSTICS**

On success, sigprocmask returns zero. On failure, it returns -1 and sets ermo to indicate the error.

slgsend(2)

#### NAME

sigsend, sigsendset - send a signal to a process or a group of processes

**SYNOPSIS** 

'include <sys/types.h> tinclude <sys/signal.h> 'include <sys/procset.h> int sigsend(idtype t idtype, id t id, int sig);

int sigsendset(procset t \*psp, int sig);

#### **DESCRIPTION**

sigsend sends a signal to the process or group of processes specified by *id* and *idtype.* The signal to be sent is specified by *sig* and is either zero or one of the values listed in signal(5). If *sig* is zero (the null signa}), error checking is performed but no signal is actually sent. This value can be used to check the validity of *id* and *idtype.*

The real or effective user ID of the sending process must match the real or effective user ID of the receiving process, unless the effective user ID of the sending process is super-user, or *sig* is SIGCONT and the sending process has the same session ID as the receiving process.

If *idtype* is P\_PID, *sig* is sent to the process with process ID *ide*

If *idtype* is P\_PGID, *sig* is sent to any process with process group ID *id*.

If *idtype* is P\_SlD, *sig* is sent to any process with session ID *ide*

If *idtype* is P UID, *sig* is sent to any process with effective user ID *id*.

If *idtype* is P\_GID, *sig* is sent to any process with effective group ID *ide*

If *idtype* is P\_CID, *sig* is sent to any process with scheduler class ID *id* [see priocntl(2)].

If *idtype* is P\_ALL, *sig* is sent to all processes and *id* is ignored.

If *id* is P\_MYlD, the value of *id* is taken from the calling process.

The process with a process ID of 0 is always excluded. The process with a process ID of 1 is excluded unless *idtype* is equal to P\_PID.

sigsendset provides an alternate interface for sending signals to sets of processes. This function sends signals to the set of processes specified by *psp. psp* is a pointer to a structure of type procset t, defined in sys/procset. h>, which includes the following members:

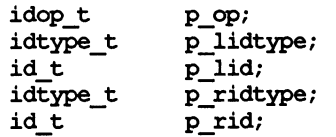

p\_lidtype and p\_lid specify the ID type and ID of one ('left'') set of processes;  $p$  ridtype and  $p$  rid specify the ID type and ID of a second ("right") set of processes. ID types and IDs are specified just as for the *idtype* and *id* arguments to sigsend. p op specifies the operation to be performed on the two sets of processes to get the set of processes the system call is to apply to. The valid values for p\_op and the processes they specify are:

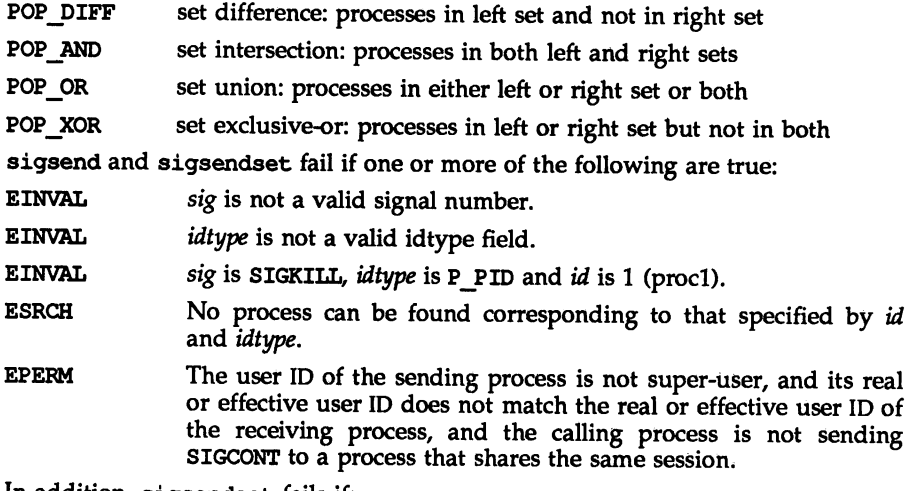

In addition, sigsendset fails if:

EFAULT psp points outside the process's allocated address space.

#### SEE ALSO

getpid(2), getpgrp(2), kill(2), priocntl(2), setpid(2), signal(2), signal(5).

kill(l) in the *User's Reference Manual.*

# **DIAGNOSTICS**

On success, sigsend returns zero. On failure, it returns -1 and sets errno to indicate the error.

sigsuspend - install a signal mask and suspend process until signal

# **SYNOPSIS**

tinclude <signal.h>

int sigsuspend(const sigset t \*set);

# **DESCRIPTION**

sigsuspend replaces the process's signal mask with the set of signals pointed to by the argument *set* and then suspends the process until delivery of a signal whose action is either to execute a signal catching function or to terminate the process.

If the action is to terminate the process, sigsuspend does not return. If the action is to execute a signal catching function, sigsuspend returns after the signal catching function returns. On return, the signal mask is restored to the set that existed before the call to sigsuspend.

It is not possible to block those signals that cannot be ignored [see signal(5)]; this restriction is silently imposed by the system.

sigsuspend fails if either of the following is true:

- EINTR A signal is caught by the calling process and control is returned from the signal catching function.
- EFAULT The *set* argument points outside the process's allocated address space.

# **DIAGNOSTICS**

Since sigsuspend suspends process execution indefinitely, there is no successful completion return value. On failure, it returns  $-1$  and sets errno to indicate the error.

# SEE ALSO

sigaction(2), sigprocmask(2), sigpause(2), sigsetops(3C), signal(5).

stat, 1stat,  $fstat - get file status$ 

#### **SYNOPSIS**

'include <sys/types.h>

tinclude <sys/stat.h>

int stat(const char \*path, struct stat \*buf);

int lstat (const char \*path, struct stat \*buf);

int fstat (int fildes, struct stat \*buf);

# **DESCRIPTION**

path points to a path name naming a file. Read, write, or execute permission of the named file is not required, but all directories listed in the path name leading to the file must be searchable. stat obtains information about the named file.

Note that in a Remote File Sharing environment, the information returned by stat depends on the user/group mapping set up between the local and remote computers. [See idload(lM).]

lstat obtains file attributes similar to stat, except when the named file is a symbolic link; in that case lstat returns information about the link, while stat returns information about the file the link references.

fstat obtains information about an open file known by the file descriptor *fildes,* obtained from a successful open, creat, dup, fentl, or pipe system call.

*but* is a pointer to a stat structure into which information is placed concerning the file.

The contents of the structure pointed to by *but* include the following members:

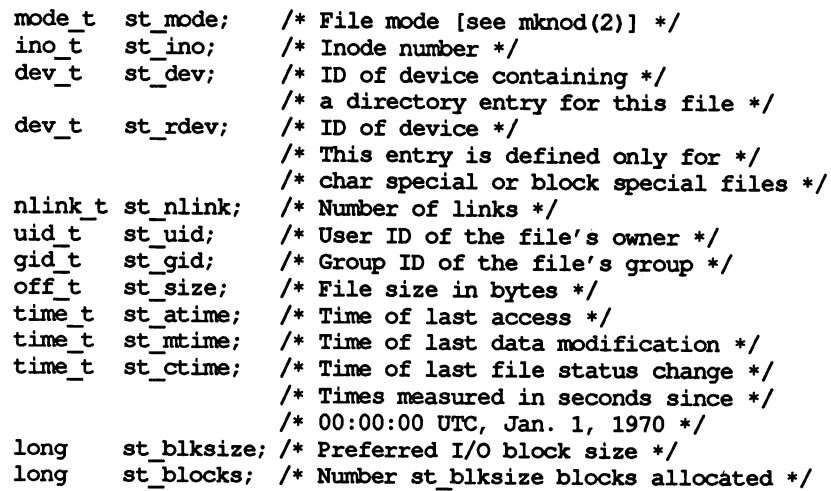

- st mode The mode of the file as described in mknod(2). In addition to the modes described in mknod(2), the mode of a file may also be S\_IFLNK if the file is a symbolic link. (Note that S\_IFLNK may only be returned by lstat.)
- st ino This field uniquely identifies the file in <sup>a</sup> given file system. The pair st\_ino and st\_dev uniquely identifies regular files.
- st dev This field uniquely identifies the file system that contains the file. Its value may be used as input to the ustat system call to determine more information about this file system. No other meaning is associated with this value.
- st rdev This field should be used only by administrative commands. It is valid only for block special or character special files and only has meaning on the system where the file was configured.
- st\_nlink This field should be used only by administrative commands.
- st\_uid The user ID of the file's owner.
- st gid The group ID of the file's group.
- st size For regular files, this is the address of the end of the file. For block special or character special, this is not defined. See also pipe(2).
- st atime Time when file data was last accessed. Changed by the following system calls: creat, mknod, pipe, utime, and read.
- st mtime Time when data was last modified. Changed by the following system calls: creat, mknod, pipe, utime, and write.
- st\_etime Time when file status was last changed. Changed by the following system calls: chmod, chown, creat, link, mknod, pipe, unlink, utime, and write.

#### st blksize

- A hint as to the "best" unit size for I/O operations. This field is not defined for block-special or character-special files.

#### st blocks

The total number of physical blocks of size 512 bytes actually allocated on disk. This field is not defined for block-special or character-special files.

stat and lstat fail if one or more of the following are true:

- **EACCES** Search permission is denied for a component of the path prefix.
- **EFAULT** *but* or *path* points to an invalid address.
- EINTR A signal was caught during the stat or lstat system call.
- ELOOP Too many symbolic links were encountered in translating *path.*

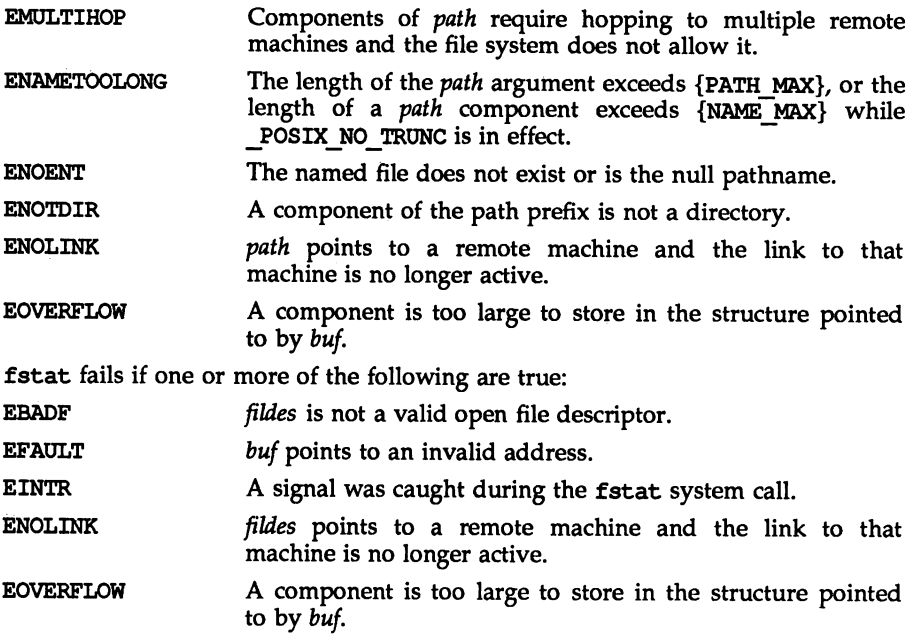

# SEE ALSO

 $chmod(2)$ ,  $chown(2)$ ,  $creat(2)$ ,  $link(2)$ ,  $mknod(2)$ ,  $pipe(2)$ ,  $read(2)$ ,  $time(2)$ , unlink(2), utime(2), write(2), fattach(3C), stat(S).

# **DIAGNOSTICS**

Upon successful completion a value of  $0$  is returned. Otherwise, a value of  $-1$  is returned and errno is set to indicate the error.

statvfs, fstatvfs - get file system information

# **SYNOPSIS**

tinclude <sys/types.h> 'include <sys/statvfs.h> int statvfs (const char \*path, struet statvfs \*buf); int fstatvfs (int fildes, struct statvfs \*buf);

#### DESCRIPTION

statvfs returns a "generic superblock" describing a file system; it can be used to acquire information about mounted file systems. *but* is a pointer to a structure (described below) that is filled by the system call.

*path* should name a file that resides on that file system. The file system type is known to the operating system. Read, write, or execute permission for the named file is not required, but all directories listed in the path name leading to the file must be searchable.

The statvfs structure pointed to by *but* includes the following members:

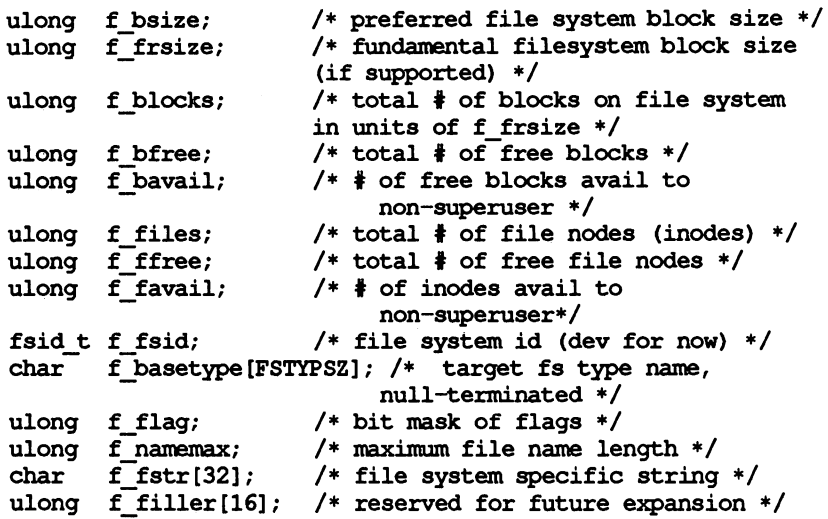

f basetype contains a null-terminated FSType name of the mounted target (e.g. s5 mounted over rfs will contain s5).

The following flags can be returned in the f flag field:

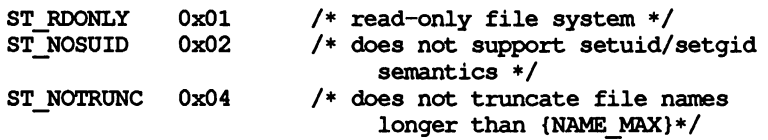

fstatvfs is similar to statvfs, except that the file named by *path* in statvfs is instead identified by an open file descriptor *fiIdes* obtained from a successful open, creat, dup, fentl, or pipe system call.

statvfs fails if one or more of the following are true:

- EACCES Search permission is denied on a component of the path prefix.
- EFAULT *path* or *buf* points outside the process's allocated address space.
- EINTR A signal was caught during statvfs execution.
- EIO An I/O error occurred while reading the file system.
- ELOOP Too many symbolic links were encountered in translating *path.*
- EMULTIHOP Components of *path* require hopping to multiple remote machines and file system type does not allow it.
- ENAMETOOLONG The length of a *path* component exceeds {NAME\_MAX} characters, or the length of *path* exceeds {PATH\_MAX} characters.
- ENOENT Either a component of the path prefix or the file referred to by *path* does not exist.
- ENOLINK *path* points to a remote machine and the link to that machine is no longer active.
- ENOTDIR A component of the path prefix of *path* is not a directory.

fstatvfs fails if one or more of the following are true:

EFAULT *buf* points to an invalid address.

EBADF *fiIdes* is not an open file descriptor.

- EINTR A signal was caught during fstatvfs execution.
- EIO An I/O error occurred while reading the file system.

#### **DIAGNOSTICS**

Upon successful completion a value of 0 is returned. Otherwise, a value of  $-1$  is returned and errno is set to indicate the error.

#### SEE ALSO

 $chmod(2)$ ,  $chown(2)$ ,  $creat(2)$ ,  $link(2)$ ,  $mknod(2)$ ,  $pipe(2)$ ,  $read(2)$ ,  $time(2)$ , unIink(2), utime(2), write(2).

stime - set time

# **SYNOPSIS**

#include <unistd.h>

int stime (const time t \*tp);

# **DESCRIPTION**

stime sets the system's idea of the time and date. *tp* points to the value of time as measured in seconds from 00:00:00 UTC January 1, 1970.

stime will fail if:

EPERM the effective user ID of the calling process is not super-user.

# SEE ALSO

time(2).

# **DIAGNOSTICS**

Upon successful completion, a value of 0 is returned. Otherwise, a value of  $-1$  is returned and errno is set to indicate the error.

#### 8wapctl(2)

#### NAME

 $swapct1$  - manage swap space

#### **SYNOPSIS**

'include <sys/stat.h> 'include <sys/swap.h>

int swapctl(int cmd, void \*arg);

#### **DESCRIPTION**

swapctladds, deletes, or returns information about swap resources. *cmd* specifies one of the following options contained in <sys/swap.h>:

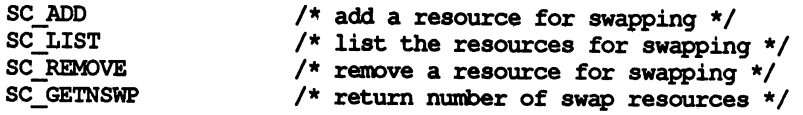

When SC\_ADD or SC\_REMOVE is specified, arg is a pointer to a swapres structure containing the following members:

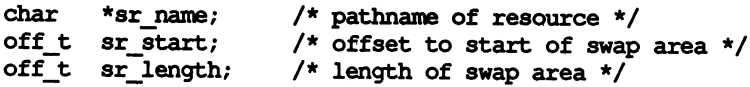

sr\_start and sr\_length are specified in 512-byte blocks. When SC\_LIST is specified, *arg* is a pointer to a swaptable structure containing the following members:

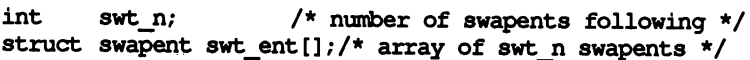

A swapent structure contains the following members:

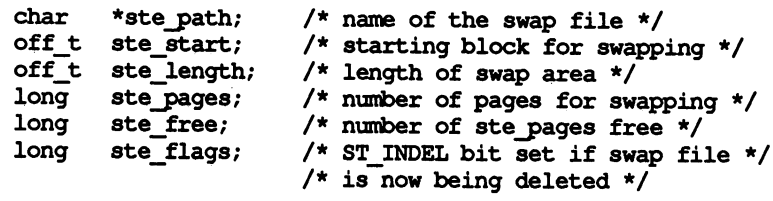

SC LIST causes swapctl to return at most swt n entries. The return value of swapct1 is the number actually returned. The ST INDEL bit is turned on in ste\_flags if the swap file is in the process of being deleted. When SC\_GETNSWP is specified, swapctl returns as its value the number of swap resources in use. arg is ignored for this operation. The SC\_ADD and SC\_REMOVE functions will fail if calling process does not have appropriate privileges.

#### RETURN VALUE

Upon successful completion, the function swapctl returns a value of 0 for SC\_ADD or SC\_REMOVE, the number of struct swapent entries actually returned for SC\_LIST, or the number of swap resources in use for SC\_GETNSWP. Upon failure, the function swapctl returns a value of -1 and sets errno to indicate an error.

### ERRORS

Under the following conditions, the function swapct1 fails and sets errno to:

- EFAOLT EINVAL. EEXIST Fart of the range specified by sr\_start and sr\_length is already being used for swapping on the specified resource (SC\_ADD). arg, sr name, or ste path points outside the allocated address space. The specified function value is not valid, the path specified is not a swap resource (SC\_REMOVE), part of the range specified by sr\_start and sr\_length lies outside the resource specified (SC\_ADD), or the specified swap area is
- EISDIR The path specified for SC\_ADD is a directory.

less than one page (SC ADD).

- ELOOP Too many symbolic links were encountered in translating the pathname provided to SC\_ADD or SC\_REMOVE.
- ENAMETOOLONG The length of a component of the path specified for SC\_ADD or SC\_REMOVE exceeds {NAME\_MAX} characters or the length of the path exceeds  $\{PATH MAX\}$  characters and {\_POSIX\_NO\_TRUNC} is in effect.
- ENOENT The pathname specified for SC\_ADD or SC\_REMOVE does not exist.
- ENOMEM An insufficient number of struct swapent structures were provided to SC\_LIST, or there were insufficient system storage resources available during an SC\_ADD or SC\_REMOVE, or the system would not have enough swap space after an SC\_REMOVE.
- ENOSYS The pathname specified for SC\_ADD or SC\_REMOVE is not a file or block special device.
- ENOTDIR Pathname provided to SC ADD or SC REMOVE contained a component in the path prefix that was not a directory,
- EPERM The process does not have appropriate privileges.
- EROFS The pathname specified for SC\_ADD is a read-only file system.

symlink - make a symbolic link to a file

#### **SYNOPSIS**

'include <unistd.h> int symlink(const char \*name1, const char \*name2) ;

#### **DESCRIPTION**

symlink creates a symbolic link *name2* to the file *namel.* Either name may be an arbitrary pathname, the files need not be on the same file system, and *namel* may be nonexistent.

The file to which the symbolic link points is used when an open(2) operation is performed on the link. A stat(2) on a symbolic link returns the linked-to file, while an 1stat returns information about the link itself. This can lead to surprising results when a symbolic link is made to a directory. To avoid confusion in programs, the readlink(2) call can be used to read the contents of a symbolic link.

The symbolic link is made unless one or more of the following are true:

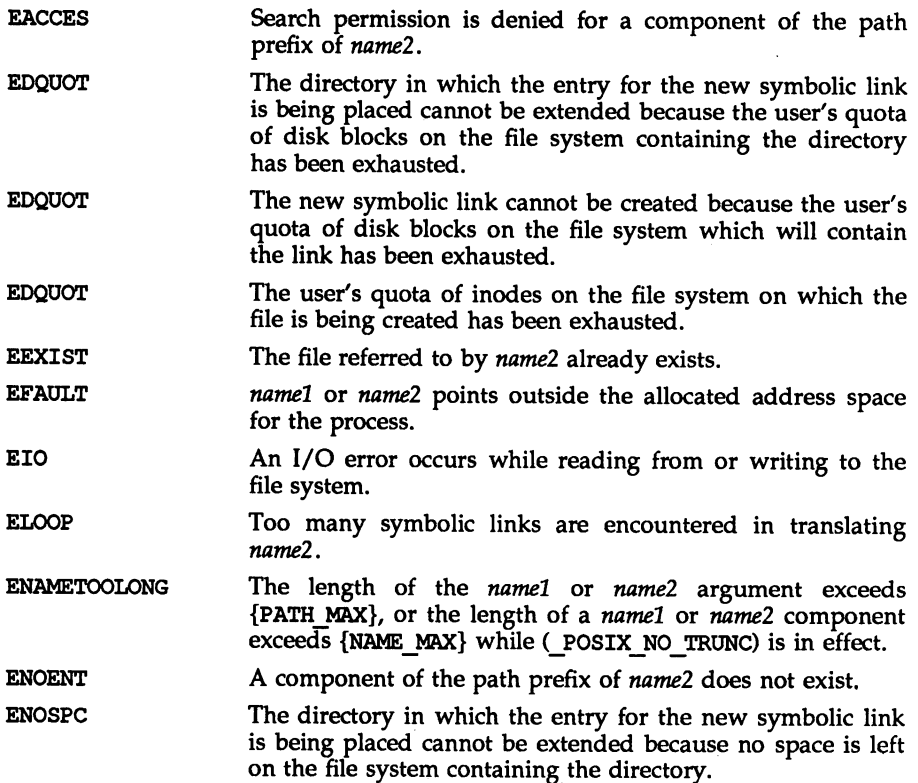

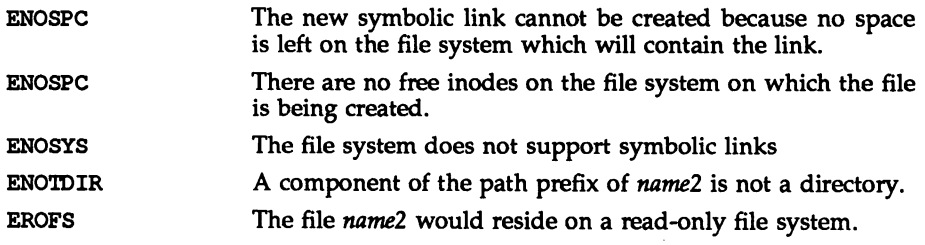

# **DIAGNOSTICS**

Upon successful completion symlink returns a value of 0; otherwise, it returns  $-1$ and places an error code in errno.

# SEE ALSO

link(2), readlink(2), unlink(2). cp(l) in the *User's Reference Manual.*

sync(2)

# NAME

sync - update super block

# **SYNOPSIS**

'include <unistd.h>

void sync (void);

#### **DESCRIPTION**

sync causes all information in memory that should be on disk to be written out. This includes modified super blocks, modified i-nodes, and delayed block I/O.

It should be used by programs that examine a file system, such as fsck(lM),  $df(1M)$ , etc. It is mandatory before a re-boot.

The writing, although scheduled, is not necessarily completed before sync returns. The fsync system call completes the writing before it returns.

# SEE ALSO

fsync(2)

# sys3b(2)

# NAME

 $sys3b$  – machine-specific functions

### **SYNOPSIS**

'include <sys/sys3b.h>

int  $sys3b(int cmd, ...);$ 

### **DESCRIPTION**

sys3b implements machine-specific functions. The *and* argument determines the function performed. The type and number of arguments expected depends on the function.

#### Command GRNFLASH

When cmd is GRNFLASH, no arguments are expected. This function starts the green LED flashing. This command is only available to the super-user.

#### Command GRNON

When cmd is GRNON, no arguments are expected. This function turns the green LED to a solid on state. This command is available only to the super-user.

#### Command RNVR

When  $cmd$  is RNVR, an argument of type const struct nvparams  $*$  is expected.

struct nvparams { char \*addr; char \*data; unsigned short cnt; } ;

This function reads cnt bytes at address addr in NVRAM (non-volatile RAM) into address data. This command is available only to the super-user.

# Command RTODC

When cmd is RTODC, an argument of type struct todc \* is expected.

struct todc { short htenths; short hsecs; short hmins; short hhours; short hdays; short hweekday; short hmonth; short hyear; } ;

This function reads the hardware time-of-day clock and returns the data in the structure referred to by the argument. This command is available only to the super-user.

#### Command S3BSYM

When cmd is S3BSYM, the symbol table created when a new bootable operating system is configured may be accessed. The symbols available via this command are defined in one of two places: the driver routines loaded or the variable specifications in the files in the /etc/master.d directory. Two arguments are expected: the first must be a pointer to a buffer into which the symbol table is copied, and the second must be an integer containing the total size of the buffer. The format of the symbol table is:

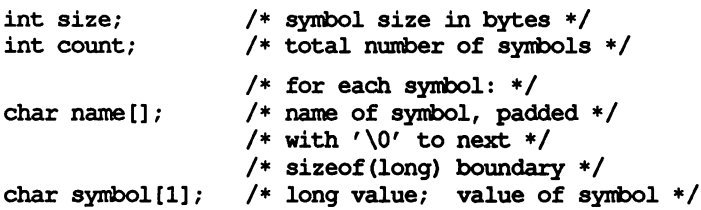

The S3BSVAL macro in sys/sys3b.h takes a pointer to a symbol name in the table and returns its value. The S3BNXTSYM macro takes a pointer to a symbol name in the table and returns a pointer to the next entry. Include sys/inline.h to use these macros.

Typically, the symbol table would be retrieved with two calls to sys3b. First, the size of the symbol table is obtained by calling sys3b with a buffer of one integer. This integer is then used to obtain a buffer large enough to contain the entire symbol table. The second invocation of sys3b with this newly obtained buffer retrieves the entire symbol table.

```
'include <sys/sys3b.h>
```
int size; <br>  $\frac{1}{3}$  /\* size of buffer needed \*/<br> struct s3bsym \*buffer; <br> /\* buffer pointer \*/ struct s3bsym \*buffer; sys3b( S3BSYM, (struct s3bsym \*) &size, sizeof(size) ); buffer =  $(\text{struct s3bsym *})$  malloc $(\text{size})$ ; sys3b( S3BSYM, buffer, size );

# Command S3BCONF

When *cmd* is S3BCONF, the configuration table created during the configuration of a new bootable operating system may be accessed. This table contains the names and locations of the devices supported by the currently running UNIX system, the names of all software modules included in the system, and the names of all devices in the EDT that were ignored. Two arguments are expected: the first must be a pointer to a buffer into which the configuration table is copied, and the second must be an integer containing the total size of the buffer. The format of the configuration table is:

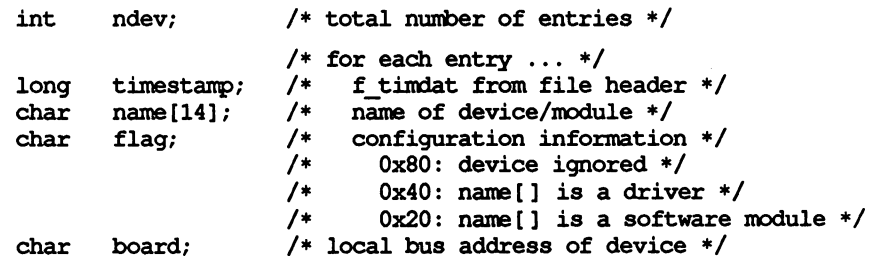

Typically, the configuration table would be retrieved with two calls to sys3b. First, the number of entries is obtained by calling sys3b with a buffer of one integer. This integer is then used to calculate and obtain a buffer large enough to contain the entire configuration table. The second invocation of sys3b with this newly obtained buffer retrieves the configuration table.

```
'include <sys/sys3b.h>
int count; /* total nunber of devices */
int size; /* size of buffer needed */
struct s3bconf *buffer; /* buffer pointer */
sys3b( S3BCONF, (struct s3bconf *)&count, sizeof(count));
size = sizeof(int);size += count * size of (struct s3bc);
buffer = (struct s3bconf *)malloc(size);sys3b(S3BCONF, buffer, size);
```
# Command S3BBOOT

When *cmd* is S3BBOOT, the timestamp and path name of the program last used to bootstrap the machine may be accessed. The path name of the a. out format file which was booted, and the timestamp from the file header [see  $a \cdot out(4)$ ] are saved. One argument is expected: a pointer to a buffer into which the information is copied. The format of this information is:

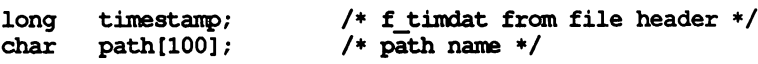

This information would be retrieved with a single call to sys3b.

```
'include <sys/sys3b.h>
struct s3bboot buffer; /* buffer */
sys3b(S3BBOOT, &buffer);
```
# Command S3BAUTO

When *cmd* is S3BAUTO, no arguments are expected. This function returns a boolean value in answer to the question, "Was the operating system reconfigured during the last boot, or was an existing bootable operating system booted?" The value returned is zero if an existing bootable (such as  $\bar{Z}$  stand/stand/unix or / stand/unix) was booted. The integer value 1 is returned if the bootable operating system was configured during the preceding boot process. The value is undefined if the system was booted in "magic mode." This command is available only to the super-user.

# Command S3BFPHW

When *cmd* is S3BFPHW, an indication of whether or not a MAU is present is returned. (See the *Introduction* to this manual for a description of the MAll.) One argument, the address of an int, is expected. On return from the system call, this int contains a 1 if a MAll is present or a 0 if a MAll is not present. If the address of the int is not valid (for example, not word aligned, not user accessible) EFAOLT is returned.

The following example determines whether a MAll is present:

```
'include <sys/sys3b.h>
int mau present;
sys3b(S3BFPHW, &mau present);
```
If this command succeeds, it returns 0 to the calling process. The call fails and returns  $-1$  if one or more of the following is true:

EFAULT mau present is not an integer.

EFAULT 6mau present is an invalid address.

#### Command S3BSWPI

Note: This cmd is available only with UNIX System V Release 2.1 and Release 3 software. Its function is subsumed by the swap command; see swap(1M).

When cmd is S3BSWPI, individual swapping areas may be added, deleted or the current areas determined. The address of an appropriately primed swap buffer is passed as the only argument. (Refer to the sys/swap.h header file for details of loading the buffer.)

The format of the swap buffer is:

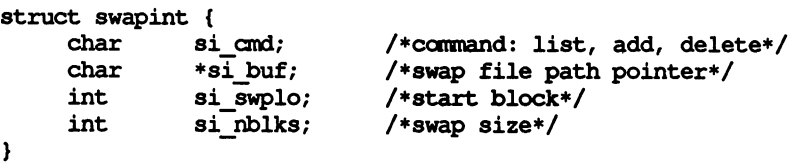

Note that the add and delete options of the command may be exercised only by the super-user.

Typically, a swap area is added by a single call to sys3b. First, the swap buffer is primed with appropriate entries for the structure members. Then sys3b is invoked.

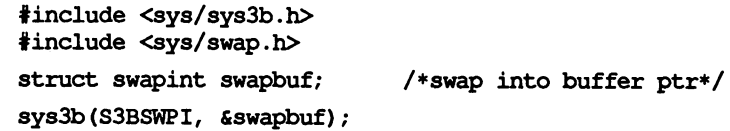

If this command succeeds, it returns 0 to the calling process. It fails and returns -1 if one or more of the following is true:

EFAULT *swapbuf* points to an invalid address.

EFAULT *swapbuf.*si\_buf points to an invalid address.

ENOTBLK The swap area specified is not a block special device.

EEXIST The swap area specified has already been added.

- ENOSPC Too many swap areas are in use (if adding).
- ENOMEM The swap area specified is the last remaining swap area.
- ENOMEM There is no place to put swapped pages when deleting a swap area.
- EINVAL An argument is invalid.

# Command STIME

When *cmd* is STIME, an argument of type long is expected. This function sets the system time and date. The argument contains the time as measured in seconds from 00:00:00 UTC January 1, 1970. This command is available only to the superuser.

# Command WNVR

When  $cmd$  is WNVR, an argument of type struct nvparams  $*$  is expected (see command RNVR). This function writes ent bytes into address addr in NVRAM (non-volatile RAM) from address *data.* This command is available only to the super-user.

# Command S3BTRAPLOCORE

Prior to release 4.0, user processes could read low memory (for example, read accesses using NULL pointers were permitted from user programs). When *cmd* is S3BTRAPLOCORE, user level access permission on low core memory can be changed and user accesses of low core memory can be trapped. Only read access is affected; user level write access to low core is not allowed under any circumstances.

A single argument of type int is expected. This argument may have one of the following four values, defined in  $\langle$ sys/sys3b.h>:

#### S3BTLC DISABLE

Disable low core trapping. Read accesses to low core are allowed from user processes.

# S3BTLC SIGNAL

Trap low core accesses. Any user process which attempts to read low core will be sent a SIGSEGV signal with si\_code set to SEGV\_MAPERR.

# S3BTLC PRINT

Trap low core accesses. Any user process which attempts to read low core will be sent a SIGSEGV signal with si\_code set to SEGV MAPERR. In addition, a message will be printed on the system console each time a process attempts to read low core.

#### S3BTLC STATOS

Return current state of low core trapping. The state of low core trapping is unchanged.

If this command succeeds, it returns one of S3BTLC DISABLE, S3BTLC SIGNAL, S3BTLC\_PRINT, to indicate the setting of low core protection prior tothe call. The command fails and returns  $-1$  if one or more of the following is true:

EPERM The caller is not super-user (not required for S3BTLC\_STATUS).

EINVAL An argument is invalid.
# sys3b(2) sys3b(2)

# **DIAGNOSTICS**

On success, sys3b returns a value that depends on *cmd* as follows:

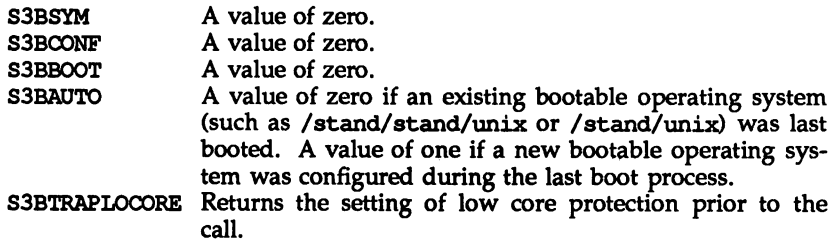

Otherwise, a value of  $-1$  is returned and errno is set to indicate the error. When *and* is invalid, errno is set to EINVAL on return.

### SEE ALSO

sync(2), a. out(4).

...

cunix(lM), swap(lM), in the *System Administrator's Reference Manual.*

 $svsfs - get file system type information$ 

#### **SYNOPSIS**

'include <sys/fstyp.h> 'include <sys/fsid.h> int sysfs(int opcode, const char \*fsname); int sysfs (int opcode, int fs index, char \*buf); int sysfs(int opcode);

#### **DESCRIPTION**

sysfs returns information about the file system types configured in the system. The number of arguments accepted by sysfs varies and depends on the *opcode.* The currently recognized *opcodes* and their functions are:

- GETFSIND Translate *Isname,* a null-terminated file-system type identifier, into a file-system type index.
- **GETFSTYP** Translate *15\_index,* a file-system type index, into a null-terminated file-system type identifier and write it into the buffer pointed to by but; this buffer must be at least of size FSTYPSZ as defined in <sys/fstyp. h>.
- **GETNFSTYP** Return the total number of file system types configured in the system.

sysfs fails if one or more of the following are true:

- EINVAL *fsname* points to an invalid file-system identifier; *fs* index is zero, or invalid; *opcode* is invalid.
- EFAULT *bul* or *fsname* points to an invalid user address.

#### **DIAGNOSTICS**

Upon successful completion, sysfs returns the file-system type index if the *opcode* is GETFSIND, a value of 0 if the *opcode* is GETFSTYP, or the number of file system types configured if the  $opcode$  is GETNFSTYP. Otherwise, a value of  $-1$  is returned and errno is set to indicate the error.

sysinfo - get and set system information strings

#### **SYNOPSIS**

tinclude <sys/systeminfo.h>

long sysinfo (int command, char \*buf, long count);

#### **DESCRIPTION**

sysinfo copies information relating to the UNIX system on which the process is executing into the buffer pointed to by *buf*; sysinfo can also set certain information where appropriate *commands* are available. *count* is the size of the buffer.

The POSIX P1003.1 interface sysconf [see sysconf(2)] provides a similar class of configuration information, but returns an integer rather than a string.

The *commands* available are:

SI\_SY5NAME Copy into the array pointed to by *buf* the string that would be returned by uname [see uname(2)] in the *sysname* field. This is the name of the implementation of the operating system, e.g., *System V* or *UTS.*

#### 51 HOSTNAME

- Copy into the array pointed to by *buf* a string that names the present host machine. This is the string that would be returned by *uname* [see *uname(2)]* in the *nodename* field. This hostname or nodename is often the name the machine is known by locally.

The *hostname* is the name of this machine as a node in some network; different networks may have different names for the node, but presenting the nodename to the appropriate network Directory or name-to-address mapping service should produce a transport end point address. The name may not be fully qualified.

Internet host names may be up to 256 bytes in length (plus the terminating null).

51 SET HOSTNAME

Copy the null-terminated contents of the array pointed to by buf into the string maintained by the kernel whose value will be returned by succeeding calls to sysinfo with the command SI\_HOSTNAME. This command requires that the effective-user-id be super-user.

- 51 RELEASE Copy into the array pointed to by *buf* the string that would be returned by uname [see uname(2)] in the *release* field. Typical values might be *4.0* or 3.2.
- 51\_VERSION Copy into the array pointed to by *buf* the string that would be returned by uname [see uname(2)] in the *version* field. The syntax and semantics of this string are defined by the system provider.

#### 51 MACHINE

- Copy into the array pointed to by *buf* the string that would be returned by uname [see uname(2)] in the *machine* field, e.g., *3b2* or *580.*

### SI ARCHITECTURE

- Copy into the array pointed to by *but* a string describing the instruction set architecture of the current system, e.g., *mc68030, m32100,* or *iB0486.* These names may not match predefined names in the C language compilation system.

# SI HW PROVIDER

Copies the name of the hardware manufacturer into the array pointed to by *buf.* 

#### SI HW SERIAL

Copy into the array pointed to by buf a string which is the ASCII representation of the hardware-specific serial number of the physical machine on which the system call is executed. Note that this may be implemented in Read-Only Memory, via software constants set when building the operating system, or by other means, and may contain non-numeric characters. It is anticipated that manufacturers will not issue the same "serial number" to more than one physical machine. The pair of strings returned by SI HW PROVIDER and SI HW SERIAL is likely to be unique across all vendor's System V implementations.

#### SI SRPC DOMAIN

Copies the Secure Remote Procedure Call domain name into the array pointed to by *but.*

#### SI SET SRPC DOMAIN

Set the string to be returned by sysinfo with the SI SRPC DOMAIN command to the value contained in the array pointed to by *but.* This command requires that the effective-user-id be super-user.

sysinfo will fail if one or both of the following are true:

EPERM The process does not have appropriate privelege for a SET commands.

#### EINVAL

*but* does not point to a valid address, or the data for a SET command exceeds the limits established by the implementation.

#### **DIAGNOSTICS**

Upon successful completion, the value returned indicates the buffer size in bytes required to hold the complete value and the terminating null character. If this value is no greater than the value passed in *count,* the entire string was copied; if this value is greater than *count,* the string copied into *but* has been truncated to *count-l* bytes plus a terminating null character.

Otherwise, a value of  $-1$  is returned and *errno* is set to indicate the error.

USAGE

There is in many cases no corresponding programmatic interface to set these values; such strings are typically settable only by the system administrator modifying entries in the master. d directory or the code provided by the particular OEM reading a serial number or code out of read-only memory, or hard-coded in the version of the operating system.

A good starting guess for *count* is 257, which is likely to cover all strings returned by this interface in typical installations.

#### SEE ALSO

uname(2), sysconf(2);

 $\overline{\phantom{a}}$ 

BSD compatibility package interfaces gethostname(3), gethostid(3).

termios: tcgetattr, tcsetattr, tcsendbreak, tcdrain, tcflush, tcflow, cfgetospeed, cfgetispeed, cfsetispeed, tcsetpgrp, tcgetsid - general terminal interface

#### **SYNOPSIS**

tinclude <termios.h>

int tcgetattr(int fildes, struct termios \*termios\_p);

int tcsetattr(int fildes, int optional\_actions, const struct termios \*termios  $p$ );

int tcsendbreak (int fildes, int duration);

int tcdrain (int fildes);

int tcflush(int fildes, int queue\_selector);

int tcflow(int fildes, int action);

speed t cfgetospeed(struct termios \*termios p);

int cfsetospeed(const struct termios \*termios p, speed\_t speed);

speed t cfgetispeed(struct termios \*termios  $p$ );

int cfsetispeed(const struct termios \*termios p, speed t speed);

tinclude <sys/types.h>

'include <termios.h>

pid t tcgetpgrp(int fildes);

int tcsetpgrp(int fildes, pid\_t pqid);

pid\_t tcgetsid(int fildes);

# **DESCRIPTION**

These functions describe a general terminal interface for controlling asynchronous communications ports. A more detailed overview of the terminal interface can be found in termio(7), which also describes an ioct1(2) interface that provides the same functionality. However, the function interface described here is the preferred user interface.

Many of the functions described here have a *termios* p argument that is a pointer to a termios structure. This structure contains the following members:

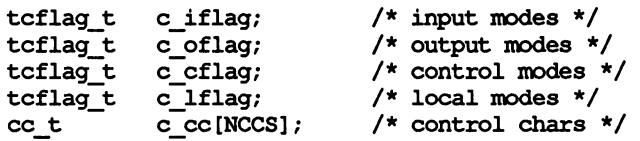

These structure members are described in detail in termio(7).

#### Get and Set Terminal Attributes

The tcgetattr function gets the parameters associated with the object referred by *fildes* and stores them in the termios structure referenced by *termios* p. This function may be invoked from a background process; however, the terminal

#### termlos(2) termios(2)

attributes may be subsequently changed by a foreground process.

The tcsetattr function sets the parameters associated with the terminal (unless support is required from the underlying hardware that is not available) from the termios structure referenced by *termios* p as follows:

If *optional\_actions* is TCSANOW, the change occurs immediately.

If *optional\_actions* is TCSADRAIN, the change occurs after all output written to *fildes* has been transmitted. This function should be used when changing parameters that affect output.

If *optional\_actions* is TCSAFLUSH, the change occurs after all output written to the object referred by *fildes* has been transmitted, and all input that has been received but not read is discarded before the change is made.

The symbolic constants for the values of *optional\_actions* are defined in <tennios.h>.

#### Line Control

If the terminal is using asynchronous serial data transmission, the tcsendbreak function causes transmission of a continuous stream of zero-valued bits for a specific' duration. If *duration* is zero, it causes transmission of zero-valued bits for at least 0.25 seconds, and not more than 0.5 seconds. If *dutation* is not zero, it behaves in a way similar to tcdrain.

If the terminal is not using asynchronous serial data transmission, the tcsendbreak function sends data to generate a break condition or returns without taking any action.

The tcdrain function waits until all output written to the object referred to by *fildes* has been transmitted.

The tcflush function discards data written to the object referred to by *fildes* but not transmitted, or data received but not read, depending on the value of *queue\_selector:*

If *queue\_selector* is TCIFLUSH, it flushes data received but not read.

If *queue\_selector* is TOOFLUSH, it flushes data written but not transmitted.

If *queue\_selector* is TCIOFLUSH, it flushes both data received but not read, and data written but not transmitted.

The tcflow function suspends transmission or reception of data on the object referred to by *fildes,* depending on the value of *action:*

If *action* is TCOOFF, it suspends output.

If *action* is TCOON, it restarts suspended output.

If *action* if TClOFF, the system transmits a STOP character, which causes the terminal device to stop transmitting data to the system.

If *action* is TClON, the system transmits a START character, which causes the terminal device to start transmitting data to the system.

#### Get and Set Baud Rate

The baud rate functions get and set the values of the input and output baud rates in the termios structure. The effects on the terminal device described below do not become effective until the tcsetattr function is successfully called.

The input and output baud rates are stored in the termios structure. The values shown in the table are supported. The names in this table are defined in <tennios.h>.

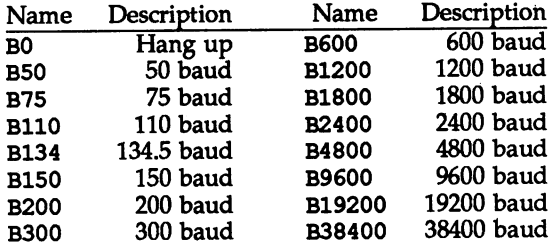

cfgetospeed gets the output baud rate and stores it in the termios structure pointed to by *termios* p.

cfsetospeed sets the output baud rate stored in the termios structure pointed to by *termios* p to *speed.* The zero baud rate, BO, is used to terminate the connection. If BO is specified, the modem control lines are no longer be asserted. Normally, this disconnects the line.

cfgetispeed gets the input baud rate and stores it in the termios structure pointed to by termios  $p$ .

cfsetispeed sets the input baud rate stored in the tennios structure pointed to by *termios* p to *speed*. If the input baud rate is set to zero, the input baud rate is specified by the value of the output baud rate. Both cfsetispeed and cfsetospeed return a value of zero if successful and  $-1$  to indicate an error. Attempts to set unsupported baud rates are ignored. This refers both to changes to baud rates not supported by the hardware, and to changes setting the input and output baud rates to different values if the hardware does not support this.

#### Get and Set Terminal Foreground Process Group ID

tcsetpgrp sets the foreground process group ID of the terminal specified by *filde* to pgid. The file, associated with *fildes* must be the controlling terminal of the calling process and the controlling terminal must be currently associated with the session of the calling process. *pgid* must match a process group ID of a process in the same session as the calling process.

tcgetpgrp returns the foreground process group ID of the terminal specified by *fildes.* tcgetpgrp is allowed from a process that is a member of a background process group; however, the information may be subsequently changed by a process that is a member of a foreground process group.

#### Get Terminal Session ID

tcgetsid returns the session ID of the terminal specified by *fildes.*

# termlos(2) termlos(2)

#### **DIAGNOSTICS**

On success, tcgetpgrp returns the process group ID of the foreground process group associated with the specified terminal. Otherwise, it returns -1 and sets errno to indicate the error.

On success, tcgetsid returns the session 10 associated with the specified terminal. Otherwise, it returns  $-1$  and sets errno to indicate the error.

On success, all other functions return a value of 0. Otherwise, they return  $-1$  and set errno to indicate the error.

All of the functions fail if one of more of the following is true:

EBADF The *fildes* argument is not a valid file descriptor.

ENOTTY The file associated with *fildes* is not a terminal.

tcsetattr also fails if the following is true:

EINVAL The *optional\_actions* argument is not a proper value, or an attempt was made to change an attribute represented in the termios structure to an unsupported value.

tcsendbreak also fails if the following is true:

EINVAL The device does not support the tcsendbreak function.

tcdrain also fails if one or more of the following is true:

EINTR A signal interrupted the tcdrain function.

EINVAL The device does not support the tcdrain function.

tcflush also fails if the following is true:

EINVAL The device does not support the tcflush function or the *queue\_selector* argument is not a proper value.

tcflowalso fails if the following is true:

EINVAL The device does not support the tcflow function or the *action* argument is not a proper value.

tcgetpgrp also fails if the following is true:

ENOTTY the calling process does not have a controlling terminal, or *fildes* does not refer to the controlling terminal.

tcsetpgrp also fails if the following is true:

EINVAL  $pgid$  is not a valid process group ID.

- ENOTTY the calling process does not have a controlling terminal, or *fildes* does not refer to the controlling terminal, or the controlling terminal is no longer associated with the session of the calling process.
- EPERM pgid does not match the process group of an existing process in the same session as the calling process.

# termlos(2)

# termlos(2)

-

tcgetsid also fails if the following is true:

EACCES *fildes* is a terminal that is not allocated to a session.

#### SEE ALSO

setsid(2), setpgid(2).

termi.o(7) in the *System Administrator's Reference Manual.*

# tlme(2)

# NAME

time - get time

# **SYNOPSIS**

'include <sys/types.h> 'include <time.h>

−

time\_t time(time\_t \*tloc);

# **DESCRIPTION**

time returns the value of time in seconds since 00:00:00 UTC, January 1, 1970.

If *tloc* is non-zero, the return value is also stored in the location to which *tloc* points.

# SEE ALSO

stime(2), ctime(3C)

# NOTES

time fails and its actions are undefined if *tloc* points to an illegal address.

# DIAGNOSTICS

Upon successful completion, time returns the value of time. Otherwise, a value of (time\_t)-l is returned and errno is set to indicate the error.

# tlmes(2)

#### NAME

times - get process and child process times

# **SYNOPSIS**

'include <sys/types.h> #include <sys/times.h>

clock t times (struct tms \*buffer);

# **DESCRIPTION**

times fills the tms structure pointed to by *buffer* with time-accounting information. The tms structure is defined in <sys/times.h> as follows:

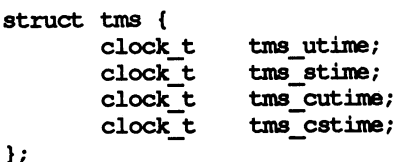

This information comes from the calling process and each of its terminated child processes for which it has executed a wait routine. All times are reported in clock ticks per second. Clock ticks are a system-dependent parameter. The specific value for an implementation is defined by the variable CLK\_TCK, found in the include file limits. h. (On a 382 Computer clock ticks occur 100 times per second.)

tms utime is the CPU time used while executing instructions in the user space of the calling process.

tms stime is the CPU time used by the system on behalf of the calling process.

tims cutime is the sum of the tims utime and the tims cutime of the child processes.

tms cstime is the sum of the tms stime and the tms cstime of the child processes.

times fails if:

EFAOLT *buffer* points to an illegal address.

# SEE ALSO

 $exec(2)$ ,  $fork(2)$ ,  $time(2)$ ,  $wait(2)$ ,  $wait(d(2)$ ,  $waitpid(3C)$ . time(1), timex(1) in the *User's Reference Manual.*

# **DIAGNOSTICS**

Upon successful completion, times returns the elapsed real time, in clock ticks per second, from an arbitrary point in the past (e.g., system start-up time). This point does not change from one invocation of times to another. If times fails, a -1 is returned and errno is set to indicate the error.

#### uadmln(2)

#### NAME

uadmin - administrative control

#### **SYNOPSIS**

'include <sys/uadmin.h>

int uadmin(int cmd, int fen, int mdep);

#### **DESCRIPTION**

uadmin provides control for basic administrative functions. This system call is tightly coupled to the system administrative procedures and is not intended for general use. The argument *milep* is provided for machine-dependent use and is not defined here.

As specified by *cmd,* the following commands are available:

- A\_SHUTDOWN The system is shut down. All user processes are killed, the buffer cache is flushed, and the root file system is unmounted. The action to be taken after the system has been shut down is specified by *fen.* The functions are generic; the hardware capabilities vary on specific machines.
	- AD\_HALT Halt the processor and turn off the power.
	- AD\_BOOT Reboot the system, using /stand/unix.
	- AD\_lBOOT Interactive reboot; user is prompted for bootable program name.
- A\_REBOOT The system stops immediately without any further processing. The action to be taken next is specified by *fen* as above.
- A\_REMOUNT The root file system is mounted again after having been fixed. This should be used only during the startup process.

uadmin fails if any of the following are true:

EPERM The effective user ID is not super-user.

#### **DIAGNOSTICS**

Upon successful completion, the value returned depends on cmd as follows:

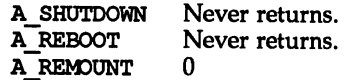

Otherwise, a value of  $-1$  is returned and errno is set to indicate the error.

 $ulimit - get and set user limits$ 

#### **SYNOPSIS**

iinclude <ulimit.h>

long ulimit(int cmd,  $\ldots$  /\* newlimit \*/ );

#### **DESCRIPTION**

This function provides for control over process limits. The *cmd* values available are:

- OL GETFSIZE Get the regular file size limit of the process. The limit is in units of 512-byte blocks and is inherited by child processes. Files of any size can be read.
- UL\_SETFSIZE Set the regular file size limit of the process to the value of *newlimit* , taken as a long. Any process may decrease this limit, but only a process with an effective user ID of super-user may increase the limit.
- UL GMEMLIM Get the maximum possible break value [see brk(2)].
- UL GDESLIM Get the current value of the maximum number of open files per process configured in the system.

The getrlimit system call provides a more general interface for controlling process limits.

ulimit fails if the following is true:

- EINVAL The *cmd* argument is not valid.
- EPERM A process with an effective user ID other than super user attempts to increase its file size limit.

#### SEE ALSO

brk(2), getrlimit(2), write(2)

#### NOTES

ulimit is effective in limiting the growth of regular files. Pipes are currently limited to {PIPE MAX}.

#### **DIAGNOSTICS**

Upon successful completion, a non-negative value is returned. Otherwise, a value of  $-1$  is returned and errno is set to indicate the error.

#### umask(2)

# NAME

 $umask - set$  and get file creation mask

#### **SYNOPSIS**

'include <sys/types.h> 'include <sys/stat.h>

mode\_t umask(mode\_t cmask);

#### **DESCRIPTION**

umask sets the process's file mode creation mask to *cmask* and returns the previous value of the mask. Only the access permission bits of cmask and the file mode creation mask are used.

# seE ALSO

 $chmod(2)$ ,  $creat(2)$ ,  $mknod(2)$ ,  $open(2)$ ,  $stat(5)$ . mkdir(1), sh(l) in the *User's Reference Manual.*

#### DIAGNOSTICS

The previous value of the file mode creation mask is returned.

umount - unmount a file system

#### **SYNOPSIS**

#include <sys/mount.h>

int umount (const char \*file);

#### **DESCRIPTION**

umount requests that a previously mounted file system contained on the block special device or directory identified by *file* be unmounted. *file* is a pointer to a path name. After unmounting the file system, the directory upon which the file system was mounted reverts to its ordinary interpretation.

umount may be invoked only by the super-user.

umount will fail if one or more of the following are true:

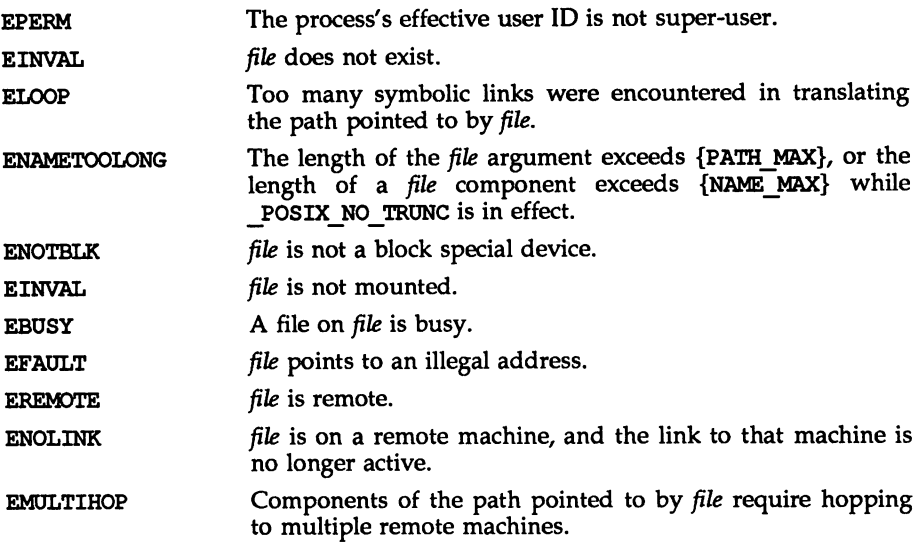

# SEE ALSO

 $mount(2)$ .

#### **DIAGNOSTICS**

Upon successful completion a value of 0 is returned. Otherwise, a value of  $-1$  is returned and errno is set to indicate the error.

uname(2)

#### NAME

 $uname - get name of current UNIX system$ 

#### **SYNOPSIS**

tinclude <sys/utsname.h>

int uname (struct utsname \*nane);

#### **DESCRIPTION**

uname stores information identifying the current UNIX system in the structure pointed to by *name.*

uname uses the structure utsname defined in <sys/utsname.h> whose members are:

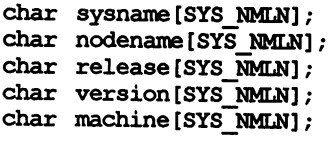

uname returns a null-terminated character string naming the current UNIX system in the character array *sysname.* Similarly, *nodename* contains the name that the system is known by on a communications network. *release* and *version* further identify the operating system. *machine* contains a standard name that identifies the hardware that the UNIX system is running on.

EFAULT uname fails if *name* points to an invalid address.

#### SEE ALSO

uname(1) in the *User's Reference Manual.*

#### **DIAGNOSTICS**

Upon successful completion, a non-negative value is returned. Otherwise, a value of  $-1$  is returned and error is set to indicate the error.

unlink(2)

# NAME

 $unlink$  - remove directory entry

# **SYNOPSIS**

'include <unistd.h>

int unlink (const char \*path);

# **DESCRIPTION**

unlink removes the directory entry named by the path name pointed to by *path.* and decrements the link count of the file referenced by the directory entry. When all links to a file have been removed and no process has the file open, the space occupied by the file is freed and the file ceases to exist. If one or more processes have the file open when the last link is removed, space occupied by the file is not released until all references to the file have been closed. If *path* is a symbolic link, the symbolic link is removed. *path* should not name a directory unless the process has appropriate privileges. Applications should use rmdir to remove directories.

Upon successful completion unlink marks for update the st ctime and st mtime fields of the parent directory. Also, if the file's link count is not zero, the st ctime field of the file is marked for update.

The named file is unlinked unless one or more of the following are true:

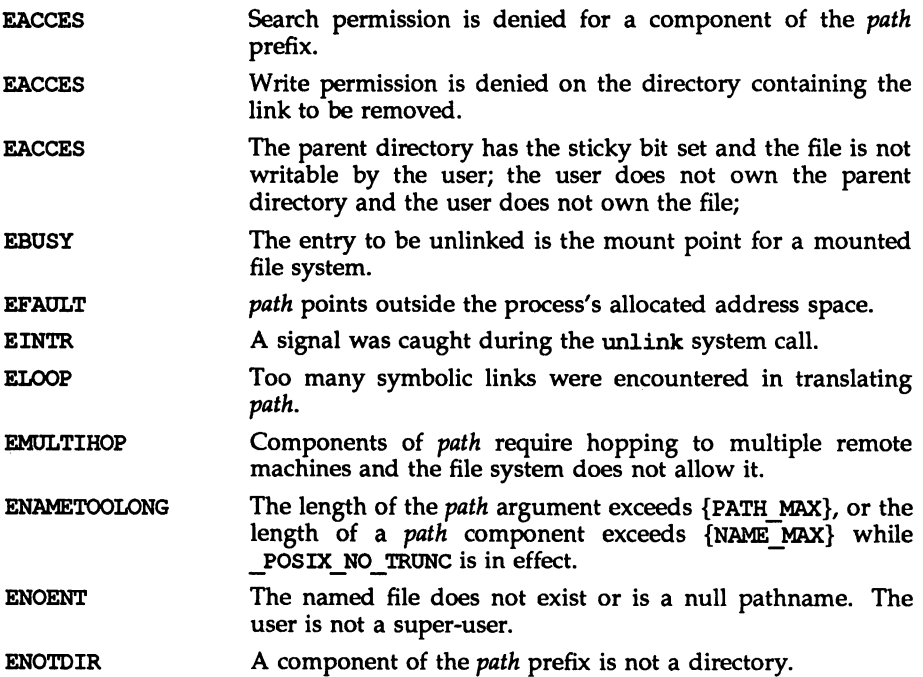

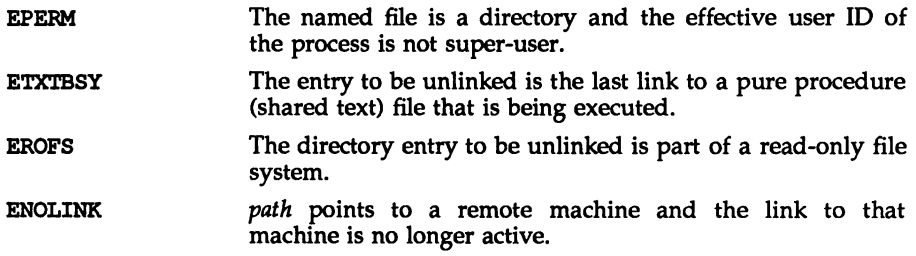

# SEE ALSO

 $close(2)$ ,  $link(2)$ ,  $open(2)$ ,  $rmdir(2)$ . xm(l) in the *User's Reference Manual.*

# DIAGNOSTICS

Upon successful completion, a value of 0 is returned. Otherwise, a value of -1 is returned and ermo is set to indicate the error.

# ustat(2)

### NAME

 $ustat - get file system statistics$ 

#### **SYNOPSIS**

'include <sys/types.h> 'include <ustat.h>

int ustat (dev t dev, struct ustat \*buf);

#### **DESCRIPTION**

ustat returns information about a mounted file system. dev is a device number identifying a device containing a mounted file system [see mkdev(3C)]. *but* is a pointer to a ustat structure that includes the following elements:

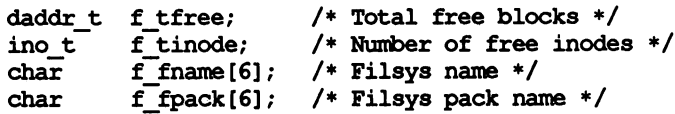

ustat fails if one or more of the following are true:

- EINVAL dev is not the device number of a device containing a mounted file system.
- EFAULT *but* points outside the process's allocated address space.
- EINTR A signal was caught during a ustat system call.
- ENOLINK dev is on a remote machine and the link to that machine is no longer active.
- **ECOMM** dev is on a remote machine and the link to that machine is no longer active.

#### SEE ALSO

stat(2), statvfs(2), mkdev(3C), £s(4).

#### NOTES

ustat will be phased out in favor of the statvfs function.

#### **DIAGNOSTICS**

Upon successful completion, a value of 0 is returned. Otherwise, a value of  $-1$  is returned and errno is set to indicate the error.

utlme (2)

#### NAME

utime  $-$  set file access and modification times

#### **SYNOPSIS**

'include <sys/types.h> iinclude <utime. h>

int utime (const char \*path, const struct utimbuf \*times);

#### **DESCRIPTION**

*path* points to a path name naming a file. utime sets the access and modification times of the named file.

If *times* is NULL, the access and modification times of the file are set to the current time. A process must be the owner of the file or have write permission to use utime in this manner.

If *times* is not NULL, *times* is interpreted as a pointer to a utimbuf structure (defined in utime .h) and the access and modification times are set to the values contained in the designated structure. Only the owner of the file or the superuser may use utime this way.

The times in the following structure are measured in seconds since 00:00:00 UTC, Jan. 1, 1970.

```
/* access time */
                           /* modification time */
struct utimbuf {
       time_t actime;
       time_t modtime;
}i
```
utime also causes the time of the last file status change (st\_ctime) to be updated.

utime will fail if one or more of the following are true:

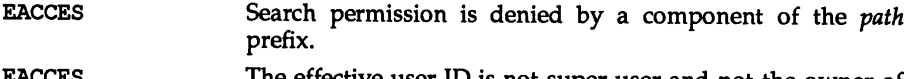

- EACCES I he effective user ID is not super-user and not the owner of the file and *times* is NULL and write access is denied.
- EFAULT *times* is not NULL and points outside the process's allocated address space.
- EFAULT *path* points outside the process's allocated address space.
- EINTR A signal was caught during the utime system call.
- ELOOP Too many symbolic links were encountered in translating *path.*
- EMOLTIHOP Components of *path* require hopping to multiple remote machines and the file system does not allow it.
- ENAMETOOLONG The length of the *path* argument exceeds {PATH\_MAX}, or the length of a *path* component exceeds {NAME\_MAX} while<br>POSIX\_NO\_TRUNC is in effect.

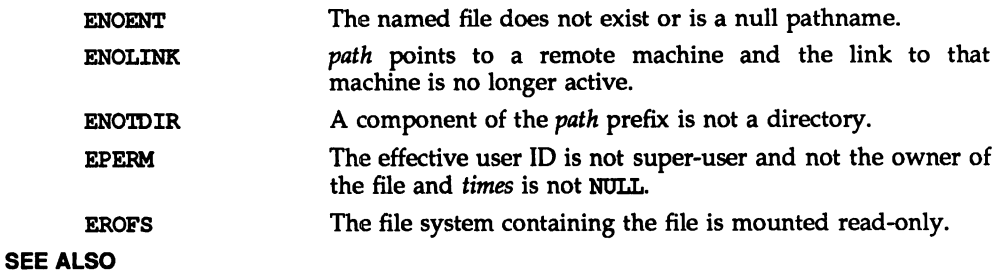

### stat(2).

# **DIAGNOSTICS**

Upon successful completion, a value of 0 is returned. Otherwise, a value of -1 is returned and ermo is set to indicate the error.

vfork - spawn new process in a virtual memory efficient way

#### **SYNOPSIS**

'include <unistd.h>

pid <sup>t</sup> vfork (void);

### **DESCRIPTION**

vfork can be used to create new processes without fully copying the address space of the old process, which is horrendously inefficient in a paged environment. It is useful when the purpose of fork would have been to create a new system context for an execve. vfork differs from fork in that the child borrows the parent's memory and thread of control until a call to execve or an exit (either by a call to exit or abnormally.) The parent process is suspended while the child is using its resources.

vfork returns 0 in the child's context and (later) the process 10 (PIO) of the child in the parent's context.

vfork can normally be used just like fork. It does not work, however, to return while running in the child's context from the procedure which called vfork since the eventual return from vfork would then return to a no longer existent stack frame. Be careful, also, to call \_exit rather than exit if you cannot execve, since exit will flush and close standard I/O channels, and thereby mess up the parent processes standard I/O data structures. Even with fork it is wrong to call exit since buffered data would then be flushed twice.

#### DIAGNOSTICS

Upon successful completion, vfork returns a value of 0 to the child process and returns the process 10 of the child process to the parent process. Otherwise, a value of  $-1$  is returned to the parent process, no child process is created, and the global variable ermo is set to indicate the error.

vfork will fail and no child process will be created if one or more of the following are true:

- The system-imposed limit on the total number of processes under execution would be exceeded. This limit is determined when the system is generated. EAGAIN
- The system-imposed limit on the total number of processes under execution by a single user would be exceeded. This limit is determined when the system is generated. EAGAIN
- There is insufficient swap space for the new process. ENOMEM

#### SEE ALSO

exec(2), exit(2), fork(2), ioctl(2), wait(2).

#### NOTES

This system call will be eliminated in a future release. System implementation changes are making the efficiency gain of vfork over fork smaller. The memory sharing semantics of vfork can be obtained through other mechanisms.

To avoid a possible deadlock situation, processes that are children in the middle of a vfork are never sent SIGTTOU or SIGTTIN signals; rather, output or *ioetls* are allowed and input attempts result in an EOP indication.

On some systems, the implementation of vfork causes the parent to inherit register values from the child. This can create problems for certain optimizing compilers if <unistd.h> is not included in the source calling vfork.

walt(2)

#### NAME

wait  $-$  wait for child process to stop or terminate

#### **SYNOPSIS**

'include <sys/types.h> 'include <sys/wait.h>

pid\_t wait(int \*stat\_loc);

#### **DESCRIPTION**

wait suspends the calling process until one of its immediate children terminates or until a child that is being traced stops because it has received a signal. The wait system call will return prematurely if a signal is received. If all child processes stopped or terminated prior to the call on wait, return is immediate.

If wait returns because the status of a child process is available, it returns the process ID of the child process. If the calling process had specified a non-zero value for *stat\_'oe,* the status of the child process will be stored in the location pointed to by *stat\_'oe.* It may be evaluated with the macros described on wstat(5). In the following, *status* is the object pointed to by *stat\_loe:*

If the child process stopped, the high order 8 bits of *status* will contain the number of the signal that caused the process to stop and the low order 8 bits will be set equal to WSTOPFLG.

If the child process terminated due to an exit call, the low order 8 bits of *status* will be 0 and the high order 8 bits will contain the low order 8 bits of the argument that the child process passed to exit; see exit(2).

If the child process terminated due to a signal, the high order 8 bits of *status* will be 0 and the low order 8 bits will contain the number of the signal that caused the termination. In addition, if WCOREFLG is set, a "core image" will have been produced; see signal(2).

If wait returns because the status of a child process is available, then that status may be evaluated with the macros defined by wstat(5).

If a parent process terminates without waiting for its child processes to terminate, the parent process ID of each child process is set to 1. This means the initialization process inherits the child processes; see intro(2).

wait will fail if one or both of the following is true:

- ECHIID The calling process has no existing unwaited-for child processes.
- EINTR The function was interrupted by a signal.

#### SEE ALSO

exec(2), exit(2), fork(2), intro(2), pause(2), ptrace(2), signal(2), signal(5), wstat(5).

#### NOTES

See NOTES in signal(2).

If SIGCLD is held, then wait does not recognize death of children.

# DIAGNOSTICS

If wait returns due to a stopped or terminated child process, the process ID of the child is returned to the calling process. Otherwise, a value of  $-1$  is returned and errno is set to indicate the error.

 $\bar{z}$ 

 $waitid$  – wait for child process to change state

#### **SYNOPSIS**

iinclude <sys/types.h> iinclude <wait.h>

```
int waitid(idtype_t idtype, id_t id, siginfo_t *infop, int
options); -
```
#### **DESCRIPTION**

waitid suspends the calling process until one of its children changes state. It records the current state of a child in the structure pointed to by *infop.* If a child process changed state prior to the call to waitid, waitid returns immediately.

The *idtype* and *id* arguments specify which children waitid is to wait for.

If *idtype* is P\_PID, waitid waits for the child with a process ID equal to (pid\_t) *ide*

If *idtype* is P\_PGID, waitid waits for any child with a process group ID equal to  $(pid_t)$  id.

If *idtype* is P\_AIlL, waitid waits for any children and *id* is ignored.

The *options* argument is used to specify which state changes *waitid* is to wait for. It is formed by an OR of any of the following flags:

- WEXITED Wait for process(es) to exit.
- WTRAPPED Wait for traced process(es) to become trapped or reach a breakpoint [see ptrace(2»).
- **WSTOPPED** Wait for and return the process status of any child that has stopped upon receipt of a signal.
- **WCONTINUED** Return the status for any child that was stopped and has been continued.
- WNOHANG Return immediately.

WNOWAIT Keep the process in a waitable state.

*infop* must point to a siginfo t structure, as defined in siginfo(5). siginfo t is filled in by the system with the status of the process being waited for.

waitid fails if one or more of the following is true.

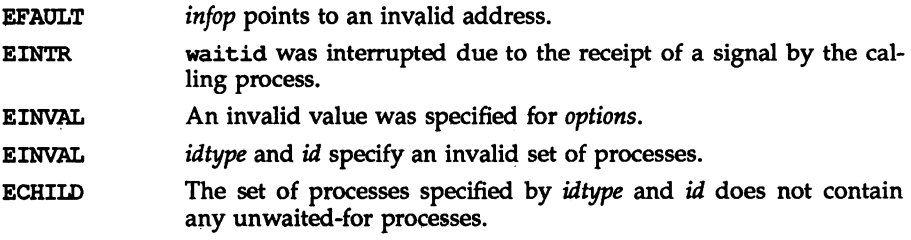

# DIAGNOSTICS

If waitid returns due to a change of state of one of its children, a value of 0 is returned. Otherwise, a value of  $-1$  is returned and errno is set to indicate the error.

#### SEE ALSO

intro(2), exec(2), exit(2), fork(2), pause(2), ptrace(2), signal(2), sigaction(2), wait(2), siginfo(5).

l.

 $waitpid$  – wait for child process to change state

#### **SYNOPSIS**

'include <sys/types.h> 'include <sys/wait.h>

```
pid_t waitpid (pid_t pid, int *stat_loc, int options);
```
#### **DESCRIPTION**

waitpid suspends the calling process until one of its children changes state; if a child process changed state prior to the call to waitpid, return is immediate. pid specifies a set of child processes for which status is requested.

If pid is equal to (pid  $t$ ) -1, status is requested for any child process.

If pid is greater than (pid  $t$ ) 0, it specifies the process ID of the child process for which status is requested.

If pid is equal to (pid  $t$ ) 0 status is requested for any child process whose process group 10 is equal to that of the calling process.

If pid is less than (pid  $t$ )-1, status is requested for any child process whose process group ID is equal to the absolute value of pid.

If waitpid returns because the status of a child process is available, then that status may be evaluated with the macros defined by wstat(5) . If the calling process had specified a non-zero value of *stat\_loe,* the status of the child process will be stored in the location pointed to by *stat\_'ac. .*

The *options* argument is constructed from the bitwise inclusive OR of zero or more of the following flags, defined in the header file  $\langle$ sys/wait.h>:

- WCONTINUED the status of any continued child process specified by pid, whose status has not been reported since it continued, shall also be reported to the calling process.
- WNOHANG waitpid will not suspend execution of the calling process if status is not immediately available for one of the child processes specified by *pid*.
- WNOWAIT keep the process whose status is returned in *stat\_lac* in a waitable state. The process may be waited for again with identical results.
- WUNTRACED the status of any child processes specified by pid that are stopped, and whose status has not yet been reported since they stopped, shall also be reported to the calling process.

waitpid with *options* equal to WUNTRACED and *pid* equal to (pid\_t)-l is identical to a call to wait(2).

waitpid will fail if one or more of the following is true:

EINTR waitpid was interrupted due to the receipt of a signal sent by the calling process.

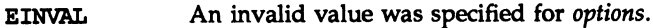

**ECHILD** The process or process group specified by *pid* does not exist or is not a child of the calling process or can never be in the states specified by *options.*

#### SEE ALSO

exec(2), exit(2), fork(2), intro(2), pause(2), ptrace(2), signal(2), sigac $tion(2)$ , siginfo $(5)$ , wstat $(5)$ 

#### **DIAGNOSTICS**

If waitpid returns because the status of a child process is available, this function shall return a value equal to the process ID of the child process for which status is reported. If waitpid returns due to the delivery of a signal to the calling process, a value of -1 shall be returned and *ermo* shall be set to EINTR. If this function was invoked with WNOHANG set in *options,* it has at least one child process specified by *pid* for which status is not available, and status is not available for any process specified by *pid*, a value of 0 shall be returned. Otherwise, a value of -1 shall be returned, and *errno* shall be set to indicate the error.

write (2)

#### NAME

write, writev  $-$  write on a file

#### SYNOPSIS

'include <unistd.h> int write (int fildes, const void \*buf, unsigned nbyte);

#include <sys/types.h> 'include <sys/uio.h>

int writev(int fildes, const struct iovee \*iov, int iovcnt);

#### **DESCRIPTION**

write attempts to write *nbyte* bytes from the buffer pointed to by *buf* to the file associated with *fildes.* If *nbyte* is zero and the file is a regular file, write returns zero and has no other results. *fildes* is a file descriptor obtained from a creat, open, dup, fentl, or pipe system call.

writev performs the same action as write, but gathers the output data from the iovcnt buffers specified by the members of the iov array:  $iv[0]$ ,  $iv[1]$ , ..., *iov[iovcnt-ll.* The *iovcnt* is invalid if greater than 0 and less than or equal to  $\{IOV$  MAX $\}$ .

For writev, the iovec structure contains the following members:

caddr<sub>\_t</sub> iov\_base;<br>int iov\_len: iov len;

Each iovec entry specifies the base address and length of an area in memory from which data should be written. writev always writes a complete area before proceeding to the next.

On devices capable of seeking, the actual writing of data proceeds from the position in the file indicated by the file pointer. On return from write, the file pointer is incremented by the number of bytes actually written. On a regular file, if the incremented file pointer is greater than the length of the file, the length of the file is set to the new file pointer.

On devices incapable of seeking, writing always takes place starting at the current position. The value of a file pointer associated with such a device is undefined.

If the 0\_APPEND flag of the file status flags is set, the file pointer is set to the end of the file prior to each write.

For regular files, if the O SYNC flag of the file status flags is set, write does not return until both the file data and file status have been physically updated. This function is for special applications that require extra reliability at the cost of performance. For block special files, if O\_SYNC is set, write does not return until the data has been physically updated.

A write to a regular file is blocked if mandatory file/record locking is set [see chmod(2)], and there is a record lock owned by another process on the segment of the file to be written:

If O\_NDELAY or O\_NONBLOCK is set, write returns -1 and sets errno to EAGAIN.

If O\_NDELAY and O\_NONBLOCK are clear, write sleeps until all blocking locks are removed or the write is terminated by a signal.

If a write requests that more bytes be written than there is room for-for example, if the write would exceed the process file size limit [see getrlimit(2) and ulimit(2)], the system file size limit, or the free space on the device-only as many bytes as there is room for will be written. For example, suppose there is space for 20 bytes more in a file before reaching a limit. A write of 512-bytes returns 20. The next write of a non-zero number of bytes gives a failure return (except as noted for pipes and FIFO below).

Write requests to a pipe or FIFO are handled the same as a regular file with the following exceptions:

There is no file offset associated with a pipe, hence each write request appends to the end of the pipe.

Write requests of {PIPE\_BUF} bytes or less are guaranteed not to be interleaved with data from other processes doing writes on the same pipe. Writes of greater than {PIPE\_BUF} bytes may have data interleaved, on arbitrary boundaries, with writes by other processes, whether or not the O\_NONBLOCK or O\_NDELAY flags are set.

If O\_NONBLOCK and O\_NDELAYare clear, a write request may cause the process to block, but on normal completion it returns *nbyte.*

If O NONBLOCK is set, write requests are handled in the following way: the write does not block the process; write requests for {PIPE BUF} or fewer bytes either succeed completely and return *nbyte,* or return -1 and set errno to EAGAIN. A write request for greater than  ${PIPE}$  BUF} bytes either transfers what it can and returns the number of bytes written, or transfers no data and returns -1 with ermo set to EAGAIN. Also, if a request is greater than {PIPE\_BUF} bytes and all data previously written to the pipe has been read, write transfers at least {PIPE\_BUF} bytes.

If O\_NDELAY is set, write requests are handled in the following way: the write does not block the process; write requests for {PIPE BUF} or fewer bytes either succeed completely and return *nbyte,* or return o. A write request for greater than {PIPE BUF} bytes either transfers what it can and returns the number of bytes written, or transfers no data and returns o. Also, if a request is greater than  $\{PIPE\}$  BUF} bytes and all data previously written to the pipe has been read, write transfers at least {PIPE BUF} bytes.

When attempting to write to a file descriptor (other than a pipe or FIFO) that supports nonblocking writes and cannot accept the data immediately:

onolocking writes and cannot accept the data immediately:<br>If O\_NONBLOCK and O\_NDELAY are clear, write blocks until the data can be accepted.

If O NONBLOCK or O NDELAY is set, write does not block the process. If some data can be written without blocking the process, write writes what it can and returns the number of bytes written. Otherwise, if O\_NONBLOCK is set, it returns  $-1$  and sets errno to EAGAIN or if O\_NDELAY is set, it returns 0.

For STREAMS files [see intro(2)], the operation of write is determined by the values of the minimum and maximum *nbyte* range ("packet size") accepted by the stream. These values are contained in the topmost stream module. Unless the user pushes the topmost module [see I PUSH in streamio(7)], these values can not be set or tested from user level. If *nbyte* falls within the packet size range, *nbyte* bytes are written. If *nbyte* does not fall within the range and the minimum packet size value is zero, write breaks the buffer into maximum packet size segments prior to sending the data downstream (the last segment may be smaller than the maximum packet size). If *nbyte* does not fall within the range and the minimum value is non-zero, write fails and sets errno to ERANGE. Writing a zero-length buffer *(nbyte* is zero) to a STREAMS device sends a zero length message with zero returned. However, writing a zero-length buffer to a pipe or FIFO sends no message and zero is returned. The user program may issue the I\_SWROPT ioctl(2) to enable zero-length messages to be sent across the pipe or FIFO [see streamio(7)].

When writing to a stream, data messages are created with a priority band of zero. When writing to a stream that is not a pipe or FIFO:

If O\_NDELAY and O\_NONBLOCK are not set, and the stream cannot accept data (the stream write queue is full due to internal flow control conditions), write blocks until data can be accepted.

If O NDELAY or O NONBLOCK is set and the stream cannot accept data, write returns -1 and sets errno to EAGAIN.

If O\_NDELAY or O\_NONBLOCK is set and part of the buffer has already been written when a condition occurs in which the stream cannot accept additional data, write terminates and returns the number of bytes written.

write and writev fail and the file pointer remains unchanged if one or more of the following are true:

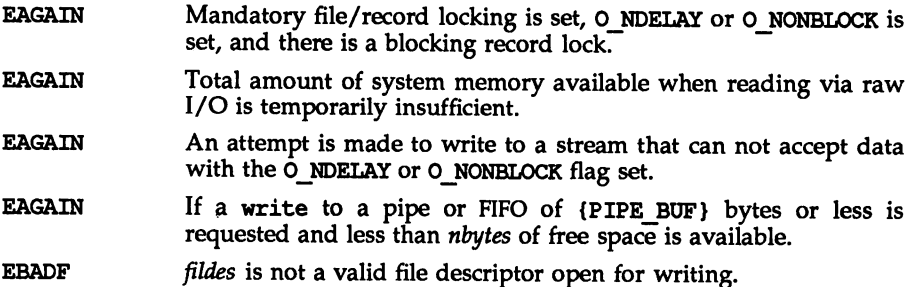

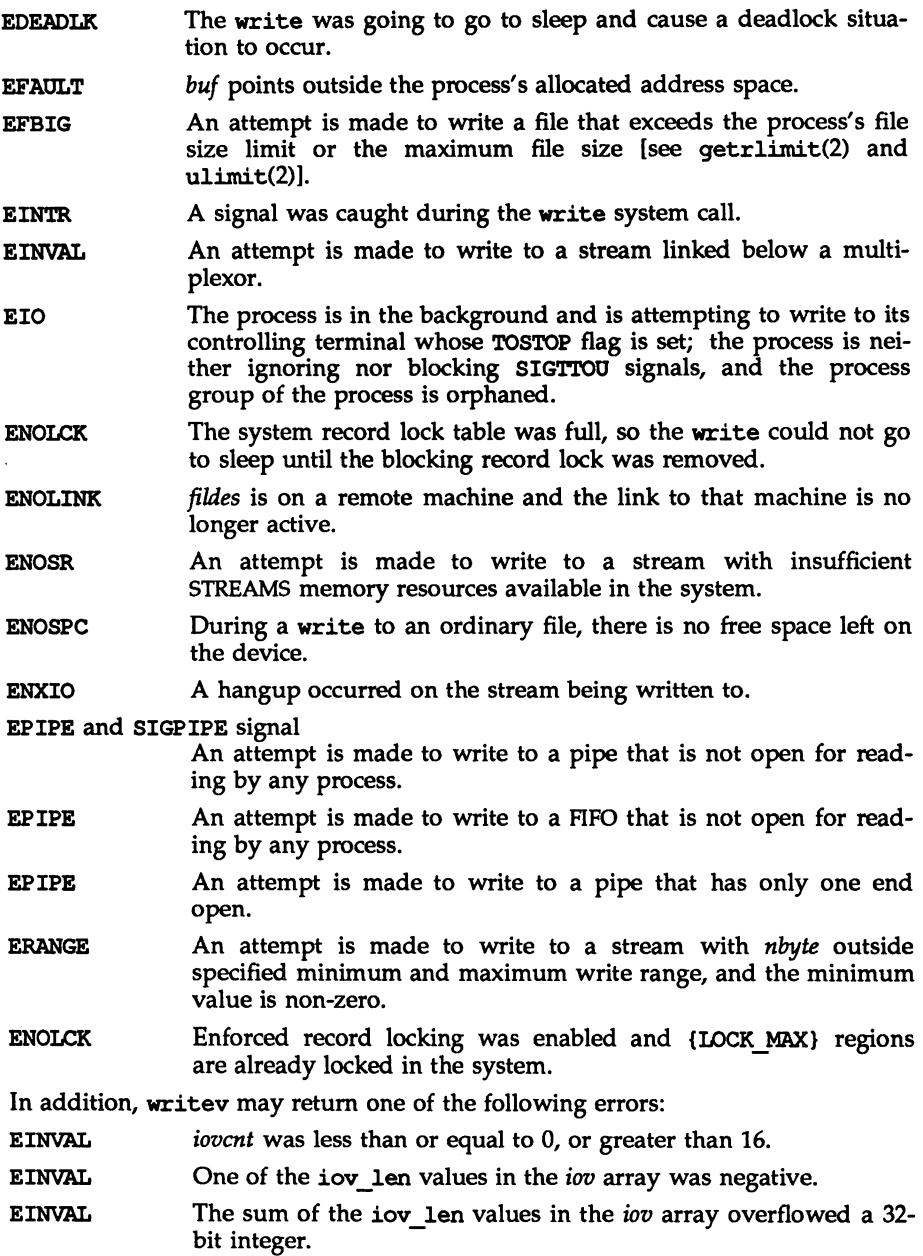

A write to a STREAMS file can fail if an error message has been received at the stream head. In this case, errno is set to the value included in the error message.

Upon successful completion write and writev mark for update the st\_ctime and st\_mtime fields of the file.

#### SEE ALSO

intro(2), creat(2), dup(2), fcntl(2), getrlimit(2), lseek(2), open(2), pipe(2), ulimit(2).

### **DIAGNOSTICS**

On success, write returns the number of bytes actually written. Otherwise, it returns -1 and sets errno to indicate the error.

# **SUBROUTINES (8)**
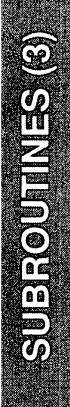

\$

**36 CINV 98** 

 $\ddot{\phantom{0}}$ 

 $\ddot{\phantom{0}}$ 

**BOANDSS** 

intro - introduction to functions and libraries

# **DESCRIPTION**

This section describes functions found in various libraries, other than those functions that directly invoke UNIX system primitives, which are described in Section 2 of this volume. Function declarations can be obtained from the #include files indicated on each page. Certain major collections are identified by a letter after the section number:

- (3C) These functions, together with those of Section 2 and those marked (35); constitute the standard C library, libe, which is automatically linked by the C compilation system. The standard C library is implemented as a shared object, libc.so, and an archive, libc. a. C programs are linked with the shared object version of the standard C library by default. Specify -dn on the  $cc$  command line to link with the archive version. [See  $cc(1)$ for other overrides, and the *"C* Compilation System" chapter of the *Programmer'*<sup>5</sup> *Guide: ANSI* C *and Programming Support Tools* for a discussion.]
- (35) These functions constitute the "standard I/O package" [see stdio(3S)].
- (3E) These functions constitute the ELF access library, libelf. This library is not implemented as a shared object, and is not automatically linked by the C compilation system. Specify -lelf on the cc command line to link with this library.
- (3G) These functions constitute the general-purpose library, libgen. This library is not implemented as a shared object, and is not automatically linked by the C compilation system. Specify -lgen on the cc command line to link with this library.
- (3M) These functions constitute the math library, libm. [See intro(3M) and math(S).] This library is not implemented as a shared object, and is not automatically linked by the C compilation system. Specify  $-\text{Im}$  on the  $\text{cc}$ command line to link with this library.
- (3X) Specialized libraries. The files in which these libraries are found are given on the appropriate pages.

# DEFINITIONS

A character is any bit pattern able to fit into a byte on the machine. The null character is a character with value 0, conventionally represented in the C language as \0. A character array is a sequence of characters. A null-terminated character array (a *string)* is a sequence of characters, the last of which is the null character. The null string is a character array containing only the terminating null character. A NULL pointer is the value that is obtained by casting 0 into a pointer. C guarantees that this value will not match that of any legitimate pointer, so many functions that return pointers return NULL to indicate an error. The macro NOLL is defined in stdio.h. Types of the form size\_t are defined in the appropriate header files.

# Intro (3) Intro(3)

# FILES

usually /usr/include usually /usr/ccs/lib INCDIR UBDIR UBDIR/libc.so UBDIR/libc.a LIBDIR/libgen.a UBDIR/libm. a UBDIR/libsfm.sa /usr/lib/libc.so.l

## SEE ALSO

 $ar(1), cc(1), Id(1), limit(1), nm(1), intro(2), intro(3M), stdio(3S), math(5).$ The *"C* Compilation System" chapter in the *Programmer's Guide: ANSI* C *and Programming Support Tools.*

# DIAGNOSTICS

For functions that return floating-point values, error handling varies according to compilation mode. Under the -Xt (default) option to cc, these functions return the conventional values 0, ±HUGE, or NaN when the function is undefined for the given arguments or when the value is not representable. In the -Xa and -Xc compilation modes, ±HUGE\_VAL is returned instead of ±HUGE. (HUGE\_VAL and HUGE are defined in math. h to be infinity and the largest-magnitude singleprecision number, respectively.)

## NOTES

None of the functions, external variables, or macros should be redefined in the user's programs. Any other name may be redefined without affecting the behavior of other library functions, but such redefinition may conflict with a declaration in an included header file.

The header files in INCDIR provide function prototypes (function declarations including the types of arguments) for most of the functions listed in this manual. Function prototypes allow the compiler to check for correct usage of these functions in the user's program. The lint program checker may also be used and will report discrepancies even if the header files are not included with  $\ddagger$ include statements. Definitions for Sections 2, 3C, and 3S are checked automatically. Other definitions can be included by using the -1 option to lint. (For example, -1m includes definitions for 1ibm.) Use of 1int is highly recommended.

Users should carefully note the difference between STREAMS and *stream.* STREAMS is a set of kernel mechanisms that support the development of network services and data communication drivers. It is composed of utility routines, kernel facilities, and a set of data structures. A *stream* is a file with its associated buffering. It is declared to be a pointer to a type FILE defined in stdio.h.

In detailed definitions of components, it is sometimes necessary to refer to symbolic names that are implementation-specific, but which are not necessarily expected to be accessible to an application program. Many of these symbolic names describe boundary conditions and system limits.

In this section, for readability, these implementation-specific values are given symbolic names. These names always appear enclosed in curly brackets to distinguish them from symbolic names of other implementation-specific constants that are accessible to application programs by header files. These names are not necessarily accessible to an application program through a header file, although they may be defined in the documentation for a particular system.

In general, a portable application program should not refer to these symbolic names in its code. For example, an application program would not be expected to test the length of an argument list given to a routine to determine if it was greater than {ARG\_MAX}.

#### a641(3C)

#### NAME

 $a641$ , 164a – convert between long integer and base-64 ASCII string

# **SYNOPSIS**

'include <stdlib.h>

long a641 (const char \*s);

char \*164a (long 1);

# **DESCRIPTION**

These functions are used to maintain numbers stored in base-64 ASCII characters. These characters define a notation by which long integers can be represented by up to six characters; each character represents a "digit" in a radix-64 notation.

The characters used to represent "digits" are. for 0, / for 1, 0 through 9 for 2-11, A through  $Z$  for 12-37, and a through  $Z$  for 38-63.

a64l takes a pointer to a null-terminated base-64 representation and retwns a corresponding long value. If the string pointed to by  $s$  contains more than six characters, a64l will use the first six.

a64l scans the character string from left to right with the least significant digit on the left, decoding each character as a 6-bit radix-64 number.

l64a takes a long argument and returns a pointer to the corresponding base-64 representation. If the argument is 0, l64a returns a pointer to a null string.

#### NOTES

The value returned by l64a is a pointer into a static buffer, the contents of which are overwritten by each call.

abort - generate an abnormal termination signal

## **SYNOPSIS**

'include <stdlib.h>

void abort (void) *i*

## **DESCRIPTION**

abort first closes all open files, stdio(3S) streams, directory streams and message catalogue descriptors, if possible, then causes the signal SIGABRT to be sent to the calling process.

## SEE ALSO

```
sdb(1), exit(2), kill(2), signal(2), catopen(3C), stdio(3S).
sh(l) in the User's Reference Manual.
```
# **DIAGNOSTICS**

If SIGABRT is neither caught nor ignored, and the current directory is writable, a core dump is produced and the message abort  $-$  core dumped is written by the shell [see  $sh(1)$ ].

abs(3C)

# NAME

 $\overline{\phantom{0}}$ 

 $abs$ , labs - return integer absolute value

# **SYNOPSIS**

'include <stdlib.h>

int abs (int val);

long labs (long IvaI);

# **DESCRIPTION**

abs returns the absolute value of its int operand. labs returns the absolute value of its long operand.

# SEE ALSO

floor(3M).

# NOTES

In 2's-complement representation, the absolute value of the largest magnitude negative integral value is undefined.

addseverity  $-$  build a list of severity levels for an application for use with fmtmsg

#### **SYNOPSIS**

'include <fmtmsg.h>

int addseverity (int severity, const char \*string);

#### **DESCRIPTION**

The addseverity function builds a list of severity levels for an application to be used with the message formatting facility, fmtmsg. *severity* is an integer value indicating the seriousness of the condition, and *string* is a pointer to a string describing the condition (string is not limited to a specific size).

If addseverity is called with an integer value that has not been previously defined, the function adds that new severity value and print string to the existing set of standard severity levels.

If addseverity is called with an integer value that has been previously defined, the function redefines that value with the new print string. Previously defined severity levels may be removed by supplying the NULL string. If addseverity is called with a negative number or an integer value of 0, 1,  $2$ , 3, or 4, the function fails and returns  $-1$ . The values  $0-4$  are reserved for the standard severity levels and cannot be modified. Identifiers for the standard levels of severity are:

MM HALT indicates that the application has encountered a severe fault and is halting. Produces the print string HALT. MM ERROR indicates that the application has detected a fault. Produces the print string ERROR. MM WARNING indicates a condition that is out of the ordinary, that might be a problem, and should be watched. Produces the print string WARNING. MM INFO provides information about a condition that is not in error. Produces the print string INFO.

MM\_NOSEV indicates that no severity level is supplied for the message.

Severity levels may also be defined at run time using the SEV LEVEL environment variable [see fmtmsg(3C)].

#### EXAMPLES

When the function addseverity is used as follows:

```
addseverity (7 , "ALERT")
```
the following call to fmtmsg:

```
fmtmsg (MM_PRINT, "UX: cat", 7, "invalid syntax", "refer to
manual", "UX:cat:001")
```
produces:

```
OX: cat: ALERT: invalid syntax
TO FIX: refer to manual OX:cat:OOl
```
# addseverlty (3C)

# addseverlty (3C)

# SEE ALSO

 $\cdot$ 

fmtmsq(lM), fmtmsg(3C), gettxt(3C), printf(3S).

# DIAGNOSTICS

addseverity returns MM\_OK on success or MM\_NOTOK on failure.

 $atexit - add program termination routine$ 

# **SYNOPSIS**

'include <stdlib.h>

int atexit (void (\*func) (void) );

# **DESCRIPTION**

atexit adds the function *func* to a list of functions to be called without arguments on normal termination of the program. Normal termination occurs by either a call to the exit system call or a return from main. At most 32 functions may be registered by atexit; the functions will be called in the reverse order of their registration.

atexit returns 0 if the registration succeeds, nonzero if it fails.

### SEE ALSO

exit(2).

# bsearch (3C)

# NAME

bsearch - binary search a sorted table

# **SYNOPSIS**

'include <stdlib.h>

```
void *bsearch (const void *key, const void *base, size t nel,
    size t size, int (*compar) (const void *, const void *) );
```
#### **DESCRIPTION**

bsearch is a binary search routine generalized from Knuth (6.2.1) Algorithm B. It returns a pointer into a table (an array) indicating where a datum may be found or a null pointer if the datum cannot be found. The table must be previously sorted in increasing order according to a comparison function pointed to by co*mpar.* key points to a datum instance to be sought in the table. *base* points to the element at the base of the table. *nel* is the number of elements in the table. *size* is the number of bytes in each element. The function pointed to by *compar* is called with two arguments that point to the elements being compared. The function must return an integer less than, equal to, or greater than 0 as accordingly the first argument is to be considered less than, equal to, or greater than the second.

# EXAMPLE

The example below searches a table containing pointers to nodes consisting of a string and its length. The table is ordered alphabetically on the string in the node pointed to by each entry.

This program reads in strings and either finds the corresponding node and prints out the string and its length, or prints an error message.

```
'include <stdio.h>
'include <stdlib.h>
'include <string.h>
struct node { /* these are stored in the table */
     char *string;
     int length;
};
static struct node table [] = /* table to be searched */
{
     "asparagus", 10 ),
     "beans", 6 },
     "tomato", 7 },
     { "watermelon", 11 },
}i
main()
{
     struct node *node ptr, node;
     /* routine to compare 2 nodes */static int node compare (const void *, const void *);
     char str_space[20]; /* space to read string into */
```

```
node.string = str space;
     while (scanf("820s", node-string) != EOF) {
           node ptr = besarch( anode,
                    table, sizeof(table)/sizeof(struct node),
                    sizeof(struct node), node compare);
           if (node ptr != NULL) {
                 (void) printf("string = 20s, length = d\nnode ptr->string, node ptr->length);
           else {
                 (void) printf("not found: %20s\n", node.string) ;
           <sup>1</sup>
     }
     return(O);
\mathbf{I}/* routine to compare two nodes based on an */1* alphabetical ordering of the string field *1
static int
node_compare(const void *node1, const void *node2)
     return (strcnp (
                 ((const struct node *)node1)->string,
                 ((const struct node *)node2) - >string);\overline{ }
```
# seE ALSO

```
hsearch(3C), lsearch(3C), qsort(3C), tsearch(3C).
```
# **DIAGNOSTICS**

A null pointer is returned if the key cannot be found in the table.

# NOTES

The pointers to the key and the element at the base of the table should be of type pointer-to-element.

The comparison function need not compare every byte, so arbitrary data may be contained in the elements in addition to the values being compared.

If the number of elements in the table is less than the size reserved for the table, *nel* should be the lower number.

# catgets(3C)

#### NAME

 $c$ atgets - read a program message

#### **SYNOPSIS**

'include <nl\_types.h>

char \*catgets (nl catd catd, int set num, int msq num, char \*s);

#### **DESCRIPTION**

catgets attempts to read message *msg\_num,* in set *set\_num,* from the message catalogue identified by *catd. catd* is a catalogue descriptor returned from an earlier call to catopen. <sup>5</sup> points to a default message string which will be returned by catgets if the identified message catalogue is not currently available.

#### SEE ALSO

catopen(3C).

#### **DIAGNOSTICS**

If the identified message is retrieved successfully, catgets returns a pointer to an internal buffer area containing the null terminated message string. If the call is unsuccessful because the message catalogue identified by *catd* is not currently available, a pointer to s is returned.

catopen, catclose - open/close a message catalogue

### **SYNOPSIS**

'inelude <nl\_types.h>

nl catd catopen (char \*name, int oflag) ;

int catclose (nl catd catd);

# **DESCRIPTION**

catopen opens a message catalogue and returns a catalogue descriptor. *name* specifies the name of the message catalogue to be opened. If *name* contains a "/" then *name* specifies a pathname for the message catalogue. Otherwise, the environment variable NLSPATH is used. If NLSPATH does not exist in the environment, or if a message catalogue cannot be opened in any of the paths specified by NLSPATH, then the default path is used [see nl\_types(5»).

The names of message catalogues, and their location in the filestore, can vary from one system to another. Individual applications can choose to name or locate message catalogues according to their own special needs. A mechanism is therefore required to specify where the catalogue resides.

The NLSPATH variable provides both the location of message catalogues, in the form of a search path, and the naming conventions associated with message catalogue files. For example:

#### NLSPATH=/nlslib/%L/%N.cat:/nlslib/%N/%L

The metacharacter % introduces a substitution field, where *%L* substitutes the current setting of the LANG environment variable (see following section), and %N substitutes the value of the *name* parameter passed to catopen. Thus, in the above example, catopen will search in /nlslib/\$LANG/name.cat, then in /nlslib/name/\$LANG, for the required message catalogue.

NLSPATH will normally be set up on a system wide basis (e.g., in /etc/profile) and thus makes the location and naming conventions associated with message catalogues transparent to both programs and users.

The full set of metacharacters is:

- %N The value of the name parameter passed to catopen.
- %L The value of LANG.
- %1 The value of the language element of LANG.
- %t The value of the territory element of LANG.
- %e The value of the codeset element of LANG.
- %% A single %.

The LANG environment variable provides the ability to specify the user's requirements for native languages, local customs and character set, as an ASCII string in the form

LANG=language[\_territory[.codeset]]

A user who speaks German as it is spoken in Austria and has a terminal which operates in ISO 8859/1 codeset, would want the setting of the LANG variable to be

#### LANG=De\_A.88591

With this setting it should be possible for that user to find any relevant catalogues should they exist.

Should the LANG variable not be set then the value of LC MESSAGES as returned by setlocale is used. If this is NULL then the default path as defined in nl\_types is used.

*oflag* is reserved for future use and should be set to O. The results of setting this field to any other value are undefined.

catclose closes the message catalogue identified by *catd.*

#### SEE ALSO

catgets(3C), setlocale(3C), environ(5), nl\_types(5).

#### **DIAGNOSTICS**

If successful, catopen returns a message catalogue descriptor for use on subsequent calls to catgets and catclose. Otherwise catopen returns (nl\_catd) -1.

catclose returns  $0$  if successful, otherwise  $-1$ .

clock (3C)

# NAME

clock - report CPU time used

# **SYNOPSIS**

iinclude <time.h>

clock\_t clock (void);

# **DESCRIPTION**

clock returns the amount of CPU time (in microseconds) used since the first call to clock in the calling process. The time reported is the sum of the user and system times of the calling process and its terminated child processes for which it has executed the wait system call, the pclose function, or the system function.

Dividing the value returned by clock by the constant CLOCKS\_PER\_SEC, defined in the time . h header file, will give the time in seconds.

The resolution of the clock is 10 milliseconds on AT&T 3B computers.

# SEE ALSO

times(2), wait(2), popen(3S), systen(3S).

# NOTES

The value returned by clock is defined in microseconds for compatibility with systems that have CPU clocks with much higher resolution. Because of this, the value returned will wrap around after accumulating only 2147 seconds of CPU time (about 36 minutes). If the process time used is not available or cannot be represented, clock returns the value (clock  $t$ ) -1.

conv(3C)

# NAME

conv: toupper, tolower, toupper, tolower, toascii - translate characters

# **SYNOPSIS**

```
#include <ctype.h>
int toupper (int c);
int tolower (int c);
int toupper (int c);
int tolower (int c);
int toascii (int c);
```
# **DESCRIPTION**

toupper and tolower have as their domain the range of the function getc: all values represented in an unsigned char and the value of the macro EOF as defined in stdio.h. If the argument of toupper represents a lower-case letter, the result is the corresponding upper-case letter. If the argument of tolower represents an upper-case letter, the result is the corresponding lower-case letter. All other arguments in the domain are returned unchanged.

The macros toupper and tolower accomplish the same things as toupper and tolower, respectively, but have restricted domains and are faster. \_toupper requires a lower-case letter as its argument; its result is the corresponding uppercase letter. tolower requires an upper-case letter as its argument; its result is the corresponding lower-case letter. Arguments outside the domain cause undefined results.

toascii yields its argument with all bits turned off that are not part of a standard 7-bit ASCII character; it is intended for compatibility with other systems.

toupper, tolower, toupper, and tolower are affected by LC CTYPE. In the C locale, or in a locale where shift information is not defined, these functions determine the case of characters according to the rules of the ASCII-coded character set. Characters outside the ASCII range of characters are returned unchanged.

#### SEE ALSO

ctype(3C), getc(3S), setlocale(3C), environ(5).

crypt, setkey, encrypt - generate encryption

# **SYNOPSIS**

'include <crypt.h>

char \*crypt (const char \*key, const char \*salt);

void setkey (const char \*key);

void encrypt (char \*block, int edflag);

# **DESCRIPTION**

crypt is the password encryption function. It is based on a one-way encryption algorithm with variations intended (among other things) to frustrate use of hardware implementations of a key search.

key is the input string to encrypt, for instance, a user's typed password. Only the first eight characters are used; the rest are ignored. *salt* is a two-character string chosen from the set a-zA-ZO-9./; this string is used to perturb the hashing algorithm in one of 4096 different ways, after which the input string is used as the key to encrypt repeatedly a constant string. The returned value points to the encrypted input string. The first two characters of the return value are the *salt* itself.

The setkey and encrypt functions provide (rather primitive) access to the actual hashing algorithm. The argument of setkey is a character array of length 64 containing only the characters with numerical value 0 and 1. This string is divided into groups of 8, the low-order bit in each group is ignored; this gives a 56-bit key that is set into the machine. This is the key that will be used with the hashing algorithm to encrypt the string *block* with the encrypt function.

The *block* argument of encrypt is a character array of length 64 containing only the characters with numerical value 0 and 1. The argument array is modified in place to a similar array representing the bits of the argument after having been subjected to the hashing algorithm using the key set by setkey. The argument *edflag,* indicating decryption rather than encryption, is ignored; use encrypt in **libcrypt** [see crypt $(3\bar{X})$ ] for decryption.

# SEE ALSO

getpass(3C), crypt(3X), passwd(4). loqin(1), passwd(l) in the *User's Reference Manual.*

# **DIAGNOSTICS**

If *edflag* is set to anything other than zero, ermo will be set to ENOSYS.

# NOTES

The return value for crypt points to static data that are overwritten by each call.

# ctermld (38)

## NAME

ctermid - generate file name for terminal

# **SYNOPSIS**

'include <stdio.h>

char \*ctermid (char \*s);

## **DESCRIPTION**

ctermid generates the path name of the controlling terminal for the current process, and stores it in a string.

If s is a NULL pointer, the string is stored in an internal static area, the contents of which are overwritten at the next call to ctermid, and the address of which is returned. Otherwise, s is assumed to point to a character array of at least L\_ctermid elements; the path name is placed in this array and the value of  $s$  is returned. The constant L ctermid is defined in the stdio.h header file.

#### SEE ALSO

ttyname(3C).

## NOTES

The difference between ctermid and ttyname(3C) is that ttyname must be handed a file descriptor and returns the actual name of the terminal associated with that file descriptor, while ctermid returns a string (/dev/tty) that will refer to the terminal if used as a file name. Thus ttyname is useful only if the process already has at least one file open to a terminal.

ctime, localtime, gmtime, asctime, tzset - convert date and time to string

#### **SYNOPSIS**

'include <time.h> char \*ctime (const time t \*clock); struct tm \*localtime (const time t \*clock); struct tm \*gmtime (const time t \*clock); char \*asctime (const struct  $tm *tm$ ); extern time t timezone, altzone; extern int daylight; extern char \*tzname[2]; void tzset (void);

#### **DESCRIPTION**

ctime, localtime, and gmtime accept arguments of type time\_t, pointed to by clock, representing the time in seconds since 00:00:00 UTC, January 1, 1970. ctime returns a pointer to a 26-character string as shown below. Time zone and daylight savings corrections are made before the string is generated. The fields are constant in width:

Fri Sep 13 00:00:00 1986\n\0

localtime and gmtime return pointers to tm structures, described below. localtime corrects for the main time zone and possible alternate ("daylight savings") time zone; gmtime converts directly to Coordinated Universal Time (UTC), which is the time the UNIX system uses internally.

asctime converts a tm structure to a 26-character string, as shown in the above example, and returns a pointer to the string.

Declarations of all the functions and externals, and the tm structure, are in the time .h header file. The structure declaration is:

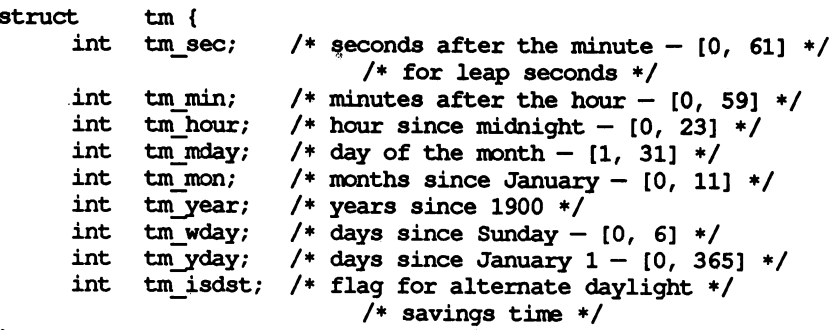

} ;

The value of tm isdst is positive if daylight savings time is in effect, zero if daylight savings time is not in effect, and negative if the information is not available. (Previously, the value of tm\_isdst was defined as non-zero if daylight savings time was in effect.)

The external time t variable altzone contains the difference, in seconds, between Coordinated Universal Time and the alternate time zone. The external variable timezone contains the difference, in seconds, between UTC and local standard time. The external variable daylight indicates whether time should reflect daylight savings time. Both timezone and altzone default to 0 (UTC). The external variable daylight is non-zero if an alternate time zone exists. The time zone names are contained in the external variable tzname, which by default is set to:

char \*tzname  $[2] = \{$  "GMT", " " };

These functions know about the peculiarities of this conversion for various time periods for the u.s. (specifically, the years 1974, 1975, and 1987). They will handle the new daylight savings time starting with the first Sunday in April, 1987.

tzset uses the contents of the environment variable TZ to override the value of the different external variables. The function tzset is called by asetime and may also be called by the user. See environ(5) for a description of the TZ environment variable.

tzset scans the contents of the environment variable and assigns the different fields to the respective variable. For example, the most complete setting for New Jersey in 1986 could be

EST5EDT4,116/2:00:00,298/2:00:00

or simply

ESTSEDT

An example of a southern hemisphere setting such as the Cook Islands could be

KDT9:30KST10:00,63/S:00,302/20:00

In the longer version of the New Jersey example of  $TZ$ ,  $tzname[0]$  is EST, timezone will be set to 5\*60\*60, tzname[l] is EDT, altzone will be set to  $4*60*60$ , the starting date of the alternate time zone is the 117th day at 2 AM, the ending date of the alternate time zone is the 299th day at 2 AM (using zero-based Julian days), and daylight will be set positive. Starting and ending times are relative to the alternate time zone. If the alternate time zone start and end dates and the time are npt provided, the days for the United States that year will be used and the time will be 2 AM. If the start and end dates are provided but the time is not provided, the time will be 2 AM. The effects of tzset are thus to change the values of the external variables timezone, altzone, daylight, and tzname. etime, localtime, mktime, and strftime will also update these external variables as if they had called tzset at the time specified by the time\_t or struct tm value that they are converting.

Note that in most installations, **TZ** is set to the correct value by default when the user logs on, via the local /etc/profile file [see profile(4) and timezone(4)].

# FILES

/usr/lib/locale/language/LC\_TIME - file containing locale specific date and time information

# SEE ALSO

time(2), getenv(3C), mktime(3C), putenv(3C), printf(3S), setlocale(3C), strftime(3C), cftime(4), profile(4), timezone(4), environ(5).

#### NOTES

The return values for ctime, localtime, and gmtime point to static data whose content is overwritten by each call.

Setting the time during the interval of change from timezone to altzone or vice versa can produce unpredictable results. The system administrator must change the Julian start and end days annually.

# ctype(3C)

## NAME

ctype: isdigit, isxdigit, islower, isupper, isalpha, isalnum, isspace, iscntrl, ispunct, isprint, isgraph, isascii - character handling

# **SYNOPSIS**

```
#include <ctype.h>
int isalpha(int c) i
tnt isupper(int c) i
tnt islower(int C)i
int isdigit(int c);
int isxdigit(int c);
int isalnum(int c);
int isspace(int C)i
int ispunct(int c);
int isprint(int c);
int isgraph(int c);
int iscntrl(int c);
tnt isaseii(int C)i
```
# **DESCRIPTION**

These macros classify character-coded integer values. Each is a predicate returning non-zero for true, zero for false. The behavior of these macros, except is ascii, is affected by the current locale [see setlocale( $3C$ )]. To modify the behavior, change the LC\_TYPE category in setlocale, that is, setlocale (LC CTYPE, newlocale). In the C locale, or in a locale where character type information is not defined, characters are classified according to the rules of the US-ASCII 7-bit coded character set.

The macro is ascii is defined on all integer values; the rest are defined only where the argument is an int, the value of which is representable as an unsigned char, or EOF, which is defined by the st.dio.h header file and represents end-of~file.

- isalpha tests for any character for which isupper or islower is true, or any character that is one of an implementation-defined set of characters for which none of iscntrl, isdigit, ispunct, or isspace is true. In the C locale, isalpha returns true only for the characters for which isupper or islower is true.
- isupper tests for any character that is an upper-case letter or is one of an implementation-defined set of characters for which none of iscntrl, isdigit, ispunct, isspace, or islower is true. In the C locale, isupper returns true only for the characters defined as upper-case ASOI characters.

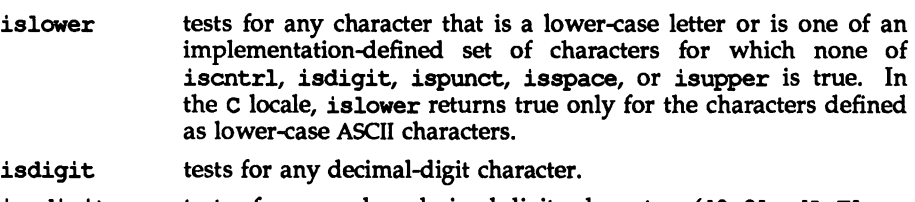

- tests for any hexadecimal-digit character ([0-9], [A-F] or  $[a-f]$ ). isxdigit
- isalnum tests for any character for which isalpha or isdigit is true (letter or digit).
- isspace tests for any space, tab, carriage-return, newline, vertical-tab or form-feed (standard white-space characters) or for one of an implementation-defined set of characters for which isalnum is false. In the C locale, isspace returns true only for the standard white-space characters.
- ispunct tests for any printing character which is neither a space nor a character for which isalnum is true.
- isprint tests for any printing character, including space ("").
- isgraph tests for any printing character, except space.
- iscntrl tests for any "control character" as defined by the character set.
- isaacii tests for any ASCII character, code between 0 and 0177 inclusive.

All the character classification macros and the conversion functions and macros use a table lookup.

Functions exist for all the above-defined macros. To get the function form, the macro name must be undefined (e.g.,  $\frac{1}{2}$ undef isdigit).

# FILES

/usr/lib/locale/locale/LC\_CTYPE

# SEE ALSO

chrtbl(lM), setlocale(3C), stdio(3S), ascii(5), environ(5).

# **DIAGNOSTICS**

If the argument to any of the character handling macros is not in the domain of the function, the result is undefined.

# cuserld (38)

#### NAME

cuserid  $-$  get character login name of the user

#### **SYNOPSIS**

'include <stdio.h>

char \*cuserid (char \*s);

# **DESCRIPTION**

cuserid generates a character-string representation of the login name that the owner of the current process is logged in under. If s is a NULL pointer, this representation is generated in an internal static area, the address of which is returned. Otherwise, s is assumed to point to an array of at least L cuserid characters; the representation is left in this array. The constant L\_cuserid is defined in the stdio. h header file.

#### SEE ALSO

getlogin(3C), getpwent(3C).

#### DIAGNOSTICS

If the login name cannot be found, cuserid returns a NULL pointer; if s is not a NULL pointer, a null character '\0' will be placed at  $s[0]$ .

decconv: \_s2dec, \_d2dec, \_dec2s, \_dec2d - convert between binary and decimal values

#### **SYNOPSIS**

iinclude <ieeefp.h>

void s2dec (float \*x, decimal \*d, int p); void d2dec (double \*x, decimal \*d, int p); void dec2s (decimal \*d, float \*x, int p); void dec2d (decimal \*d, double \*x, int p);

#### DESCRIPTION

The s2dec function returns a decimal floating-point value, given a pointer to a single-precision binary floating-point number and a precision specification.

On input, the value of the ilen field in the decimal should be set to tell how many decimal digits should be output in the mantissa for rounding purposes. If the ilen field is not in the range  $1 \leq$  ilen  $\leq$  9, a NaN is returned. If the input bihary value  $x$  is a NaN or infinity, the returned decimal d will be a NaN or infinity With the appropriate sign. The exponential component of the returned decimal value is always two digits. The structure decimal is defined in the ieeefp .h header file.

The parameter  $p(0 \le p \le$  ilen) specifies how many of the digits in the output decimal mantissa string are to be considered to be to the right of the implicit decimal point. If p is out of range, a NaN is returned.

The d2dec function works like the s2dec function except that it takes a pointer to a double-precision value for  $x$ . The ilen field must be in the range of  $1 \le$  ilen  $\le$  17, and the exponential component of the returned decimal will contain three digits.

The \_dec2s function returns a single-precision binary floating-point value, given a decimal value and a precision specification.

The parameter p ( $0 \le p \le$  ilen) tells how many of the digits in the mantissa string are to be considered to be to the right of an implicit decimal point.

Because the decimal format can represent a larger range of numbers than the binary formats, this conversion may overflow or underflow. Upon overflow or underflow, a signed infinity (signed zero) is returned, and the appropriate sticky bit is set.

The mantissa and exponent strings may contain leading zero characters. But, once all leading 0 characters are removed, the mantissa string should have a length  $>0$  and  $\leq 9$ . The exponent string should have a length  $>0$  and  $\leq 2$ . The special case of  $d == 0$  (decimal) is detected, in which case the trailing 0 characters in the string are not removed.

The dec2d function is analogous to the dec2s function except that it returns a double-precision value. After leading 0 characters are removed, the mantissa string should contain no more than 17 digits and the exponent string should contain no more than three digits.

Rounding is performed according to the current rounding mode. The default is round-to-nearest.

Calling these functions may result in the following exceptions: overflow, underflow, inexact result, invalid operation.

#### SEE ALSO

fpgetround(3C).

The "Floating Point Operations" chapter in the *Programmer's Guide: ANSI* C *and Programming Support Tools.*

difftime - computes the difference between two calendar times

#### **SYNOPSIS**

#include <time.h>

double difftime (time\_t time1, time\_t time0);

# DESCRIPTION

difftime computes the difference between two calendar times. difftime returns the difference *(timel-timeO)* expressed in seconds as a double. This function is provided because there are no general arithmetic properties defined for type time t.

# SEE ALSO

ctime(3C).

# directory(3C)

#### NAME

directory: opendir, readdir, telldir, seekdir, rewinddir, closedir directory operations

#### **SYNOPSIS**

'include <dirent.h> DIR \*opendir (const char \*filename); struct dirent \*readdir (OIR \*dirp); long telldir (OIR \*dirp); void seekdir (OIR \*dirp, long 100); void rewinddir (OIR \*dirp); int closedir (OIR \*dirp);

## **DESCRIPTION**

opendir opens the directory named by *filename* and associates a directory stream with it. opendir retwns a pointer to be used to identify the directory stream in subsequent operations. The directory stream is positioned at the first entry. A null pointer is returned if *filename* cannot be accessed or is not a directory, or if it cannot malloc(3C) enough memory to hold a OIR structure or a buffer for the directory entries.

readdir returns a pointer to the next active directory entry and positions the directory stream at the next entry. No inactive entries are returned. It returns mJLL upon reaching the end of the directory or upon detecting an invalid location in the directory. readdir buffers several directory entries per actual read operation; readdir marks for update the st\_atime field of the directory each time the directory is actually read.

telldir returns the current location associated with the named directory stream.

seekdir sets the position of the next readdir operation on the directory stream. The new position reverts to the position associated with the directory stream at the time the telldir operation that provides loc was performed. Values returned by telldir are valid only if the directory has not changed because of compaction or expansion. This situation is not a problem with System V, but it may be a problem with some file system types.

rewinddir resets the position of the named directory stream to the beginning of the directory. It also causes the directory stream to refer to the current state of the corresponding directory, as a call to opendir would.

closedir closes the named directory stream and frees the DIR structure.

The following errors can occur as a result of these operations.

opendir returns NULL on failure and sets ermo to one of the following values:

ENOTDIR A component of *filename* is not a directory.

EACCES A component of *filename* denies search permission.

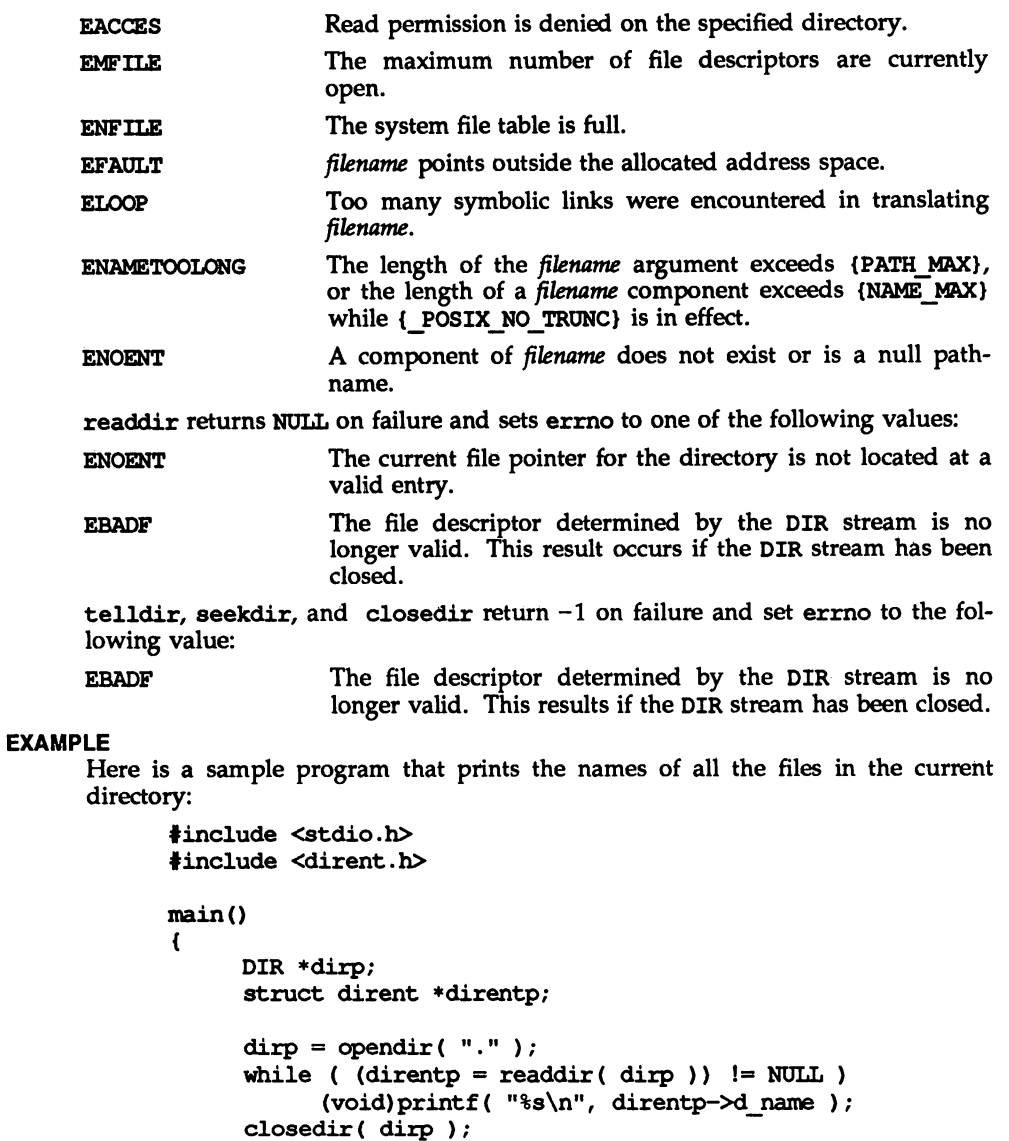

 $\mathbf{I}$ 

return (0);

# directory (3C) directory (3C)

# SEE ALSO

getdents(2), dirent(4).

. .

# NOTES

rewinddir is implemented as a macro, so its function address cannot be taken.

 $div, 1div -$  compute the quotient and remainder

# SYNOPSIS

'include <stdlib.h>

div t div (int numer, int denom);

ldiv t ldiv (long int numer, long int denom);

# **DESCRIPTION**

div computes the quotient and remainder of the division of the numerator *numer* by the denominator *denom.* This function provides a well-defined semantics for the signed integral division and remainder operations, unlike the implementation-defined semantics of the built-in operations. The sign of the resulting quotient is that of the algebraic quotient, and, if the division is inexact, the magnitude of the resulting quotient is the largest integer less than the magnitude of the algebraic quotient. If the result cannot be represented, the behavior is undefined; otherwise, *quotient* \* *denom* + *remainder* will equal *nU1ner.*

div returns a structure of type div\_t, comprising both the quotient and remainder:

typedef struct div t { int quot; /\*quotient\*/ int rem; /\*remainder\*/  $}$  div t;

ldiv is similar to div, except that the arguments and the members of the returned structure (which has type ldiv\_t) all have type long int.

# drand48(3C)

#### NAME

drand48, erand48, lrand48, nrand48, mrand48, jrand48, srand48, seed48, lcong48 - generate uniformly distributed pseudo-random numbers

#### **SYNOPSIS**

'include <stdlib.h>

double drand48 (void);

double erand48 (unsigned short xsubi [3] ) ;

long lrand48 (void);

long nrand48 (unsigned short xsubi $(31)$ ;

long mrand48 (void);

long jrand48 (unsigned short xsubi[3]);

void srand48 (long seedval);

unsigned short \*seed48 (unsigned short seed16v[3]);

void lcong48 (unsigned short param[7] );

#### **DESCRIPTION**

This family of functions generates pseudo-random numbers using the well-known linear congruential algorithm and 48-bit integer arithmetic.

Functions drand48 and erand48 return non-negative double-precision floatingpoint values uniformly distributed over the interval [0.0, 1.0).

Functions lrand48 and nrand48 retwn non-negative long integers uniformly distributed over the interval  $[0, 2^{31}]$ .

Functions mrand48 and jrand48 return signed long integers uniformly distributed over the interval  $[-2^{31}, 2^{31}]$ .

Functions srand48, seed48, and lcong48 are initialization entry points, one of which should be invoked before either drand48, lrand48, or mrand48 is called. (Although it is not recommended practice, constant default initializer values will be supplied automatically if drand48, lrand48, or mrand48 is called without a prior call to an initialization entry point.) Functions erand48, nrand48, and jrand48 do not require an initialization entry point to be called first.

All the routines work by generating a sequence of 48-bit integer values,  $X_i$ , according to the linear congruential formula

$$
X_{n+1} = (aX_n + c)_{\text{mod } m} \qquad n \ge 0.
$$

The parameter  $m = 2^{48}$ ; hence 48-bit integer arithmetic is performed. Unless lcong48 has been invoked, the multiplier value  $a$  and the addend value  $c$  are given by

 $a = 5$ DEECE66D<sub>16</sub> = 273673163155<sub>8</sub>  $c = B_{16} = 13g$ .

The value returned by any of the functions drand48, erand48, lrand48, nrand48, mrand48, or jrand48 is computed by first generating the next 48-bit *Xi* in the sequence. Then the appropriate number of bits, according to the type of data item to be returned, are copied from the high-order (leftmost) bits of  $X_i$  and transformed into the returned value.

The functions drand48, 1 rand48, and mrand48 store the last 48-bit  $X_i$  generated in an internal buffer.  $X_i$  must be initialized prior to being invoked. The functions erand48, nrand48, and jrand48 require the calling program to provide storage for the successive  $X_i$  values in the array specified as an argument when the functions are invoked. These routines do not have to be initialized; the calling program must place the desired initial value of  $X_i$  into the array and pass it as an argument. By using different arguments, functions erand48, nrand48, and jrand48 allow separate modules of a large program to generate several *independent* streams of pseudo-random numbers, i.e., the sequence of numbers in each stream will *not* depend upon how many times the routines have been called to generate numbers for the other streams.

The initializer function srand48 sets the high-order 32 bits of  $X_i$  to the 32 bits contained in its argument. The low-order 16 bits of  $X_i$  are set to the arbitrary value  $330E_{16}$ .

The initializer function seed48 sets the value of  $X_i$  to the 48-bit value specified in the argument array. In addition, the previous value of  $X_i$  is copied into a 48-bit internal buffer, used only by seed48, and a pointer to this buffer is the value returned by seed48. This returned pointer, which can just be ignored if not needed, is useful if a program is to be restarted from a given point at some future time — use the pointer to get at and store the last  $X_i$  value, and then use this value to reinitialize via seed48 when the program is restarted.

The initialization function 1 cong48 allows the user to specify the initial  $X_i$ , the multiplier value *a,* and the addend value c. Argument array elements *param[O-21* specify  $X_i$ , param[3-5] specify the multiplier *a*, and *param*[6] specifies the 16-bit addend *c.* After lcong48 has been called, a subsequent call to either srand48 or seed48 will restore the "standard" multiplier and addend values, *a* and c, specified on the previous page.

#### SEE ALSO

rand(3C).
dup2(3C)

# NAME

dup2 - duplicate an open file descriptor

# **SYNOPSIS**

'include <unistd.h>

int dup2 (int fildes, int fildes2);

# **DESCRIPTION**

*fildes* is a file descriptor referring to an open file, and *fildes2* is a non-negative integer less than {OPEN\_MAX} (the maximum number of open files). dup2 causes *fildes2* to refer to the same file as *fildes.* If *fildes2* already referred to an open file, not *fildes,* it is closed first. If *fildes2* refers to *fildes,* or if *fildes* is not a valid open file descriptor, *fildes2* will not be closed first.

dup2 will fail if one or more of the following are true:

EBADF *fildes* is not a valid open file descriptor.

EBADF *fildes2* is negative or greater than or equal to {OPEN MAX}.

EINTR a signal was caught during the dup2 call.

%[EMFlLE {OPEN\_!mX} file descriptors are currently open.

## SEE ALSO

creat(2), close(2), exec(2), fcntl(2), open(2), pipe(2), lockf(3C), limits(4).

## DIAGNOSTICS

Upon successful completion a non-negative integer, namely, the file descriptor, is returned. Otherwise, a value of  $-1$  is returned and errno is set to indicate the error.

ecvt, fcvt, gcvt - convert floating-point number to string

# **SYNOPSIS**

'include <stdlib.h>

char \*ecvt (double value, int ndigit, int \*decpt, int \*sign);

char \*fcvt (double value, int ndigit, int \*decpt, int \*sign);

char \*qcvt (double value, int ndigit, char \*buf);

# **DESCRIPTION**

ecvt converts *value* to a null-terminated string of *ndigit* digits and returns a pointer thereto. The high-order digit is non-zero, unless the value is zero. The low-order digit is rounded. The position of the decimal point relative to the beginning of the string is stored indirectly through decpt (negative means to the left of the returned digits). The decimal point is not included in the returned string. If the sign of the result is negative, the word pointed to by *sign* is nonzero, otherwise it is zero.

fcvt is identical to ecvt, except that the correct digit has been rounded for printf %f output of the number of digits specified by *ndigit.*

qcvt converts the *value* to a null-terminated string in the array pointed to by *but* and returns *buf.* It attempts to produce *ndigit* significant digits in %f format if possible, otherwise %e format (scientific notation), ready for printing. A minus sign, if there is one, or a decimal point will be included as part of the returned string. Trailing zeros are suppressed.

# SEE ALSO

printf(3S).

# **NOTES**

The values returned by ecvt and fcvt point to a single static data array whose content is overwritten by each call.

end(3C)

## NAME

end, etext, edata  $-$  last locations in program

#### **SYNOPSIS**

extern etext;

extern edata;

extern end;

# **DESCRIPTION**

These names refer neither to routines nor to locations with interesting contents; only their addresses are meaningful.

etext The address of etext is the first address above the program text.

edata The address of edata is the first address above the initialized data region.

end The address of end is the first address above the uninitialized data region.

# SEE ALSO

cc(1), brk(2), malloc(3C), stdio(3S).

## **NOTE**

When execution begins, the program break (the first location beyond the data) coincides with end, but the program break may be reset by the routines brk, malloc, the standard input/output library [see stdio(3S)], by the profile (-p) option of ce, and so on. Thus, the current value of the program break should be determined by sbrk  $((char * ) 0)$  [see brk(2)].

fclose(3S)

# NAME

fclose, fflush - close or flush a stream

# **SYNOPSIS**

iinclude <stdio.h>

int fclose (FILE \*stream);

int fflush (FILE \*stream);

# **DESCRIPTION**

fclose causes any buffered data waiting to be written for the named *stream* [see intro(3») to be written out, and the *stream* to be closed. If the underlying file pointer is not already at end of file, and the file is one capable of seeking, the file pointer is adjusted so that the next operation on the open file pointer deals with the byte after the last one read from or written to the file being closed.

fclose is performed automatically for all open files upon calling exit.

If *stream* points to an output stream or an update stream on which the most recent operation was not input, fflush causes any buffered data waiting to be written for the named *stream* to be written to that file. Any unread data buffered in *stream* is discarded. The *stream* remains open. If *stream* is open for reading, the underlying file pointer is not already at end of file, and the file is one capable of seeking, the file pointer is adjusted so that the next operation on the open file pointer deals with the byte after the last one read from or written to the stream.

When calling fflush, if *stream* is a null pointer, all files open for writing are flushed.

# SEE ALSO

close(2), exit(2), intro(3), fopen(3S), setbuf(3S), stdio(3S).

# DIAGNOSTICS

Upon successful completion these functions return a value of zero. Otherwise EOF is returned.

ferror(3S)

# NAME

ferror, feof, clearerr, fileno - stream status inquiries

#### **SYNOPSIS**

#include <stdio.h>

int ferror (FILE \*stream);

int feof (FILE \*stream) ;

void clearerr (FILE \*stream);

int fileno (FILE \*stream);

#### **DESCRIPTION**

ferror returns non-zero when an error has previously occurred reading from or writing to the named *stream* [see intro(3)], otherwise zero.

feof returns non-zero when EOF has previously been detected reading the named input *stream,* otherwise zero.

clearerr resets the error indicator and EOF indicator to zero on the named *stream.*

fileno returns the integer file descriptor associated with the named *stream;* see open(2).

#### SEE ALSO

open(2), fopen(3S), stdio(3S).

ffs - find first set bit

# **SYNOPSIS**

#include <string.h>

int ffs(const int i);

# DESCRIPTION

ffs finds the first bit set in the argument passed it and returns the index of that bit. Bits are numbered starting at 1 from the low order bit. A return value of zero indicates that the value passed is zero.

fmtmsg - display a message on stderr or system console

#### **SYNOPSIS**

'include <fmtmsg.h>

```
int fmtmsg(long classification, const char *label, int severity,
    const char *text, const char *action, const char *tag);
```
#### **DESCRIPTION**

Based on a message's classification component, fmtmsg writes a formatted message to stderr, to the console, or to both.

fmtmsg can be used instead of the traditional printf interface to display messages to stderr. fmtmsg, in conjunction with gettxt, provides a simple interface for producing language-independent applications.

A formatted message consists of up to five standard components as defined below. The component, *classification,* is not part of the standard message displayed to the user, but rather defines the source of the message and directs the display of the formatted message.

## *classification*

Contains identifiers from the following groups of major classifications and subclassifications. Anyone identifier from a subclass may be used in combination by ORing the values together with a single identifier from a different subclass. Two or more identifiers from the same subclass should not be used together, with the exception of identifiers from the display subclass. (Both display subclass identifiers may be used so that messages can be displayed to both stderr and the system console).

"Major classifications" identify the source of the condition. Identifiers are: MM\_HARD (hardware), MM\_SOFT (software), and MM\_FIRM (firmware).

"Message source subclassifications" identify the type of software in which the problem is spotted. Identifiers are: MM\_APPL (application), MM\_UTIL (utility), and MM\_OPSYS (operating system).

"Display subclassifications" indicate where the message is to be displayed. Identifiers are: MM\_PRINT to display the message on the standard error stream, MM\_CONSOLE to display the message on the system console. Neither, either, or both identifiers may be used.

"Status subclassifications" indicate whether the application will recover from the condition. Identifiers are: MM RECOVER (recoverable) and MM\_NRECOV (non-recoverable).

An additional identifier, MM NULLMC, indicates that no classification component is supplied for the message.

*label* Identifies the source of the message. The format of this component is two fields separated by a colon. The first field is up to 10 characters long; the second is up to 14 characters. Suggested usage is that *label* identifies the package in which the application resides as well as the program or application name. For example, the *label* UX:cat indicates the UNIX System V package and the cat application.

*severity*

Indicates the seriousness of the condition. Identifiers for the standard levels of *severity* are:

MM HALT indicates that the application has encountered a severe fault and is halting. Produces the print string HALT.

MM ERROR indicates that the application has detected a fault. Produces the print string ERROR.

MM WARNING indicates a condition out of the ordinary that might be a problem and should be watched. Produces the print string WARNING.

MM INFO provides information about a condition that is not in error. Produces the print string INFO.

MM NOSEV indicates that no severity level is supplied for the message.

Other severity levels may be added by using the addseverity routine.

- *text* Describes the condition that produced the message. The *text* string is not limited to a specific size.
- *action* Describes the first step to be taken in the error recovery process. fmtmsg precedes each action string with the prefix: TO FIX:. The *action* string is not limited to a specific size.
- *tag* An identifier which references on-line documentation for the message. Suggested usage is that *tag* includes the *label* and a unique identifying. number. A sample *tag* is  $ux:cat:146.$   $\int$   $\int$   $\int$   $\frac{1}{3}$   $\frac{1}{6}$   $\int$   $\frac{1}{3}$   $\frac{1}{6}$   $\int$   $\frac{1}{3}$   $\int$   $\frac{1}{3}$   $\int$   $\frac{1}{3}$   $\int$   $\frac{1}{3}$   $\int$   $\frac{1}{3}$   $\int$   $\frac{1}{3}$   $\int$   $\frac{1}{3}$   $\int$   $\int$   $\frac{1}{3}$

#### Environment Variables

There are two environment variables that control the behavior of fmtmsg: MSGVERB and SEV\_LEVEL.

MSGVERB tells fmtmsg which message components it is to select when writing messages to stderr. The value of MSGVERB is a colon-separated list of optional keywords. MSGVERB can be set as follows:

MSGVERB=[keyword[ : keyword[ : ...ll] export MSGVERB

Valid keywords are: label, severity, text, action, and tag. If MSGVERB contains a keyword for a component and the component's value is not the component's null value, fmtmsg includes that component in the message when writing the message to stderr. If MSGVERB does not include a keyword for a message component, that component is not included in the display of the message. The keywords may appear in any order. If MSGVERB is not defined, if its value is the null-string, if its value is not of the correct format, or if it contains keywords other than the valid ones listed above, fmtmsg selects all components.

The first time fmtmsg is called, it examines the MSGVERB environment variable to see which message components it is to select when generating a message to write to the standard error stream, stderr. The values accepted on the initial call are saved for future calls.

MSGVERB affects only which components are selected for display to the standard error stream. All message components are included in console messages.

SEV\_LEVEL defines severity levels and associates print strings with them for use by fmtmsg. The standard severity levels shown below cannot be modified. Additional severity levels can also be. defined, redefined, and removed using addseverity [see addseverity(3C)]. If the same severity level is defined by both SEV\_LEVEL and addseverity, the definition by addseverity is controlling.

- $0$  (no severity is used)<br>1 HALT
- 1 HALT<br>2 ERRO
- 2 ERROR<br>3 warnti
- 3 WARNING<br>4 TNFO
- 4 INFO

SEV LEVEL can be set as follows:

SEV\_ *LEVEL=[description[* :*description[* :...]]] export SEV\_LEVEL

*description* is a comma-separated list containing three fields:

## *description=severity*\_*keyword, level, printstring*

*severity\_keyword* is a character string that is used as the keyword on the -8 *severity* option to the fmtmsg command. (This field is not used by the fmtmsg function.)

*level* is a character string that evaluates to a positive integer (other than 0, 1, 2, 3, or 4, which are reserved for the standard severity levels). If the keyword severity\_keyword is used, level is the severity value passed on to the fintiming function.

*printstring* is the character string used by fmtmsg in the standard message format whenever the severity value *level* is used.

If a *description* in the colon list is not a three-field comma list, or, if the second field of a comma list does not evaluate to a positive integer, that *description* in the colon list is ignored.

The first time fmtmsg is called, it examines the SEV LEVEL environment variable, if defined, to see whether the environment expands the levels of severity beyond the five standard levels and those defined using addseverity. The values accepted on the initial call are saved for future calls.

#### Use In Applications

One or more message components may be systematically omitted from messages generated by an application by using the null value of the argument for that component.

The table below indicates the null values and identifiers for finting arguments.

# fmtmsg(3C)

# fmtmsg(3C)

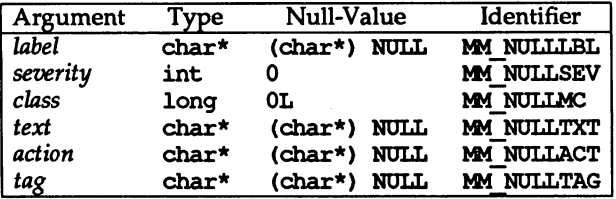

Another means of systematically omitting a component is by omitting the component keyword(s) when defining the MSGVERB environment variable (see the "Environment Variables" section).

#### EXAMPLES

Example 1:

The following example of fmtmsg:

fmtmsg(MM PRINT, "UX:cat", MM ERROR, "invalid syntax", "refer to manual", "ux:cat:001")

produces a complete message in the standard message format:

UX: cat: ERROR: invalid syntax TO FIX: refer to manual UX:cat:OOl

Example 2:

When the environment variable MSGVERB is set as follows:

MSGVERB=severity:text:action

and the Example 1 is used, fmtmsg produces:

ERROR: invalid syntax TO FIX: refer to manual

Example 3:

When the environment variable SEV LEVEL is set as follows:

SEV\_LEVEL=note,5,NOTE

the following call to fmtmsg:

```
fmtmsg (MM UTIL | MM PRINT, "UX: cat", 5, "invalid syntax",
"refer to manual", "UX:cat:001")
```
produces:

OX: cat: NOTE: invalid syntax TO FIX: refer to manual UX:cat:OOl

## SEE ALSO

addseverity(3C), gettxt(3C), printf(3S). fmtmsg(l) in the *User's Reference Manual.*

# fmtmsg(3C)

# **DIAGNOSTICS**

The exit codes for fmtmsg are the following:

- MM OK The function succeeded.
- MM NOTOK The function failed completely.
- MM\_NOMSG The function was unable to generate a message on the standard error stream, but otherwise succeeded.
- The function was unable to generate a console message, but other-MM NOCON wise succeeded.

fopen(3S)

#### NAME

fopen, freopen, fdopen - open a stream

## **SYNOPSIS**

'include <stdio.h>

FILE \*fopen (const char \*filename, const char \*type);

FILE \*freopen (const char \*filename, const char \*type, FILE \*stream) ;

FILE \*fdopen (int fildes, const char \*type);

# **DESCRIPTION**

fopen opens the file named by *filename* and associates a *stream* with it. fopen returns a pointer to the FILE structure associated with the *stream.*

*filename* points to a character string that contains the name of the file to be opened.

*type* is a character string beginning with one of the following sequences:

"r" or "rb" open for reading "w" or "wb" truncate to zero length or create for writing "a" or "ab" append; open for writing at end of file, or create for writing "r+", "r+b" or "rb+" open for update (reading and writing) "w+", "w+b" or "wb+" truncate or create for update "a+", "a+b" or "ab+"

append; open or create for update at end-of-file The "b" is ignored in the above *types*. The "b" exists to distinguish binary files

from text files. However, there is no distinction between these types of files on a UNIX system.

freopen substitutes the named file in place of the open *stream.* A flush is first attempted, and then the original *stream* is closed, regardless of whether the open ultimately succeeds. Failure to flush or close *stream* successfully is ignored. freopen returns a pointer to the FILE structure associated with *stream.*

freopen is typically used to attach the preopened *streams* associated with stdin, stdout, and stderr to other files. stderr is by default unbuffered, but the use of freopen will cause it to become buffered or line-buffered.

fdopen associates a *stream* with a file descriptor. File descriptors are obtained from open, dup, creat, or pipe, which open files but do not return pointers to a FILE structure *stream.* Streams are necessary input for almost all of the Section 35 library routines. The *type* of *stream* must agree with the mode of the open file. The file position indicator associated with *stream* is set to the position indicated by the file offset associated with *fildes.*

When a file is opened for update, both input and output may be done on the resulting *stream.* However, output may not be directly followed by input without an intervening fflush, fseek, fsetpos, or rewind, and input may not be directly followed by output without an intervening fseek, fsetpos, or rewind, or an input operation that encounters end-of-file.

When a file is opened for append (i.e., when type is "a", "ab", "a+", or "ab+"), it is impossible to overwrite information already in the file. fseek may be used to reposition the file pointer to any position in the file, but when output is written to the file, the current file pointer is disregarded. All output is written at the end of the file and causes the file pointer to be repositioned at the end of the output. If two separate processes open the same file for append, each process may write freely to the file without fear of destroying output being written by the other. The output from the two processes will be intermixed in the file in the order in which it is written.

When opened, a *stream* is fully buffered if and only if it can be determined not to refer to an interactive device. The error and end-of-file indicators are cleared for the *stream.*

#### SEE ALSO

close(2), creat(2), duP(2), open(2), pipe(2), write(2), fclose(3S), fseek(3S), setbuf(3S), stdio(3S).

#### **DIAGNOSTICS**

The functions fopen and freopen return a null pointer if *path* cannot be accessed, or if *type* is invalid, or if the file cannot be opened.

The function fdopen returns a null pointer if *fildes* is not an open file descriptor, or if *type* is invalid, or if the file cannot be opened.

The functions fopen or fdopen may fail and not set errno if there are no free stdio streams.

File descriptors used by fdopen must be less than 255.

fpgetround, fpsetround, fpgetmask, fpsetmask, fpgetsticky, fpsetsticky - IEEE floating-point environment control

## **SYNOPSIS**

'include <ieeefp.h>

fp\_rnd fpgetround (void);

fp\_ rnd fpsetround (fp\_ rnd\_rnd\_dir) ;

fp\_except fpgetmask (void);

fp\_except fpsetmask (fp\_except mask);

fp\_except fpgetsticky (void);

fp\_except fpsetsticky (fp\_except sticky);

# **DESCRIPTION**

There are five floating-point exceptions: divide-by-zero, overflow, underflow, imprecise (inexact) result, and invalid operation. When a floating-point exception occurs, the corresponding sticky bit is set (1), and if the mask bit is enabled (1), the trap takes place. These routines let the user change the behavior on occurrence of any of these exceptions, as well as change the rounding mode for floating-point operations.

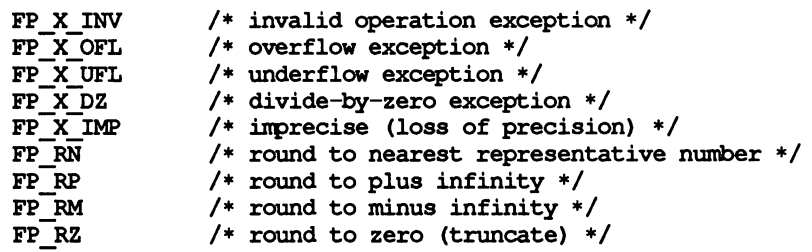

fpgetround returns the current rounding mode.

fpsetround sets the rounding mode and returns the previous rounding mode.

fpgetmask returns the current exception masks.

fpsetmask sets the exception masks and returns the previous setting.

fpgetsticky returns the current exception sticky flags.

fpsetsticky sets (clears) the exception sticky flags and returns the previous setting.

The default environment is rounding mode set to nearest (FP\_RN) and all traps disabled.

Individual bits may be examined using the constants defined in ieeefp. h.

# SEE ALSO

isnan(3C).

# fpgetround (3C) fpgetround (3C)

### **NOTES**

fpsetsticky modifies all sticky flags. fpsetmask changes all mask bits. fpsetmask clears the sticky bit corresponding to any exception being enabled.

C requires truncation (round to zero) for floating point to integral conversions. The current rounding mode has no effect on these conversions.

One must clear the sticky bit to recover from the trap and to proceed. If the sticky bit is not cleared before the next trap occurs, a wrong exception type may be signaled.

fread, £write - binary input/output

## **SYNOPSIS**

'include <stdio.h>

```
size t fread (void *ptr, size t size, size_t nitems, FILE *stream);
```
size t fwrite (const void \*ptr, size t size, size t nitems, FILE \*stream) ;

# **DESCRIPTION**

fread reads into an array pointed to by *ptr* up to *nitems* items of data from *stream,* where an item of data is a sequence of bytes (not necessarily terminated by a null byte) of length *size.* fread stops reading bytes if an end-of-file or error condition is encountered while reading *stream,* or if *nitems* items have been read. fread increments the data pointer in *stream* to point to the byte following the last byte read if there is one. fread does not change the contents of *stream.* fread returns the number of items read.

fwrite writes to the named output *stream* at most *nitems* items of data from the array pointed to by *ptr,* where an item of data is a sequence of bytes (not necessarily terminated by a null byte) of length *size*. **fwrite** stops writing when it has written *nitems* items of data or if an error condition is encountered on *stream*. fwrite does not change the contents of the array pointed to by *ptr.* fwrite increments the data-pointer in *stream* by the number of bytes written. fwrite returns the number of items written.

If *size* or *nitems* is zero, then fread and fwrite return a value of 0 and do not effect the state of *stream.*

The ferror or feof routines must be used to distinguish between an error condition and end-of-file condition.

#### SEE ALSO

exit(2), lseek(2), read(2), write(2), abort(3C), fclose(3S), fopen(3S), getc(3S), gets(3S), printf(3S), putc(3S), puts(3S), scanf(3S), stdio(3S).

# **DIAGNOSTICS**

If an error occurs, the error indicator for *stream* is set.

# frexp(3C)

#### NAME

frexp, ldexp, logb, modf, modff, nextafter, scalb - manipulate parts of floating-point numbers

#### **SYNOPSIS**

tinclude <math.h> double frexp (double value, int \*eptr); double ldexp (double value, int exp); double 10gb (double value); double nextafter (double valuel, double value2); double scalb (double value, double exp) *i* double modf (double value, double \*iptr) ; float modff (float value, float \*iptr);

#### **DESCRIPTION**

Every non-zero number can be written uniquely as  $x * 2<sup>n</sup>$ , where the "mantissa" (fraction) *x* is in the range  $0.5 \le |x| < 1.0$ , and the "exponent" *n* is an integer. frexp returns the mantissa of a double *value,* and stores the exponent indirectly in the location pointed to by *eptr.* If *value* is zero, both results returned by frexp are zero.

ldexp and scalb return the quantity  $value * 2^{exp}$ . The only difference between the two is that scalb of a signaling NaN will result in the invalid operation exception being raised.

10gb returns the unbiased exponent of its floating-point argument as a doubleprecision floating-point value.

modf and modff (single-precision version) return the signed fractional part of *value* and store the integral part indirectly in the location pointed to by *iptr*.

nextafter returns the next representable double-precision floating-point value following *valuel* in the direction of *value2.* Thus, if *value2* is less than *valuel,* nextafter returns the largest representable floating-point number less than *valuel.*

#### SEE ALSO

 $cc(1)$ , intro $(3M)$ .

#### **DIAGNOSTICS**

If ldexp would cause overflow, ±HUGE (defined in math.h) is returned (according to the sign of *value),* and ermo is set to ERANGE. If ldexp would cause underflow, zero is returned and ermo is set to ERANGE. If the input *value* to ldexp is NaN or infinity, that input is returned and errno is set to EDOM. The same error conditions apply to scalb except that a signaling NaN as input will result in the raising of the invalid operation exception.

10gb of NaN returns that NaN, 10gb of infinity returns positive infinity, and 10gb of zero returns negative infinity and results in the raising of the divide by zero exception. In each of these conditions errno is set to EDOM.

If input *valuel* to nextafter is positive or negative infinity, that input is returned and ermo is set to EDOM. The overflow and inexact exceptions are signalled when input *valuel* is finite, but nextafter*(valuel, value2)* is not. The underflow and inexact exceptions are signalled when nextafter (value1, value2) lies strictly between  $\pm 2^{-1022}$ . In both cases ermo is set to ERANGE.

When the program is compiled with the cc options -Xc or -Xa, HUGE\_VAL is returned instead of HUGE.

fseek(3S)

#### NAME

fseek, rewind, ftell – reposition a file pointer in a stream

#### **SYNOPSIS**

'include <stdio.h>

int fseek (FILE \*stream, long offset, int ptrname);

void rewind (FILE \*stream);

long ftell (FiLE \*stream);

#### **DESCRIPTION**

fseek sets the position of the next input or output operation on the *stream* [see intro(3»). The new position is at the signed distance *offset* bytes from the beginning, from the current position, or from the end of the file, according to a *ptrname* value of SEEK SET, SEEK CUR, or SEEK END (defined in stdio.h) as follows:

SEEK\_SET set position equal to *offset* bytes.

SEEK\_CUR set position to current location plus *offset.*

SEEK\_END set position to EOF plus *offset.*

fseek allows the file position indicator to be set beyond the end of the existing data in the file. If data is later written at this point, subsequent reads of data in the gap will return zero until data is actually written into the gap. fseek, by itself, does not extend the size of the file.

rewind (stream) is equivalent to:

(void) fseek (stream, OL, SEEK\_SET);

except that rewind also clears the error indicator on *stream.*

fseek and rewind clear the EOF indicator and undo any effects of ungetc on *stream.* After fseek or rewind, the next operation on a file opened for update may be either input or output.

If *stream* is writable and buffered data has not been written to the underlying file, fseek and rewind cause the unwritten data to be written to the file.

ftell returns the offset of the current byte relative to the beginning of the file associated with the named *stream.*

#### SEE ALSO

lseek(2), write(2), fopen(3S), popen(3S), stdio(3S), ungetc(3S).

#### DIAGNOSTICS

fseek returns -1 for improper seeks, otherwise zero. An improper seek can be, for example, an fseek done on a file that has not been opened via fopen; in particular, fseek may not be used on a terminal or on a file opened via popen. After a stream is closed, no further operations are defined on that stream.

#### NOTES

Although on the UNIX system an offset returned by ftell is measured in bytes, and it is permissible to seek to positions relative to that offset, portability to non-UNIX systems requires that an offset be used by fseek directly. Arithmetic may not meaningfully be performed on such an offset, which is not necessarily measured in bytes.

fsetpos, fgetpos - reposition a file pointer in a stream

# **SYNOPSIS**

'include <stdio.h>

int fsetpos (FILE \*stream, const fpos\_t \*pos);

int fgetpos (FILE \*stream, fpos\_t \*pos);

# **DESCRIPTION**

fsetpos sets the position of the next input or output operation on the *stream* according to the value of the object pointed to by *poSe* The object pointed to by *pos* must be a value returned by an earlier call to fgetpos on the same stream.

fsetpos clears the end-of-file indicator for the stream and undoes any effects of the ungetc function on the same stream. After fsetpos, the next operation on a file opened for update may be either input or output.

£getpos stores the current value of the file position indicator for *stream* in the object pointed to by *pos*. The value stored contains information usable by fsetpos for repositioning the stream to its positton at the time of the call to fgetpos.

If successful, both fsetpos and fgetpos return zero. Otherwise, they both return nonzero.

# SEE ALSO

fseek(3S), lseek(2) ungetc(3S).

ftw,  $n$ ftw - walk a file tree

# SYNOPSIS

'include <ftw.h>

- int ftw (const char \*path, int (\*fn) (const char \*, const struct stat  $*$ , int), int depth);
- int nftw (const char \*path, int (\*fn) (Const char \*, const struct stat  $*$ , int, struct FTW $*$ ), int depth, int flags);

# **DESCRIPTION**

ftw recursively descends the directory hierarchy rooted in *path*. For each object in the hierarchy, ftw calls the user-defined function  $f_n$ , passing it a pointer to a null-terminated character string containing the name of the object, a pointer to a stat structure (see stat(2)) containing information about the object, and an integer. Possible values of the integer, defined in the ftw.h header file, are:

- FTW  $F$  The object is a file.
- FTW D The object is a directory.
- FTW DNR The object is a directory that cannot be read. Descendants of the directory will not be processed.
- FTW NS stat failed on the object because of lack of appropriate permission or the object is a symbolic link that points to a non-existent file. The stat buffer passed to  $fn$  is undefined.

ftw visits a directory before visiting any of its descendants.

The tree traversal continues until the tree is exhausted, an invocation of  $f_n$  returns a nonzero value, or some error is detected within ftw (such as an I/O error). If the tree is exhausted, ftw returns zero. If  $fn$  returns a nonzero value, ftw stops its tree traversal and returns whatever value was returned by  $fn$ . If ftw detects an error other than EACCES, it returns  $-1$ , and sets the error type in errno.

The function nftw is similar to ftw except that it takes an additional argument, *flags.* The *flags* field is used to specify:

- FTW PHYS Physical walk, does not follow symbolic links. Otherwise, nftw will follow links but will not walk down any path that crosses itself.
- FTW MOUNT The walk will not cross a mount point.
- FTW DEPTH All subdirectories will be visited before the directory itself.

FTW CHDIR The walk will change to each directory before reading it.

The function nftw calls  $fn$  with four arguments at each file and directory. The first argument is the pathname of the object, the second is a pointer to the stat buffer, the third is an integer giving additional information, and the fourth is a struet FTW that contains the following members:

int base;  $int$  level; base is the offset into the pathname of the base name of the object. level indicates the depth relative to the rest of the walk, where the root level is zero.

The values of the third argument are as follows:

- FTW F The object is a file.
- **FTW** D The object is a directory.
- FTW DP The object is a directory and subdirectories have been visited.
- FTW SLN The object is a symbolic link that points to a non-existent file.
- **FTW** DNR The object is a directory that cannot be read.  $fn$  will not be called for any of its descendants.
- FTW NS stat failed on the object because of lack of appropriate permission. The stat buffer passed to  $fn$  is undefined. stat failure other than lack of appropriate permission (EACCES) is considered an error and nftw will return -1.

Both ftw and nftw use one file descriptor for each level in the tree. The *depth* argument limits the number of file descriptors so used. If *depth* is zero or negative, the effect is the same as if it were 1. *depth* must not be greater than the number of file descriptors currently available for use. ftw will run faster if *depth* is at least as large as the number of levels in the tree. When ftw and nftw return, they close any file descriptors they have opened; they do not close any file descriptors that may have been opened by fn.

#### SEE ALSO

stat(2), malloc(3C).

# NOTES

Because ftw is recursive, it is possible.for it to terminate with a memory fault when applied to very deep file structures.

ftw uses malloc(3C) to allocate dynamic storage during its operation. If ftw is forcibly terminated, such as by long imp being executed by  $fn$  or an interrupt routine, ftw will not have a chance to free that storage, so it will remain permanently allocated. A safe way to handle interrupts is to store the fact that an interrupt has occurred, and arrange to have  $fn$  return a nonzero value at its next invocation.

getc(3S)

#### NAME

getc, getchar, fgetc, getw  $-$  get character or word from a stream

#### **SYNOPSIS**

'include <stdio.h> int gete (FILE \*stream); int getchar (void); int fgete (FILE \*stream) *<sup>i</sup>*

int getw (FILE \*stream) *<sup>i</sup>*

#### **DESCRIPTION**

gete returns the next character (i.e., byte) from the named input *stream* [see intro(3)] as an unsigned char converted to an int. It also moves the file pointer, if defined, ahead one character in *stream.* getchar is defined as gete (stdin). gete and getchar are macros.

fgete behaves like gete, but is a function rather than a macro. fgete runs more slowly than gete, but it takes less space per invocation and its name can be passed as an argument to a function.

getw returns the next word (i.e., integer) from the named input *stream.* getw increments the associated file pointer, if defined, to point to the next word. The size of a word is the size of an integer and varies from machine to machine. getw assumes no special alignment in the file.

#### SEE ALSO

fe108e(3S), ferror(3S), fopen(3S), fread(3S), gets(3S), pute(3S), scanf(3S), stdio(3S), ungete(3S).

#### **DIAGNOSTICS**

These functions return the constant EOF at end-of-file or upon an error and set the EOF or error indicator of *stream*, respectively. Because EOF is a valid integer, ferror should be used to detect getw errors.

#### NOTES

If the integer value returned by getc, getchar, or fgetc is stored into a character variable and then compared against the integer constant EOF, the comparison may never succeed, because sign-extension of a character on widening to integer is implementation dependent.

The macro version of gete evaluates a *stream* argument more than once and may treat side effects incorrectly. In particular, gete (\*f++) does not work sensibly. Use fgete instead.

Because of possible differences in word length and byte ordering, files written using putw are implementation dependent, and may not be read using getw on a different processor.

Functions exist for all the above-defined macros. To get the function form, the macro name must be undefined (e.g.,  $\frac{1}{2}$ undef getc).

getcwd - get pathname of current working directory

# **SYNOPSIS**

iinclude <unistd.h>

char \*getcwd (char \*buf, int size);

# **DESCRIPTION**

getcwd returns a pointer to the current directory pathname. The value of *size* must be at least one greater than the length of the pathname to be returned.

If *buf* is not NOLL, the pathname will be stored in the space pointed to by *buf.*

If *buf* is a NOLL pointer, getcwd will obtain *size* bytes of space using malloc(3C). In this case, the pointer returned by getcwd may be used as the argument in a subsequent call to free.

getcwd will fail if one or more of the following are true:

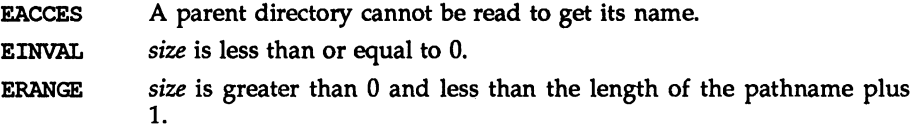

## EXAMPLE

Here is a program that prints the current working directory.

```
'include <unistd.h>
'include <stdio.h>
main()
{
       char *cwd;
       if ((\text{cwd} = \text{getcwd}(\text{NULL}, 64)) = \text{NULL}){
              perror ("pwd") ;
              exit(2);
       }
       (void)printf("%s\n", cwd);
       return(O);
\mathbf{I}
```
# SEE ALSO

malloc(3C).

# **DIAGNOSTICS**

Returns NULL with errno set if *size* is not large enough, or if an error occurs in a lower-level function.

#### getdate (3C)

#### NAME

getdate - convert user format date and time

#### SYNOPSIS

'include <time.h>

struct tm \*getdate (const char \*string);

extern int getdate err;

#### **DESCRIPTION**

getdate converts user-definable date and/or time specifications pointed to by string into a tm structure. The structure declaration is in the time. h header file [see also ctime(3C)].

User-supplied templates are used to parse and interpret the input string. The templates are text files created by the user and identified via the environment variable DATEMSK. Each line in the template represents an acceptable date and/or time specification using some of the same field descriptors as the ones used by the date command. The first line in the template that matches the input specification is used for interpretation and conversion into the internal time format. If successful, the function getdate returns a pointer to a tm structure; otherwise, it returns NULL and sets the global variable getdate\_err to indicate the error.

The following field descriptors are supported:

- %% same as %
- %a abbreviated weekday name<br>%A full weekday name
- full weekday name
- %b abbreviated month name
- %B full month name
- %c locale's appropriate date and time representation
- day of month  $(01-31)$ ; the leading 0 is optional)
- %e same as %d<br>%D date as %m/
- date as  $m/8d/8y$
- %h abbreviated month name
- %H hour (00-23)
- %I hour (01-12)
- %m month number (01-12)
- minute (00-59)
- %n same as \n<br>%p locale's equ
- %p locale's equivalent of either AM or PM<br>%r time as %1:%M:%S %p
- $r$  time as  $r:3M:3S$   $p$ <br> $R$  time as  $r:3M$
- time as  $H: M$
- %8 seconds (00-59)
- %t insert a tab
- %T time as %H: %M: %8
- %w weekday number (0-6; Sunday =0)
- locale's appropriate date representation
- %X locale's appropriate time representation
- %y year with century (00-99)
- %Y year as ccyy (e.g., 1986)
- %z time zone name or no characters if no time zone exists

The month and weekday names can consist of any combination of upper and lower case letters. The user can request that the input date or time specification be in a specific language by setting the categories LC TIME and LC CTYPE of setlocale.

The following example shows the possible contents of a template:

```
\mathbf{m}%A %B %d %Y, %H:%M:%S
%A
%B
%m/%d/%y %I %p
%d, %In, %Y %H: %M
at %A the %dst of %B in %Y
run job at %I %p, %B %dnd
%A den %d. %B %Y %H.%M Uhr
```
The following are examples of valid input specifications for the above template:

```
getdate ("10/1/87 4 PM")
getdate ("Friday")
getdate("Friday SeptEmber 19 1987, 10:30:30")
getdate("24,9,1986 10:30")
getdate ("at monday the 1st of december in 1986")
getdate ("run job at 3 PM, december %2nd")
```
If the LANG environment variable is set to german, the following is valid:

getdate("freitag den 10. oktober 1986 10.30 Uhr")

Local time and date specification are also supported. The following examples show how local date and time specification can be defined in the template.

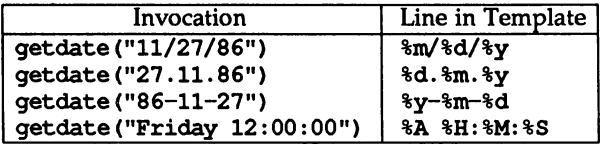

The following rules are applied for converting the input specification into the internal format:

If only the weekday is given, today is assumed if the given day is equal to the current day and next week if it is less.

If only the month is given, the current month is assumed if the given month is equal to the current month and next year if it is less and no year is given. (fhe first day of month is assumed if no day is given.)

If no hour, minute, and second are given, the current hour, minute, and second are assumed.

If no date is given, today is assumed if the given hour is greater than the current hour and tomorrow is assumed if it is less.

The following examples illustrate the above rules. Assume that the current date is Mon Sep 22 12:19:47 EDT 1986 and the LANG environment variable is not set.

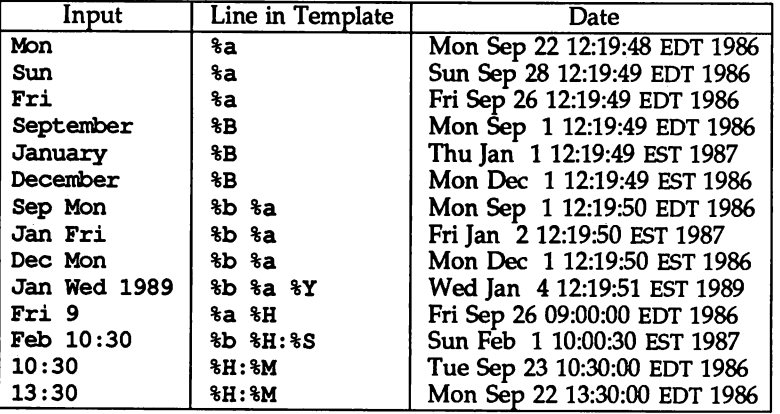

#### FILES

/usr/lib/locale/<locale>/LC TIME language specific printable files /usr/lib/locale/<locale>/LC CTYPE

#### SEE ALSO

setlocale(30, ctype(3C), environ(5).

## **DIAGNOSTICS**

On failure getdate returns NULL and sets the variable getdate\_err to indicate the error.

The following is a complete list of the getdate err settings and their meanings.

- 1 The DATEMSK environment variable is null or undefined.
- 2 The template file cannot be opened for reading.
- 3 Failed to get file status information.
- 4 The template file is not a regular file.
- S An error is encountered while reading the template file.
- 6 malloc failed (not enough memory is available).
- 7 There is no line in the template that matches the input.
- 8 The input specification is invalid (e.g., February 31).

# getdate (3C)

# NOTES

Subsequent calls to getdate alter the contents of getdate\_err. Dates before 1970 and after 2037 are illegal. getdate makes explicit use of macros described in etype(3C).

# getenv(3C)

# NAME

getenv - return value for environment name

#### **SYNOPSIS**

'include <stdlib.h>

char \*getenv (const char \*name);

# **DESCRIPTION**

getenv searches the environment list [see environ(5)] for a string of the form *name=value* and, if the string is present, returns a pointer to the *value* in the current environment. Otherwise, it returns a null pointer.

# SEE ALSO

exec(2), putenv(3C), environ(S).

getgrent, getgrgid, getgrnam, setgrent, endgrent, fgetgrent - get group file entry

#### **SYNOPSIS**

iinelude <grp.h> struct group \*getgrent (void); struct group \*getgrgid (gid t gid); struct group \*getgrnam (const char \*name); void setgrent (void); void endgrent (void); struct group \*fgetgrent (FIIE \*f);

## **DESCRIPTION**

getgrent, getgrgid, and getgrnam each return pointers to an object containing the broken-out fields of a line in the *lete/group* file. Each line contains a "group" structure, defined in the  $qrp.h$  header file with the following members:

char \*gr\_name; *1\** the name of the group *\*1* char \*gr<sup>p</sup>passwd; /\* the encrypted group password \*/ gid\_t gr\_gid; /\* the numerical group ID \*/<br>char \*\*gr\_mem; /\* vector of pointers to mem /\* vector of pointers to member names \*/

When first called, getgrent returns a pointer to the first group structure in the file; thereafter, it returns a pointer to the next group structure in the file; so, successive calls may be used to search the entire file. getgrgid searches from the beginning of the file until a numerical group id matching  $\chi$  is found and returns a pointer to the particular structure in which it was found.

getgrnam searches from the beginning of the file until a group name matching *name* is found and returns a pointer to the particular structure in which it was found. If an end-of-file or an error is encountered on reading, these functions return a null pointer.

A call to setgrent has the effect of rewinding the group file to allow repeated searches. endgrent may be called to close the group file when processing is complete.

fgetgrent returns a pointer to the next group structure in the stream f, which matches the format of /etc/group.

# FILES

/ete/group

#### SEE ALSO

getlogin(3C), getpwent(3C). group(4) in the *System Administrator's Reference Manual.*

# getgrent(3C) getgrent(3C)

Ξ

## DIAGNOSTICS

getgrent, getgrgid, getgrnam, and fgetgrent return a null pointer on EOF or error.

# NOTES

All information is contained in a static area, so it must be copied if it is to be saved.

getitimer, setitimer - get/set value of interval timer

## **SYNOPSIS**

'include <sys/time.h>

int getitimer(int which, struct itimerval \*value);

int setitimer(int which, struct itimerval \*value, struct itimerval \*ovalue);

## **DESCRIPTION**

The system provides each process with three interval timers, defined in sys/time.h. The getitimer call stores the current value of the timer specified by *which* into the structure pointed to by *value.* The setitimer call sets the value of the timer specified by *which* to the value specified in the structure pointed to by *value,* and if *ovalue* is not NULL, stores the previous value of the timer in the structure pointed to by *ovalue.*

A timer value is defined by the itimerval structure [see gettimeofday(3C) for the definition of timeval], which includes the following members:

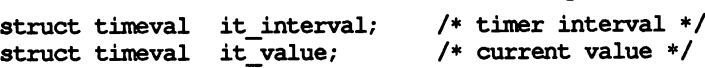

If it\_value is non-zero, it indicates the time to the next timer expiration. If it interval is non-zero, it specifies a value to be used in reloading it value when the timer expires. Setting it value to zero disables a timer, regardless of the value of it interval. Setting it interval to zero disables a timer after its next expiration (assuming it value is non-zero).

Time values smaller than the resolution of the system clock are rounded up to this resolution.

The three timers are:

- ITIMER REAL Decrements in real time. A SIGALRM signal is delivered when this timer expires.
- ITIMER\_VIRTUAL Decrements in process virtual time. It runs only when the process is executing. A SIGVTALRM signal is delivered when it expires.
- ITIMER PROF Decrements both in process virtual time and when the system is running on behalf of the process. It is designed to be used by interpreters in statistically profiling the execution of interpreted programs. Each time the ITlMER\_PROF timer expires, the SIGPROF signal is delivered. Because this signal may interrupt in-progress system calls, programs using this timer must be prepared to restart interrupted system calls.

# SEE ALSO

 $alarm(2)$ , gettimeofday $(3C)$ .

# **DIAGNOSTICS**

If the calls succeed, a value of 0 is returned. If an error occurs, the value  $-1$  is returned, and an error code is placed in the global variable errno.

Under the following conditions, the functions getitimer and setitimer fail and set erma to:

EINVAL The specified number of seconds is greater than 100,000,000, the number of microseconds is greater than or equal to 1,000,000, or the *which* parameter is unrecognized.

#### NOTES

The microseconds field should not be equal to or greater than one second.

setitimer is independent of the alarm system call.

 $\overline{\phantom{a}}$ 

Do not use setitimer with the sleep routine. A sleep following a setitimer wipes out knowledge of the user signal handler.

# getlogln (3C)

# NAME

getloqin - get login name

## **SYNOPSIS**

'include <stdlib.h>

char \*getlogin (void);

## **DESCRIPTION**

getlogin returns a pointer to the login name as found in /var/adm/utnp. It may be used in conjunction with getpwnam to locate the correct password file entry when the same user id is shared by several login names.

If getlogin is called within a process that is not attached to a terminal, it returns a null pointer. The correct procedure for determining the login name is to call cuserid, or to call getlogin and if it fails to call getpwuid.

## FILES

/var/adm/utnp

# SEE ALSO

cuserid(3S), getgrent(3C), getpwent(3C), utmp(4).

## **DIAGNOSTICS**

Returns a null pointer if the login name is not found.

## NOTES

The return values point to static data whose content is overwritten by each call.

# getmntent(3C) getmntent(3C)

# NAME

getmntent, getmntany - get mnttab file entry

## **SYNOPSIS**

'include <stdio.h> 'include <sys/mnttab.h>

int getmntent (FILE  $*fp$ , struct mnttab  $*mp$ );

int getmntany (FILE \*fp, struct mnttab \*mp, struct mnttab \*mpref);

## **DESCRIPTION**

getmntent and getmntany each fill in the structure pointed to by *mp* with the broken-out fields of a line in the /etc/mnttab file. Each line in the file contains a nnttab structure, declared in the sys/mnttab.h header file:

```
struct mnttab {
     char *mnt special;
     char *mnt mountp;
     char *mnt_fstype;
     char *mnt mntopts;
     char *mnt time;
};
```
The fields have meanings described in mnttab(4).

getmntent returns a pointer to the next mnttab structure in the file; so successive calls can be used to search the entire file. getmntany searches the file referenced by *fp* until a match is found between a line in the file and *mpref. mpref* matches the line if all non-null entries in *mpref* match the corresponding fields in the file. Note that these routines do not open, close, or rewind the file.

# FILES

/etc/mnttab

## SEE ALSO

mnttab(4).

#### **DIAGNOSTICS**

If the next entry is successfully read by getmntent or a match is found with getmntany, 0 is returned. If an end-of-file is encountered on reading, these functions return  $-1$ . If an error is encountered, a value greater than  $\tilde{0}$  is returned. The possible error values are:

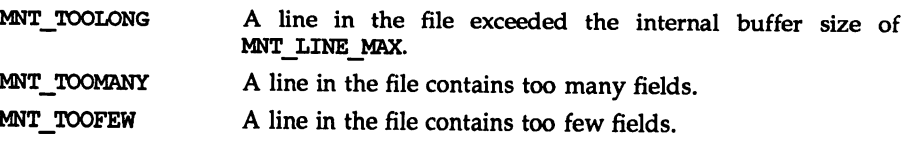

#### NOTES

The members of the mnttab structure point to information contained in a static area, so it must be copied if it is to be saved.

getopt - get option letter from argument vector

## **SYNOPSIS**

'include <stdlib.h>

int getopt (int argc, char \* const \*argv, const char \*optstring);

extem char \*optarg;

extem int optind, opterr, optopt;

## **DESCRIPTION**

getopt returns the next option letter in *argv* that matches a letter in *optstring.* It supports all the rules of the command syntax standard [see intro(1)]. Since all new commands are intended to adhere to the command syntax standard, they should use getopts(l), getopt(3C), or getsubopts(3C) to parse positional parameters and check for options that are legal for that command.

*optstring* must contain the option letters the command using getopt will recognize; if a letter is followed by a colon, the option is expected to have an argument, or group of arguments, which may be separated from it by white space. *optarg* is set to point to the start of the option argument on return from getopt.

getopt places in *optind* the *argv* index of the next argument to be processed. *optind* is external and is initialized to 1 before the first call to getopt. When all options have been processed (i.e., up to the first non-option argument), getopt returns EOF. The special option "--" (two hyphens) may be used to delimit the end of the options; when it is encountered, EOF is returned and "--" is skipped. This is useful in delimiting non-option arguments that begin with *"\_"* (hyphen).

#### EXAMPLE

The following code fragment shows how one might process the arguments for a command that can take the mutually exclusive options a and b, and the option 0, which requires an argument:

```
'include <stdlib.h>
'include <stdio.h>
main (int argc, char **argv)
{
      int c;
      extern char *optarg;
      extern int optind;
      int aflg = 0;
      int bflg} = 0;
      int errf1q = 0;
      char * ofile = NULL;while ((c = getopt(argc, argv, "abo:")) := EOF)switch (c) {
           case 'a':
                 if (bflg)
                      errflg++;
```
```
else
                  aflg++;
            break;
      case 'b':
            if (aflg)
                  errflg++;
            else
                 bf+;
           break;
      case '0':
            ofile = optarg;
            (void)printf("ofile = s\n\rightharpoonupn", ofile);
           break;
      case '?':
           errflg++;}
if (errflg) {
      (void)fprintf(stderr,
            "usage: end [-al-b] [-o<file>] files...\n");
      exit (2);
}
for ( ; optind < argc; optind++)
      (void)printf("%s\n", argv[optind]);
return 0;
```
# SEE ALSO

}

getsubopt(3C). getopts(l), intro(l) in the *User's Reference Manual.*

# DIAGNOSTICS

getopt prints an error message on the standard error and returns a "?" (question mark) when it encounters an option letter not included in *optstring* or no argument after an option that expects one. This error message may be disabled by setting opterr to O. The value of the character that caused the error is in optopt.

# NOTES

The library routine getopt does not fully check for mandatory arguments. That is, given an option string a:b and the input -a -b, getopt assumes that -b is the mandatory argument to the option  $-a$  and not that  $-a$  is missing a mandatory argument.

It is a violation of the command syntax standard [see intro(1)] for options with arguments to be grouped with other options, as in cmd -aboxxx file, where a and b are options, o is an option that requires an argument, and xxx is the argument to o. Although this syntax is permitted in the current implementation, it should not be used because it may not be supported in future releases. The correct syntax is  $cmd$  -ab -oxxx file.

# getpass (3C)

### NAME

getpass - read a password

# **SYNOPSIS**

'include <stdlib.h>

char \*getpass (const char \*pronpt);

# **DESCRIPTION**

getpass reads up to a newline or EOF from the file /dev/tty, after prompting on the standard error output with the null-terminated string *prompt* and disabling echoing. A pointer is returned to a null-terminated string of at most 8 characters. If /dev/tty cannot be opened, a null pointer is returned. An interrupt will terminate input and send an interrupt signal to the calling program before returning.

### FILES

/dev/tty

### **NOTE**

The return value points to static data whose content is overwritten by each call.

getpw - get name from DID

### **SYNOPSIS**

'include <stdlib.h>

int getpw (uid\_t uid, char \*buf);

### **DESCRIPTION**

getpw searches the password file for a user id number that equals *uid,* copies the line of the password file in which *uid* was found into the array pointed to by *buf,* and returns O. getpw returns non-zero if *uid* cannot be found.

This routine is included only for compatibility with prior systems and should not be used; see getpwent(3C) for routines to use instead.

# FILES

/etc/passwd

# SEE ALSO

getpwent(3C). passwd(4) in the System *Administrator's Reference Manual.*

### **DIAGNOSTICS**

getpw returns non-zero on error.

getpwent, getpwuid, getpwnam, setpwent, endpwent, fgetpwent - manipulate password file entry

### **SYNOPSIS**

'include <pwd.h> struct passwd \*getpwent (void) *<sup>i</sup>* struct passwd \*getpwuid (uid\_t uid) *<sup>i</sup>* struct passwd \*getpwnam (const char \*name); void setpwent (void); void endpwent (void); struct passwd \*fgetpwent (FILE \*f);

# **DESCRIPTION**

getpwent, getpwuid, and getpwnam each returns a pointer to an object with the following structure containing the broken-out fields of a line in the / etc/passwd file. Each line in the file contains a passwd structure, declared in the pwd.h header file:

```
struct passwd {
      char *pw_name;
      char *pw passwd;
      uid tpw uid;
      gid tpw gid;
      char *pw_age;
      char *pw_conment;
      char *pw_gecos;
      char *pw_dir;<br>char *pw_shell;
```
};

getpwent when first called returns a pointer to the first passwd structure in the file; thereafter, it returns a pointer to the next passwd structure in the file; so successive calls can be used to search the entire file. getpwuid searches from the beginning of the file until a numerical user id matching uid is found and returns a pointer to the particular structure in which it was found. getpwnam searches from the beginning of the file until a login name matching *name* is found, and returns a pointer to the particular structure in which it was found. If an end-offile or an error is encountered on reading, these functions return a null pointer.

A call to setpwent has the effect of rewinding the password file to allow repeated searches. endpwent may be called to close the password file when processing is complete.

fgetpwent returns a pointer to the next passwd structure in the stream  $f$ , which matches the format of / etc/passwd

FILES

/etc/passwd

# getpwent (3C) and the settlement of the settlement of the settlement of the settlement (3C) getpwent (3C)

# SEe ALSO

getlogin(3C), getgrent(3C).

÷

passwd(4) in the *System Administrator's Reference Manual.*

# DIAGNOSTICS

getpwent, getpwnid, getpwnam, and fgetpwent return a null pointer on EOF or error.

# NOTES

All information is contained in a static area, so it must be copied if it is to be saved.

 $qets$ , fgets - get a string from a stream

# **SYNOPSIS**

'include <stdio.h>

char \*gets (char \*s);

char \*fgets (char \*s, int n, FILE \*stream);

# **DESCRIPTION**

gets reads characters from the standard input stream [see intro(3)], stdin, into the array pointed to by 5, until a newline character is read or an end-of-file condition is encountered. The newline character is discarded and the string is terminated with a null character.

fgets reads characters from the *stream* into the array pointed to by  $s$ , until  $n-1$ characters are read, or a newline character is read and transferred to 5, or an end-of-file condition is encountered. The string is then terminated with a null character.

When using gets, if the length of an input line exceeds the size of s, indeterminate behavior may result. For this reason, it is strongly recommended that gets be avoided in favor of fgets.

# SEE ALSO

lseek(2), read(2), ferror(3S), fopen(3S), fread(3S), getc(3S), scanf(3S), stdio(3S), ungetc(3S).

# **DIAGNOSTICS**

If end-of-file is encountered and no characters have been read, no characters are transferred to <sup>5</sup> and a null pointer is returned. If a read error occurs, such as trying to use these functions on a file that has not been opened for reading, a null pointer is returned and the error indicator for the stream is set. If end-of-file is encountered, the EOF indicator for the stream is set. Otherwise s is returned.

# getspent(3C)

#### NAME

getspent, getspnam, setspent, endspent, fgetspent, lckpwdf, ulckpwdf manipulate shadow password file entry

#### **SYNOPSIS**

'inelude <shadow.h> struct spwd \*getspent (void); struet spwd \*getspnam (const char \*name); int lekpwdf (void); int ulekpwdf (void); void setspent (void); void endspent (void); struet spwd \*fgetspent (FILE \*fp);

# **DESCRIPTION**

The getspent and getspnam routines each return a pointer to an object with the following structure containing the broken-out fields of a line in the /etc/shadow file. Each line in the file contains a "shadow password" structure, declared in the shadow. h header file:

struet spwd{

```
char *sp_nanp;
char *sp pwdp;
long sp lstehg;
long sp min;
long sp_max;
long sp warn:
long sp inact;
long sp expire;
unsigned long sp_flag;
```
};

The getspent routine when first called returns a pointer to the first spwd structure in the file; thereafter, it returns a pointer to the next spwd structure in the file; so successive calls can be used to search the entire file. The getspnam routine searches from the beginning of the file until a login name matching *name* is found, and returns a pointer to the particular structure in which it was found. The getspent and getspnam routines populate the sp\_min, sp\_max, sp\_lstchg, sp\_warn, sp\_inact, sp\_expire, or sp\_flag field with  $-1$  if the corresponding field in /etc/shadow is empty. If an end-of-file or an error is encountered on reading, or there is a format error in the file, these functions return a null pointer and set ermo to EINVAL.

/etc/.pwd.lock is the lock file. It is used to coordinate modification access to the password files /etc/passwd and /etc/shadow. lckpwdf and ulckpwdf are routines that are used to gain modification access to the password files, through the lock file. A process first uses lekpwdf to lock the lock file, thereby gaining exclusive rights to modify the /etc/passwd or /etc/shadow password file. Upon completing modifications, a process should release the lock on the lock file

via ulekpwdf. This mechanism prevents simultaneous modification of the password files.

lekpwdf attempts to lock the file /ete/ .pwd.lock within 15 seconds. If unsuccessful, e.g., /etc/.pwd.lock is already locked, it returns -1. If successful, a return code other than  $-1$  is returned.

ulckpwdf attempts to unlock the file /etc/.pwd.lock. If unsuccessful, e.g., /etc/.pwd.lock is already unlocked, it returns  $-1$ . If successful, it returns 0.

A call to the setspent routine has the effect of rewinding the shadow password file to allow repeated searches. The endspent routine may be called to close the shadow password file when processing is complete.

The fgetspent routine returns a pointer to the next spwd structure in the stream  $fp$ , which matches the format of /etc/shadow.

#### FILES

/etc/shadow /etc/passwd /ete/.pwd.lock

# SEE ALSO

getpwent(3C), putpwent(3C), putspent(3C).

### **DIAGNOSTICS**

getspent, getspnam, lekpwdf, ulckpwdf, and fgetspent return a null pointer on EOF or error,

#### NOTES

This routine is for internal use only; compatibility is not guaranteed.

All information is contained in a static area, so it must be copied if it is to be saved.

# getsubopt (3C)

#### NAME

 $getsubopt - parse suboptions from a string$ 

#### **SYNOPSIS**

'include <stdlib.h>

int getsubopt (char \*\*optionp, char \* const \*tokens, char \*\*valuep);

# **DESCRIPTION**

getsubopt parses suboptions in a flag argument that was initially parsed by getopt. These suboptions are separated by commas and may consist of either a single token or a token-value pair separated by an equal sign. Since commas delimit suboptions in the option string, they are not allowed to be part of the suboption or the value of a suboption. A command that uses this syntax is mount(1M), which allows the user to specify mount parameters with the  $-\infty$ option as follows:

mount -o rw, hard, bg, wsize=1024 speed:/usr /usr

In this example there are four suboptions: rw, hard, bg, and wsize, the last of which has an associated value of 1024.

getsubopt takes the address of a pointer to the option string, a vector of possible tokens, and the address of a value string pointer. It returns the index of the token that matched the suboption in the input string or  $-1$  if there was no match. If the option string at *optionp* contains only one subobtion, getsubopt updates *optionp* to point to the null character at the end of the string; otherwise it isolates the suboption by replacing the comma separator with a null character, and updates *optionp* to point to the start of the next suboption. If the suboption has an associated value, getsubopt updates *valuep* to point to the value's first character. Otherwise it sets *valuep* to NULL.

The token vector is organized as a series of pointers to null strings. The end of the token vector is identified by a null pointer.

When getsubopt returns, if *valuep* is not NULL, then the suboption processed included a value. The calling program may use this information to determine if the presence or lack of a value for this subobtion is an error.

Additionally, when getsubopt fails to match the suboption with the tokens in the *tokens* array, the calling program should decide if this is an error, or if the unrecognized option should be passed to another program.

# EXAMPLE

The following code fragment shows how to process options to the mount command using qetsubopt.

```
'include <stdlib.h>
char *myopts [] = {'define READONLY 0
               "ro",
Idefine READWRlTE 1
               "rw",
```

```
getsubopt(3C)
```

```
'define WRlTESlZE 2
                 "wsize",
'define READSIZE 3
                 "rsize",
                NULL};
main (argc, argv)
     int argc;
     char **argv;
\mathbf{f}int sc, c, errflag;
     char *options, *value;
     extern char *optarg;
     extern int optind;
     while((c = getopt(argc, argv, "abf:o:")) != -1) {
           switch (c) {
           case 'a': /* process a option */
                 break;
           case 'b': /* process b option */
                 break;
           case 'f':
                 ofile = optarg;
                 break;
           case'?' :
                 errflag++;
                 break;
           case '0':
                 options = optarg;
                 while (*options != '\0') {
                       switch(getsubopt(&options, myopts, &value) {
                       case READONLY : /* process ro option */
                            break;
                       case READWRITE : /* process rw option */
                            break;
                       case WRlTESIZE /* process wsize option */
                            if (value = NULL) {
                                  error no arg();
                                  errflag++;
                            else
                                  write size = atoi (value);
                            break;
                       case READSIZE : /* process rsize option */
                            if (value = NULL) {
                                  error no arg();
                                  errflag++;
                            else
```

```
read size = atoi(value);
                                    break;
                             default :
                                    /* process unknown token */ error bad token (value) ;
                                    errflag++;
                                    break;
                             \mathbf{E}}
                     break;
              \mathbf{r}}
       if (errflag) {
              /* print usage instructions etc. */
       }
       for (; optind<argc; optind++) {
              /* process remaining arguments */
       \mathbf{I}\cdot\mathbf{I}
```
# SEE ALSO

getopt(3C).

# **DIAGNOSTICS**

getsubopt returns -1 when the token it is scanning is not in the token vector. The variable addressed by *valuep* contains a pointer to the first character of the token that was not recognized rather than a pointer to a value for that token.

The variable addressed by optionp points to the next option to be parsed, or a null character if there are no more options.

#### NOTES

During parsing, commas in the option input string are changed to null characters. White space in tokens or token-value pairs must be protected from the shell by quotes.

gettimeofday, settimeofday - get or set the date and time

# **SYNOPSIS**

'include <sys/time.h>

int gettimeofday (struct timeval \*tp);

```
int settimeofday (struct timeval *tp);
```
# **DESCRIPTION**

gettimeofday gets and settimeofday sets the system's notion of the current time. The current time is expressed in elapsed seconds and microseconds since 00:00 Universal Coordinated Time, January 1, 1970. The resolution of the system clock is hardware dependent; the time may be updated continuously or in clock ticks.

*tp* points to a timeval structure, which includes the following members:

 $long$  tv sec: /\* seconds since Jan. 1, 1970 \*/ long tv usec; /\* and microseconds \*/

If *tp* is a null pointer, the current time information is not returned or set.

The TZ environment variable holds time zone information. See timezone(4).

Only the privileged user may set the time of day.

# SEE ALSO

adjtime(2), ctime(3C), timezone(4).

# **DIAGNOSTICS**

A -1 return value indicates that an error occurred and errno has been set. The following error codes may be set in errno:

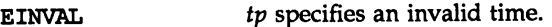

EPERM A user other than the privileged user attempted to set the time or time zone.

# NOTES

The implementation of settimeofday ignores the tv\_usec field of tp. If the time needs to be set with better than one second accuracy, call settimeofday for the seconds and then adjtime for finer accuracy.

 $\text{gettxt}$  - retrieve a text string

### **SYNOPSIS**

#include <unistd.h>

char \*gettxt (const char \*msgid, const char \*dflt str);

### **DESCRIPTION**

gettxt retrieves a text string from a message file. The arguments to the function are a message identification *msgid* and a default string *dflt\_str* to be used if the retrieval fails.

The text strings are in files created by the mkmsgs utility [see mkmsgs(1)] and installed in directories in /usr/lib/locale/<locale>/LC\_MESSAGES.

The directory *<locale>* can be viewed as the language in which the text strings are written. The user can request that messages be displayed in a specific language by setting the environment variable LC\_MESSAGES. If LC\_MESSAGES is not set, the environment variable LANG will be used. If LANG is not set, the files containing the strings are in /usr/lib/locale/C/LC\_MESSAGES/\*.

The user can also change the language in which the messages are displayed by invoking the setlocale function with the appropriate arguments.

If gettxt fails to retrieve a message in a specific language it will try to retrieve the same message in U.s. English. On failure, the processing depends on what the second argument *dflt\_str* points to. A pointer to the second argument is returned if the second argument is not the null string. If *dflt str* points to the null string, a pointer to the U.s. English text string "Message not found! !\n" is returned.

The following depicts the acceptable syntax of *msgid* for a call to gettxt.

*<msgid>* = *<msgfilename>:<msgnumber>*

The first field is used to indicate the file that contains the text strings and must be limited to 14 characters. These characters must be selected from the set of all character values excluding  $\sqrt{D}$  (null) and the ASCII code for / (slash) and : (colon). The names of message files must be the same as the names of files created by mkmsgs and installed in /usr/lib/locale/<locale>/LC MESSAGES/\*. The numeric field indicates the sequence number of the string in the file. The strings are numbered from 1 to *n* where *n* is the number of strings in the file.

On failure to pass the correct msgid or a valid message number to gettxt a pointer to the text string "Message not found!! \n" is returned.

#### EXAMPLE

gettxt("UX:10", "hello world\n") gettxt(nUX:10", "")

UX is the name of the file that contains the messages. 10 is the message number.

#### FILES

/usr/lib/locale/C/LC\_MESSAGES/\* contains default message files created by mkfnsgs

# gettxt(3C)

/usr/lib/*locale/locale/LC*\_MESSAGES/\*

contains message files for different languages created by mkmsgs

# SEE ALSO

fmtmsg(3C), setlocale(3C), environ(S). exstr(l), mkmsgs(l), srchtxt(l) in the *User's Reference Manual.*

getut: getutent, getutid, getutline, pututline, setutent, endutent, utmp $name - access$  utmp file entry

#### **SYNOPSIS**

#include <utmp.h> struct utnp \*getutent (void); struct utmp \*getutid (const struct utmp \*id); struct utmp \*qetutline (const struct utmp \*line); struct utmp \*pututline (const struct utmp \*utmp); void setutent (void); void endutent (void); int utnpname (const char \*file);

#### **DESCRIPTION**

getutent, getutid, getutline, and pututline each return a pointer to a structure with the following members:

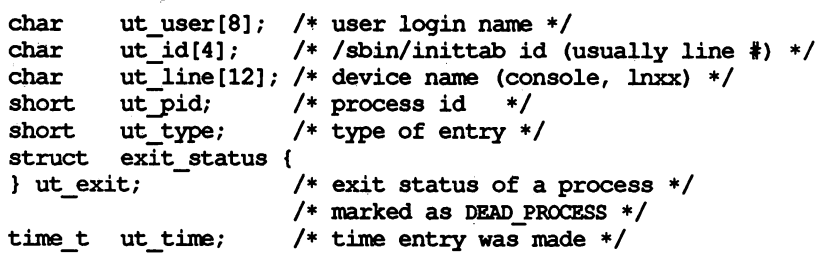

The structure exit status includes the following members:

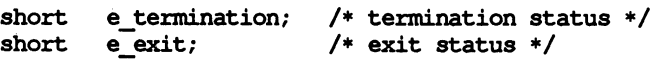

getutent reads in the next entry from a utmp-like file. If the file is not already open, it opens it. If it reaches the end of the file, it fails.

getutid searches forward from the current point in the utmp file until it finds an entry with a *ut type* matching id->ut type if the type specified is RUN LVL, BOOT\_TIME, OLD\_TIME, or NEW\_TIME. If the type specified in id is INIT\_PROCESS, LOGIN PROCESS, USER PROCESS, or DEAD PROCESS, then getutid will return a pointer to the first entry whose type is one of these four and whose ut id field matches id->ut id. If the end of file is reached without a match, it fails.

getutline searches forward from the current point in the utnp file until it finds an entry of the type LOGIN PROCESS or USER PROCESS that also has a *ut line* string matching the line->ut\_line string. If the end of file is reached without a match, it fails.

pututline writes out the supplied utmp structure into the utmp file. It uses getutid to search forward for the proper place if it finds that it is not already at the proper place. It is expected that normally the user of pututline will have searched for the proper entry using one of the getut routines. If so, pututline will not search. If pututline does not find a matching slot for the new entry, it will add a new entry to the end of the file. It returns a pointer to the utmp structure.

setutent resets the input stream to the beginning of the file. This reset should be done before each search for a new entry if it is desired that the entire file be examined.

endutent closes the currently open file.

utnpname allows the user to change the name of the file examined, from /var/adm/utnp to any other file. It is most often expected that this other file will be /var/adm/wtnp. If the file does not exist, this will not be apparent until the first attempt to reference the file is made. utmpname does not open the file. It just closes the old file if it is currently open and saves the new file name. If the file name given is longer than 79 characters, utmpname returns 0. Otherwise, it will return 1.

#### FILES

/var/adm/utnp /var/adm/wtnp

#### SEE ALSO

ttyslot(3C), utnp(4).

#### **DIAGNOSTICS**

A null pointer is returned upon failure to read, whether for permissions or having reached the end of file, or upon failure to write.

#### NOTES

The most current entry is saved in a static structure. Multiple accesses require that it be copied before further accesses are made. On each call to either getutid or getutline, the routine examines the static structure before performing more I/O. If the contents of the static structure match what it is searching for, it looks no further. For this reason, to use getutline to search for multiple occurrences, it would be necessary to zero out the static area after each success, or getutline would just return the same structure over and over again. There is one exception to the rule about emptying the structure before further reads are done. The implicit read done by pututline (if it finds that it is not already at the correct place in the file) will not hurt the contents of the static structure returned by the getutent, getutid or getutline routines, if the user has just modified those contents and passed the pointer back to pututline.

These routines use buffered standard I/O for input, but pututline uses an unbuffered non-standard write to avoid race conditions between processes trying to modify the utmp and wtmp files.

getutx: qetutxent, qetutxid, qetutxline, pututxline, setutxent, endutxent, utmpxname, getutmp, getutmpx, updwtmp, updwtmpx - access utmpx file entry

#### **SYNOPSIS**

'include <utnpx.h> struct utmox \*qetutxent (void); struct utmpx \*qetutxid (const struct utmpx \*id); struct utmpx \*qetutxline (const struct utmpx \*line); struct utmpx \*pututxline (const struct utmpx \*utmpx); void setutxent (void); void endutxent (void); int utnpxname (const char \*file); void getutmp (struct utmpx \*utmpx, struct utmp \*utmp); void getutmpx (struct utmp \*utmp, struct utmpx \*utmpx); void updwtmp (char \*wfile, struct utmp \*utmp); void updwtmpx (char \*wfilex, struct utmpx \*utmpx);

#### **DESCRIPTION**

getutxent, getutxid, and getutxline each return a pointer to a structure of the following type:

```
char
            utnpx {
                ut user[32]; /* user login name */
                ut id[4]; /* /sbin/inittab id (usually */
                               /* line *) */
              ut line [32] ; /* device name (console, Inxx) */
                 ut_pid; \qquad /* process id */
                 ut_type; /* type of entry */
                 exit status {
                     e_termination; /* termination status */<br>e exit; /* exit status */
                                       /* exit status */\sqrt{*} exit status of a process
     /* marked as DEAD PROCESS */<br>struct timeval ut tv; \overline{}/* time ent
     struct timeval ut_tv; \overline{f^*} time entry was made */<br>short ut syslen; \overline{f^*} significant length of ut host *.
                               /* significant length of ut host */
                               /* including terminating null */
                ut host[257]; /* host name, if remote */
     char
     pid t ut pid;
     short.
     struet
          short
          short
      } ut exit;
struet
     char
     char
};
```
getutxent reads in the next entry from a utmpx-like file. If the file is not already open, it opens it. If it reaches the end of the file, it fails.

getutxid searches forward from the current point in the utmpx file until it finds an entry with a ut\_type matching  $id$ ->ut\_type if the type specified is RUN\_LVL, BOOT TIME, OLD TIME, or NEW TIME. If the type specified in  $\overline{id}$  is INIT\_PROCESS, LOGIN\_PROCESS, USER\_PROCESS, or DEAD\_PROCESS, then getutxid will return a pointer to the first entry whose type is one of these four and whose *ut* id field matches id->ut id. If the end of file is reached without a match, it fails.

getutxline searches forward from the current point in the utnpx file until it finds an entry of the type LOGIN PROCESS or USER PROCESS which also has a *ut line* string matching the *line*->ut line string. If the end of file is reached without a match, it fails.

pututxline writes out the supplied utnpx structure into the utnpx file. It uses getutxid to search forward for the proper place if it finds that it is not already at the proper place. It is expected that normally the user of pututxline will have searched for the proper entry using one of the getutx routines. If so, pututxline will not search. If pututxline does not find a matching slot for the new entry, it will add a new entry to the end of the file. It returns a pointer to the utnpx structure.

setutxent resets the input stream to the beginning of the. file. This should be done before each search for a new entry if it is desired that the entire file be examined.

endutxent closes the currently open file.

utm promane allows the user to change the name of the file examined, from /var/adm/utnpx to any other file. It is most often expected that this other file will be /var/adm/wtmpx. If the file does not exist, this will not be apparent until the first attempt to reference the file is made. utmpxname does not open the file. It just closes the old file if it is currently open and saves the new file name. The new file name must end with the  $x''$  character to allow the name of the corresponding utmp file to be easily obtainable (otherwise an error code of 1 is returned).

getutmp copies the information stored in the fields of the utmpx structure to the corresponding fields of the utmp structure. If the information in any field of utnpx does not fit in the corresponding utnp field, the data is truncated.

getutnpx copies the information stored in the fields of the utnp structure to the corresponding fields of the utnpx structure.

updwtmp checks the existence of *wfile* and its parallel file, whose name is obtained by appending an "x" to *wfile.* If only one of them exists, the second one is created and initialized to reflect the state of the existing file. *utmp* is written to *wfile* and the corresponding utmpx structure is written to the parallel file.

updwtmpx checks the existence of *wfilex* and its parallel file, whose name is obtained by truncating the final "x" from *wfilex.* If only one of them exists, the second one is created and initialized to reflect the state of the existing file. *utmpx* is written to *wfilex*, and the corresponding utmp structure is written to the parallel file.

FILES

/var/adm/utmp, /var/adm/utmpx /var/adm/wtmp,/var/adm/wtmpx

# SEE ALSO

 $t$ ttyslot $(3C)$ , utmp $(4)$ , utmp $x(4)$ .

### **DIAGNOSTICS**

A null pointer is returned upon failure to read, whether for permissions or having reached the end of file, or upon failure to write.

### NOTES

The most current entry is saved in a static structure. Multiple accesses require that it be copied before further accesses are made. On each call to either getutxid or getutxline, the routine examines the static structure before performing more I/O. If the contents of the static structure match what it is searching for, it looks no further. For this reason, to use getutxline to search for multiple occurrences it would be necessary to zero out the static after each success, or getutxline would just return the same structure over and over again. There is one exception to the rule about emptying the structure before further reads are done. The implicit read done by pututxline (if it finds that it is not already at the correct place in the file) will not hurt the contents of the static structure returned by the getutxent, getutxid, or getutxline routines, if the user has just modified those contents and passed the pointer back to pututxline.

These routines use buffered standard I/O for input, but pututxline uses an unbuffered write to avoid race conditions between processes trying to modify the utmox and wtmox files.

getvfsent, getvfsfile, getvfsspec, getvfsany - get vfstab file entry

#### **SYNOPSIS**

'include <stdio.h> 'include <sys/vfstab.h> int getvfsent (FILE \*fp, struct vfstab \*vp) *<sup>i</sup>* int getvfsfile (FILE \*fp, struct vfstab \*vp, char \*file) <sup>i</sup> int getvfsspec (FILE \*, struet vfstab \*vp, char \*spec); int getvfsany (FILE \*, struct vfstab \*vp, vfstab \*vref) <sup>i</sup>

#### **DESCRIPTION**

getvfsent, getvfsfile, getvfsspec, and getvfsany each fill in the structure pointed to by vp with the broken-out fields of a line in the /etc/vfstab file. Each line in the file contains a vfstab structure, declared in the sys/vfstab. h header file:

> char \*vfs special; char \*vfs=fsckdev;  $char *vfs$  mountp; char \*vfs fstype; char \*vfs fsckpass; char \*vfs automnt; char \*vfs mntopts;

The fields have meanings described in vfstab(4).

getvfsent returns a pointer to the next vfstab structure in the file; so successive calls can be used to search the entire file. getvfsfile searches the file referenced by fp until a mount point matching *file* is found and fills *vp* with the fields from the line in the file. getvfsspec searches the file referenced by *fp* until a special device matching *spec* is found and fills *vp* with the fields from the line in the file. *spec* will try to match on device type (block or character special) and major and minor device numbers. If it cannot match in this manner, then it compares the strings. getvfsany searches the file referenced by  $fp$  until a match is found between a line in the file and *vref. vref* matches the line if all non-null entries in *vref* match the corresponding fields in the file.

Note that these routines do not open, close, or rewind the file.

### FILES

### /etc/vfstab

#### **DIAGNOSTICS**

If the next entry is successfully read by getvfsent or a match is found with getvfsfile, getvfsspec, or getvfsany, 0 is returned. If an end-of-file is encountered on reading, these functions return  $-1$ . If an error is encountered, a value greater than 0 is returned. The possible error values are:

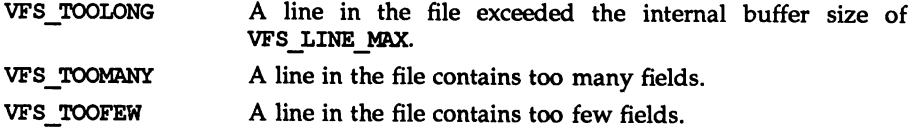

# NOTES

The members of the vfstab structure point to information contained in a static area, so it must be copied if it is to be saved.

 $\mathcal{L}$ 

hsearch, hcreate, hdestroy - manage hash search tables

#### **SYNOPSIS**

'include <search.h>

ENTRY \*hsearch (ENTRY item, ICTION action);

int hcreate (size\_t nel);

void hdestroy (void);

#### **DESCRIPTION**

hsearch is a hash-table search routine generalized from Knuth (6.4) Algorithm D. It returns a pointer into a hash table indicating the location at which an entry can be found. The comparison function used by hsearch is stramp [see string(3C)]. *item* is a structure of type ENTRY (defined in the search.h header file) containing two pointers: *item.key* points to the comparison key, and *item.data* points to any other data to be associated with that key. (Pointers to types other than void should be cast to pointer-to-void.) *action* is a member of an enumeration type ACTION (defined in search. h) indicating the disposition of the entry if it cannot be found in the table. ENTER indicates that the item should be inserted in the table at an appropriate point. Given a duplicate of an existing item, the new item is not entered and hsearch returns a pointer to the existing item. FIND indicates that no entry should be made. Unsuccessful resolution is indicated by the return of a null pointer.

hcreate allocates sufficient space for the table, and must be called before hsearch is used. *nel* is an estimate of the maximum number of entries that the table will contain. This number may be adjusted upward by the algorithm in order to obtain certain mathematically favorable circumstances.

hdestroy destroys the search table, and may be followed by another call to hcreate.

# EXAMPLE

The following example will read in strings followed by two numbers and store them in a hash table, discarding duplicates. It will then read in strings and find the matching entry in the hash table and print it out.

```
'include <stdio.h>
'include <search.h>
iinclude <string.h>
iinclude <stdlib.h>
struct info {
     int age, room;
/* other than the key */
};
                   /* this is the info stored in table */
main( )
{
#define NUM EMPL 5000 /* # of elements in search table */
     /* space to store strings */
```

```
char string space [NUM EMPL*20] ;
/* space to store employee info */struct info info space[NUM EMPL];
/* next avail space in string space */char *str ptr = string space;
/* next avail space in info space */
struct info *info ptr = info space;
ENTRY item, *found item;
/* name to look for in table */
char name to find [30] ;
int i = 0;
/* create table */
(void) hcreate (NUM EMPL) ;
while (scanf("%s%d%d", str_ptr, &info_ptr->age,
       \sin f \circ p tr->room) != BOF && i++ < NUM EMPL) {
      /* put info in structure, and structure in item */
      item.key = str ptr;
      item.data = (void *)infoptr;str_ptr += strlen(str_ptr) + 1;
     info ptr++;/* put item into table */
      (void) hsearch (item, ENTER);
\mathbf{I}/* access table */
item.key = name to find;
while (scanf("8s", item-key) != EOF) {
    if ((found_item = hsearch(item, FIND)) != NULL) {
     /* if item is in the table */
      (void)printf("found %s, age = %d, room = %d\n",
           found item->key,
            ((struct info *) found item-\lambda data)-\lambda age,((struct info *)found item->data)->room);
    } else { -
      (void)printf("no such employee %s\n",
           name to find)
    \mathbf{I}}
return 0;
```
 $\mathbf{I}$ 

# SEE ALSO

bsearch(3C), lsearch(3C); malloc(3C), malloc(3X), string(3C), tsearch(3C).

# DIAGNOSTICS

hsearch returns a null pointer if either the action is FIND and the item could not be found or the action is ENTER and the table is full.

hcreate returns Zero if it cannot allocate sufficient space for the table.

# NOTES

hsearch and hcreate use malloc(3C) to allocate space.

Only one hash search table may be active at any given time.

# Inltgroups (3C)

# NAME

 $initgroups - initialize the supplementary group access list$ 

#### **SYNOPSIS**

'include <grp.h> tinclude <sys/types.h>

# int initgroups (const char \*name, gid\_t basegid)

# **DESCRIPTION**

initgroups reads the group file, using getgrent, to get the group membership for the user specified by *name* and then initializes the supplementary group access list of the calling process using setgroups. The *basegid* group id is also included in the supplementary group access list. This is typically the real group id from the password file.

While scanning the group file, if the number of groups, including the *basegid* entry, exceeds {NGROUPS\_MAX}, subsequent group entries are ignored.

initgroups will fail and not change the supplementary group access list if:

EPERM The effective user id is not superuser.

### SEE ALSO

setgroups(2), getgrent(3C).

### **DIAGNOSTICS**

Upon successful completion, a value of 0 is returned. Otherwise, a value of  $-1$  is returned and errno is set to indicate the error.

insque, renque - insert/remove element from a queue

# **SYNOPSIS**

include <search.h>

void insque (struct qelem \*elem, struet qelem \*pred);

void renque (struct qelem \*elem);

### **DESCRIPTION**

insque and renque manipulate queues built from doubly linked lists. Each element in the queue must be in the following form:

struct qelem { struct qelem \*q\_forw; struct qelem \*q\_back; char  $q$  data [ ]; };

insque inserts elem in a queue immediately after *pred.* remque removes an entry *elem* from a queue.

Isnan(3C)

#### NAME

isnan, isnand, isnanf, finite, fpclass, unordered - determine type of floating-point number

#### **SYNOPSIS**

'include <ieeefp.h>

int isnand (double dsrc);

int isnanf (float fsrc);

int finite (double dsrc);

fpclass\_t fpclass (double dsre):

int unordered (double dsrc1, double dsrc2);

#include <math.h>

int isnan (double dsrc);

# **DESCRIPTION**

isnan, isnand, and isnanf return true (1) if the argument *dsrc* or *fsrc* is a NaN; otherwise they return false (0). The functionalty of isnan is identical to that of isnand.

isnanf is implemented as a macro included in the ieeefp.h header file.

fpclass returns the class the *dsrc* belongs to. The 10 possible classes are as follows:

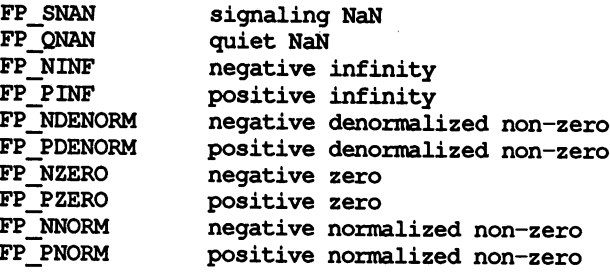

finite returns true (1) if the argument *dsrc* is neither infinity nor NaN; otherwise it returns false (0).

unordered returns true (1) if one of its two arguments is unordered with respect to the other argument. This is equivalent to reporting whether either argument is NaN. If neither of the arguments is NaN, false (0) is returned.

None of these routines generate any exception, even for signaling NaNs.

# SEE ALSO

fpgetround(3C), intro(3M).

13tol(3C)

# NAME

l3tol, ltol3 - convert between 3-byte integers and long integers

# **SYNOPSIS**

iinclude <stdlib.h>

void l3tol (long \*lp, const char \*cp, int n);

void Itol3 (char \*cp, const long \*lp, int n);

### **DESCRIPTION**

13tol converts a list of  $n$  three-byte integers packed into a character string pointed to by  $cp$  into a list of long integers pointed to by  $lp$ .

1to13 performs the reverse conversion from long integers  $(h)$  to three-byte integers  $cp$ ).

These functions are useful for file-system maintenance where the block numbers are three bytes long.

### SEE ALSO

£s(4).

### **NOTES**

Because of possible differences in byte ordering, the numerical values of the long integers are machine-dependent.

localeconv - get numeric formatting information

#### SYNOPSIS

'include <locale.h>

struct lconv \*localeconv (void);

# **DESCRIPTION**

localeconv sets the components of an object with type struet lconv (defined in locale.h) with the values appropriate for the formatting of numeric quantities (monetary and otherwise) according to the rules of the current locale [see setlocale(3C)]. The definition of struct lconv is given below (the values for the fields in the C locale are given in comments):

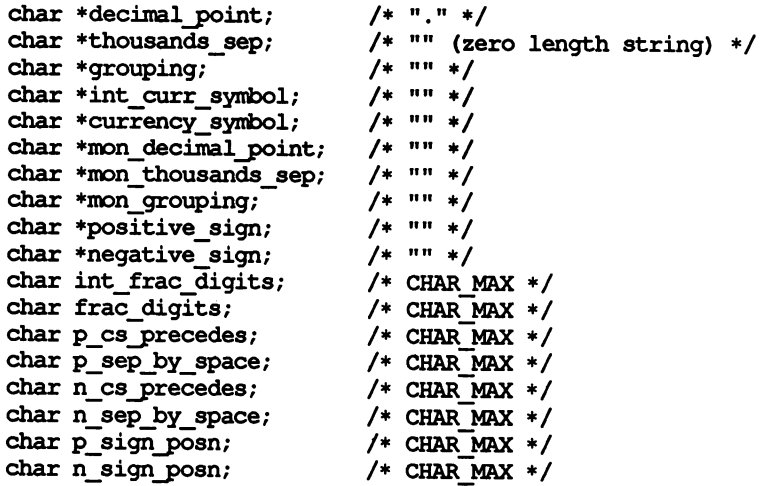

The members of the structure with type char  $*$  are strings, any of which (except decimal\_point) can point to "", to indicate that the value is not available in the current locale or is of zero length. The members with type char are nonnegative numbers, any of which can be CHAR MAX (defined in the limits.h header file) to indicate that the value is not available in the current locale. The members are the following:

# char \*decimal point

The decimal-point character used to format non-monetary quantities.

char \*thousands sep

The character used to separate groups of digits to the left of the decimalpoint character in formatted non-monetary quantities.

char \*grouping

A string in which each element is taken as an integer that indicates the number of digits that comprise the current group in a formatted nonmonetary quantity. The elements of grouping are interpreted according to the following:

CHAR-MAX No further grouping is to be performed.

o The previous element is to be repeatedly used for the remainder of the digits.

*other* The value is the number of digits that comprise the current group. The next element is examined to determine the size of the next group of digits to the left of the current group.

char \*int curr symbol

The international currency symbol applicable to the current locale, leftjustified within a four-character space-padded field. The character sequences should match with those specified in: *ISO* 4217 *Codes for the Representation of Currency and Funds.*

char \*currency symbol

The local currency symbol applicable to the current locale.

char \*mon decimal point

The decimal point used to format monetary quantities.

char \*mon thousands sep

The separator for groups of digits to the left of the decimal point in formatted monetary quantities.

char \*mon grouping

A string in which each element is taken as an integer that indicates the number of digits that comprise the current group in a formatted monetary quantity. The elements of mon grouping are interpreted according to the rules described under grouping.

char \*positive sign

The string used to indicate a nonnegative-valued formatted monetary quantity.

char \*negative sign

The string used to indicate a negative-valued formatted monetary quantity.

char int frac digits

The number of fractional digits (those to the right of the decimal point) to be displayed in an internationally formatted monetary quantity.

char frac digits

The number of fractional digits (those to the right of the decimal point) to be displayed in a formatted monetary quantity.

char p\_cs-precedes

Set to 1 or 0 if the currency symbol respectively precedes or succeeds the value for a nonnegative formatted monetary quantity.

char p sep by space

Set to  $\overline{1}$  or 0 if the currency symbol respectively is or is not separated by a space from the value for a nonnegative formatted monetary quantity.

#### char n cs precedes

Set to 1 or 0 if the currency symbol respectively precedes or succeeds the value for a negative formatted monetary quantity.

# char n sep by space

Set to  $1$  or 0 if the currency symbol respectively is or is not separated by a space from the value for  $\overline{a}$  negative formatted monetary quantity.

#### charp sign posn

Set to a value indicating the positioning of the positive sign for a nonnegative formatted monetary quantity. The value of  $\bar{p}$  sign posn is interpreted according to the following:

- 0 Parentheses surround the quantity and currency symbol.
- 1 The sign string precedes the quantity and currency symbol.
- 2 The sign string succeeds the quantity and currency symbol.
- 3 The sign string immediately precedes the currency\_symbol.
- 4 The sign string immediately succeeds the currency symbol.

char n sign posn

Set to a value indicating the positioning of the negative sign for a negative formatted monetary quantity. The value of n sign posn is interpreted according to the rules described under p\_sign\_posn.

#### RETURNS

localeconv returns a pointer to the filled-in object. The structure pointed to by the return value may be overwritten by a subsequent call to localeconv.

#### EXAMPLES

The following table illustrates the rules used by four countries to format monetary quantities.

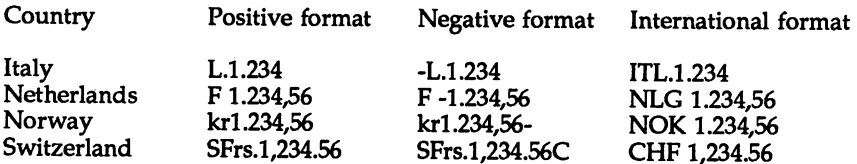

For these four countries, the respective values for the monetary members of the structure returned by localeconv are as follows:

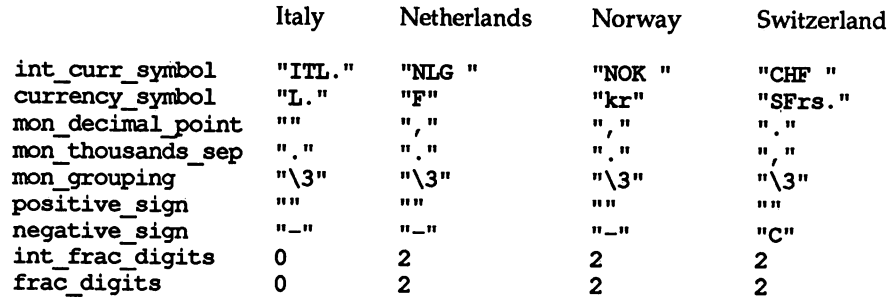

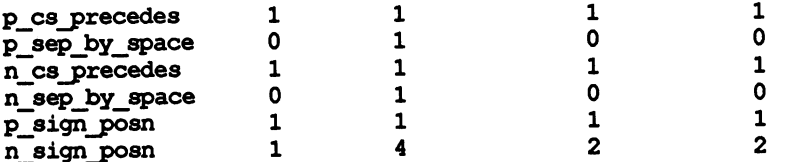

#### FILES

/usr/lib/locale/locale/LC\_MONETARY /usr/lib/locale/locale/LC:NOMERIC LC MONETARY database for *locale* LC:NUMERIC database for *locale*

# SEE ALSO

setlocale(3Q. chrtbl(lM), montbl(lM) in the *System Administrator's Reference Manual.* lockf(3C)

# NAME

 $lockf$  – record locking on files

### **SYNOPSIS**

'include <unistd.h>

int lockf (int fildes, int function, long size);

# **DESCRIPTION**

lockf allows sections of a file to be locked; advisory or mandatory write locks depending on the mode bits of the file [see chmod(2)]. Locking calls from other processes that attempt to lock the locked file section will either return an error value or be put to sleep until the resource becomes unlocked. All the locks for a process are removed when the process terminates. [See fcnt1(2) for more information about record locking.]

*fildes* is an open file descriptor. The file descriptor must have O\_WRONLY or O\_RDWR permission in order to establish locks with this function call.

*function* is a control value that specifies the action to be taken. The permissible values for *function* are defined in unistd.h as follows:

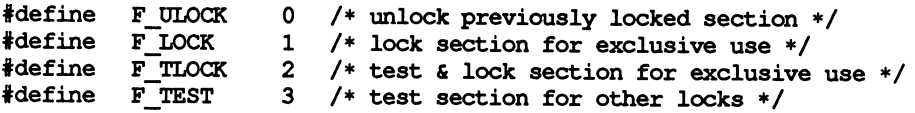

All other values of *function* are reserved for future extensions and will result in an error return if not implemented.

F TEST is used to detect if a lock by another process is present on the specified section. F LOCK and F TLOCK both lock a section of a file if the section is available. F\_ULOCK removes locks from a section of the file.

*size* is the number of contiguous bytes to be locked or unlocked. The resource to be locked or unlocked starts at the current offset in the file and extends forward for a positive size and backward for a negative size (the preceding bytes up to but not including the current offset). If *size* is zero, the section from the current offset through the largest file offset is locked (i.e., from the current offset through the present or any future end-of-file). An area need not be allocated to the file in order to be locked as such locks may exist past the end-of-file.

The sections locked with F\_LOCK or F\_TLOCK may, in whole or in part, contain or be contained by a previously locked section for the same process. Locked sections will be unlocked starting at the the point of the offset through *size* bytes or to the end of file if *size* is (off t) 0. When this situation occurs, or if this situation occurs in adjacent sections, the sections are combined into a single section. If the request requires that a new element be added to the table of active locks and this table is already full, an error is returned, and the new section is not locked.

F\_LOCK and F\_TLOCK requests differ only by the action taken if the resource is not available. F\_LOCK will cause the calling process to sleep until the resource is available. F TLOCK will cause the function to return  $a - 1$  and set errno to EACCES if the section is already locked by another process.

F\_ULOCK requests may, in whole or in part, release one or more locked sections controlled by the process. When sections are not fully released, the remaining sections are still locked by the process. Releasing the center section of a locked section requires an additional element in the table of active locks. If this table is full, an errno is set to ENOLK and the requested section is not released.

A potential for deadlock occurs if a process controlling a locked resource is put to sleep by requesting another process's locked resource. Thus calls to lockf or fentl scan for a deadlock prior to sleeping on a locked resource. An error return is made if sleeping on the locked resource would cause a deadlock.

Sleeping on a resource is interrupted with any signal. The alarm system call may be used to provide a timeout facility in applications that require this facility.

lockf will fail if one or more of the following are true:

- EBADF *fildes* is not a valid open descriptor.
- EAGAIN *cmd* is F\_TLOCK or F\_TEST and the section is already locked by another process.
- EDEADLK cmd is F\_LOCK and a deadlock would occur.
- ENOLK  $cmd$  is  $F$  LOCK,  $F$  TLOCK, or  $F$  ULOCK and the number of entries in the lock table would exceed the number allocated on the system.
- ECOMM *fildes* is on a remote machine and the link to that machine is no longer active.

### SEE ALSO

 $intro(2)$ ,  $alarm(2)$ ,  $chmod(2)$ ,  $close(2)$ ,  $create(2)$ ,  $fcnt1(2)$ ,  $open(2)$ ,  $read(2)$ , write(2).

#### **DIAGNOSTICS**

Upon successful completion, a value of 0 is returned. Otherwise, a value of  $-1$  is returned and errno is set to indicate the error.

#### NOTES

Unexpected results may occur in processes that do buffering in the user address space. The process may later read/write data that is/was locked. The standard I/O package is the most common source of unexpected buffering.

Because in the future the variable errno will be set to EAGAIN rather than EACCES when a section of a file is already locked by another process, portable application programs should expect and test for either value.

1search, 1find - linear search and update

#### **SYNOPSIS**

'include <search.h>

void \*lsearch (const void \*key, void \* base, size\_t \*nelp, size t width, int (\*compar) (const void \*, const void \*));

void \*lfind (const void \*key, const void \*base, size t \*nelp, size\_t width, int (\*compar) (const void \*, const  $\overline{void}$  \*));

#### **DESCRIPTION**

lsearch is a linear search routine generalized from Knuth (6.1) Algorithm S. It returns a pointer into a table indicating where a datum may be found. If the datum does not occur, it is added at the end of the table. *key* points to the datum to be sought in the table. *base* points to the first element in the table. *nelp* points to an integer containing the current number of elements in the table. The integer is incremented if the datum is added to the table. *width* is the size of an element in bytes. compar is a pointer to the comparison function that the user must supply (strcnp, for example). It is called with two arguments that point to the elements being compared. The function must return zero if the elements are equal and non-zero otherwise.

lfind is the same as lsearch except that if the datum is not found, it is not added to the table. Instead, a null pointer is returned.

#### NOTES

The pointers to the key and the element at the base of the table may be pointers to any type.

The comparison function need not compare every byte, so arbitrary data may be contained in the elements in addition to the values being compared.

The value returned should be cast into type pointer-to-element.

#### EXAMPLE

This program will read in less than TABSIZE strings of length less than ELSIZE and store them in a table, eliminating duplicates, and then will print each entry.

```
'include <search.h>
'include <string.h>
'include <stdlib.h>
iinclude <stdio. h>
'define TABSIZE 50
'define ELSIZE 120
main()
{
      char line [ELSIZE] ; 1* buffer to hold input string *1
      char tab[TABSIZE] [ELSIZE]; 1* table of strings *1
      size t nel = 0; \frac{1}{2} \frac{1}{2} \frac{1}{2} number of entries in tab \frac{1}{2}int \overline{i};
```

```
while (fgets(line, ELSIZE, stdin) != NULL &&
     nel < TABSIZE)
     (void) lsearch(line, tab, &nel, ELSIZE, mycmp);
for( i = 0; i < nel; i++ )
     (void)fputs(tab[i], stdout);
return 0;
```
SEE ALSO

 $\mathbf{I}$ 

bsearch(3C), hsearch(3C), string(3C), tsearch(3C).

NOTES

If the searched-for datum is found, both lsearch and lfind return a pointer to it. Otherwise, lfind returns NULL and lsearch returns a pointer to the newly added element.

Undefined results can occur if there is not enough room in the table to add a new item.
makecontext, swapcontext - manipulate user contexts

#### **SYNOPSIS**

'include <ucontext.h>

void makecontext (ucontext t \*ucp, (void(\*)()) func, int argc, ... );

int swapcontext (ucontext\_t \*oucp, ucontext t \*ucp);

## **DESCRIPTION**

These functions are useful for implementing user-level context switching between multiple threads of control within a process.

makecontext modifies the context specified by *uep,* which has been initialized using getcontext; when this context is resumed using swapcontext or setcontext [see getcontext(2)], program execution continues by calling the function *func,* passing it the arguments that follow *argc* in the makecontext call. The integer value of *argc* must match the number of arguments that follow *argc.* Otherwise the behavior is undefined.

swapcontext saves the current context in the context structure pointed to by *oucp* and sets the context to the context structure pointed to by *ucp.*

These functions will fail if either of the following is true:

ENOMEM *ucp* does not have enough stack left to complete the operation.

EFAOLT *ucp* or *oucp* points to an invalid address.

## SEE ALSO

exit(2), getcontext(2), sigaction(2), sigprocmask(2), ucontext(5).

## **DIAGNOSTICS**

On successful completion, swapcontext return a value of zero. Otherwise, a value of  $-1$  is returned and errno is set to indicate the error.

#### NOTES

The size of the ucontext\_t structure may change in future releases. To remain binary compatible, users of these features must always use makecontext or getcontext to create new instances of them.

 $makedev, major, minor - manage a device number$ 

#### **SYNOPSIS**

#include <sys/types.h> 'include <sys/mkdev.h> dev t makedev(major t maj, minor t min); major t major(dev t device); minor t minor (dev t device);

## **DESCRIPTION**

The makedev routine returns a formatted device number on success and NODEV on failure. *maj* is the major number. *min* is the minor number. makedev can be used to create a device number for input to mknod(2).

The major routine returns the major number component from *device.*

The minor routine returns the minor number component from *device.*

makedev will fail if one or more of the following are true:

EINVAL One or both of the arguments *maj* and *min* is too large.

EINVAL The *device* number created from *maj* and *min* is NODEV.

major will fail if one or more of the following are true:

EINVAL The *device* argument is NODEV.

EINVAL The major number component of *device* is too large.

minor will fail if the following is true:

EINVAL The *device* argument is NODEV.

## SEE ALSO

stat(2), mknod(2) $_{5,2}$ 

## **DIAGNOSTICS**

On failure, NODEV is returned and errno is set to indicate the error.

malloc(3C)

#### NAME

malloc, free, realloc, calloc, memalign, valloc, - memory allocator

#### **SYNOPSIS**

'include <stdlib.h> void \*malloc (size t size); void free (void \*ptr); void \*realloc (void \*ptr, size\_t size); void \*calloc (size t nelem, size t elsize); void \*memalign(size t alignment, size t size); void \*valloc(size t size);

## **DESCRIPTION**

malloc and free provide a simple general-purpose memory allocation package. malloc returns a pointer to a block of at least *size* bytes suitably aligned for any use.

The argument to free is a pointer to a block previously allocated by malloc, calloc or realloc. After free is performed this space is made available for further allocation. If *ptr* is a NULL pointer, no action occurs.

Undefined results will occur if the space assigned by malloc is overrun or if some random number is handed to free.

realloc changes the size of the block pointed to by *ptr* to *size* bytes and returns a pointer to the (possibly moved) block. The contents will be unchanged up to the lesser of the new and old sizes. If *ptr* is NULL, realloc behaves like malloc for the specified size. If *size* is zero and *ptr* is not a null pointer, the object pointed to is freed.

calloc allocates space for an array of *nelem* elements of size *elsize.* The space is initialized to zeros.

memalign allocates *size* bytes on a specified alignment boundary, and returns a pointer to the allocated block. The value of the returned address is guaranteed to be an even multiple of *alignment.* Note: the value of *alignment* must be a power of two, and must be greater than or equal to the size of a word.

valloc (size) is equivalent to memalign (sysconf (\_SC\_PAGESIZE) , size).

Each of the allocation routines returns a pointer to space suitably aligned (after possible pointer coercion) for storage of any type of object.

malloc, realloc, calloc, memalign, and valloc will fail if there is not enough available memory.

#### SEE ALSO

malloc(3X).

## **DIAGNOSTICS**

If there is no available memory, malloc, realloc, memalign, valloc, and calloc return a null pointer. When realloc returns NULL, the block pointed to by *ptr* is left intact. If *size, nelem,* or *elsize* is 0, a unique pointer to the arena is returned.

mbchar: mbtowc, mblen, wctomb - multibyte character handling

## **SYNOPSIS**

'include <stdlib.h>

int mbtowc (wchar t \*pwc, const char \*s, size t n);

int nblen (const char \*s, size\_t n);

int wctomb (char \*s, wchar t wchar);

## **DESCRIPTION**

Multibyte characters are used to represent characters in an extended character set. This is needed for locales where 8 bits are not enough to represent all the characters in the character set.

The multibyte character handling functions provide the means of translating multibyte characters into wide characters and back again. Wide characters have type wchar t (defined in stdlib.h), which is an integral type whose range of values can represent distinct codes for all members of the largest extended character set specified among the supported locales.

A maximum of 3 extended character sets are supported for each locale. The number of bytes in an extended character set is defined by the LC\_CTYPE category of the locale [see setlocale(3C)]. However, the maximum number of bytes in any multibyte character will never be greater than MB LEN MAX. which is defined in stdlib. h. The maximum number of bytes in a character in an extended character set in the current locale is given by the macro, MB\_CUR\_MAX, also defined in stdlib.h.

mbtowc determines the number of bytes that comprise the multibyte character pointed to by s. Also, if *pwc* is not a null pointer, nbtowc converts the multibyte character to a wide character and places the result in the object pointed to by *pwc.* (The value of the wide character corresponding to the null character is zero.) At most *n* characters will be examined, starting at the character pointed to by *s*.

If s is a null pointer, motowe simply returns 0. If s is not a null pointer, then, if s points to the null character, mbtowc returns 0; if the next *n* or fewer bytes form a valid multibyte character, mbtowc returns the number of bytes that comprise the converted multibyte character; otherwise, 5 does not point to a valid multibyte character and motowc returns  $-1$ .

mblen determines the number of bytes comprising the multibyte character pointed to by s. It is equivalent to

 $m$ btowc  $((when t * )0, s, n);$ 

wetonb determines the number of bytes needed to represent the multibyte character corresponding to the code whose value is *wchar*, and, if s is not a null pointer, stores the multibyte character representation in the array pointed to by s. At most MB CUR MAX characters are stored.

If  $s$  is a null pointer, we tomb simply returns 0. If  $s$  is not a null pointer, we tomb returns -1 if the value of *wchar* does not correspond to a valid multibyte character; otherwise it returns the number of bytes that comprise the multibyte character corresponding to the value of *wchar.*

mbchar(3C)

# mbchar(3C)

## SEE ALSO

mbstring(3C), setlocale(3C), environ(S). chrtbl(lM) in the *System Administrator's Reference Manual.*

mbstring: mbstowcs, westombs - multibyte string functions

## **SYNOPSIS**

'include <stdlib.h>

size t mbstowcs (wchar t \*pwcs, const char \*s, size t n) ;

```
size t wcstombs (char *s, const wchar t *pwcs, size t n);
```
## **DESCRIPTION**

mbstowcs converts a sequence of multibyte characters from the array pointed to by s into a sequence of corresponding wide character codes and stores these codes into the array pointed to by *pwcs,* stopping after *n* codes are stored or a code with value zero (a converted null character) is stored. If an invalid multibyte character is encountered, mbstowcs returns (size\_t)-l. Otherwise, mbstowcs returns the number of array elements modified, not including the terminating zero code, if any.

wcstombs converts a sequence of wide character codes from the array pointed to by *pwcs* into a sequence of multibyte characters and stores these multibyte characters into the array pointed to by 5, stopping if a multibyte character would exceed the limit of *n* total bytes or if a null character is stored. If a wide character code is encountered that does not correspond to a valid multibyte character, wcstonbs returns (size  $t$ )-1. Otherwise, westombs returns the number of bytes modified, not including a terminating null character, if any.

#### SEE ALSO

mbchar(3C), setlocale(3C), environ(5). chrtbl(lM) in the *System Administrator's Reference Manual.*

memory: memccpy, memchr, memcmp, memory, memmove, memset - memory operations

#### **SYNOPSIS**

tinclude <string.h>

void \*memccpy (void \*s1, const void \*s2, int c, size t n);

void \*memchr (const void \*s, int c, size t n);

int memomp (const void \*sl, const void \*s2, size t n);

void \*memcpy (void \*s1, const void \*s2, size t n);

void \*memmove (void \*s1, const void \*s2, size t n);

void \*memset (void \*s, int c, size t n);

#### **DESCRIPTION**

These functions operate as efficiently as possible on memory areas (arrays of bytes bounded by a count, not terminated by a null character). They do not check for the overflow of any receiving memory area.

nemccpy copies bytes from memory area 52 into 51, stopping after the first occurrence of  $c$  (converted to an unsigned char) has been copied, or after  $n$ bytes have been copied, whichever comes first. It returns a pointer to the byte after the copy of  $c$  in  $s1$ , or a null pointer if  $c$  was not found in the first  $n$  bytes of 52.

memchr returns a pointer to the first occurrence of  $c$  (converted to an unsigned char) in the first  $n$  bytes (each interpreted as an unsigned char) of memory area  $s$ , or a null pointer if  $c$  does not occur.

memcmp compares its arguments, looking at the first  $n$  bytes (each interpreted as an unsigned char), and returns an integer less than, equal to, or greater than 0, according as s1 is lexicographically less than, equal to, or greater than s2 when taken to be unsigned characters.

memory copies n bytes from memory area  $s2$  to  $s1$ . It returns  $s1$ .

memmove copies  $n$  bytes from memory areas  $s2$  to  $s1$ . Copying between objects that overlap will take place correctly. It returns 51.

memset sets the first n bytes in memory area <sup>5</sup> to the value of *c* (converted to an unsigned char). It returns s.

#### SEE ALSO

string(3C).

mkflfo(3C)

## NAME

mkfifo - create a new FIFO

## **SYNOPSIS**

'include <sys/types.h> 'include <sys/stat.h>

int mkfifo (const char \*path, mode  $t$  mode);

## **DESCRIPTION**

The mkfifo routine creates a new FIFO special file named by the pathname pointed to by *path.* The mode of the new FIFO is initialized from *mode.* The file permission bits of the *mode* argument are modified by the process's file creation mask [see umask(2»).

The FIFO's owner id is set to the process's effective user id. The FIFO's group id is set to the process's effective group id, or if the S\_ISGID bit is set in the parent directory then the group id of the FIFO is inherited from the parent.

mkfifo calls the system call mknod to make the file.

## SEE ALSO

 $chmod(2)$ ,  $exec(2)$ ,  $mknod(2)$ ,  $umask(2)$ ,  $fs(4)$ ,  $stat(5)$ . mkdir(l) in the *User's Reference Manual.*

#### DIAGNOSTICS

Upon successful completion a value of 0 is returned. Otherwise, a value of  $-1$  is returned and ermo is set to indicate the error.

#### NOTES

Bits other than the file permission bits in *mode* are ignored.

## mktemp(3C)

#### NAME

mktenp - make a unique file name

#### **SYNOPSIS**

tinclude <stdlib.h>

char \*mktemp(char \*template);

#### **DESCRIPTION**

mktenp replaces the contents of the string pointed. to by *template* with a unique file name, and returns *template.* The string in *template* should look like a file name with six trailing Xs; mktemp will replace the Xs with a character string that can be used to create a unique file name.

## SEE ALSO

tmpfile(3S), tmpnam(3S).

#### DIAGNOSTIC

mktenp will assign to *template* the empty string if it cannot create a unique name.

#### NOTES

mktenp can create only 26 unique file names per process for each unique *template.*

 $m$ ktime - converts a tm structure to a calendar time

#### **SYNOPSIS**

'include <time.h>

time t mktime (struct tm \*timeptr);

## **DESCRIPTION**

mktime converts the time represented by the tm structure pointed to by *timeptr* into a calendar time (the number of seconds since 00:00:00 UTC, January 1, 1970).

The tm structure has the following format.

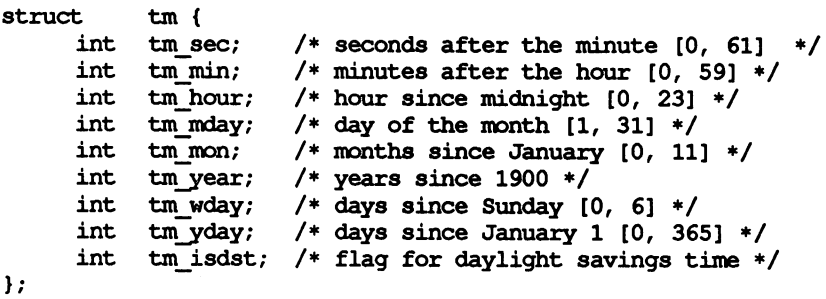

In addition to computing the calendar time, mixtime normalizes the supplied tm structure. The original values of the tm wday and tm yday components of the structure are ignored, and the original values of the other components are not restricted to the ranges indicated in the definition of the structure. On successful completion, the values of the tm wday and tm yday components are set appropriately, and the other components are set to represent the specified calendar time, but with their values forced to be within the appropriate ranges. The final value of tm mday is not set until tm mon and tm year are determined.

The original values of the components may be either greater than or less than the specified range. For example, a  $tm$  hour of  $-1$  means 1 hour before midnight, tm mday of  $\overline{0}$  means the day preceding the current month, and tm mon of -2 means 2 months before January of tm year.

If tm isdst is positive, the original values are assumed to be in the alternate timezone. If it turns out that the alternate timezone is not valid for the computed calendar time, then the components are adjusted to the main timezone. Likewise, if tm\_isdst is zero, the original values are assumed to be in the main timezone and are converted to the alternate timezone if the main timezone is not valid. If tm\_isdst is negative, the correct timezone is determined and the components are not adjusted.

Local timezone information is used as if mktime had called tzset.

mktime returns the specified calendar time. If the calendar time cannot be represented, the function returns the value (time  $t$ )-1.

## mktlme(3C)

## EXAMPLE

What day of the week is July 4, 2001?

```
'include <stdio.h>
'include <time. h>
static char *const wday [ ] = {
      "Sunday", "Monday", "Tuesday", "Wednesday",
      "Thursday", "Friday", "Saturday", "-unknown-"
};
struct tm time str;
1* ...*1 - time str.tm year= 2001 - 1900;
time str.tm mon = 7 - 1;
time str.tm mday= 4;
time str.tm hour= 0;
time str.tm min = 0;
time str.m. sec = 1;
time_str.tm_isdst = -1;
if (\overline{m}ktime(\overline{6}time str) = -1)
    time str.tm wday=7;
printf("\sqrt[3]{s}\n", wday[time str.tm wday]);
```
## SEE ALSO

ctime(3C), getenv(30, timezone(4).

#### **NOTES**

tm year of the tm structure must be for year 1970 or later. Calendar times before 00:00:00 UTC, January 1, 1970 or after 03:14:07 UTC, January 19, 2038 cannot be represented.

 $m$ lock,  $m$ unlock - lock (or unlock) pages in memory

## **SYNOPSIS**

'include <sys/types.h>

int mlock(caddr t addr, size t len);

int munlock(caddr t addr, size t len);

## **DESCRIPTION**

The function mlock uses the mappings established for the address range [addr,  $addr + len)$  to identify pages to be locked in memory. The effect of mlock (addr, len) is equivalent to memontl (addr, len, MC LOCK,  $0, 0, 0$ ).

munlock removes locks established with mlock. The effect of munlock (addr, len) is equivalent to memontl (addr, len, MC\_UNLOCK,  $0, 0, 0$ ).

Locks established with mlock are not inherited by a child process after a fork and are not nested.

## SEE ALSO

 $fork(2)$ , mem $cnt1(2)$ , mmap(2), mlockall(3C), plock(2), sysconf(3C).

## DIAGNOSTICS

Upon successful completion, the functions mlock and nunlock return 0; otherwise, they return  $-1$  and set errno to indicate the error.

#### NOTES

Use of mlock and munlock requires that the user have appropriate privileges.

## mlockall(3C)

#### NAME

 $m$ lockall,  $m$ unlockall - lock or unlock address space

#### **SYNOPSIS**

#include <sys/mman.h>

int m[ockall(int flags);

int mmlockall (void) ;

## **DESCRIPTION**

The function mlockall causes all pages mapped by an address space to be locked in memory. The effect of mlockall *(flags)* is equivalent to:

rnencntl (0, 0, MC\_LOCKAS, *flags,* 0, 0)

The value of *flags* determines whether the pages to be locked are those currently mapped by the address space, those that will be mapped in the future, or both:

> MCL CURRENT Lock current mappings MCL\_FUTURE Lock future mappings

The function numlockall removes address space locks and locks on mappings in the address space. The effect of munlockall is equivalent to:

memcntl(0, 0, MC\_UNLOCKAS, 0, 0, 0)

Locks established with mlockall are not inherited by a child process after a fork and are not nested.

#### SEE ALSO

 $fork(2)$ , memontl $(2)$ , mlock $(3C)$ , mmap $(2)$ , plock $(2)$ , sysconf $(3C)$ .

#### **DIAGNOSTICS**

Upon successful completion, the functions mlockall and munlockall return 0; otherwise, they return -1 and set errno to indicate the error.

#### **NOTES**

Use of mlockall and mmlockall requires that the user have appropriate privileges.

 $monitor - prepare execution profile$ 

## **SYNOPSIS**

#include <mon.h>

```
void monitor (int (*lowpc) (), int (*highpc) (), WORD *buffer,
    size t bufsize, size t nfunc);
```
## **DESCRIPTION**

monitor is an interface to profil, and is called automatically with default parameters by any program created by cc -p. Except to establish further control over profiling activity, it is not necessary to explicitly call monitor.

When used, monitor is called at least at the beginning and the end of a program. The first call to monitor initiates the recording of two different kinds of execution-profile information: execution-time distribution and function call count. Execution-time distribution data is generated by profil and the function call counts are generated by code supplied to the object file (or files) by  $cc -p$ . Both types of information are collected as a program executes. The last call to monitor writes this collected data to the output file mon. out.

*lowpc* and *highpc* are the beginning and ending addresses of the region to be profiled.

*buffer* is the address of a user-supplied array of WORD (WORD is defined in the header file mon.h). *buffer* is used by monitor to store the histogram generated by profil and the call counts.

*bufsize* identifies the number of array elements in *buffer.*

*nfunc* is the number of call count cells that have been reserved in *buffer.* Additional call count cells will be allocated automatically as they are needed.

*bUfsize* should be computed using the following formula:

```
size_of_buffer =<br>sizeof (struct hdr) +nfunc * sizeof(struet cot) +
        ( (highpc-lowpc) /BARSIZE) * sizeof(WORD) +
        sizeof(WORD) - 1;bufsize = (size of buffer / size of (WORD)) ;
```
where:

*lowpc, highpc, nfunc* are the same as the arguments to monitor;

*BARSIZE* is the number of program bytes that correspond to each histogram bar, or cell, of the profil buffer;

the hdr and cnt structures and the type WORD are defined in the header file mon.h.

The default call to monitor is shown below:

```
monitor (&eprol, &etext, wbuf, wbufsz, 600);
```
where:

eprol is the beginning of the user's program when linked with  $cc -p$  [see end(3C)];

etext is the end of the user's program [see end $(3C)$ ];

*wbuf* is an array of WORD with *wbufsz* elements;

*wbufsz* is computed using the *bufsize* formula shown above with *BARSIZE* of 8;

600 is the number of call count cells that have been reserved in *buffer.*

These parameter settings establish the computation of an execution-time distribution histogram that uses profil for the entire program, initially reserves room for 600 call count cells in *buffer,* and provides for enough histogram cells to generate significant distribution-measurement results. [For more information on the effects of *bufsize* on execution-distribution measurements, see profil(2).]

To stop execution monitoring and write the results to a file, use the following:

monitor ((int (\*) ()) 0, (int (\*) ()) 0, (WORD \*) 0, 0, 0);

Use prof to examine the results.

#### FILES

IOOn.out

SEE ALSO

 $cc(1)$ ,  $prof(1)$ ,  $profi1(2)$ ,  $end(3C)$ .

#### **NOTE**

Additional calls to monitor after main has been called and before exit has been called will add to the function-ca11 count capacity, but such calls will also replace and restart the profil histogram computation.

The name of the file written by monitor is controlled by the environment variable PROFDIR. If PROFDIR does not exist, the file mon.out is created in the current directory. If PROFDIR exists but has no value, monitor does no profiling and creates no output file. If PROFDIR is *dirname*, and monitor is called automatically by compilation with cc -p, the file created is *dirname/pid.progname* where *progname* is the name of the program.

msync(3C)

#### NAME

msync - synchronize memory with physical storage

#### **SYNOPSIS**

tinclude <sys/types. h> #include <sys/mman.h>

int msync(caddr\_t addr, size\_t len, int flags);

## **DESCRIPTION**

The function msync writes all modified copies of pages over the range *[addr, addr* + len) to their backing storage locations. msync optionally invalidates any copies so that further references to the pages will be obtained by the system from their backing storage locations. The backing storage for a modified MAP\_SHARED mapping is the file the page is mapped to; the backing storage for a modified MAP PRIVATE mapping is its swap area.

*flags* is a bit pattern built from the following values:

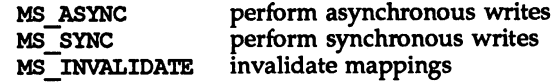

If MS\_ASYNC is set, msync returns immediately once all write operations are scheduled; if MS SYNC is set, msync does not return until all write operations are completed.

MS\_INVALIDATE invalidates all cached copies of data in memory, so that further references to the pages will be obtained by the system from their backing storage locations.

The effect of msync *(addr, len, flags)* is equivalent to:

memcntl (addr, len, MC SYNC, flags, 0, 0)

## SEE ALSO

 $memcnt1(2),  $mmap(2)$ ,  $sysconf(3C)$ .$ 

## **DIAGNOSTICS**

Upon successful completion, the function msync returns 0; otherwise, it returns -1 and sets errno to indicate the error.

#### NOTES

msync should be used by programs that require a memory object to be in a known state, for exampIe, in building transaction facilities.

## nl langinfo (3C)

## NAME

nl\_langinfo - language information

#### SYNOPSIS

'include <nl types.h>

'include <langinfo.h>

```
char *nl_langinfo (nl_item item);
```
## **DESCRIPTION**

nl\_langinfo returns a pointer to a null-terminated string containing information relevant to a particular language or cultural area defined in the programs locale. The manifest constant names and values of *item* are defined by langinfo.h.

For example:

nl langinfo (ABDAY 1);

would return a pointer to the string "Dim" if the identified language was French and a French locale was correctly installed; or *"Sun"* if the identified language was English.

#### SEE ALSO

gettxt(3C), localeconv(3C), setlocale(3C), strftime(3C), langinfo(S), nl\_types(S).

#### **DIAGNOSTICS**

If setlocale has not been called successfully, or if langinfo data for a supported language is either not available or *item* is not defined therein, then nl\_langinfo returns a pointer to the corresponding string in the C locale. In all locales, nl\_langinfo returns a pointer to an empty string if *item* contains an invalid setting.

#### WARNING

The array pointed to by the return value should not be modified by the program. Subsequent calls to nl\_langinfo may overwrite the array.

The nl\_langinfo function is built upon the functions localeconv, strftime, and gettxt [see langinfo(S)]. Where possible users are advised to use these interfaces to the required data instead of using calls to nl langinfo.

# offsetof(3C)

## NAME

offsetof - offset of structure member

## **SYNOPSIS**

'include <stddef.h>

size t offsetof (type, member-designator);

## DESCRIPTION

offsetof is a macro defined in stddef.h which expands to an integral constant expression that has type size\_t, the value of which is the offset in bytes, to the structure member (designated by *member-designator),* from the beginning of its structure (designated by type).

## perror(3C)

#### NAME

 $\text{perror}$  – print system error messages

#### **SYNOPSIS**

'include <stdio.h>

void perror (const char \*8);

#### **DESCRIPTION**

perror produces a message on the standard error output (file descriptor 2), describing the last error encountered during a call to a system or library function. The argument string s is printed first, then a colon and a blank, then the message and a newline. (However, if s is a null pointer or points to a null string, the colon is not printed.) To be of most use, the argument string should include the name of the program that incurred the error. The error number is taken from the external variable errno, which is set when errors occur but not cleared when non-erroneous calls are made.

#### SEE ALSO

intro(2), fmtmsg(3C), strerror(3C).

popen, pclose - initiate pipe to/from a process

#### **SYNOPSIS**

'include <stdio.h>

```
FILE *popen (const char *command, const char *type);
```
int pclose (FILE \*stream);

## **DESCRIPTION**

popen creates a pipe between the calling program and the command to be executed. The arguments to popen are pointers to null-terminated strings. command consists of a shell command line. *type* is an I/O mode, either r for reading or w for writing. The value returned is a stream pointer such that one can write to the standard input of the command, if the I/O mode is w, by writing to the file *stream* [see  $intro(3)]$ ; and one can read from the standard output of the command, if the I/O mode is r, by reading from the file *stream.*

A stream opened by popen should be closed by pclose, which waits for the associated process to terminate and returns the exit status of the command.

Because open files are shared, a type  $r$  command may be used as an input filter and a type was an output filter.

#### EXAMPLE

Here is an example of a typical call:

```
'include <stdio.h>
'include <stdlib.h>
main()
{
      char * cmd = "/usr/bin/ls *. c";
     char buf[BUFSIZ];
     FILE *ptr;
      if ((ptr = popen (cmd, "r")) := NULL)while (fgets(buf, BUFSIZ, ptr) != NULL)
                 (void) printf("%s", buf);
      return 0;
}
```
This program will print on the standard output [see stdio(3S)] all the file names in the current directory that have a .c suffix.

### SEE ALSO

pipe(2), wait(2), fclose(3S), fopen(3S), stdio(3S), system(3S).

## **DIAGNOSTICS**

popen returns a null pointer if files or processes cannot be created.

pclose returns -1 if *stream* is not associated with a popened command.

# NOTES

If the original and popened processes concurrently read or write a common file, neither should use buffered I/O. Problems with an output filter may be forestalled by careful buffer flushing, e.g., with fflush [see fclose(3S)].

A security hole exists through the IFS and PATH environment variables. Full pathnames should be used (or PATH reset) and IFS should be set to space and tab (" \t").

printf, fprintf, sprintf - print formatted output

## **SYNOPSIS**

'include <stdio.h>

int printf(const char \*format, .. *. f\** args *\*f);*

int fprintf(FILE \*strm, const char \*format, .../\* args \*/);

int sprintf(char \*s, const char \*format, .../\* args \*/);

#### **DESCRIPTION**

printf places output on the standard output stream stdout.

fprintf places output on *strm.*

sprintf places output, followed by the null character (\0), in consecutive bytes starting at s. It is the user's responsibility to ensure that enough storage is available. Each function returns the number of characters transmitted (not including the  $\setminus 0$  in the case of sprintf) or a negative value if an output error was encountered.

Each of these functions converts, formats, and prints its *args* under control of the *format.* The *format* is a character string that contains three types of objects defined below:

- 1. plain characters that are simply copied to the output stream;
- 2. escape sequences that represent non-graphic characters;
- 3. conversion specifications.

The following escape sequences produce the associated action on display devices capable of the action:

- \a Alert. Ring the bell.
- \b Backspace. Move the printing position to one character before the current position, unless the current position is the start of a line.
- \f Form feed. Move the printing position to the initial printing position of the next logical page.
- \n Newline. Move the printing position to the start of the next line.
- \r Carriage return. Move the printing position to the start of the current line.
- \t Horizontal tab. Move the printing position to the next implementationdefined horizontal tab position on the current line.
- \v Vertical tab. Move the printing position to the start of the next implementation-defined vertical tab position.

All forms of the printf functions allow for the insertion of a language-dependent decimal-point character. The decimal-point character is defined by the program's locale (category LC\_NOMERIC). In the C locale, or in a locale where the decimalpoint character is not defined, the decimal-point character defaults to a period (.). Each conversion specification is introduced by the character %. After the character %, the following appear in sequence:

An optional field, consisting of a decimal digit string followed by a \$, specifying the next *args* to be converted. If this field is not provided, the *args* following the last *args* converted will be used.

Zero or more *flags,* which modify the meaning of the conversion specification.

An optional string of decimal digits to specify a minimum *field width.* If the converted value has fewer characters than the field width, it will be padded on the left (or right, if the left-adjustment flag  $(-)$ , described below, has been given) to the field width.

An optional precision that gives the minimum number of digits to appear for the  $d$ ,  $i$ ,  $o$ ,  $u$ ,  $x$ , or  $X$  conversions (the field is padded with leading zeros), the number of digits to appear after the decimal-point character for the e, E, and f conversions, the maximum number of significant digits for the 9 and G conversions, or the maximum number of characters to be printed from a string in s conversion. The precision takes the form of a period (.) followed by a decimal digit string; a null digit string is treated as zero. Padding specified by the precision overrides the padding specified by the field width.

An optional h specifies that a following d, i, 0, u, x, or X conversion specifier applies to a short int or unsigned short int argument (the argument will be promoted according to the integral promotions and its value converted to short int or unsigned short int before printing); an optional h specifies that a following n conversion specifier applies to a pointer to a short int argument. An optional 1 (ell) specifies that a following d, i, 0, u, x, or X conversion specifier applies to a long int or unsigned long int argument; an optional 1 (ell) specifies that a following n conversion specifier applies to a pointer to long int argument. An optional L specifies that a following  $e$ ,  $E$ ,  $f$ ,  $g$ , or G conversion specifier applies to a long double argument. If an h, 1, or L appears before any other conversion specifier, the behavior is undefined.

A conversion character (see below) that indicates the type of conversion to be applied.

A field width or precision may be indicated by an asterisk (\*) instead of a digit string. In this case, an integer *args* supplies the field width or precision. The *args* that is actually converted is not fetched until the conversion letter is seen, so the *args* specifying field width or precision must appear before the *args* (if any) to be converted. If the *precision* argument is negative, it will be changed to zero. A negative field width argument is taken as  $a$  - flag, followed by a positive field width.

In format strings containing the *\*digits\$* form of a conversion specification, a field width or precision may also be indicated by the sequence *\*digits\$,* giving the position in the argument list of an integer *args* containing the field width or precision.

When numbered argument specifications are used, specifying the Nth argument requires that all the leading arguments, from the first to the  $(N-1)$ th, be specified in the format string.

The *flag* characters and their meanings are:

- The result of the conversion will be left-justified within the field. (It will be right-justified if this flag is not specified.)
- $+$  The result of a signed conversion will always begin with a sign  $(+$  or  $-$ ). (It will begin with a sign only when a negative value is converted if this flag is not specified.)
- space If the first character of a signed conversion is not a sign, a space will be placed before the result. This means that if the space and  $+$  flags both appear, the space flag will be ignored.
- The value is to be converted to an alternate form. For c, d, i, s, and u conversions, the flag has no effect. For an <sup>0</sup> conversion, it increases the precision to force the first digit of the result to be a zero. For  $x$  (or  $x$ ) conversion, a non-zero result will have Ox (or OX) prepended to it. For e, E, £, g, and G conversions, the result will always contain a decimal-point character, even if no digits follow the point (normally, a decimal point appears in the result of these conversions only if a digit follows it). For 9 and G conversions, trailing zeros will not be removed from the result as they normally are.
- 0 For d, i, o, u, x, X, e, E, f, g, and G conversions, leading zeros (following any indication of sign or base) are used to pad to the field width; no space padding is performed. If the  $0$  and  $-$  flags both appear, the  $0$  flag will be ignored. For  $d$ ,  $i$ ,  $o$ ,  $u$ ,  $x$ , and  $x$  conversions, if a precision is specified, the 0 flag will be ignored. For other conversions, the behavior is undefined.

Each conversion character results in fetching zero or more *args.* The results are undefined if there are insufficient *args* for the format. If the format is exhausted while *args* remain, the excess *args* are ignored.

The conversion characters and their meanings are:

- d,i,o,u,x,x The integer *arg* is converted to signed decimal (d or i), (unsigned octal (0), unsigned decimal (u), or unsigned hexadecimal notation  $(x \text{ and } x)$ . The x conversion uses the letters abcdef and the X conversion uses the letters ABCDEF. The precision specifies the minimum number of digits to appear. If the value being converted can be represented in fewer digits than the specified minimum, it will be expanded with leading zeros. The default precision is 1. The result of converting a zero value with a precision of zero is no characters.
- £ The double *args* is converted to decimal notation in the style [-] ddd .ddd, where the number of digits after the decimal-point character [see 8etlocale(3C)] is equal to the precision specification. If the precision is omitted from *arg,* six digits are output; if the precision is explicitly zero and the  $\#$  flag is not specified, no decimal-point character appears. If a decimal-point

character appears, at least 1 digit appears before it. The value is rounded to the appropriate number of digits.

e,E The double *args* is converted to the style  $[-]d$ . *dddefdd*, where there is one digit before the decimal-point character (which is non-zero if the argument is non-zero) and the number of digits after it is equal to the precision. When the precision is missing, six digits are produced; if the precision is zero and the  $\#$  flag is not specified, no decimal-point character appears. The E conversion character will produce a number with E instead of e introducing the exponent. The exponent always contains at least two digits. The value is rounded to the appropriate number of digits.

- g,G The double *args* is printed in style f or e (or in style E in the case of a G conversion character), with the precision specifying the number of significant digits. *H*the precision is zero, it is taken as one. The style used depends on the value converted: style e (or E) will be used only if the exponent resulting from the conversion is less than  $-4$  or greater than or equal to the precision. Trailing zeros are removed from the fractional part of the result. A decimal-point character appears only if it is followed by a digit.
- c The int *args* is converted to an unsigned char, and the resulting character is printed.
- s The *args* is taken to be a string (character pointer) and characters from the string are written up to (but not including) a terminating null character; if the precision is specified, no more than that many characters are written. If the precision is not specified, it is taken to be infinite, so all characters up to the first null character are printed. A NULL value for *args* will yield undefined results.
- p The *args* should be a pointer to void. The value of the pointer is converted to an implementation-defined set of sequences of printable characters, which should be the same as the set of sequences that are matched by the \$p conversion of the scanf function.
- n The argument should be a pointer to an integer into which is written the number of characters written to the output standard I/O stream so far by this call to printf, fprintf, or sprintf. No argument is converted.
- Print a  $\frac{1}{3}$ ; no argument is converted.

If the character after the %or *%digits\$* sequence is not a valid conversion character, the results of the conversion are undefined.

If a floating-point value is the internal representation for infinity, the output is *[±linf,* where *inf* is either inf or !NF, depending on the conversion character. Printing of the sign follows the rules described above.

If a floating-point value is the internal representation for "not-a-number," the output is  $[\pm]$ nan0xm. Depending on the conversion character, nan is either nan or NAN. Additionally,  $0x m$  represents the most significant part of the mantissa. Again depending on the conversion character,  $x$  will be  $x$  or  $x$ , and  $m$  will use the letters abodef or ABCDEF. Printing of the sign follows the rules described above.

In no case does a non-existent or small field width cause truncation of a field; if the result of a conversion is wider than the field width, the field is simply expanded to contain the conversion result. Characters generated by printf and fprintf are printed as if the putc routine had been called.

#### EXAMPLE

To print a date and time in the form Sunday, July 3,  $10:02$ , where weekday and month are pointers to null-terminated strings:

printf("%s, %8 %i, %d:%.2d", weekday, month, day, hour, min);

To print  $\pi$  to 5 decimal places:

printf("pi =  $\text{2.5f}$ ", 4 \* atan(1.0));

#### SEE ALSO

exit(2), lseek(2), write(2), abort(3C), ecvt(3C), putc(3S), scanf(3S), setlocale(3C), stdio(3S).

#### DIAGNOSTICS

printf, fprintf, and sprintf return the number of characters transmitted, or return a negative value if an error was encountered.

## pslgnal (3C)

## NAME

psignal, psiginfo - system signal messages

#### **SYNOPSIS**

'include <siginfo.h>

void psignal (int sig, const char \*s);

void psiginfo (siginfo t \*pinfo, char \*s);

## **DESCRIPTION**

psignal and psiginfo produce messages on the standard error output describing a signal. *sig* is a signal that may have been passed. as the first argument to a signal handler. *pinfo* is a pointer to a siginfo structure that may have been passed as the second argument to an enhanced signal handler [see sigaction(2)]. The argument string s is printed first, then a colon and a blank, then the message and a newline.

## SEE ALSO

sigaction(2), perror(3), siginfo(5), signal(5).

putc, putchar, fputc, putw - put character or word on a stream

## **SYNOPSIS**

iinclude <stdio.h> int putc (int c, FILE \*stream); int putchar (int c); int fputc (int c, FILE \*stream); int putw (int w, FILE \*stream);

## **DESCRIPTION**

putc writes c (converted to an unsigned char) onto the output *stream* [see intro(3)] at the position where the file pointer (if defined) is pointing, and advances the file pointer appropriately. If the file cannot support positioning requests, or *stream* was opened with append mode, the character is appended to the output *stream.* putchar(c) is defined as putc (c, stdout). putc and putchar are macros.

fputc behaves like putc, but is a function rather than a macro. fputc runs more slowly than putc, but it takes less space per invocation and its name can be passed as an argument to a function.

putw writes the word (i.e., integer) w to the output *stream* (where the file pointer, if defined, is pointing). The size of a word is the size of an integer and varies from machine to machine. putw neither assumes nor causes special alignment in the file.

## SEE ALSO

exit(2), lseek(2), write(2), abort(3C), fclose(3S), ferror(3S), fopen(3S), fread(3S), printf(3S), puts(3S), setbuf(3S), stdio(3S).

## **DIAGNOSTICS**

On success, these functions (with the exception of putw) each return the value they have written. putw returns ferror *(stream).* On failure, they return the constant EOF. This result will occur, for example, if the file *stream* is not open for writing or if the output file cannot grow.

#### NOTES

Because it is implemented as a macro, putc evaluates a *stream* argument more than once. In particular, putc(c, \*f++); doesn't work sensibly. fputc should be used instead.

Because of possible differences in word length and byte ordering, files written using putw are machine-dependent, and may not be read using getw on a different processor.

Functions exist for all the above defined macros. To get the function form, the macro name must be undefined (e.g.,  $\text{tundef putc}$ ).

puts (3S)

#### NAME

puts, £puts - put a string on a stream

#### **SYNOPSIS**

'include <stdio.h>

int puts (const char \*s);

int £puts (const char \*s, FILE \*stream);

## **DESCRIPTION**

puts writes the string pointed to by s, followed by a new-line character, to the standard output stream stdout [see intro(3)].

fputs writes the null-terminated string pointed to by  $s$  to the named output *stream.*

Neither function writes the terminating null character.

#### SEE ALSO

exit(2), lseek(2), write(2), abort(3C), fclose(3S), ferror(3S), fopen(3S), fread(3S), printf(3S), putc(3S), stdio(3S).

## **DIAGNOSTICS**

On success both routines return the number of characters written; otherwise they return EOF.

#### **NOTES**

puts appends a new-line character while £puts does not.

putenv - change or add value to environment

## **SYNOPSIS**

'include <stdlib.h>

int putenv (char \*string);

## **DESCRIPTION**

*string* points to a string of the form *"name=value."* putenv makes the value of the environment variable *name* equal to *value* by altering an existing variable or creating a new one. In either case, the string pointed to by *string* becomes part of the environment, so altering the string will change the environment. The space used by *string* is no longer used once a new string-defining *name* is passed to putenv. Because of this limitation, *string* should be declared static if it is declared within a function.

## SEE ALSO

exec(2), getenv(3C), malloc(3C), environ(5).

## **DIAGNOSTICS**

putenv returns non-zero if it was unable to obtain enough space via malloc for an expanded environment, otherwise zero.

#### NOTES

putenv manipulates the environment pointed to by *environ,* and can be used in conjunction with getenv. However, *envp* (the third argument to *main)* is not changed.

This routine uses malloc(3C) to enlarge the environment.

After putenv is called, environmental variables are not in alphabetical order. A potential error is to call the function putenv with a pointer to an automatic variable as the argument and to then exit the calling function while *string* is still part of the environment.

## putpwent(3C)

## putpwent(3C)

#### NAME

putpwent - write password file entry

## **SYNOPSIS**

'include <pwd.h>

int putpwent (const struct passwd \*p, FILE \*f);

## **DESCRIPTION**

putpwent is the inverse of getpwent(3C). Given a pointer to a passwd structure created by getpwent (or getpwuid Or getpwnam), putpwent writes a line on the stream  $f$ , which matches the format of /etc/passwd.

## SEE ALSO

getpwent(3C).

## **DIAGNOSTICS**

putpwent returns non-zero if an error was detected during its operation, otherwise zero.

putspent - write shadow password file entry

## **SYNOPSIS**

'include <shadow.h>

int putspent (const struct spwd \*p, FILE \*fp);

## **DESCRIPTION**

The putspent routine is the inverse of getspent. Given a pointer to a spwd structure created by the getspent routine (or the getspnam routine), the putspent routine writes a line on the stream *fp*, which matches the format of /etc/shadow.

If the sp min, sp max, sp lstchg, sp warn, sp inact, or sp expire field of the spwd structure is -1, or if sp\_flag is 0, the corresponding /etc/shadow field is cleared.

## SEE ALSO

getspent(3C), getpwent(3C), putpwent(3C).

## DIAGNOSTICS

The putspent routine returns non-zero if an error was detected during its operation, otherwise zero.

## NOTES

This routine is for internal use only, compatibility is not guaranteed.

 $qsort -$  quicker sort

## **SYNOPSIS**

'include <stdlib.h>

```
void qsort (void* base, size_t nel, size_t width), int (*compar)
    (const void \star, const void \star));
```
## **DESCRIPTION**

qsort is an implementation of the quicker-sort algorithm. It sorts a table of data in place. The contents of the table are sorted in ascending order according to the user-supplied comparison function.

*base* points to the element at the base of the table. *nel* is the number of elements in the table. width specifies the size of each element in bytes. *compar* is the name of the comparison function, which is called with two arguments that point to the elements being compared. The function must return an integer less than, equal to, or greater than zero to indicate if the first argument is to be considered less than, equal to, or greater than the second.

The contents of the table are sorted in ascending order according to the user supplied comparison function.

#### SEE ALSO

bsearch(3C), lsearch(3C), string(3C). sort(l) in the *User's Reference Manual.*

#### NOTES

The comparison function need not compare every byte, so arbitrary data may be contained in the elements in addition to the values being compared.

The relative order in the output of two items that compare as equal is unpredictable.

raise (3C)

# NAME

raise - send signal to program

# **SYNOPSIS**

tinclude <signal.h>

int raise (int sig);

# **DESCRIPTION**

raise sends the signal *sig* to the executing program.

raise returns zero if the operation succeeds. Otherwise, raise returns -1 and errno is set to indicate the error. raise uses kill to send the signal to the executing program:

kill (getpid(), sig);

See kill(2) for a detailed list of failure conditions. See signal(2) for a list of signals.

# SEE ALSO

getpid(2), kill(2), signal(2).

rand (3C)

#### NAME

rand, srand - simple random-number generator

#### **SYNOPSIS**

'include <stdlib.h>

int rand (void);

void srand (unsigned int seed);

#### **DESCRIPTION**

 ${\tt rand}$  uses a multiplicative congruential random-number generator with period  $2^{32}$ that returns successive pseudo-random numbers in the range from 0 to RAND\_MAX (defined in stdlib.h).

The function srand uses the argument *seed* as a seed for a new sequence of pseudo-random numbers to be returned by subsequent calls to the function rand. If the function srand is then called with the same *seed* value, the sequence of pseudo-random numbers will be repeated. If the function rand is called before any calls to srand have been made, the same sequence will be generated as when srand is first called with a *seed* value of 1.

#### NOTES

The spectral properties of rand are limited. drand48(3C) provides a much better, though more elaborate, random-number generator.

#### SEE ALSO

drand48(3C).

realpath - returns the real file name

## **SYNOPSIS**

'include <stdlib.h> 'include <sys/param.h>

char \*realpath (char \* file name, char \* resolved name);

## **DESCRIPTION**

realpath resolves all links and references to "." and ".." in *file\_name* and stores it in *resolved name.*

It can handle both relative and absolute path names. For absolute path names and the relative names whose resolved name cannot be expressed relatively (e.g., ../../reldir), it returns the *resolved absolute* name. For the other relative path names, it returns the *resolved relative* name.

resolved\_name must be big enough (MAXPATHLEN) to contain the fully resolved path name.

#### SEE ALSO

getcwd(3C).

## **DIAGNOSTICS**

If there is no error, realpath returns a pointer to the *resolved\_name.* Otherwise it returns a null pointer and places the name of the offending file in *resolved\_name.* The global variable errno is set to indicate the error.

#### NOTES

realpath operates on null-terminated strings.

One should have execute permission on all the directories in the given and the resolved path.

realpath may fail to return to the current directory if an error occurs.
## remove (3C)

# NAME

 $remove$  - remove file

## **SYNOPSIS**

'include <stdio.h>

int remove (const char \*path);

## **DESCRIPTION**

remove causes the file or empty directory whose name is the string pointed to by path to be no longer accessible by that name. A subsequent attempt to open that file using that name will fail, unless the file is created anew.

For files, remove is identical to unlink. For directories, remove is identical to rmdir.

See  $rmir(2)$  and unlink(2) for a detailed list of failure conditions.

### SEE ALSO

rndir(2), unlink(2).

## RETURN VALUE

Upon successful completion, remove returns a value of 0; otherwise, it returns a value of -1 and sets errno to indicate an error.

scanf, fscanf, sscanf  $-$  convert formatted input

### **SYNOPSIS**

'include <stdio.h>

int scanf (const char \*format, ...);

int fscanf (FILE \*strm, const char \*format, ...);

int sscanf(const char \*s, const char \*format, ...);

### **DESCRIPTION**

scanf reads from the standard input stream, stdin.

fscanf reads from the stream *strm.*

sscanf reads from the character string 5.

Each function reads characters, interprets them according to a format, and stores the results in its arguments. Each expects, as arguments, a control string, *format,* described below and a set of pointer arguments indicating where the converted input should be stored. If there are insufficient arguments for the format, the behavior is undefined. If the format is exhausted while arguments remain, the excess arguments are simply ignored.

The control string usually contains conversion specifications, which are used to direct interpretation of input sequences. The control string may contain:

- 1. White-space characters (blanks, tabs, new-lines, or form-feeds) that, except in two cases described below, cause input to be read up to the next non-white-space character.
- 2. An ordinary character (not %) that must match the next character of the input stream.
- 3. Conversion specifications consisting of the character % or the character sequence *%digits\$,* an optional assignment suppression character \*, a decimal digit string that specifies an optional numerical maximum field width, an optional letter 1 (ell),  $L$ , or h indicating the size of the receiving object, and a conversion code. The conversion specifiers d, i, and n should be preceded by h if the corresponding argument is a pointer to short int rather than a pointer to int, or by 1 if it is a pointer to long int. Similarly, the conversion specifiers  $\sigma$ ,  $\mu$ , and x should be preceded by h if the corresponding argument is a pointer to unsigned short int rather than a pointer to unsigned int, or by 1 if it is a pointer to unsigned long int. Finally, the conversion specifiers  $e$ ,  $f$ , and g should be preceded by 1 if the corresponding argument is a pointer to double rather than a pointer to float, or by L if it is a pointer to long double. The h, 1, or L modifier is ignored with any other conversion specifier.

A conversion specification directs the conversion of the next input field; the result is placed in the variable pointed to by the corresponding argument unless assignment suppression was indicated by the character \*. The suppression of assignment provides a way of describing an input field that is to be skipped. An input field is defined as a string of non-space characters; it extends to the next inappropriate character or until the maximum field width, if one is specified, is exhausted. For all descriptors except the character [ and the character c, white space leading an input field is ignored.

Conversions can be applied to the *nth* argument in the argument list, rather than to the next unused argument. In this case, the conversion character % (see above) is replaced by the sequence *%digits\$* where *digits* is a decimal integer *n,* giving the position of the argument in the argument list. The first such argument, %1\$, immediately follows format. The control string can contain either form of a conversion specification, i.e., % or *%digits\$,* although the two forms cannot be mixed within a single control string.

The conversion code indicates the interpretation of the input field; the corresponding pointer argument must usually be of a restricted type. For a suppressed field, no pointer argument is given. The following conversion codes are valid:

- % A single %is expected in the input at this point; no assignment is done.
- d Matches an optionally signed decimal integer, whose format is the same as expected for the subject sequence of the strtol function with the value 10 for the *base* argument. The corresponding argument should be a pointer to integer.
- u Matches an optionally signed decimal integer, whose format is the same as expected for the subject sequence of the strtoul function with the value 10 for the *base* argument. The corresponding argument should be a pointer to unsigned integer.
- o Matches an optionally signed octal integer, whose format is the same as expected for the subject sequence of the strtoul function with the value 8 for the *base* argument. The corresponding argument should be a pointer to unsigned integer.
- x Matches an optionally signed hexadecimal integer, whose format is the same as expected for the subject sequence of the strtoul function with the value 16 for the *base* argument. The corresponding argument should be a pointer to unsigned integer.
- i Matches an optionally signed integer, whose format is the same as expected for the subject sequence of the strtol function with the value 0 for the *base* argument. The corresponding argument should be a pointer to integer.
- n No input is consumed. The corresponding argument should be a pointer to integer into which is to be written the number of characters read from the input stream so far by the call to the function. Execution of a %n directive does not increment the assignment count returned at the completion of execution of the function.
- e, f,g Matches an optionally signed floating point number, whose format is the same as expected for the subject string of the strtod function. The corresponding argument should be a pointer to floating.

# scanf(3S) scanf(3S)

- s A character string is expected; the corresponding argument should be a character pointer pointing to an array of characters large enough to accept the string and a terminating \0, which will be added automatically. The input field is terminated by a white-space character.
- c Matches a sequence of characters of the number specified by the field width (1 if no field width is present in the directive). The corresponding argument should be a pointer to the initial character of an array large enough to accept the sequence. No null character is added. The normal skip over white space is suppressed.
- Matches a nonempty sequence of characters from a set of expected charac- $\mathbf{r}$ ters (the *scanset).* The corresponding argument should be a pointer to the initial character of an array large enough to accept the sequence and a terminating null character, which will be added automatically. The conversion specifier includes all subsequent characters in the *format* string, up to and including the matching right bracket (]). The characters between the brackets (the *scanlist)* comprise the scanset, unless the character after the left bracket is a circumflex  $(\gamma)$ , in which case the scanset contains all characters that do not appear in the scanlist between the circumflex and the right bracket. If the conversion specifier begins with  $[]$  or  $[^{\wedge}]$ , the right bracket character is in the scanlist and the next right bracket character is the matching right bracket that ends the specification; otherwise the first right bracket character is the one that ends the specification.

A range of characters in the scanset may be represented by the construct *first* - *last;* thus [0123456789] may be expressed [0-9]. Using this convention, *first* must be lexically less than or equal to *last,* or else the dash will stand for itself. The character - will also stand for itself whenever it is the first or the last character in the scanlist. To include the right bracket as an element of the scanset, it must appear as the first character (possibly preceded by a circumflex) of the scanlist and in this case it will not be syntactically interpreted as the closing bracket. At least one character must match for this conversion to be considered successful.

p Matches an implementation-defined set of sequences, which should be the same as the set of sequences that may be produced by the %p conversion of the printf function. The corresponding argument should be a pointer to void. The interpretation of the input item is implementation-defined. If the input item is a value converted earlier during the same program execution, the pointer that results shall compare equal to that value; otherwise, the behavior of the %p conversion is undefined.

If an invalid conversion character follows the %, the results of the operation may not be predictable.

The conversion specifiers E, G, and X are also valid and, under the  $-Xa$  and  $-Xc$ compilation modes [see cc(1)], behave the same as e, q, and x, respectively. Under the  $-Xt$  compilation mode, E, G, and X behave the same as le, lg, and lx, respectively.

Each function allows for detection of a language-dependent decimal point character in the input string. The decimal point character is defined by the program's locale (category LC\_NOMERIC). In the "C" locale, or in a locale where the decimal point character is not defined, the decimal point character defaults to a period (.).

The scanf conversion terminates at end of file, at the end of the control string, or when an input character conflicts with the control string.

If end-of-file is encountered dwing input, conversion is terminated. If end-of-file occurs before any characters matching the current directive have been read (other than leading white space, where permitted), execution of the current directive terminates with an input failure; otherwise, unless execution of the current directive is terminated with a matching failure, execution of the following directive (if any) is terminated with an input failure.

If conversion terminates on a conflicting input character, the offending input character is left unread in the input stream. Trailing white space (including new-line characters) is left unread unless matched by a directive. The success of literal matches and suppressed assignments is not directly determinable other than via the %n directive.

### EXAMPLES

The call to the function scanf:

```
int i, n; float x; char name [50];
n = scanf ("d<sup>8</sup>fs", \epsiloni, \epsilonx, name);
```
with the input line:

25 54.32E-1 thompson

will assign to n the value 3, to i the value 25, to x the value 5.432, and name will contain thonpson\O.

The call to the function scanf:

```
int i; float x; char name[50];
(void) scanf ("%2d%f%*d %[0-9]", &i, &x, name);
```
with the input line:

56789 0123 56a72

will assign 56 to i, 789.0 to x, skip 0123, and place the characters 56\0 in name. The next character read from stdin will be a.

#### SEE ALSO

cc(l), printf(3S), strtod(3C), strtol(3C), strtoul(3C).

#### **DIAGNOSTICS**

These routines return the number of successfully matched and assigned input items; this number can be zero in the event of an early matching failure between an input character and the control string. If the input ends before the first matching failure or conversion, EOF is returned.

setbuf, setvbuf  $-$  assign buffering to a stream

### **SYNOPSIS**

'include <stdio.h>

void setbuf (FILE \*stream, char \*buf);

int setvbuf (FILE \*stream, char \*buf, int type, size t size);

### **DESCRIPTION**

setbuf may be used after a *stream* [see intro(3)] has been opened but before it is read or written. It causes the array pointed to by *buf* to be used instead of an automatically allocated buffer. If *buf* is the NULL pointer input/output will be completely unbuffered.

While there is no limititation on the size of the buffer, the constant BUFSIZ, defined in the <stdio.h> header file, is typically a good buffer size:

char buf[BUFSIZ] ;

setvbuf may be used after a stream has been opened but before it is read or written. *type* determines how *stream* will be buffered. Legal values for *type* (defined in stdio.h) are:

\_IOFBF causes input/output to be fully buffered.

\_IOLBF causes output to be line buffered; the buffer will be flushed when a newline is written, the buffer is full, or input is requested.

\_IONBE' causes input/output to be completely unbuffered.

If *buf* is not the NULL pointer, the array it points to will be used for buffering, instead of an automatically allocated buffer. *size* specifies the size of the buffer to be used. If input/output is unbuffered, *buf* and *size* are ignored.

For a further discussion of buffering, see stdio(3S).

## SEE ALSO

fopen(3S), getc(3S), malloc(3C), putc(3S), stdio(3S).

## **DIAGNOSTICS**

If an illegal value for type is provided, setvbuf returns a non-zero value. Otherwise, it returns zero.

### NOTES

A common source of error is allocating buffer space as an "automatic" variable in a code block, and then failing to close the stream in the same block.

Parts of buf will be used for internal bookkeeping of the stream and, therefore, buf will contain less than *size* bytes when full. It is recommended that the automatically allocated buffer is used when using setvbuf.

setjmp(3C)

### NAME

setjnp, longjnp - non-local goto

## **SYNOPSIS**

'include <setjnp.h>

int setjnp (jnp\_buf env);

```
void longjmp (jmp buf env, int val);
```
## **DESCRIPTION**

These functions are useful for dealing with errors and interrupts encountered in a low-level subroutine of a program.

set jmp saves its stack environment in env (whose type, *jmp* buf, is defined in the  $\leq$  set jmp.h> header file) for later use by long jmp. It returns the value 0.

longimp restores the environment saved by the last call of setjmp with the corresponding env argument. After longjup is completed, program execution continues as if the corresponding call of set imp had just returned the value val. (The caller of setjnp must not have returned in the interim.) longjnp cannot cause setjnp to return the value O. If longjnp is invoked with a second argument of 0, set jmp will return 1. At the time of the second return from set  $\overline{m}$ , all external and static variables have values as of the time longjnp is called (see example). The values of register and automatic variables are undefined.

Register or automatic variables whose value must be relied upon must be declared as volatile.

## EXAMPLE

```
'include <stdio.h>
'include <stdlib.h>
'include <setjnp.h>
jnp buf env:
int \mathbf{i} = 0:
main ()
{
    void exit ():
    if(setjmp(env) != 0) {
        (void) printf("value of i on 2nd return from setimp: \delta \ln^n, i);
       exit(0);}
    (void) printf("value of i on 1st return from setjmp: d\n\infty", i);
    i = 1:g() :
    /* NOTREACHED */
}
g()
{
    longjmp(env, 1);
    / * NOTREACHED */
\mathbf{r}
```
If the a. out resulting from this C language code is run, the output will be:

value of i on 1st return from setjmp:  $0$ 

value of i on 2nd return from setjmp: 1

# SEE ALSO

signal(2), sigset jmp(3C).

### NOTES

If longjmp is called even though <mark>env</mark> was never primed by a call to setjmp, or when the last such call was in a function that has since returned, absolute chaos is guaranteed.

# setlocale (3C) setlocale (3C) setlocale (3C) setlocale (3C) setlocale (3C)

## NAME

setlocale - modify and query a program's locale

### **SYNOPSIS**

'include <locale.h>

char \*setlocale (int category, const char \*locale);

## **DESCRIPTION**

setlocale selects the appropriate piece of the program's locale as specified by the *category* and *locale* arguments. The *category* argument may have the following values: LC CTYPE, LC NUMERIC, LC TIME, LC COLLATE, LC MONETARY, LC MESSAGES and LC ALL. These names are defined in the locale.h header file.  $LC$  CTYPE affects the behavior of the character handling functions (isdigit, tolower, etc.) and the multibyte character functions (such as mbtowc and wctonb). LC\_NUMERIC affects the decimal-point character for the formatted input/output functions and the string conversion functions as well as the nonmonetary formatting information returned by localeconv. [See localeconv(3C).]. LC TIME affects the behavior of ascftime, cftime, getdate and strftime. LC OOLLATE affects the behavior of strcoll and strxfrm. LC\_MONETARY affects the monetary formatted information returned by localeconv. LC MESSAGES affects the behavior of gettxt, catopen, catclose, and catgets. [See catopen(3C) and catgets(3C).] LC\_ALL names the program's entire locale.

Each category corresponds to a set of databases which contain the relevant information for each defined locale. The location of a database is given by the following path, */usr/lib/locale/locale/category,* where *locale* and *category* are the names of locale and category, respectively. For example, the database for the LC CTYPE category for the "german" locale would be found in /usr/lib/locale/german/LC CTYPE.

A value of "C" for *locale* specifies the default environment.

A value of "" for *locale* specifies that the locale should be taken from environment variables. The order in which the environment variables are checked for the various categories is given below:

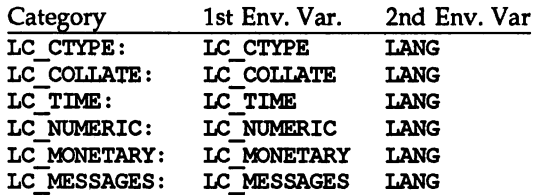

At program startup, the equivalent of

setlocale (LC\_ALL, "C")

is executed. This has the effect of initializing each category to the locale described by the environment "C".

If a pointer to a string is given for *locale,* setlocale attempts to set the locale for the given category to *locale.* If setlocale succeeds, *locale* is returned. If setlocale fails, a null pointer is returned and the program's locale is not changed.

For category LC\_ALL, the behavior is slightly different. If a pointer to a string is given for *locale* and LC ALL is given for *category*, **setlocale** attempts to set the locale for all the categories to *locale.* The *locale* may be a simple locale, consisting of a single locale, or a composite locale. A composite locale is a string beginning with a *"I"* followed by the locale of each category separated by a *"I".* If setlocale fails to set the locale for any category, a null pointer is retumedand the program's locale for all categories is not changed. Otherwise, locale is returned.

A null pointer for *locale* causes setlocale to return the current locale associated with the *category.* The program's locale is not changed.

### FILES

/usr/lib/locale/C/LC CTYPE - LC CTYPE database for the C locale. /usr/lib/locale/C/LC-NUMERIC - Lc NUMERIC database for the C locale. /usr/lib/locale/c/LC-TIME - LC TIME database for the C locale. /usr/lib/locale/C/LC-COLLATE --LC COLLATE database for the C locale. /usr/lib/locale/C/LC-MESSAGES - LC MESSAGES database for the C locale.  $\sqrt{\text{usr}/\text{lib}/\text{local}}$ e/locale/category - files containing the locale specific information for each locale and category.

### SEE ALSO

ctine(3C), ctype(3C), getdate(3C), gettxt(3G), localeconv(3C), mbtowc(3C), printf(3S), strcoll(3C), strftime(3C), strtod(3C), strxfrm(3C), wctomb(3C), environ(5).

# sigsetjmp (3C)

## NAME

sigsetjnp, siglongjnp - a non-local goto with signal state

### **SYNOPSIS**

'include <setjnp.h>

int sigset $j$ mp (sig $j$ mp buf env, int savemask);

```
void siglongimp (sigimp buf env, int val);
```
## **DESCRIPTION**

These functions are useful for dealing with errors and interrupts encountered in a low-level subroutine of a program.

sigsetjnp saves the calling process's registers and stack environment [see sigaltstack(2)] in *env* (whose type, sigjmp buf, is defined in the <setjmp.h> header file) for later use by siglongjmp. If *savemask* is non-zero, the calling process's signal mask [see sigprocmask(2)] and scheduling parameters [see  $prior(2)$ ] are also saved. sigsetjmp returns the value 0.

siglongjup restores the environment saved by the last call of sigset imp with the corresponding *env* argument. After **siglongton** is completed, program execution continues as if the corresponding call of sigsetjnp had just returned the value val. siglongjmp cannot cause sigsetjmp to return the value zero. If siglongjmp is invoked with a second argument of zero, sigset imp will return 1. At the time of the second return from sigsetjnp, all external and static variables have values as of the time siglongimp is called. The values of register and automatic variables are undefined. Register or automatic variables whose value must be relied upon must be declared as volatile.

If a signal-catching function interrupts sleep and calls siglongjnp to restore an environment saved prior to the sleep call, the action associated with SIGALRM and time it is scheduled to be generated are unspecified. It is also unspecified whether the SIGALRM signal is blocked, unless the process's signal mask is restored as part of the environment.

The function siglongjrrp restores the saved signal mask if and only if the *env* argument was initialized by a call to the sigset jmp function with a non-zero *savemask* argument.

### SEE ALSO

 $getcontext(2)$ ,  $priortl(2)$ ,  $signal(2)$ ,  $signaltstack(2)$ ,  $signaltstack(2)$ ,  $signccmask(2)$ , set $\mathsf{imp}(3C)$ .

### NOTES

If siglongjnp is called even though *env* was never primed by a call to sigset jmp, or when the last such call was in a function that has since returned, absolute chaos is guaranteed.

sigemptyset, sigfillset, sigaddset, sigdelset, sigismember - manipulate sets of signals.

## **SYNOPSIS**

iinclude <signal.h>

int sigemptyset (sigset t \*set);

int sigfillset (sigset t \*set);

int sigaddset (sigset t \*set, int signo);

int sigdelset (sigset t \*set, int signo);

int sigismember (sigset t \*set, int signo);

### **DESCRIPTION**

These functions manipulate *sigset\_t* data types, representing the set of signals supported by the implementation.

sigenptyset initializes the set pointed to by *set* to exclude all signals defined by the system.

sigfillset initializes the set pointed to by *set* to include all signals defined by the system.

sigaddset adds the individual signal specified by the value of *signa* to the set pointed to by *set.*

sigdelset deletes the individual signal specified by the value of *signo* from the set pointed to by *set.*

sigismenber checks whether the signal specified by the value of *signo* is a member of the set pointed to by *set.*

Any object of type *sigset\_t* must be initialized by applying either sigemptyset or sigfillset before applying any other operation.

sigaddset, sigdelset and sigismember will fail if the following is true:

EINVAL The value of the *signa* argument is not a valid signal number.

sigfillset will fail if the following is true:

EFAULT The *set* argument specifies an invalid address.

## SEE ALSO

sigaetion(2), sigproanask(2), sigpending(2), sigsuspend(2), signal(5).

## **DIAGNOSTICS**

Upon successful completion, the sigismember function returns a value of one if the specified signal is a member of the specified set, or a value of zero if it is not. Upon successful completion, the other functions return a value of zero. Otherwise a value of -1 is returned and *errno* is set to indicate the error.

sleep (3C)

### NAME

 $sleep - suspend execution for interval$ 

#### **SYNOPSIS**

'include <unistd.h>

unsigned sleep (unsigned seconds);

### **DESCRIPTION**

The current process is suspended from execution for the number of *seconds* specified by the argument. The actual suspension time may be less than that requested because any caught signal will terminate the sleep following execution of that signal's catching routine. Also, the suspension time may be longer than requested by an arbitrary amount because of the scheduling of other activity in the system. The value returned by sleep will be the "unslept" amount (the requested time minus the time actually slept) in case the caller had an alarm set to go off earlier than the end of the requested sleep time, or premature arousal because of another caught signal.

The routine is implemented by setting an alarm signal and pausing until it (or some other signal) occurs. The previous state of the alarm signal is saved and restored. The calling program may have set up an alarm signal before calling sleep. If the sleep time exceeds the time until such alarm signal, the process sleeps only until the alarm signal would have occurred. The caller's alarm catch routine is executed just before the sleep routine returns. But if the sleep time is less than the time till such alarm, the prior alarm time is reset to go off at the same time it would have without the intervening sleep.

### SEE ALSO

 $alarm(2)$ , pause $(2)$ , signal $(2)$ , wait $(2)$ .

 $ssignal, gsignal - software signals$ 

### **SYNOPSIS**

'include <signal.h>

int  $(*ssimal$  (int sig, int  $(*action)$  (int))) (int);

int gsignal (int sig);

## **DESCRIPTION**

ssignal and gsignal implement a software facility similar to signal(2). This facility is made available to users for their own purposes.

Software signals made available to users are associated with integers in the inclusive range 1 through 17. A call to ssignal associates a procedure, *action,* with the software signal *sig;* the software signal, *sig,* is raised by a call to gsignal. Raising a software signal causes the action established for that signal to be *taken.*

The first argument to ssignal is a number identifying the type of signal for which an action is to be established. The second argument defines the action; it is either the name of a (user-defined) *action function* or one of the manifest constants SIG DFL (default) or SIG IGN (ignore). ssignal returns the action previously established for that signal type; if no action has been established or the signal number is illegal, ssignal returns SIG\_DFL.

gsignal raises the signal identified by its argument, *sig:*

If an action function has been established for *sig,* then that action is reset to SIG DFL and the action function is entered with argument *sig.* gsignal returns the value returned to it by the action function.

If the action for *sig* is SIG\_IGN, gsignal returns the value 1 and takes no other action.

If the action for *sig* is SIG\_OFL, gsignal returns the value 0 and takes no other action.

If *sig* has an illegal value or no action was ever specified for *sig,* gsignal returns the value 0 and takes no other action.

## SEE ALSO

signal(2), sigset(2), raise(3C).

stdlo(3S)

### NAME

stdio - standard buffered input/output package

### **SYNOPSIS**

'include <stdio.h>

FILE \*stdin, \*stdout, \*stderr;

## **DESCRIPTION**

The functions described in the entries of sub-class 3S of this manual constitute an efficient, user-level  $I/O$  buffering scheme. The in-line macros getc and putc handle characters quickly. The macros getchar and putchar, and the higher-level routines fgetc, fgets, fprintf, fputc, £puts, fread, fscanf, fwrite, gets, getw, printf, puts, putw, and scanf all use or act as if they use getc and putc; they can be freely intermixed.

A file with associated buffering is called a *stream* [see intro(3)] and is declared to be a pointer to a defined type FILE. fopen creates certain descriptive data for a stream and returns a pointer to designate the stream in all further transactions. Normally, there are three open streams with constant pointers declared in the <stdio .h> header file and associated with the standard open files:

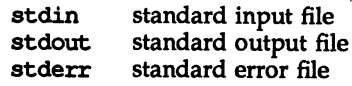

The following symbolic values in  $\langle$ unistd.h $\rangle$  define the file descriptors that will be associated with the C-Ianguage *stdin, stdout* and *stderr* when the application is started:

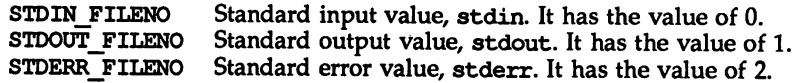

A constant null designates a null pointer.

An integer-constant EOF  $(-1)$  is returned upon end-of-file or error by most integer functions that deal with streams (see the individual descriptions for details).

An integer constant BUFSIZ specifies the size of the buffers used by the particular implementation.

An integer constant FILENAME MAX specifies the size needed for an array of char large enough to hold the longest file name string that the implementation guarantees can be opened.

An integer constant FOPEN MAX specifies the minimum number of files that the implementation guarantees can be open simultaneously. Note that no more than 255 files may be opened via fopen, and only file descriptors 0 through 255 are valid.

Any program that uses this package must include the header file of pertinent macro definitions, as follows:

'include <stciio.h>

The functions and constants mentioned in the entries of sub-class 3S of this manual are declared in that header file and need no further declaration. The constants and the following "functions" are implemented as macros (redeclaration of these names is perilous): getc, getchar, putc, putchar, ferror, feof, clearerr, and fileno. There are also function versions of getc, getchar, putc, putchar, ferror, feof, clearerr, and fileno.

Output streams, with the exception of the standard error stream stderr, are by default buffered if the output refers to a file and line-buffered if the output refers to a terminal. The standard error output stream stderr is by default unbuffered, but use of freopen [see fopen(3S)] will cause it to become buffered or linebuffered. When an output stream is unbuffered, information is queued for writing on the destination file or terminal as soon as written; when it is buffered, many characters are saved up and written as a block. When it is line-buffered, each line of output is queued for writing on the destination terminal as soon as the line is completed (that is, as soon as a new-line character is written or terminal input is requested). setbuf or setvbuf [both described in setbuf(3S)] may be used to change the stream's buffering strategy.

### SEE ALSO

open(2), e10se(2), lseek(2), pipe(2), read(2), write(2), etermid(3S), cuserid(3S), £e108e(3S), ferror(3S), fopen(3S), £read(3S), £seek(3S), gete(3S), gets(3S), popen(3S), printf(3S), pute(3S), puts(3S), scanf(3S), setbuf(3S), system(3S), tmpfile(3S), tmpnam(3S), ungetc(3S).

## **DIAGNOSTICS**

Invalid *stream* pointers usually cause grave disorder, possibly including program termination. Individual function descriptions describe the possible error conditions.

### stdlpc(3C)

### NAME

stdipc: ftok - standard interprocess communication package

### **SYNOPSIS**

tinclude <sys/types.h> 'include <sys/ipc.h>

key\_t ftok(const char \*path, int id);

## **DESCRIPTION**

All interprocess communication facilities require the user to supply a key to be used by the msgget(2), semget(2), and shmget(2) system calls to obtain interprocess communication identifiers. One suggested method for forming a key is to use the ftok subroutine described below. Another way to compose keys is to include the project ID in the most significant byte and to use the remaining portion as a sequence number. There are many other ways to form keys, but it is necessary for each system to define standards for forming them. If some standard is not adhered to, it will be possible for unrelated processes to unintentionally interfere with each other's operation. It is still possible to interface intentionally. Therefore, it is strongly suggested that the most significant byte of a key in some sense refer to a project so that keys do not conflict across a given system.

ftok returns a key based on path and id that is usable in subsequent msgget, semget, and shmget system calls. path must be the path name of an existing file that is accessible to the process. id is a character that uniquely identifies a project. Note that ftok will return the same key for linked files when called with the same *id* and that it will return different keys when called with the same file name but different ids.

### SEE ALSO

 $intro(2)$ ,  $msgget(2)$ ,  $semget(2)$ ,  $shmqet(2)$ .

### DIAGNOSTICS

ftok returns (key\_t) -1 if path does not exist or if it is not accessible to the process.

#### NOTES

If the file whose path is passed to ftok is removed when keys still refer to the file, future calls to ftok with the same *path* and id will return an error. If the same file is recreated, then ftok is likely to return a different key than it did the original time it was called.

strcoll (3C)

## NAME

 $strcoll - string$  collation

## SYNOPSIS

'include <string.h>

int strcoll (const char \*sl, const char \*s2);

# **DESCRIPTION**

strcoll returns an integer greater than, equal to, or less than zero in direct correlation to whether string 51 is greater than, equal to, or less than the string *52.* The comparison is based on strings interpreted as appropriate to the program's locale for category LC\_COLLATE [see setlocale(3C)].

Both strcoll and strxfrm provide for locale-specific string sorting. strcoll is intended for applications in which the number of comparisons per string is small. When strings are to be compared a number of times, strxfrm is a more appropriate utility because the transformation process occurs only once.

### FILES

/usr/lib/locale/LC\_COLLATE LC\_COLLATE database for *locale.*

## SEE ALSO

setlocale(3C), string(3C), strxfrm(3C), environ(5). colltbl(lM) in the *System Administrator's Reference Manual.*

### strerror (3C)

# NAME

 $\texttt{strerror}$  – get error message string

# **SYNOPSIS**

'include <string.h>

char \*strerror (int ermum);

# **DESCRIPTION**

strerror maps the error number in **errnum** to an error message string, and returns a pointer to that string. strerror uses the same set of error messages as perror. The returned string should not be overwritten.

### SEE ALSO

perror(3C).

strftime, cftime, ascftime - convert date and time to string

### **SYNOPSIS**

'include <time.h>

size t \*strftime (char \*s, size t maxsize, const char \*format, const struct tm \*timeptr);

int cftime (char \*s, char \*format, const time t \*clock);

int ascftime (char \*s, const char \*format, const struct tm \*timeptr) ;

### **DESCRIPTION**

strftime, ascftime, and cftime place characters into the array pointed to by s as controlled by the string pointed to by *format*. The *format* string consists of zero or more directives and ordinary characters. All ordinary characters (including the terminating null character) are copied unchanged into the array. For strftime, no more than *maxsize* characters are placed into the array.

If *format* is (char \*)0, then the locale's default format is used. For strftime the default format is the same as "%c", for cftime and ascftime the default format is the same as "%C". cftime and ascftime first try to use the value of the environment variable CFTIME, and if that is undefined or empty, the default format is used.

Each directive is replaced by appropriate characters as described in the following list. The appropriate characters are determined by the LC\_T1ME category of the program's locale and by the values contained in the structure pointed to by *timeptr* for strftime and ascftime, and by the time represented by *clock* for cftime.

- %% same as %
- %a locale's abbreviated weekday name
- %A locale's full weekday name
- %b locale's abbreviated month name
- %B locale's full month name
- $\mathbf{R}$ c locale's appropriate date and time representation
- $8<sub>C</sub>$ locale's date and time representation as produced by date(1)
- %d day of month ( 01 - 31 )
- %D date as %m/%d/%y
- %e day of month (1-31; single digits are preceded by a blank)
- %h locale's abbreviated month name.
- %H hour ( 00 - 23 )
- $\overline{\mathbf{r}}$ hour ( 01 - 12 )
- %j day number of year ( 001 - 366 )
- %m month number ( 01 - 12 )
- %M minute ( 00 - 59 )
- %n same as \n
- %p locale's equivalent of either AM or PM
- $x$  time as %I:%M:%S [AM | PM]<br> $xR$  time as %H:%M
- $R$  time as %H:%M<br> $8S$  seconds ( $00 61$
- %8 seconds (00 61 ), allows for leap seconds<br>%t insert a tab
- %t insert a tab<br>%T time as %H
- %T time as %H:%M:%S
- week number of year (00 53), Sunday is the first day of week 1
- $% w$  weekday number (  $0 6$  ), Sunday = 0<br> $% w$  week number of year (  $00 53$  ), Mond
- $%$  w week number of year (00 53), Monday is the first day of week 1<br> $*$  locale's appropriate date representation
- %x locale's appropriate date representation
- $\chi$  locale's appropriate time representation<br> $\chi$  vear within century (00 99)
- $\gamma$  year within century (00 99)<br> $\gamma$  vear as ccvy (e.g. 1986)
- %Y year as ccyy (e.g. 1986)<br>%X time zone name or no cl
- time zone name or no characters if no time zone exists

The difference between %U and %W lies in which day is counted as the first of the week. Week number 01 is the first week in January starting with a Sunday for %U or a Monday for %W. Week number 00 contains those days before the first Sunday or Monday in January for %U and %W, respectively.

If the total number of resulting characters including the terminating null character is not more than *maxsize*, strftime, cftime and ascftime return the number of characters placed into the array pointed to by 5 not including the terminating null character. Otherwise, zero is returned and the contents of the array are indeterminate. cftime and ascftime return the number of characters placed into the array pointed to by s not including the terminating null character.

## Selecting the Output's Language

By default, the output of strftime, cftime, and ascftime appear in US English. The user can request that the output of strftime, cftime or ascftime be in a specific language by setting the *locale* for *category* LC\_TIME in setlocale.

#### **Timezone**

The timezone is taken from the environment variable TZ [see ctime(3C) for a description of TZ].

#### EXAMPLES

The example illustrates the use of strftime. It shows what the string in str would look like if the structure pointed to by *trnptr* contains the values corresponding to Thursday, August 28, 1986 at 12:44:36 in New Jersey.

strftime (str, strsize, "%A %b %d %j", tnptr)

This results in str containing "Thursday Aug <sup>28</sup> 240".

#### FILES

/usr/lib/locale/language/LC\_TIME - file containing locale specific date and time information

#### SEE ALSO

ctime(3C), getenv(3C), setlocale(3C), strftime(4), timezone(4), environ(S).

NOTE

cftime and ascftime are obsolete. strftime should be used instead.

string: strcat, strdup, strncat, stramp, strnamp, strcpy, strncpy, strlen, strchr, strrchr, strpbrk, strspn, strcspn, strtok, strstr - string operations

### **SYNOPSIS**

'include <string.h> char \*strcat (char \*sl, const char \*s2); char \*strdup (const char \*sl); char \*strncat (char \*s1, const char \*s2, size t n); int stramp (const char \*s1, const char \*s2); int strnamp (const char \*s1, const char \*s2, size t n); char \*strcpy (char \*sl, const char \*s2); char \*strncpy (char \*s1, const char \*s2, size t n); size t strlen (const char \*s); char \*strchr (const char \*s, int c); char \*strrchr (const char \*s, int c); char \*strpbrk (const char \*s1, const char \*s2); size t strspn (const char \*sl, const char \*s2); size t strcspn (const char \*s1, const char \*s2); char \*strtok (char \*sl, const char \*s2); char \*strstr (const char \*81, const char \*s2);

## **DESCRIPTION**

The arguments s, s1, and s2 point to strings (arrays of characters terminated by a null character). The functions strcat, strncat, strcpy, strncpy, and strtok. all alter 51. These functions do not check for overflow of the array pointed to by 51.

strcat appends a copy of string 52, including the terminating null character, to the end of string  $s1$ . strncat appends at most n characters. Each returns a pointer to the null-terminated result. The initial character of 52 overrides the null character at the end of s1.

strcnp compares its arguments and returns an integer less than, equal to, or greater than  $\overline{0}$ , based upon whether s1 is lexicographically less than, equal to, or greater than  $s2$ . strncmp makes the same comparison but looks at at most  $n$ characters. Characters following a null character are not compared.

strcpy copies string  $s2$  to  $s1$  including the terminating null character, stopping after the null character has been copied. strncpy copies exactly *n* characters, truncating 52 or adding null characters to 51 if necessary. The result will not be null-terminated if the length of 52 is *n* or more. Each function returns 51.

strdup returns a pointer to a new string which is a duplicate of the string pointed to by s1. The space for the new string is obtained using malloc(3C). If the new string can not be created, a NULL pointer is returned.

strlen returns the number of characters in s, not including the terminating null character.

strchr (or strrchr) returns a pointer to the first (last) occurrence of *c* (converted to a char) in string  $s$ , or a NULL pointer if  $c$  does not occur in the string. The null character terminating a string is considered to be part of the string.

strpbrk returns a pointer to the first occurrence in string s1 of any character from string 52, or a'NULL pointer if no character from 52 exists in 51.

strspn (or strcspn) returns the length of the initial segment of string s1 which consists entirely of characters from (not from) string  $s2$ .

strtok considers the string <sup>51</sup> to consist of a sequence of zero or more text tokens separated by spans of one or more characters from the separator string s2. The first call (with pointer s1 specified) returns a pointer to the first character of the first token, and will have written a null character into 51 immediately following the returned token. The function keeps track of its position in the string between separate calls, so that subsequent calls (which must be made with the first argument a NULL pointer) will work through the string 51 immediately following that token. In this way subsequent calls will work through the string s1 until no tokens remain. The separator string 52 may be different from call to call. When no token remains in s1, a NULL pointer is returned.

strstr locates the first occurrence in string <sup>51</sup> of the sequence of characters (excluding the terminating null character) in string 52. strstr returns a pointer to the located string, or a null pointer if the string is not found. If s2 points to a string with zero length (i.e., the string ""), the function returns 51.

### SEE ALSO

malloc(3C), setlocale(3C), strxfrn(3C).

NOTES

All of these functions assume the default locale "C." For some locales, strxfrm should be applied to the strings before they are passed to the functions.

strtod, atof, - convert string to double-precision number

## **SYNOPSIS**

'include <stdlib.h>

double strtod (const char \*nptr, char \*\*endptr);

double atof (const char \*nptr);

## **DESCRIPTION**

strtod returns as a double-precision floating-point number the value represented by the character string pointed to by *nptr.* The string is scanned up to the first unrecognized character.

strtod recognizes an optional string of "white-space" characters [as defined by isspace in ctype(3C)], then an optional sign, then a string of digits optionally containing a decimal point character, then an optional exponent part including an e or E followed by an optional sign, followed by an integer.

If the value of *endptr* is not (char ••)NOLL, a pointer to the character terminating the scan is returned in the location pointed to by *endptr.* If no number can be formed, *\*endptr* is set to *nptr*, and zero is returned.

atof(nptr) is equivalent to: strtod(nptr, (char ••) NOLL) .

## SEE ALSO

ctype(3C), scanf(3S), strtol(3C).

## **DIAGNOSTICS**

If the correct value would cause overflow, ±HUGE is returned (according to the sign of the value), and *erma* is set to ERANGE.

If the correct value would cause underflow, zero is returned and *erma* is set to ERANGE.

When the -Xc or -Xa compilation options are used, HUGE\_VAL is returned instead of HUGE.

strtol, strtoul, atol, atoi - convert string to integer

## **SYNOPSIS**

'include <stdlib.h>

long strtol (const char \*str, char \*\*ptr, int base);

unsigned long strtoul (const char \*str, char \*\*ptr, int base);

long atol (const char \*str);

int atoi (const char \*str);

## **DESCRIPTION**

strtol returns as a long integer the value represented by the character string pointed to by str. The string is scanned up to the first character inconsistent with the base. Leading "White-space" characters [as defined by isspace in etype(3C)] are ignored.

If the value of ptr is not (char  $**$ ) NULL, a pointer to the character terminating the scan is returned in the location pointed to by ptr. If no integer can be formed, that location is set to str, and zero is returned.

If *base* is positive (and not greater than 36), it is used as the base for conversion. After an optional leading sign, leading zeros are ignored, and "Ox" or "OX" is ignored if *base* is 16.

If *base* is zero, the string itself determines the base as follows: After an optional leading sign a leading zero indicates octal conversion, and a leading "0x" or "0X" hexadecimal conversion. Otherwise, decimal conversion is used.

Truncation from long to int can, of course, take place upon assignment or by an explicit cast.

If the value represented by str would cause overflow, LONG MAX or LONG MIN is returned (according to the sign of the value), and errno is set to the value, ERANGE.

strtoul is similar to strtol except that strtoul returns as an unsigned long integer the value represented by str. If the value represented by str would cause overflow, ULONG MAX is returned, and errno is set to the value, ERANGE.

Except for behavior on error, atol (str) is equivalent to: strtol(str, (char \*\*)NULL, 10).

Except for behavior on error, atoi (str) is equivalent to: (int) strtol (str, (char \*\*)NULL, 10).

## **DIAGNOSTICS**

If strtol is given a *base* greater than 36, it returns 0 and sets errno to EINVAL.

## SEE ALSO

etype(3C), scanf(3S), strtod(3C).

### NOTES

strtol no longer accepts values greater than LONG\_MAX as valid input. Use strtoul instead.

strxfrm (3C)

## NAME

strxfrm - string transformation

## **SYNOPSIS**

'include <string.h>

```
size t strxfrm (char *sl, const char *s2, size t n);
```
## **DESCRIPTION**

strxfrm transforms the string s2 and places the resulting string into the array s1. The transformation is such that if stronp is applied to two transformed strings, it will return the same result as strcoll applied to the same two original strings. The transformation is based on the program's locale for category LC COLLATE [see setlocale(3C)].

No more than  $n$  characters will be placed into the resulting array pointed to by  $s1$ , including the terminating null character. If n is 0, then  $s1$  is permitted to be a null pointer. If copying takes place between objects that overlap, the behavior is undefined.

strxfrm returns the length of the transformed string (not including the terminating null character). If the value returned is n or more, the contents of the array  $s1$ are indeterminate.

## EXAMPLE

The value of the following expression is the size of the array needed to hold the transformation of the string pointed to by s.

 $1 + \text{strxfrm(NULL}, s, 0);$ 

## FILES

/usr/lib/locale/*locale/LC* COLLATE LC COLLATE database for *locale*.

## SEE ALSO

colltbl(lM) in the *System Administrator's Reference Manual.* setlocale(3C), strcoll(3C), string(3C), environ(S).

## **DIAGNOSTICS**

On failure, strxfrm returns (size t) -1.

### swab (3C)

## NAME

 $swab - swap$  bytes

# **SYNOPSIS**

'include <stdlib.h>

void swab (const char \*from, char \*to, int nbytes);

## **DESCRIPTION**

swab copies *nbytes* bytes pointed to by *from.* to the array pointed to by *to,* exchanging adjacent even and odd bytes. *nbytes* should be even and nonnegative. If *nbytes* is odd and positive, swab uses *nbytes-l* instead. If *nbytes* is negative, swab does nothing.

 $sysconf - get confidence system variables$ 

## **SYNOPSIS**

tinclude <unistd.h>

long sysconf(int name);

# **DESCRIPTION**

The sysconf function provides a method for the application to determine the current value of a configurable system limit or option (variable).

The *name* argument represents the system variable to be queried. The following table lists the minimal set of system variables from <limits.h> and <unistd.h> that can be returned by sysconf, and the symbolic constants, defined in <unistd. h> that are the corresponding values used for *name.*

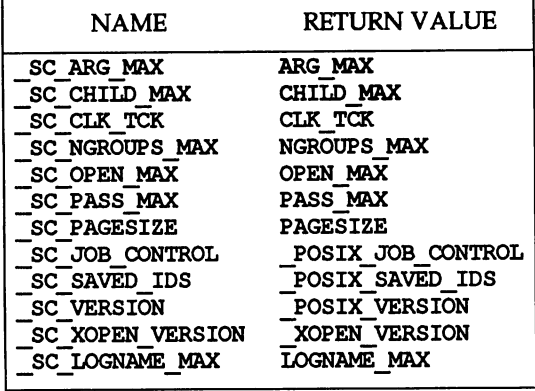

The value of CLK TCK may be variable and it should not be assumed that ~TCK is a compile-time constant. The value of eLK TCK is the same as the value of  $s$  vsconf ( $SCCLKTCK$ ).

# SEE ALSO

fpathconf(3C).

## **DIAGNOSTICS**

If *name* is an invalid value, sysconf will return -1 and set errno to indicate the error. If sysconf fails due to a value of *name* that is not defined on the system, the function will return a value of  $-1$  without changing the value of errno.

## NOTES

A call to setrlimit may cause the value of OPEN\_MAX to change.

### system (35)

### NAME

system - issue a shell command

### **SYNOPSIS**

'include <stdlib.h>

int system (const char \*strinq);

### **DESCRIPTION**

system causes the *string* to be given to the shell [see sh(1)] as input, as if the string had been typed as a command at a terminal. The current process waits until the shell has completed, then returns the exit status of the shell in the format specified by waitpid.

If *string* is a NULL pointer, system checks if /sbin/sh exists and is executable. If / sbin/sh is available, system returns non-zero; otherwise it returns zero.

system fails if one or more of the following are true:

- EAGAIN The system-imposed limit on the total number of processes under execution by a single user would be exceeded.
- EINTR system was interupted by a signal.
- ENOMEM The new process requires more memory than is allowed by the system-imposed maximum MAXMEM.

## SEE ALSO

exec(2), waitpid(3C). sh(l) in the *User's Reference Manual.*

### **DIAGNOSTICS**

system forks to create a child process that in turn execs / sbin/sh in order to execute *string.* If the fork or exec fails, system returns a value of -1 and sets errno.

tcsetpgrp - set terminal foreground process group id

## **SYNOPSIS**

'include <unistd.h>

int tcsetpgrp (int fildes, pid\_t pgid)

## **DESCRIPTION**

tcsetpgrp sets the foreground process group ID of the terminal specified by *fildes* to pgid. The file associated with *fildes* must be the controlling terminal of the calling process and the controlling terminal must be currently associated with the session of the calling process. The value of pgid must match a process group ID of a process in the same session as the calling process.

tcsetpgrp fails if one or more of the following is true:

EBADF The *fildes* argument is not a valid file descriptor.

- EINVAL The *fildes* argument is a terminal that does not support tcsetpgrp, or pgid is not a valid process group ID.
- ENOTTY The calling process does not have a controlling terminal, or the file is not the controlling terminal, or the controlling terminal is no longer associated with the session of the calling process.
- EPERM  $pgid$  does not match the process group ID of an existing process in the same session as the calling process.

## SEE ALSO

tcsetpgrp(3C), tcsetsid(3C). termio(7) in the *System Administrator's Reference Manual.*

## **DIAGNOSTICS**

Upon successful completion, tcsetpgrp returns a value of 0. Otherwise, a value of  $-1$  is returned and errno is set to indicate the error.

tmpfile (35)

# NAME

 $tmpfile - create a temporary file$ 

## **SYNOPSIS**

'include <stdio.h>

FILE \*tmpfile (void);

## **DESCRIPTION**

tmpfile creates a temporary file using a name generated by the tmpnam routine and returns a corresponding FILE pointer. If the file cannot be opened, a NULL pointer is returned. The file is automatically deleted when the process using it terminates or when the file is closed. The file is opened for update (" $w+$ ").

### SEE ALSO

creat(2), open(2), unlink(2), fopen(3S), mktenp(3C), perror(3C), stdio(3S), tmpnam(3S).

 $t$ mpnam,  $t$ empnam – create a name for a temporary file

### **SYNOPSIS**

'include <stdio.h>

char \*tnpnam (char \*s);

char \*tenpnam (const char \*dir, const char \*pfx);

### **DESCRIPTION**

These functions generate file names that can safely be used for a temporary file.

tmpnam always generates a file name using the path-prefix defined as  $P_{\text{t}}$  tmpdir in the  $\le$ stdio. h> header file. If s is NULL, tmpnam leaves its result in an internal static area and returns a pointer to that area. The next call to tnpnam will destroy the contents of the area. If  $s$  is not NULL, it is assumed to be the address of an array of at least  $L$  tmpnam bytes, where  $L$  tmpnam is a constant defined in  $\le$ stdio.h $>$ ; tmpham places its result in that array and returns s.

temport allows the user to control the choice of a directory. The argument dir points to the name of the directory in which the file is to be created. If dir is NULL or points to a string that is not a name for an appropriate directory, the path-prefix defined as P tmpdir in the  $\lt$ stdio.h $\gt$  header file is used. If that directory is not accessible,  $/\text{tmp}$  will be used as a last resort. This entire sequence can be up-staged by providing an environment variable TMPDIR in the user's environment, whose value is the name of the desired temporary-file directory.

Many applications prefer their temporary files to have certain favorite initial letter sequences in their names. Use the  $pfx$  argument for this. This argument may be NULL or point to a string of up to five characters to be used as the first few characters of the temporary-file name.

tenpnam uses mallce to get space for the constructed file name, and returns a pointer to this area. Thus, any pointer value returned from tenpnam may serve as an argument to free [see malloc(3C»). If tenpnam cannot return the expected result for any reason-e.g., malloc failed-or none of the above mentioned attempts to find an appropriate directory was successful, a NULL pointer will be returned.

tenpnam fails if there is not enough space.

## FILES

p tmpdir /var/tmp

## SEE ALSO

creat(2), unlink(2), fopen(3S), malloc(3C), mktenp(3C), tnpfile(3S).

## NOTES

These functions generate a different file name each time they are called.

Files created using these functions and either fopen or creat are temporary only in the sense that they reside in a directory intended for temporary use, and their names are unique. It is the user's responsibility to remove the file when its use is ended.

If called more than TMP\_MAX (defined in stdio.h) times in a single process, these functions start recycling previously used names.

Between the time a file name is created and the file is opened, it is possible for some other process to create a file with the same name. This can never happen if that other process is using these functions or mktemp and the file names are chosen to render duplication by other means unlikely.

truncate, ftruncate - set a file to a specified length

#### **SYNOPSIS**

tinclude <unistd.h>

int truncate (const char \*path, off\_t length);

int ftruncate (int fildes, off\_t length);

#### **DESCRIPTION**

The file whose name is given by *path* or referenced by the descriptor *fildes* has its size set to length bytes.

If the file was previously longer than length, bytes past length will no longer be accessible. If it was shorter, bytes from the EOF before the call to the EOF after the call will be read in as zeros. The effective user ID of the process must have write permission for the file, and for ftruncate the file must be open for writing.

truncate fails if one or more of the following are true:

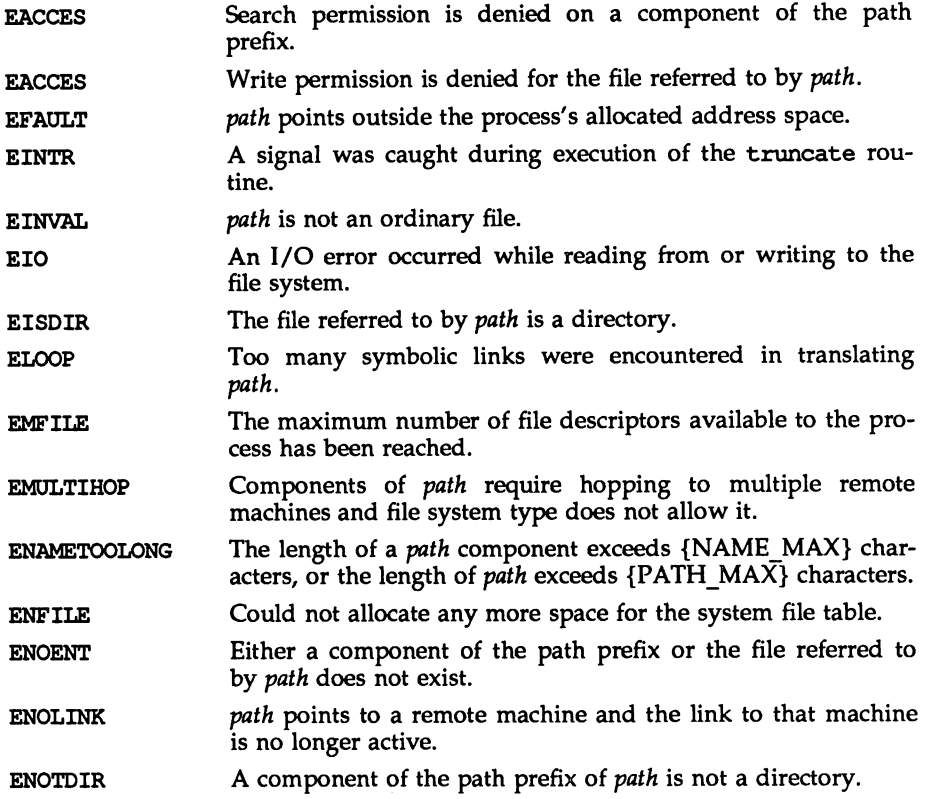

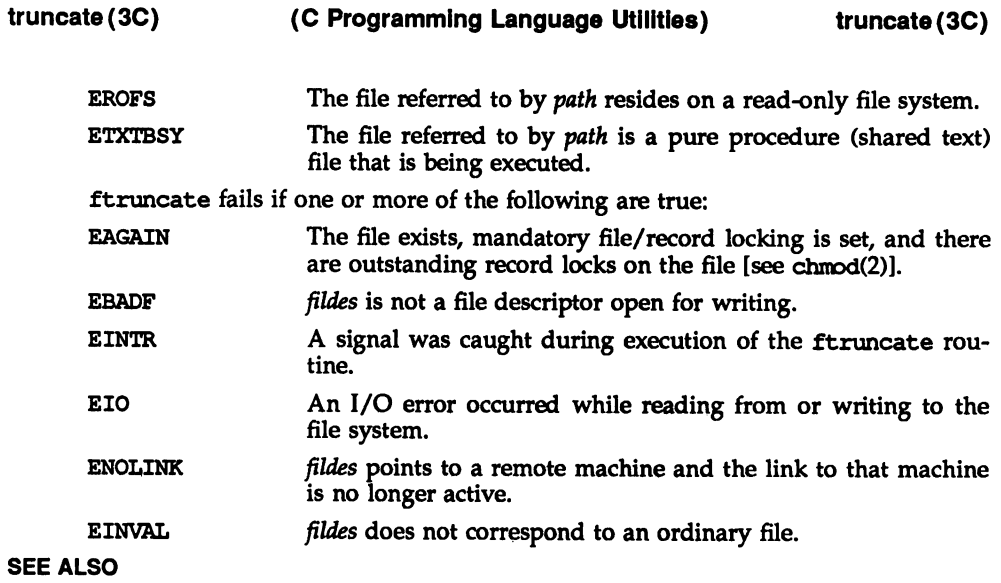

fcntl(2), open(2)

## **DIAGNOSTICS**

Upon successful completion, a value of 0 is returned. Otherwise, a value of  $-1$  is returned and ermo is set to indicate the error.

tsearch, tfind, tdelete, twalk - manage binary search trees

#### **SYNOPSIS**

tinclude <search.h>

- void \*tsearch (const void \*key, void \*\*rootp, int (\*conpar) (const void  $*$ , const void  $*)$ );
- void \*tfind (const void \*key, void \* const \*rootp, int (\*conpar) (const void  $*$ , const void  $*)$  ;
- void \*tdelete (const void \*key, void \*\*rootp, int (\*conpar) (const void  $*$ , const void  $*)$  ;

void twalk (void \*root, void(\*action) (void \*, VISIT, int));

### **DESCRIPTION**

tsearch, tfind, tdelete, and twalk are routines for manipulating binary search trees. They are generalized from Knuth (6.2.2) Algorithms T and D. All comparisons are done with a user-supplied routine. This routine is called with two arguments, the pointers to the elements being compared. It returns an integer less than, equal to, or greater than 0, according to whether the first argument is to be considered less than, equal to or greater than the second argument. The comparison function need not compare every byte, so arbitrary data may be contained in the elements in addition to the values being compared.

tsearch is used to build and access the tree. *key* is a pointer to a datum to be accessed or stored. If there is a datum in the tree equal to  $*key$  (the value pointed to by *key),* a pointer to this found datum is returned. Otherwise, \*key is inserted, and a pointer to it returned. Only pointers are copied, so the calling routine must store the data. *rootp* points to a variable that points to the root of the tree. A NULL value for the variable pointed to by *rootp* denotes an empty tree; in this case, the variable will be set to point to the datum which will be at the root of the new tree.

Like tsearch, tfind will search for a datum in the tree, returning a pointer to it if found. However, if it is not found, tfind will return a NULL pointer. The arguments for tfind are the same as for tsearch.

tdelete deletes a node from a binary search tree. The arguments are the same as for tsearch. The variable pointed to by *rootp* will be changed if the deleted node was the root of the tree. tdelete returns a pointer to the parent of the deleted node, or a NULL pointer if the node is not found.

twalk traverses a binary search tree. *root* is the root of the tree to be traversed. (Any node in a tree may be used as the root for a walk below that node.) *action* is the name of a routine to be invoked at each node. This routine is, in tum, called with three arguments. The first argument is the address of the node being visited. The second argument is a value from an enumeration data type *typedef enum* { *preorder, postorder, endorder, leaf} VISIT;* (defined in the search.h header file), depending on whether this is the first, second or third time that the node has been visited (during a depth-first, left-to-right traversal of the tree), or whether the node is a leaf. The third argument is the level of the node in the tree, with the root being level zero.
The pointers to the key and the root of the tree should be of type pointer-toelement, and cast to type pointer-to-character. Similarly, although declared as type pointer-to-character, the value returned should be cast into type pointer-toelement.

#### EXAMPLE

The following code reads in strings and stores structures containing a pointer to each string and a count of its length. It then walks the tree, printing out the stored strings and their lengths in alphabetical order.

```
'include <string.h>
'include <stdio.h>
'include <search.h>
struct node {
      char *string;
      int length:
}:
char string_space[10000];
struct node nodes [500];
void *root = NULL:
int node_compare(const void *node1, const void *node2) {
      return stramp(((const struct node *) node1)->string,
                  ((const struct node * ) node2) ->string) :
\mathbf{r}void print node (void **node, VISIT order, int level)
      if (order = preorder || order = leaf) {
            printf("length=%d, string=%20s\n",
            (* (struet node **)node)->length,
            (*(struet node **)node)->string);
      }
}
main() {
      char * <i>strptr</i> = string space;struct node *nodeptr = nodes;
      int i = 0;
      while (gets (strptr) := NULL 66 i++< 500) {
           nodeptr\rightarrow string = strptr;nodeptr\rightarrow length = strlen(str);(void) tsearch( (void *)nodeptr,
                       &root, node_conpare):
            strptr += nodeptr->length +1;
           nodeptr++:
      }
      twalk (root, print node);
\mathbf{I}
```
# tsearch (3C) tsearch (3C)

### SEE ALSO

bsearch(3C), hsearch(3C), lsearch(30.

#### **DIAGNOSTICS**

A NULL pointer is returned by tsearch if there is not enough space available to create a new node.

A NULL pointer is returned by tfind and tdelete if rootp is NULL on entry.

If the datum is found, both tsearch and tfind return a pointer to it. If not, tfind returns NULL, and tsearch returns a pointer to the inserted item.

#### **NOTES**

The root argument to twalk is one level of indirection less than the rootp arguments to tsearch and tdelete.

There are two nomenclatures used to refer to the order in which tree nodes are visited. tsearch uses preorder, postorder and endorder to refer respectively to visiting a node before any of its children, after its left child and before its right, and after both its children. The alternate nomenclature uses preorder, inorder and postorder to refer to the same visits, which could result in some confusion over the meaning of postorder.

If the calling function alters the pointer to the root, results are unpredictable.

# ttyname(3C)

# NAME

ttyname, isatty  $-$  find name of a terminal

### **SYNOPSIS**

'include <stdlib.h>

char \*ttyname (int fildes);

int isatty (int fildes);

### **DESCRIPTION**

ttyname returns a pointer to a string containing the null-terminated path name of the terminal device associated with file descriptor *fildes.*

isatty returns 1 if *fildes* is associated with a terminal device, 0 otherwise.

#### FILES

/dev/\*

# **DIAGNOSTICS**

ttyname returns a NuLL pointer if *fildes* does not describe a terminal device in directory / dev.

# NOTES

The return value points to static data whose content is overwritten by each call.

ttyslot - find the slot in the utmp file of the current user

# **SYNOPSIS**

'include <stdlib.h>

int ttyslot (void);

# **DESCRIPTION**

ttyslot returns the index of the current user's entry in the /var/adm/utmp file. The returned index is accomplished by scanning files in /dev for the name of the terminal associated with the standard input, the standard output, or the standard error output (0, 1, or 2).

# FILES

/var/adm/utnp

# SEE ALSO

getut(3C), ttyname(3C).

# **DIAGNOSTICS**

A value of  $-1$  is returned if an error was encountered while searching for the terminal name or if none of the above file descriptors are associated with a terminal device.

ungetc(3S)

### NAME

ungetc - push character back onto input stream

#### **SYNOPSIS**

'include <stdio.h>

int ungetc (int c, FILE \*stream);

# **DESCRIPTION**

ungetc inserts the character specified by  $c$  (converted to an unsigned char) into the buffer associated with an input *stream* [see intro(3»). That character, c, will be returned by the next getc(3S) call on that *stream.* ungetc returns c, and leaves the file corresponding to *stream* unchanged. A successful call to ungetc clears the EOF indicator for stream.

Four bytes of pushback are guaranteed.

The value of the file position indicator for *stream* after reading or discarding all pushed-back characters will be the same as it was before the characters were pushed back.

If c equals EOF, ungetc does nothing to the buffer and returns EOF.

fseek, rewind [both described on fseek(3S)], and fsetpos erase the memory of inserted characters for the stream on which they are applied.

### SEE ALSO

fseek(3S), fsetpos(3C), getc(3S), setbuf(3S), stdio(3S).

### DIAGNOSTICS

ungetc returns EOF if it cannot insert the character.

vprintf, vfprintf, vsprintf - print formatted output of a variable argument list

#### **SYNOPSIS**

iinclude <stdio.h>

iinclude <stdarg.h>

int vprintf(const char \*format, va list *ap*);

int vfprintf(FlLE *\*stream,* const char *\*fonnat,* va\_list *ap);*

int vsprintf (char *\*s,* const char *\*format,* va\_list ap);

#### **DESCRIPTION**

vprintf, vfprintf and vsprintf are the same as printf, fprintf, and sprintf respectively, except that instead of being called with a variable number of arguments, they are called with an argument list as defined by the  $\leq$ stdarg.h> header file.

The  $\le$  stdarg. h> header file defines the type valist and a set of macros for advancing through a list of arguments whose number and types may vary. The argument  $ap$  to the vprint family of routines is of type va list. This argument is used with the <stdarg. h> header file macros va start, va arg and va end [see va start, va arg, and va end in stdarg(5)]. The EXAMPlE section below shows their use with vprintf.

#### EXAMPLE

The following demonstrates how vfprintf could be used to write an error routine:

```
iinclude <stdio.h>
#include <stdarg.h>
/*
 *
     error should be called like
           error(function name, format, arg1, ...);
 *
*/
void error(char *function name, char *format, ...)
ſ
    va list ap;
    va start (ap, format);
    /*-print out name of function causing error */
    (void) fprintf(stderr, "ERR in %s: ", function name);
    va arg(ap, char*);
    /* print out remainder of message */(void) vfprintf(stderr, format, ap);
    va end (ap) ;
    (void) abort;
Y
```
# vprintf(3S) vprintf(3S)

# SEE ALSO

print£(3S), stdarg(5).

# DIAGNOSTICS

vprint£ and v£print£ return the number of characters transmitted, or return -1 if an error was encountered.

 $\bar{\mathbf{N}}$ 

 $\bar{\beta}$ 

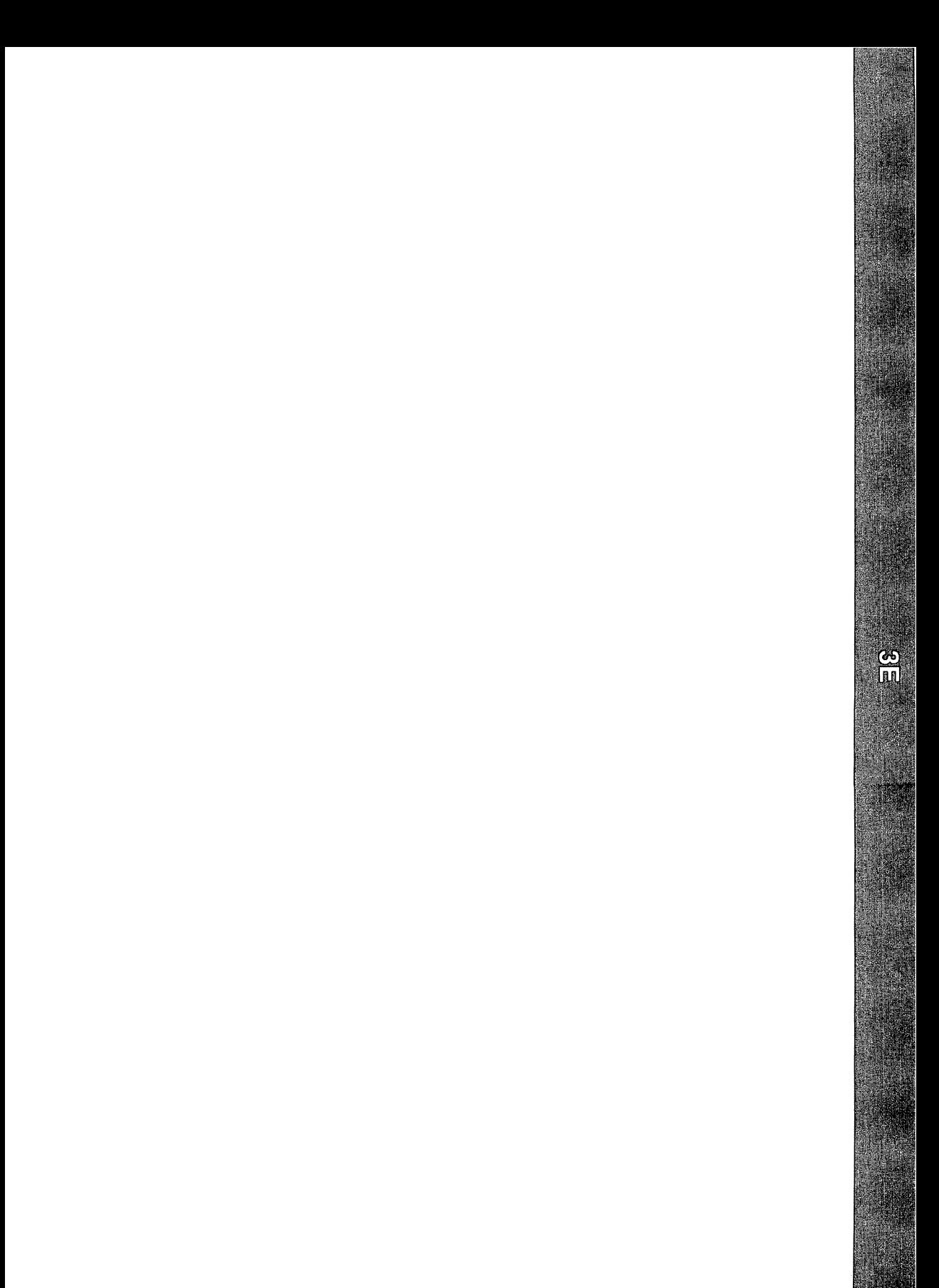

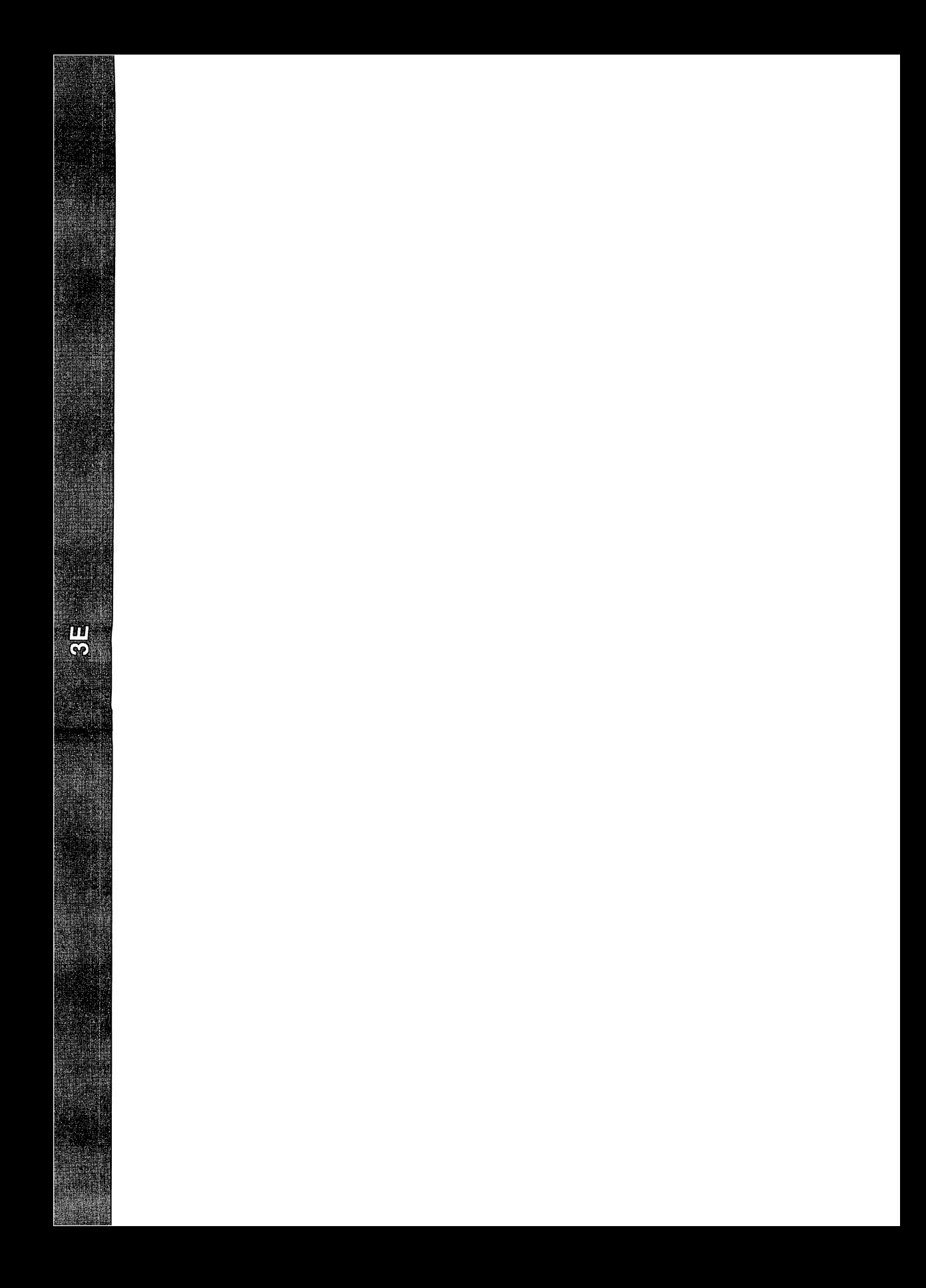

 $e1f$  - object file access library

# **SYNOPSIS**

cc *[flag* ...l *file* ... -lelf *[library* ...1 'include <libelf.h>

# **DESCRIPTION**

Functions in the ELF access library let a program manipulate ELF (Executable and Linking Format) object files, archive files, and archive members. The header file provides type and function declarations for all library services.

Programs communicate with many of the higher-level routines using an *ELF* descriptor. That is, when the program starts working with a file, elf begin creates an ELF descriptor through which the program manipulates the structures and information in the file. These ELF descriptors can be used both to read and to write files. After the program establishes an ELF descriptor for a file, it may then obtain *section descriptors* to manipulate the sections of the file [see elf getscn(3E)]. Sections hold the bulk of an object file's real information, such as text, data, the symbol table, and so on. A section descriptor ''belongs'' to a particular ELF descriptor, just as a section belongs to a file. Finally, *data descriptors* are available through section descriptors, allowing the program to manipulate the information associated with a section. A data descriptor "belongs" to a section descriptor.

Descriptors provide private handles to a file and its pieces. In other words, a data descriptor is associated with one section descriptor, which is associated with one ELF descriptor, which is associated with one file. Although descriptors are private, they give access to data that may be shared. Consider programs that combine input files, using incoming data to create or update another file. Such a program might get data descriptors for an input and an output section. It then could update the output descriptor to reuse the input descriptor's data. That is, the descriptors are distinct, but they could share the associated data bytes. This sharing avoids the space overhead for duplicate buffers and the performance overhead for copying data unnecessarily.

# FILE CLASSES

ELF provides a framework in which to define a family of object files, supporting multiple processors and architectures. An important distinction among object files is the *class,* or capacity, of the file. The 32-bit class supports architectures in which a 32-bit object can represent addresses, file sizes, etc., as in the following.

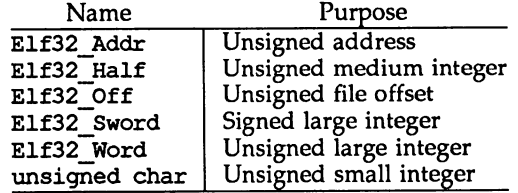

Other classes will be defined as necessary, to support larger (or smaller) machines. Some library services deal only with data objects for a specific class, while others are class-independent. To make this distinction clear, library function names reflect their status, as described below.

### DATA REPRESENTATIONS

Conceptually, two parallel sets of objects support cross compilation environments. One set corresponds to file contents, while the other set corresponds to the native memory image of the program manipulating the file. Type definitions supplied by the header files work on the native machine, which may have different data encodings (size, byte order, etc.) than the target machine. Although native memory objects should be at least as big as the file objects (to avoid information loss), they may be bigger if that is more natural for the host machine.

Translation facilities exist to convert between file and memory representations. Some library routines convert data automatically, while others leave conversion as the program's responsibility. Either way, programs that create object files must write file-typed objects to those files; programs that read object files must take a similar view. See elf\_xlate(3E) and elf\_fsize(3E) for more information.

Programs may translate data explicitly, taking full control over the object file layout and semantics. If the program prefers not to have and exercise complete control, the library provides a higher-level interface that hides many object file details. elf\_begin and related functions let a program deal with the native memory types, converting between memory objects and their file equivalents automatically when reading or writing an object file.

#### ELF VERSIONS

Object file versions allow ELF to adapt to new requirements. Threeindependent-versions can be important to a program. First, an application program knows about a particular version by virtue of being compiled with certain header files. Second, the access library similarly is compiled with header files that control what versions it understands. Third, an ELF object file holds a value identifying its version, determined by the ELF version known by the file's creator. Ideally, all three versions would be the same, but they may differ.

> If a program's version is newer than the access library, the program might use information unknown to the library. Translation routines might not work properly, leading to undefined behavior. This condition merits installing a new library.

> The library's version might be newer than the program's and the file's. The library understands old versions, thus avoiding compatibility problems in this case.

> Finally, a file's version might be newer than either the program or the library understands. The program might or might not be able to process the file properly, depending on whether the file has extra information and whether that information can be safely ignored. Again, the safe alternative is to install a new library that understands the file's version.

To accommodate these differences, a program must use elf version to pass its version to the library, thus establishing the *working version* for the process. Using this, the library accepts data from and presents data to the program in the proper representations. When the library reads object files, it uses each file's version to interpret the data. When writing files or converting memory types to the file equivalents, the library uses the program's working version for the file data.

#### SYSTEM SERVICES

As mentioned above, elf begin and related routines provide a higher-level interface to ELF files, performing input and output on behalf of the application program. These routines assume a program can hold entire files in memory, without explicitly using temporary files. When reading a file, the library routines bring the data into memory and perform subsequent operations on the memory copy. Programs that wish to read or write large object files with this model must execute on a machine with a large process virtual address space. If the underlying operating system limits the number of open files, a program can use elf cntl to retrieve all necessary data from the file, allowing the program to close the file descriptor and reuse it.

Although the elf begin interfaces are convenient and efficient for many programs, they might be inappropriate for some. In those cases, an application may invoke the elf\_xlate data translation routines directly. These routines perform no input or output, leaving that as the application's responsibility. By assuming a larger share of the job, an application controls its input and output model.

#### LIBRARY NAMES

Names associated with the library take several forms.

- elf name These class-independent names perform some service, *name*, for the program.
- elf32 *name* Service names with an embedded class, 32 here, indicate they work only for the designated class of files.
- **Elf** Type Data types can be class-independent as well, distinguished by Type.
- E1f32 Type Class-dependent data types have an embedded class name, 32 here.
- ELF C CMD Several functions take commands that control their actions. These values are members of the Elf Cmd enumeration; they range from zero through  $ELF \, C \, NUM-1$ .
- ELF F FLAG Several functions take flags that control library status and/or actions. Flags are bits that may be combined.

ELF32 FSZ TYPE

These constants give the file sizes in bytes of the basic ELF types for the 32-bit class of files. See elf\_fsize for more information.

ELF K KIND The function elf kind identifies the KIND of file associated with an ELF descriptor. These values are members of the Elf Kind enumeration; they range from zero through ELF K NUM-l.

ELF T TYPE When a service function, such as elf xlate, deals with multiple types, names of this form specify the desired TYPE. Thus, for example, ELF\_T\_EHDR is directly related to E1f32 Ehdr. These values are members of the Elf Type enumeration; they range from zero through ELF  $T$  NOM-1.

### SEE ALSO

cof2elf(1), elf begin(3E), elf cntl(3E), elf end(3E), elf error(3E), elf fill(3E), elf flag(3E), elf fsize(3E), elf getarhdr(3E), elf\_getarsym(3E), elf getbase( $\overline{3}E$ ), elf getdata(3E), elf getehdr(3E), elf getident(3E), elf getphdr(3E), elf getscn(3E), elf getshdr(3E), elf\_hash(3E), elf kind(3E), elf next(3E), elf rand(3E), elf rawfile(3E), elf\_strptr(3E), elf\_update(3E), elf\_version(3E), elf\_xlate(3E), a.out(4)<br>ar(4)

The "Object Files" in the chapter *Programmer's Guide: ANSI* C *and Programming Support Tools.*

#### NOTES

Information in the ELF header files is separated into common parts and processor-specific parts. A program can make a processor's information available by including the appropriate header file: <sys/elf *NAME*.h> where *NAME* matches the processor name as used in the ELF file header.

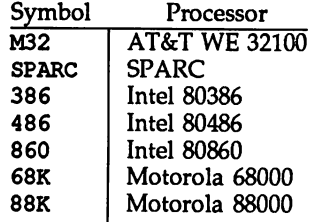

Other processors will be added to the table as necessary. To illustrate, a program could use the following code to "see" the processor-specific information for the WE 32100.

> #include <libelf.h> 'include <sys/elf\_M32.h>

Without the <sys/elf M32.h> definition, only the common ELF information would be visible.

elf begin  $-$  make a file descriptor

# **SYNOPSIS**

cc *[flag ...*l *file ...* -lelf *[library* ...1

'include <libelf.h>

Elf \*elf begin(int fildes, Elf\_Cmd cmd, Elf \*ref);

# **DESCRIPTION**

elf begin, elf next, elf rand, and elf end work together to process ELF object files, either individually or as members of archives. After obtaining an ELF descriptor from elf begin, the program may read an existing file, update an existing file, or create a new file. *fildes* is an open file descriptor that elf\_begin uses for reading or writing. The initial file offset [see  $l$  seek(2)] is unconstrained, and the resulting file offset is undefined.

cmd may have the following values.

- ELF C NULL When a program sets cmd to this value, elf\_begin returns a null pointer, without opening a new descriptor. *ref* is ignored for this command. See elf\_next(3E) and the examples below for more information.
- ELF C\_READ When a program wishes to examine the contents of an existing file, it should set *cmd* to this value. Depending on the value of *ref,* this command examines archive members or entire files. Three cases can occur.

First, if *ref* is a null pointer, elf begin allocates a new ELF descriptor and prepares to process the entire file. If the file being read is an archive, elf begin also prepares the resulting descriptor to examine the initial archive member on the next call to elf begin, as if the program had used elf next or elf rand to "move" to the initial member.

Second, if *ref* is a non-null descriptor associated with an archive file, elf begin lets a program obtain a separate ELF descriptor associated with an individual member. The program should have used elf\_next or elf\_rand to position *ref* appropriately (except for the initial member, which elf\_begin prepares; see the example below). In this case, *fi1des* should be the same file descriptor used for the parent archive.

Finally, if *ref* is a non-null ELF descriptor that is not an archive, elf begin increments the number of activations for the desCriptor and returns *ref,* without allocating a new descriptor and without changing the descriptor's read/write permissions. To terminate the descriptor for *ref,* the program must call elf end once for each activation. See elf next(3E) and the examples below for more information.

- ELF\_C\_RDWR This command duplicates the actions of ELF C\_READ and additionally allows the program to update the file image [see elf\_update(3E)]. That is, using ELF C\_READ gives a read-only view of the file, while ELF C RDWR lets the program read *and* write the file. ELF C RDWR is not valid for archive members. If *ref* is non-null, it must have been created with the ELF C RDWR command.
- ELF\_C\_WRITE If the program wishes to ignore previous file contents, presumably to create a new file, it should set *cmd* to this value. *ref* is ignored for this command.

elf begin "works" on all files (including files with zero bytes), providing it can allocate memory for its internal structures and read any necessary information from the file. Programs reading object files thus may call elf\_kind or elf getehdr to determine the file type (only object files have an ELF header). If the file is an archive with no more members to process, or an error occurs, elf\_begin returns a null pointer. Otherwise, the return value is a non-null ELF descriptor.

Before the first call to elf\_begin, a program must call elf\_version to coordinate versions.

# SYSTEM SERVICES

When processing a file, the library decides when to read or write the file, depending on the program's requests.. Normally, the library assumes the file descriptor remains usable for the life of the ELF descriptor. If, however, a program must process many files simultaneously and the underlying operating system limits the number of open files, the program can use elf cntl to let it reuse file descriptors. After calling elf cntl with appropriate arguments, the program may close the file descriptor without interfering with the library.

All data associated with an ELF descriptor remain allocated until elf end terminates the descriptor's last activation. After the descriptors have been terminated, the storage is released; attempting to reference such data gives undefined behavior. Consequently, a program that deals with multiple input (or output) files must keep the ELF descriptors active until it finishes with them.

# EXAMPLES

A prototype for reading a file appears below. If the file is a simple object file, the program executes the loop one time, receiving a null descriptor in the second iteration. In this case, both elf and arf will have the same value, the activation count will be two, and the program calls elf end twice to terminate the descriptor. If the file is an archive, the loop processes each archive member in turn, ignoring those that are not object files.

```
if (elf version(EV CURRENT) == EV NONE)
{
             /* library out of date *//* recover fran error */
}
cmd = ELF C READ;arf = elf\,\,\overline{\text{begin}}\,(\text{fildes}, \text{cmd}, \text{ (Elf*)} 0) ;
while ((\text{eff} = \text{eff} \text{begin}(\text{fildes}, \text{cmd}, \text{arf})) := 0)<br>{<br>if ((\text{ehdr} = \text{eff32}_\text{getehdr}(\text{elf})) = 0){
                          /* process the file \ldots */
              }
             cmd = elf next(elf);elf end(elf);
}
elf end (arf) ;
```
Alternatively, the next example illustrates random archive processing. After identifying the file as an archive, the program repeatedly processes archive members of interest. For clarity, this example omits error checking and ignores simple object files. Additionally, this 'fragment preserves the ELF descriptors for all archive members, because it does not call elf end to terminate them.

```
nembers, because it does not call elf<br>elf_version(EV_CURRENT);<br>arf = elf_begin(fildes, ELF_C_]<br>if (elf_kind(arf) != ELF_K_AR)<br>{<br>/* not an archive */
elf version (EV CURRENT);
arf = elf_begin(fildes, ELF_C_READ, (Elf *)0);
}
/* initial processing */
/* set offset = \ldots for desired member header */
while (elf rand (arf, offset) == offset)
{
           if ((elf = elf_begin(fildes, ELF_C_RED, arf)) == 0) break;
            if ((ehdr = elf32 getehdr(elf)) != 0)
            {
                       /* process archive member \ldots */
            }
            /* set offset = \ldots for desired member header */
\mathbf{r}
```
The following outline shows how one might create a new ELF file. This example is simplified to show the overall flow.

```
elf version (EV CURRENT) ;
fildes = open("path/name", 0 RDWR|0 TRUNC|0 CREAT, 0666);if ((elf = elf begin(fildes, ELF C WRITE, (E1f * )0)) == 0)
         return;
ehdr = elf32 newehdr(elf);
phdr = elf32 newphdr (elf, count);
scn = elf newscn(elf);
shdr = elf32 getshdr(scn);data = elf newdata (scn) ;
\text{elf\_update}(\text{elf}, \text{ELF\_C} \text{WRITE});<br>elf_end(elf);
```
Finally, the following outline shows how one might update an existing ELF file. Again, this example is simplified to show the overall flow.

```
elf version (EV CURRENT);
fildes = open('path/name'', O RDWR);elf = elf_begin(fildes, ELF \overline{C} RDWR, (Elf *)0);
/* add new or delete old information ... */
close (creat ("path/name", 0666) ;
elf_update(elf, ELF_C_WRITE);<br>elf_end(elf);<br>elf_end(elf);
```
In the example above, the call to creat truncates the file, thus ensuring the resulting file will have the "right" size. Without truncation, the updated file might be as big as the original, even if information were deleted. The library truncates the file, if it can, with £truncate [see truncate(2»). Some systems, however, do not support ftruncate, and the call to creat protects against this.

Notice that both file creation examples open the file with write *and* read permissions. On systems that support mnap, the library uses it to enhance performance, and mmap requires a readable file descriptor. Although the library can use a write-only file descriptor, the application will not obtain the performance advantages of mmap.

# SEE ALSO

```
cof2elf(1), creat(2), 1seek(2), mmap(2), open(2), truncate(2), elf(3E),
elf entl(3E), elf end(3E), elf getarhdr(3E), elf getbase(3E),
elf_getdata(3E), elf_getehdr(3E), elf getphdr(3E), elf getscn(3E),
elf_kind(3E), elf next(3E), elf_rand(3E), elf rawfile(3E), elf update(3E),
elf_version(3E), ar(4).
```
#### NOTES

COFF is an object file format that preceded ELF. When a program calls  $e1f$  begin on a COFF file, the library translates COFF structures to their ELF equivalents, allowing programs to read (but not to write) a COFF file as if it were ELF . This conversion happens only to the memory image and *not* to the file itself. After the initial elf\_begin, file offsets and addresses in the ELF header, the program headers, and the section headers retain the original COFF values [see elf getehdr, elf getphdr, and elf getshdr]. A program may call elf update to adjust these values (without writing the file), and the library will then present a consistent, ELF view of the file. Data obtained through elf\_getdata are translated (the COFF symbol table is presented as ELF, etc.). Data viewed through elf\_rawdata undergo no conversion, allowing the program to view the bytes from the file itself.

Some COFF debugging information is not translated, though this does not affect the semantics of a running program.

Although the ELF library supports COFF , programmers are strongly encouraged to recompile their programs, obtaining ELF object files.

# elf cntl (3E)

#### NAME

elf cntl - control a file descriptor

### **SYNOPSIS**

cc *[flag* ...J*file* ... -lelf [library ...]

'include <libelf.h>

int elf\_cntl(Elf  $*$ elf, Elf Cmd cmd);

# **DESCRIPTION**

elf\_ cntl instructs the library to modify its behavior with respect to an ELF descriptor, *elf.* As elf begin(3E) describes, an ELF descriptor can have multiple activations, and multiple ELF descriptors may share a single file descriptor. Generally, elf\_cntl commands apply to all activations of *elf*. Moreover, if the ELF descriptor is associated with an archive file, descriptors for members within the archive will also be affected as described below. Unless stated otherwise, operations on archive members do not affect the descriptor for the containing archive.

The cmd argument tells what actions to take and may have the following values.

### ELF C FDDONE

This value tells the library not to use the file descriptor associated with elf. A program should use this command when it has requested all the information it cares to use and wishes to avoid the overhead of reading the rest of the file. The memory for all completed operations remains valid, but later file operations, such as the initial elf\_getdata for a section, will fail if the data are not in memory already. .

# ELF C FDREAD

This command is similar to ELF\_C\_FDDONE, except it forces the library to read the rest of the file. A program should use this command when it must close the file descriptor but has not yet read everything it needs from the file. After elf cntl completes the ELF C\_FDREAD command, future operations, such as elf-getdata, will use the memory version of the file without needing to use the file descriptor.

If elf\_cntl succeeds, it returns zero. Otherwise *elf* was null or an error occurred, and the function returns -1.

# SEE ALSO

```
elf(3E), elf_begin(3E), elf_getdata(3E), elf_rawfile(3E).
```
#### **NOTE**

If the program wishes to use the "raw" operations [see elf rawdata, which elf\_getdata(3E) describes, and elf\_rawfile(3E)] after disabling the file descriptor with ELF\_C\_FDDONE or ELF\_C\_FDREAD, it must execute the raw operations explicitly beforehand. Otherwise, the raw file operations will fail. Calling elf\_rawfile makes the entire image available, thus supporting subsequent elf rawdata calls.

elf end - finish using an object file

# **SYNOPSIS**

cc *[flag* ...] *file* ... -lelf [library ...]

'include <libelf.h>

int elf end(Elf \*elf);

# **DESCRIPTION**

A program uses elf\_end to terminate an ELF descriptor, *elf,* and to deallocate data associated with the descriptor. Until the program terminates a descriptor, the data remain allocated. *elf* should be a value previously returned by elf begin; a null pointer is allowed as an argument, to simplify error handling. If the program wishes to write data associated with the ELF descriptor to the file, it must use elf update before calling elf end.

As elf begin(3E) explains, a descriptor can have more than one activation. Calling  $e\mathbf{1}\overline{f}$  end removes one activation and returns the remaining activation count. The library does not terminate the descriptor until the activation count reaches zero. Consequently, a zero return value indicates the ELF descriptor is no longer valid.

# SEE ALSO

elf(3E), elf\_begin(3E), elf\_update(3E).

elf\_errmsg, elf errno - error handling

### **SYNOPSIS**

cc *[flag* ..•] *file* ... -lelf [library ...]

iinclude <libelf.h>

const char \*elf errmsq(int err); int elf errno(void);

### **DESCRIPTION**

If an ELF library function fails, a program may call elf\_ermo to retrieve the library's internal error number. As a side effect, this function resets the internal error number to zero, which indicates no error.

elf errmsg takes an error number, err, and returns a null-terminated error message(with no trailing new-line) that describes the problem. A zero *err* retrieves a message for the most recent error. If no error has occurred, the return value is a null pointer (not a pointer to the null string). Using  $err$  of  $-1$  also retrieves the most recent error, except it guarantees a non-null retum value, even when no error has occurred. If no message is available for the given number, elf errmsg returns a pointer to an appropriate message. This function does not have the side effect of clearing the internal error number.

### EXAMPLE

The following fragment clears the internal error number and checks it later for errors. Unless an error occurs after the first call to  $e l f$  errno, the next call will return zero.

```
(void)elf errno();
                 while (more_to_do)<br>{
                          /* processing ... */
                          if ((err = elf_error()) = 0)msg = elf \text{erms}g(\text{err});/* print msq */\mathbf{I}\mathbf{I}SEE ALSO
       elf(3E), elf_version(3E).
```
elf  $fi11 - set fil byte$ 

# **SYNOPSIS**

cc *[flag* ...] *file* ... -lelf *[library* ...<sup>J</sup>

'include <libelf.h>

void elf\_fill (int fill);

# **DESCRIPTION**

Alignment constraints for ELF files sometimes require the presence of ''holes.'' For example, if the data for one section are required to begin on an eight-byte boundary, but the preceding section is too "short," the library must fill the intervening bytes. These bytes are set to the *fill* character. The library uses zero bytes unless the application supplies a value. See elf\_getdata(3E) for more information about these holes.

#### SEE ALSO

elf(3E), elf getdata(3E), elf\_flag(3E), elf\_update(3E).

#### NOTE

An application can assume control of the object file organization by setting the ELF\_F\_LAYOUT bit [see elf\_flag(3E)]. When this is done, the library does *not* fill holes.

# elf flag (3E)

### NAME

elf flagdata, elf flagehdr, elf flagelf, elf\_flagphdr, elf\_flagscn, elf flagshdr - manipulate flags

### **SYNOPSIS**

cc *[flag* •..l *file* ..• -lelf [library ...l

'include <libelf.h>

unsigned elf\_flagdata(Elf\_Data \*data, Elf\_Cmd cmd, unsigned flags);

unsigned elf flagehdr(Elf \*elf, Elf Cmd cmd, unsigned flags);

unsigned elf\_flagelf(Elf \*elf, Elf\_Cmd cmd, unsigned flags);

unsigned elf\_flagphdr(Elf \*elf, Elf\_Cmd cmd, unsigned flags);

unsigned elf\_flagscn(Elf\_Scn \*scn, Elf\_Cmd cmd, unsigned flags);

unsigned elf\_flagshdr(Elf\_Scn \*scn, Elf\_Cmd cmd, unsigned flags);

# **DESCRIPTION**

These functions manipulate the flags associated with various structures of an ELF file. Given an ELF descriptor (elf), a data descriptor (data), or a section descriptor (sen), the functions may set or clear the associated status bits, returning the updated bits. A null descriptor is allowed, to simplify error handling; all functions return zero for this degenerate case.

*cmd* may have the following values.

- ELF\_C\_CLR The functions clear the bits that are asserted in *flags.* Only the non-zero bits in *flags* are cleared; zero bits do not change the status of the descriptor.
- ELF\_C\_SET The functions set the bits that are asserted in *flags.* Only the non-zero bits in *flags* are set; zero bits do not change the status of the descriptor.

Descriptions of the defined *flags* bits appear below.

- ELF\_F\_DIRTY When the program intends to write an ELF file, this flag asserts the associated information needs to be written to the file. Thus, for example, a program that wished to update the ELF header of an existing file would call elf\_flagehdr with this bit set in *flags* and cmd equal to ELF\_C\_SET. A later call to elf update would write the marked header to the file.
- ELF\_F\_LAYOUT Normally, the library decides how to arrange an output file. That is, it automatically decides where to place sections, how to align them in the file, etc. If this bit is set for an ELF descriptor, the program assumes responsibility for determining all file positions. This bit is meaningful only for elf\_flagelf and applies to the entire file associated with the descriptor.

When a flag bit is set for an item, it affects all the subitems as well. Thus, for example, if the program sets the ELF\_F\_DIRTY bit with elf\_flagelf, the entire logical file is "dirty."

#### EXAMPLE

The following fragment shows how one might mark the ELF header to be written to the output file.

> $ehdr = e1f32 getehdr(e1f);$ /\* dirty  $ehdr \ldots$  \*/ elf\_flagehdr(elf, ELF\_C\_SET, ELF\_F\_DIRTY);

### SEE ALSO

elf(3E), elf\_end(3E), elf\_getdata(3E), elf\_getehdr(3E), elf\_update(3E).

elf\_fsize (3E)

### NAME

elf fsize: elf32 fsize - return the size of an object file type

### **SYNOPSIS**

cc *[flag ...*<sup>J</sup> *file ...* -lelf *[library ...]*

'include <libelf.h>

```
size_t elf32_fsize(Elf_Type type, size_t count, unsigned ver);
```
# **DESCRIPTION**

elf32\_fsize gives the size in bytes of the 32-bit file representation of *count* data objects with the given *type.* The library uses version *ver* to calculate the size [see elf(3E) and elf<sup>version(3E)]</sup>.

Constant values are available for the sizes of fundamental types.

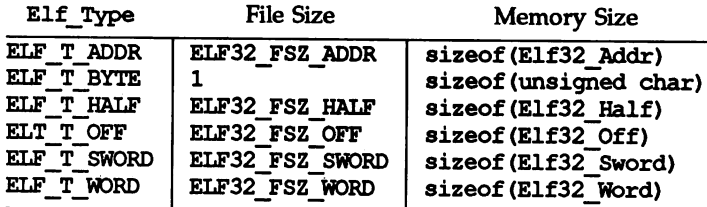

elf32 fsize returns zero if the value of *type* or *ver* is unknown. See elf\_xlate(3E) for a list of the type values.

#### SEE ALSO

elf(3E), elf\_version(3E), elf\_xlate(3E).

elf getarhdr - retrieve archive member header

# **SYNOPSIS**

cc *[flag* ...] *file* ... -lelf *[library* ...]

'include <libelf.h>

Elf Arhdr \*elf  $getarhdr(Elf *elf);$ 

# **DESCRIPTION**

elf\_qetarhdr returns a pointer to an archive member header, if one is available for the ELF descriptor *elf.* Otherwise, no archive member header exists, an error occurred, or *elf* was null; elf\_getarhdr then returns a null value. The header includes the following members.

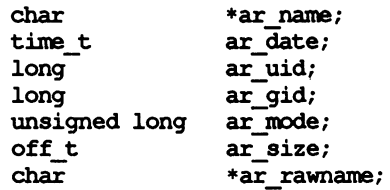

An archive member name, available through ar\_name, is a null-terminated string, with the  $ar$  format control characters removed. The  $ar\_r$ awname member holds a null-terminated string that represents the original namebytes in the file, including the terminating slash and trailing blanks as specified in the archive format.

In addition to "regular" archive members, the archive format defines some special members. All special member names begin with a slash (/), distinguishing them from regular members (whose names may not contain a slash). These special members have the names (ar\_name) defined below.

- / This is the archive symbol table. If present, it will be the first archive member. A program may access the archive symbol table through elf getarsym. The information in the symbol table is useful for random archive processing [see elf rand(3E)].
- / / This member, if present, holds a string table for long archive member names. An archive member's header contains a 16-byte area for the name, which may be exceeded in some file systems. The library automatically retrieves long member names from the string table, setting ar name to the appropriate value.

Under some error conditions, a member's name might not be available. Although this causes the library to set ar name to a null pointer, the ar rawname member will be set as usual.

# SEE ALSO

elf(3E), elf\_begin(3E), elf\_getarsym(3E), elf\_rand(3E), ar(4).

# elf\_getarsym (3E)

# NAME

elf getarsym - retrieve archive symbol table

# **SYNOPSIS**

cc *[flag* ...] *file* ... -lelf [library ...]

tinclude <libelf.h>

```
Elf Arsym *elf getarsym(Elf *elf, size t *ptr);
```
# **DESCRIPTION**

elf getarsym returns a pointer to the archive symbol table, if one is available for the ELF descriptor *elf.* Otherwise, the archive doesn't have a symbol table, an error occurred, or *elf* was null; elf\_getarsym then returns a null value. The symbol table is an array of structures that include the following members.

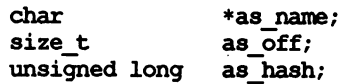

These members have the following semantics.

as\_name A pointer to a null-terminated symbol name resides here.

- as off This value is a byte offset from the beginning of the archive to the member's header. The archive member residing at the given offset defines the associated symbol. Values in as off may be passed as arguments to elf rand to access the desired archive member.
- as hash This is a hash value for the name, as computed by elf hash.

If *ptr* is non-null, the library stores the number of table entries in the location to which *ptr* points. This value is set to zero when the return value is null. The table's last entry, which is included in the count, has a null as\_name, a zero value for as off, and ~00L for as hash.

# SEE ALSO

elf(3E), elf\_getarhdr(3E), elf\_hash(3E), elf\_rand(3E), ar(4).

elf  $q$ etbase - get the base offset for an object file

# **SYNOPSIS**

cc *[flag* ...J*file* ... -lelf *[library* ...J

tinclude <libelf.h>

off t elf getbase(Elf \*elf);

# **DESCRIPTION**

elf\_getbase returns the file offset of the first byte of the file or archive member associated with *elf,* if it is known or obtainable, and -1 otherwise. A null *elf* is allowed, to simplify error handling; the return value in this case is  $-1$ . The base offset of an archive member is the beginning of the member's information, *not* the beginning of the archive member header.

# SEE ALSO

elf $(3E)$ , elf begin $(3E)$ , ar $(4)$ .

# elf\_getdata (3E)

#### NAME

elf getdata, elf newdata, elf rawdata - get section data

#### **SYNOPSIS**

cc *[flag* ...J *file* ... -lelf *[library* ...J

'include <libelf.h>

Elf Data \*elf getdata (Elf Scn \*scn, Elf Data \*data);

Elf\_Data \*elf\_newdata (Elf\_Scn \*scn);

Elf Data \*elf rawdata (Elf Scn \*scn, Elf Data \*data);

### **DESCRIPTION**

These functions access and manipulate the data associated with a section descriptor, *sen.* When reading an existing file, a section will have a single data buffer associated with it. A program may build a new section in pieces, however, composing the new data from multiple data buffers. For this reason, "the" data for a section should be viewed as a list of buffers, each of which is available through a data descriptor.

elf getdata lets a program step through a section's data list. If the incoming data descriptor, *data,* is null, the function returns the first buffer associated with the section. Otherwise, *data* should be a data descriptor associated with *sen,* and the function gives the program access to the next data element for the section. If *sen* is null or an error occurs, elf\_getdata returns a null pointer.

elf getdata translates the data from file representations into memory representations [see elf\_xlate(3E)] and presents objects with memory data types to the program, based on the file's *class* [see elf(3E»). The working library version [see elf\_version(3E)] specifies what version of the memory structures the program wishes elf\_getdata to present.

elf newdata creates a new data descriptor for a section, appending it to any data elements already associated with the section. As described below, the new data descriptor appears empty, indicating the element holds no data. For convenience, the descriptor's type (d type below) is set to ELF\_T\_BYTE, and the version (d\_version below) is set to the working version. The program is responsible for setting (or changing) the descriptor members as needed. This function implicitly sets the ELF\_F\_DIRTY bit for the section's data [see elf\_flag(3E)]. If scn is null or an error occurs, elf newdata returns a null pointer.

elf rawdata differs from elf getdata by returning only uninterpreted bytes, regardless of the section type. This function typically should be used only to retrieve a section image from a file being read, and then only when a program must avoid the automatic data translation described below. Moreover, a program may not close or disable [see elf cntl(3E)] the file descriptor associated with *elf* before the initial raw operation, because elf rawdata might read the data from the file to ensure it doesn't interfere with elf getdata. See elf rawfile(3E) for a related facility that applies to the entire file. When elf getdata provides the right translation, its use is recommended over elf\_rawdata. If *sen* is null or an error occurs, elf rawdata returns a null pointer.

The Elf Data structure includes the following members.

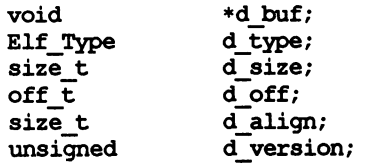

These members are available for direct manipulation by the program. Descriptions appear below.

- d buf A pointer to the data buffer resides here. A data element with no data has a null pointer.
- d\_type This member's value specifies the type of the data to which d\_buf points. A section's type determines how to interpret the section contents, as summarized below.
- d size This member holds the total size, in bytes, of the memory occupied by the data. This may differ from the size as represented in the file. The size will be zero if no data exist. [See the discussion of SHT\_NOBITS below for more information.]
- d off This member gives the offset, within the section, at which the buffer resides. This offset is relative to the file's section, not the memory object's.
- d\_align This member holds the buffer's required alignment, from the beginning of the section. That is, d\_off will be a multiple of this member's value. For example, if this member's value is four, the beginning of the buffer will be four-byte aligned within the section. Moreover, the entire section will be aligned to the maximum of its constituents, thus ensuring appropriate alignment for a buffer within the section and within the file.
- d version This member holds the version number of the objects in the buffer. When the library originally read the data from the object file, it used the working version to control the translation to memory objects.

# DATA ALIGNMENT

As mentioned above, data buffers within a section have explicit alignment constraints. Consequently, adjacent buffers sometimes will not abut, causing "holes" within a section. Programs that create output files have two ways of dealing with these holes.

First, the program can use elf fill to tell the library how to set the intervening bytes. When the library must generate gaps in the file, it uses the fill byte to initialize the data there. The library's initial fill value is zero, and elf fill lets the application change that.

Second, the application can generate its own data buffers to occupy the gaps, filling the gaps with values appropriate for the section being created. A program might even use different fill values for different sections. For example, it could set text sections' bytes to no-operation instructions, while filling data section holes with zero. Using this technique, the library finds no holes to fill, because the application eliminated them.

# SECTION AND MEMORY TYPES

elf getdata interprets sections' data according to the section type, as noted in the section header available through elf getshdr. The following table shows the section types and how the library represents them with memory data types for the 32-bit file class. Other classes would have similar tables. By implication, the memory data types control translation by elf xlate.

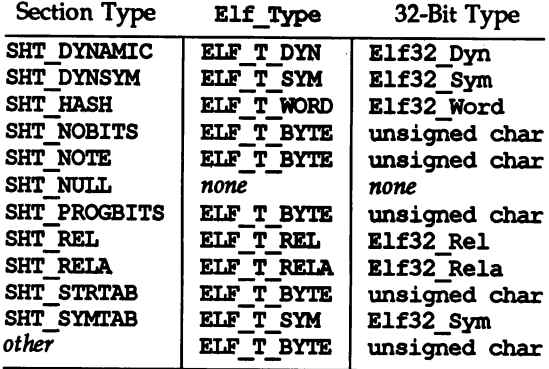

# elf rawdata creates a buffer with type ELF T BYTE.

As mentioned above, the program's working version controls what structures the library creates for the application. The library similarly interprets section types according to the versions. If a section type "belongs" to a version newer than the application's working version, the library does not translate the section data. Because the application cannot know the data format in this case, the library presents an untranslated buffer of type ELF\_T\_BYTE, just as it would for an unrecognized section type.

A section with a special type, SHT\_NOBITS, occupies no space in an object file, even when the section header indicates a non-zero size. elf getdata and elf\_rawdata "work" on such a section, setting the *data* structure to have a null buffer pointer and the type indicated above. Although no data are present, the d\_size value is set to the size from the section header. When a program is creating a new section of type SHT\_NOBITS, it should use elf\_newdata to add data buffers to the section. These "empty" data buffers should have the d size members set to the desired size and the d\_buf members set to null.

# EXAMPLE

The following fragment obtains the string table that holds section names (ignoring error checking). See elf\_strptr(3E) for a variation of string table handling.

```
ehdr = e1f32 getehdr(elf);scn = elf getscn(elf, (size_t)ehdr->e_shstrndx);
shdr = e1f32 getshdr (scn);
if (shdr\rightarrow sh\_type != SHT\_STRTABLE)/* not a string table */
}
data = 0;if ((data = elf_getdata(scn, data)) == 0 || data->d_size == 0)<br>{<br>/* error or no data */
}
```
The e shstrndx member in an ELF header holds the section table index of the string table. The program gets a section descriptor for that section, verifies it is a string table, and then retrieves the data. When this fragment finishes, data->d buf points at the first byte of the string table, and data->d\_size holds the string table's size in bytes.

### SEE ALSO

```
elf(3E), elf cntl(3E), elf fill(3E), elf flag(3E), elf getehdr(3E),
elf getsen(3E), elf getshdr(3E), elf rawfile(3E), elf version(3E),
\overline{x_1} but points at the first byte of the string table, and data<br>string table's size in bytes.<br>SO<br>elf(3E), elf_cnt1(3E), elf_fil1(3E), elf_flag(3E), elf_g<br>elf_getscn(3E), elf_getshdr(3E), elf_rawfile(3E), elf_v<br>elf_xl
```
elf\_getehdr: elf32\_getehdr, elf32\_newehdr - retrieve class-dependent object file header

#### **SYNOPSIS**

cc *[flag* ...) *file* ... -lelf [library ...)

'include <libelf.h>

Elf32 Ehdr \*elf32 getehdr(Elf \*elf);

Elf32 Ehdr \*elf32 newehdr(Elf \*elf);

### **DESCRIPTION**

For a 32-bit class file, elf32\_getehdr returns a pointer to an ELF header, if one is available for the ELF descriptor *elf.* If no header exists for the descriptor, elf32 newehdr allocates a "clean" one, but it otherwise behaves the same as elf32<sup>-</sup>getehdr. It does not allocate a new header if one exists already. If no header exists (for elf\_getehdr), one cannot be created (for elf\_newehdr), a system error occurs, the file is not a 32-bit class file, or *elf* is null, both functions return a null pointer.

The header includes the following members.

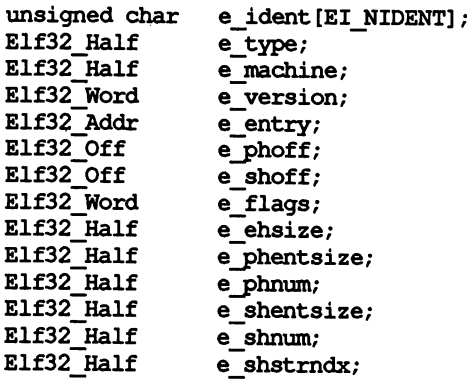

elf32\_newehdr automatically sets the ELF F DIRTY bit [see elf flag(3E)]. A program may use elf\_getident to inspect the identification bytes from a file.

# SEE ALSO

elf(3E), elf\_begin(3E), elf\_flag(3E), elf\_getident(3E).

elf getident - retrieve file identification data

### SYNOPSIS

cc *[flag* ...] *file* ... -lelf *[library* ...]

'include <libelf.h>

char \*elf\_getident(Elf \*elf, size t \*ptr);

### **DESCRIPTION**

As elf(3E) explains, ELF provides a framework for various classes of files, where basic objects may have 32 bits, 64 bits, etc. To accommodate these differences, without forcing the larger sizes on smaller machines, the initial bytes in an ELF file hold identification information common to all file classes. Every ELF header's e\_ident has EI\_NIDENT bytes with the following interpretation.

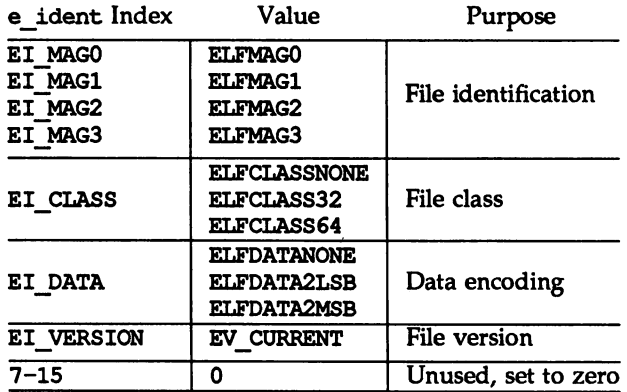

Other kinds of files [see elf kind(3E)] also may have identification data, though they would not conform to e\_ident.

elf\_getident returns a pointer to the file's "initial bytes." If the library recognizes the file, a conversion from the file image to the memory image may occur.. In any case, the identification bytes are guaranteed not to have been modified, though the size of the unmodified area depends on the file type. If *ptr* is nonnull, the library stores the number of identification bytes in the location to which *ptr* points. If no data are present, *elf* is null, or an error occurs, the return value is a null pointer, with zero optionally stored through ptr.

#### SEE ALSO

elf(3E), elf\_begin(3E), elf\_getehdr(3E), elf\_kind(3E), elf\_rawfile(3E).

elf getphdr: elf32 getphdr, elf32 newphdr - retrieve class-dependent program header table

### **SYNOPSIS**

cc *[flag* ...] *file* ... -lelf *[library* ...]

'include <libelf.h>

Elf32 Phdr \*elf32 getphdr(Elf \*elf);

Elf32 Phdr \*elf32 newphdr(Elf \*elf, size t count);

### **DESCRIPTION**

For a 32-bit class file, e1f32 getphdr returns a pointer to the program execution header table, if one is available for the ELF descriptor *elf.*

elf32\_newphdr allocates a new table with *count* entries, regardless of whether one existed previously, and sets the ELF F DIRTY bit for the table [see elf flag(3E)]. Specifying a zero *count* deletes an existing table. Note this behavior differs from that of elf32 newehdr [see elf32 getehdr(3E)], allowing a program to replace or delete the program header table, changing its size if necessary.

If no program header table exists, the file is not a 32-bit class file, an error occurs, or *elf* is null, both functions return a null pointer. Additionally, e1f32 newphdr returns a null pointer if *count* is zero.

The table is an array of Elf32\_Phdr structures, each of which includes the following members.

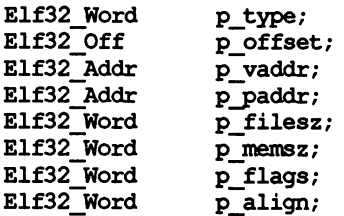

The ELF header's e phnum member tells how many entries the program header table has [see elf\_getehdr(3E)]. A program may inspect this value to determine the size of an existing table; elf32\_newphdr automatically sets the member's value to *count.* If the program is building a new file, it is responsible for creating the file's ELF header before creating the program header table.

#### SEE ALSO

elf(3E), elf begin(3E), elf flag(3E), elf getehdr(3E).

elf getscn, elf ndxscn, elf newscn, elf nextscn - get section information

### **SYNOPSIS**

cc *[flag* ...] *file* ... -lelf *[library* ...]

'include <libelf.h>

Elf Son \*elf qetscn(Elf \*elf, size t index);

size t elf ndxscn(Elf Son \*scn);

Elf\_Son \*elf\_newsen(Elf \*elf);

```
Elf Scn *elf nextscn (Elf *elf, Elf Scn *scn);
```
# **DESCRIPTION**

These functions provide indexed and sequential access to the sections associated with the ELF descriptor *elf.* If the program is building a new file, it is responsible for creating the file's ELF header before creating sections; see elf\_getehdr(3E).

elf\_getsen returns a section descriptor, given an *index* into the file's section header table. Note the first "real" section has index 1. Although a program can get a section descriptor for the section whose *index* is 0 (8HN\_UNDEF, the undefined section), the section has no data and the section header is "empty" (though present). If the specified section does not exist, an error occurs, or *elf* is null, elf getscn returns a null pointer.

elf newscn creates a new section and appends it to the list for *elf*. Because the SHN\_UNDEF section is required and not "interesting" to applications, the library creates it automatically. Thus the first call to elf\_newsen for an ELF descriptor with no existing sections returns a descriptor for section 1. If an error occurs or *elf* is null, elf\_newscn returns a null pointer.

After creating a new section descriptor, the program can use elf getshdr to retrieve the newly created, "clean" section header. The new section descriptor will have no associated data [see elf getdata(3E)]. When creating a new section in this way, the library updates the e shnum member of the ELF header and sets the ELF F DIRTY bit for the section [see elf flag(3E)]. If the program is building a new file, it is responsible for creating the file's ELF header [see elf getehdr(3E)] before creating new sections.

elf\_nextsen takes an existing section descriptor, *sen,* and returns a section descriptor for the next higher section. One may use a null *sen* to obtain a section descriptor for the section whose index is 1 (skipping the section whose index is SHN UNDEF). If no further sections are present or an error occurs, elf nextscn returns a null pointer.

elf ndxscn takes an existing section descriptor, *scn*, and returns its section table index. If scn is null or an error occurs, elf ndxscn returns SHN UNDEF.

#### EXAMPLE

An example of sequential access appears below. Each pass through the loop processes the next section in the file; the loop terminates when all sections have been processed.
```
scn = 0;while ((scn = elf\_nextscre)(elf, scn)) != 0)\left\{ \right./* process section */
                 \overline{ }SEE ALSO
```

```
elf(3E), elf_beqin(3E), elf_flag(3E), elf-getdata(3E), elf_getehdr(3E),
elf_getshdr(3E).
```
 $\bar{ }$ 

elf\_getshdr: elf32\_getshdr - retrieve class-dependent section header

## **SYNOPSIS**

cc *[flag* ...1*file* ... -lelf *[library* ...)

'include <libelf.h>

Elf32\_Shdr \*elf32\_getshdr(Elf\_Sen \*sen);

# **DESCRIPTION**

For a 32-bit class file, e1f32 getshdr returns a pointer to a section header for the section descriptor *sen.* Otherwise, the file is not a 32-bit class file, *sen* was null, or an error occurred; elf32 getshdr then returns null.

The header includes the following members.

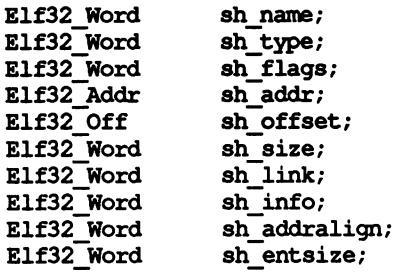

If the program is building a new file, it is responsible for creating the file's ELF header before creating sections.

#### SEE ALSO

elf(3E), elf\_flag(3E), elf\_getscn(3E), elf\_strptr(3E).

# elf\_hash (3E)

#### NAME

elf hash  $-$  compute hash value

## **SYNOPSIS**

cc *[flag* ••.) *file* ... -lelf [library ...)

'include <libelf.h>

```
unsigned long elf_hash(const char *name);
```
# **DESCRIPTION**

elf\_hash computes a hash value, given a null terminated string, *name.* The returned hash value,  $h$ , can be used as a bucket index, typically after computing *h* mod x to ensure appropriate bounds.

Hash tables may be built on one machine and used on another because elf hash uses unsigned arithmetic to avoid possible differences in various machines' signed arithmetic. Although *name* is shown as char\* above, elf hash treats it as unsigned char\* to avoid sign extension differences. Using  $char*$  eliminates type conflicts with expressions such as elf hash ("name").

ELF files' symbol hash tables are computed using this function [see elf\_getdata(3E) and elf\_xlate(3E»). The hash· value returned is guaranteed not to be the bit pattern of all ones (~00L).

## SEE ALSO

elf(3E), elf qetdata(3E), elf xlate(3E).

elf  $kind -$  determine file type

# **SYNOPSIS**

cc *[flag* ...] *file* ... -lelf *[library* ...]

'include <libelf.h>

Elf Kind elf kind(Elf \*elf);

# **DESCRIPTION**

This function returns a value identifying the kind of file associated with an ELF descriptor (elf). Currently defined values appear below.

- ELF K AR The file is an archive [see  $ar(4)$ ]. An ELF descriptor may also be associated with an archive *member,* not the archive itself, and then elf kind identifies the member's type.
- ELF K COFF The file is a COFF object file. elf\_begin(3E) describes the library's handling for COFF files.
- ELF K ELF The file is an ELF file. The program may use elf getident to determine the class. Other functions, such as elf getehdr, are available to retrieve other file information.

ELF K NONE This indicates a kind of file unknown to the library.

Other values are reserved, to be assigned as needed to new kinds of files. *elf* should be a value previously returned by elf\_begin. A null pointer is allowed, to simplify error handling, and causes elf kind to return ELF K NONE.

# SEE ALSO

elf(3E), elf begin(3E), elf getehdr(3E), elf getident(3E), ar(4).

# elf\_next(3E)

## NAME

elf  $next - sequential archive$  member access

## **SYNOPSIS**

cc *[flag* ...l *file* ... -lelf [library ...l

'include <libelf.h>

Elf  $Cmd$  elf next(Elf \*elf);

# **DESCRIPTION**

elf\_next, elf\_rand, and elf\_begin manipulate simple object files and archives. *elf* is an ELF descriptor previously returned from elf begin.

elf next provides sequential access to the next archive member. That is, having an ELF descriptor, *elf*, associated with an archive member, elf next prepares the containing archive to access the following member when the program calls elf\_begin. After successfully positioning an archive for the next member, elf\_next returns the value ELF C\_READ. Otherwise, the open file was not an archive, *elf* was null, or an error occurred, and the return value is ELF C NULL. In either case, the return value may be passed as an argument to elf begin, specifying the appropriate action.

## SEE ALSO

elf(3E), elf\_begin(3E), elf getarsym(3E), elf rand(3E), ar(4).

elf rand - random archive member access

## **SYNOPSIS**

cc *[flag ...*l *file* ... -lel£ [library ...1

'include <libelf.h>

```
size t elf rand(Elf *elf, size t offset);
```
# **DESCRIPTION**

elf rand, elf next, and elf begin manipulate simple object files and archives. *elf* is an ELF descriptor previously returned from elf\_begin.

elf rand provides random archive processing, preparing *elf* to access an arbitrary archive member. *elf* must be a descriptor for the archive itself, not a member within the archive. *offset* gives the byte offset from the beginning of the archive to the archive header of the desired member. See elf getarsym(3E) for more information about archive member offsets. When elf rand works, it returns *offset*. Otherwise it returns 0, because an error occurred, elf was null, or the file was not an archive (no archive member can have a zero offset). A program may mix random and sequential archive processing.

# EXAMPLE

An archive starts with a "magic string" that has SARMAG bytes; the initial archive member follows immediately. An application could thus provide the following function to rewind an archive (the function retwns -1 for errors and 0 otherwise).

```
'include <ar.h>
'include <libelf.h>
int
rewinde1f(Elf *e1f)
{
         if (elf rand(elf, (size t) SARMAG) == SARMAG)
                 return 0;
         return -1;
\mathbf{I}
```
#### SEE ALSO

```
elf(3E), elf begin(3E), elf getarsym(3E), elf_next(3E), ar(4).
```
# elf\_rawfile (3E)

## NAME

elf\_rawfile - retrieve uninterpreted file contents

# **SYNOPSIS**

cc *[flag* .•.1*file* ... -lelf [library ...J

'include <libelf.h>

```
char *elf_rawfile(Elf *elf, size_t *ptr);
```
# **DESCRIPTION**

elf\_rawfile returns a pointer to an uninterpreted byte image of the file. This function should be used only to retrieve a file being read. For example, a program might use elf\_rawfile to retrieve the bytes for an archive member.

A program may not close or disable [see elf cntl(3E)] the file descriptor associated with *elf* before the initial call to elf\_rawfile, because elf\_rawfile might have to read the data from the file if it does not already have the original bytes in memory. Generally, this function is more efficient for unknown file types than for object files. The library implicitly translates object files in memory, while it leaves unknown files unmodified. Thus asking for the uninterpreted image of an object file may create a duplicate copy in memory.

elf\_rawdata [see elf getdata(3E)] is a related function, providing access to sections within a file.

If ptr is non-null, the library also stores the file's size, in bytes, in the location to which *ptr* points. If no data are present, *elf* is null, or an error occurs, the return value is a null pointer, with zero optionally stored through ptr.

# SEE ALSO

elf(3E), elf\_begin(3E), elf\_cntl(3E), elf\_getdata(3E), elf\_getehdr(3E), elf\_getident $(3E)$ , elf kind $(3E)$ .

#### **NOTE**

A program that uses elf\_rawfile and that also interprets the same file as an object file potentially has two copies of the bytes in memory. If such a program requests the raw image first, before it asks for translated information (through such functions as elf\_getehdr, elf\_getdata, and so on), the library "freezes" its original memory copy for the raw image. It then uses this frozen copy as the source for creating translated objects, without reading the file again. Consequently, the application should view the raw file image returned by elf rawfile as a read-only buffer, unless it wants to alter its own view of data subsequently translated. In any case, the application may alter the translated objects without changing bytes visible in the raw image.

Multiple calls to elf\_rawfile with the same ELF descriptor return the same value; the library does not create duplicate copies of the file.

elf strptr - make a string pointer

# **SYNOPSIS**

```
cc [flag ...] file ... -lelf [library ...]
```
'include <libelf.h>

```
char *elf strptr(Elf *elf, size t section, size_t offset);
```
# **DESCRIPTION**

This function converts a string section *offset* to a string pointer. *elf* identifies the file in which the string section resides, and *section* gives the section table index for the strings. elf strptr normally returns a pointer to a string, but it returns a null pointer when *elf* is null, *section* is invalid or is not a section of type SHT\_STRTAB, the section data cannot be obtained, *offset* is invalid, or an error occurs.

# EXAMPLE

A prototype for retrieving section names appears below. The file header specifies the section name string table in the e shstrndx member. The following code loops through the sections, printing their names.

```
if ((ehdr = elf32_getehdr(elf)) == 0)
           /* handle the error */return;
}
ndx = ehdr - \geq e shstrn dx;scn = 0;while ((\text{scn} = \text{elf\_nextscn}(\text{elf}, \text{scn})) \models 0)<br>{<br>\tanh \theta = 0;char *name = 0;<br>if ((shdr = elf32 qetshdr (scn)) != 0)
              name = elf strptr(elf, ndx, (size t)shdr->sh name);
           printf("'\frac{8s'}{\sqrt{n}}, name? name: "(null)");
ł
```
# SEE ALSO

```
elf(3E), elf qetdata(3E), elf qetshdr(3E), elf xlate(3E).
```
**NOTE** 

A program may call elf getdata to retrieve an entire string table section. For some applications, that would be both more efficient and more convenient than using elf strptr.

÷

# elf update (3E)

#### NAME

elf\_update - update an ELF descriptor

#### SYNOPSIS

co *[flag* •.•J*file* •.. -lelf [library ...J

'include <libelf.h>

```
off_t elf_update(Elf *elf, Elf_cmd cmd);
```
#### **DESCRIPTION**

elf\_update causes the library to examine the information associated with an ELF descriptor, *elf,* and to recalculate the structural.data needed to generate the file's image.

*cmd* may have the following values.

- ELF\_C\_NULL This value tells elf\_update to recalculate various values, updating only the ELF descriptor's memory structures. Any modified structures are flagged with the ELF\_F\_DIRTY bit. A program thus can update the structural information and then reexamine them without changing the file associated with the ELF descriptor. Because this does not change the file, the ELF descriptor may allow reading, writing, or both reading and writing [see elf\_begin(3E)].
- ELF\_C\_WRITE If cmd has this value, elf\_update duplicates its ELF C NULL actions and also writes any "dirty" information associated with the ELF descriptor to the file. That is, when a program has used elf\_getdata or the elf\_flag facilities to supply new (or update existing) information for an ELF descriptor, those data will be examined, coordinated, translated if necessary [see elf\_xlate(3E)], and written to the file. When portions of the file are written, any ELF\_F\_DIRTY bits are reset, indicating those items no longer need to be written to the file [see elf\_flag(3E)]. The sections' data are written in the order of their section header entries, and the section header table is written to the end of the file.

When the ELF descriptor was created with elf begin, it must have allowed writing the file. That is, the elf begin command must have been either ELF C RDWR or ELF C WRITE.

If elf update succeeds, it returns the total size of the file image (not the memory image), in bytes. Otherwise an error occurred, and the function returns  $-1$ .

When updating the internal structures, elf\_update sets some members itself. Members listed below are the application's responsibility and retain the values given by the program.

# elf\_update (3E)

l,

# elf\_update (3E)

 $\hat{\boldsymbol{\gamma}}$ 

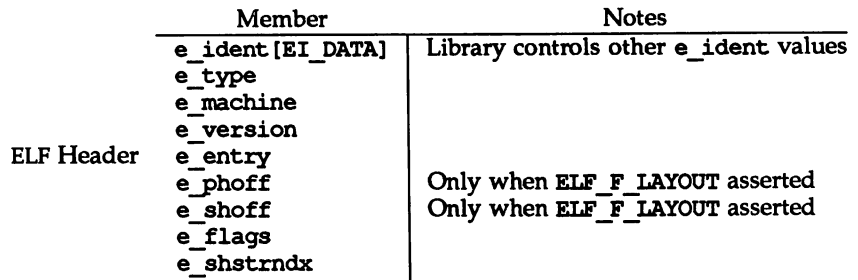

 $\ddot{\phantom{a}}$ 

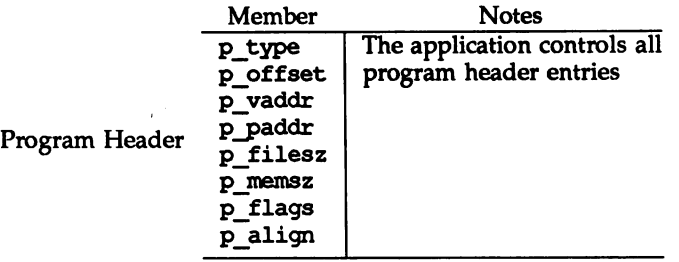

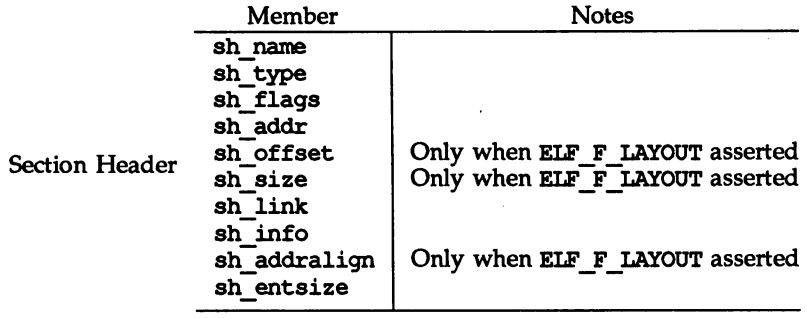

 $\ddot{\phantom{a}}$ 

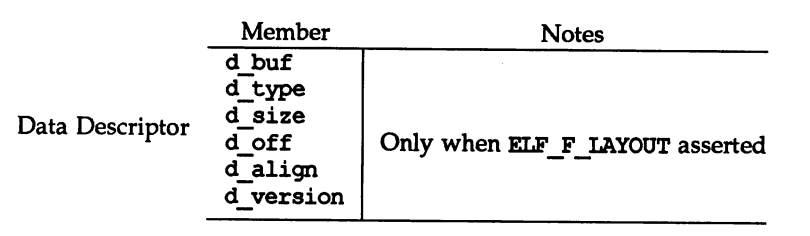

Note the program is responsible for two particularly important members (among others) in the ELF header. The e version member controls the version of data structures written to the file. If the version is EV\_NONE, the library uses its own internal version. The e\_ident [EI\_DATAl entry controls the data encoding used in the file. As a special case, the value may be ELFDATANONE to request the native data encoding for the host machine. An error occurs in this case if the native encoding doesn't match a file encoding known by the library.

Further note that the program is responsible for the sh\_entsize section header member. Although the library sets it for sections with known types, it cannot reliably know the correct value for all sections. Consequently, the library relies on the program to provide the values for unknown section type. If the entry size is unknown or not applicable, the value should be set to zero.

When deciding how to build the output file, elf\_update obeys the alignments of individual data buffers to create output sections. A section's most strictly aligned data buffer controls the section's alignment. The library also inserts padding between buffers, as necessary, to ensure the proper alignment of each buffer.

#### SEE ALSO

elf(3E), elf\_begin(3E), elf\_flag(3E), elf\_fsize(3E), elf\_getdata(3E), elf\_getehdr(3E), elf\_getshdr(3E), elf\_xlate(3E).

#### NOTE

As mentioned above, the ELF C WRITE command translates data as necessary, before writing them to the file. This translation is *not* always transparent to the application program. If a program has obtained pointers to data associated with a file [for example, see elf\_getehdr(3E) and elf\_getdata(3E)], the program should reestablish the pointers after calling elf update.

As elf\_begin(3E) describes, a program may "update" a COFF file to make the image consistent for ELF. The ELF\_C\_NULL command updates only the memory image; one can use the ELF\_C\_WRITE command to modify the file as well. Absolute executable files (a. out files) require special alignment, which cannot normally be preserved between COFF and ELF . Consequently, one may not update an executable COFF file with the ELF\_C\_WRITE command (though ELF\_C\_NULL is allowed).

elf version - coordinate ELF library and application versions

# SYNOPSIS

cc *[flag* ...] *file* ... -lelf *[library* ...]

'include <libelf.h>

unsigned elf\_version (unsigned ver);

# **DESCRIPTION**

As elf(3E) explains, the program, the library, and an object file have independent notions of the '1atest" ELF version. elf\_version lets a program determine the ELF library's *internal version.* It further lets the program specify what memory types it uses by giving its own *working version, ver,* to the library. Every program that uses the ELF library must coordinate versions as described below.

The header file  $\langle$ libelf. h> supplies the version to the program with the macro EV CURRENT. If the library's internal version (the highest version known to the library) is lower than that known by the program itself, the library may lack semantic knowledge assumed by the program. Accordingly, elf version will not accept a working version unknown to the library.

Passing ver equal to EV\_NONE causes elf\_version to return the library's internal version, without altering the working version. If *ver* is a version known to the library, elf version returns the previous (or initial) working version number. Otherwise, the working version remains unchanged and elf\_version returns EV\_NONE.

# EXAMPLE

The following excerpt from an application program protects itself from using an older library.

```
if (elf_version (EV_CURRENT) == EV_NONE)
{
        /* library out of date */
        /* recover from error */
1
```
# NOTES

The working version should be the same for all operations on a particular elf descriptor. Changing the version between operations on a descriptor will probably not give the expected results.

# SEE ALSO

elf(3E), elf begin(3E), elf xlate(3E).

elf\_xlate: elf32\_xlatetof, elf32\_xlatetom - class-dependent data translation

#### **SYNOPSIS**

cc *[flag* ...) *file* ..• -lel£ [library ...)

finclude <libelf.h>

Elf\_Data \*elf32\_xlatetof(Elf\_Data \*dst, const Elf\_Data \*src, unsigned encode);

```
Elf Data *elf32 xlatetom(Elf Data *dst, const Elf Data *src, unsigned encode);
```
#### **DESCRIPTION**

elf32 xlatetom translates various data structures from their 32-bit class file representations to their memory representations; elf32\_xlatetof provides the inverse. This conversion is particularly important for cross development environments. *src* is a pointer to the source buffer that holds the original data; *dst* is a pointer to a destination buffer that will hold the translated copy. encode gives the byte encoding in which the file objects are (to be) represented and must have one of the encoding values defined for the ELF header's e\_ident [EI\_DATA] entry [see elf getident<sup>(3E)</sup>]. If the data can be translated, the functions return *dst*. Otherwise, they return null because an error occurred, such as incompatible types, destination buffer overflow, etc.

elf\_getdata(3E) describes the Elf\_Data descriptor, which the translation routines use as follows.

- d\_buf Both the source and destination must have valid buffer pointers.
- d\_type This member's value specifies the type of the data to which d\_buf points and the type of data to be created in the destination. The program supplies a d\_type value in the source; the library sets the destination's d type to the same value. These values are summarized below.
- d\_size This member holds the total size, in bytes, of the memory occupied by the source data and the size allocated for the destination data. If the destination buffer is not large enough, the routines do not change its original contents. The translation routines reset the destination's d\_size member to the actual size required, after the translation occurs. The source and destination sizes may differ.
- d\_version This member holds version number of the objects (desired) in the buffer. The source and destination versions are independent.

Translation routines allow the source and destination buffers to coincide. That is, dst->d\_buf may equal src->d\_buf. Other cases where the source and destination buffers overlap give undefined behavior.

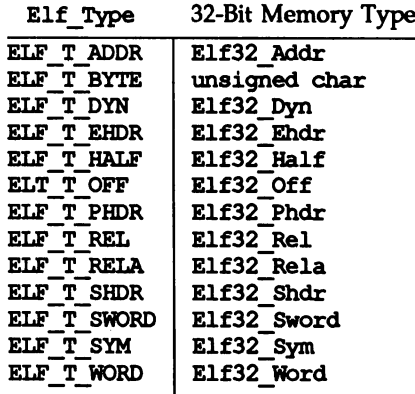

l'franslating" buffers of type ELF\_T\_BYTE does not change the byte order.

# SEE ALSO

elf(3E), elf\_fsize(3E), elf\_getdata(3E), elf\_getident(3E).

 $nlist - get entries from name list$ 

## **SYNOPSIS**

cc *[flag* ...J*file* ... -lelf [library ...J

'include <nlist.h>

int nlist (const char \*filename, struct nlist \*nl);

## **DESCRIPTION**

nlist examines the name list in the executable file whose name is pointed to by *filename,* and selectively extracts a list of values and puts them in the array of nlist structures pointed to by nl. The name list nl consists of an array of structures containing names of variables, types, and values. The list is terminated with a null name, that is, a null string is in the name position of the structure. Each variable name is looked up in the name list of the file. If the name is found, the type, value, storage class, and section number of the name are inserted in the other fields. The type field may be set to  $0$  if the file was not compiled with the  $-g$  option to  $cc(1)$ . nlist will always return the information for an external symbol of a given name if the name exists in the file. If an external symbol does not exist, and there is more than one symbol with the specified name in the file (such as static symbols defined in separate files), the values returned will be for the last occurrence of that name in the file. Jf the name is not found, all fields in the structure except n\_name are set to 0.

This function is useful for examining the system name list kept in the file /stand/unix. In this way programs can obtain system addresses that are up to date.

#### SEE ALSO

a.out(4),

#### **DIAGNOSTICS**

All value entries are set to 0 if the file cannot be read or if it does not contain a valid name list.

nlist returns  $0$  on success,  $-1$  on error.

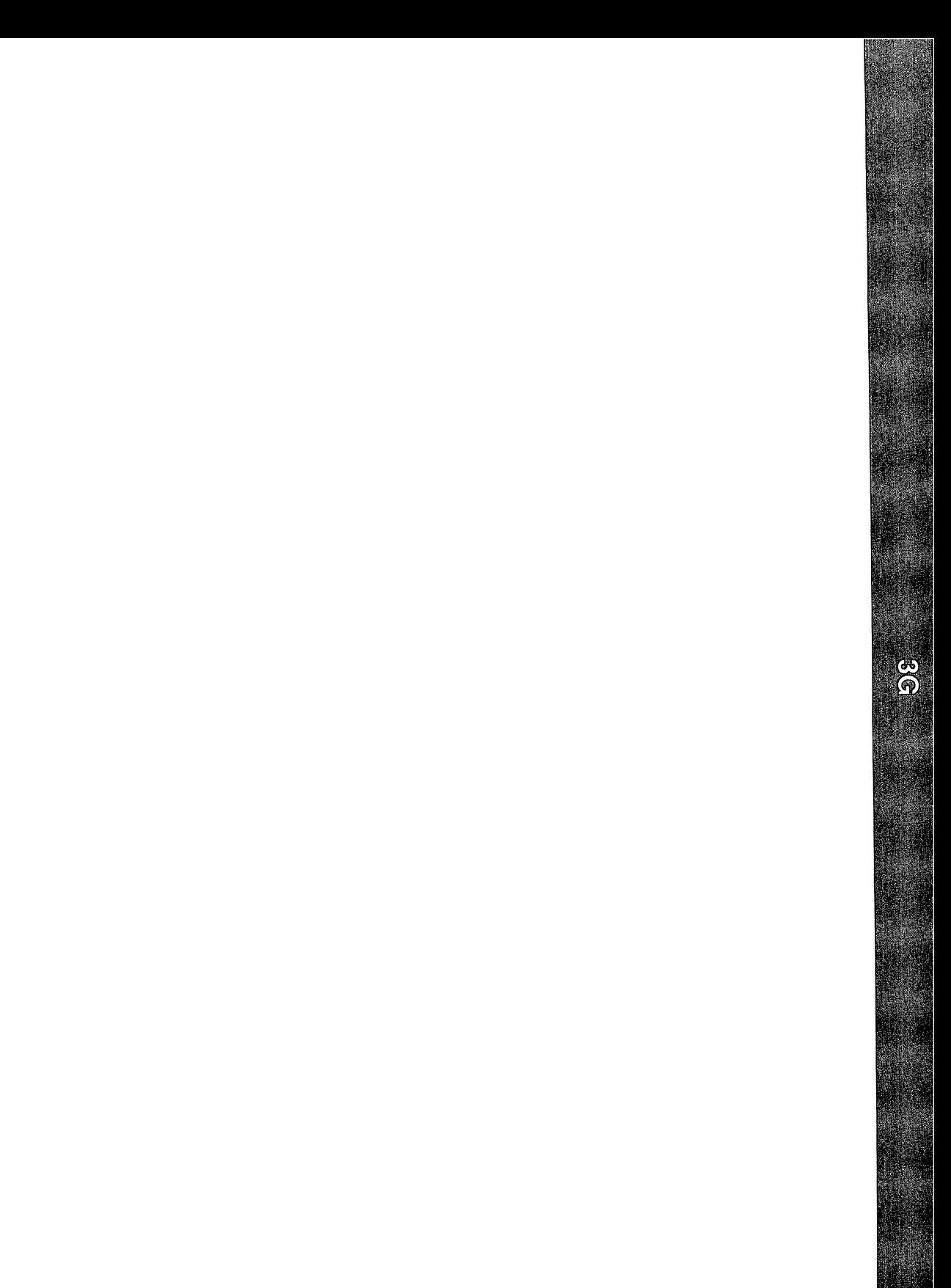

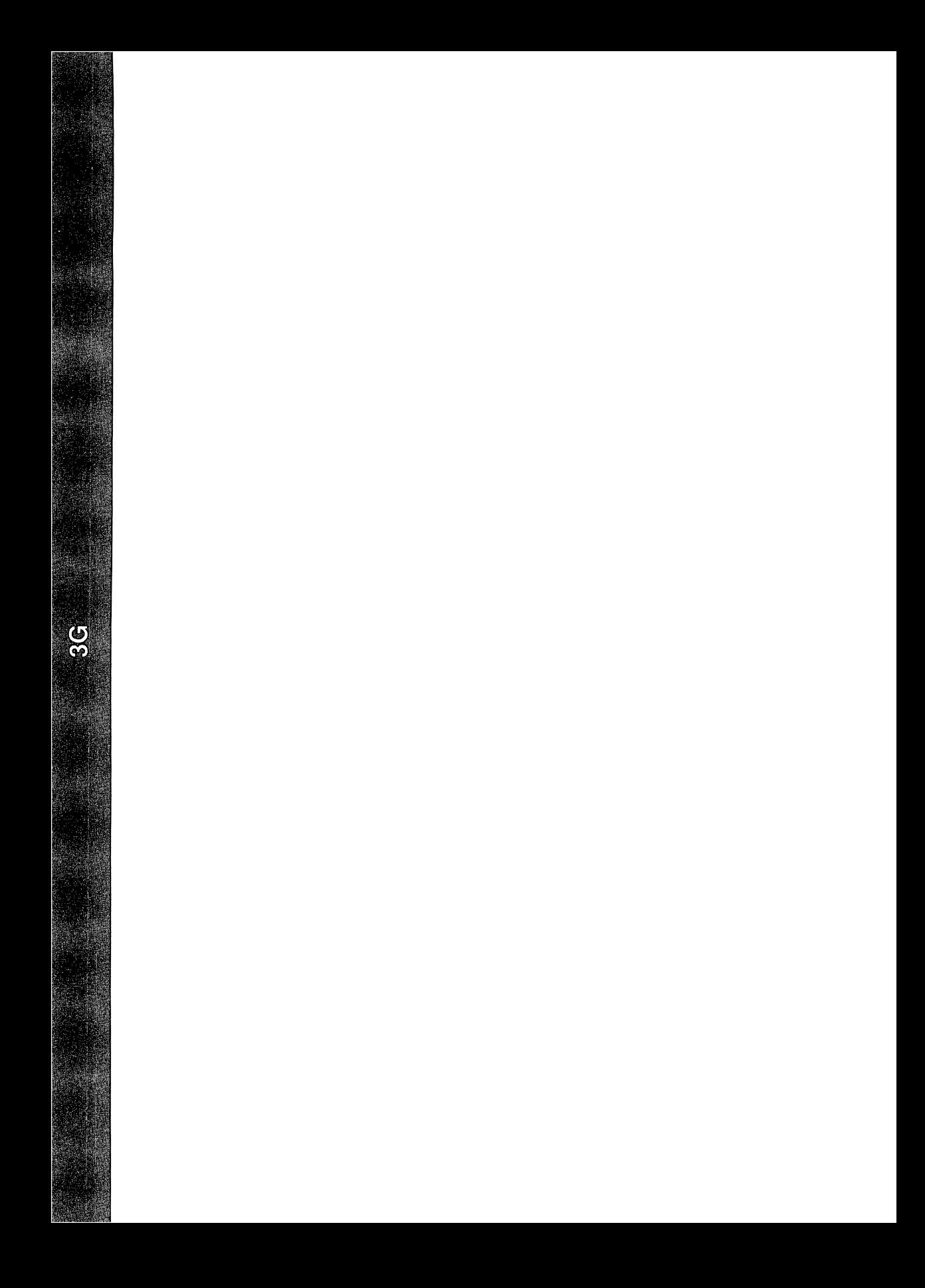

basename  $-$  return the last element of a path name

## **SYNOPSIS**

cc *[flag* ...l *file* ... -lgen *[library* ...l

'include <libgen.h>

char \*basename (char \*path);

# **DESCRIPTION**

Given a pointer to a null-terminated character string that contains a path name, basename returns a pointer to the last element of *path*. Trailing "/" characters are deleted.

If *path* or *\*path* is zero, pointer to a static constant "." is returned.

## EXAMPLES

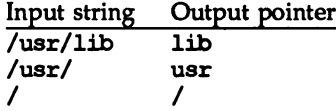

# SEE ALSO

dirname(3G).

basename(l) in the *User's Reference Manual.*

bgets(3G)

# NAME

 $bgets - read stream up to next delimiter$ 

# **SYNOPSIS**

cc *[flag* ...l *file* ... -lgen *[library* ...] iinclude <libgen.h> char \*bgets (char \*buffer, size t \*count, FILE \*stream, const char \*breakstring);

## **DESCRIPTION**

bgets reads characters from *stream* into *buffer* until either *count* is exhausted or one of the characters in *breakstring* is encountered in the stream. The read data is terminated with a null byte ('\0') and a pointer to the trailing null is returned. If a *breakstring* character is encountered, the last non-null is the delimiter character that terminated the scan.

Note that, except for the fact that the returned value points to the end of the read string rather than to the beginning, the call

bgets (buffer, sizeof buffer, stream, "\n");

is identical to

fgets (buffer, sizeof buffer, stream);

There is always enough room reserved in the buffer for the trailing null.

If *breakstring* is a null pointer, the value of *breakstring* from the previous call is used. If *breakstring* is null at the first call, no characters will be used to delimit the string.

# EXAMPLES

•include <libgen.h>

```
char buffer[8];
/* read in first user name from /etc/passwd */
fp = fopen("/etc/passwd", "r");bgets(buffer, 8, fp, ":");
```
# **DIAGNOSTICS**

NULL is returned on error or end-of-file. Reporting the condition is delayed to the next call if any characters were read but not yet returned.

# SEE ALSO

gets(3S).

bufsplit - split buffer into fields

# **SYNOPSIS**

```
cc [flag ...l file ... -lgen [library ...l
```
'include <libgen.h>

```
size t bufsplit (char *buf, size t n, char **a) ;
```
# **DESCRIPTION**

bufsplit examines the buffer, *buf,* and assigns values to the pointer array, *a,* so that the pointers point to the first  $n$  fields in  $buf$  that are delimited by tabs or new-lines.

To change the characters used to separate fields, call bufsplit with *buf* pointing to the string of characters, and *n* and *a* set to zero. For example, to use ':',',',', and ',' as separators along with tab and new-line:

bufsplit  $(":.,\lt\h\wedge", 0, (char**)0);$ 

# RETURN VALUE

. The number of fields assigned in the array *a.* If *buf* is zero, the return value is zero and the array is unchanged. Otherwise the value is at least one. The remainder of the elements in the array are assigned the address of the null byte at the end of the buffer.

# EXAMPLES

```
/*
 * set a[0] = "This", a[1] = "is", a[2] = "a",
 * a[3] = "test"*/
bufsplit("This\tis\ta\ttest\n", 4, a);
```
# **NOTES**

bufsplit changes the delimiters to null bytes in *but.*

copyllst (3G)

# NAME

 $copylist - copy a file into memory$ 

## **SYNOPSIS**

cc *[flag* ...] *file* ... -lgen [library ...]

'include <libgen.h>

```
char *copylist (const char *filenm, off t *szptr);
```
# **DESCRIPTION**

copylist copies a list of items from a file into freshly allocated memory, replacing new-lines with null characters. It expects two arguments: a pointer *filenm* to the name of the file to be copied, and a pointer *szptr* to a variable where the size of the file will be stored.

Upon success, copylist returns a pointer to the memory allocated. Otherwise it returns NULL if it has trouble finding the file, calling malloc, or opening the file.

## EXAMPLES

```
/* read "file" into buf */
off t size;
char *buf;
buf = copylist('file", %size);for (i = 0; i < size; i++)if(buf[i])
           putchar(buf[i]);
     else
           putchar(' \n\' ) ;
```
# SEE ALSO

malloc(3C).

dirname - report the parent directory name of a file path name

#### **SYNOPSIS**

cc *[flag ...]file* ... -lgen *[library* ...1

'include <libgen.h>

char \*dirname (char \*path);

#### **DESCRIPTION**

Given a pointer to a null-terminated character string that contains a file system path name, dirname returns a pointer to a static constant string that is the parent directory of that file. In doing this, it sometimes places a null byte in the path name after the next to last element, so the content of *path* must be disposable. Trailing "1" characters in the path are not counted as part of the path.

If path or \*path is zero, a pointer to a static constant "." is returned.

dirname and basename together yield a complete path name. dirname (path) is the directory where basename (path) is found.

# EXAMPLES

A simple file name and the strings "." and ".." all have "." as their return value.

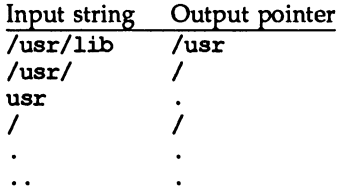

The following code reads a path name, changes directory to the appropriate directory [see chdir(2)], and opens the file.

char path [100] , \*pathcopy; int fd; gets (path);  $pathcopy = strdup (path);$ chdir (dirname (pathcopy) );  $fd = open$  (basename (path), O\_RDONLY);

#### SEE ALSO

chdir(2), basename(3G). basename(l) in the *User's Reference Manual.*

# gmatch(3G)

# NAME

gmatch - shell global pattern matching

# **SYNOPSIS**

ec *[flag* ...] *file* ... -lgen *[library* ...]

'include <libgen.h>

int gmatch (const char \*str, const char \*pattern);

## **DESCRIPTION**

gmatch checks whether the null-terminated string *str* matches the null-terminated pattern string *pattern*. See the sh(1) section "File Name Generation" for a discussion of pattern matching. gmatch returns non-zero if the pattern matches the string, zero if the pattern doesn't. A backslash ('\') is used. as an escape character in pattern strings.

# EXAMPLE

char \*s;

gmatch (s,  $"*[a\{-]"$ )

gmatch returns non-zero (true) for all strings with 'a' or '-' as their last character.

# SEE ALSO

sh(l) in the *User's Reference Manual*

isencrypt - determine whether a character buffer is encrypted

## **SYNOPSIS**

cc *[flag* .•.l *file* ... -lgen *[library* ...]

'include <libgen.h>

int isencrypt (const char \*fbuf, size  $t$  ninbuf);

# **DESCRIPTION**

isencrypt uses heuristics to determine whether a buffer of characters is encrypted. It requires two arguments: a pointer to an array of characters and the number of characters in the buffer.

isencrypt assumes that the file is not encrypted if all the characters in the first block are ASCII characters. If there are non-ASCII characters in the first *ninbuf* characters, isencrypt assumes that the buffer is encrypted if the setlocale IC CTYPE category is set to C or ascii.

If the LC CTYPE category is set to a value other than C or ascii, then isencrypt uses a combination of heuristics to determine if the buffer is encrypted. If *ninbuf* has at least 64 characters, a chi-square test is used to determine if the bytes in the buffer have a uniform distribution; and isencrypt assumes the buffer is encrypted if it does. If the buffer has less than 64 characters, a check is made for null characters and a terminating new-line to determine whether the buffer is encrypted.

# **DIAGNOSTICS**

If the buffer is encrypted, 1 is returned; otherwise zero is returned.

# SEE ALSO

setlocale(3C).

mkdirp(3G)

## NAME

mkdizp, rndirp - create, remove directories in a path

## **SYNOPSIS**

cc *[flag .* ..l *file* ... -lgen *[library* ...l #include <libgen.h> int mkdirp (const char \*path, mode  $t$  mode);

int  $\text{mdirp}$  (char \*d, char \*dl);

## **DESCRIPTION**

mkdirp creates all the missing directories in the given *path* with the given mode. [See chmod(2) for the values of mode.]

rmdirp removes directories in path  $d$ . This removal starts at the end of the path and moves back toward the root as far as possible. If an error occurs, the remaining path is stored in *d1*. rmdirp returns a 0 only if it is able to remove every directory in the path.

## EXAMPLES

```
/* create scratch directories */
      if(mkdirp("/tmp/sub1/sub2/sub3", 0755) == -1) {
           fprintf(stderr, "cannot create directory");
           exit(1);}
      chdir("/tmp/sub1/sub2/sub3");
      /* cleanup */
      chdir(''/tmp'');rmdirp("sub1/sub2/sub3");SEE ALSO
```
 $m$ kdir $(2)$ , rmdir $(2)$ .

# **DIAGNOSTICS**

If a needed directory cannot be created, mkdirp returns -1 and sets errno to one of the mkdir error numbers. If all the directories are created, or existed to begin with, it returns zero.

#### NOTES

mkdirp uses malloe to allocate temporary space for the string.

rmdirp returns  $-2$  if a "." or ".." is in the path and  $-3$  if an attempt is made to remove the current directory. If an error occurs other than one of the above, -1 is returned.

p2open, p2close - open, close pipes to and from a command

# **SYNOPSIS**

cc *[flag* ...J*file* ... -lgen [library ...J 'include <libgen.h> int p2open (const char \*cmd, FILE \*fp[2]); int p2close (FILE \*fp[2]);

# **DESCRIPTION**

p2open forks and execs a shell running the command line pointed to by cmd. On return, fp<sup>[0]</sup> points to a FILE pointer to write the command's standard input and fp [1] points to a FILE pointer to read from the command's standard output. In this way the program has control over the input and output of the command.

The function returns 0 if successful; otherwise it returns  $-1$ .

p2close is used to close the file pointers that p20pen opened. It waits for the process to terminate and returns the process status. It returns 0 if successful; otherwise it returns  $-1$ .

# EXAMPLES

{

```
'include <stdio.h>
#include <libgen.h>
main (argc, argv)
int argc;
char **argv;
     FILE *fp[2];
     pid t pid;
     char buf[16];
     pid=p2open("/usr/bin/cat", fp);
      if ( pid == 0 ) {
           fprintf(stderr, "p2open failed\n");
           exit(1);}
      write(fileno(fp[0]), "This is a test\n", 16);
      if(read(fileno(fp[1]), buf, 16) <=0)
           fprintf(stderr, "p2open failed\n");
      else
           write(1, \text{buf}, 16);
      (void)p2c!ose(fp);
```
# SEE ALSO

 $fclose(3S)$ , popen $(3S)$ , setbu $f(3S)$ .

# **DIAGNOSTICS**

}

A common problem is having too few file descriptors. p2close returns -1 if the two file pointers are not from the same p2open.

# NOTES

Buffered writes on fp[O] can make it appear that the command is not listening. Judiciously placed fflush calls or unbuffering fp[O] can be a big help; see fclose(3S).

Many commands use buffered output when connected to a pipe. That, too, can make it appear as if things are not working.

Usage is not the same as for popen, although it is closely related.

pathfind - search for named file in named directories

## **SYNOPSIS**

co *[flag* ...l *file* ... -lgen [library ...J

#include <libgen.h>

```
char *pathfind (const char *path, const char *name, const char
    *IOOde) ;
```
## **DESCRIPTION**

pathfind searches the directories named in *path* for the file *name.* The directories named in *path* are separated by semicolons. *mode* is a string of option letters chosen from the set rwxfbcdpugks:

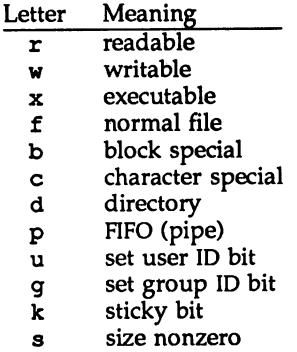

Options read, write, and execute are checked relative to the real (not the effective) user 1D and group 1D of the current process.

If the file *name,* with all the characteristics specified by *mode,* is found in any of the directories specified by *path,* then pathfind returns a pointer to a string containing the member of *path,* followed by a slash character (/), followed by *name.*

If *name* begins with a slash, it is treated as an absolute path name, and *path* is ignored.

An empty *path* member is treated as the current directory. . / is not prepended at the occurrence of the first match; rather, the unadorned *name* is returned.

# EXAMPLES

To find the Is command using the PATH environment variable:

pathfind (getenv ("PATH"), "ls", "rx")

#### SEE ALSO

access(2), mknod(2), stat(2), getenv(3C). sh(1), test(1) in the *User's Reference Manual*.

#### **DIAGNOSTICS**

If no match is found, pathname returns a null pointer,  $((char *) 0)$ .

# pathfind (3G) pathfind (3G)

# NOTES

The string pointed to by the returned pointer is stored in a static area that is reused on subsequent calls to pathfind.

 $regcmp, regex - compile and execute regular expression$ 

#### **SYNOPSIS**

#include <libgen.h> cc [flag ...] file ... -1gen *[library* ...] char \*regcmp (const char \*string1 [, char \*string2,  $\ldots$ ],  $(char *) 0);$ char \*regex (const char \*re, const char \*subject  $[$ , char \*ret0,  $\ldots$   $]$ ; extern char \* loc1;

# **DESCRIPTION**

regcnp compiles a regular expression (consisting of the concatenated arguments) and returns a pointer to the compiled form. malloc(3C) is used to create space for the compiled form. It is the user's responsibility to free unneeded space so allocated. A NULL return from regcnp indicates an incorrect argument. regamp(1) has been written to generally preclude the need for this routine at execution time.

regex executes a compiled pattern against the subject string. Additional arguments are passed to receive values back. regex returns NULL on failure or a pointer to the next unmatched character on success. A global character pointer \_10c1 points to where the match began. regcnp and regex were mostly borrowed from the editor, ed(l); however, the syntax and semantics have been changed slightly. The following are the valid symbols and associated meanings.

- $[ ] * .^ \sim$  These symbols retain their meaning in ed(1).
- \$ Matches the end of the string; \n matches a newline.
- Within brackets the minus means *through.* For example, [a-z] is equivalent to [abcd  $\ldots$ xyz]. The – can appear as itself only if used as the first or last character. For example, the character class expression  $[$ ] -] matches the characters **]** and -.
- + A regular expression followed by + means *one or more times.* For example,  $[0-9] +$  is equivalent to  $[0-9]$   $[0-9]$  \*.

*{m} {m,} {m,u}*

Integer values enclosed in {} indicate the number of times the preceding regular expression is to be applied. The value  $m$  is the minimum number and *u* is a number, less than 256, which is the maximum. If only  $m$  is present (i.e.,  $\{m\}$ ), it indicates the exact number of times the regular expression is to be applied. The value  ${m,}$  is analogous to {m,infinity}. The plus (+) and star (\*) operations are equivalent to {l,} and {O,} respectively.

( ... ) *\$n*

The value of the enclosed regular expression is to be returned. The value will be stored in the  $(n+1)$ th argument following the subject argument. At most, ten enclosed regular expressions are allowed. regex makes its assignments unconditionally.

( ...) Parentheses are used for grouping. An operator, e.g., \*, +, {}, can work on a single character or a regular expression enclosed in parentheses. For example, (a\* (cb+) \*) \$0.

By necessity, all the above defined symbols are special. They must, therefore, be escaped with a  $\setminus$  (backslash) to be used as themselves.

## EXAMPLES

The following example matches a leading newline in the subject string pointed at by cursor.

```
char *cursor, *newcursor, *ptr;
newcursor = regex((ptr = regcup("'\n', (char *)0)), cursor);free(ptr);
```
The following example matches through the string Testing3 and returns the address of the character after the last matched character (the *114").* The string Testing3 is copied to the character array retO.

```
char retO[9];
char *newcursor, *name;
name = regcmp("([A-Za-z][A-za-z0-9]{0,7})$0", (char *)0);newcursor = regex(name, "012Testing345" , retO);
```
The following example applies a precompiled regular expression in file. i [see regcnp(l)] against *string.*

```
#include "file.i"
char *string, *hewcursor;
newcursor = regex(name, string);
```
## **SEE ALSO**

regcmp(l), malloc(3C). ed(l) in the *User's Reference Manual.*

#### NOTES

The user program may run out of memory if regamp is called iteratively without freeing the vectors no longer required.

regexpr: compile, step, advance - regular expression compile and match routines

# **SYNOPSIS**

cc *[flag* ...J*file* ... -1gen *[library* ...J

'include <regexpr.h>

char \*compile (const char \*instring, char \*expbuf, char \*endbuf):

int step (const char \*string, char \*expbuf);

int advance (const char \*string, char \*expbuf):

extern char \*loc1, \*loc2, \*locs;

extern int nbra, regerrno, reglength;

extern char \*braslist[], \*braelist[];

# **DESCRIPTION**

These routines are used to compile regular expressions and match the compiled expressions against lines. The regular expressions compiled are in the form used by ed.

The syntax of the compile routine is as follows:

compile (instring, expbuf, endbuf)

The parameter *instring* is a null-terminated string representing the regular expression.

The parameter *expbuf* points to the place where the compiled regular expression is to be placed. If *expbuf* is NULL, compile uses malloc to allocate the space for the compiled regular expression. If an error occurs, this space is freed. It is the user's responsibility to free unneeded space after the compiled regular expression is no longer needed.

The parameter *endbuf* is one more than the highest address where the compiled regular expression may be placed. This argument is ignored if *expbuf* is NULL. If the compiled expression cannot fit in *(endbuf- expbuf)* bytes, conpile returns NULL and regerrno (see below) is set to 50.

If ccmpile succeeds, it returns a non-NULL pointer whose value depends on expbuf. If expbuf is non-NULL, compile returns a pointer to the byte after the last byte in the compiled regular expression. The length of the compiled regular expression is stored in reglength. Otherwise, conpile returns a pointer to the space allocated by malloc.

If an error is detected when compiling the regular expression, a NULL pointer is returned from conpile and regerrno is set to one of the non-zero error numbers indicated below:

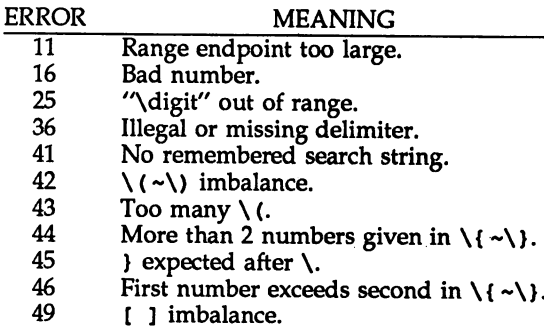

50 Regular expression overflow.

The call to step is as follows:

step (string, expbuf)

The first parameter to step is a pointer to a string of characters to be checked for a match. This string should be null-terminated.

The parameter *expbuf* is the compiled regular expression obtained by a call of the function compile.

The function step returns non-zero if the given string matches the regular expression, and zero if the expressions do not match. If there is a match, two external character pointers are set as a side effect to the call to step. The variable set in step is 10c1. 10c1 is a pointer to the first character that matched the regular expression. The variable 10c2 points to the character after the last character that matches the regular expression. Thus if the regular expression matches the entire line, 1oc1 points to the first character of *string* and 1oc2 points to the null at the end of *string.*

The purpose of step is to step through the *string* argument until a match is found or until the end of *string* is reached. If the regular expression begins with  $\gamma$ , step tries to match the regular expression at the beginning of the string only.

The function advance has the same arguments and side effects as step, but it always restricts matches to the beginning of the string.

If one is looking for successive matches in the same string of characters, locs should be set equal to 10c2, and step should be called with *string* equal to 10c2. 10cs is used by commands like ed and sed so that global substitutions like s/y\*//g do not loop forever, and is NULL by default.

The external variable nbra is used to determine the number of subexpressions in the compiled regular expression. bras1ist and brae1ist are arrays of character pointers that point to the start and end of the nbra subexpressions in the matched string. For example, after calling step or advance with string sabcdefg and regular expression \(abcdef\), braslist [0] will point at a and braelist [0] will point at g. These arrays are used by commands like ed and sed for substitute replacement patterns that contain the *\n* notation for subexpressions.

Note that it isn't necessary to use the external variables regerrno, nbra, loc1, 10c2 loca, braelist, and braslist if one is only checking whether or not a string matches a regular expression.

# EXAMPLES

The following is similar to the regular expression code from grep:

#include <regexpr.h>

```
\ddot{\phantom{1}}if(compile(*argv, (char *)0, (char *)0) == (char *)0)
    regerr(regerrno);
if (step(linebuf, expbuf))
    succeed();
```
# SEE ALSO

```
regexp(S).
ed(l), grep(l), sed(l) in the User's Reference Manual.
```
str(3G)

## NAME

str: strfind, strrspn, strtrns - string manipulations

# **SYNOPSIS**

cc *[flag ...] file ...* -1gen *[library ...]* 

'include <libgen.h>

int strfind (const char \*asl, const char \*as2);

char \*strrspn (const char \*string, const char \*tc);

char \* strtrns (const char \*str, canst char \*old, const char \*new, char \*result);

# **DESCRIPTION**

strfind returns the offset of the second string, *as2,* if it is a substring of string *asl.*

strrspn returns a pointer to the first character in the string to be trimmed (all characters from the first character to the end of *string* are in *tel.*

strtms transforms str and copies it into *result.* Any character that appears in old is replaced with the character in the same position in *new.* The *new* result is returned.

# EXAMPLES

```
/* find pointer to substring "hello" in asl */
i = strfind(as1, "hello");
/* trim junk from end of string */
s2 = strrspn(s1, "+?#$"');*s2 = ' \setminus 0';
/* transform lower case to upper case */al [] = "abcdefghijklmnopqrstuvwxyz";
a2 [] = "ABCDEFGHIJKLMNOPQRSTUVWXYZ";
s2 = strtrns(s1, a1, a2, s2);
```
# SEE ALSO

string(3C).

# DIAGNOSTICS

If the second string is not a substring of the first string  $\text{strfind}$  returns -1.

strccpy: streadd, strcadd, strecpy - copy strings, compressing or expanding escape codes

#### **SYNOPSIS**

cc *[flag ...*<sup>J</sup> *file ...* -lgen [library ...J 'include <libgen.h> char \*strccpy (char \*output, const char \*input); char \*strcadd (char \*output, const char \*input); char \*strecpy (char \*output, const char \*input, const char \*exceptions); char \*streadd (char \*output, const char \*input, const char \*exceptions);

#### **DESCRIPTION**

strccpy copies the *input* string, up to a null byte, to the *output* string, compressing the C-Ianguage escape sequences (for example, \n, \001) to the equivalent character. A null byte is appended to the output. The *output* argument must point to a space big enough to accommodate the result. If it is as big as the space pointed to by *input* it is guaranteed to be big enough. strccpy returns the *output* argument.

strcadd is identical to streepy, except that it returns the pointer to the null byte that terminates the output.

strecpy copies the *input* string, up to a null byte, to the *output* string, expanding non-graphic characters to their equivalent C-Ianguage escape sequences (for example, \n, \001). The *output* argument must point to a space big enough to accommodate the result; four times the space pointed to by *input* is guaranteed to be big enough (each character could become \ and 3 digits). Characters in the *exceptions* string are not expanded. The *exceptions* argument may be zero, meaning all non-graphic characters are expanded. strecpy returns the *output* argument

streadd is identical to strecpy, except that it returns the pointer to the null byte that terminates the output.

# EXAMPLES

```
/* expand all but newline and tab */
strecpy( output, input, "\n\t" );
/* concatenate and compress several strings */
cp = \text{strcadd(output, input1)};
cp = \text{strcadd(} cp, input2);cp = \text{strcadd( } cp, \text{ input3 } );
```
#### SEE ALSO

string(3C), str(3G).
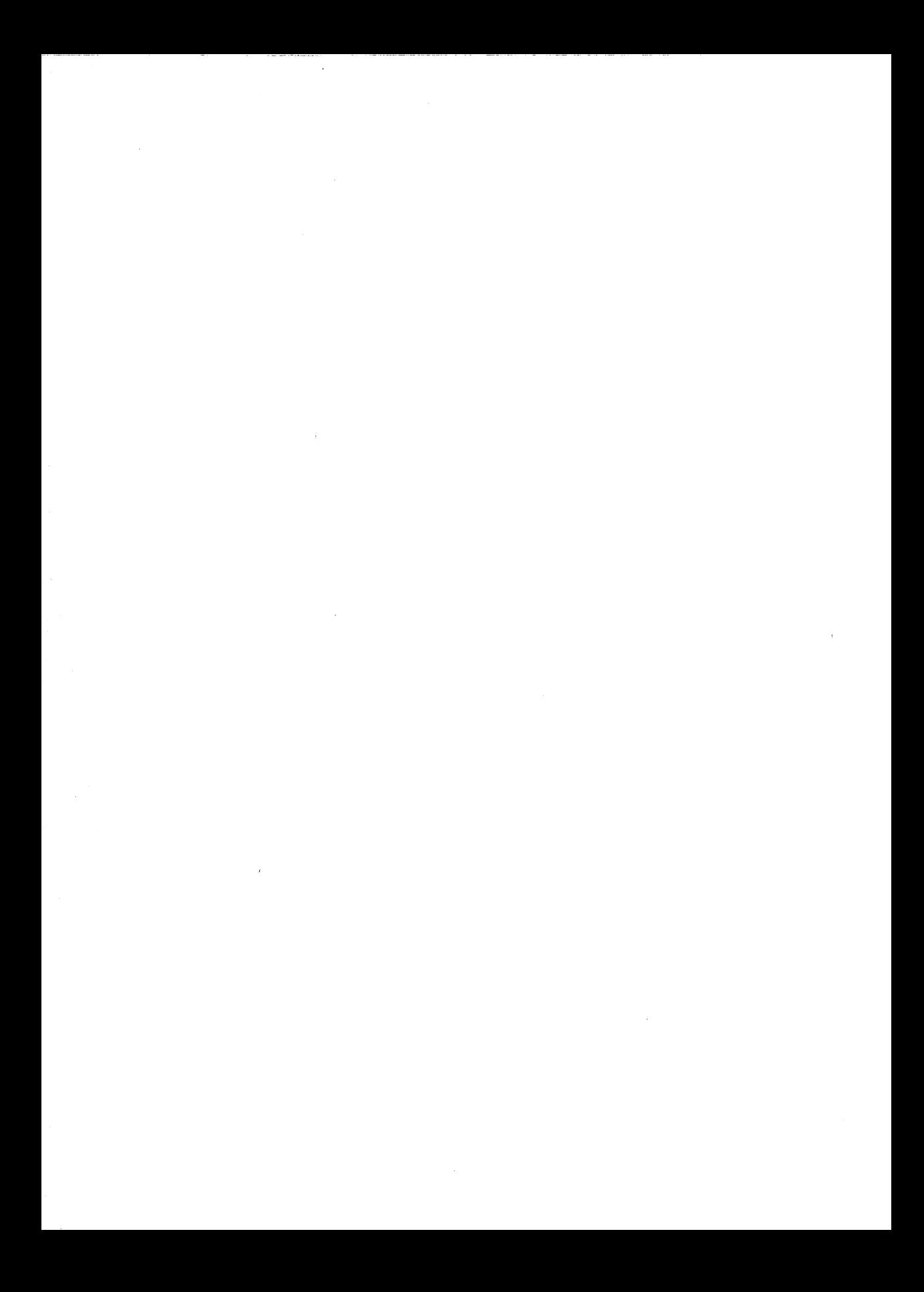

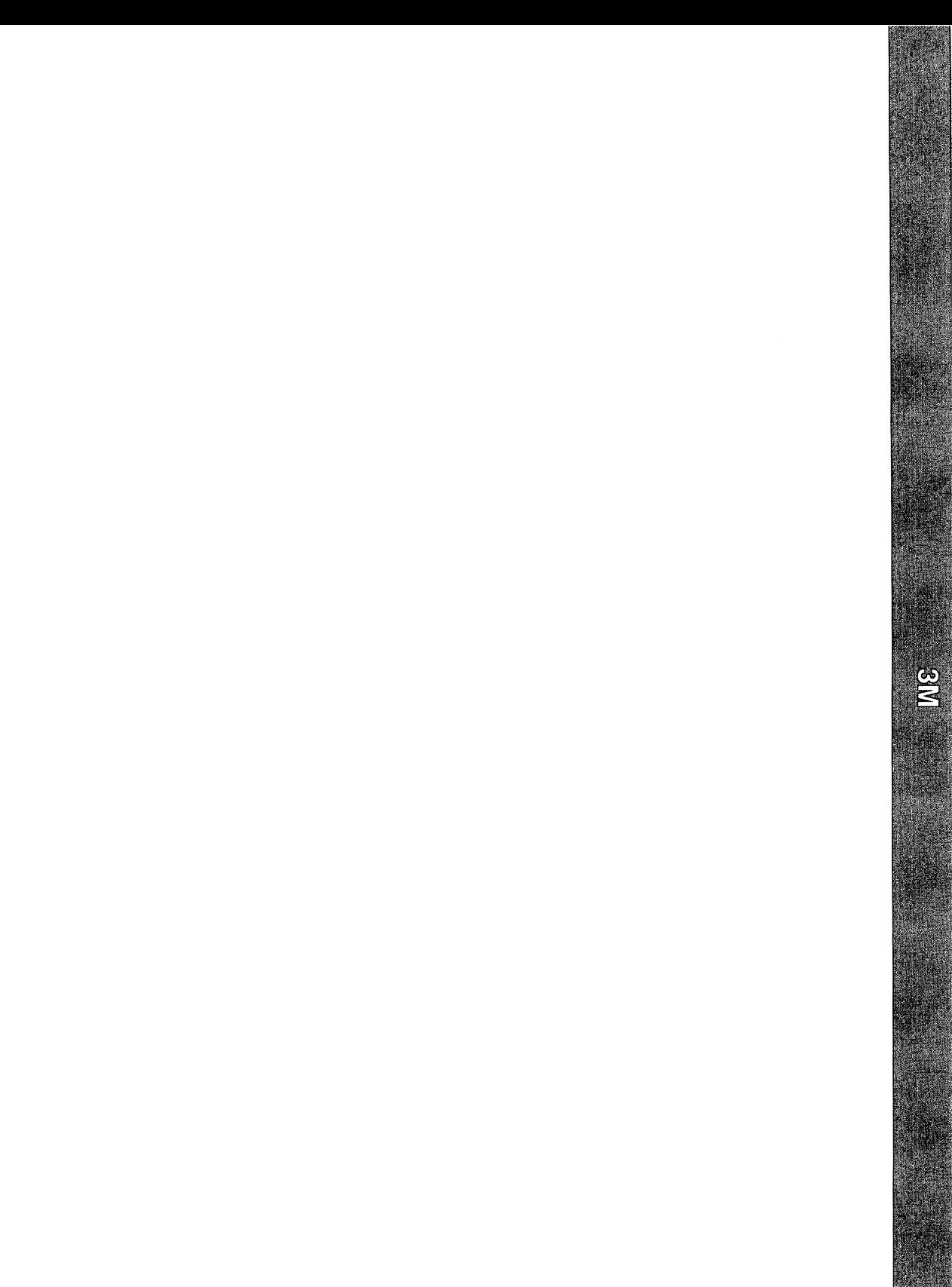

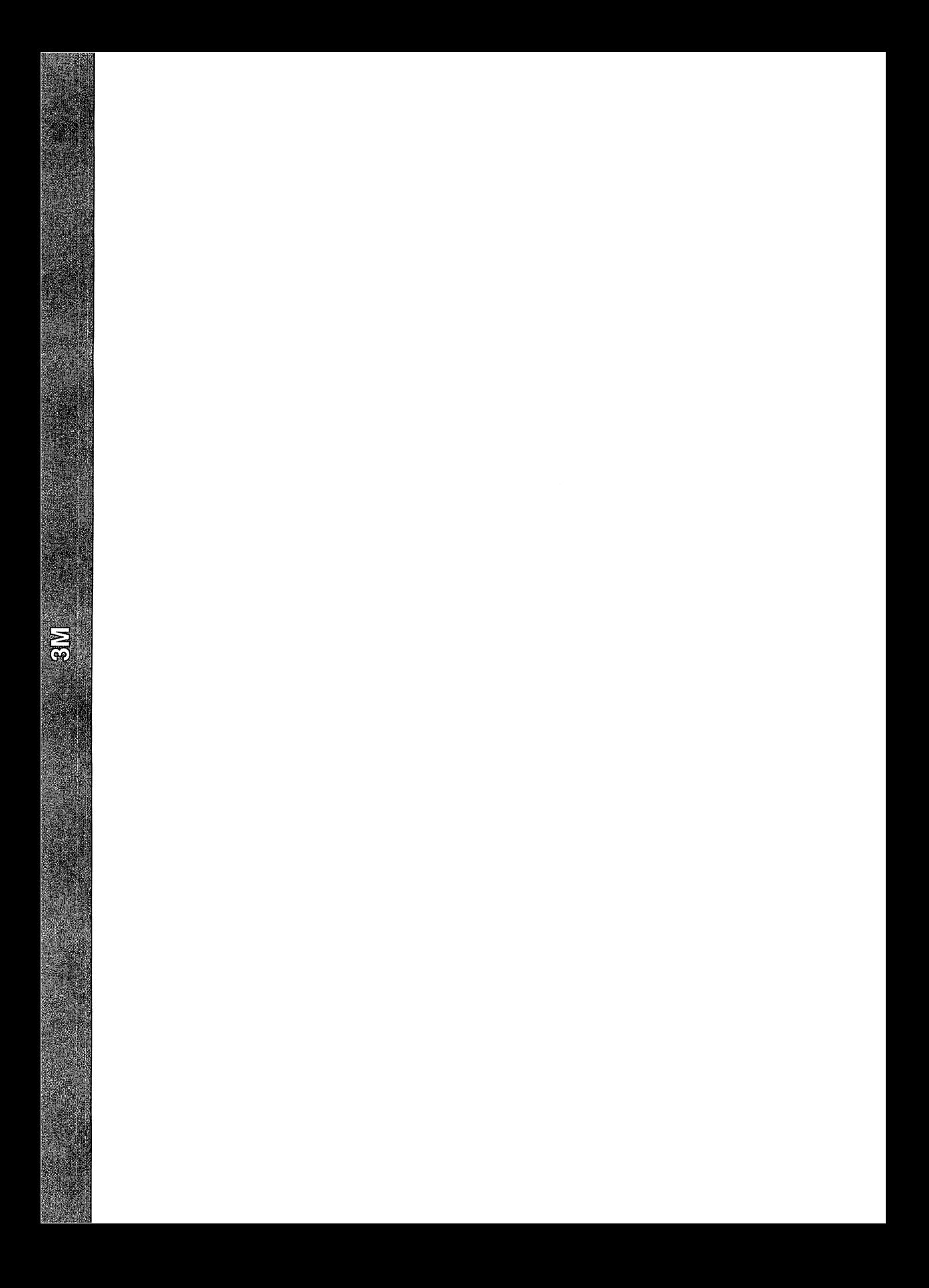

intro - introduction to math libraries

# **SYNOPSIS**

cc *[flag* •••1*file* -1m [library ...] cc -0 -Ksd *[flag* ] *file* ... -J sfm [library ...] 'inc1ude <math.h>

# **DESCRIPTION**

This section describes the functions in the math libraries, 1ibm and 1ibsfm. Declarations for these functions may be obtained from the  $\frac{1}{2}$  include file math.h. Several generally useful mathematical constants are also defined there [see intro(3) and math(5)].

The math libraries are not automatically loaded by the C compilation system; use the  $-1$  or  $-J$  options to cc to access the libraries as follows:

- -1m Search the regular math library, 1ibm.
- -J afm Do in-line expansion of functions from the fast singleprecision assembly source math library, 1ibsfm. Specify-o -Ksd to optimize for speed.
- libm Contains the full set of double-precision routines plus some singleprecision routines (designated by the suffix  $f$ ) that give better performance with less precision. Selected routines are hand-optimized for performance. The optimized routines include sin, cos, tan, atan, atan2, exp, *109, 10910,* pow, and sqrt and their single-precision equivalents.
- libsfm Contains the functions sinf, cosf, tanf, asinf, acosf, atanf, expf, 109f, 10910f, powf, and sqrtf. The source library routines are in-line expanded by the optimizer to provide faster execution by reducing the overhead of argument passing, function calling and returning, and return value passing. The source library is designed'for applications that desire an increase in speed at the potential cost of size.

libsfm should be used only when necessary and with extreme caution. It is a special purpose library that does not do error checking or domain reduction. In other words, these functions never call matherr, and arguments aren't reduced to be within a finite range.

Inputs to sinf and cosf must be in the range

$$
-\frac{\pi}{2} \le x \le \frac{\pi}{2}
$$

Inputs to tanf must be in the range

$$
-\frac{\pi}{2} < x < \frac{\pi}{2}
$$

Inputs to sqrtf, 1ogf, and 10910£ must be greater than O.

# DEFINITIONS

See intro(3) for C language definitions.

#### **FILES**

*LIBDIR* usually /usr/ces/lib LIBDIR/libm. a LIBDIR/libsfm.sa

#### SEE ALSO

 $cc(1)$ , intro(2), intro(3), math(5).

The "Floating Point Operations" chapter in the *Programmer's Guide: ANSI* C *and Programming Support Tools.*

#### **DIAGNOSTICS**

Error handling varies according to compilation mode. Under the -Xt (default) option to ce, these functions return the conventional values 0, ±HUGE, or NaN when the function is undefined for the given arguments or when the value is not representable. In the -Xa and -Xc compilation modes, ±HUGE\_VAL is returned instead of  $\pm H \cup \text{CE}$ . (HUGE VAL and HUGE are defined in math. h to be infinity and the largest-magnitude single-precision number, respectively.) In every case, the external variable errno [see intro(2)] is set to the value EOOM or ERANGE, although the value may vary for a given error depending on compilation mode. See the table under matherr<sup>(3</sup>M) below.

bessel: j0, j1, jn, y0, y1, yn - Bessel functions

#### **SYNOPSIS**

```
cc [flag ...) file ... -1m [library ...]
'include <math.h>
double i0 (double x);
double i1 (double x);
double jn (int n, double x);
double y0 (double x);
double y1 (double x);
double yn (int n, double x);
```
# **DESCRIPTION**

jO and jl return Bessel functions of *<sup>x</sup>* of the first kind of orders <sup>0</sup> and 1, respectively. jn returns the Bessel function of *x* of the first kind of order *n.*

yO and y1 return Bessel functions of  $x$  of the second kind of orders 0 and 1, respectively. yn returns the Bessel function of *x* of the second kind of order *n.* The value of  $x$  must be positive.

#### SEE ALSO

matherr(3M).

#### **DIAGNOSTICS**

Non-positive arguments cause  $y_0$ ,  $y_1$ , and  $y_n$  to return the value -HUGE and to set errno to EDOM. In addition, a message indicating DOMAIN error is printed on the standard error output.

Arguments too large in magnitude cause  $j0$ ,  $j1$ ,  $y0$ , and  $y1$  to return 0 and to set errno to ERANGE. In addition, a message indicating TLOSS error is printed on the standard error output.

Except when the -Xc compilation option is used, these error-handling procedures may be changed with the function matherr. When the  $-xa$  or  $-xc$  compilation options are used, HUGE\_VAL is returned instead of HUGE and no error messages are printed.

erf(3M)

# NAME

erf, erfc - error function and complementary error function

# **SYNOPSIS**

cc *[flag* ...J*file* ... -lm *[library* ...J

#include <math.h>

double  $erf$  (double  $x$ );

double erfc (double x);

# **DESCRIPTION**

erf returns the error function of *x,* defined as

$$
\frac{2}{\sqrt{\pi}}\int\limits_{0}^{x}e^{-t^{2}}dt
$$

erfc, which returns  $1.0 - erf(x)$ , is provided because of the extreme loss of relative accuracy if  $erf(x)$  is called for large x and the result subtracted from 1.0 (e.g., for  $x = 5$ , 12 places are lost).

# SEE ALSO

exp(3M).

# 8xp(3M)

# NAME

exp, expf, cbrt, log, logf, log10, log10f, pow, powf, sqrt, sqrtf - exponential, logarithm, power, square root functions

# **SYNOPSIS**

cc *[flag* ...] *file* -1m [library ...J cc -0 -Ksd [flag ...] file ... -J sfm [library ...] 'include <math.h>  $double exp (double x);$ float expf (float x); double cbrt (double x); double log (double x); float logf (float  $x$ );  $double$   $10q10$   $(double x);$ float 10g10f (float x);

double pow (double X, double y);

float powf (float x, float y);

double sqrt (double x);

float sqrt£ (float x);

# **DESCRIPTION**

exp and expf return  $e^x$ .

cbrt returns the cube root of  $x$ .

log and logf return the natural logarithm of  $x$ . The value of  $x$  must be positive.

log10 and log10f return the base ten logarithm of *x.* The value of *x* must be positive.

pow and powf return  $x^y$ . If x is 0, y must be positive. If x is negative, y must be an integer.

sqrt and sqrtf return the non-negative square root of  $x$ . The value of  $x$  may not be negative.

# SEE ALSO

hypot(3M), matherr(3M), sinh(3M).

# **DIAGNOSTICS**

exp and expf return HUGE when the correct value would overflow, or 0 when the correct value would qnderflow, and set errno to ERANGE.

log, logf, log10, and log10f return  $-HUSE$  and set errno to EDOM when x is non-positive. A message indicating DOMAIN error is printed on standard error.

pow and powf return 0 and set errno to EDOM when x is 0 and y is non-positive, or when x is negative and y is not an integer. In these cases, a message indicating DOMAIN error is printed on standard error. When the correct value for pow or powf would overflow or underflow, these functions return ±HUGE or 0, respectively, and set errno to ERANGE.

sqrt and sqrtf return  $0$  and set errno to EDOM when  $x$  is negative. A message indicating DOMAIN error is printed on standard error.

Except when the -Xc compilation option is used, these error-handling procedures may be changed with the function matherr. When the  $-xa$  or  $-xc$  compilation options are used, HUGE\_VAL is returned instead of HUGE and no error messages are printed. In these compilation modes, pow and powf return 1, with no error, when both x and y are 0; when x is 0 and y is negative, they return  $-HUSE$  VAL and set errno to EDOM. Under -Xc, log and logf return -HUGE VAL and set errno to ERANGE when  $x$  is 0. Under  $-xc$ , sqrt and sqrtf return NaN when  $x$  is negative.

floor, floorf, ceil, ceilf, copysign, fmod, fmodf, fabs, fabsf, rint,  $remainder - floor, ceiling, remainder, absolute value functions$ 

#### **SYNOPSIS**

```
cc [flag ...] file ... -1m [library ...]
tinclude <math.h>
double floor (double x);
float floorf (float x);
double ceil (double x);
float ceilf (float x);
double copysign (double x, double y);
double fmod (double x, double y);
float fmodf (float x, float y);
double fabs (double x);
float fabsf (float x);
double rint (double x);
double remainder (double x, double y);
```
#### **DESCRIPTION**

floor and floorf return the largest integer not greater than *x.* ceil and ceilf return the smallest integer not less than *x.*

copysign returns *x* but with the sign of y.

fmod and fmodf return the floating point remainder of the division of  $x$  by  $y$ . More precisely, they return the number f with the same sign as x, such that  $x = iy$ + f for some integer *i*, and  $|f| < |y|$ .

fabs and fabsf return the absolute value of  $x$ ,  $|x|$ .

rint returns the nearest integer value to its floating point argument  $x$  as a double-precision floating point number. The returned value is rounded according to the currently set machine rounding mode. If round-to-nearest (the default mode) is set and the difference between the function argument and the rounded result is exactly 0.5, then the result will be rounded to the nearest even integer.

remainder returrs the floating point remainder of the division of *x* by *y.* More precisely, it returns the value  $r = x - yn$ , where *n* is the integer nearest the exact value *x/y*. Whenever  $| n - x/y | = \frac{1}{2}$ , then *n* is even.

# SEE ALSO

abs(3C), matherr(3M).

#### **DIAGNOSTICS**

fmod and fmodf return *x* when *y* is 0 and set errno to EDOM. remainder returns NaN when y is 0 and sets errno to EDOM. In both cases, except in compilation modes -xa or -Xc, a message indicating DOMAIN error is printed on standard error. Except under -Xc, these error-handling procedures may be changed with the function matherr.

# gamma (3M)

# NAME

gamma, 19amma - log gamma function

#### **SYNOPSIS**

```
cc [flag ...] file ... -1m [library ...l
'include <math.h>
```
double gamma (double  $x$ );

double  $lgamma$  (double x);

extern int signgam;

# **DESCRIPTION**

gamma and 19amma return

 $ln(|\Gamma(x)|)$ 

where  $\Gamma(x)$  is defined as

$$
\int\limits_0^\infty e^{-t}t^{x-1}dt
$$

The sign of  $\Gamma(x)$  is returned in the external integer signgam. The argument x may not be a non-positive integer.

The following C program fragment might be used to calculate  $\Gamma$ :

if  $((y = qamma(x)) > LN$  MAXDOUBLE) error( ) *<sup>i</sup>*  $y =$  signgam  $*$  exp(y);

where IN MAXDOUBLE is the least value that causes exp to return a range error, and is defined in the values.h header file.

# SEE ALSO

exp(3M), matherr(3M), values(S).

# **DIAGNOSTICS**

For non-positive integer arguments HUGE is returned and errno is set to EDOM. A message indicating SING error is printed on the standard error output.

If the correct value would overflow, gamma and 1gamma return HUGE and set errno to ERANGE.

Except when the -Xc compilation option is used, these error-handling procedures may be changed with the function matherr. When the -Xa or -Xc compilation options are used, HUGE\_VAL is returned instead of HUGE and no error messages are printed. .

# hypot(3M)

# NAME

hypot - Euclidean distance function

# **SYNOPSIS**

cc *[flag* ...] *file* ... -lIn [library ...]

#include <math.h>

double hypot (double x, double y);

# **DESCRIPTION**

hypot returns

# $sqrt(x * x + y * y)$

taking precautions against unwarranted overflows.

# SEE ALSO

matherr(3M).

# **DIAGNOSTICS**

When the correct value would overflow, hypot returns HUGE and sets errno to ERANGE.

Except when the -Xc compilation option is used, these error-handling procedures may be changed with the function matherr. When the -Xa or -Xc compilation options are used, HUGE\_VAL is returned instead of HUGE.

# matherr (3M)

#### NAME

 $\text{matter}$  - error-handling function

#### **SYNOPSIS**

cc *[flag* ...l *file* ... -1m [library ...l

'include <math.h>

```
int matherr (struct exception *x) i
```
# **DESCRIPTION**

matherr is invoked by functions in the math libraries when errors are detected. Note that matherr is not invoked when the -Xc compilation option is used. Users may define their own procedures for handling errors, by including a function named matherr in their programs. matherr must be of the form described above. When an error occurs, a pointer to the exception structure  $x$  will be passed to the user-supplied matherr function. This structure, which is defined in the math. h header file, is as follows:

```
struct exception {
     int type;
     char *name;
     double arg1, arg2, retval;
}i
```
The element type is an integer describing the type of error that has occurred, from the following list of constants (defined in the header file):

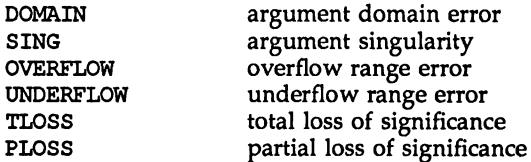

The element name points to a string containing the name of the function that incurred the error. The variables  $\arg a$  and  $\arg a$  are the arguments with which the function was invoked. retval is set to the default value that will be returned by the function unless the user's matherr sets it to a different value.

If the user's matherr function returns non-zero, no error message will be printed, and errno will not be set.

If matherr is not supplied by the user, the default error-handling procedures, described with the math functions involved, will be invoked upon error. These procedures are also summarized in the table below. In every case, ermo is set to EDOM or ERANGE and the program continues.

# matherr (3M)

# matherr (3M)

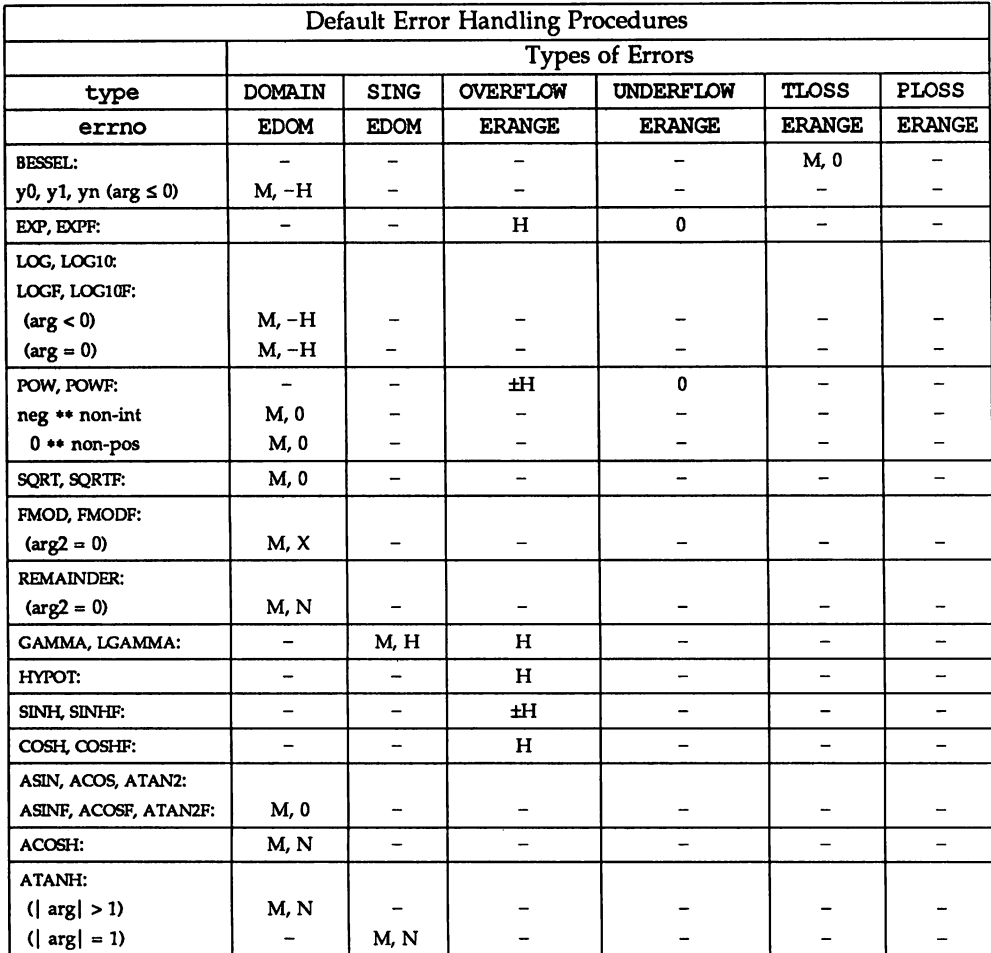

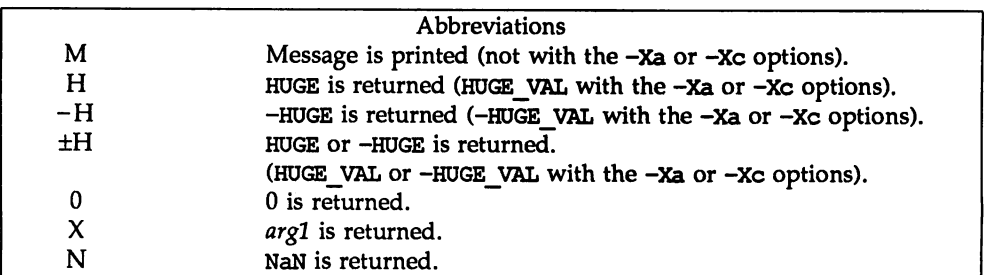

```
EXAMPLE
```

```
'include <math.h>
iinclude <stdio.h>
iinclude <stdlib.h>
#include <string.h>
int
matherr(register struct exception *x);
{
       switch (x->type) {
       case DOMAIN:
              /* change sqrt to return sqrt(~argl), not 0 */
               if (!strcmp(x->name, "sqrt")) {
                      x->retval = sqrt(-x->arq1);
                      return (0); /* print message and set ermo */
               }
       case SING:
              /* all other domain or sing errors, print message */
              /* and abort */
              fprintf(stderr, "domain error in %s\n", x->name);
              abort ( );
       case PLOSS:
              /* print detailed error message */
              fprintf(stderr, "loss of significance in %s(%g)=%g\n",
                      x->name, x->argl, x->retva1);
              return (1); /* take no other action */}
       return (0); /* all other errors, execute default procedure */
}
```
NOTES

Error handling in -Xa and -Xt modes [see cc(l)] is described more completely on individual math library pages.

sinh, sinhf, cosh, coshf, tanh, tanhf, asinh, acosh, atanh - hyperbolic functions

# **SYNOPSIS**

```
cc [flag ...] file ... -1m [library ...l
'include <math.h>
double sinh (double x);
float sinhf (float x);
double cosh (double x);
float coshf (float x);
double tanh (double x);
float tanhf (float x);
double asinh (double x);
```
double acosh (double x);

double atanh  $(double x);$ 

# **DESCRIPTION**

sinh, cosh, and tanh and the single-precision versions sinhf, coshf, and tanhf return, respectively, the hyberbolic sine, cosine, and tangent of their argument.

asinh, acosh, and atanh return, respectively, the inverse hyperolic sine, cosine, and tangent of their argument.

# SEE ALSO

matherr(3M).

# **DIAGNOSTICS**

sinh, sinhf, cosh, and coshf return HUGE (and sinh and sinhf may return  $-HUGE$  for negative x) when the correct value would overflow and set errno to ERANGE.

acosh returns NaN and sets errno to EDOM when the argument  $x$  is less than 1. A message indicating DOMAIN error is printed on the standard error output.

atanh returns NaN and sets errno to EDOM if  $|x| \ge 1$ . If  $|x| = 1$ , a message indicating SING error is printed on the standard error output; if  $|x| > 1$  the message will indicate DOMAIN error.

Except when the -Xc compilation option is used, these error-handling procedures may be changed with the function matherr. When the  $-Xa$  or  $-Xc$  compilation options are used, HUGE VAL is returned instead of HUGE and no error messages are printed.

trig: sin, sinf, cos, cosf, tan, tanf, asin, asinf, acos, acosf, atan, atanf,  $atan2$ ,  $atan2f - trigonometric functions$ 

# **SYNOPSIS**

```
cc [flag ...] file \ldots -1m [library ...]
cc -0 -Ksd [flag Jfile ... -J sfm [library ...J
'include <math.h>
double sin (double x);
float sinf (float x);
double cos (double x);
float cosf (float x);
double tan (double x);
float tanf (float x);
double asin (double x);
float asinf (float x);
double acos (double x);
float acosf (float x);
double atan (double x);
float atanf (float x);
double atan2 (double y, double x);
float atan2f (float y, float x);
```
# **DESCRIPTION**

sin, cos, and tan and the single-precision versions sinf, cosf, and tanf return, respectively, the sine, cosine, and tangent of their argument, x, measured in radians.

asin and asinf return the arcsine of  $x$ , in the range  $[-\pi/2,+\pi/2]$ .

acos and acosf return the arccosine of *x*, in the range  $[0, +\pi]$ .

atan and atanf return the arctangent of  $x$ , in the range  $(-\pi/2,+\pi/2)$ .

atan2 and atan2f return the arctangent of  $y/x$ , in the range  $(-\pi,+\pi]$ , using the signs of both arguments to determine the quadrant of the return value.

#### SEE ALSO

matherr(3M).

#### DIAGNOSTICS

If the magnitude of the argument of asin, asinf, acos, or acosf is greater than 1, or if both arguments of atan2 or atan2f are 0, 0 is returned and errno is set to EDOM. In addition, a message indicating DOMAIN error is printed on the standard error output.

Except when the -Xc compilation option is used, these error-handling procedures may be changed with the function matherr. When the -xa or -xc compilation options are used, no error messages are printed.

 $\mathcal{L}_{\text{eff}}$  $\label{eq:2.1} \mathbf{Q} = \mathbf{Q} \mathbf{Q} + \mathbf{Q} \mathbf{Q} \mathbf{Q} + \mathbf{Q} \mathbf{Q} \mathbf{Q} \mathbf{Q} + \mathbf{Q} \mathbf{Q} \mathbf{Q} \mathbf{Q} + \mathbf{Q} \mathbf{Q} \mathbf{Q} \mathbf{Q} \mathbf{Q} + \mathbf{Q} \mathbf{Q} \mathbf{Q} \mathbf{Q} \mathbf{Q} \mathbf{Q} + \mathbf{Q} \mathbf{Q} \mathbf{Q} \mathbf{Q} \mathbf{Q} \mathbf{Q} \mathbf{Q} \mathbf{Q} \mathbf{Q}$  $\mathcal{L}(\mathcal{L}^{\mathcal{L}})$  and  $\mathcal{L}(\mathcal{L}^{\mathcal{L}})$  and  $\mathcal{L}(\mathcal{L}^{\mathcal{L}})$  $\label{eq:2.1} \frac{1}{\sqrt{2\pi}}\int_{\mathbb{R}^3}\frac{1}{\sqrt{2\pi}}\int_{\mathbb{R}^3}\frac{1}{\sqrt{2\pi}}\int_{\mathbb{R}^3}\frac{1}{\sqrt{2\pi}}\int_{\mathbb{R}^3}\frac{1}{\sqrt{2\pi}}\int_{\mathbb{R}^3}\frac{1}{\sqrt{2\pi}}\int_{\mathbb{R}^3}\frac{1}{\sqrt{2\pi}}\int_{\mathbb{R}^3}\frac{1}{\sqrt{2\pi}}\int_{\mathbb{R}^3}\frac{1}{\sqrt{2\pi}}\int_{\mathbb{R}^3}\frac{1$  $\bar{\beta}$  $\label{eq:2.1} \mathcal{L}(\mathcal{L}^{\text{max}}_{\text{max}}(\mathcal{L}^{\text{max}}_{\text{max}}(\mathcal{L}^{\text{max}}_{\text{max}}(\mathcal{L}^{\text{max}}_{\text{max}}(\mathcal{L}^{\text{max}}_{\text{max}}(\mathcal{L}^{\text{max}}_{\text{max}}(\mathcal{L}^{\text{max}}_{\text{max}}(\mathcal{L}^{\text{max}}_{\text{max}}(\mathcal{L}^{\text{max}}_{\text{max}}(\mathcal{L}^{\text{max}}_{\text{max}}(\mathcal{L}^{\text{max}}_{\text{max}}(\mathcal{L}^$ 

 $\sim$ 

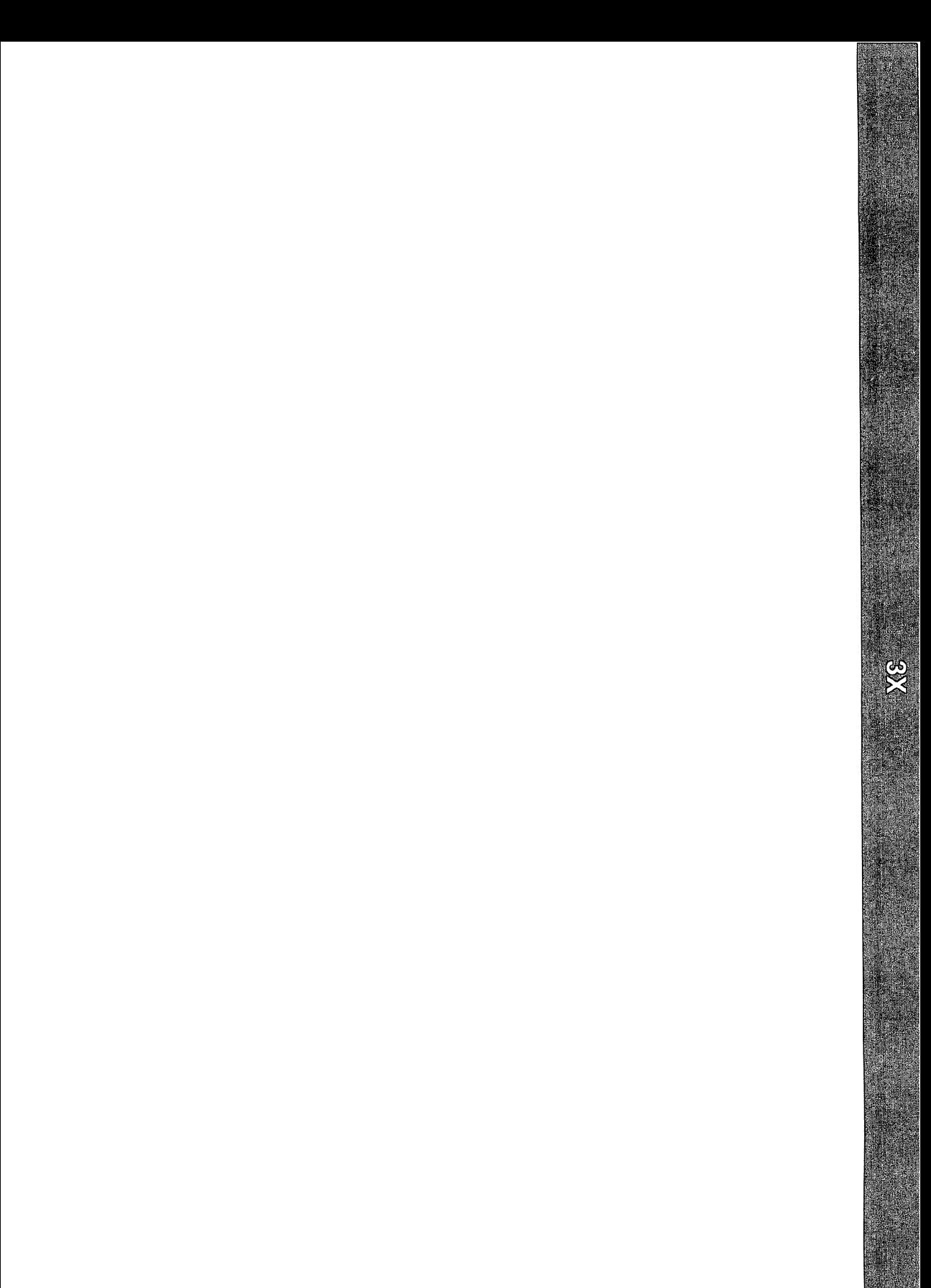

 $\sum_{i=1}^{n}$ 

## assert (3X)

#### NAME

 $\texttt{assert}$  - verify program assertion

## **SYNOPSIS**

#include <assert.h>

void assert (int expression);

## **DESCRIPTION**

This macro is useful for putting diagnostics into programs. When it is executed, if *expression* is false (zero), assert prints

#### Assertion failed: *expression,* file *xyz,* line *nnn*

on the standard error output and aborts. In the error message, *xyz* is the name of the source file and *nnn* the source line number of the assert statement. The latter are respectively the values of the preprocessor macros FILE\_ and LINE .

Compiling with the preprocessor option -DNDEBUG [see cc(1)], or with the preprocessor control statement #define NDEBUG ahead of the #include <assert.h> statement, will stop assertions from being compiled into the program.

#### SEE ALSO

 $cc(1)$ , abort $(3C)$ .

#### NOTES

Since assert is implemented as a macro, the *expression* may not contain any string literals.

crypt (3X)

# NAME

crypt - password and file encryption functions

#### **SYNOPSIS**

cc *[flag ...l file ...* -lcrypt *[library* ...l #include <crypt.h> char \*crypt (const char \*key, const char \*salt); void setkey (const char \*key); void encrypt (char \*block, int flag); char \*des\_crypt (const char \*key, const char \*salt); void des setkey (const char \*key); void des\_encrypt (char \*block, int flag) *<sup>i</sup>* int run setkey (int \*p, const char \*key); int run crypt (long offset, char \*buffer, unsigned int count, int  $*p$ ; int crypt\_close (int \*p);

#### **DESCRIPTION**

des\_crypt is the password encryption function. It is based on a one-way hashing encryption algorithm with variations intended (among other things) to frustrate use of hardware implementations of a key search.

key is a user's typed password. *salt* is a two-character string chosen from the set [a-zA-ZQ-9 *./l;* this string is used to perturb the hashing algorithm in one of 4096 different ways, after which the password is used as the key to encrypt repeatedly a constant string. The returned value points to the encrypted password. The first two characters are the salt itself.

The des\_setkey and des\_encrypt entries provide (rather primitive) access to the actual hashing algorithm. The argument of des\_setkey is a character array of length 64 containing only the characters with numerical value 0 and 1. If this string is divided into groups of 8, the low-order bit in each group is ignored, thereby creating a 56-bit key that is set into the machine. This key is the key that will be used with the hashing algorithm to encrypt the string *block* with the function des encrypt.

The argument to the des\_encrypt entry is a character array of length 64 containing only the characters with numerical value 0 and 1. The argument array is modified in place to a similar array representing the bits of the argument after having been subjected to the hashing algorithm using the key set by des\_setkey. If *flag* is zero, the argument is encrypted; if non-zero, it is decrypted.

Note that decryption is not provided in the international version of crypt. The international version is part of the C Development Set, and the domestic version is part of the Security Administration Utilities. If decryption is attempted with the international version of des\_encrypt, an error message is printed.

crypt, setkey, and encrypt are front-end routines that invoke *des\_crypt, des\_setkey,* and *des\_encrypt* respectively.

The routines run setkey and run crypt are designed for use by applications that need cryptographic capabilities [such as ed(l) and vi(l)] that must be compatible with the crypt(1) user-level utility. run setkey establishes a two-way pipe connection with the crypt utility, using *key* as the password argument. run\_crypt takes a block of characters and transforms the cleartext or ciphertext into their ciphertext or cleartext using the crypt utility. *offset* is the relative byte position from the beginning of the file that the block of text provided in *block* is coming from. *count* is the number of characters in *block,* and *connection* is an array containing indices to a table of input and output file streams. When encryption is finished; crypt close is used to terminate the connection with the crypt utility.

run setkey returns -1 if a connection with the crypt utility cannot be established. This result will occur in international versions of the UNIX system in which the crypt utility is not available. If a null key is passed to run\_setkey, 0 is returned. Otherwise, 1 is returned. run crypt returns  $-1$  if it cannot write output or read input from the pipe attached to crypt. Otherwise it returns 0.

The program must be linked with the object file access routine library libcrypt. a.

#### SEE ALSO

getpass(3C), passwd(4).

crypt(l), iogin(l), passwd(l) in the *User's Reference Manual.*

#### **DIAGNOSTICS**

In the international version of  $cxypt(3X)$ , a flag argument of 1 to encrypt or des encrypt is not accepted, and errno is set to ENOSYS to indicate that the functionality is not available.

#### NOTES

The return value in crypt points to static data that are overwritten by each call.

# dlclose (3X)

# NAME

dlclose - close a shared object

# **SYNOPSIS**

cc *[flag ...*<sup>J</sup> *file ...* -ldl [library ...J

'include <dlfcn.h>

int dlclose(void \*handle);

# **DESCRIPTION**

dlclose disassociates a shared object previously opened by dlopen from the current process. Once an object has been closed using dlclose, its symbols are no longer available to dlsym. All objects loaded automatically as a result of invoking dlopen on the referenced object [see dlopen(3X)] are also closed. *handle* is the value returned by a previous invocation of dlopen.

#### SEE ALSO

dlerror(3X), dlopen(3X), dlsym(3X).

# **DIAGNOSTICS**

If the referenced object was successfully closed, dlclose returns O. If the object could not be closed, or if *handle* does not refer to an open object, dlclose returns a non-0 value. More detailed diagnostic information will be available through dlerror.

#### NOTES

A successful invocation of dlclose does not guarantee that the objects associated with *handle* will actually be removed from the address space of the process. Objects loaded by one invocation of dlopen may also be loaded by another invocation of dlopen. The same object may also be opened multiple times. An object will not be removed from the address space until all references to that object through an explicit dlopen invocation have been closed and all other objects implicitly referencing that object have also been closed.

Once an object has been closed by dlclose, referencing symbols contained in that object can cause undefined behavior.

dlerror - get diagnostic information

# **SYNOPSIS**

cc [flag ...] file ... -1d1 *[library ...]* 

'include <dlfcn.h>

char \*dlerror(void);

# **DESCRIPTION**

dlerror returns a null-terminated character string (with no trailing newline) that describes the last error that occurred during dynamic linking processing. If no dynamic linking errors have occurred since the last invocation of dlerror, dlerror returns NULL. Thus, invoking dlerror a second time, immediately following a prior invocation, will result in NULL being returned.

# SEE ALSO

dlerror(3X), dlopen(3X), dlsym(3X).

# NOTES

The messages returned by dlerror may reside in a static buffer that is overwritten on each call to dlerror. Application code should not write to this buffer. Programs wishing to preserve an error message should make their own copies of that message.

# dlopen(3X)

## NAME

dlopen - open a shared object

## **SYNOPSIS**

cc *[flag ...J file* .•. -ldl *[library* ...J

'include <dlfcn.h>

void \*dlopen (char \*pathname, int mode);

# **DESCRIPTION**

dlopen is one of a family of routines that give the user direct access to the dynamic linking facilities. (See *"C* Compilation System" in the *Programmer's Guide: ANSI* C *and Programming Support Tools).* These routines are available in a library which is loaded if the option -ldl is used with cc or ld.

dlopen makes a shared object available to a running process. dlopen returns to the process a *handle* which the process may use on subsequent calls to dlsym and dlclose. This value should not be interpreted in any way by the process. *pathname* is the path name of the object to be opened; it may be an absolute path or relative to the current directory. If the value of *pathname* is 0, dlopen will make the symbols contained in the original a.out, and all of the objects that were loaded at program startup with the a. out, available through dlsym.

When a shared object is brought into the address space of a process, it may contain references to symbols whose addresses are not known until the object is loaded. These references must be relocated before the symbols can be accessed. The *mode* parameter governs when these relocations take place and may have the following values:

#### RTLD LAZY

Under this *mode*, only references to data symbols are relocated when the object is loaded. References to functions are not relocated until a given function is invoked for the first time. This *mode* should result in better performance, since a process may not reference all of the functions in any given shared object.

#### RTLD NOW

- Under this *mode,* all necessary relocations are performed when the object is first loaded. This may result in some wasted effort, if relocations are performed for functions that are never referenced, but is useful for applications that need to know as soon as an object is loaded that all symbols referenced during execution will be available.

#### SEE ALSO

 $cc(1)$ ,  $1d(1)$ ,  $sh(1)$ ,  $exec(2)$ ,  $d1close(3X)$ ,  $d1error(3X)$ ,  $d1sym(3X)$ .

The *"C* Compilation System" chapter in the *Programmer's Guide: ANSI* C *and Programming Support Tools.*

#### **DIAGNOSTICS**

If *pathname* cannot be found, cannot be opened for reading, is not a shared object, or if an error occurs during the process of loading *pathname* or relocating its symbolic references, dlopen will return NULL. More detailed diagnostic information will be available through dlerror.

#### NOTES

If other shared objects were link edited with *pathname* when *pathname* was built, those objects will automatically be loaded by dlopen. The directory search path that will be used to find both *pathname* and the other *needed* objects may be specified by setting the environment variable LD LIBRARY PATH. This environment variable should contain a colon-separated list of directories, in the same format as the PATH variable [see sh(1)]. LD LIBRARY PATH will be ignored if the process is running setuid or setgid [see exec(2)] or if the name specified is not a simple file name (i.e. contains a  $/$  character). Objects whose names resolve to the same absolute or relative path name may be opened any number of times using dlopen, however, the object referenced will only be loaded once into the address space of the current process. The same object referenced by two different path names, however, may be loaded multiple times. For example, given the object /usr/home/me/mylibs/mylib.so, and assuming the current working directory is /usr/home/me/workdir,

```
void *handle1;
void *handle2;
handle1 = dlopen("../mylibs/mylib.so", RTLD LAZY);handle2 = dlopen("/usr/home/mel/mylibs/mylib.so", RTLD LAZY);
```
will result in mylibs.so being loaded twice for the current process. On the other hand, given the same object and current working directory, if LD\_LIBRARY\_PATH=/usr/home/me/mylibs,then

```
\cdotsvoid *handlel;
void *handle2;
handle1 = dlopen("mylib.so", RTLD_LAZY);
handle2 = dlopen("/usr/home/me/mylibs/mylib.so", RTLD_LAZY);
\dddot{\phantom{0}}\cdot\cdot\cdot
```
will result in mylibs.so being loaded only once.

Objects loaded by a single invocation of dlopen may import symbols from one another or from any object loaded automatically during program startup, but objects loaded by one dlopen invocation may not directly reference symbols from objects loaded by a different dlopen invocation. Those symbols may, however, be referenced indirectly using dlsym.

Users who wish to gain access to the symbol table of the a.out itself using dlsym(0, mode) should be aware that some symbols defined in the  $a$ .out may not be available to the dynamic linker..The symbol table created by Id for use by the dynamic linker might contain only a subset of the symbols defined in the a ·out: specifically those referenced by the shared objects with which the a. out is linked.

dlsym(3X)

# NAME

dlsym - get the address of a symbol in shared object

# **SYNOPSIS**

cc *[flag* .•.J*file* ... -ldl [library ...J

'include <d1fcn.h>

```
void *dlsym(void *handle, char *name);
```
#### **DESCRIPTION**

dlsym allows a process to obtain the address of a symbol defined within a shared object previously opened by dlopen. *handle* is a value returned by a call to dlopen; the corresponding shared object must not have been closed using d1c1ose. *name* is the symbol's name as a character string. dlsym will search for the named symbol in all shared objects loaded automatically as a result of loading the object referenced by *handle* [see dlopen(3X»).

#### EXAMPLES

The following example shows how one can use dlopen and dlsym to access either function or data objects. For simplicity, error checking has been omitted.

```
void *handle;
  int i, *iptr;
  int (*fptr) (int);
  1* open the needed object */handle = dlopen("/usr/mydir/libx.so", RTLD_LAZY);
  1* find address of function and data objects */fptr = (int (*) (int)) display (display (handle, "some function");iptr = (int *)dlsym(handle, "int object");
 1* invoke function, passing value of integer as a parameter */i = (*fptr) (*iptr);
```
#### SEE ALSO

dlerror(3X), dlopen(3X), dlsym(3X).

# **DIAGNOSTICS**

If *handle* does not refer to a valid object opened by dlopen, or if the named symbol cannot be found within any of the objects associated with *handle,* dlsym will return NULL. More detailed diagnostic information will be available through dlerror.

libwindows - windowing terminal function library

### **SYNOPSIS**

 $cc$  *[flag* ...] *file*  $\ldots$  -lwindows *[library ...]* int openagent (void); int New (int cntlfd, int origin x, int origin-y, int corner  $x$ , int corner  $y$ ; int Newlayer (int cntlfd, int origin\_x, int origin\_y, int corner  $x$ , int corner  $y$ ); int openchan (int chan); int Runlayer (int chan, char \*conmand); int Current (int cntlfd, int chan); int Delete (int cntlfd, int chan); int Top (int cntlfd, int chan); int Bottom (int cntlfd, int chan); int Move (int cntlfd, int chan, int origin  $x$ , int origin  $y$ ); int Reshape (int cntlfd, int chan, int origin x, int origin y, int corner  $x$ , int corner  $y$ ); int Exit (int cntlfd);

#### **DESCRIPTION**

This library of routines enables a program running on a host UNIX system to perform windowing terminal functions [see layers(1)].

The openagent routine opens the control channel of the xt(7) channel group to which the calling process belongs. Upon successful completion, openagent returns a file descriptor that can be passed to any of the other libwindows routines except openchan and Runlayer. (fhe file descriptor can also be passed to the close system call.) Otherwise, the value -1 is returned.

The New routine creates a new layer with a separate shell. The *origin x, origin y*, *corner x,* and *corner* y arguments are the coordinates of the layer rectangle. If all the coordinate arguments are 0, the user must define the layer's rectangle interactively. The layer appears on top of any overlapping layers. The layer is not made current (i.e., the keyboard is not attached to the new layer). Upon successful completion, New returns the  $x(t)$  channel number associated with the layer. Otherwise, the value -1 is returned.

The Newlayer routine creates a new layer without executing a separate shell. Otherwise it is identical to New, described above.

The openchan routine opens the channel argument *chan* which is obtained from the New or Newlayer routine. Upon successful completion, openchan returns a file descriptor that can be used as input to write(2) or close(2). Otherwise, the value -1 is returned.

The Runlayer routine runs the specified *command* in the layer associated with the channel argument chan. This layer is usually a layer previously created with Newlayer. Any processes currently attached to this layer will be killed, and the new process will have the environment of the layers process.

The Current routine makes the layer associated with the channel argument chan current (i.e., attached to the keyboard).

The Delete routine deletes the layer associated with the channel argument chan and kills all host processes associated with the layer.

The Top routine makes the layer associated with the channel argument *chan* appear on top of all overlapping layers.

The Bottom routine puts the layer associated with the channel argument chan' under all overlapping layers.

The Move routine moves the layer associated with the channel argument chan from its current screen location to a new screen location at the origin point *(origin\_x, origin y)*. The size and contents of the layer are maintained.

The Reshape routine reshapes the layer associated with the channel argument *chan.* The arguments *origin\_x, origin\_y, corner\_x,* and *corner\_y* are the new coordinates of the layer rectangle. If all the coordinate arguments are 0, the user is allowed to define the layer's rectangle interactively.

The Exit routine causes the layers program to exit, killing all processes associated with it.

#### FILES

*ULIBDIRllibwindows.a* windowing terminal function library *ULIBDIR* usually /usr/lib

#### SEE ALSO

close(2), write(2), jagent(5). layers(l) in the *User's Reference Manual.*

#### **DIAGNOSTICS**

Upon successful completion, Runlayer, Current, Delete, Top, Bottom, Move, Reshape, and Exit return 0, while openagent, New, Newlayer, and openchan return values as described above under each routine. If an error occurs, -1 is returned.

#### NOTES

The values of layer rectangle coordinates are dependent on the type of terminal. This dependency affects the routines that pass layer rectangle coordinates: Move, New, Newlayer, and Reshape. Some terminals will expect these numbers to be passed as character positions (bytes); others will expect the information to be in pixels (bits).

For example, for the AT&T 5620 DMD terminal, New, Newlayer, and Reshape take minimum values of 8 (pixels) for *origin\_x* and *origin\_y* and maximum values of 792 (pixels) for *corner\_x* and 1016 (pixels) for *corner\_y*. The minimum layer size is 28 by 28 pixels and the maximum layer size is 784 by 1008 pixels.

It is recommended that applications use /dev/xt/?? [0-7] instead of /dev/xt?? [0-7] when accessing the xt driver.

maillock (3X)

#### NAME

 $maillock$  – manage lockfile for user's mailbox

#### **SYNOPSIS**

cc *[flag* ...] *file* ... -lmail [library ...1

tinclude <maillock.h>

int maillock (const char \*user, int retrycnt);

int mailunlock (void) *<sup>i</sup>*

# **DESCRIPTION**

The maillock function attempts to create a lockfile for the user's mailfile. If a lockfile already exists, maillock assumes the contents of the file is the process ID (as a null-terminated ASCII string) of the process that created the lockfile (presumably with a call to maillock). If the process that created the lockfile is still alive, maillock will sleep and try again *retrycnt* times before returning with an error indication. The sleep algorithm is to sleep for 5 seconds times the attempt number. That is, the first sleep will be for 5 seconds, the next sleep will be for 10 seconds, etc. until the number of attempts reaches *retrycnt.* When the lockfile is no longer needed, it should be removed by calling mailurilock.

*user* is the login name of the user for whose mailbox the lockfile will be created. maillock assumes that users' mailfiles are in the "standard" place as defined in maillock.h.

#### RETURN VALUE

The following return code definitions are contained in maillock.h.

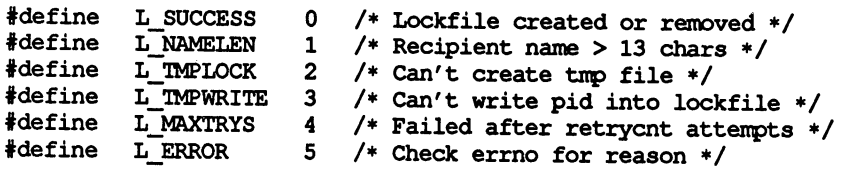

#### FILES

LIBDIR/llib-mail.ln LIBDIR/mail. a /var/mail/\* /var/mail/\*.lock

#### NOTES

mailunlock will only remove the lockfile created from the most previous call to maillock. Calling maillock for different users without intervening calls to mailunlock will cause the initially created lockfile(s) to remain, potentially blocking subsequent message delivery until the current process finally terminates.

malloc(3X)

#### NAME

malloc, free, realloc, calloc, mallopt, mallinfo - memory allocator

## **SYNOPSIS**

```
ee [flag ...l file ... -lmalloc [library ...l
'inelude <stdlib.h>
void *malloc (size_t size)
void free (void *ptr)
void *realloc (void *ptr, size t size)
void *calloc (size_t nelem, size_t elsize)
'inelude <malloc.h>
int mallopt (int end, int value)
struct mallinfo mallinfo (void)
```
# **DESCRIPTION**

malloc and free provide a simple general-purpose memory allocation package.

malloc returns a pointer to a block of at least *size* bytes suitably aligned for any use.

The argument to free is a pointer to a block previously allocated by malloe; after free is performed this space is made available for further allocation, and its contents have been destroyed (but see mallopt below for a way to change this behavior). If *ptr* is a null pointer, no action occurs.

Undefined results occur if the space assigned by mallce is overrun or if some random number is handed to free.

realloc changes the size of the block pointed to by *ptr* to *size* bytes and returns a pointer to the (possibly moved) block. The contents are unchanged up to the lesser of the new and old sizes. If *ptr* is a null pointer, realloc behaves like mallce for the specified size. If *size* is zero and *ptr* is not a null pointer, the object it points to is freed.

ealloc allocates space for an array of *nelem* elements of size *elsize.* The space is initialized to zeros.

mallopt provides for control over the allocation algorithm. The available values for *cmd* are:

- M MXFAST Set *maxfast* to *value.* The algorithm allocates all blocks below the size of *maxfast* in large groups and then doles them out very quickly. The default value for *maxfast* is 24.
- M\_NLBLKS Set *numlblks* to *value.* The above mentioned "large groups" each contain *numlblks* blocks. *numlblks* must be greater than O. The default value for *numlblks* is 100.
- M GRAIN Set *grain* to *value.* The sizes of all blocks smaller than *maxfast* are considered to be rounded up to the nearest multiple of *grain. grain* must be greater than O. The default value of *grain* is the smallest number of bytes that will allow alignment of any data type. Value will be rounded up to a multiple of the default when *grain* is set.

M KEEP Preserve data in a freed block until the next malloc, realloc, or calloc. This option is provided only for compatibility with the old version of malloc and is not recommended.

These values are defined in the malloc.h header file.

mallopt may be called repeatedly, but may not be called after the first small block is allocated.

mallinfo provides instrumentation describing space usage. It returns the structure:

```
struet mallinfo
    int arena;
    int ordblks;
    int snblks;
    int hblkhd;
    int hblks;
    int usmblks;
     int fsnblks;
/* space in free small blocks */
    int uordblks;
/* space in ordinary blocks in use */
     int fordblks;
/* space in free ordinary blocks */
     int keepcost;
/* space penalty if keep option */
                    /* total space in arena */
                   /* number of ordinary blocks */
                    /* number of small blocks */
                   /* space in holding block neaders */
                   /* number of holding blocks */
                  /* space in small blocks in use *//* is used */
```
}

This structure is defined in the malloc.h header file.

Each of the allocation routines returns a pointer to space suitably aligned (after possible pointer coercion) for storage of any type of object.

#### SEE ALSO

 $brk(2)$ , malloc $(3C)$ .

#### **DIAGNOSTICS**

malloc, realloc, and calloc return a NULL pointer if there is not enough available memory. When realloc returns NULL, the block pointed to by *ptr* is left intact. If mallopt is called after any allocation or if cmd or *value* are invalid, non-zero is returned. Otherwise, it returns zero.

#### NOTES

Note that unlike maIloc(3C), this package does not preserve the contents of a block when it is freed, unless the M\_KEEP option of mallopt is used.

Undocumented features of malloc(3C) have not been duplicated.

Function prototypes for malloc, realloc, calloc and free are also defined in the <malloc.h> header file for compatibility with old applications. New applications should include <stdlib. h> to access the prototypes for these functions.

sputl, sgetl - access long integer data in a machine-independent fashion

# **SYNOPSIS**

cc *[flag* ...] *file* ... -lId *[library* ...] 'include <ldfcn.h> void sputl (long value, char \*buffer); long sgetl (const char \*buffer);

# **DESCRIPTION**

sputl takes the four bytes of the long integer *value* and places them in memory starting at the address pointed to by *buffer.* The ordering of the bytes is the same across all machines.

sget1 retrieves the four bytes in memory starting at the address pointed to by *buffer* and returns the long integer value in the byte ordering of the host machine.

The combination of sputl and sgetl provides a machine-independent way of storing long numeric data in a file in binary form without conversion to characters.
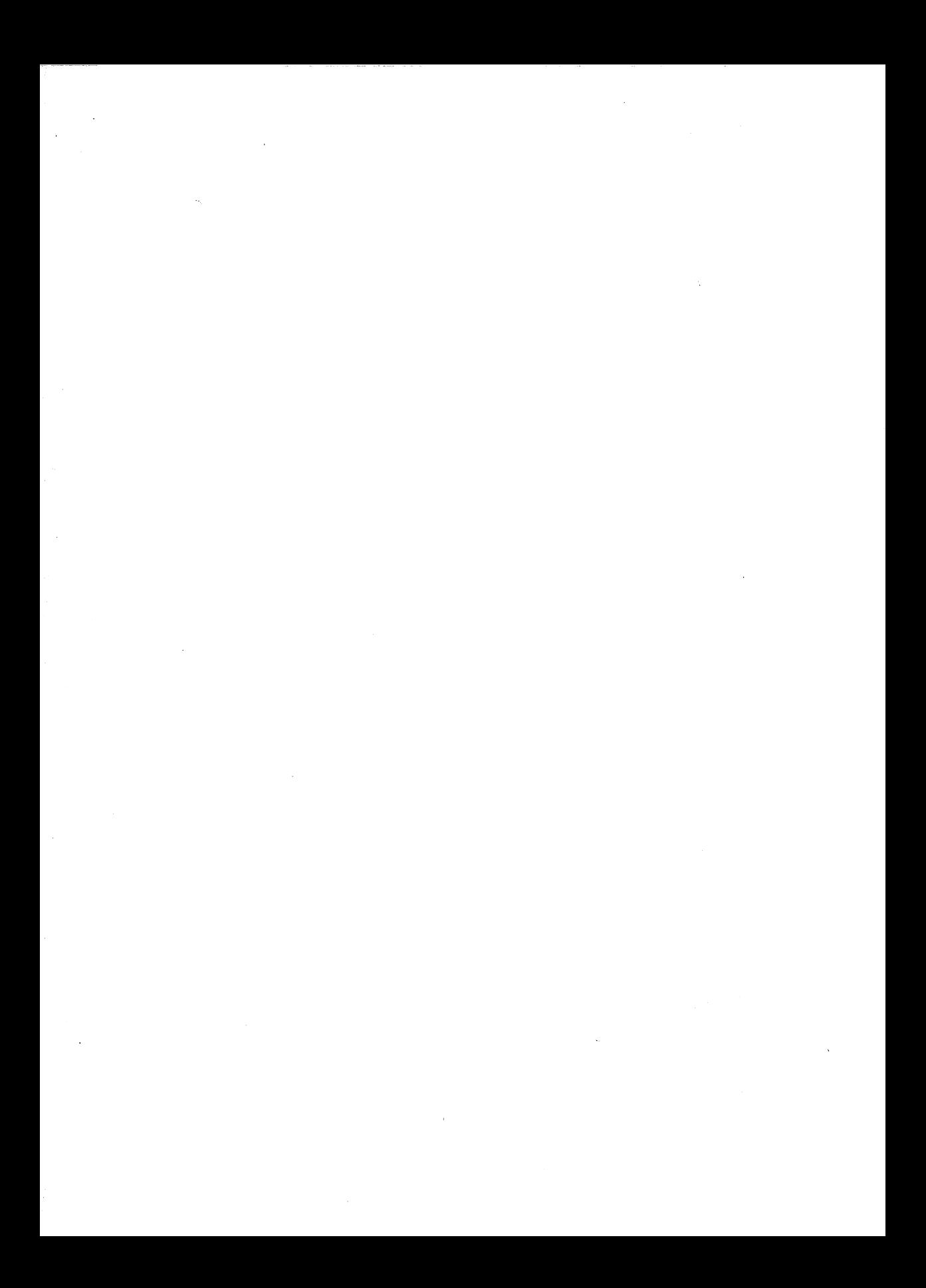

**HIEFORMARS (4)** 

 $\mathcal{L}^{\text{max}}_{\text{max}}$  ,  $\mathcal{L}^{\text{max}}_{\text{max}}$ 

### FILE FORWATS (4)

### Intro (4)

### NAME

intro - introduction to file formats

### **DESCRIPTION**

This section outlines the formats of various files. The C structure declarations for the file formats are given where applicable. Usually, the header files containing these structure declarations can be found in the directories /usr/include or /usr/include/sys. For inclusion in C language programs, however, the syntax 'include *</ilename.h>* or tinclude *<sys/filename.h>* should be used.

 $a.out - ELF$  (Executable and Linking Format) files

### SYNOPSIS

'include <elf.h>

### **DESCRIPTION**

The file name a.out is the default output file name from the link editor, 1d(1). The link editor will make an a. out executable if there were no errors in linking. The output file of the assembler,  $as(1)$ , also follows the format of the  $a$ . out file although its default file name is different.

Programs that manipulate ELF files may use the library that elf(3E) describes. An overview of the file format follows. For more complete information, see the references given below.

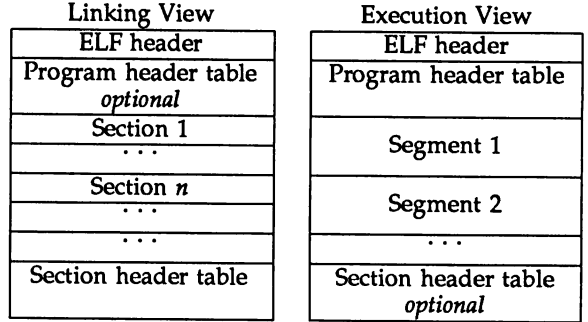

An ELF header resides at the beginning and holds a "road map" describing the file's organization. Sections hold the bulk of object file information for the linking view: instructions, data, symbol table, relocation information, and so on. Segments hold the object file information for the program execution view. As shown, a segment may contain one or more sections.

A program header table, if present, tells the system how to create a process image. Files used to build a process image (execute a program) must have a program header table; relocatable files do not need one. A section header table contains information describing the file's sections. Every section has an entry in the table; each entry gives information such as the section name, the section size, etc. Files used during linking must have a section header table; other object files may or may not have one.

Although the figure shows the program header table immediately after the ELF header, and the section header table following the sections, actual files may differ. Moreover, sections and segments have no specified order. Only the ELF header has a fixed position in the file.

When an a. out file is loaded into memory for execution, three logical segments are set up: the text segment, the data segment (initialized data followed by uninitialized, the latter actually being initialized to all  $0's$ ), and a stack. The text segment is not writable by the program; if other processes are executing the same a. out file, the processes will share a single text segment.

The data segment starts at the next maximal page boundary past the last text address. (If the system supports more than one page size, the "maximal page" is the largest supported size.) When the process image is created, the part of the file holding the end of text and the beginning of data may appear twice. The duplicated chunk of text that appears at the beginning of data is never executed; it is duplicated so that the operating system may bring in pieces of the file in multiples of the actual page size without having to realign the beginning of the data section to a page boundary. Therefore, the first data address is the sum of the next maximal page boundary past the end of text plus the remainder of the last text address divided by the maximal page size. If the last text address is a multiple of the maximal page size, no duplication is necessary. The stack is automatically extended as required. The data segment is extended as requested by the  $brk(2)$  system call.

### SEE ALSO

as(1),  $cc(1)$ ,  $ld(1)$ ,  $brk(2)$ ,  $elf(3E)$ .

The "Object Files" chapter in the *Programmer's Guide: ANSI* C *and Programming Support Tools.*

 $ar -$  archive file format

### SYNOPSIS

'include <ar.h>

### **DESCRIPTION**

The archive command ar is used to combine several files into one. Archives are used mainly as libraries to be searched by the link editor ld.

Each archive begins with the archive magic string.

```
'define ARMAG "!<arch>\n"
#define SARMAG 8
                             1* magic string *1
                             1* length of magic string *1
```
Following the archive magic string are the archive file members. Each file member is preceded by a file member header which is of the following format:

```
'define ARFl-mG II' \n" 1* header trailer string *1
struct ar hdr /* file member header */
{
     char ar_name[16]; /* '/' terminated file member name */<br>char ar date[12]; /* file member date */
     char ar- date [12] ; 1* file member date *1
     char ar_uid[6]; /* file member user identification */<br>char ar gid[6]; /* file member group identification */
     char \ar{array}[6]; /* file member group identification */<br>char \ar{array}[8]: /* file member mode (octal) */
     char ar_mode[8]; /* file member mode (octal) */<br>char ar size[10]; /* file member size */
     char ar_size[10]; /* file member size */<br>char ar fmag[2]; /* header trailer stri
                 ar fmag[2]; /* header trailer string */
} ;
```
All information in the file member headers is in printable ASCII. The numeric information contained in the headers is stored as decimal numbers (except for ar mode which is in octal). Thus, if the archive contains printable files, the archive itself is printable.

If the file member name fits, the ar name field contains the name directly, and is terminated by a slash *(I)* and padded with blanks on the right. If the member's name does not fit, at name contains a slash (/) followed by a decimal representation of the name's offset in the archive string table described below.

The ar date field is the modification date of the file at the time of its insertion into the archive. Common format archives can be moved from system to system as long as the portable archive command ar is used.

Each archive file member begins on an even byte boundary; a newline is inserted between files if necessary. Nevertheless, the size given reflects the actual size of the file exclusive of padding.

Notice there is no provision for empty areas in an archive file.

Each archive that contains object files [see  $a.out(4)$ ] includes an archive symbol table. This symbol table is used by the link editor Id to determine which archive members must be loaded during the link edit process. The archive symbol table (if it exists) is always the first file in the archive (but is never listed) and is automatically created and/or updated by ar.

The archive symbol table has a zero length name (i.e.,  $ar\_name[0]$  is '/'),  $ar\_name[1] = '$  ', etc.). All "words" in this symbol table have four bytes, using the machine-independent encoding shown below. (All machines use the encoding described here for the symbol table, even if the machine's "natural" byte order is different.)

$$
0 \times 01020304 \qquad \begin{array}{|c|c|c|c|c|c|c|c|} \hline 0 & 1 & 02 & 03 & 04 \\ \hline & 01 & 02 & 03 & 04 \\ \hline \end{array}
$$

The contents of this file are as follows:

- 1. The number of symbols. Length: 4 bytes.
- 2. The array of offsets into the archive file. Length:  $4$  bytes  $*$  "the number of symbols".
- 3. The name string table. Length:  $ar\ size 4$  bytes  $*$  ("the number of symbols"  $+1$ ).

As an example, the following symbol table defines 4 symbols. The archive member at file offset 114 defines name and object. The archive member at file offset 426 defines function and a second version of nane.

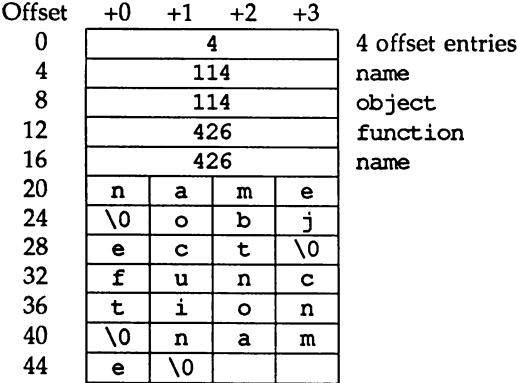

The number of symbols and the array of offsets are managed with sget1 and sputl. The string table contains exactly as many null terminated strings as there are elements in the offsets array. Each offset from the array is associated with the corresponding name from the string table (in order). The names in the string table are all the defined global symbols found in the common object files in the archive. Each offset is the location of the archive header for the associated symbol.

If some archive member's name is more than 15 bytes long, a special archive member contains a table of file names, each followed by a slash and a new-line. This string table member, if present, will precede all "normal" archive members. The special archive symbol table is not a "normal" member, and must be first if it exists. The *ar\_name* entry of the string table's member header holds a zero length name ar\_name  $[0]$  = '', followed by one trailing slash (ar\_name  $[1] =='$ '), followed by blanks (ar name  $[2] =='$  ', etc.). Offsets into the string table begin at zero. Example ar name values for short and long file names appear below.

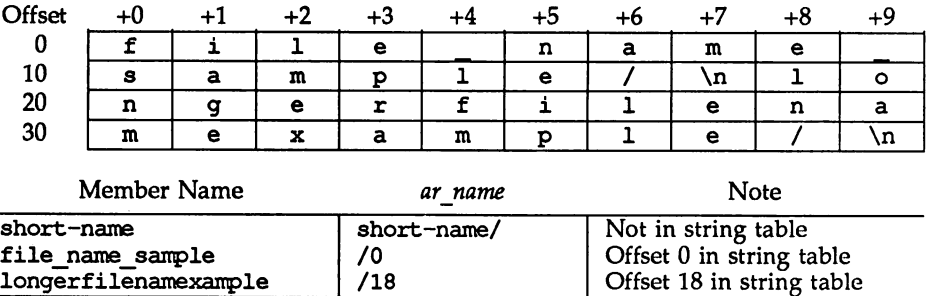

### SEE ALSO

 $ar(1)$ ,  $1d(1)$ ,  $strip(1)$ ,  $sput1(3X)$ ,  $a.out(4)$ .

### **NOTES**

strip will remove all archive symbol entries from the header. The archive symbol entries must be restored via the -ts options of the ar command before the archive can be used with the link editor ld.

 $core - core image file$ 

### **DESCRIPTION**

The UNIX system writes out a core image of a process when it is terminated due to the receipt of some signals. The core image is called core and is written in the process's working directory (provided it can be; normal access controls apply). A process with an effective user ID different from the real user ID will not produce a core image.

The core file contains all the process information pertinent to debugging: contents of hardware registers, process status and process data. The format of a core file is object file specific.

For ELF executable programs [see  $a.out(4)$ ], the core file generated is also an ELF file, containing ELF program and file headers. The e type field in the file header has type ET CORE. The program header contains an entry for every loadable and writeable segment that was part of the process address space, including shared library segments. The contents of the segments themselves are also part of the core image.

The program header of an ELF core file also contains a NOTE segment. This segment may contain the following entries. Each has entry name "CORE" and presents the contents of a system structure:

prstatus t

The entry containing this structure has a NOTE type of 1. This structure contains things of interest to a debugger from the operating system's uarea, such as the general registers, signal dispositions, state, reason for stopping, process ID and so forth. The structure is defined in <sys/procfs. h>.

### fpregset t

This entry is present only if the process used the floating-point hardware. It has a NOTE type of 2 and contains the floating-point registers. The fpreqset t structure is defined in  $\langle sys/request.h\rangle$ .

prpsinfo t

The entry containing this structure has a NOTE type of 3. It contains information of interest to the ps(l) command, such as process status, cpu usage, "nice" value, controlling terminal, user 1D, process ID, the name of the executable and so forth. The structure is defined in <sys/procfs.h>.

COFF executable programs produce core files consisting of two parts: the first section is a copy of the system's per-user data for the process, including the general registers. The format of this section is defined in the header files <sys/user.h> and <sys/reg.h>. The remainder of a COFF core image represents the actual contents of the process data space.

The size of the core file created by a process may be controlled by the user [see getrlimit(2)].

### $\textsf{core}\left(4\right)$  core (4)

### SEE ALSO

sdb(l), getrlimit(2), setuid(2), elf(3E), a. out(4), signal(S). crash(lM) in the *System Administrator's Reference Manual.* The "Object Files" chapter in the *Programmer's Guide: ANSI* C *and Programming Support Tools.*

limits - header file for implementation-specific constants

### **SYNOPSIS**

#include <limits.h>

### **DESCRIPTION**

The header file limits.h is a list of minimal magnitude limitations imposed by a specific implementation of the operating system.

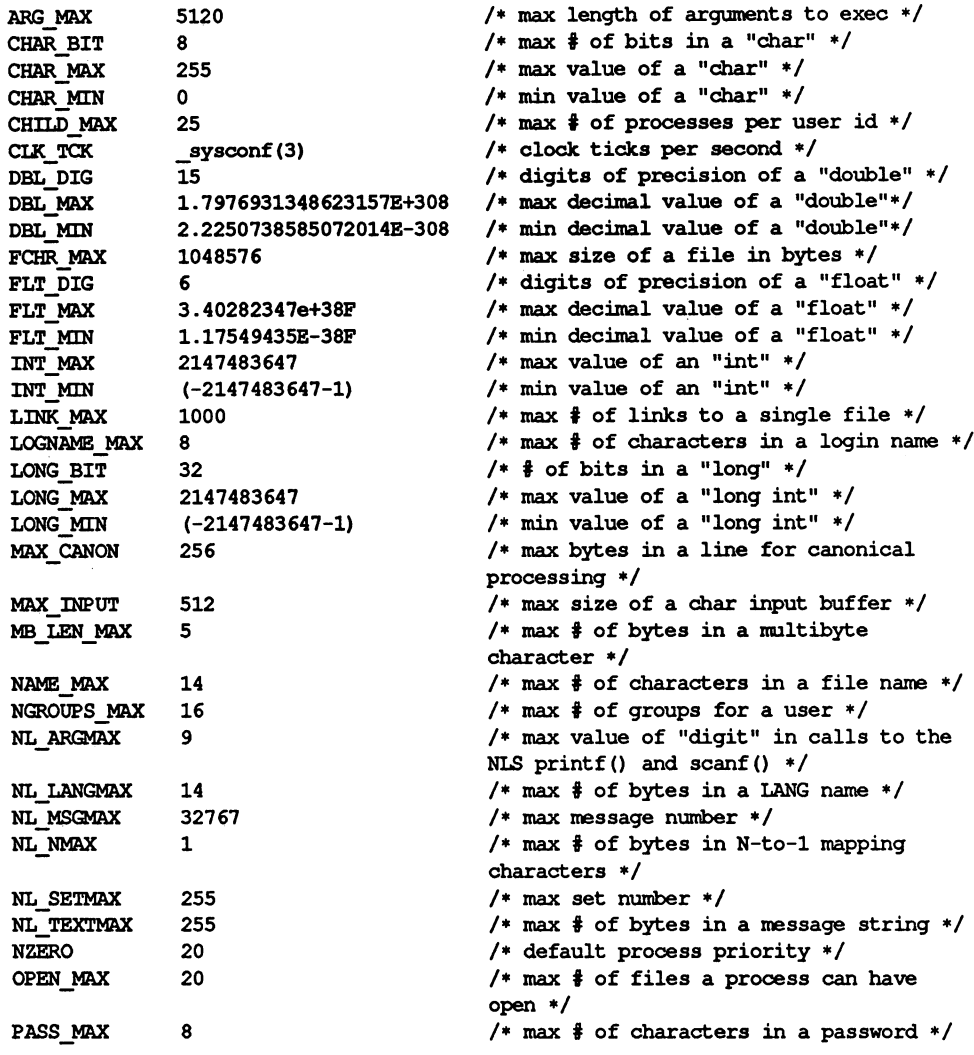

### limits (4)

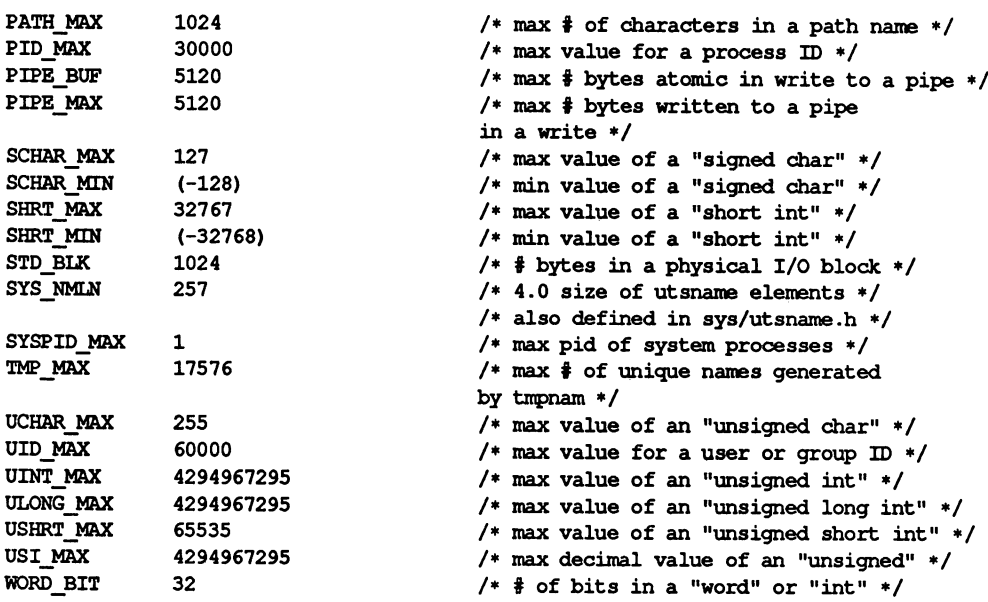

The following POSIX definitions are the most restrictive values to be used by a POSIX confonnant application. Conforming implementations shall provide values at least this large.

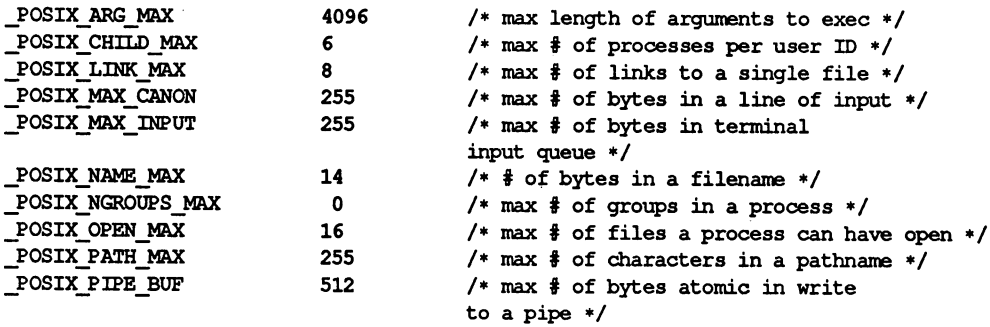

 $sccsfile$  - format of SCCS file

### **DESCRIPTION**

An sces (Source Code Control System) file is an ASCII file. It consists of six logical parts: the checksum, the delta table (contains information about each delta), user names (contair, login names and/or numerical group IDs of users who may add deltas), flags (contains definitions of internal keywords), comments (contains arbitrary descriptive information about the file), and the body (contains the actual text lines intermixed with control lines).

Throughout an sces file there are lines which begin with the ASCII SOH (start of heading) character (octal 001). This character is hereafter referred to as the control character and will be represented graphically as @. Any line described below that is not depicted as beginning with the control character is prevented from beginning with the control character.

Entries of the form DDDDD represent a five-digit string (a number between 00000 and 99999).

Each logical part of an SCCS file is described in detail below.

### Checksum

The checksum is the first line of an SCCS file. The form of the line is:

@hDDDDD

The value of the checksum is the sum of all characters, except those of the first line. The @h· provides a magic number of (octal) 064001, depending on byte order.

### Delta table

The delta table consists of a variable number of entries of one of the following forms:

```
@sDDDDD/DDDDD/DDDDD
@d <type> <SCCS ID> yr/mo/da hr:mi:se <pgmr> DDDDD DDDDD
@i DDDDD .••
@x DDDDD \ldots@g DDDDD •••
@m <MR number>
...<br>@c <comments> ...
 \cdots@e
```
The first line (@s) contains the number of lines inserted/deleted/unchanged, respectively. The second line (@d) contains the type of the delta (normal: D or removed: R), the sces <sup>10</sup> of the delta, the date and time of creation of the delta, the login name corresponding to the real user ID at the time the delta was created, and the serial numbers of the delta and its predecessor, respectively.

The *@i,* @x, and @g lines contain the serial numbers of deltas included, excluded, and ignored, respectively. These lines are optional.

The @m lines (optional) each contain one MR number associated with the delta; the @c lines contain comments associated with the delta. The @e line ends the delta table entry.

### User names

The list of login names and/or numerical group IDs of users who may add deltas to the file, separated by new-lines. The lines containing these login names and/or numerical group IDs are surrounded by the bracketing lines @u and @U. An empty list allows anyone to make a delta. Any line starting with a ! prohibits the succeeding group or user from making deltas.

### Flags

Keywords used internally. See admin(l) for more information on their use. Each flag line takes the form:

@f *<flag> <optional text>*

The following flags are defined:

- @f t *<type of program>*
- @f v *<program name>*
- @f i *<keyword string>*
- @f b
- @f m *<module name>*
- @f f *<flOOT>*
- @f c *<ceiling>*
- @f d *<default-sid>*
- @f n
- @f j
- @f 1 *<lock-releases>*
- @f q *<user defined>*
- @f z *<reserved for use in interfaces>*

The  $t$  flag defines the replacement for the  $\frac{1}{2}$  identification keyword. The v flag controls prompting for MR numbers in addition to comments; if the optional text is present it defines an MR number validity checking program. The i flag controls the warning/error aspect of the "No id keywords" message. When the i flag is not present, this message is only a warning; when the i flag is present, this message causes a fatal error (the file will not be "gotten", or the delta will not be made). When the b flag is present the -b keyletter may be used on the get command to cause a branch in the delta tree. The m flag defines the first choice for the replacement text of the %M% identification keyword. The f flag defines the floor release; the release below which no deltas may be added. The c flag defines the ceiling release; the release above which no deltas may be added. The d flag defines the default SID to be used when none is specified on a get command. The n flag causes delta to insert a null delta (a delta that applies no changes) in those releases that are skipped when a delta is made in a new release (e.g., when delta 5.1 is made after delta 2.7, releases 3 and 4 are skipped). The absence of the n flag causes skipped releases to be completely empty. The j flag causes get to allow concurrent edits of the same base SID. The 1 flag defines a *list* of releases that are locked against editing. The q flag defines the replacement for the  $2\$ identification keyword. The z flag is used in specialized interface programs.

### **Comments**

Arbitrary text is surrounded by the bracketing lines @t and @T. The comments section typically will contain a description of the file's purpose.

### Body

The body consists of text lines and control lines. Text lines do not begin with the control character, control lines do. There are three kinds of control lines: insert, delete, and end, represented by:

@I *DDDDD* @o *DDDDD* @E *DDDDD*

respectively. The digit string is the serial number corresponding to the delta for the control line.

### SEE ALSO

 $admin(1)$ ,  $delta(1)$ ,  $get(1)$ ,  $prs(1)$ .

### strftime (4 )

### NAME

strftime - language specific strings

### **DESCRIPTION**

There can exist one printable file per locale to specify its date and time formatting information. These files must be kept in the directory information. These files must be kept in the directory /usr/lib/locale/<locale>/LC\_TIME. The contents of these files are:

- 1. abbreviated month names (in order)
- 2. month names (in order)
- 3. abbreviated weekday names (in order)
- 4. weekday names (in order)
- 5. default strings that specify formats for locale time (%x) and locale date (%x).
- 6. default format for cftime, if the argument for cftime is zero or null.
- 7. AM (ante meridian) string
- 8. PM (post meridian) string

Each string is on a line by itself. All white space is significant. The order of the strings in the above list is the same order in which they must appear in the file.

### EXAMPLE

```
/usr/lib/locale/C/LC_TIME
```

```
Jan
Feb
 \ddotscJanuary
February
 \ddotscSun
Mon
 \ddotscSunday
Monday
 \ddotsc%H:%M:%S
%m/%d/%y
%a %b %d %T %Z %Y
AM
PM
```
### FILES

/usr/lib/locale/<locale>/LC\_TIME

### SEE ALSO

```
ctime(3C), setlocale(3C), strftime(3C).
```
### timezone (4)

### NAME

timezone - set default system time zone

### SYNOPSIS

/etc/TlMEZONE

### **DESCRIPTION**

This file sets and exports the time zone environmental variable TZ.

This file is "dotted" into other files that must know the time zone.

### EXAMPLES

/etc/TIMEZONE for the east coast:

t Time Zone TZ=ESTSEDT export TZ

### SEE ALSO

ctime(3C), environ(5). rc2(lM), profile(4) in the *System Administrator's Reference Manual.*

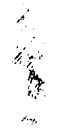

### timezone (4)

utmp, wtmp  $-$  utmp and wtmp entry formats

### **SYNOPSIS**

#include <utmp.h>

### **DESCRIPTION**

These files, which hold user and accounting information for such commands as who, write, and login, have the following structure, defined in <utmp.h>:

```
#define UTMP_FlLE "/var/admlutnp"
                      "/var/adm/wtmp"
#define ut_name ut_user
struet
          utnp {
   char ut_user[8];
                            /* user login name */
   char \quad ut_id[4];
                            /* /sbin/inittab id (created by */
                            /* process that puts entry in utnp) */
   char ut line[12];
                            /* device name (console, lnxx) */
   short ut pid;
                            /* process id */
   short ut_type;
                            /* type of entry */
   struct exit status {
      short e_termination; /* process termination status */
      short e exit;
                            /* process exit status */
                            /* exit status of a process
   } ut exit;
                            * marked as DEAD PROCESS */
   time t ut time;
                            /* time entry was made */} ;
/* Definitions for ut_type */
#define EMPTY 0
#define RUN LVL 1
define BOOT_TIME 2<br>#define OLD_TIME 3
#define OLD TIME 3
%#define NEW_TIME 4<br>#define INIT PROCESS 5
idefine INrT PROCESS 5 /* process spawned by "init" */
                         /* a "getty" process waiting for login */#define USER PROCESS 7 /* a user process */
#define DEAD PROCESS 8
define ACCOUNTING 9<br>#define UTMAXTYPE 20
                      ACCOUNTING /* max legal value of ut type *//* Below are special strings or formats used in the "ut line" */
/* field when accounting for something other than a process. */
/* No string for the ut line field can be more than 11 chars + */
/* a null character in length. */
```
### utmp(4)

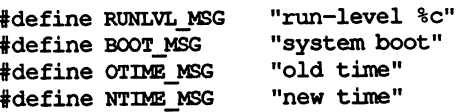

### **FILES**

/var/adm/utmp /var/adm/wtrrp

### SEE ALSO

getut(3C). login(l), who(l), write(l) in the *User's Reference Manual.*

utmpx, wtmpx  $-$  utmpx and wtmpx entry formats

### **SYNOPSIS**

'include <utmpx.h>

### **DESCRIPTION**

utmpx(4) is an extended version of utmp(4).

These files, which hold user and accounting information for such commands as who, write, and login, have the following structure as defined by  $\langle$ utmpx.h>:

```
idefine UTMPX FILE "/var/adm/utnpx"
                      "/var/adm/wtmpx"
% #define ut_name ut_user<br>#define ut_xtime ut_ty.ty
         ut xtime ut tv.tv sec
struet utmpx {
   char ut user[32];
   char ut id[4];
   char ut line[32];
   pid_t ut_pid;
   short ut type;
   struct exit status ut exit;
   struct timeval ut_tv;
   long ut_session;<br>long pad[5];
         pad[5];
   short ut_syslen;
  char ut host[257];
  } :
                               /* user login name */
                               /* inittab id */
                             /* device name (console, lnxx) */
                              /* process id */
                              /* type of entry */
                               /* process termination/exit status */
                               /* time entry was made */
                              /* session ID, used for windowing */
                               /* reserved for future use */
                               /* significant length of ut host */
                               /* including terminating null *//* remote host name */
                                     /* Definitions for ut type */
'define
EMPTY 0
'define
RUN LVL 1
'define
BOOT TIME 2
'define
OLD TIME 3
Hefine NEW_TIME 4
'define
INIT PROCESS 5
#define LOGIN_PROCESS 6
idefine
USER PROCESS 7
'define
DEAD PROCESS 8
#define ACCOUNTING 9
                          /* Process spawned by "init" */
                          /* A "getty" process waiting for login */
                          /* A user process */'define UTMAXTYPE ACCOUNTING /* Largest legal value of ut_type */
/*
/*
/*
/*
      Below are special strings or formats used in the "ut_line"
      field when accounting for something other than a process.
      No string for the ut line field can be more than 11 chars +
      a null character in length.
                                                                   */
                                                                   */
                                                                   */
                                                                   */
```
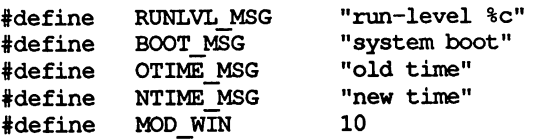

### FILES

/var/adm/utmpx /var/adm/wtmpx

### SEE ALSO

getutx(3C). login(l), who(l), write(l) in the *User's Reference Manual.*

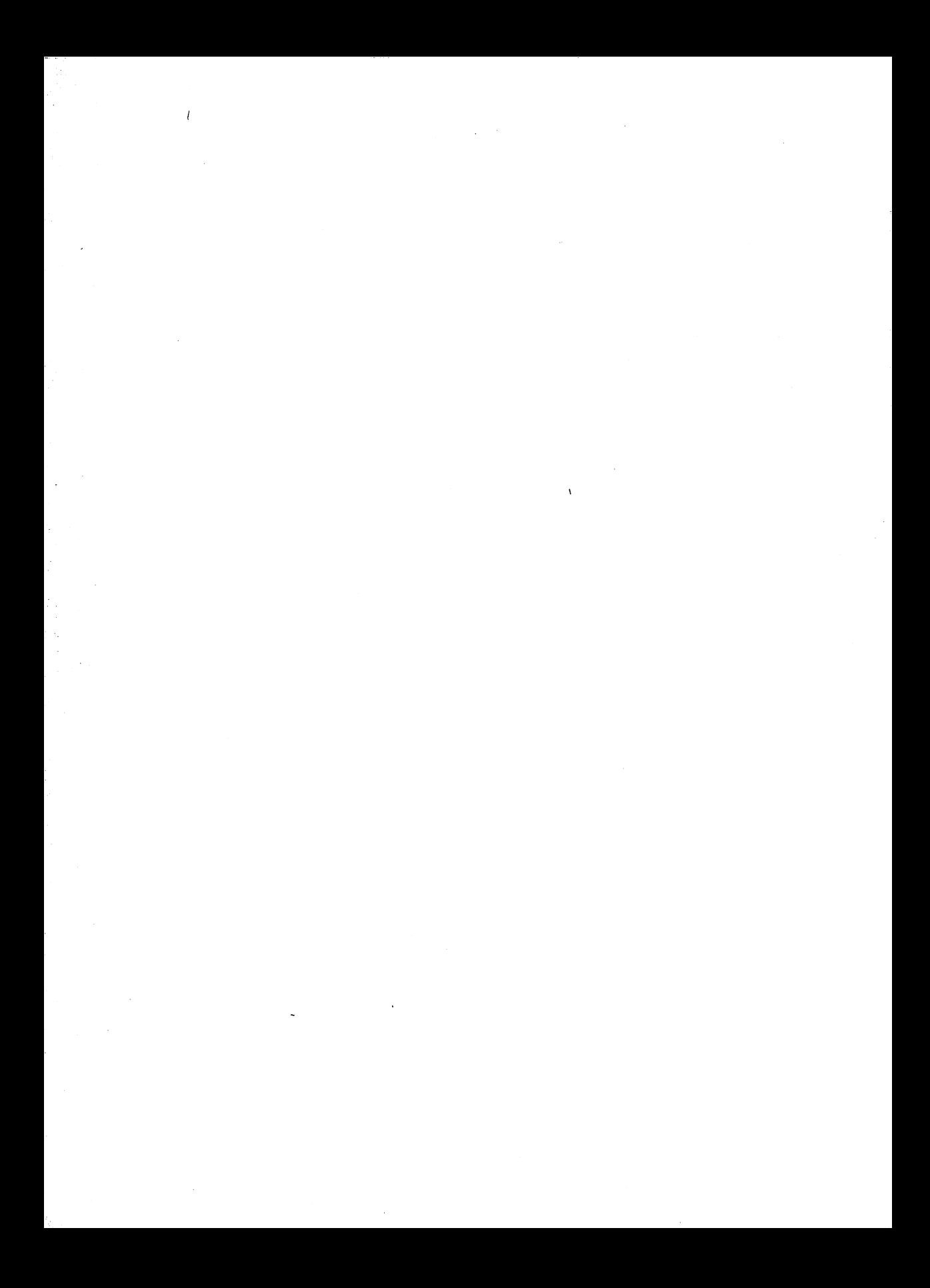

## **MISCELLANEOUS (5)**

# MISOELLANEOUS (5)

### intro (5)

### NAME

intro - introduction to miscellany

### **DESCRIPTION**

This section describes miscellaneous facilities such as macro packages, character set tables, etc.

### ascii(5)

### **NAME**

ascii - map of ASCII character set

### **DESCRIPTION**

ascii is a map of the ASCII character set, giving both octal and hexadecimal equivalents of each character, to be printed as needed. It contains:

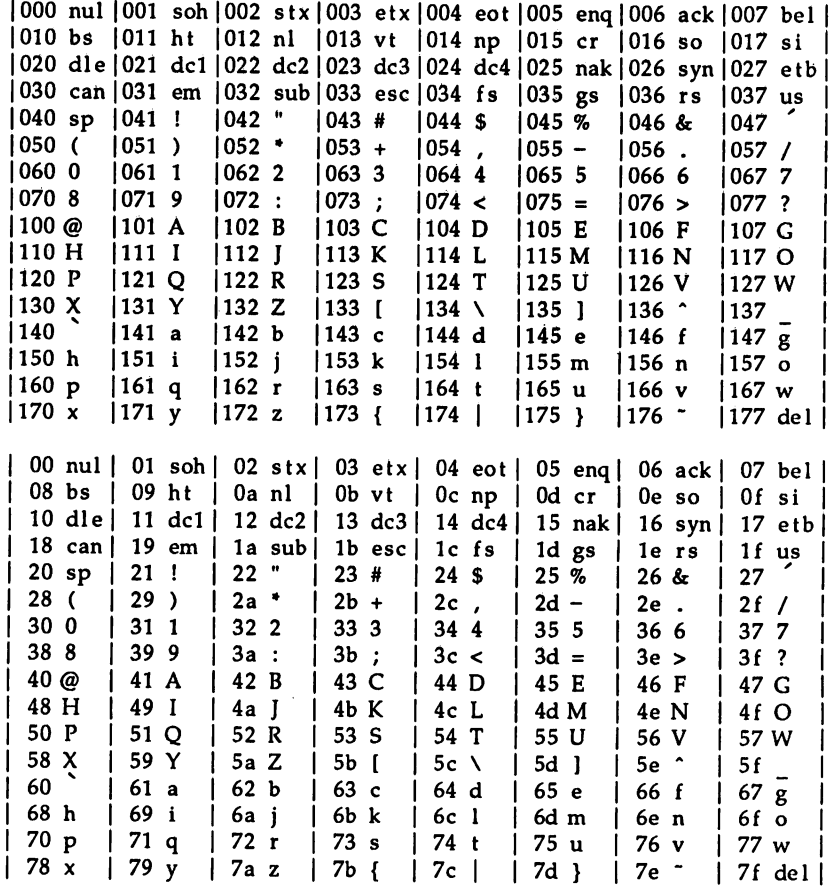

**FILES** 

/usr/pub/ascii

 $environ - user environment$ 

### **DESCRIPTION**

When a process begins execution, exec routines make available an array of strings called the environment [see exec(2)]. By convention, these strings have the form *variable=value,* for example, PATH=/sbin: /usr/sbin. These environmental variables provide a way to make information about a program's environment available to programs. The following environmental variables can be used by applications and are expected to be set in the target run-time environment.

- HOME The name of the user's login directory, set by login(l) from the password file (see  $passwd(4)$ ).
- LANG The string used to specify localization information that allows users to work with different national conventions. The setlocale(3C) function looks for the LANG environment variable when it is called with "" as the *locale* argument. LANG is used as the default locale if the corresponding environment variable for a particular category is unset.

For example, when setlocale() is invoked as

setlocale (LC\_CTYPE, ""),

setlocale() will query the LC CTYPE environment variable first to see if it is set and non-null. If LC CTYPE is not set or null, then setlocale() will check the LANG enVironment variable to see if it is set and non-null. If both LANG and LC CTYPE are unset or null, the default C locale will be used to set the LC CTYPE category.

Most commands will invoke

setlocale (LC\_ALL, "")

prior to any other processing. This allows the command to be used with different national conventions by setting the appropriate environment variables.

The following environment variables are supported to correspond with each category of setlocale(3C):

- LC COLLATE This category specifies the collation sequence being used. The information corresponding to this category is stored in a database created by the colltbl(lM) command. This environment variable affects strcoll(3C) and strxfrm(3C).
- LC CTYPE This category specifies character classification, character conversion, and widths of multibyte characters. The information corresponding to this category is stored in a database created by the chrtbl(lM) command. The default C locale corresponds to the 7-bit ASCII character set. This environment variable is used by ctype(3C),

mbchar(3C}, and many commands; for example: cat(1), ed(1),  $1s(1)$ , and  $vi(1)$ .

LC MESSAGES This category specifies the language of the message database being used. For example, an application may have one message database with French messages, and another database with German messages. Message databases are created by the m $kmsgs(\bar{1}M)$ command. This environment variable is used by exstr(1), gettxt(1}, gettxt(3C), and srchtxt(1).

- LC\_MONETARY This category specifies the monetary symbols and delimiters used for a particular locale. The information corresponding to this category is stored in a database created by the  $month1(M)$  command. This environment variable is used by localeconv(3C}.
- LC NUMERIC This category specifies the decimal and thousands delimiters. The information corresponding to this category is stored in a database created by the chrtbl(lM} command. The default C locale corresponds to "." as the decimal delimiter and no thousands delimiter. This environment variable is used by localeconv(3C), printf(3C), and strtod(3C).
- LC TIME This category specifies date and time formats. The information corresponding to this category is stored in a database specified in strftime(4}. The default C locale corresponds to U.S. date and time formats. This environment variable is used by many commands and functions; for example: at(1), calendar(1), date(1), strftime(3C), and getdate(3C).
- MSGVERB Controls which standard format message components fmtmsg selects when messages are displayed to stderr [see fmtmsg(1) and  $fmtmsq(3C)$ ].
- SEV LEVEL Define severity levels and associate and print strings with them in standard format error messages [see addseverity(3C), fmtmsg(1), and fmtmsq(3C)].
- NETPATH A colon-separated list of network identifiers. A network identifier is a character string used by the Network Selection component of the system to provide application-specific default network search paths. A network identifier must consist of non-NULL characters and must have a length of at least 1. No maximum length is specified. Network identifiers are normally chosen by the system administrator. A network identifier is also the first field in any /etc/netconfig file entry. NETPATH thus provides a link into the /etc/netconfig file and the information about a network contained in that network's entry. /etc/netconfig is maintained by the system administrator.

The library routines described in getnetpath(3N) access the NET-PATH environment variable.

NLSPATH Contains a sequence of templates which catopen(3C) uses when attempting to locate message catalogs. Each template consists of an optional prefix, one or more substitution fields, a filename and an optional suffix.

For example:

NLSPATH="/system/nlslib/%N.cat"

defines that catopen() should look for all message catalogs in the directory /system/nlslib, where the catalog name should be constructed from the *name* parameter passed to catopen(), %N, with the suffix .cat.

Substitution fields consist of a % symbol, followed by a single-letter keyword. The following keywords are currently defined:

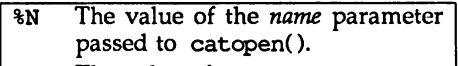

- %L The value of LANG.
- %1 The language element from LANG.
- %t The territory element from LANG.
- %c The codeset element from LANG.
- %% A single %character.

An empty string is substituted if the specified value is not currently defined. The separators "' and "." are not included in  $*$ t and  $*$ c substitutions.

Templates defined in NLSPATH are separated by colons (:). A leading colon or two adjacent colons  $(::)$  is equivalent to specifying  $\%$ N.

For example:

NLSPATH=":%N.cat:/nlslib/%L/%N.cat"

indicates to catopen() that it should look for the requested message catalog in *name,* name.cat and /nlslib/\$LANG/name.cat.

- PATH The sequence of directory prefixes that sh(1), time(1), nice(1), nohup(l), etc., apply in searching for a file known by an incomplete path name. The prefixes are separated by colons  $(:).$  login(1) sets PATH=/usr/bin. (For more detail, see sh(l).)
- TERM The kind of terminal for which output is to be prepared. This information is used by commands, such as  $mm(1)$  or  $vi(1)$ , which may exploit special capabilities of that terminal.
- TZ Time zone information. The contents of the environment variable named TZ are used by the functions ctime(3C), 1ocaltime() (see ctime(3C», strftime(3C) and mktine(3C) to override the default timezone. If the first character of  $TZ$  is a colon  $(:)$ , the behavior is

implementation defined, otherwise TZ has the form:

*std offset [dst [offset], [start* [ / *time]* , *end* [ / *time]* ] ]

*std* and *dst*

Three or more bytes that are the designation for the standard *(std)* and daylight savings time *(dst)* timezones. Only *std* is required, if *dst* is missing, then daylight savings time does not apply in this locale. Upper- and lower-case letters are allowed. Any characters except a leading colon (:), digits, a comma  $($ ,  $)$ , a minus  $($ - $)$  or a plus  $($ + $)$  are allowed.

*offset* Indicates the value one must add to the local time to arrive at Coordinated Universal Time. The offset has the form:

*hh* [ : mm [ : ss] ]

The minutes *(mm)* and seconds (ss) are optional. The hour *(hh)* is required and may be a single digit. The *offset* following *std* is required. If no *offset* follows *dst* , daylight savings time is assumed to be one hour ahead of standard time. One or more digits may be used; the value is always interpreted as a decimal number. The hour must be between 0 and 24, and the minutes (and seconds) if present between 0 and 59. Out of range values may cause unpredictable behavior. If preceded by a *"\_",* the timezone is east of the Prime Meridian; otherwise it is west (which may be indicated by an optional preceding"+" sign).

*start*/ *time, end/time*

Indicates when to change to and back from daylight savings time, where *start/time* describes when the change from standard time to daylight savings time occurs, and *end/time* describes when the change back happens. Each *time* field describes when, in current local time, the change is made.

The formats of *start* and *end* are one of the following:

- Jn The Julian day  $n$  ( $1 \le n \le 365$ ). Leap days are not counted. That is, in all years, February 28 is day 59 and March 1 is day 60. It is impossible to refer to the occasional February 29.
- *n* The zero-based Julian day ( $0 \le n \le 365$ ). Leap days are counted, and it is possible to refer to February 29.
- $Mm.n.d$

The  $d^{th}$  day,  $(0 \le d \le 6)$  of week *n* of month *m* of the year  $(1 \le n \le 5, 1 \le m \le 12)$ , where week 5 means "the last d-day in month m" which may occur in either the fourth or the fifth week). Week 1 is the first week in which the  $d<sup>tn</sup>$  day occurs. Day zero is Sunday.

Implementation specific defaults are used for *start* and *end* if these optional fields are not given.

The *time* has the same format as *offset* except that no leading sign *(11\_"* or *11+")* is allowed. The default, if *time* is not given is 02:00:00.

Further names may be placed in the environment by the export command and *name=value* arguments in sh(l), or by exec(2). It is unwise to conflict with certain shell variables that are frequently exported by .profile files: MAIL, PS1, PS2, IFS (see profile(4)).

### SEE ALSO

 $chrth1(M),$   $collth1(M),$   $mkmsgs(1M),$   $month1(M),$   $netconfig(4),$ strftime(4), passwd(4), profile(4) in the *System Administrator's Reference Manual.*

exec(2), addseverity(3C), catopen(3C), etime(3C), etype(3C), fmtmsg(3C), getdate(3C), gettxt(3C), localeconv(3C), mbchar(3C), mktime(3C), printf(3C), strcoll(3C), strftime(3C), strtod(3C), strxfxm(3C), strftime(4), timezone(4).

 $cat(1)$ ,  $date(1)$ ,  $ed(1)$ ,  $fmtmsg(1)$ ,  $ls(1)$ ,  $login(1)$ ,  $nice(1)$ ,  $nohup(1)$ ,  $sh(1)$ , sort(1), time(1), vi(1) in the *User's Reference Manual*.

getnetpath(3N), in the *Programmer's Guide: Networking Interfaces.*

mm(l) in the *DOCUMENTER'S WORKBENCH Software Technical Discussion and*  $Reference$  *Manual*.

 $fcnt1 - file control options$ 

### **SYNOPSIS**

#include <fcntl.h>

### **DESCRIPTION**

The  $\le$  fcntl.h> header defines the following requests and arguments for use by the functions fentl [see fentl(2)] and open [see open(2)].

Values for cmd used by fantl (the following values are unique):

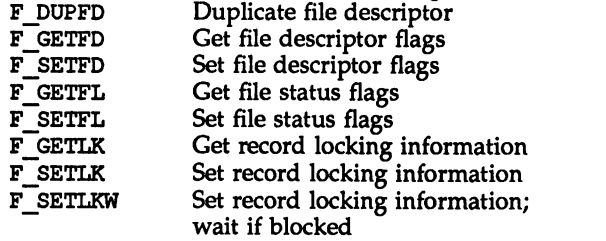

File descriptor flags used for fentl:

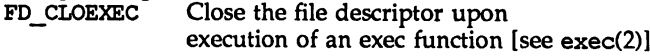

Values for 1\_type used for record locking with fent1  $(the following values are unique):$ 

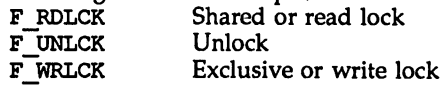

The following three sets of values are bitwise distinct: Values for oflag used by open:

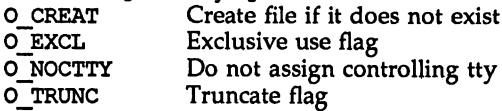

File status flags used for open and fentl:

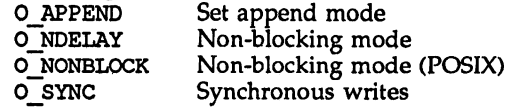

Mask for use with file access modes:<br>O\_ACCMODE Mask for file access modes

File access modes used for open and fentl:

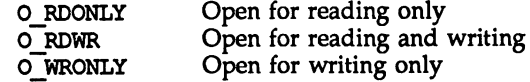

The structure flock describes a file lock. It includes the following members:

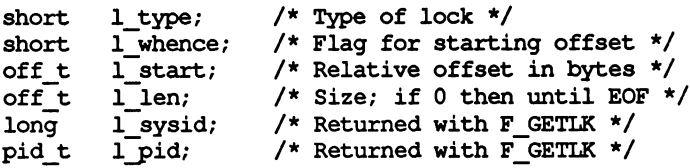

 $\ddot{\phantom{0}}$ 

### SEE ALSO

 $creat(2)$ ,  $exec(2)$ ,  $fcnt1(2)$ ,  $open(2)$ .

Jagent (5)

### NAME

 $j$ agent  $-$  host control of windowing terminal

### **SYNOPSIS**

'include <sys/jioctl.h>

int ioctl (int cntlfd, JAGENT, &arg);

### **DESCRIPTION**

The ioctl system call, when performed on an xt(7) device with the JAGENT request, allows a host program to send information to a windowing terminal.

ioctl has three arguments:

- *cntlfd* the xt(7) control channel file descriptor
- JAGENT the xt ioctl request to invoke a windowing terminal agent routine.

*&arg* the address of a bagent structure, defined in <sys/jioctl.h> as follows:

```
struct bagent {
 int size; /* size of src in \epsilon dest out */char *src; /* the source byte string */
 char *dest; /* the destination byte string */
};
```
The src pointer must be initialized to point to a byte string that is sent to the windowing terminal. See layers(S) for a list of JAGENT strings recognized by windowing terminals. Likewise, the dest pointer must be initialized to the address of a buffer to receive a byte string returned by the terminal. When ioctl is called, the size argument must be set to the length of the src string. Upon return, size is set by ioctl to the length of the destination byte string, dest.

### SEE ALSO

ioctl(2), libwindows(3X), layers(S). xt(7) in the *Programmer's Guide: STREAMS.*

### **DIAGNOSTICS**

Upon successful completion, a non-negative value, the size of the destination byte string, is returned. If an error occurs, -1 is returned.

langinfo - language information constants

### **SYNOPSIS**

'include <langinfo.h>

### **DESCRIPTION**

This header file contains the constants used to identify items of langinfo data. The mode of *items* is given in nl\_types.

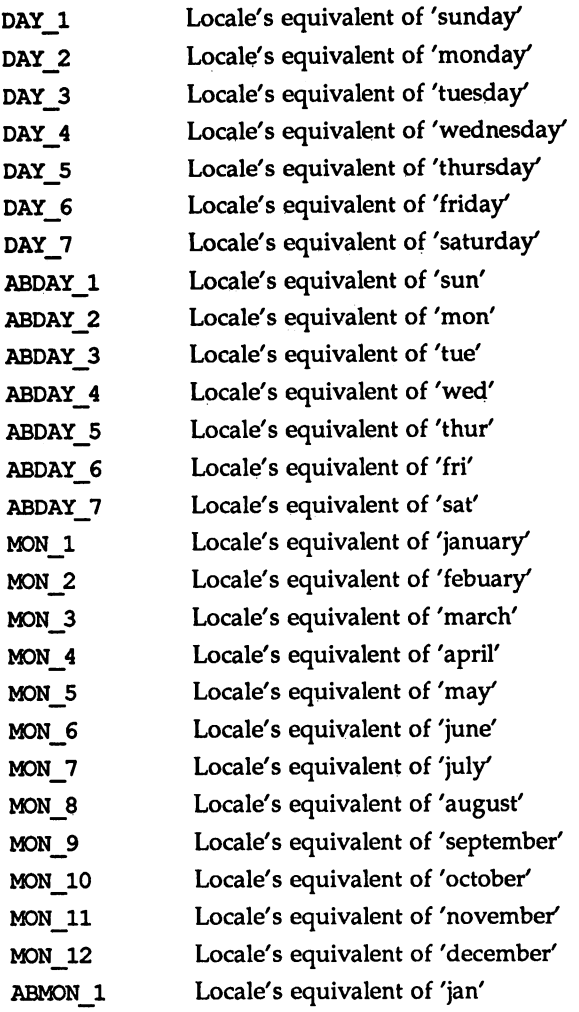
langinfo(5) langinfo(5)

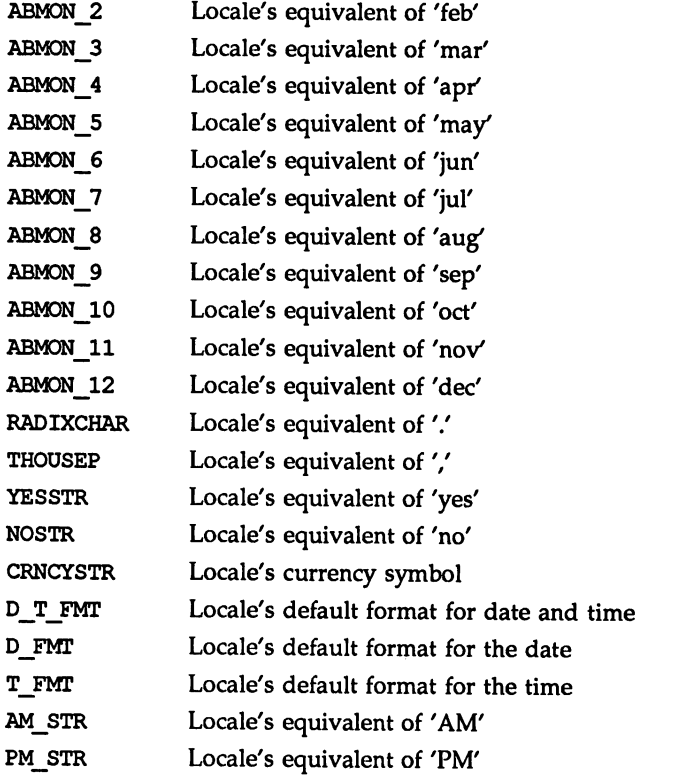

This information is retrived by nl\_langinfo.

The items CRNCYSTR, RADIXCHAR and THOUSEP are extracted from the fields currency\_symbol, decimal\_point and thousands sep in the structure returned by localeconv.

The items T\_FMT, D\_FMT, D\_T\_FMT, YESSTR and NOSTR are retrived from a special message catalog named Xopen\_info which should be generated for each locale supported and installed in the appropriate directory [see gettxt(3C) and mkmsgs(1M)]. This catalog should have the messages in the order T\_FMT, D\_FMT, D\_T\_FMT, YESSTR and NOSTR.

All other items are as returned by strftime.

#### SEE ALSO

gettxt(3C), localeconv(3C), nl\_langinfo(3C), strftime(3C), cftime(4), nl types(5).

chrtbl(1), mkmsgs(1M) in the *System Administrator's Reference Manual*.

layers - protocol used between host and windowing terminal under layers{l)

#### **DESCRIPTION**

Layers are asynchronous windows supported by the operating system in a windowing terminal. Communication between the UNIX System processes and terminal processes under the layers command [see layers(l)] occurs via multiplexed channels managed by the respective operating systems using a protocol as specified in xtproto(5).

The contents of packets transferring data between a UNIX System process and a layer are asymmetric. Data sent from the UNIX System to a particular terminal process are undifferentiated and it is up to the terminal process to interpret the contents of packets.

Control information for terminal processes is sent via channel O. Process 0 in the windowing terminal performs the designated functions on behalf of the process connected to the designated channel. These packets take the form:

*command, channel*

except for JTIMOM and JAGENT information, which takes the form

*command, data* ...

The commands are the bottom eight bits extracted from the following ioct1(2) codes:

- JBOOT Prepare to load a new terminal program into the designated layer.
- JTERM Kill the downloaded layer program, and restore the default window program.
- JTlMOM Set the timeout parameters for the protocol. The data consist of four bytes in two groups: the value of the receive timeout in milliseconds (the low eight bits followed by the high eight bits) and the value of the transmit timeout (in the same format).

JZOMBOOT Like JBOOT, but do not execute the program after loading.

JAGENT Send a source byte string to the terminal agent routine and wait for a reply byte string to be returned.

> The data are from a bagent structure [see jagent(5)] and consist of a one-byte size field followed by a two-byte agent command code and parameters. Two-byte integers transmitted as part of an agent command are sent with the high-order byte first. The response from the terminal is generally identical to the command packet, with the two command bytes replaced by the return code: 0 for success, -1 for failure. Note that the routines in the libwindows(3X) library all send parameters in an agentrect structure. The agent command codes and their parameters are as follows:

> A\_NEWLAYER followed by a two-byte channel number and a rectangle structure (four two-byte coordinates).

- A CURRENT followed by a two-byte channel number. followed by a two-byte channel number.
- A.J)ELETE
- A TOP A BOTTOM followed by a two-byte channel number. followed by a two-byte channel number.
- A\_MOVE followed by a two-byte channei number and a point to move to (two two-byte coordinates).
- A RESHAPE followed by a two-byte channel number and the new rectangle (four two-byte coordinates).
- followed by a two-byte channel number and a rec-A NEW tangle structure (four two-byte coordinates).

A EXIT no parameters needed.

- A ROMVERSION no parameters needed. The response packet contains the size byte, two-byte return code, two unused bytes, and the parameter part of the terminal ID string (e.g.,  $8:7:3$ ).
- JXTPROTO Set xt protocol type [see xtproto(S»). The data consist of one byte specifying maximum size for the data part of regular xt packets sent from the host to the terminal. This number may be lower than the number returned by A XTPROTO at lower baud rates or if the -m option was specified upon invocation of layers(l). A size of 1 specifies network xt protocol.

Packets from the windowing terminal to the UNIX System all take the following form:

*command, data* ...

The single-byte commands are as follows:

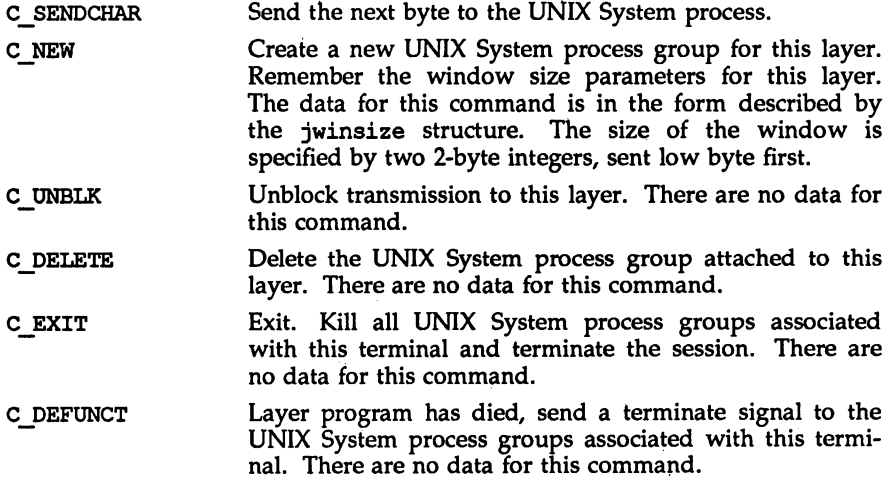

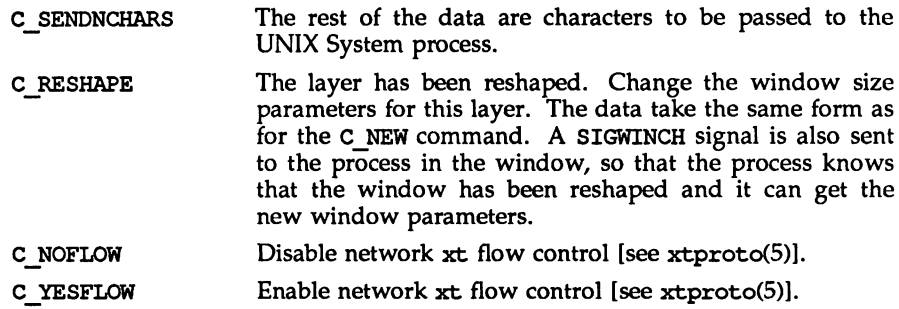

#### FILES

/usr/include/windows.h /usr/include/sys/jioctl.h

#### SEE ALSO

layers(l), libwindows(3X), jagent(5), xtproto(5). xt(7) in the *Programmer's Guide: STREAMS.*

 $\bar{r}$ 

 $math -$  math functions and constants

#### **SYNOPSIS**

#include <math.h>

#### **DESCRIPTION**

This file contains declarations of all the functions in the Math Library (described in Section 3M), as well as various functions in the C Library (Section 3C) that return floating-point values.

It defines the structure and constants used by the matherr(3M) error-handling mechanisms, including the following constant used as a error-return value:

HUGE The maximum value of a single-precision floating-point number.

The following mathematical constants are defined for user convenience:

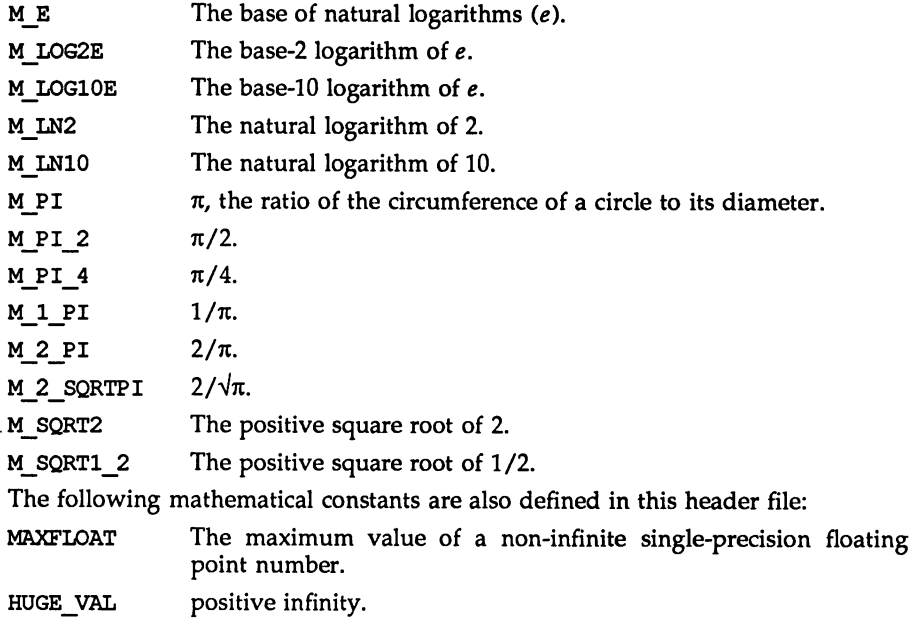

For the definitions of various machine-dependent constants, see values(5).

#### SEE ALSO

intro(3), matherr(3M), values(S).

nl\_types - native language data types

#### SYNOPSIS

#include <nl\_types.h>

#### **DESCRIPTION**

This header file contains the following definitions:

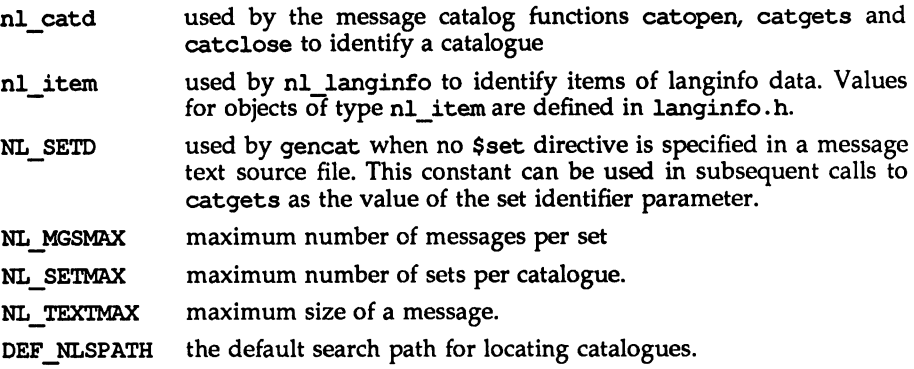

#### SEE ALSO

catgets(3C), catopen(3C), nl\_langinfo(3C), langinfo(S). gencat(lM) in the *System Administrator's Reference Manual.*

prof(5)

#### NAME

 $\text{prof}$  – profile within a function

#### **SYNOPSIS**

'define MARK #include <prof.h>

void MARK (name);

#### **DESCRIPTION**

MARK introduces a mark called *name* that is treated the same as a function entry point. Execution of the mark adds to a counter for that mark, and programcounter time spent is accounted to the immediately preceding mark or to the function if there are no preceding marks within the active function.

name may be any combination of letters, numbers, or underscores. Each name in a single compilation must be unique, but may be the same as any ordinary program symbol.

For marks to be effective, the symbol MARK must be defined before the header file prof.h is included, either by a preprocessor directive as in the synopsis, or by a command line argument:

cc -p -DMARK foo.c

If MARK is not defined, the MARK (name) statements may be left in the source files containing them and are ignored. prof  $-g$  must be used to get information on all labels.

#### EXAMPLE

In this example, marks can be used to determine how much time is spent in each loop. Unless this example is compiled with MARK defined on the command line, the marks are ignored.

```
#include <prof.h>
               foo(){
                       int i, j;
                       \ddotscMARK (loopl) ;
                       for (i = 0; i < 2000; i++) {
                              \cdots}
                      MARK (loop2) ;
                       for (j = 0; j < 2000; j++) {
                              \bullet , \bullet , \bullet\mathbf{I}}
SEE ALSO
```

```
prof(l), profil(2), monitor(3C).
```
#### regexp(5)

#### NAME

regexp: compile, step, advance - regular expression compile and match routines

#### **SYNOPSIS**

idefine INIT *declarations* 'define GETC (void) *getc code* ,define PEEKC (void) *peekc code* 'define ONGETC (void) *ungetc code* idefine RETURN *(ptr) return code* idefine ERROR *(val) error code*

'include <regexp.h>

char \*compile (char \*instring, char \*expbuf, char \*endbuf, int eof);

int step(char \*string, char \*expbuf);

int advance(char \*string, char \*expbuf);

extern char \*loc1, \*10c2, \*locs;

#### **DESCRIPTION**

These functions are general purpose regular expression matching routines to be used in programs that perform regular expression matching. These functions are defined by the  $<sub>regexp</sub>$ .h> header file.</sub>

The functions step and advance do pattern matching given a character string and a compiled regular expression as input.

The function compile takes as input a regular expression as defined below and produces a compiled expression that can be used with step or advance.

A regular expression specifies a set of character strings. A member of this set of strings is said to be matched by the regular expression. Some characters have special meaning when used in a regular expression; other characters stand for themselves.

The regular expressions available for use with the regexp functions are constructed as follows:

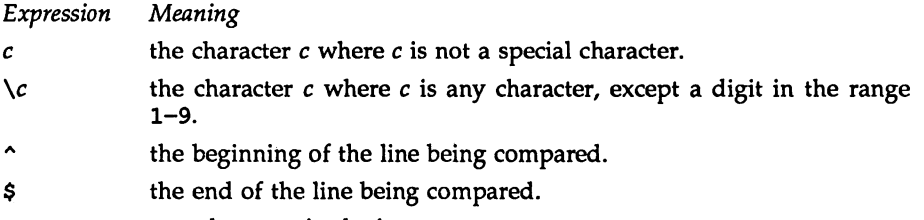

- any character in the input.
- $[s]$ any character in the set  $s$ , where  $s$  is a sequence of characters and/or a range of characters, *e.g., [c-e].*
- $[^{s}]$  any character not in the set s, where s is defined as above.
- $r^*$  zero or more successive occurrences of the regular expression  $r$ . The longest leftmost match is chosen.
- $rx$  the occurrence of regular expression  $r$  followed by the occurrence of regular expression *x.* (Concatenation)
- *r\{m,n\}* any number of m through *n* successive occurrences of the regular expression r. The regular expression  $r \setminus \{m \}$  matches exactly m occurrences;  $r\$ {m,\ matches at least *m* occurrences.
- $\langle (r) \rangle$  the regular expression r. When  $\langle n \rangle$  (where n is a number greater than zero) appears in a constructed regular expression, it stands for the regular expression *x* where *x* is the  $n^m$  regular expression enclosed in  $\setminus$  ( and  $\setminus$ ) that appeared earlier in the constructed regular expression. For example,  $\langle r \rangle x \langle y \rangle z \langle 2$  is the concatenation of regular expressions *rxyzy.*

Characters that have special meaning except when they appear within square brackets ([]) or are preceded by \ are: ., \*, [, \. Other special characters, such as \$ have special meaning in more restricted contexts.

The character  $\wedge$  at the beginning of an expression permits a successful match only immediately after a newline, and the character \$ at the end of an expression requires a trailing newline.

Two characters have special meaning only when used within square brackets. The character – denotes a range,  $[c-c]$ , unless it is just after the open bracket or before the closing bracket,  $[-c]$  or  $[c-]$  in which case it has no special meaning. When used within brackets, the character  $\sim$  has the meaning *complement* of if it immediately follows the open bracket (example:  $[^{c}c]$ ); elsewhere between brackets (example:  $[c^*]$ ) it stands for the ordinary character  $\uparrow$ .

The special meaning of the \ operator can be escaped only by preceding it with another \, *e.g.* \ \.

Programs must have the following five macros declared before the #include  $\langle$ regexp.h> statement. These macros are used by the compile routine. The macros GETC, PEEKC, and UNGETC operate on the regular expression given as input to compile.

- GETC This macro returns the value of the next character (byte) in the regular expression pattern. Successive calls to GETC should return successive characters of the regular expression.
- PEEKC This macro returns the next character (byte) in the regular expression. Immediately successive calls to PEEKC should return the same character, which should also be the next character returned by GETC.
- UNGETC This macro causes the argument c to be returned by the next call to GETC and PEEKC. No more than one character of pushback is ever needed and this character is guaranteed to be the last character read by GETC. The return value of the macro UNGETC (c) is always ignored.
- RETURN (ptr) This macro is used on normal exit of the compile routine. The value of the argument *ptr* is a pointer to the character after the last character of the compiled regular expression. This is useful to programs which have memory allocation to manage.
- ERROR $(val)$  This macro is the abnormal return from the compile routine. The argument val is an error number [see ERRORS below for meanings]. This call should never return.

The syntax of the conpi1e routine is as follows:

conpi1e *(instring, expbuf, endbuf, eof)*

The first parameter, *instring,* is never used explicitly by the compile routine but is useful for programs that pass down different pointers to input characters. It is sometimes used in the INIT declaration (see below). Programs which call functions to input characters or have characters in an external array can pass down a value of (char \*) 0 for this parameter.

The next parameter, *expbuf,* is a character pointer. It points to the place where the compiled regular expression will be placed.

The parameter *endbuf* is one more than the highest address where the compiled regular expression may be placed. If the compiled expression cannot fit in (endbuf-expbuf) bytes, a call to ERROR (SO) is made.

The parameter *eof* is the character which marks the end of the regular expression. This character is usually a /.

Each program that includes the  $\langle$ regexp. h> header file must have a #define statement for INIT. It is used for dependent declarations and initializations. Most often it is used to set a register variable to point to the beginning of the regular expression so that this register variable can be used in the declarations for GETC, PEEKC, and UNGETC. Otherwise it can be used to declare external variables that might be used by GETC, PEEKC and UNGETC. [See EXAMPLE below.]

The first parameter to the step and advance functions is a pointer to a string of characters to be checked for a match. This string should be null terminated.

The second parameter, *expbuf,* is the compiled regular expression which was obtained by a call to the function conpi1e.

The function step returns non-zero if some substring of *string* matches the regular expression in *expbuf* and zero if there is no match. If there is a match, two external character pointers are set as a side effect to the call to step. The variable 10c1 points to the first character that matched the regular expression; the variable 10c2 points to the character after the last character that matches the regular expression. Thus if the regular expression matches the entire input string, 1oc1 will point to the first character of *string* and 10c2 will point to the null at the end of *string.*

The function advance returns non-zero if the initial substring of *string* matches the regular expression in *expbuf.* If there is a match, an external character pointer, 10c2, is set as a side effect. The variable 10c2 points to the next character in *string* after the last character that matched.

When advance encounters a  $\star$  or  $\{ \ \}$  sequence in the regular expression, it will advance its pointer to the string to be matched as far as possible and will recursively call itself trying to match the rest of the string to the rest of the regular expression. As long as there is no match, advance will back up along the string until it finds a match or reaches the point in the string that initially matched the \* or \{ \}. It is sometimes desirable to stop this backing up before the initial point in the string is reached. If the external character pointer locs is equal to the point in the string at sometime during the backing up process, advance will break out of the loop that backs up and will return zero.

The external variables circf, sed, and nbra are reserved.

#### **DIAGNOSTICS**

The function compile uses the macro RETURN on success and the macro ERROR on failure (see above). The functions step and advance return non-zero on a successful match and zero if there is no match. Errors are:

- 11 range endpoint too large.
- 16 bad number.
- 25 \ *digit* out of range.
- 36 illegal or missing delimiter.
- 41 no remembered search string.
- 42  $\setminus$  (  $\setminus$  imbalance.
- 43 too many  $\setminus$  (.
- 44 more than 2 numbers given in  $\{ \}$ .
- $45$  } expected after \.
- 46 first number exceeds second in  $\{ \}$ .
- <sup>49</sup> [] imbalance.
- 50 regular expression overflow.

#### EXAMPLE

The following is an example of how the regular expression macros and calls might be defined by an application program:

```
#define INIT register char *sp = instring;<br>#define GETC (*sp++)
#define GETC
#define PEEKC (*sp)
#define UNGETC(c) (--sp)<br>#define RETURN(*c) return;
#define RETURN(*c)
idefine ERROR(c) regerr
iinclude <regexp.h>
       (void) compile (*argv, expbuf, &expbuf[ESIZE],'\O');
      if (step(linebuf, expbuf))
                           succeed;
```
siginfo - signal generation information

#### **SYNOPSIS**

'include <siginfo.h>

#### **DESCRIPTION**

If a process is catching a signal, it may request information that tells why the system generated that signal [see sigaction(2)]. If a process is monitoring its children, it may receive information that tells why a child changed state [see waitid(2)]. In either case, the system returns the information in a structure of type siginfo t, which includes the following information:

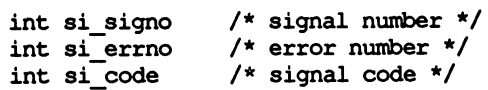

si signo contains the system-generated signal number. (For the waitid(2) function, si signo is always SIGCHLD.)

If si errno is non-zero, it contains an error number associated with this signal, as defined in errno. h.

si code contains a code identifying the cause of the signal. If the value of  $\sin$  code is less than or equal to 0, then the signal was generated by a user process [see kill(2) and sigsend(2)] and the 8igin£0 structure contains the following additional information:

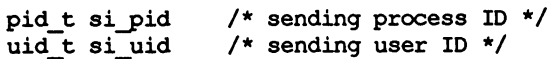

Otherwise, si code contains a signal-specific reason why the signal was generated, as follows:

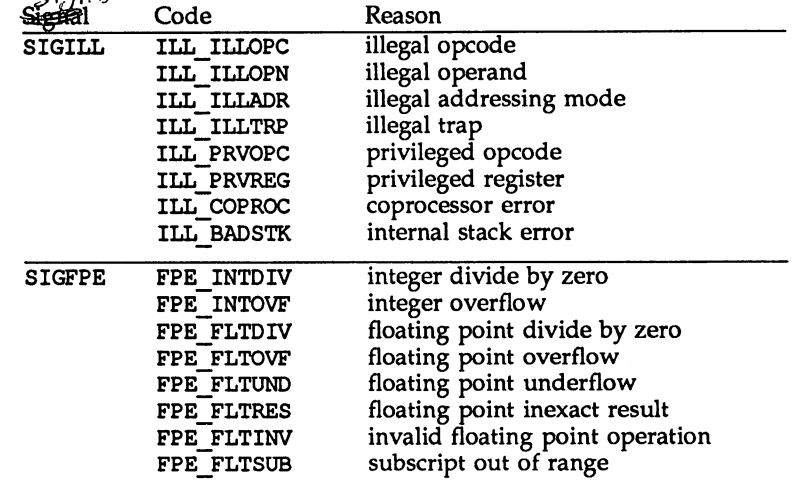

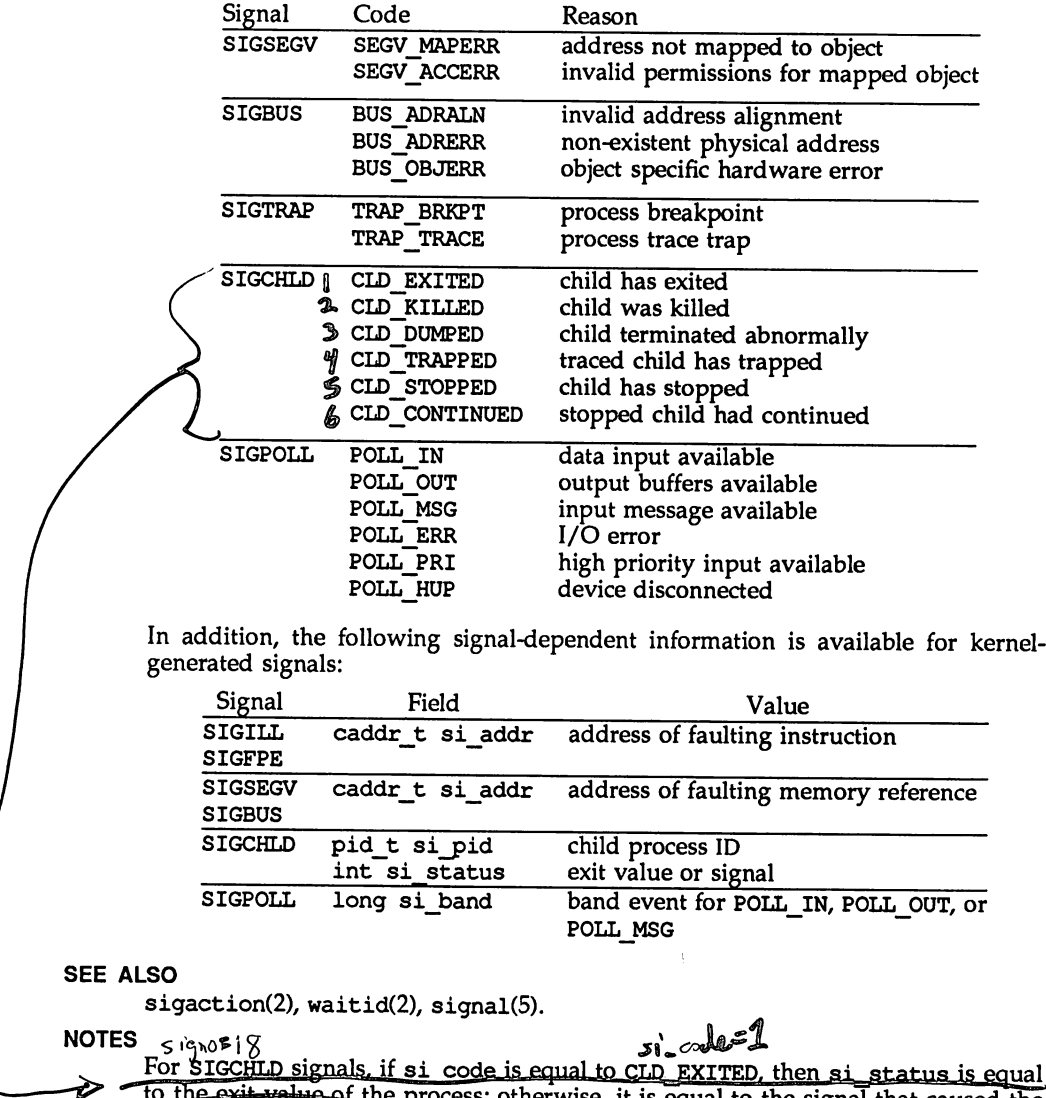

se, it is equal to the signal that caused the process to change state. For some implementations, the exact value of si\_addr may not be available; in that case, si addr is guaranteed to be on the same page<br>as the foulting instruction or may as the foulting instruction or means of as the faulting instruction or memory reference.

 $signal - base$  signals

#### **SYNOPSIS**

tinclude <signal.h>

#### **DESCRIPTION**

A signal is an asynchronous notification of an event. A signal is said to be generated for (or sent to) a process when the event associated with that signal first occurs. Examples of such events include hardware faults, timer expiration and terminal activity, as well as the invocation of the kill or sigsend system calls. In some circumstances, the same event generates signals for multiple processes. A process may request a detailed notification of the source of the signal and the reason why it was generated [see siginfo(S)].

Each process may specify a system action to be taken in response to each signal sent to it, called the signal's disposition. The set of system signal actions for a process is initialized from that of its parent. Once an action is installed for a specific signal, it usually remains installed until another disposition is explicitly requested by a call to either sigaction, signal or sigset, or until the process execs [see sigaction(2) and signal(2)]. When a process execs, all signals whose disposition has been set to catch the signal will be set to SIG\_DFL. Alternatively, a process may request that the system automatically reset the disposition of a signal to SIG DFL after it has been caught [see sigaction(2) and signal(2)].

A signal is said to be delivered to a process when the appropriate action for the process and signal is taken. During the time between the generation of a signal and its delivery, the signal is said to be pending [see sigpending(2)]. Ordinarily, this interval cannot be detected by an application. However, a signal can be blocked from delivery to a process [see signal(2) and sigprocmask(2)]. If the action associated with a blocked signal is anything other than to ignore the signal, and if that signal is generated for the process, the signal remains pending until either it is unblocked or the signal's disposition requests that the signal be ignored. If the signal disposition of a blocked signal requests that the signal be ignored, and if that signal is generated for the process, the signal is discarded immediately upon generation.

Each process has a signal mask that defines the set of signals currently blocked from delivery to it [see sigprocmask(2)]. The signal mask for a process is initialized from that of its parent.

The determination of which action is taken in response to a signal is made at the time the signal is delivered, allowing for any changes since the time of generation. This determination is independent of the means by which the signal was originally generated.

The signals currently defined in  $\leq$  ignal.h are as follows:

#### signal (5)

#### signal (5)

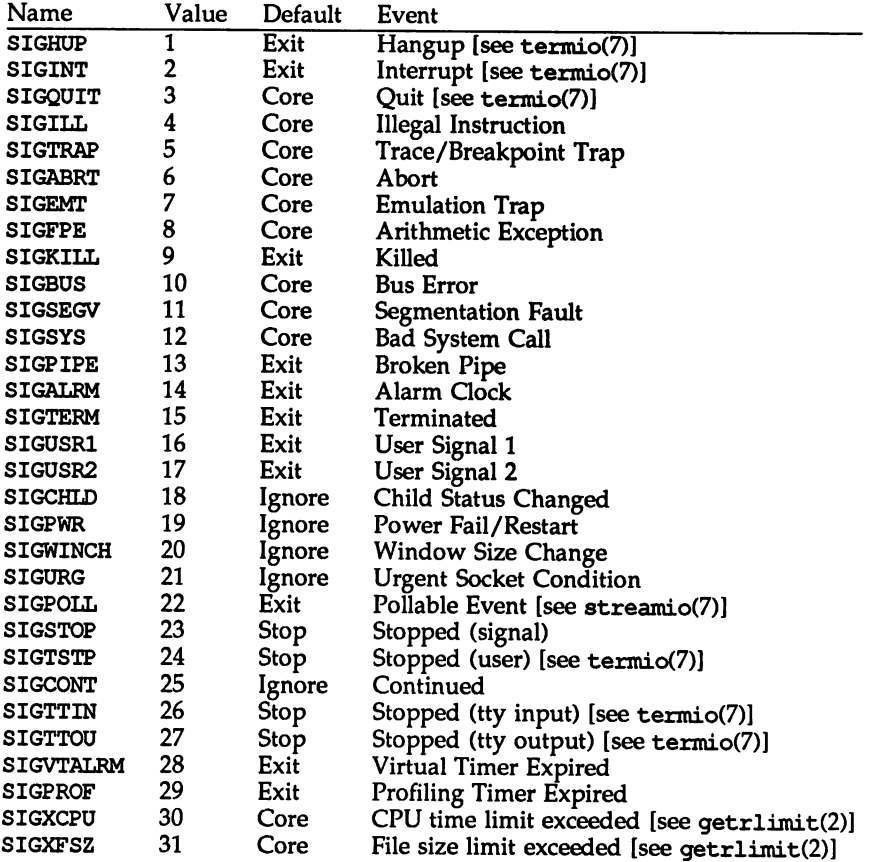

Using the signal, sigset or sigaction system call, a process may specify one of three dispositions for a signal: take the default action for the signal, ignore the signal, or catch the signal.

#### Default Action: SIG DFL

A disposition of SIG\_DFL specifies the default action. The default action for each signal is listed in the table above and is selected from the following:

- Exit When it gets the signal, the receiving process is to be terminated with all the consequences outlined in exit(2).
- Core When it gets the signal, the receiving process is to be terminated with all the consequences outlined in exit(2). In addition, a "core image" of the process is constructed in the current working directory.
- Stop When it gets the signal, the receiving process is to stop.

Ignore When it gets the signal, the receiving process is to ignore it. This is identical to setting the disposition to SIG\_IGN.

#### Ignore Signal: SIG IGN

A disposition of SIG\_IGN specifies that the signal is to be ignored.

#### Catch Signal: *function address*

A disposition that is a function address specifies that, when it gets the signal, the receiving process is to execute the signal handler at the specified address. Normally, the signal handler is passed the signal number as its only argument; if the disposition was set with the sigaetion function however, additional arguments may be requested [see sigaction(2)]. When the signal handler returns, the receiving process resumes execution at the point it was interrupted, unless the signal handler makes other arrangements. If an invalid function address is specified, results are undefined.

If the disposition has been set with the sigset or sigaction function, the signal is automatically blocked by the system while the signal catcher is executing. If a longton [see setthmp(3C)] is used to leave the signal catcher, then the signal must be explicitly unblocked by the user [see signal(2) and sigprocmask(2)].

If execution of the signal handler interrupts a blocked. system call, the handler is executed and the interrupted system call returns  $a - 1$  to the calling process with errno set to EINTR. However, if the SA\_RESTART flag is set the system call will be transparently restarted.

#### NOTES

The dispositions of the SIGKILL and SIGSTOP signals cannot be altered from their default values. The system generates an error if this is attempted.

The SIGKILL and SIGSTOP signals cannot be blocked. The system silently enforces this restriction.

Whenever a process receives a SIGSTOP, SIGTSTP, SIGTTIN, or SIGTTOU signal, regardless of its disposition, any pending SIGCONT signal are discarded.

Whenever a process receives a SIGCONT signal, regardless of its disposition, any pending SIGSTOP, SIGTSTP, SIGTTIN, and SIGTTOU signals is discarded. In addition, if the process was stopped, it is continued.

SIGPOLL is issued when a file descriptor corresponding to a STREAMS [see intro(2)] file has a "selectable" event pending. A process must specifically request that this signal be sent using the I SETSIG ioctl call. Otherwise, the process will never receive SIGPOLL.

If the disposition of the SIGCHLD signal has been set with signal or sigset, or with sigaction and the SA NOCLDSTOP flag has been specified, it will only be sent to the calling process when its children exit; otherwise, it will also be sent when the calling process's children are stopped or continued due to job control.

The name SIGCLD is also defined in this header file and identifies the same signal as SIGCHLD. SIGCLD is provided for backward compatibility, new applications should use SIGCHLD.

signal (5) signal (5) signal (5) signal (5) signal (5)

The disposition of signals that are inherited as SIG\_IGN should not be changed. SEE ALSO<br>exit(2),

 $exit(2)$ ,  $getrlimit(2)$ ,  $intro(2)$ ,  $kill(2)$ ,  $pause(2)$ ,  $sigaction(2)$ sigaltstack(2), signal(2), sigprocmask(2), sigsend(2), sigsuspend(2) wait(2), sigsetops(3C), siginfo(S), ucontext(S).

stat - data returned by stat system call

#### **SYNOPSIS**

'include <sys/types.h> 'include <sys/stat.h>

#### **DESCRIPTION**

The system calls stat, lstat and fstat return data in a stat structure, which is defined in stat.h.

The constants used in the st\_mode field are also defined in this file:

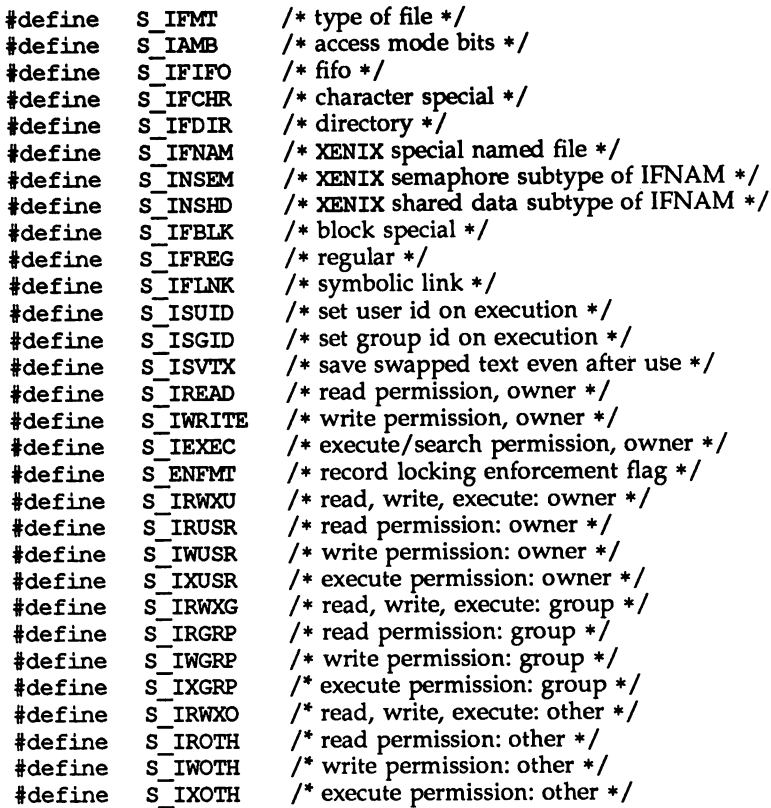

# stat(5)

# The following macros are for POSIX conformance:

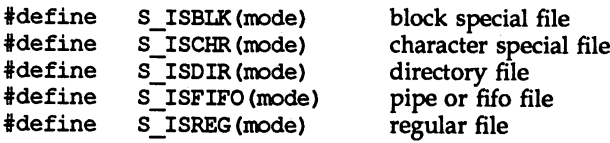

### seE ALSO

stat(2), types(5).

stdarg - handle variable argument list

#### **SYNOPSIS**

#include <stdarg.h>

va\_list pvar;

void va start (va list pvar, parmN) ;

type va\_arg(va\_list pvar, type);

void va end(va list pvar);

#### **DESCRIPTION**

This set of macros allows portable procedures that accept variable numbers of arguments of variable types to be written. Routines that have variable argument lists [such as print£l but do not use *stdarg* are inherently non-portable, as different machines use different argument-passing conventions.

va\_list is a type defined for the variable used to traverse the list.

The va\_start () macro is invoked before any access to the unnamed arguments and initializes pvar for subsequent use by va\_arg() and va\_end(). The parameter *parmN* is the identifier of the rightmost parameter in the variable parameter list in the function definition (the one just before the  $, \ldots$ ). If this parameter is declared with the register storage class or with a function or array type, or with a type that is not compatible with the type that results after application of the default argument promotions, the behavior is undefmed.

The parameter *parmN* is required under strict ANSI C compilation. In other compilation modes, *parmN* need not be supplied and the second parameter to the va start() macro can be left empty [e.g., va\_start (pvar, );]. This allows for routines that contain no parameters before the  $\overline{\ldots}$ .. in the variable parameter list.

The va\_arg() macro expands to an expression that has the type and value of the next argument in the call. The parameter pvar should have been previously initialized by va start (). Each invocation of va\_arg() modifies pvar so that the values of successive arguments are returned in turn. The parameter *type* is the type name of the next argument to be returned. The type name must be specified in such a way so that the type of a pointer to an object that has the specified type can be obtained simply by postfixing  $a *$  to *type*. If there is no actual next argument, or if *type* is not compatible with the type of the actual next argument (as promoted according to the default argument promotions), the behavior is undefined.

The va\_end () macro is used to clean up.

Multiple traversals, each bracketed by va start and va end, are possible.

#### EXAMPLE

This example gathers into an array a list of arguments that are pointers to strings (but not more than MAXARGS arguments) with function f1, then passes the array as a single argument to function £2. The number of pointers is specified by the first argument to £1.

```
tinclude <stdarg.h>
'define MAXARGS 31
void f1(int n bits, ...){
     va list ap;
     char *array [MAXARGS] ;
     int ptr no = 0;
     if (n_ptrs > MAXARGS)
           n<sub>ptrs</sub> = MAXARGS;va_start(ap, n_ptrs);
     while (ptr_no \leq n ptrs)
           array[ptrnot+] = va arg(ap, char*);
     va end (ap) ;
     f2(n) ptrs, array);
}
```
Each call to f1 shall have visible the definition of the function or a declaration such as

void  $f1(int, \ldots)$ 

## SEE ALSO

vprintf(3S).

#### NOTES

It is up to the calling routine to specify in some manner how many arguments there are, since it is not always possible to determine the number of arguments from the stack frame. For example, execl is passed a zero pointer to signal the end of the list. printf can tell how many arguments there are by the format. It is non-portable to specify a second argument of char, short, or float to va\_arg, because arguments seen by the called function are not char, short, or float. C converts char and short arguments to int and converts float arguments to double before passing them to a function.

types - primitive system data types

#### **SYNOPSIS**

iinclude <sys/types.h>

#### **DESCRIPTION**

The data types defined in types.h are used in UNIX System code. Some data of these types are accessible to user code:

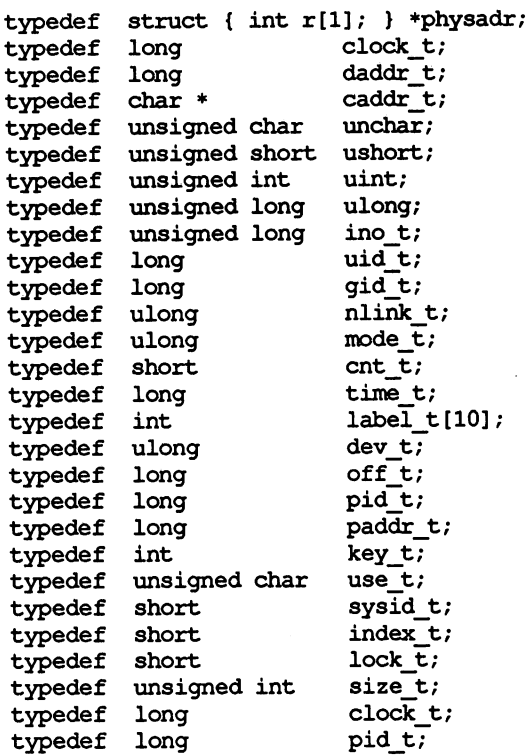

The form daddr t is used for disk addresses except in an i-node on disk, see fs(4). Times are encoded in seconds since 00:00:00 UTC, January 1, 1970. The major and minor parts of a device code specify kind and unit number of a device and are installation-dependent. Offsets are measured in bytes from the beginning of a file. The label\_t variables are used to save the processor state while another process is running.

#### ucontext(5)

#### NAME

 $ucontext - user context$ 

#### **SYNOPSIS**

'include <ucontext.h>

#### **DESCRIPTION**

The ucontext structure defines the context of a thread of control within an executing process.

This structure includes at least the following members:

ucontext\_t uc\_link sigset\_t\_ uc\_sigmask  $stack^-t$  uc\_stack mcontext\_t uc\_ncontext

uc\_link is a pointer to the context that to be resumed when this context returns. If uc\_link is equal to 0, then this context is the main context, and the process exits when this context returns.

uc\_sigmask defines the set of signals that are blocked when this context is active [see sigprocmask(2)].

uc\_stack defines the stack used by this context [see sigaltstack(2)].

uc\_mcontext contains the saved set of machine registers and any implementation specific context data. Portable applications should not modify or access uc mcontext.

#### SEE ALSO

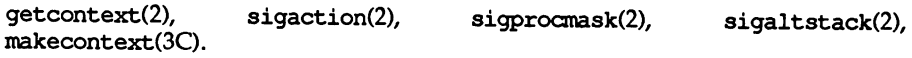

values - machine-dependent values

#### **SYNOPSIS**

iinclude <values.h>

#### **DESCRIPTION**

This file contains a set of manifest constants, conditionally defined for particular processor architectures.

The model assumed for integers is binary representation (one's or two's complement), where the sign is represented by the value of the high-order bit.

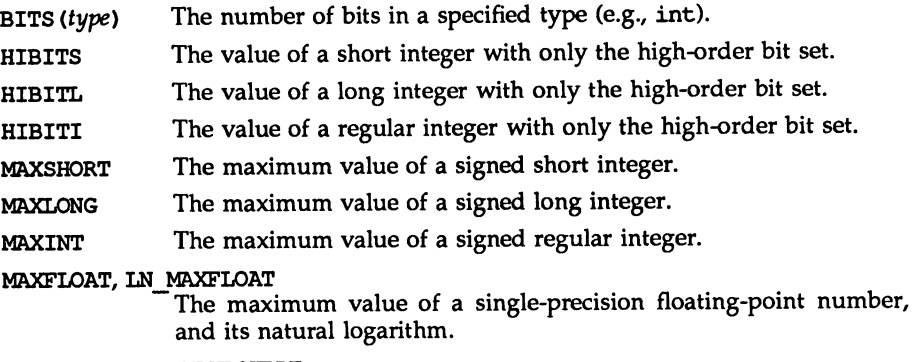

#### MAXDOUBLE, LN MAXDOUBLE

The maximum value of a double-precision floating-point number, and its natural logarithm.

#### MINFLOAT, LN MINFLOAT

The minimum positive value of a single-precision floating-point number, and its natural logarithm.

MINDOUBLE, LN MINDOUBLE

The minimum positive value of a double-precision floating-point number, and its natural logarithm.

- FSIGNIF The number of significant bits in the mantissa of a single-precision floating-point number.
- DSIGNIF The number of significant bits in the mantissa of a doubleprecision floating-point number.

#### SEE ALSO

 $intro(3)$ ,  $math(5)$ .

#### varargs(5)

#### NAME

varargs - handle variable argument list

#### **SYNOPSIS**

```
'include <varargs.h>
va_alist
va_del
va_list pvar;
void va start (va list pvar);
type va_arg(va_list pvar, type):
void va_end(va_list pvar):
```
#### **DESCRIPTION**

This set of macros allows portable procedures that accept variable argument lists to be written. Routines that have variable argument lists [such as  $print(3S)$ ] but do not use varargs are inherently non-portable, as different machines use different argument-passing conventions.

va\_alist is used as the parameter list in a function header.

va\_del is a declaration for va\_alist. No semicolon should follow va\_del.

va\_list is a type defined for the variable used to traverse the list.

va start is called to initialize pvar to the beginning of the list.

va\_arg will return the next argument in the list pointed to by pvar. *type* is the type the argument is expected to be. Different types can be mixed, but it is up to the routine to know what type of argument is expected, as it cannot be determined at runtime.

va end is used to clean up.

Multiple traversals, each bracketed by va\_start and va\_end, are possible.

#### EXAMPLE

This example is a possible implementation of execl [see exec(2)].

```
tinclude <unistd.h>
tinclude <varargs.h>
idefine MAXARGS 100
/* execl is called by
          execl(file, arg1, arg2, ..., (char *)0);*/
exeel(va alist)
va dcl
{
     va list ap;
     char *file;
     char *args[MAXARGS];
     int argno = 0;
                              /* assumed big enough*/
```

```
va start (ap) ;
\overline{\text{file}} = \text{va } \arg(\text{ap}, \text{ char} *);
while ((\arg s [\arg n\omega++] = \text{va arg}(\arg n \cdot \text{char } *) ) != 0)
va end (ap) ;
return execv(file, args);
```
SEE ALSO

 $\mathbf{I}$ 

exec(2), printf(3S), vprintf(3S), stdarg(S).

NOTES

It is up to the calling routine to specify in some manner how many arguments there are, since it is not always possible to determine the number of arguments from the stack frame. For example, execl is passed a zero pointer to signal the end of the list. printf can tell how many arguments are there by the format.

It is non-portable to specify a second argument of char, short, or float to va\_arg, since arguments seen by the called function are not char, short, or float. C converts char and short arguments to int and converts float arguments to double before passing them to a function.

stdarg is the preferred interface.

 $wstat - wait status$ 

#### **SYNOPSIS**

'include <sys/wait.h>

#### **DESCRIPTION**

When a process waits for status from its children via either the wait or waitpid function, the status returned may be evaluated with the following macros, defined in sys/wait.h. These macros evaluate to integral expressions. The stat argument to these macros is the integer value returned from wait or waitpid.

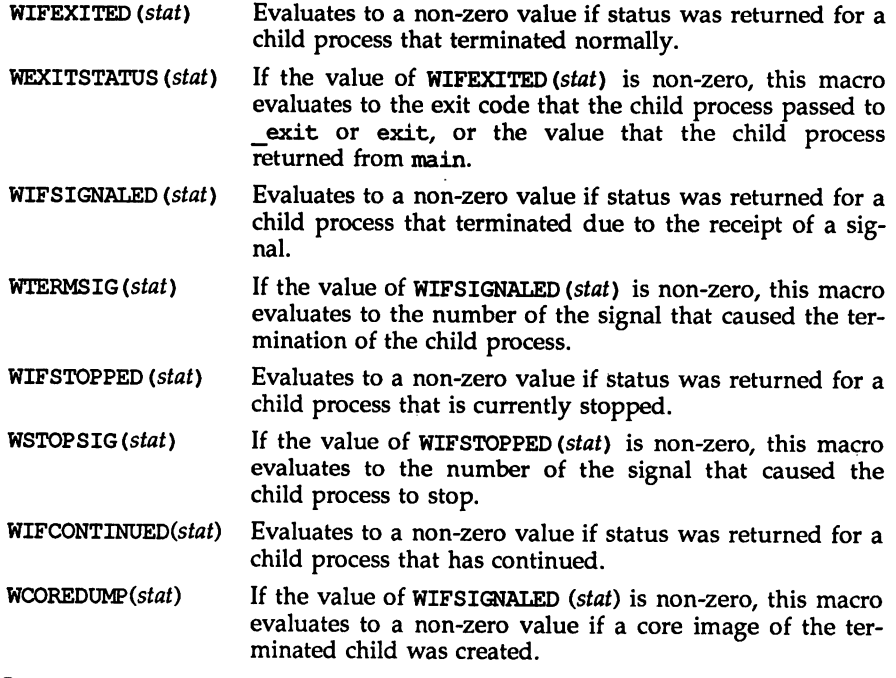

#### SEE ALSO

 $exit(2), wait(2), waitpid(3C).$ 

xtproto - multiplexed channels protocol used by xt driver

#### **DESCRIPTION**

This xt protocol is used for communication between multiple UNIX System host processes and an AT&T windowing terminal operating under the layers command; see xt(7). It is a multiplexed protocol that directs traffic between host processes and terminal windows, thereby allowing multiple virtual terminal sessions over a single connection. The protocol is implemented by the xt host driver and corresponding firmware in a windowing terminal.

The xt driver implements two distinct low level protocols. Which protocol is used depends on the media used for communication with the terminal. The regular xt protocol is used when communicating over unreliable media such as R5- 232. The regular xt protocol provides flow control and error correction, thereby guaranteeing error-free delivery of data. The network xt protocol is used when communicating over reliable media such as a local area network. In order to achieve maximum possible throughput, the network xt protocol relies on the underlying network to provide flow control and error correction.

The layers command queries the windowing terminal whether to use regular or network xt protocol through an A XTPROTO JAGENT ioctl system call [see layers(5)]. The layers command then decides what protocol to use based on the return value of A XTPROTO, baud rate, and the  $-m$  option of layers.

The regular xt protocol uses packets with a 2-byte header containing a 3-bit sequence number, 3-bit channel number, control flag, and one byte for data size. The data part of packets sent from the host to the terminal may not be larger than 252 bytes. The maximum data part size can be less than 252 at lower baud rates, or if the -m option of layers was specified. Also, when communicating with some earlier windowing terminals, maximum data part size is fixed at 32 bytes. The maximum data part size of packets sent from the terminal to the host is always fixed at 32 bytes. The trailer contains a CRC-16 code in 2 bytes. Each channel is double-buffered.

Correctly received regular xt packets in sequence are acknowledged with a control packet containing an ACK; however, out of sequence packets generate a control packet containing a NAK, which causes the retransmission in sequence of all unacknowledged packets.

Unacknowledged regular xt packets are retransmitted after a timeout interval that is dependent on baud rate. Another timeout parameter specifies the interval after which incomplete receive packets are discarded.

Network xt protocol uses a 3-byte header containing a 3-bit channel number, various control flags, and 2-bytes for data size. The data part of packets sent from the host to the terminal has no size limit. The data part of packets sent from the terminal to the host is restricted to 1025 bytes.

Since network xt protocol relies on the underlying media to guarantee error-free delivery of data, no CRC codes or timeouts are needed.

Network xt protocol provides a simple flow control mechanism to limit the amount of data sent to a window in the terminal before a NETWORK XT ACK acknowledgement is received by the host. The intent of this flow control is to limit the amount of data sent to a window in the terminal not reading its input because, for example, the user has pressed the scroll lock key. This is necessary to prevent data from backing up and blocking other data directed to other windows. To improve overall throughput, network xt flow control can be disabled by processes in the terminal that always read their input quickly.

#### **FILES**

/usr/include/sys/xtproto.h channel multiplexing protocol definitions

#### SEE ALSO

 $j$ agent $(5)$ , layers $(5)$ . layers(l) in the *User's Reference Manual.* xt(7) in the *Programmer's Guide: STREAMS.*

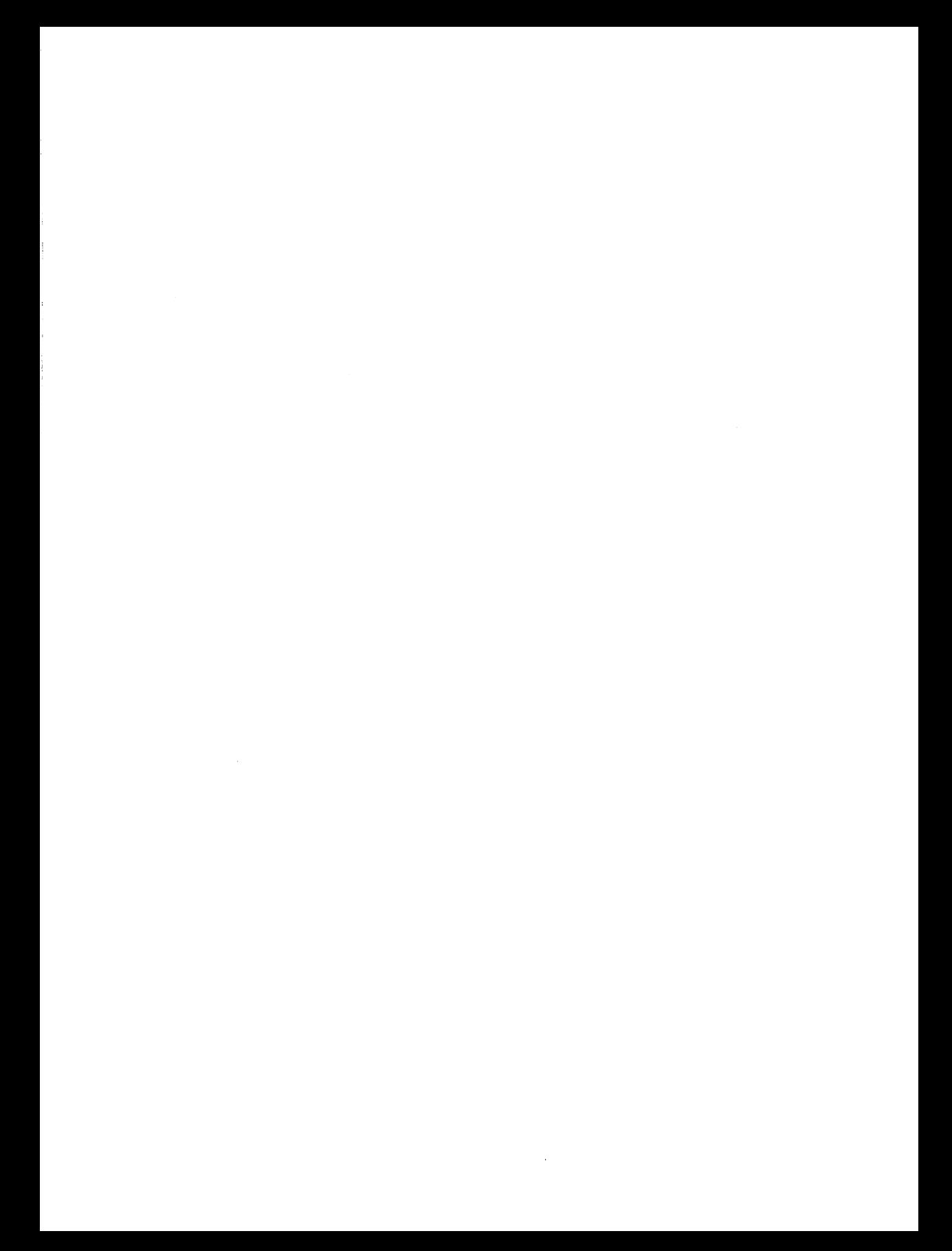

 $\mathcal{O}(\mathbb{R}^n)$  . In particular,  $\label{eq:2.1} \mathcal{F}(\mathcal{F}) = \mathcal{F}(\mathcal{F}) \otimes \mathcal{F}(\mathcal{F})$ 

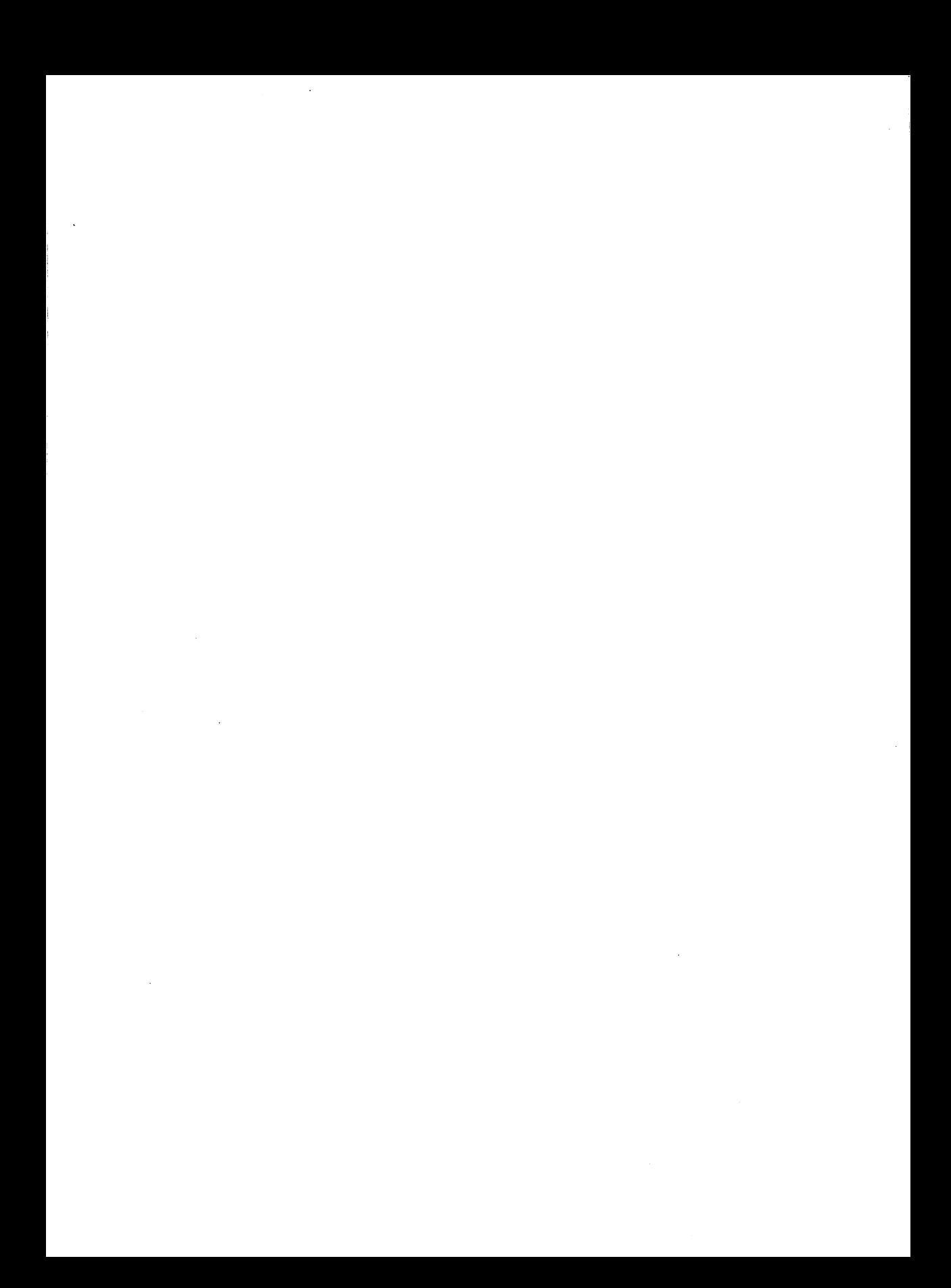

 $\label{eq:2.1} \frac{1}{\sqrt{2\pi}}\int_{\mathbb{R}^3}\frac{1}{\sqrt{2\pi}}\int_{\mathbb{R}^3}\frac{1}{\sqrt{2\pi}}\int_{\mathbb{R}^3}\frac{1}{\sqrt{2\pi}}\int_{\mathbb{R}^3}\frac{1}{\sqrt{2\pi}}\int_{\mathbb{R}^3}\frac{1}{\sqrt{2\pi}}\int_{\mathbb{R}^3}\frac{1}{\sqrt{2\pi}}\frac{1}{\sqrt{2\pi}}\int_{\mathbb{R}^3}\frac{1}{\sqrt{2\pi}}\frac{1}{\sqrt{2\pi}}\int_{\mathbb{R}^3}\frac{$  $\label{eq:2.1} \mathcal{F}_{\mathcal{G}}(x) = \mathcal{F}_{\mathcal{G}}(x) \mathcal{F}_{\mathcal{G}}(x)$  $\mathcal{L}^{\text{max}}_{\text{max}}$  $\label{eq:2.1} \frac{1}{2} \sum_{i=1}^n \frac{1}{2} \sum_{i=1}^n \frac{1}{2} \sum_{j=1}^n \frac{1}{2} \sum_{i=1}^n \frac{1}{2} \sum_{j=1}^n \frac{1}{2} \sum_{j=1}^n \frac{1}{2} \sum_{j=1}^n \frac{1}{2} \sum_{j=1}^n \frac{1}{2} \sum_{j=1}^n \frac{1}{2} \sum_{j=1}^n \frac{1}{2} \sum_{j=1}^n \frac{1}{2} \sum_{j=1}^n \frac{1}{2} \sum_{j=1}^n \frac{$  $\label{eq:2.1} \frac{1}{\sqrt{2}}\int_{\mathbb{R}^3}\frac{1}{\sqrt{2}}\left(\frac{1}{\sqrt{2}}\right)^2\frac{1}{\sqrt{2}}\left(\frac{1}{\sqrt{2}}\right)^2\frac{1}{\sqrt{2}}\left(\frac{1}{\sqrt{2}}\right)^2\frac{1}{\sqrt{2}}\left(\frac{1}{\sqrt{2}}\right)^2\frac{1}{\sqrt{2}}\left(\frac{1}{\sqrt{2}}\right)^2\frac{1}{\sqrt{2}}\left(\frac{1}{\sqrt{2}}\right)^2\frac{1}{\sqrt{2}}\left(\frac{1}{\sqrt{2}}\right)^2\frac{1}{\sqrt{$  $\label{eq:2.1} \frac{1}{\sqrt{2\pi}}\int_{0}^{\infty}\frac{1}{\sqrt{2\pi}}\left(\frac{1}{\sqrt{2\pi}}\right)^{2\alpha} \frac{1}{\sqrt{2\pi}}\left(\frac{1}{\sqrt{2\pi}}\right)^{\alpha} \frac{1}{\sqrt{2\pi}}\left(\frac{1}{\sqrt{2\pi}}\right)^{\alpha} \frac{1}{\sqrt{2\pi}}\left(\frac{1}{\sqrt{2\pi}}\right)^{\alpha} \frac{1}{\sqrt{2\pi}}\left(\frac{1}{\sqrt{2\pi}}\right)^{\alpha} \frac{1}{\sqrt{2\pi}}\left(\frac{1}{\sqrt{2\pi}}\right$  $\mathcal{L}(\mathcal{A})$  and  $\mathcal{L}(\mathcal{A})$  $\mathcal{L}_{\text{max}}$ 

 $\frac{1}{2} \sum_{i=1}^n \frac{1}{2} \sum_{j=1}^n \frac{1}{2} \sum_{j=1}^n \frac{1}{2} \sum_{j=1}^n \frac{1}{2} \sum_{j=1}^n \frac{1}{2} \sum_{j=1}^n \frac{1}{2} \sum_{j=1}^n \frac{1}{2} \sum_{j=1}^n \frac{1}{2} \sum_{j=1}^n \frac{1}{2} \sum_{j=1}^n \frac{1}{2} \sum_{j=1}^n \frac{1}{2} \sum_{j=1}^n \frac{1}{2} \sum_{j=1}^n \frac{1}{2} \sum_{j=$ 

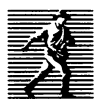

Prentice Hall, the leading publisher of C and UNIX® System V reference books and documentation, is continuously expanding its channels of distribution in order to make book buying as easy as possible for professionals for whom access to timely information is crucial. Won't you help us to serve you more efficiently by completing this brief survey? Individuals completing this survey will be added to our C and UNIX® System bookbuyer list and will receive our new C and UNIX® System Catalog and other announcements on a regular basis.

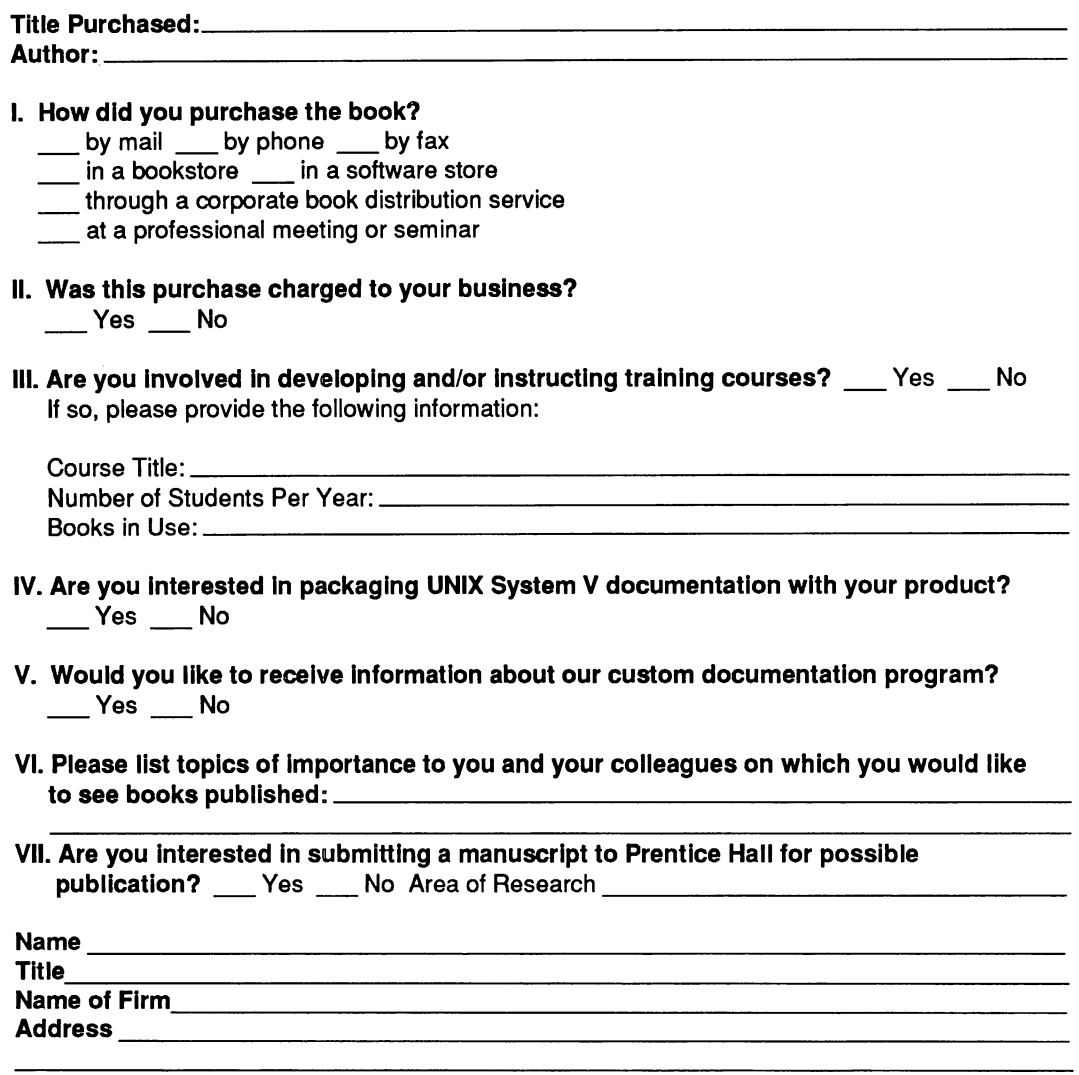

# BUSINESS REPLY MAIL

FIRST CLASS PERMIT NO. 365, ENGLEWOOD CLIFFS, NJ

POSTAGE WILL BE PAID BY ADDRESSEE

PRENTICE HALL Attn: PTR Marketing Manager College Marketing Department Route 9W Englewood Cliffs, NJ 07632-9940

NO POSTAGE **NECESSARY** IF MAILED IN THE UNITED STATES

III••• I••• 1.1111 <sup>1111</sup> ••• 1.11.111 1.1 ••• <sup>111</sup> <sup>111</sup> ••• 11.111 - - - --- - - - - - --- - - - - - - - - - - - - - - - - -------------\_.\_.\_-------------.\_----\_.--------.- ----,-

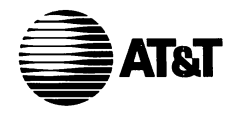

# **What do YOU think?**

AT&T values your opinion. Please indicate your opinions in each of the following areas. We'd like to know how well this document meets your needs.

**Book Title:**

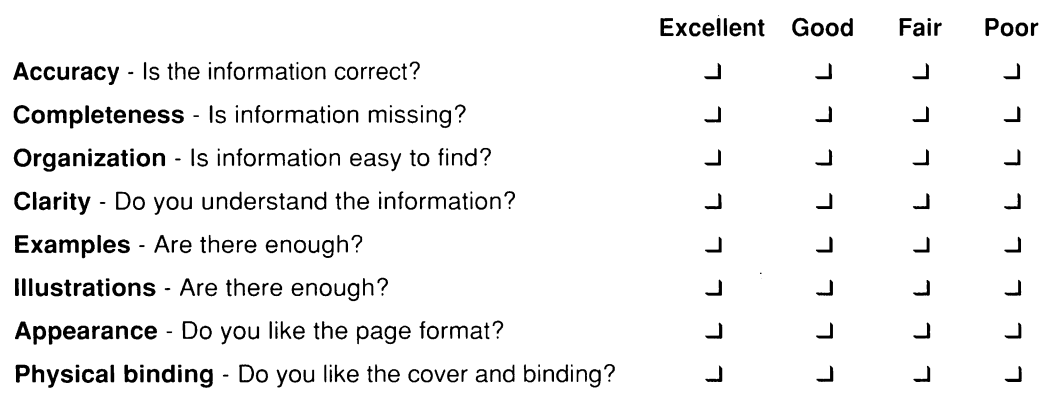

Does the document meet your needs? Why or why not?

What is the single most important improvement that we could make to this document?

Please complete the following information.

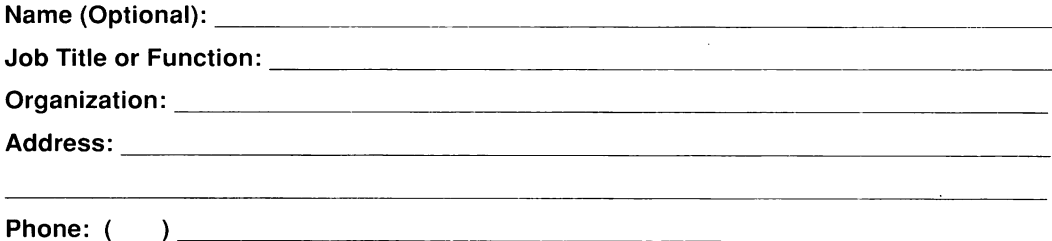

If we need more information may we contact you? Yes  $\Box$  No. $\Box$  **Thank you.**
## **BUSINESS REPLV MAIL**

FIRST CLASS MAIL PERMIT NO. 199 SUMMIT, NJ

POSTAGE WILL BE PAID BY ADDRESSEE

AT&T **Department Head UNIX System Documentation and Development Dept. Room F-308 190 River Road Summit, NJ 07901-9907**

**------------------------------------------------------------------------------**

**1111111111111111111111111111111111111111111111111111**

NO POSTAGE **NECESSARY** IF MAILED INTHE UNITED STATES

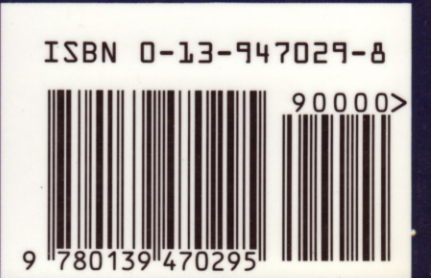

т

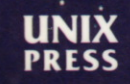

 $\bullet$  :

A Prentice Hall Title